# The L<sup>AT</sup>EX<sub>3</sub> Sources

## The L<sup>AT</sup>EX<sup>3</sup> Project<sup>\*</sup>

## 2008/08/05

## Contents

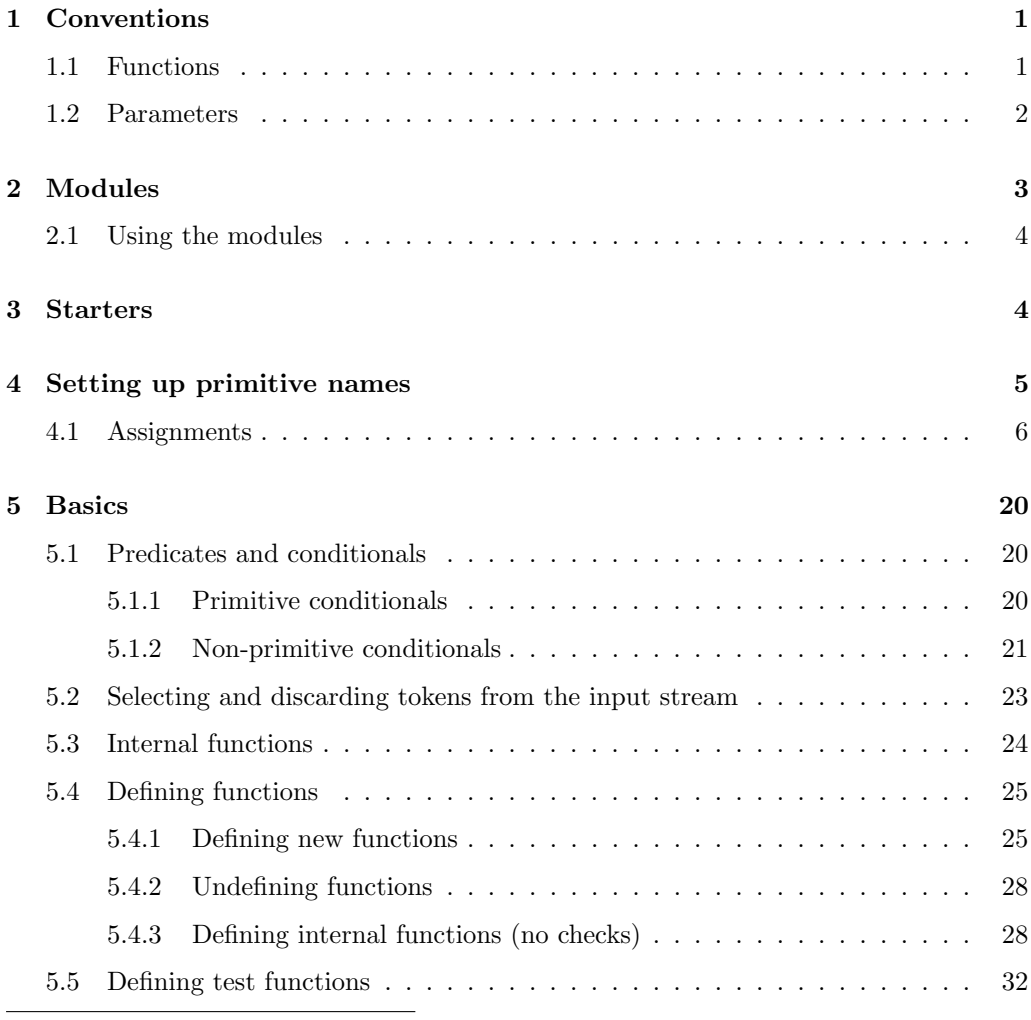

<sup>∗</sup>Frank Mittelbach, Denys Duchier, Chris Rowley, Rainer Sch¨opf, Johannes Braams, Michael Downes, David Carlisle, Alan Jeffrey, Morten Høgholm, Thomas Lotze, Javier Bezos

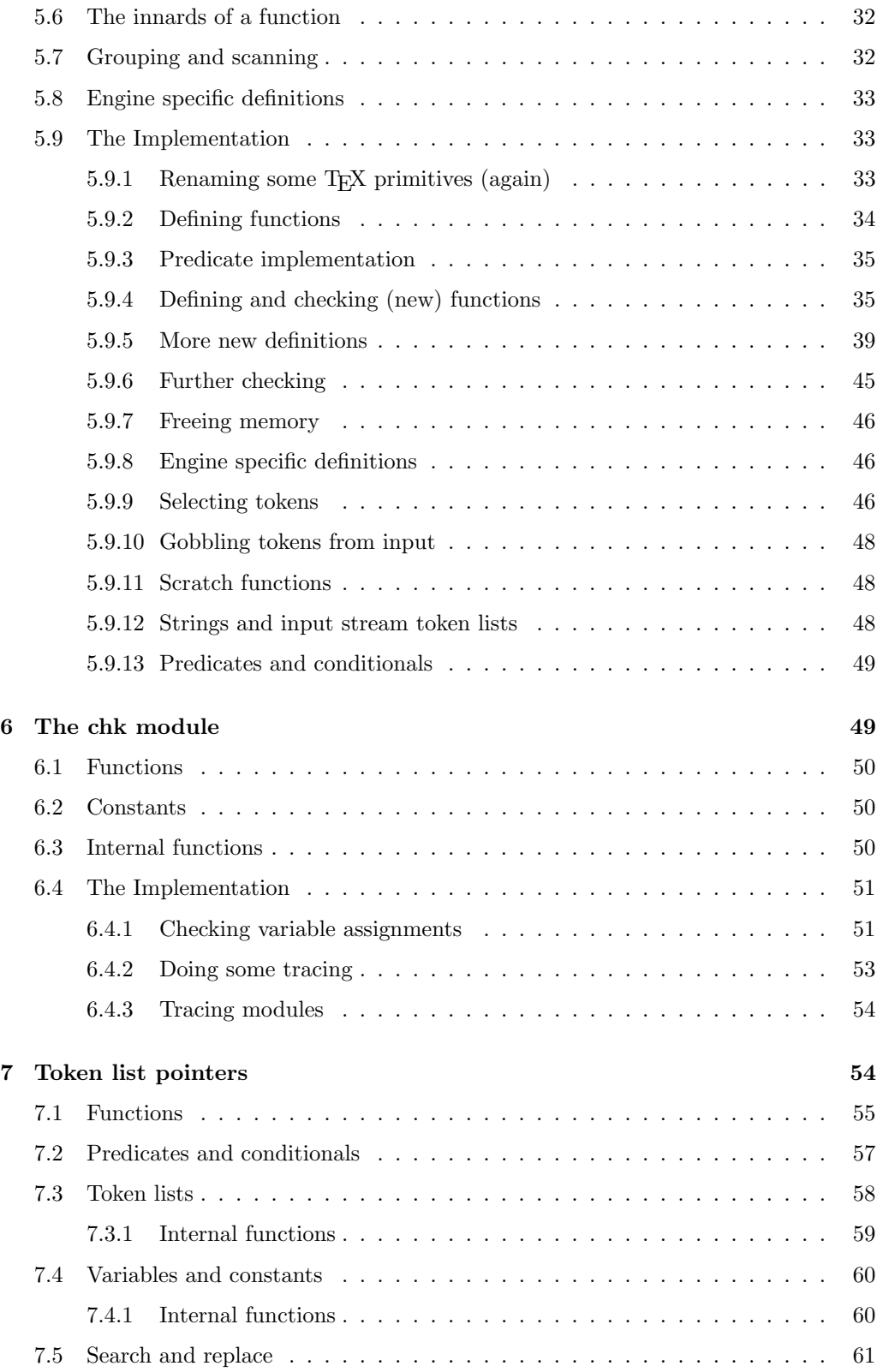

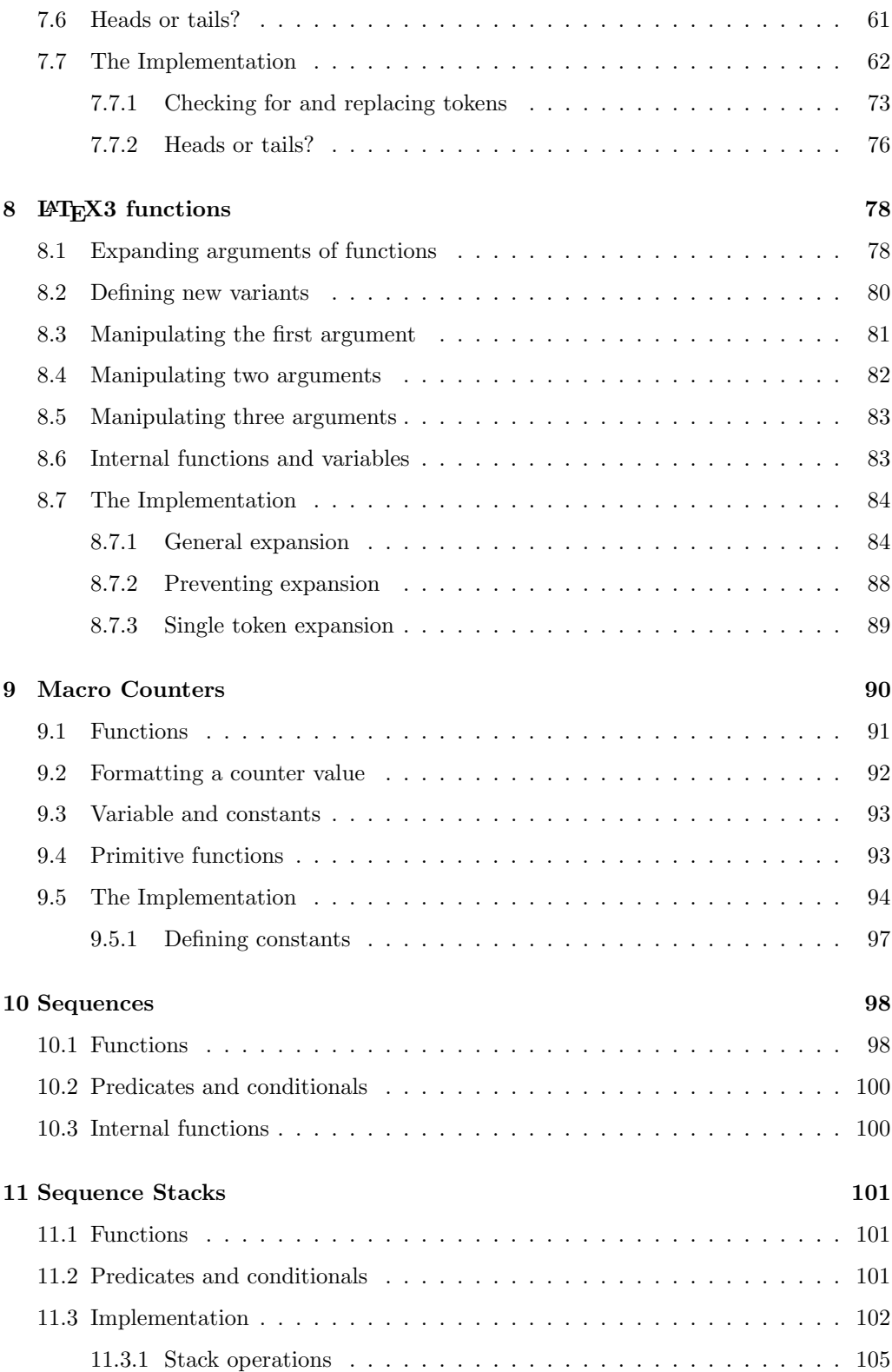

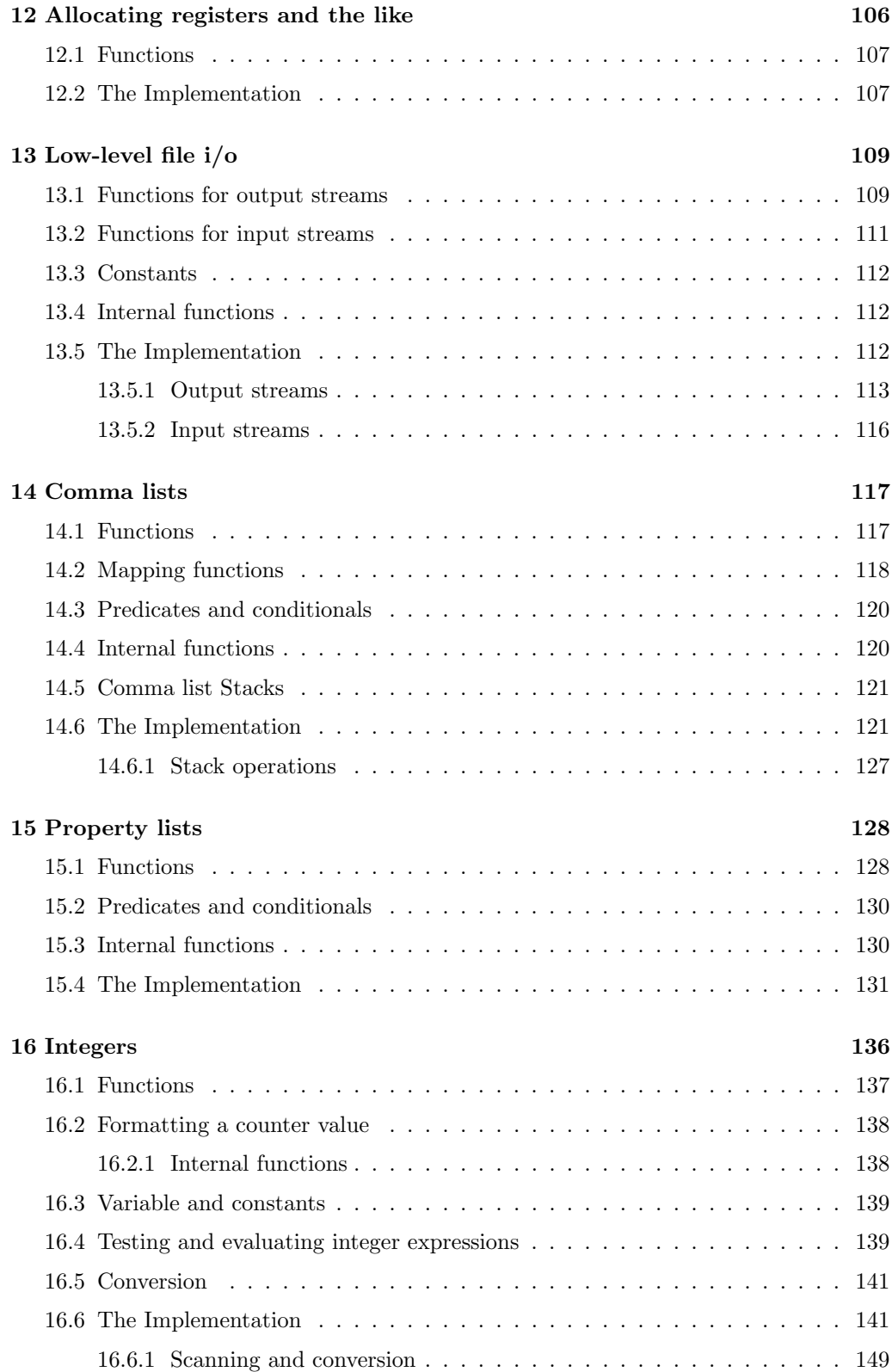

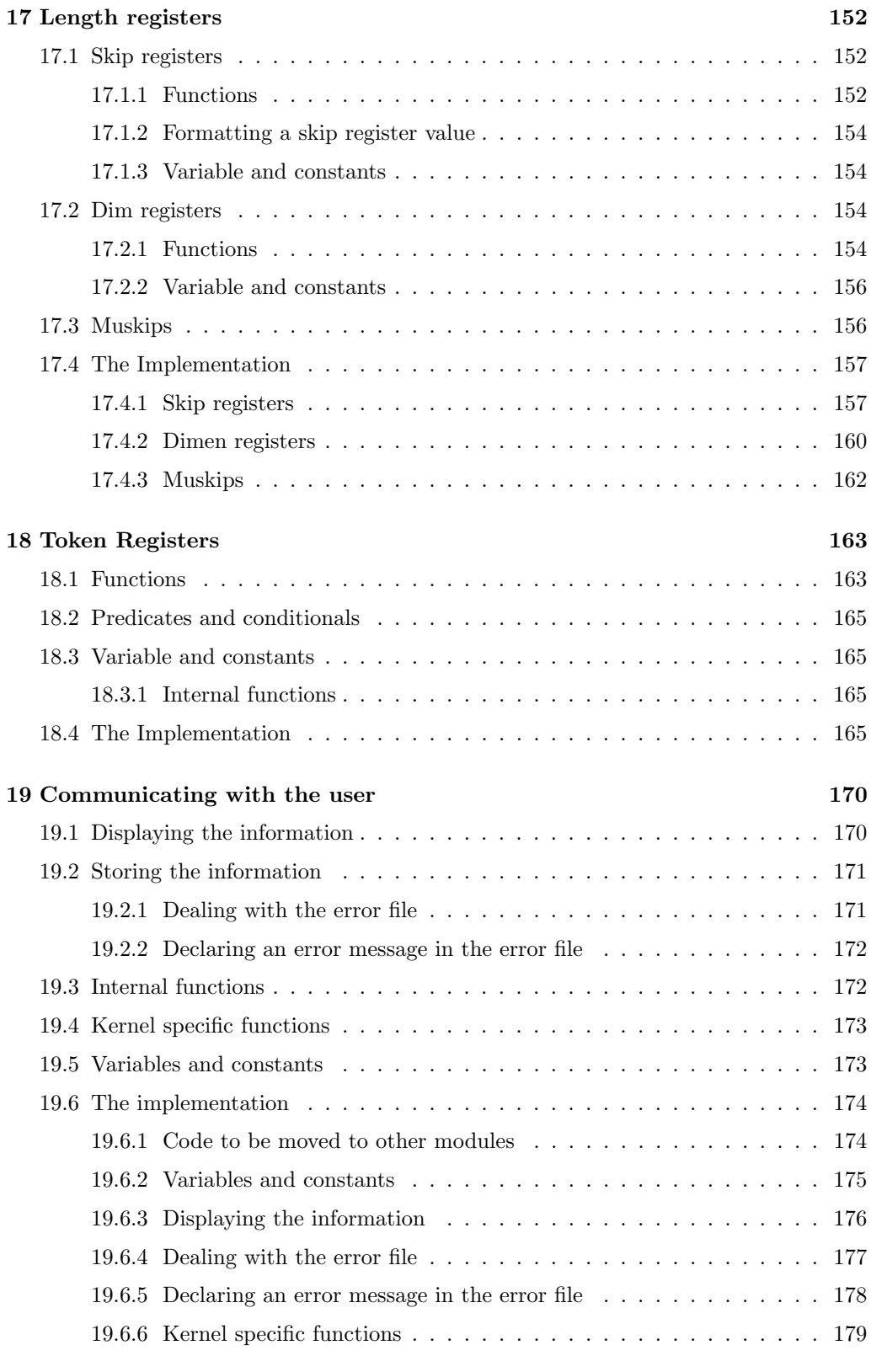

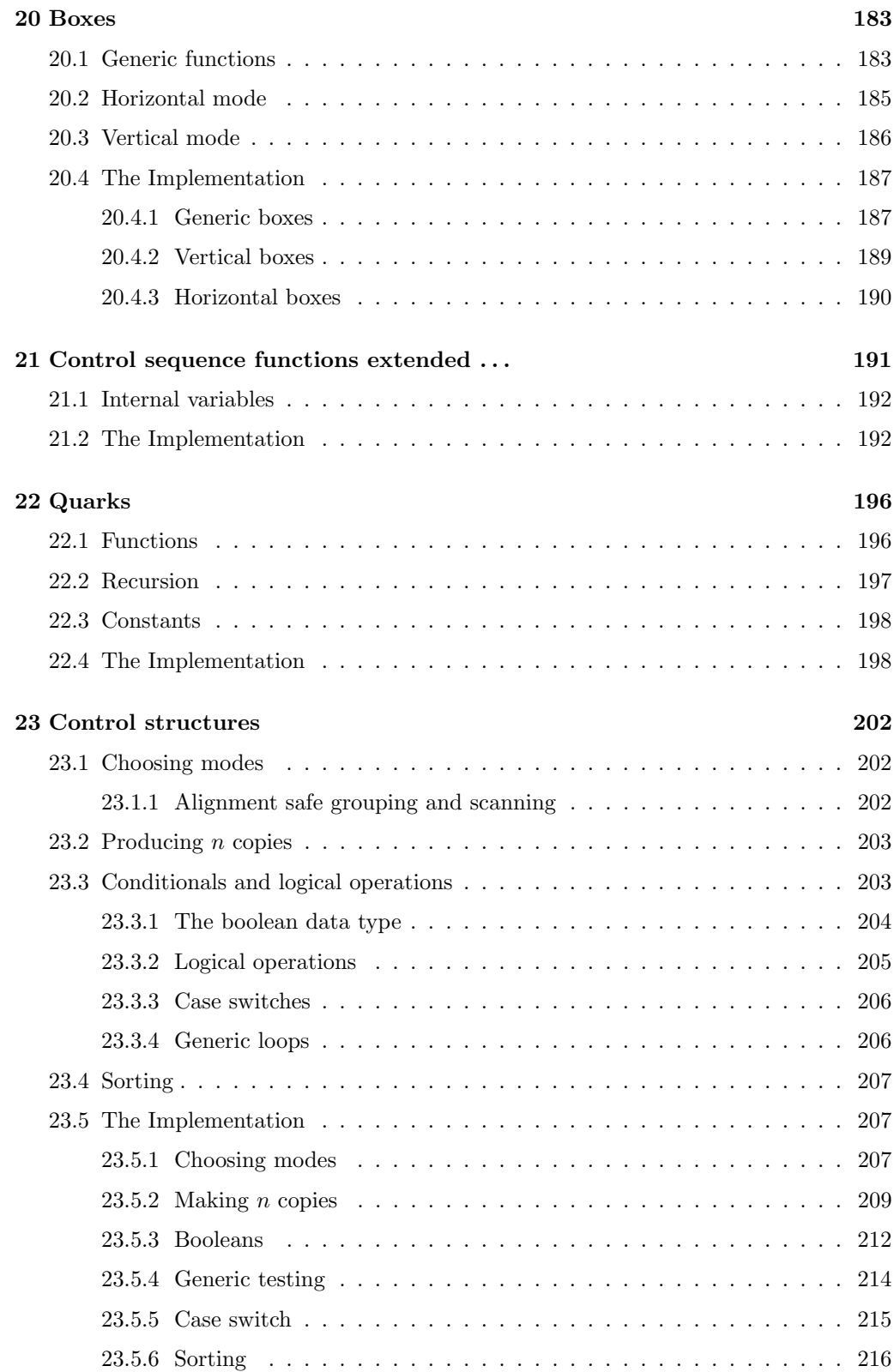

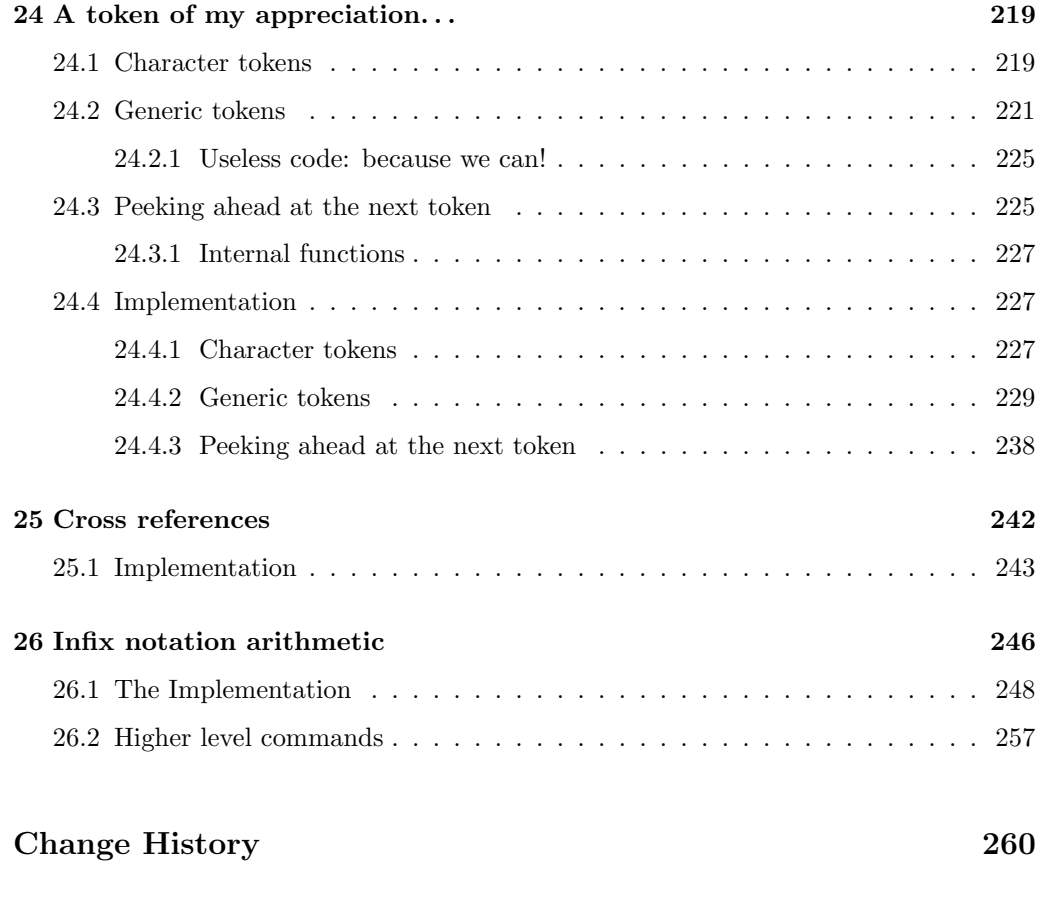

Index 261

#### Abstract

This package sets up an experimental naming scheme for LAT<sub>EX</sub> commands. It allows the LATEX programmer to systematically name functions and variables, and specify the argument types of functions.

The T<sub>EX</sub> primitives are all given a new name according to these conventions.

Warning: This package, and all packages using it should be regarded as expermiental!

The names of these packages, and the names and syntax of any commands defined in them might change at any time.

These conventions are being distributed in this form to encourage discussion and experimentation. It is not intentended that these packages be used in 'real' documents at this stage.

## 1 Conventions

This section gives an overview of the syntax for LATEX commands that is set up for use in these 'experimental' pacages.

Commands in LATEX3 are either functions or parameters. All primitive commands of TEX have private names.

#### 1.1 Functions

Functions have the following general syntax:

```
\langle \langle \textit{module} \rangle \rangle_{\langle \textit{description} \rangle : \langle \textit{arg-spec} \rangle
```
where  $\langle \textit{module} \rangle$  is one of the (to be) chosen module names and  $\langle \textit{description} \rangle$  is a verbal description of the functionality.  $\langle \textit{arg-spec} \rangle$  finally describes the type of arguments that the function takes and is left empty if it is a function without arguments.

All three parts consists of letters only  $\langle \text{description} \rangle$  is allowed to take further \_ characters to separate words is necessary.

Currently there exists some functions which don't have a proper  $\langle \textit{module} \rangle$  name.

As a semi-formalized concept the letter  $g$  is sometimes used to prefix the  $\langle module \rangle$  name and certain parts of the  $\langle description \rangle$  to mark the function as "globally acting".

The  $\langle \textit{arg-spec} \rangle$  currently supports the following types of arguments:

- n Unexpanded token (or token-list if in braces) braces.
- o One time expanded token or token-list. In the latter case, effectively only the first token in the list gets expanded. Since the expansion might result in more than one token, the result is surrounded for further processing with braces.
- x Fully expanded token or token-list. Like o but the argument is expanded using \def:Npx before it is passed on.
- c A character string or a token-list that expands to characters of catcode 11 or 12. This string (after expansion) is used to construct a command name that is eventually passed on.
- N,O,X Like n, o, x but the argument must be a single token without any braces around it.
- w One or more arguments with "weird" syntax that one has to know by heart or better leave it alone.
- p Denotes parameter text specification part, e.g. #1#2\q\_stop#3.
- T,F denotes the "true" or the "false" case in a functional predicate.

Especially for the new names of T<sub>E</sub>X primitives there are is one more character to denote arguments. It implies that these functions should not be used outside this bootstrapping file.

D Zero or more arguments with "weird" syntax. Uppercase "D" means (DON'T USE IT), i.e., that this is a primitive TEX command that should not show up in code except in the very basic functions of LAT<sub>E</sub>X3 that provide a more sensible interface.

One could perhaps envisage an extended system which allocated letters to denote the various primitive argument types available in T<sub>E</sub>X, however it seems that this just complicates the system without adding any real benefit, as these primitives would never be used in production code, as higher level packages should offer a better interface. Thus the following letters, although they were considered have not been used. "D" is used in most cases in preference.

- i Denotes an integer in T<sub>E</sub>X notation (which might be a register or  $\dots$ ).
- d Denotes a dimension in TEX notation.
- g Denotes a glue in TEX notation.
- m Denotes an muglue or mukern in T<sub>E</sub>X notation.
- b Denotes a box specification in TEX notation (again something pretty arbitrary).
- r Denotes a rule specification in TEX notation.

Some of the primitive functions below are flagged "D" even if they actually might be useful in average code. So certainly there are some adjustments necessary. It all depends whether or not we provide some safer interface or leave them alone.

#### 1.2 Parameters

Parameter names have the following general syntax:

 $\langle \langle access \rangle_{\text{model}}\rangle_{\text{in}}$ 

 $\langle \textit{module} \rangle$  and  $\langle \textit{description} \rangle$  is as above.  $\langle \textit{type} \rangle$  should denote the type of parameter if this helps in using it. The currently used types are:

- int Integer valued.
- factor Another integer value type. Used for things where the parameter is used as a factor for something else.
- status The sort of boolean stuff TEX provides. Essentially an integer with the meaning  $0 = 'off'$  and other values may or may not have sensible meanings.
- pen Another integer describing penalties.
- dem The demerits.
- dim A dimension.
- skip A glue value.
- toks A toks register (sort of).
- char An integer denoting a character.

muskip A math unit.

 $\langle access \rangle$  describes how the parameter can be accessed. The following characters are possible:

- c A constant. Should not be set in the code except with special functions to define the value for the whole processing.
- C A constant according to TEX's rules. Can not be changed at all.
- l A local variable which therefore should not be changed globally.
- $L$  A local variable that is usually set (and/or reset) by T<sub>E</sub>X itself.
- g A global variable.
- $G$  A global variable that is usually set (and/or reset by T<sub>E</sub>X.
- R A variable that is set (and changed) by TEX and can not be changed by in the code (read-only).

## 2 Modules

Nearly all operations of LAT<sub>EX3</sub> are carried out by calling control sequences. For better programming concepts many types of functions are identified and gathered in modules. Functions in such modules starts with special prefixes, for example \tlp\_ is the prefix for functions dealing with token list pointers.

#### 2.1 Using the modules

Most of the modules can be used on top of LAT<sub>EX</sub> and are loaded with the usual \usepackage or \RequirePackage instructions. As the packages use a coding syntax different from standard LAT<sub>EX</sub> it provides a few functions for setting it up.

\ExplSyntaxOn

 $\Epsilon$  \ExplSyntaxOff \\texplSyntaxOn \code \\texplSyntaxOff

Issues a catcode regime where spaces are ignored and colon and underscore are letters.

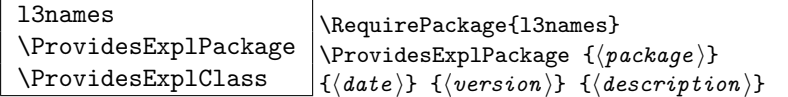

The package 13names (this module) provides \ProvidesExplPackage which is a wrapper for \ProvidesPackage and sets up the LATEX3 catcode settings for programming automatically. Similar for the relationship between \ProvidesExplClass and \ProvidesClass. Spaces are not ignored in the arguments of these commands.

\GetIdInfo \filename \filenameext \filedate \fileversion \filetimestamp \fileauthor

\RequirePackage{l3names}

 $\left\{\det\right\}$  and  $\left\{ \cos \ or \ sin \ info \ field \right\}$   $\left\{ \left\{ \ description \right\} \right\}$ 

Extracts all information from a cvs or svn field. Spaces are not ignored in these fields. The information pieces are stored in separate control sequences with \filename for the part of the file name leading up to the period, \filenameext for the extension, \filedate for date, \fileversion for version, \filetimestamp for the time and \fileauthor for the author.

To summarize: Every single package using this syntax should identify itself using one of the above methods. Special care is taken so that every package or class file loaded with  $\Re$  \RequirePackage or alike are loaded with usual LATEX catcodes and the LATEX3 catcodes scheme is reloaded when needed afterwards. See implementation for details. If you use the \GetIdInfo command you can use the information when loading a package with

\ProvidesExplPackage{\filename}{\filedate}{\fileversion}{\filedescription}

### 3 Starters

This is the base part of L<sup>AT</sup>FX3 defining things like catcodes and redefining the TFX primitives.

We start by setting up \catcodes that we need to define new commands. These are the ones for begin-group and end-group characters.<sup>1</sup>

```
1 \langle *inter\rangle2 \catcode'\{=1 % left brace is begin-group character
3 \catcode'\}=2 % right brace is end-group character
4 \catcode'\#=6 % hash mark is macro parameter character
5 \text{ \textdegree}6 \cdot \text{c} (\text{c} ) \text{c} =10 % ascii tab is a blank space
7 \langle/initex)
```
Reason for \endlinechar=32 is that a line ending with a backslash will be interpreted as the token  $\mathcal{N}_{\text{L}}$  which seems most natural and since spaces are ignored it works as we intend elsewhere.

```
8 (*initex | package)
9 \catcode126=10\relax % tilde is a space char.
10 \catcode32=9\relax % space is ignored
11 \catcode9=9\relax % tab also ignored
12 \endlinechar=32\relax % endline is space
13 \catcode95=11\relax % underscore letter
14 \catcode58=11\relax % colon letter
```
## 4 Setting up primitive names

Here is the function that renames T<sub>E</sub>X's primitives.

Normally the old name is left untouched, but the possibility of undefining the original names is made available by docstrip and package options. If nothing else, this gives a way of checking what 'old code' a package depends on. . .

If the package option 'removeoldnames' is used then some trick code is run after the end of this file, to skip past the code which has been inserted by  $L^4T_FX2_{\epsilon}$  to manage the file name stack, this code would break if run once the TEX primitives have been undefined. (What a surprise!) The option has been temporarily disabled.

To get things started, give a new name for \let.

```
15 \let\tex_let:D\let
16 \langle/initex | package\rangle
```
and now an internal function to possibly remove the old name.

```
17 \langle *inter\rangle18 \long\def\name_undefine:N#1{
19 \tex_let:D#1\c_undefined}
20 \langle/initex\rangle21 \langle *package \rangle22 \DeclareOption{removeoldnames}{
23 \long\def\name_undefine:N#1{
24 \tex_let:D#1\c_undefined}}
```
<sup>&</sup>lt;sup>1</sup>Well not needed while this file is running as a package on top of  $L^2T_1K^2\mathcal{Z}_{\varepsilon}$ , so omitted from the package code

```
25 \DeclareOption{keepoldnames}{
26 \long\def\name_undefine:N#1{}}
27 \ExecuteOptions{keepoldnames}
28 \ProcessOptions
```
29  $\langle$ /package $\rangle$ 

The internal function to give the new name and possibly undefine the old name.

```
30 \langle *inter | package \rangle31 \long\def\name_primitive:NN#1#2{
32 \tex_let:D #2 #1
33 \name_undefine:N #1
34 }
```
#### 4.1 Assignments

In the current incarnation of this package, all TEX primitives are given a new name of the form \tex\_oldname:D. But first three special cases which have symbolic original names. These are given modified new names, so that they may be entered without catcode tricks.

```
35 \name_primitive:NN \ \tex_space:D
36 \name_primitive:NN \/ \tex_italiccor:D
37 \name_primitive:NN \- \tex_hyphen:D
Now all the other primitives.
38 \name_primitive:NN \let \tex_let:D
39 \name_primitive:NN \def \text{dex}\text{det}:D40 \name_primitive:NN \edef \text{text}41 \name_primitive:NN \gdef \tex_gdef:D
42 \name_primitive:NN \xdef \tex_xdef:D
43 \name_primitive:NN \chardef \tex_chardef:D
44 \name_primitive:NN \countdef \tex_countdef:D
45 \name_primitive:NN \dimendef \tex_dimendef:D
46 \name_primitive:NN \skipdef \tex_skipdef:D
47 \name_primitive:NN \muskipdef \tex_muskipdef:D
48 \name_primitive:NN \mathchardef \tex_mathchardef:D
49 \name_primitive:NN \toksdef \tex_toksdef:D
50 \name_primitive:NN \futurelet \tex_futurelet:D
51 \name_primitive:NN \advance \tex_advance:D
52 \name_primitive:NN \divide \text{clivide:}53 \name_primitive:NN \multiply \tex_multiply:D
54 \name_primitive:NN \font \tex_font:D
55 \name_primitive:NN \fam \text{t}56 \name_primitive:NN \global \tex_global:D
57\name_primitive:NN\long \tex_long:D
58 \name_primitive:NN \outer \tex_outer:D
59 \name_primitive:NN \setlanguage \tex_setlanguage:D
60 \name_primitive:NN \globaldefs \tex_globaldefs:D
61 \name_primitive:NN \afterassignment \tex_afterassignment:D
62 \name_primitive:NN \aftergroup \tex_aftergroup:D
```
63 \name\_primitive:NN \expandafter \tex\_expandafter:D 64 \name\_primitive:NN \noexpand \tex\_noexpand:D 65 \name\_primitive:NN \begingroup \tex\_begingroup:D 66 \name\_primitive:NN \endgroup \tex\_endgroup:D 67 \name\_primitive:NN \halign \tex\_halign:D 68 \name\_primitive:NN \valign \tex\_valign:D 69 \name\_primitive:NN \cr \tex\_cr:D 70 \name\_primitive:NN \crcr \tex\_crcr:D 71 \name\_primitive:NN \noalign \tex\_noalign:D 72 \name\_primitive:NN \omit \tex\_omit:D 73 \name\_primitive:NN \span \tex\_span:D 74 \name\_primitive:NN \tabskip \tex\_tabskip:D 75 \name\_primitive:NN \everycr \tex\_everycr:D 76 \name\_primitive:NN \if  $\text{text}_if: D$ 77 \name\_primitive:NN \ifcase  $\text{text_{}}$ 78 \name\_primitive:NN \ifcat \tex\_ifcat:D 79 \name\_primitive:NN \ifnum \tex\_ifnum:D 80 \name\_primitive:NN \ifodd \tex\_ifodd:D 81 \name\_primitive:NN \ifdim \tex\_ifdim:D 82 \name\_primitive:NN \ifeof  $\text{text:D}$ <br>83 \name\_primitive:NN \ifhbox  $\text{text:D}$ 83 \name\_primitive:NN \ifhbox 84 \name\_primitive:NN \ifvbox \tex\_ifvbox:D 85 \name\_primitive:NN \ifvoid \tex\_ifvoid:D 86 \name\_primitive:NN \ifx \tex\_ifx:D 87\name\_primitive:NN\iffalse \tex\_iffalse:D 88 \name\_primitive:NN \iftrue  $\text{text}$  \tex\_iftrue:D 89 \name\_primitive:NN \ifhmode \tex\_ifhmode:D 90 \name\_primitive:NN \ifmmode \tex\_ifmmode:D 91 \name\_primitive:NN \ifvmode  $\text{text}$  \tex\_ifvmode:D 92 \name\_primitive:NN \ifinner  $\text{text:D}$ 93 \name\_primitive:NN \else  $\text{lex\_else:D}$ 94 \name\_primitive:NN \fi  $\text{textfi}:D$ 95 \name\_primitive:NN \or  $\text{text}_or:D$ 96 \name\_primitive:NN \immediate \tex\_immediate:D 97\name\_primitive:NN\closeout \tex\_closeout:D 98 \name\_primitive:NN \openin \tex\_openin:D 99 \name\_primitive:NN \openout \tex\_openout:D 100 \name\_primitive:NN \read  $\text{text_{real}}$ 101 \name\_primitive:NN \write \tex\_write:D 102 \name\_primitive:NN \closein \tex\_closein:D 103 \name\_primitive:NN \newlinechar \tex\_newlinechar:D 104 \name\_primitive:NN \input \tex\_input:D 105 \name\_primitive:NN \endinput \tex\_endinput:D 106 \name\_primitive:NN \inputlineno \tex\_inputlineno:D 107 \name\_primitive:NN \errmessage \tex\_errmessage:D 108 \name\_primitive:NN \message  $\text{lex\_message}:D$ 109 \name\_primitive:NN \show \tex\_show:D 110 \name\_primitive:NN \showthe \tex\_showthe:D 111 \name\_primitive:NN \showbox \tex\_showbox:D 112 \name\_primitive:NN \showlists \tex\_showlists:D 113 \name\_primitive:NN \errhelp \tex\_errhelp:D 114 \name\_primitive:NN \errorcontextlines \tex\_errorcontextlines:D 115 \name\_primitive:NN \tracingcommands \tex\_tracingcommands:D 116 \name\_primitive:NN \tracinglostchars \tex\_tracinglostchars:D

117 \name\_primitive:NN \tracingmacros \tex\_tracingmacros:D 118 \name\_primitive:NN \tracingonline \tex\_tracingonline:D 119 \name\_primitive:NN \tracingoutput \tex\_tracingoutput:D 120 \name\_primitive:NN \tracingpages \tex\_tracingpages:D 121 \name\_primitive:NN \tracingparagraphs \tex\_tracingparagraphs:D 122 \name\_primitive:NN \tracingrestores \tex\_tracingrestores:D 123 \name\_primitive:NN \tracingstats \tex\_tracingstats:D 124 \name\_primitive:NN \pausing \tex\_pausing:D 125 \name\_primitive:NN \showboxbreadth \tex\_showboxbreadth:D 126 \name\_primitive:NN \showboxdepth \tex\_showboxdepth:D 127 \name\_primitive:NN \batchmode \tex\_batchmode:D 128 \name\_primitive:NN \errorstopmode \tex\_errorstopmode:D 129 \name\_primitive:NN \nonstopmode \tex\_nonstopmode:D 130 \name\_primitive:NN \scrollmode \tex\_scrollmode:D 131 \name\_primitive:NN \end \tex\_end:D 132 \name\_primitive:NN \csname \tex\_csname:D 133 \name\_primitive:NN \endcsname \tex\_endcsname:D 134 \name\_primitive:NN \ignorespaces \tex\_ignorespaces:D 135 \name\_primitive:NN \relax  $\text{text_{relax}}$ 136 \name\_primitive:NN \the  $\text{text\_the:D}$ 137 \name\_primitive:NN \mag  $\text{lex\_mag:D}$ 138 \name\_primitive:NN \language  $\text{lex}\l{array}$ 139 \name\_primitive:NN \mark \tex\_mark:D 140 \name\_primitive:NN \topmark \tex\_topmark:D 141 \name\_primitive:NN \firstmark  $\text{text}$ 142 \name\_primitive:NN \botmark \tex\_botmark:D 143 \name\_primitive:NN \splitfirstmark \tex\_splitfirstmark:D 144 \name\_primitive:NN \splitbotmark \tex\_splitbotmark:D 145 \name\_primitive:NN \fontname  $\text{text}_0$ 146 \name\_primitive:NN \escapechar \tex\_escapechar:D 147 \name\_primitive:NN \endlinechar \tex\_endlinechar:D 148 \name\_primitive:NN \mathchoice  $\text{text\_math}$ 149 \name\_primitive:NN \delimiter \tex\_delimiter:D 150 \name\_primitive:NN \mathaccent \tex\_mathaccent:D 151 \name\_primitive:NN \mathchar \tex\_mathchar:D 152 \name\_primitive:NN \mskip \tex\_mskip:D 153 \name\_primitive:NN \radical \tex\_radical:D 154 \name\_primitive:NN \vcenter \tex\_vcenter:D 155 \name\_primitive:NN \mkern \tex\_mkern:D 156 \name\_primitive:NN \above \tex\_above:D 157 \name\_primitive:NN \abovewithdelims \tex\_abovewithdelims:D 158 \name\_primitive:NN \atop \tex\_atop:D 159 \name\_primitive:NN \atopwithdelims \tex\_atopwithdelims:D 160 \name\_primitive:NN \over \tex\_over:D 161 \name\_primitive:NN \overwithdelims \tex\_overwithdelims:D 162 \name\_primitive:NN \displaystyle \tex\_displaystyle:D 163 \name\_primitive:NN \textstyle \tex\_textstyle:D 164 \name\_primitive:NN \scriptstyle \tex\_scriptstyle:D 165 \name\_primitive:NN \scriptscriptstyle \tex\_scriptscriptstyle:D 166 \name\_primitive:NN \nonscript \tex\_nonscript:D 167 \name\_primitive:NN \eqno \tex\_eqno:D 168 \name\_primitive:NN \leqno \tex\_leqno:D 169 \name\_primitive:NN \abovedisplayshortskip \tex\_abovedisplayshortskip:D 170 \name\_primitive:NN \abovedisplayskip \tex\_abovedisplayskip:D

171 \name\_primitive:NN \belowdisplayshortskip \tex\_belowdisplayshortskip:D 172 \name\_primitive:NN \belowdisplayskip \tex\_belowdisplayskip:D 173 \name\_primitive:NN \displaywidowpenalty \tex\_displaywidowpenalty:D 174 \name\_primitive:NN \displayindent \tex\_displayindent:D 175 \name\_primitive:NN \displaywidth \tex\_displaywidth:D 176 \name\_primitive:NN \everydisplay \tex\_everydisplay:D 177 \name\_primitive:NN \predisplaysize \tex\_predisplaysize:D 178 \name\_primitive:NN \predisplaypenalty \tex\_predisplaypenalty:D 179 \name\_primitive:NN \postdisplaypenalty \tex\_postdisplaypenalty:D 180 \name\_primitive:NN \mathbin \tex\_mathbin:D 181 \name\_primitive:NN \mathclose \tex\_mathclose:D 182 \name\_primitive:NN \mathinner \tex\_mathinner:D 183 \name\_primitive:NN \mathop \tex\_mathop:D 184 \name\_primitive:NN \displaylimits \tex\_displaylimits:D 185 \name\_primitive:NN \limits \tex\_limits:D 186 \name\_primitive:NN \nolimits \tex\_nolimits:D 187 \name\_primitive:NN \mathopen \tex\_mathopen:D 188 \name\_primitive:NN \mathord \tex\_mathord:D 189 \name\_primitive:NN \mathpunct \tex\_mathpunct:D 190 \name\_primitive:NN \mathrel \tex\_mathrel:D 191 \name\_primitive:NN \overline \tex\_overline:D 192 \name\_primitive:NN \underline \tex\_underline:D 193 \name\_primitive:NN \left \tex\_left:D 194 \name\_primitive:NN \right \tex\_right:D 195 \name\_primitive:NN \binoppenalty \tex\_binoppenalty:D 196 \name\_primitive:NN \relpenalty \tex\_relpenalty:D 197 \name\_primitive:NN \delimitershortfall \tex\_delimitershortfall:D 198 \name\_primitive:NN \delimiterfactor \tex\_delimiterfactor:D 199 \name\_primitive:NN \nulldelimiterspace \tex\_nulldelimiterspace:D 200 \name\_primitive:NN \everymath \tex\_everymath:D 201 \name\_primitive:NN \mathsurround \tex\_mathsurround:D 202 \name\_primitive:NN \medmuskip \tex\_medmuskip:D 203 \name\_primitive:NN \thinmuskip \tex\_thinmuskip:D 204 \name\_primitive:NN \thickmuskip \tex\_thickmuskip:D 205 \name\_primitive:NN \scriptspace \tex\_scriptspace:D 206 \name\_primitive:NN \noboundary \tex\_noboundary:D 207 \name\_primitive:NN \accent \tex\_accent:D 208 \name\_primitive:NN \char \tex\_char:D 209 \name\_primitive:NN \discretionary \tex\_discretionary:D 210 \name\_primitive:NN \hfil \tex\_hfil:D 211 \name\_primitive:NN \hfilneg \tex\_hfilneg:D 212 \name\_primitive:NN \hfill \tex\_hfill:D 213 \name\_primitive:NN \hskip \tex\_hskip:D 214 \name\_primitive:NN \hss  $\text{lex\_hss:D}$ 215 \name\_primitive:NN \vfil \tex\_vfil:D 216 \name\_primitive:NN \vfilneg \tex\_vfilneg:D 217 \name\_primitive:NN \vfill \tex\_vfill:D 218 \name\_primitive:NN \vskip \tex\_vskip:D 219 \name\_primitive:NN \vss \tex\_vss:D 220 \name\_primitive:NN \unskip \tex\_unskip:D 221 \name\_primitive:NN \kern \tex\_kern:D 222 \name\_primitive:NN \unkern \tex\_unkern:D 223 \name\_primitive:NN \hrule \tex\_hrule:D 224 \name\_primitive:NN \vrule \tex\_vrule:D

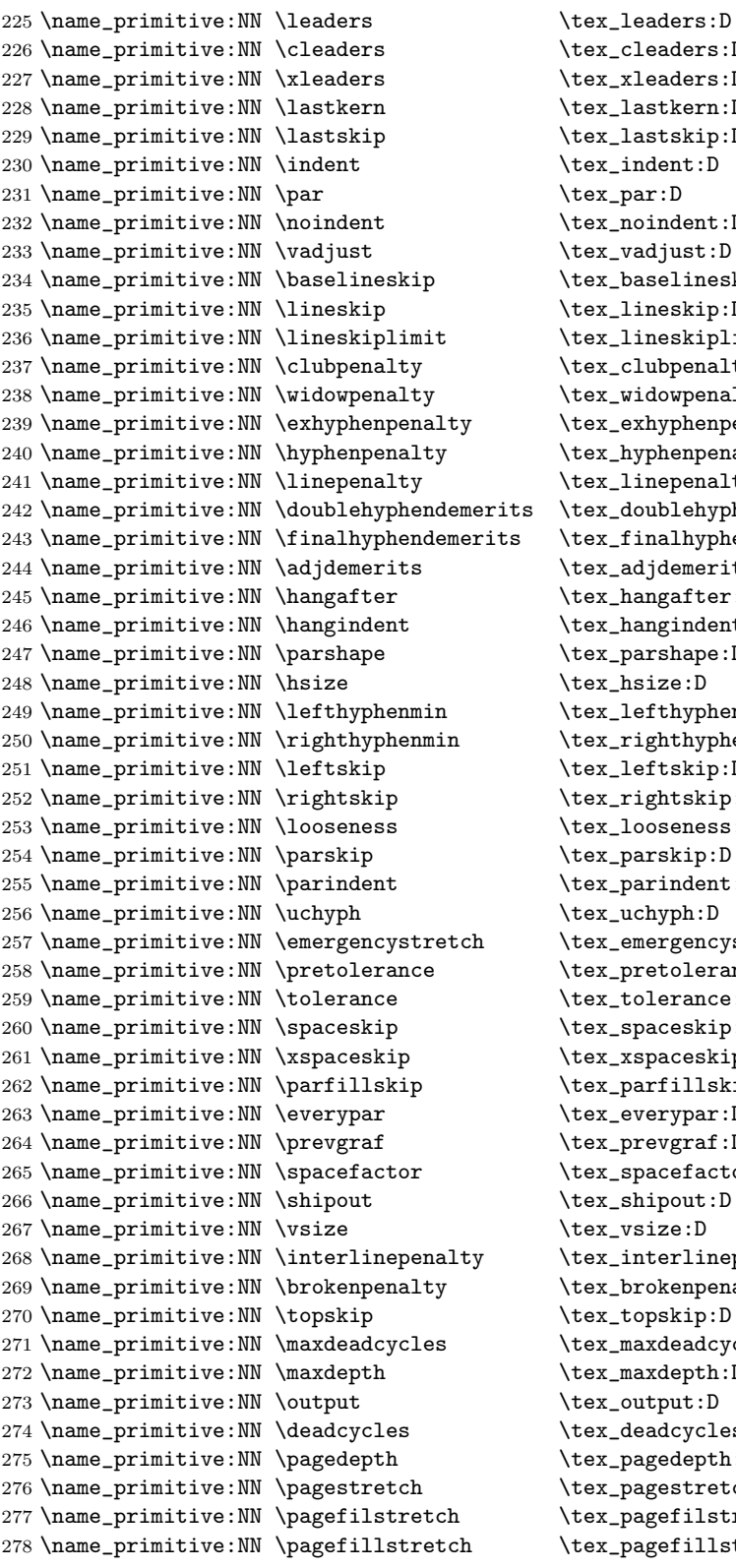

 $\texttt{dex\_cleaners:D}$  $\det$  xleaders:D  $\texttt{text\_lastkern:D}$  $\texttt{text\_lastskip:D}$  $\texttt{text}$ :D  $\texttt{text\_par:}D$  $\texttt{text}:\texttt{D}$  $\texttt{text\_vadjust:D}$  $\texttt{text\_baseline}:\texttt{D}$  $\texttt{text\_lineskip:D}$  $\texttt{text\_lineskiplimit:} D$  $\texttt{text\_clubpenalty:D}$  $\sqrt{\texttt{text\_width}}$  $\texttt{text\_exhyphenpenalty:D}$  $\texttt{text\_hyphenpenalty:D}$  $\texttt{text\_linepenalty:D}$ \tex\_doublehyphendemerits:D  $\texttt{text\_final}$ hyphendemerits:D  $\texttt{dex}\_\texttt{adjdemerits:D}$  $\texttt{text}$ .hangafter:D  $\texttt{text\_hangindent:D}$  $\texttt{text\_parse:D}$  $\texttt{text\_hsize:D}$  $\texttt{text\_left}$ hyphenmin:D  $\texttt{text\_right}$  $\texttt{text\_left}$ tex\_rightskip:D  $\texttt{dex\_looseness:D}$  $\texttt{text\_parskip:D}$  $\texttt{text:D}$ tex\_uchyph:D  $\texttt{text}$ .hex\_emergencystretch:D  $\tt, \texttt{tex\_pretolerance:D}$  $\texttt{text\_tolerance:D}$  $\texttt{text\_spaceskip:D}$  $\texttt{text\_xspaces}$  $\texttt{text\_parity:D}$  $\texttt{text\_everypar:}D$  $\texttt{text\_prevgraf:D}$  $\texttt{text\_spacefactor:D}$ tex\_shipout:D  $\texttt{text\_vsize:}D$  $\texttt{text\_interlinepenalty:D}$  $\texttt{text\_brokenpenalty:D}$  $text\_topskip:D$  $\texttt{dex\_maxdeadcycles:D}$  $\texttt{text\_maxdepth:} D$  $\texttt{text\_output:}$  $\texttt{dex}\_\texttt{deadcycles}:D$  $\texttt{text\_pagedepth:D}$  $\texttt{text}$ . $D$  $\texttt{text}$ . $\texttt{pagefilstretch:D}$  $\texttt{text}$ . $\texttt{pagefill}}$ 

 \name\_primitive:NN \pagefilllstretch \tex\_pagefilllstretch:D \name\_primitive:NN \pageshrink \tex\_pageshrink:D \name\_primitive:NN \pagegoal \tex\_pagegoal:D 282 \name\_primitive:NN \pagetotal \tex\_pagetotal:D \name\_primitive:NN \outputpenalty \tex\_outputpenalty:D 284 \name\_primitive:NN \hoffset \tex\_hoffset:D 285 \name\_primitive:NN \voffset \tex\_voffset:D 286 \name\_primitive:NN \insert \tex\_insert:D \name\_primitive:NN \holdinginserts \tex\_holdinginserts:D \name\_primitive:NN \floatingpenalty \tex\_floatingpenalty:D \name\_primitive:NN \insertpenalties \tex\_insertpenalties:D \name\_primitive:NN \lower \tex\_lower:D 291 \name\_primitive:NN \moveleft \tex\_moveleft:D 292 \name\_primitive:NN \moveright \tex\_moveright:D 293 \name\_primitive:NN \raise \tex\_raise:D 294 \name\_primitive:NN \copy \tex\_copy:D \name\_primitive:NN \lastbox \tex\_lastbox:D 296 \name\_primitive:NN \vsplit \tex\_vsplit:D 297 \name\_primitive:NN \unhbox \tex\_unhbox:D \name\_primitive:NN \unhcopy \tex\_unhcopy:D 299 \name\_primitive:NN \unvbox \tex\_unvbox:D \name\_primitive:NN \unvcopy \tex\_unvcopy:D 301 \name\_primitive:NN \setbox \tex\_setbox:D \name\_primitive:NN \hbox \tex\_hbox:D 303 \name\_primitive:NN \vbox \tex\_vbox:D 304 \name\_primitive:NN \vtop \tex\_vtop:D \name\_primitive:NN \prevdepth \tex\_prevdepth:D \name\_primitive:NN \badness \tex\_badness:D \name\_primitive:NN \hbadness \tex\_hbadness:D \name\_primitive:NN \vbadness \tex\_vbadness:D 309 \name\_primitive:NN \hfuzz \tex\_hfuzz:D 310 \name\_primitive:NN \vfuzz  $\text{tex}_v$ fuzz:D \name\_primitive:NN \overfullrule \tex\_overfullrule:D \name\_primitive:NN \boxmaxdepth \tex\_boxmaxdepth:D \name\_primitive:NN \splitmaxdepth \tex\_splitmaxdepth:D \name\_primitive:NN \splittopskip \tex\_splittopskip:D \name\_primitive:NN \everyhbox \tex\_everyhbox:D \name\_primitive:NN \everyvbox \tex\_everyvbox:D 317 \name\_primitive:NN \nullfont \tex\_nullfont:D 318 \name\_primitive:NN \textfont \tex\_textfont:D \name\_primitive:NN \scriptfont \tex\_scriptfont:D \name\_primitive:NN \scriptscriptfont \tex\_scriptscriptfont:D \name\_primitive:NN \fontdimen \tex\_fontdimen:D \name\_primitive:NN \hyphenchar \tex\_hyphenchar:D 323 \name\_primitive:NN \skewchar \tex\_skewchar:D \name\_primitive:NN \defaulthyphenchar \tex\_defaulthyphenchar:D \name\_primitive:NN \defaultskewchar \tex\_defaultskewchar:D 326 \name\_primitive:NN \number \tex\_number:D \name\_primitive:NN \romannumeral \tex\_romannumeral:D 328 \name\_primitive:NN \string \tex\_string:D \name\_primitive:NN \lowercase \tex\_lowercase:D \name\_primitive:NN \uppercase \tex\_uppercase:D \name\_primitive:NN \meaning \tex\_meaning:D \name\_primitive:NN \penalty \tex\_penalty:D

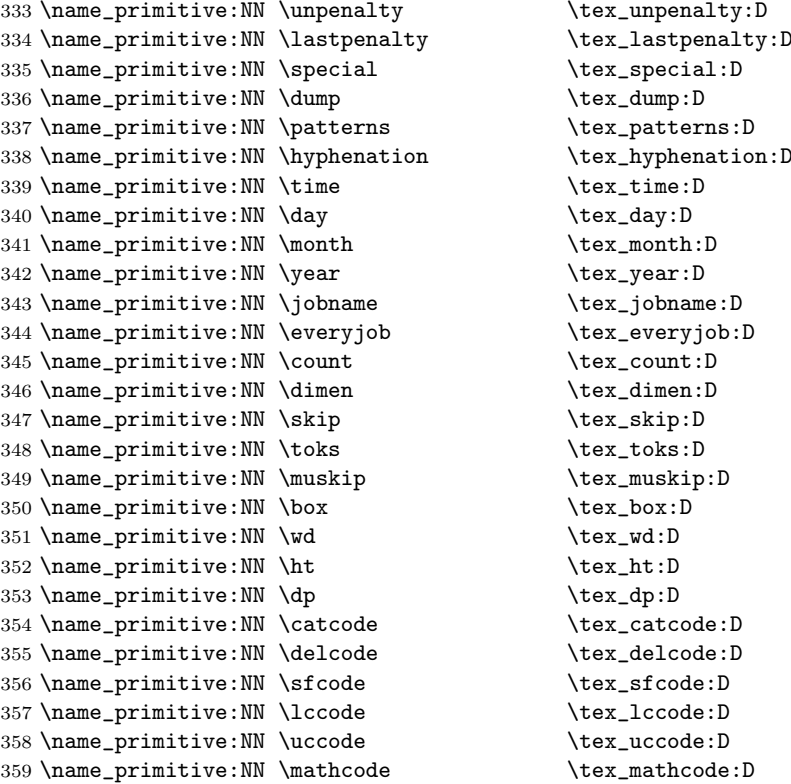

Since LAT<sub>E</sub>X3 will require at least the  $\varepsilon$ -T<sub>E</sub>X extensions, we also rename the additional primitives. These are all given the prefix \etex\_.

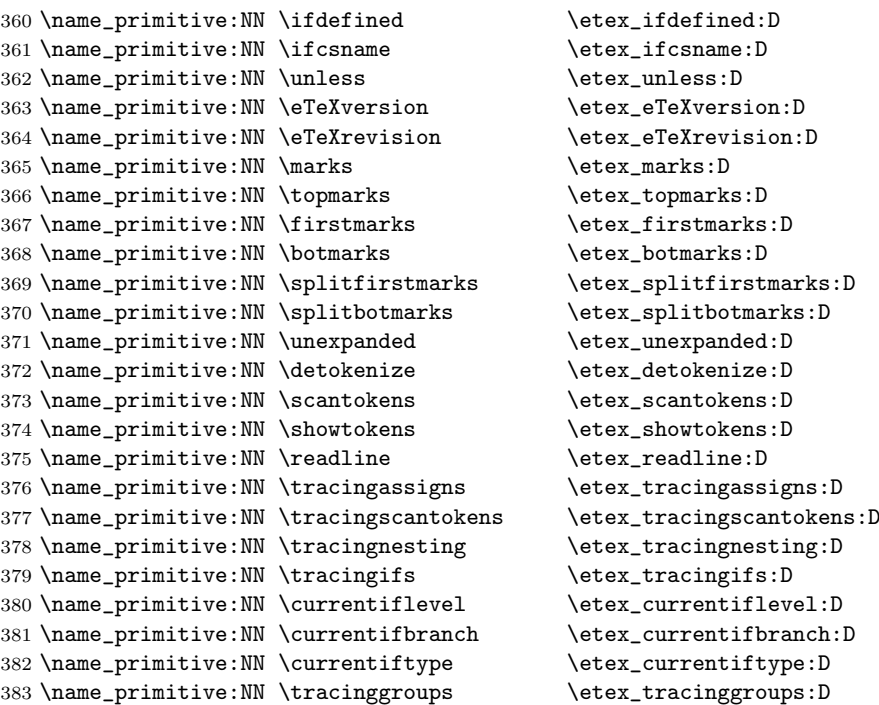

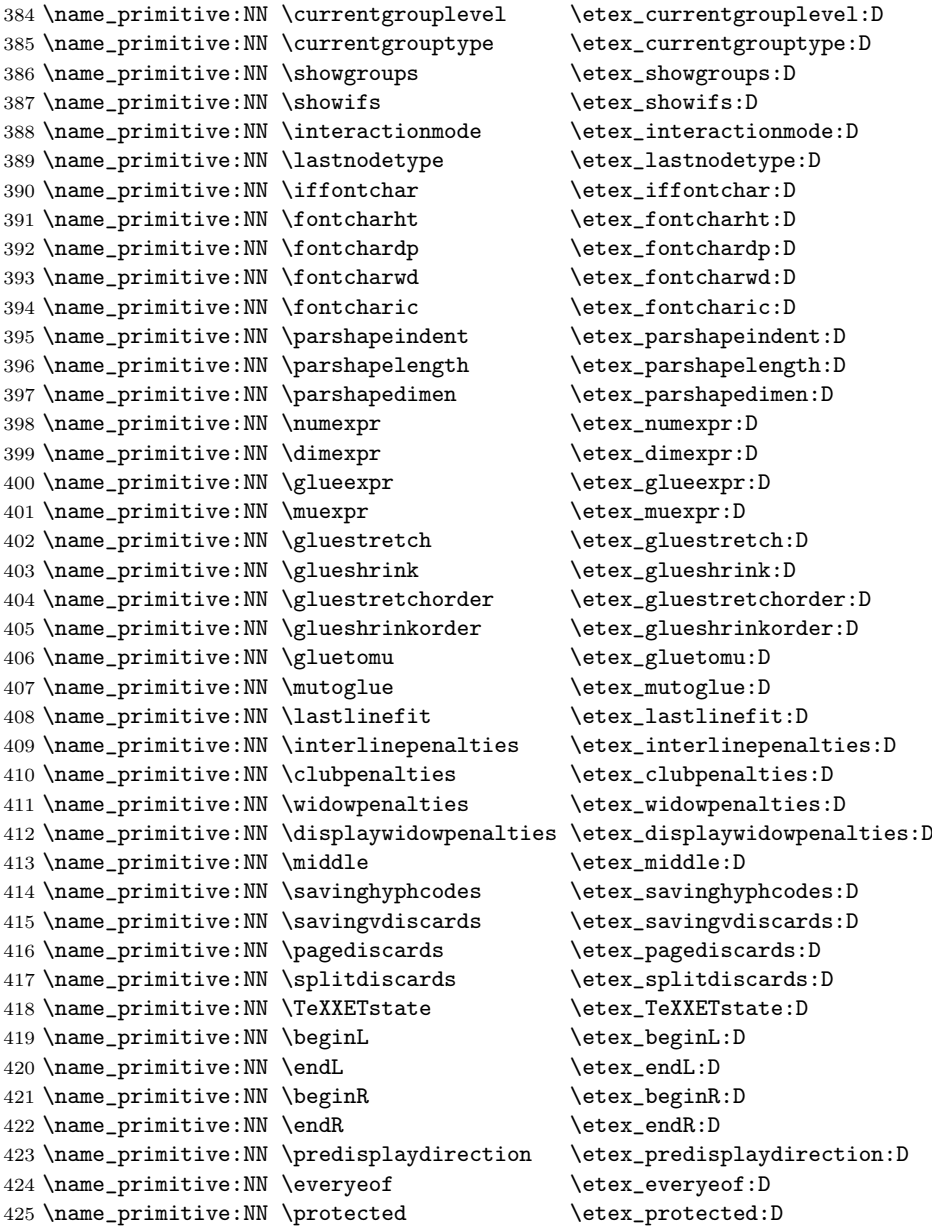

All major distributions<sup>2</sup> use pdf  $E-T$ <sub>E</sub>X as engine so we add these names as well. Since the pdfTEX team has been very good at prefixing most primitives with pdf (so far only five do not start with pdf) we do not give then a double pdf prefix. The list below covers pdfT<sub>EXv</sub> 1.30.4.

```
426 %% integer registers:
427 \name_primitive:NN \pdfoutput \qquad \qquad \428 \name_primitive:NN \pdfminorversion \pdf_minorversion:D
429 \name_primitive:NN \pdfcompresslevel \pdf_compresslevel:D
430 \name_primitive:NN \pdfdecimaldigits \pdf_decimaldigits:D
```
 $^{2}$ At the time of writing MiKT<sub>EX</sub> does not but I have a gut feeling that will change.

```
431 \name_primitive:NN \pdfimageresolution \pdf_imageresolution:D
432 \name_primitive:NN \pdfpkresolution \pdf_pkresolution:D
433 \name_primitive:NN \pdftracingfonts \pdf_tracingfonts:D
434 \name_primitive:NN \pdfuniqueresname \pdf_uniqueresname:D
435 \name_primitive:NN \pdfadjustspacing \pdf_adjustspacing:D
436 \name_primitive:NN \pdfprotrudechars \pdf_protrudechars:D
437 \name_primitive:NN \efcode \pdf_efcode:D
438 \name_primitive:NN \lpcode \pdf_lpcode:D
439 \name_primitive:NN \rpcode \pdf_rpcode:D
440 \name_primitive:NN \pdfforcepagebox \pdf_forcepagebox:D
441 \name_primitive:NN \pdfoptionalwaysusepdfpagebox \pdf_optionalwaysusepdfpagebox:D
442 \name_primitive:NN \pdfinclusionerrorlevel\pdf_inclusionerrorlevel:D
443 \name_primitive:NN \pdfoptionpdfinclusionerrorlevel \pdf_optionpdfinclusionerrorlevel:D
444 \name_primitive:NN \pdfimagehicolor \pdf_imagehicolor:D
445 \name_primitive:NN \pdfimageapplygamma \pdf_imageapplygamma:D
446 \name_primitive:NN \pdfgamma \pdf_gamma:D
447 \name_primitive:NN \pdfimagegamma \pdf_imagegamma:D
448 %% dimen registers:
449 \name_primitive:NN \pdfhorigin \pdf_horigin:D
450 \name_primitive:NN \pdfvorigin \pdf_vorigin:D
451 \name_primitive:NN \pdfpagewidth \pdf_pagewidth:D
452 \name_primitive:NN \pdfpageheight \pdf_pageheight:D
453 \name_primitive:NN \pdflinkmargin \pdf_linkmargin:D
454 \name_primitive:NN \pdfdestmargin \pdf_destmargin:D
455 \name_primitive:NN \pdfthreadmargin \pdf_threadmargin:D
456 %% token registers:
457 \name_primitive:NN \pdfpagesattr \pdf_pagesattr:D
458 \name_primitive:NN \pdfpageattr \pdf_pageattr:D
459 \name_primitive:NN \pdfpageresources \pdf_pageresources:D
460 \name_primitive:NN \pdfpkmode \pdf_pkmode:D
461 %% expandable commands:
462 \name_primitive:NN \pdftexrevision \pdf_texrevision:D
463 \name_primitive:NN \pdftexbanner \pdf_texbanner:D
464 \name_primitive:NN \pdfcreationdate \pdf_creationdate:D
465 \name_primitive:NN \pdfpageref \pdf_pageref:D
466 \name_primitive:NN \pdfxformname \pdf_xformname:D
467 \name_primitive:NN \pdffontname \pdf_fontname:D
468 \name_primitive:NN \pdffontobjnum \pdf_fontobjnum:D
469 \name_primitive:NN \pdffontsize \pdf_fontsize:D
470 \name_primitive:NN \pdfincludechars \pdf_includechars:D
471 \name_primitive:NN \leftmarginkern \pdf_leftmarginkern:D
472 \name_primitive:NN \rightmarginkern \pdf_rightmarginkern:D
473 \name_primitive:NN \pdfescapestring \pdf_escapestring:D
474 \name_primitive:NN \pdfescapename \pdf_escapename:D
475 \name_primitive:NN \pdfescapehex \qquad \pdf_escapehex:D
476 \name_primitive:NN \pdfunescapehex \pdf_unescapehex:D
477 \name_primitive:NN \pdfstrcmp \pdf_strcmp:D
478 \name_primitive:NN \pdfuniformdeviate \pdf_uniformdeviate:D
479 \name_primitive:NN \pdfnormaldeviate \pdf_normaldeviate:D
480 \name_primitive:NN \pdfmdfivesum \pdf_mdfivesum:D
481 \name_primitive:NN \pdffilemoddate \pdf_filemoddate:D
482 \name_primitive:NN \pdffilesize \pdf_filesize:D
483 \name_primitive:NN \pdffiledump \pdf_filedump:D
484 %% read-only integers:
```
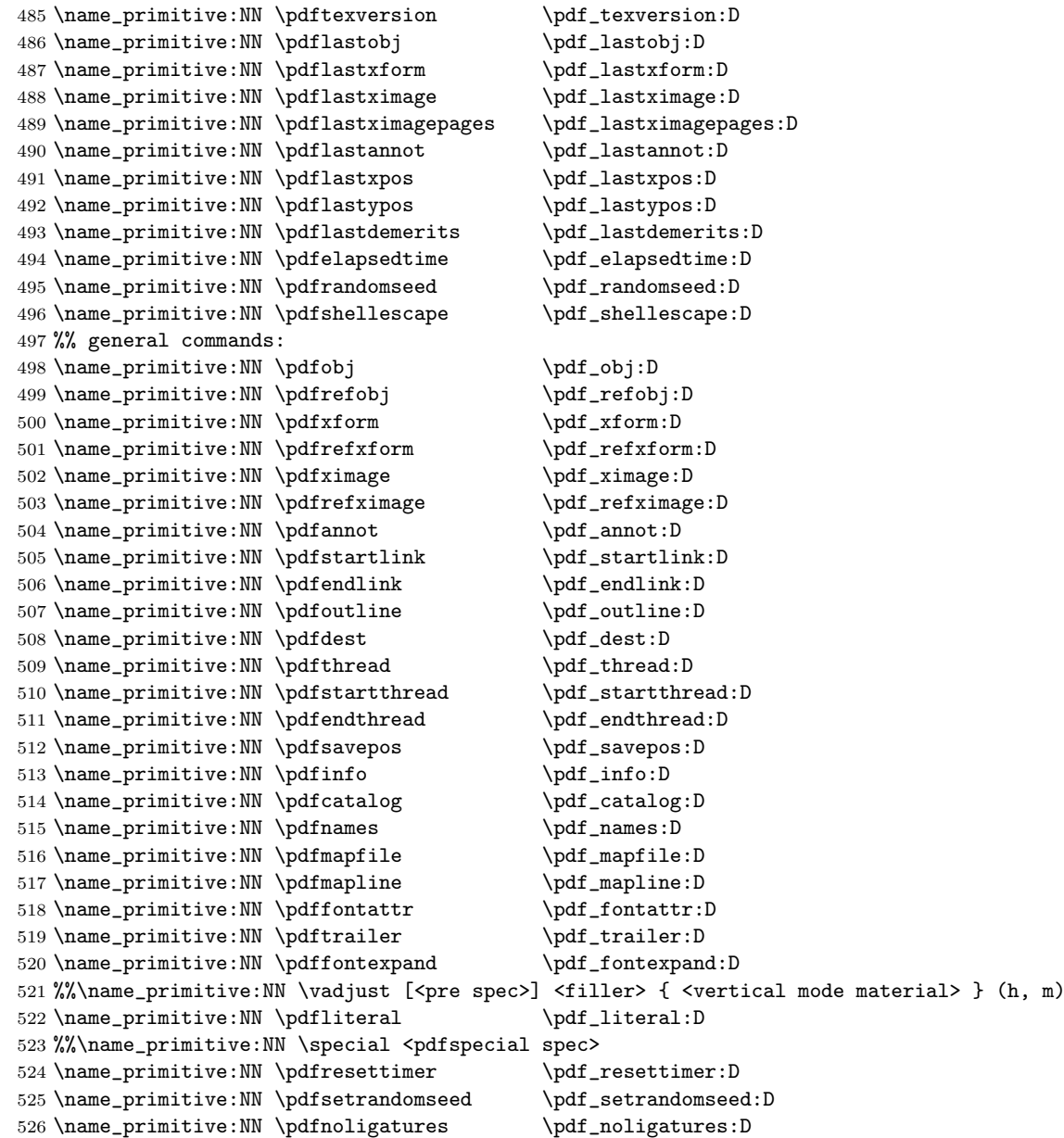

What about Omega and Aleph? The status of both are unclear but let's start by adding a single primitive which we can use for testing if we have one of these engines.

527 \name\_primitive:NN \textdir \aleph\_textdir:D

\CodeStart \CodeStop Here we define functions that are used to turn on and off the special conventions used in the kernel of L<sup>AT</sup>EX3.

> First of all, the space, tab and the return characters will all be ignored inside LATEX3 code, the latter because endline is set to a space instead. When space characters are needed in IATEX3 code the  $\tilde{\,}$  character will be used for that purpose.

```
528 \tex_def:D\ExplSyntaxOn{
           529 \tex_def:D\ExplSyntaxStatus{00}
           530 \tex catcode: D 126=10 \tex relax: D % tilde is a space char.
           531 \tex_catcode:D 32=9 \tex_relax:D % space is ignored
           532 \tex_catcode:D 9=9 \tex_relax:D % tab also ignored
           533 \tex_endlinechar:D =32 \tex_relax:D % endline is space
           534 \tex_catcode:D 95=11 \tex_relax:D % underscore letter
           535 \tex_catcode:D 58=11 \tex_relax:D % colon letter
           536 }
           537 \tex_def:D\ExplSyntaxOff{
           538 \tex_def:D\ExplSyntaxStatus{01}
           539 \tex_catcode:D 126=13 \tex_relax:D
           540 \tex_catcode:D 32=10 \tex_relax:D
           541 \tex_catcode:D 9=10 \tex_relax:D
           542 \tex_endlinechar:D =13 \tex_relax:D
           543 \tex_catcode:D 95=8 \tex_relax:D
           544 \tex_catcode:D 58=12 \tex_relax:D
           545 }
            Temporary while names change.
           546 \tex_let:D \CodeStart \ExplSyntaxOn
           547 \tex_let:D \CodeStop \ExplSyntaxOff
\NamesStart
Sometimes we need to be able to use names from the kernel of LATEX3 without adhering it's
\NamesStop
conventions according to space characters. These macros provide the necessary settings.
           548 \tex_def:D \NamesStart{
           549 \tex_catcode:D '\_=11\tex_relax:D
           550 \tex_catcode:D '\:=11\tex_relax:D
           551 }
           552 \tex_def:D \NamesStop{
           553 \tex_catcode:D '\_=8\tex_relax:D
           554 \tex_catcode:D '\:=12\tex_relax:D
           555 }
```
\GetIdInfo Extract all information from a cvs or svn field. The formats are slightly different but \GetIdInfoAuxi:w at least the information is in the same positions so we check in the date format so see \GetIdInfoAuxii:w if it contains a / after the four-digit year. If it does it is cvs else svn and we extract \GetIdInfoAuxCVS:w information. To be on the safe side we ensure that spaces in the argument are seen. \GetIdInfoAuxSVN:w \tex\_def:D\GetIdInfo{ \tex\_begingroup:D \tex\_catcode:D 32=10 \tex\_relax:D % needed? Probably for now. \GetIdInfoAuxi:w } \tex\_def:D\GetIdInfoAuxi:w\$#1~#2.#3~#4~#5~#6~#7~#8\$#9{ \tex\_endgroup:D \tex\_def:D\filename{#2} \tex\_def:D\fileversion{#4} \tex\_def:D\filedescription{#9} \tex\_def:D\fileauthor{#7}

```
567 \GetIdInfoAuxii:w #5\tex_relax:D
```

```
16
```

```
568 #3\tex_relax:D#5\tex_relax:D#6\tex_relax:D
569 }
570 \tex_def:D\GetIdInfoAuxii:w #1#2#3#4#5#6\tex_relax:D{
571 \tex_ifx:D#5/
572 \tex_expandafter:D\GetIdInfoAuxCVS:w
573 \tex_else:D
574 \tex_expandafter:D\GetIdInfoAuxSVN:w
575 \tex_fi:D
576 }
577 \tex_def:D\GetIdInfoAuxCVS:w #1,v\tex_relax:D
578 #2\tex_relax:D#3\tex_relax:D{
579 \tex_def:D\filedate{#2}
580 \tex_def:D\filenameext{#1}
581 \tex_def:D\filetimestamp{#3}
```
When creating the format we want the information in the log straight away.

```
582 \langleinitex\rangle \tex_immediate:D\tex_write:D-1
583 (initex) {\filename;" v\fileversion,"\filedate;"\filedescription}
584 }
585 \tex_def:D\GetIdInfoAuxSVN:w #1\tex_relax:D#2-#3-#4
586 \tex_relax:D#5Z\tex_relax:D{
587 \tex_def:D\filenameext{#1}
588 \tex_def:D\filedate{#2/#3/#4}
589 \tex_def:D\filetimestamp{#5}
590 \langle -package\rangle\tex_immediate:D\tex_write:D-1
591 (-package) {\filename;~ v\fileversion,~\filedate;~\filedescription}
592 }
593 (/initex | package)
```
Finally some corrections in the case we are running over LATEX  $2\varepsilon$ .

We want to set things up so that experimental packages and regular packages can coexist with the former using the LAT<sub>EX3</sub> programming catcode settings. Since it cannot be the task of the end user to know how a package is constructed under the hood we make it so that the experimental packages have to identify themselves. As an example it can be done as

```
\RequirePackage{l3names}
\ProvidesExplPackage{agent}{2007/08/28}{007}{bonding module}
```
or by using the  $\theta \in \text{field}$  informations from  $\text{GetIdInfo}$  as the packages in this distribution do like this:

```
\RequirePackage{l3names}
\GetIdInfo$Id: l3names.dtx 621 2007-09-01 20:14:19Z morten $
         {L3 Experimental Box module}
\ProvidesExplPackage
  {\filename}{\filedate}{\fileversion}{\filedescription}
```
\ProvidesExplPackage \ProvidesExplClass First up is the identification. Rather trivial

```
594 \langle *package \rangle595 \tex_def:D \ProvidesExplPackage#1#2#3#4{
596 \ProvidesPackage{#1}[#2~v#3~#4]
597 \ExplSyntaxOn
598 }
599 \tex_def:D \ProvidesExplClass#1#2#3#4{
600 \ProvidesClass{#1}[#2~v#3~#4]
601 \ExplSyntaxOn
602 }
```
\org@onefilewithoptions \@onefilewithoptions \@popfilename The idea behind the code is to record whether or not the LAT<sub>EX3</sub> syntax is on or off when about to load a file with class or package extension. This status stored in the parameter \ExplSyntaxStatus and set by \ExplSyntaxOn and \ExplSyntaxOff to 00 and 01 respectively is puched onto the stack \ExplSyntaxStack. Then the catcodes are set back to normal, the file loaded with its options and finally the stack is popped again.

\@popfilename is appended with a preamble check. If the catcode of @ is being reset it is a fair assumption that we are back in the usual preamble and so we switch off our syntax as well.

```
603 \tex_let:D \org@onefilewithoptions\@onefilewithoptions
604 \tex_def:D \@onefilewithoptions#1[#2][#3]#4{
605 \tex_edef:D \ExplSyntaxStack{ \ExplSyntaxStatus\ExplSyntaxStack }
606 \ExplSyntaxOff
607 \org@onefilewithoptions{#1}[{#2}][{#3}]{#4}
608 \tex_expandafter:D\ExplSyntaxPopStack\ExplSyntaxStack\tex_relax:D
609 }
610 \g@addto@macro\@popfilename{%
611 \tex_ifnum:D\tex_the:D\tex_catcode:D'\@=12\tex_relax:D
612 \ExplSyntaxOff
613 \tex fi:D614 }
```
\ExplSyntaxPopStack Popping the stack is simple: Take the first two tokens which are either the sequence 00 \ExplSyntaxStack or 01 and use them in an if test. The stack is initially empty.

```
615 \tex_def:D\ExplSyntaxPopStack#1#2#3\tex_relax:D{
616 \tex_def:D\ExplSyntaxStack{#3}
617 \tex_if:D#1#2
618 \ExplSyntaxOn
619 \tex_else:D
620 \ExplSyntaxOff
621 \tex_fi:D
622 }
623 \tex_def:D\ExplSyntaxStack{}
```
A few of the 'primitives' assigned above have already been stolen by LATEX, so assign them by hand to the saved real primitive.

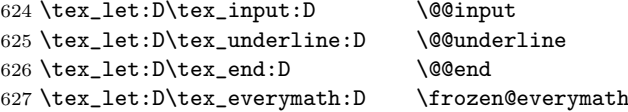

```
628 \tex_let:D\tex_everydisplay:D \frozen@everydisplay
629 \tex_let:D\tex_italiccor:D \@@italiccorr
630 \tex_let:D\tex_hyphen:D \@@hyph
```
TEX has a nasty habit of inserting a command with the name \par so we had better make sure that that command at least has a definition.

```
631 \tex_let:D\par \tex_par:D
632 \tex_ifx:D\name_undefine:N\@gobble
633 \AtEndOfPackage{\ExplSyntaxOff}
```

```
634 \tex_def:D\name_pop_stack:w{}
```

```
635 \tex_else:D
```
But if traditional T<sub>E</sub>X code is disabled, do this...

As mentioned above, The LATEX  $2\varepsilon$  package mechanism will insert some code to handle the filename stack, and reset the package options, this code will die if the T<sub>E</sub>X primitives have gone, so skip past it and insert some equivalent code that will work.

First a version of \ProvidesPackage that can cope.

```
636 \tex_def:D\ProvidesPackage{
637 \tex_begingroup:D
638 \ExplSyntaxOff
639 \package_provides:w}
640 \tex_def:D\package_provides:w#1#2[#3]{
641 \tex_endgroup:D
642 \tex_immediate:D\tex_write:D-1{Package:~#1#2~#3}
643 \tex_expandafter:D\tex_xdef:D
644 \tex_csname:D ver@#1.sty\tex_endcsname:D{#1}}
```
In this case the catcode preserving stack is not maintained and \CodeStart conventions stay in force once on. You'll need to turn then off explicitly with \CodeStop (although as currently built on 2e, nothing except very experimental code will run in this mode!) Also note that \RequirePackage is a simple definition, just for one file, with no options.

```
645 \tex_def:D\name_pop_stack:w#1\relax{%
646 \ExplSyntaxOff
647 \tex_expandafter:D\@p@pfilename\@currnamestack\@nil
648 \tex_let:D\default@ds\@unknownoptionerror
649 \tex_global:D\tex_let:D\ds@\@empty
650 \tex_global:D\tex_let:D\@declaredoptions\@empty}
651 \tex_def:D\@p@pfilename#1#2#3#4\@nil{%
652 \tex_gdef:D\@currname{#1}%
653 \tex_gdef:D\@currext{#2}%
654 \tex_catcode:D'\@#3%
655 \tex_gdef:D\@currnamestack{#4}}
```

```
656 \tex_def:D\NeedsTeXFormat#1{}
657 \tex_def:D\RequirePackage#1{
658 \tex_expandafter:D\tex_ifx:D
659 \tex_csname:D ver@#1.sty\tex_endcsname:D\tex_relax:D
660 \ExplSyntaxOn
661 \tex_input:D#1.sty\tex_relax:D
662 \tex fi:D}
663 \tex_fi:D
```
The \futurelet just forces the special end of file marker to vanish, so the argument of \name\_pop\_stack:w does not cause an end-of-file error. (Normally I use \expandafter for this trick, but here the next token is in fact \let and that may be undefined.)

```
664 \tex_futurelet:D\name_tmp:\name_pop_stack:w
665 \langle/package\rangle
```
As the name suggest this package holds some basic definitions which are needed by most or all other packages in this set.

### 5 Basics

Here we describe those functions that used all over the place. With that we mean functions dealing with the construction and testing of control sequences. Furthermore the basic parts of conditional processing are covered; conditional processing dealing with specific data types is described in the modules specific for the respective data types.

#### 5.1 Predicates and conditionals

#### 5.1.1 Primitive conditionals

The  $\varepsilon$ -T<sub>E</sub>X engine itself provides many different conditionals. Some expand whatever comes after them and others don't. Hence the names for these underlying functions will often contain a :w part but higher level functions are often available. See for instance \int\_compare\_p:nNn which is a wrapper for \if\_num:w.

Certain conditionals deal with specific data types like boxes and fonts and are described there. The ones described below are either the universal conditionals or deal with control sequences. We will prefix primitive conditionals with  $\iota$ .

```
\if_true:
\if_false:
\else:
\setminusfi:
\reverse_if:N
                         \if_true: \langle true \ code \ \relax \ \langle false \ \lbrace false \ code \ \ \relax \ \land \}\if_false: \langle true \ code \ \relaxpoonright \ \{false \ code \ \ }\text{reverse}_if:N \ \{primitive\ conditional\}
```
 $\text{if\_true: always executes } \{ true \ code \}, \text{ while } \text{if\_false: always executes } \{ false \ code \}.$ \reverse\_if:N reverses any two-way primitive conditional. \else: and \fi: delimit the branches of the conditional.

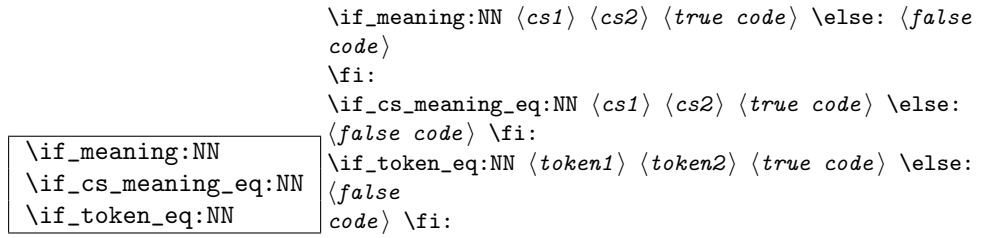

\if\_meaning:NN executes  $\langle true \ code \rangle$  when the replacement text, i.e., the expansion of  $\langle cs1 \rangle$  and  $\langle cs2 \rangle$  are the same, otherwise it executes  $\langle false \ code \rangle$ . However this name isn't really that good. What the T<sub>EX</sub> primitive does is compare two tokens to see if they are equal. Hence this is actually a token functions. A similar argument applies to the situation where it is used to compare control sequences, where it is the meaning being compared. Something to be cleaned up at some point.

\if:w \if\_charcode:w \if\_catcode:w  $\left\{ \frac{t}{\epsilon} \times \frac{t}{\epsilon} \right\}$  if:w  $\left\{ \frac{t}{\epsilon} \right\}$ \fi:  $\if$ \_catcode:w  $\bigl( \text{token1} \big)$   $\bigl( \text{true code} \big)$  \else:  $\ifspace \ifmathrel{false} \ifmathrel{false}$  $\vert \text{code}\rangle$  \fi:

These conditionals will expand any following tokens until two unexpandable tokens are left. If you wish to prevent this expansion, prefix the token in question with  $\exp_{\text{not}}: N$ . \if\_catcode:w tests if the category codes of the two tokens are the same whereas \if:w tests if the character codes are identical. \if\_charcode:w is an alternative name for \if:w.

```
\if_cs_exist:N \big|_{\langle false \rangle}\left\{ \inf_{cs\_exist:w} \right\} \left\{ code \right\} \fi:
                        \if_c s\_exist: N \ (cs) \ (true \ code) \ \le: \ (false \ code) \ if:\if_cs_exist:w \t{tokens} \cs{true code} \le
```
Check if  $\langle cs \rangle$  appears in the hash table or if the control sequence that can be formed from  $\langle tokens\rangle$  appears in the hash table. The latter function does not turn the control sequence in question into \scan\_stop:! This can be useful when dealing with control sequences which cannot be entered as a single token.

```
\if_mode_horizontal:
\if_mode_vertical:
\if_mode_math:
```
\if\_mode\_inner: \if\_horizontal\_mode:  $\langle true \ code \ \ \ \$  \else:  $\{false \ code \ \ \ }$ 

Execute  $\langle true \ code \rangle$  if currently in horizontal mode, otherwise execute  $\langle false \ code \rangle$ . Similar for the other functions.

#### 5.1.2 Non-primitive conditionals

 $\sqrt{\text{Cs\_if\_eq\_p:NN}} \setminus \text{cs\_if\_eq\_p:NN} \langle cs1 \rangle \langle cs2 \rangle$ 

Returns 'true' if  $\langle cs1 \rangle$  and  $\langle cs2 \rangle$  are textually the same, i.e. have the same name, otherwise it returns 'false'.

```
\cs_if_eq:NNTF
\cs_if_eq:NNT
\cs_if_eq:NNF
\cs_if_eq:cNTF
\cs_if_eq:cNT
\cs_if_eq:cNF
\cs_if_eq:NcTF
\cs_if_eq:NcT
\cs_if_eq:NcF
\cs_if_eq:ccTF
\cs_if_eq:ccT
```
 $\csc_if\_eq:ccF$  \cs\_if\_eq:NNTF  $\csc2$  { $\{true\ code$ }}{ $\{false\ code$ }} These functions check if  $\langle cs1 \rangle$  and  $\langle cs2 \rangle$  have same meaning and then execute either  $\langle true \ code \rangle$  or  $\langle false \ code \rangle$ .

 $\sqrt{\text{cs\_if\_free\_p:N}} \setminus \text{cs\_if\_free\_p:N} \langle cs \rangle$ 

Returns 'true' if  $\langle cs \rangle$  is either undefined or equal to  $\text{scan\_stop:}$ . However, it returns 'false' if  $\langle cs \rangle$  is textually  $\c$ -undefined (the constantly undefined function), or textually \scan\_stop:.

```
\cs_if_free:NTF
\cs_if_free:NT
\cs_if_free:NF
\cs_if_free:cTF
\cs_if_free:cT
```
\cs\_if\_free:cF \cs\_if\_free:NTF hcs i {htrue code i}{hfalse code i} These functions check if  $\langle cs \rangle$  is free and then execute either  $\langle true \ code \rangle$  or  $\langle false \ code \rangle$ .

TEXhackers note: The conditional  $\cscif\_free:cTF$  is the LATEX3 implementation of the LATEX2 function \@ifundefined. The other functions haven't been around before.

```
\cs_if_really_free:cTF
\cs_if_really_free:cF
\cs_if_really_free:cT
                           \csc if\_really\_free: cTF {\{tokens} {\{true\ code}} {\{false\}code)}
```
Similar to \cs\_if\_free:cTF but does not put anything previously undefined into the hash table. Useful for special control sequences like  $\text{loo/bar}$  which cannot be entered as one token.

 $\sqrt{\text{Cs_if\_exist\_p:N}} \setminus \text{cs_if\_exist\_p:N} \langle cs \rangle$ This function does the opposite of  $\cs{c_if\_free\_p:N}$ .

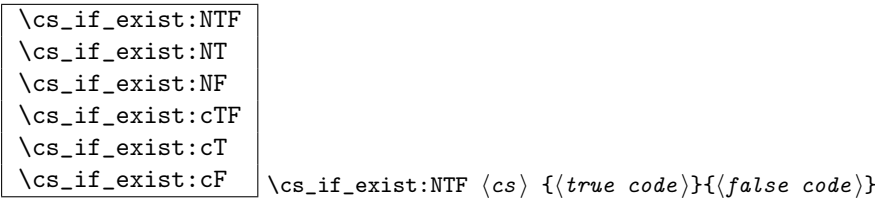

These functions check if  $\langle cs \rangle$  exists and then execute either  $\langle true \ code \rangle$  or  $\langle false \ code \rangle$ . Exactly the opposite of \cs\_if\_free:NTF.

```
\cs_if_really_exist:cTF
\cs_if_really_exist:cF
\cs_if_really_exist:cT
                            \csc_if\_really\_exist: cTF {\{tokens} {\{true\ code\} {\{false}
                            \{code\}
```
The opposite of \cs\_if\_really\_free:cTF.

 $\overline{\left\{\n \chk\_new\_cs:N\n} \chk\_new\_cs:N \ (cs)\n\right\}}$ 

This function checks that  $\langle cs \rangle$  is so far either undefined or equals  $\sc$  scan\_stop: (the function that is assigned to newly created control sequences by TFX when  $\csc w \dots$ \cs\_end: is used).

\chk\_exist\_cs:N  $\verb|\chk_exist_cs:c ||\chk_exist_cs:N |c$ This function checks that  $\langle cs \rangle$  is defined. If it is not an error is generated.

```
\c_true
\c_false
```
Constants that represent 'true' or 'false', respectively. Used to implement predicates.

#### 5.2 Selecting and discarding tokens from the input stream

The conditional processing could not have been implemented without being able to gobble and select which tokens to use from the input stream.

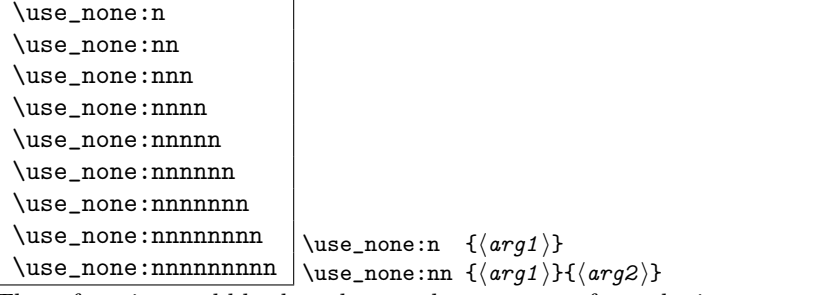

These functions gobble the tokens or brace groups from the input stream.

```
\text{use\_arg}_i: n \quad \text{ (code1) }
```

```
Function that executes the next argument after removing the surrounding braces. Used
to implement conditionals.
```

```
\use_arg_i:nn
```
 $\use_arg_i: \min$  \use\_arg\_i:nn { \code1 \ H \code2 \ }

Functions that execute the first or second argument respectively, after removing the surrounding braces. Primarily used to implement conditionals.

```
\use_arg_i:nnn
\use_arg_ii:nnn
\use_arg_iii:nnn | \use_arg_i:nnn { \langle arg1 \rangle }{ \langle arg2 \rangle }{ \langle arg3 \rangle }
```
Functions that pick up one of three arguments and execute them after removing the surrounding braces. Should be described somewhere else.

```
\use_arg_i:nnnn
\use_arg_ii:nnnn
\use_arg_iii:nnnn
```
\use\_arg\_iv:nnnn | \use\_arg\_i:nnnn {  $\langle arg1 \rangle$  }{  $\langle arg2 \rangle$  }{  $\langle arg3 \rangle$  }{  $\langle arg4 \rangle$  } Functions that pick up one of four arguments and execute them after removing the surrounding braces.

A different kind of functions for selecting tokens from the token stream are those that use delimited arguments.

```
\use_none_delimit_by_q_nil:w
\{\text{use\_none\_delimit\_by\_q\_stop:w} \|\text{use\_none\_delimit\_by\_q\_nil}:w \text{}\delta\} \qquad \text{for all } i \leq j \leq n-1\}.
```
Gobbles  $\langle balanced \text{ text} \rangle$ . Useful in gobbling the remainder in a list structure.

```
\use_arg_i_delimit_by_q_nil:nw
\use_arg_i_delimit_by_q_stop:nw
                                           \text{use\_arg_i\_delimit\_by_q_nil:nw} \{ \langle arg \rangle \} (balanced text)
                                           \q_nil
```
Gobbles (balanced text) and executes  $\langle arg \rangle$  afterwards. This can also be used to get the first item in a token list.

```
\use_arg_i_after_fi:nw
\use_arg_i_after_else:nw
\use_arg_i_after_or:nw
\use_arg_i_after_orelse:nw
                                          \use_arg_i_after_fi:nw \{\langle arg \rangle\} \fi:
                                          \use_arg_i_after_else:nw \langle arg \rangle} \else: \langle balanced \text{ text} \rangle\left\{ \cdot \right\}\use_arg_i_after_or:nw \langle arg \rangle} \or: \langle balance \, text \rangle \fi:
                                          \use_arg_i_after_orelse:nw \{\langle arg \rangle\} \or:/\else: \langle balancedtext{ } \fi:
```
Executes  $\langle arg \rangle$  after executing closing out  $\fi$ :.  $\use\_arg\_i\_after\_orelse:nw$  can be used anywhere where \use\_arg\_i\_after\_else:nw or \use\_arg\_i\_after\_or:nw are used.

### 5.3 Internal functions

```
\overline{\csc{w}}
```
 $\csc$ -end:  $\csc w \text{ tokens} \text{cs}$ -end:

This is the T<sub>E</sub>X internal way of generating a control sequence from some token list.  $\langle tokens \rangle$  get expanded and must ultimately result in a sequence of characters.

**TEXhackers note:** These functions are the primitives  $\csc$  and  $\end{csc}$   $\csc$  is considered weird because it expands tokens until it reaches  $\csc$  end:.

```
\pref_global:D
\pref_long:D
```
\pref\_protected:D | \pref\_global:D \def:Npn

Prefix functions that can be used in front of some definition functions (namely  $\dots$ ). The result of prefixing a function definition with \pref\_global:D makes the definition global, \pref\_long:D change the argument scanning mechanism so that it allows \par tokens in the argument of the prefixed function, and \pref\_protected:D makes the definition robust in \writes etc.

None of these internal functions should be used by a programmer since the necessary combinations are all available as separate function, e.g., \def\_long:Npn is internally implemented as \pref\_long:D \def:Npn.

TEXhackers note: These prefixes are the primitives \global, \long, and \protected. The \outer isn't used at all within LATEX3 because ...

```
\io_put_log:x
 \io_put_term:x
 \langleio_put_deferred:Nx \io_put_deferred:Nx \urite_stream \{\message \}
                             \io_put\_log:x \ {\langle message \rangle\}Writes \langle message \rangle to either to log or the terminal.
```
#### 5.4 Defining functions

There are two types of function definitions in LATEX3: versions that check if the function name is still unused, and versions that simply make the definition. The later are used for internal scratch functions that get new meanings all over the place.

For each type there is an additional choice to be made: Does the function to be defined contain delimited arguments? The answer in 99% of the cases is no, so in most cases the programmer just want to input the number of arguments, which is basically how  $\neq$  and in LATEX  $2\varepsilon$  works. Therefore we provide functions that expect a number as the primary type and later on in this module you can find the ones with the more primitive syntax.

A definition of a new function can be done locally and globally. Currently nearly all function definitions are done locally on top level, in other words they are global but don't show it. Therefore I think it may be better to remove the local variants in the future and declare all checked function definitions global.

TEXhackers note: While TEX makes all definition functions directly available to the user LATEX3 hides them very carefully to avoid the problems with definitions that are overwritten accidentally. Many functions that are in TEX a combination of prefixes and definition functions are provided as individual functions.

#### 5.4.1 Defining new functions

Firstly comes to variants most used namely those taking a number to denote the number of arguments.

```
\def_new:NNn
\def_new:NNx
\def_new:cNn
```
 $\left\{ \left( \text{new:cNx} \right) \right\}$  \def\_new:NNn  $\langle cs \rangle$  \  $\{ \langle code \rangle \}$ 

Defines a new function, making sure that  $\langle cs \rangle$  is unused so far.  $\langle num \rangle$  is the number of arguments which is in the interval [0, 9] otherwise an error is raised. It is under the responsibility of the programmer to name the new function according to the rules laid out in the previous section.  $\langle code \rangle$  is either passed literally or may be subject to expansion (under the x variants).

\gdef\_new:NNn \gdef\_new:cNn \gdef\_new:NNx

 $\verb|\gdef_new:cNx| \gtrsim | \gtrsim:NNn \langle cs \rangle \langle num \rangle { \langle code \rangle }$ Like  $\det_{new:NNn}$  but defines the new function globally.

```
\def_long_new:NNn
\def_long_new:NNx
\def_long_new:cNn
```
 $\label{eq:ref_long_new} $$\def_long_new: cNx \def_long_new:NNn \ccs \ \mu \ccs \ \{ \code \ }$ 

Defines a function that may contain \par tokens in the argument(s) when called. This is not allowed for normal functions.

```
\gdef_long_new:NNn
\gdef_long_new:NNx
\gdef_long_new:cNn
```
\gdef\_long\_new:cNx \gdef\_long\_new:NNn hcs i hnum i { hcode i } Global versions of the above functions.

```
\def_protected_new:NNn
\def_protected_new:NNx
\def_protected_new:cNn
\def_protected_new: cNx \def_protected_new: cNx \def_protected_new: NNn \cos \ \mu w \; { \code} \; }
```
Defines a function that does not expand when inside an x type expansion.

```
\gdef_protected_new:NNn
\gdef_protected_new:NNx
\gdef_protected_new:cNn
\gdef_protected_new:cNx \gdef_protected_new:NNn hcs i hnum i { hcode i }
```
Global versions of the above functions.

```
\def_protected_long_new:NNn
\def_protected_long_new:NNx
\def_protected_long_new:cNn
\label{thm:main} $$\def_protected\_long_new: cNx \def_protected\_long_new: NNn \cos \ {\nu w } \{ \code \ } \}$$
```
Defines a function that is both robust and may contain  $\partial$  tokens in the argument(s) when called.

\gdef\_protected\_long\_new:NNn \gdef\_protected\_long\_new:NNx \gdef\_protected\_long\_new:cNn \gdef\_protected\_long\_new:cNx \gdef\_protected\_long\_new:NNn hcs i hnum i { hcode i }

Global versions of the above functions.

Secondly comes the ones where the programmer can use delimited arguments. Rarely needed outside the kernel.

\def\_new:Npn \def\_new:Npx \def\_new:cpn

 $\def_{new:cpx} \def_{new:ch} \def_{new:ch} \def$ 

Defines a new function, making sure that  $\langle cs \rangle$  is unused so far.  $\langle parms \rangle$  may consist of arbitrary parameter specification in TEX syntax. It is under the responsibility of the programmer to name the new function according to the rules laid out in the previous section.  $\langle code \rangle$  is either passed literally or may be subject to expansion (under the x variants).

\gdef\_new:Npn \gdef\_new:cpn \gdef\_new:Npx

 $\label{eq:qdef_new} $$\gdef_new: \cydef_new: Npn \ccs \ \gamma \ { \code} \ }$ 

Like **\def\_new:Npn** but defines the new function globally. See comments above.

```
\def_long_new:Npn
\def_long_new:Npx
\def_long_new:cpn
```
\def\_long\_new:cpx \def\_long\_new:Npn hcs i hparms i { hcode i }

Defines a function that may contain \par tokens in the argument(s) when called. This is not allowed for normal functions.

```
\gdef_long_new:Npn
\gdef_long_new:Npx
\gdef_long_new:cpn
```
\gdef\_long\_new:cpx \gdef\_long\_new:Npn hcs i hparms i { hcode i } Global versions of the above functions.

```
\def_protected_new:Npn
\def_protected_new:Npx
\def_protected_new:cpn
\label{thm:main} $$\def_protected_new:cpx \left_protected_new: Npn \ccs \ \gamma \ \{ \code{code} \}
```
Defines a function that does not expand when inside an x type expansion.

```
\gdef_protected_new:Npn
\gdef_protected_new:Npx
\gdef_protected_new:cpn
\gdef_protected_new:cpx \gdef_protected_new:Npn hcs i hparms i { hcode i }
```
Global versions of the above functions.

```
\def_protected_long_new:Npn
\def_protected_long_new:Npx
\def_protected_long_new:cpn
\def_protected\_long_new:cpx \left\{\delta\right\} here in the interested long new:Npn \langle cs \rangle (parms) \{\langle code \rangle \}
```
Defines a function that is both robust and may contain  $\partial$  tokens in the argument(s) when called.

```
\gdef_protected_long_new:Npn
\gdef_protected_long_new:Npx
\gdef_protected_long_new:cpn
\gdef_protected_long_new:cpx \gdef_protected_long_new:Npn hcs i hparms i { hcode i }
```
Global versions of the above functions.

 $\overline{\text{let new:NN}}$ \let\_new:cN \let\_new:Nc \let\_new:cc \glet\_new:NN \glet\_new:cN \glet\_new:Nc

 $\left\{ \pm 1.$   $\left\{ \csc \right\} \left\{ \csc \right\} \right\}$ 

Gives the function  $\langle cs1 \rangle$  the current meaning of  $\langle cs2 \rangle$ . Again, we may do this always globally.

#### 5.4.2 Undefining functions

 $\overline{\setminus \texttt{cs\_gundefine:N}} \setminus \texttt{cs\_gundefine:N} \ \langle \texttt{cs} \rangle$ Undefines the control sequence.

#### 5.4.3 Defining internal functions (no checks)

Besides the function definitions that check whether or not their argument is an unused function we need function definitions that overwrite currently used definitions. The following functions are provided for this purpose.

First comes the versions expecting a number to denote the number of arguments.

\def:NNn \def:NNx \def:cNn  $\left\{\det: cNx \right\} \setminus \det: NNn \langle cs \rangle \langle num \rangle \{ \langle code \rangle \}$ Like  $\det_{new:NNn}$  etc. but does not check the  $\langle cs \rangle$  name.

\gdef:NNn \gdef:NNx \gdef:cNn  $\left\{ \begin{array}{c} | \\ \tag{code} \end{array} \right\}$ Like  $\det: N\mathbb{R}$  but defines the  $\langle cs \rangle$  globally.

\def\_long:NNn \def\_long:NNx \def\_long:cNn  $\label{eq:ref_long:clx} $$\def_long: cNx \def_long: NNn \cos \ \mu \csc \ } \def_long: cNx \def_long: NNn \csc \ \mu \ csc \ } \$ 

Like **\def:NNn** but allows **\par** tokens in the arguments of the function being defined.

\gdef\_long:NNn \gdef\_long:NNx \gdef\_long:cNn  $\qquad \qquad \qquad \tag{code} \$ Global variant of \def\_long:NNn.

\def\_protected:NNn \def\_protected:cNn \def\_protected:NNx

 $\def_{protected: cNx} \def_{protected: cNx} \def_{protected: cNx}$ 

Naturally robust macro that won't expand in an x type argument. This also comes as a long version. If you for some reason want to expand it inside an x type expansion, prefix it with \exp\_after:NN \use\_noop:.

\gdef\_protected:NNn \gdef\_protected:cNn \gdef\_protected:NNx  $\qquad \qquad \texttt{ydef\_protected:cNx} \qquad \texttt{ydef\_protected:NNn} \langle cs \rangle \langle num \rangle \{ \langle code \rangle \}$ Global versions of the above functions.

```
\def_protected_long:NNn
\def_protected_long:cNn
\def_protected_long:NNx
\label{eq:ref_long} $$\def_protected\_long:cNx \left_prected\_long:NNn \cos \ (num) { (code) } %
```
Naturally robust macro that won't expand in an x type argument. These varieties also allow \par tokens in the arguments of the function being defined.
```
\gdef_protected_long:NNn
\gdef_protected_long:cNn
\gdef_protected_long:NNx
\gdef_protected_long:cNx \gdef_protected_long:NNn hcs i hnum i { hcode i }
```
Global versions of the above functions.

Secondly the ones that use the primitive parameter build-up:

\def:Npn \def:Npx \def:cpn  $\left\{\det: \cpx \atop \det: \text{Npn} \right. \langle cs \rangle \langle \text{params} \rangle \{ \langle code \rangle \}$ Like  $\det_{new: Npn}$  etc. but does not check the  $\langle cs \rangle$  name.

TEXhackers note: \def:Npn is the L<sup>AT</sup>EX3 name for TEX's \def and \def:Npx corresponds to the primitive \edef. The \def:cpn function was known in LATEX2 as \@namedef. \def:cpx has no equivalent.

\gdef:Npn \gdef:Npx  $\label{eq:qdef} $$ \gdef:cpn  
\ngdef:cpx$  $\qquad \qquad \tag{code} \$ Like **\def:**Npn but defines the  $\langle cs \rangle$  globally.

TEXhackers note: \gdef:Npn and \gdef:Npx are known to TEXhackers as \gdef and \xdef.

\def\_long:Npn \def\_long:Npx \def\_long:cpn  $\label{eq:ref_long:opt} $$ \def_long: \crp x \ | \def_long: Npn \ cs \ \ \gamma \ \ { \code{ code } } \$ Like  $\det: Npn$  but allows  $\parrow$  tokens in the arguments of the function being defined. \gdef\_long:Npn \gdef\_long:Npx

\gdef\_long:cpn  $\qquad \qquad \qquad \tag{code} \$ Global variant of \def\_long:Npn.

```
\def_protected:Npn
\def_protected:cpn
\def_protected:Npx
```
 $\label{thm:main} $$\def_protected: cpx \leftarrow \text{ed: Npn} \cs \{ \zeta \} \{ \code{ code} \}$ 

Naturally robust macro that won't expand in an x type argument. This also comes as a

long version. If you for some reason want to expand it inside an x type expansion, prefix it with \exp\_after:NN \use\_noop:.

\gdef\_protected:Npn \gdef\_protected:cpn \gdef\_protected:Npx

\gdef\_protected:cpx  $\qquad$  \gdef\_protected:Npn  $\langle cs \rangle$  \parms i \def \code i } Global versions of the above functions.

\def\_protected\_long:Npn \def\_protected\_long:cpn \def\_protected\_long:Npx  $\def_protected_long:cpx \def_protected_long:Npn \def_protected} \tag*{$\code}$ 

Naturally robust macro that won't expand in an x type argument. These varieties also allow \par tokens in the arguments of the function being defined.

```
\gdef_protected_long:Npn
\gdef_protected_long:cpn
\gdef_protected_long:Npx
\gdef_protected_long:cpx \qquad \qquad \qquad \qquad \text{where} \qquad \text{if} \qquad \text{if} \q
```
Global versions of the above functions.

\let:NN \let:cN \let:Nc \let:cc \glet:NN \glet:cN \glet:Nc

\glet:cc  $\left| \left( \text{cs1} \right) \right|$  is an integral in  $\left| \left( \text{cs2} \right) \right|$ 

Gives the function  $\langle cs1 \rangle$  the current meaning of  $\langle cs2 \rangle$ . Again, we may always do this globally.

 $\text{Net:} \newline \text{NewN}$  \let:NwN  $\langle cs1 \rangle = \langle cs2 \rangle$  $\left\langle \text{let:} \mathbb{N} \mathbb{W} \right\rangle \left\langle \text{cs1} \right\rangle \left\langle \text{cs2} \right\rangle$ 

These functions assign the meaning of  $\langle cs2 \rangle$  locally or globally to the function  $\langle cs1 \rangle$ . Because the T<sub>EX</sub> primitive operation is being used which may have an equal sign and (a certain number of) spaces between  $\langle cs1 \rangle$  and  $\langle cs2 \rangle$  the name contains a w. (Not happy about this convention!).

TEXhackers note: \let:NwN is the LATEX3 name for TEX's \let.

## 5.5 Defining test functions

```
\def_test_function:npn
\def_long_test_function:npn
\def_test_function_new:npn
\def\_long\_test\_function\_new: npn \ \left\{ \det\_test\_function\_new: npn \ \{ \right\}
```
Define all the common test cases for a simple test to reduce the risk of typos. As an example here's how we defined the functions \cs\_free:cTF, \cs\_free:cT and \cs\_free:cF. You just have to fill in the test.

```
\def_test_function:npn{cs_free:c} #1 {
  \exp_after:NN \if_meaning:NN \cs:w#1\cs_end: \scan_stop:}
```
Be careful not to use this function inside some primitive conditional as T<sub>E</sub>X will most likely get confused because of the unmatched conditionals.

# 5.6 The innards of a function

 $\overline{\text{Cs_to_str:N}} \setminus \text{cs_to_str:N} \langle cs \rangle$ 

This function return the name of  $\langle cs \rangle$  as a sequence of letters with the escape character removed.

 $\label{token-to-string}$  \token\_to\_string:N \token\_to\_string:N  $\langle arg \rangle$ 

This function return the name of  $\langle arg \rangle$  as a sequence of letters including the escape character.

 $\fbox{\tt token\_to\_meaning:N} \label{thm:to_mening:N} \tt token_to\_meaning:N \langle arg \rangle$ 

This function returns the type and definition of  $\langle arg \rangle$  as a sequence of letters.

Other functions regarding arbitrary tokens can be found in the l3token module.

# 5.7 Grouping and scanning

 $\overline{\text{scan\_stop}}$ :  $\overline{\text{scan\_stop}}$ :

This function stops T<sub>E</sub>X's scanning ahead when ending a number.

TEXhackers note: This is the TEX primitive \relax renamed.

```
\group_begin:
```
 $\gtrsim$  igroup\_end:  $\qquad \qquad \qquad \qquad$  igroup\_end:

Encloses  $\langle \ldots \rangle$  inside a group.

TEXhackers note: These are the TEX primitives \begingroup and \endgroup renamed.

## 5.8 Engine specific definitions

 $\overline{\begin{array}{c} \texttt{[alleph:TF]} \texttt{[alleph:TF] {} true code} \end{array} }$ 

This function detects if we're running an Aleph based format. This is particularly useful when allocating registers.

## 5.9 The Implementation

We start by ensuring that the required packages are loaded. We need l3names to get things going but we actually need it very early on, so it is loaded at the very top of this file. Also, most of the code below won't run until l3expan has been loaded.

### 5.9.1 Renaming some T<sub>E</sub>X primitives (again)

\let:NwN Having given all the tex primitives a consistent name, we need to give sensible names to the ones we actually want to use. These will be defined as needed in the appropriate modules, but do a few now, just to get started.<sup>3</sup>

```
666 (package)\ProvidesExplPackage
                      667 (package) {\filename}{\filedate}{\fileversion}{\filedescription}
                      668 \langle *inter | package \rangle669 \tex_let:D \let:NwN \tex_let:D
           \if_true:
Then some conditionals.
          \if_false:
              \else: 670 \let:NwN
                \overline{\text{ifi:}} 671 \let:NwN
       \reverse_if:N _{672} \let:NwN \else: \tex_else:D
               \setminusif:W _{674} \let:NwN
      \if_charcode:w
675 \let:NwN \if:w \tex_if:D
       \if_catcode:w 676 \let:NwN
                                    \if_true: \tex_iftrue:D
                                    \if_false: \text{if}673 \text{Uet:NWN } \text{fit:}\reverse_if:N \etex_unless:D
                                    \if_charcode:w \tex_if:D
                      677 \let:NwN \if_catcode:w \tex_ifcat:D
      \if_meaning:NN
     \if_token_eq:NN
\verb|\if_cs_meaning_eq|: NNSome different names for \iotaifx.<sup>4</sup>
                     678 \let:NwN \if_meaning:NN \tex_ifx:D
                      679 \let:NwN \if_token_eq:NN \tex_ifx:D
                      680 \let:NwN \if_cs_meaning_eq:NN\tex_ifx:D
      \if_mode_math:
\if_mode_horizontal:
  \if_mode_vertical: 681 \let:NwN
     \verb|\if_model|_mode_inner: 682 \leq \verb|let:NwN||_s^2TEX lets us detect some if its modes.
                                    \label{thm:inm:1} \label{thm:1} $$\if_mode_math: \tex_ifmmode: D\if\_mode\_horizontal:\text{if}hmode:D683 \let:NwN \if_mode_vertical: \tex_ifvmode:D
                      684 \let:NwN \if_mode_inner: \tex_ifinner:D
```
<sup>&</sup>lt;sup>3</sup>This renaming gets expensive in terms of csname usage, an alternative scheme would be to just use the "tex... $D$ " name in the cases where no good alternative exists.

<sup>4</sup>MH: Clean up at some point

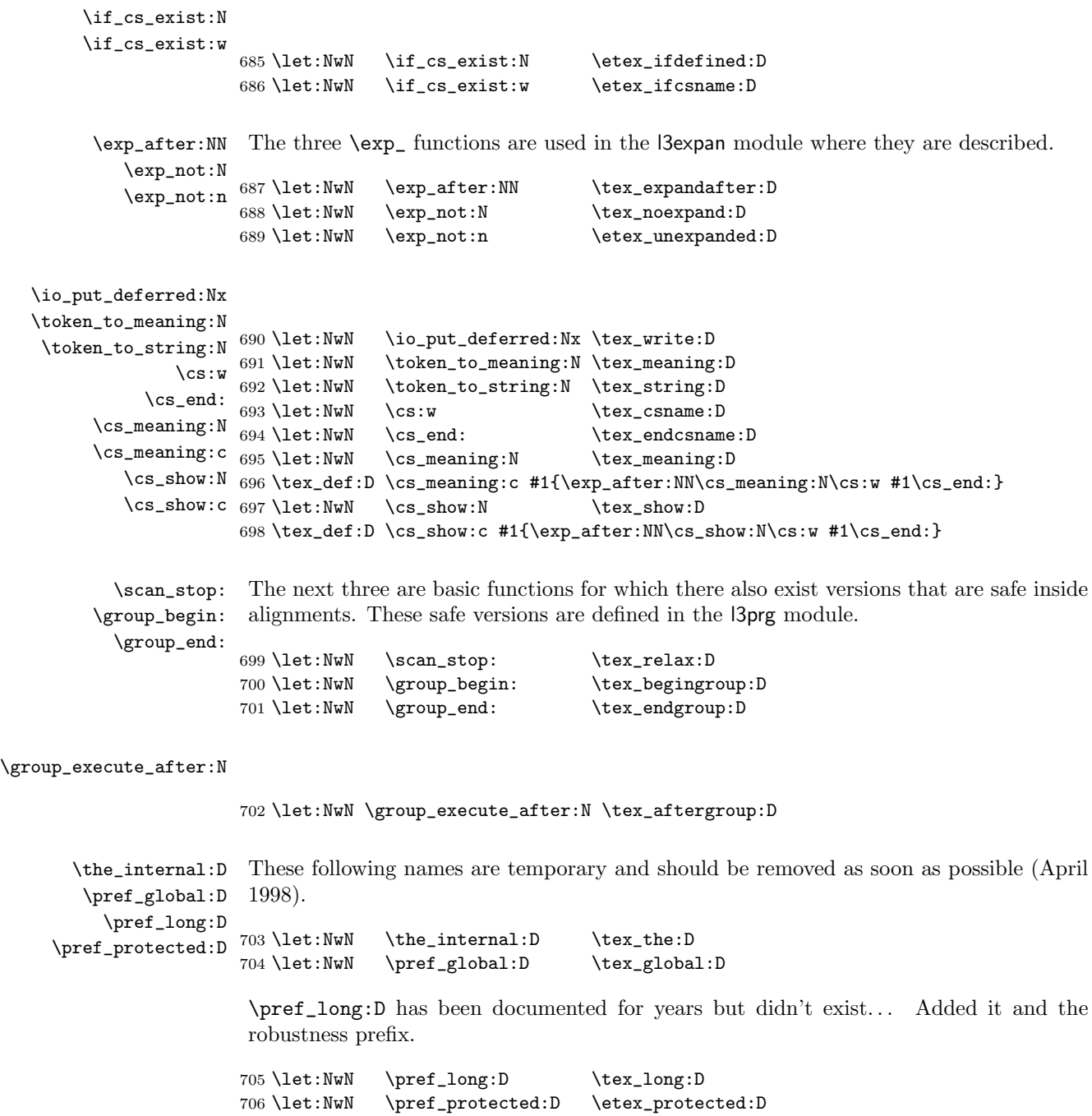

# 5.9.2 Defining functions

We start by providing functions for the typical definition functions. First the local ones.

```
\def:Npn
All assignment functions in LATEX3 should be naturally robust; after all, the TEX primi-
                 \def:Npx
tives for assignments are and it can be a cause of problems if others aren't.
           \def_long:Npn
           \def_long:Npx
      \def_protected:Npn 708 \let:NwN \def:Npx \tex_edef:D<br>\def_protected:Npn 708 \nrof protected:D \def:Npp \def leng:Npp f
      \def_protected:Npx 710 \pref_protected:D \def:Npn \def_long:Npx {\pref_long:D \def:Npx}
 \def_protected_long:Npn 711 \pref_protected:D \def:Npn \def_protected:Npn {\pref_protected:D \def:Npn}
 \def_protected_long:Npx
712 \pref_protected:D \def:Npn \def_protected:Npx {\pref_protected:D \def:Npx}
                           707 \let:NwN \def:Npn <br>708 \let:NwN \def:Npx \tex_edef:
                           709 \pref_protected:D \def:Npn \def_long:Npn {\pref_long:D \def:Npn}
                           713 \def_protected:Npn \def_protected_long:Npn {
                           714 \pref_protected:D \pref_long:D \def:Npn
                           715 }
                           716 \def_protected:Npn \def_protected_long:Npx {
                           717 \pref_protected:D \pref_long:D \def:Npx
                           718 }
                \gdef:Npn
Global versions of the above functions.
                \gdef:Npx
          \gdef_long:Npn
          \gdef_long:Npx 720 \let:NwN \gdef:Npx \tex_xdef:D<br>\gdef_long:Npx 731 \def pretected:Npp \gdef leng:Npp {\pref l
     \gdef_protected:Npn 722 \def_protected:Npn \gdef_long:Npx {\pref_long:D \gdef:Npx}
     \gdef_protected:Npx 723 \def_protected:Npn \gdef_protected:Npn {\pref_protected:D \gdef:Npn}
\gdef_protected_long:Npn
724 \def_protected:Npn \gdef_protected:Npx {\pref_protected:D \gdef:Npx}
\gdef_protected_long:Npx
725 \def_protected:Npn \gdef_protected_long:Npn {
                           719 \let:NwN \gdef:Npn \tex_gdef:D
                           721 \def_protected:Npn \gdef_long:Npn {\pref_long:D \gdef:Npn}
                           726 \pref_protected:D \pref_long:D \gdef:Npn
                           727 }
                           728 \def_protected:Npn \gdef_protected_long:Npx {
                           729 \pref_protected:D \pref_long:D \gdef:Npx
                           730 }
```
#### 5.9.3 Predicate implementation

I think Michael originated the idea of expandable boolean tests. At first these were supposed to expand into either  $TT$  or  $TF$  to be tested using  $\ifint: w$  but this was later changed to 00 and 01, so they can be used in logical operations (see the l3prg module). We need this from the get-go.

\c\_true Here are the canonical boolean values.

\c\_false 731 \def:Npn \c\_true {00} 732 \def:Npn \c\_false {01}

#### 5.9.4 Defining and checking (new) functions

\c\_minus\_one \c\_sixteen We need the constants \c\_minus\_one and \c\_sixteen now for writing information to the log and the terminal but the rest are defined in the l3num module – at least for the ones that can be defined with \tex\_chardef:D or \tex\_mathchardef:D. Otherwise the l3int module is required but it can't be used until the allocation has been set up properly! The actual allocation mechanism is in l3alloc and as TEX wants to reserve count registers 0–9, the first available one is 10 so we use that for  $\c$ -minus\_one.

```
733 (*!initex)
734 \let:NwN \c_minus_one\m@ne
735 (/!initex)
736 (*!package)
737 \tex_countdef:D \ (c_{minus\ one} = 10 \ (scan\_stop):738 \c_minus_one = -1 \sc \scan_stop:
739 \langle/!package\rangle740 \tex_chardef:D \c_sixteen = 16\scan_stop:
```
We provide two kinds of functions that can be used to define control sequences. On the one hand we have functions that check if their argument doesn't already exist, they are called  $\ldots$  new. The second type of defining functions doesn't check if the argument is already defined.

Before we can define them, we need some auxiliary macros that allow us to generate error messages. The definitions here are only temporary, they will be redefined later on.

\io\_put\_log:x We define a routine to write only to the log file. And a similar one for writing to both \io\_put\_term:x the log file and the terminal.

```
741 \def:Npn \io_put_log:x{
742 \tex_immediate:D\io_put_deferred:Nx \c_minus_one }
743 \def:Npn \io_put_term:x{
744 \tex_immediate:D\io_put_deferred:Nx \c_sixteen }
```
\err\_latex\_bug:x This will show internal errors.

```
745 \def:Npn\err_latex_bug:x#1{
746 \io_put_term:x{This~is~a~LaTeX~bug!~Check~coding!}\tex_errmessage:D{#1}}
```
### \cs\_record\_meaning:N This macro will be used later on for tracing purposes. But we need some more modules to define it, so we just give some dummy definition here.

747  $\langle *trace \rangle$ 748 \def:Npn \cs\_record\_meaning:N#1{} 749  $\langle$ /trace $\rangle$ 

We need these two to make  $\chk_new_c$ s:N bulletproof.

750 \def\_long:Npn \use\_none:n #1{} 751 \def\_long:Npn \use\_arg\_i:n #1{#1}

\chk\_new\_cs:N This command is called by \def\_new:Npn and \let\_new:NN etc. to make sure that the argument sequence is not already in use. If it is, an error is signalled. It checks if  $\langle \text{csname} \rangle$  is undefined or  $\ensuremath{\text{scan\_stop}}$ . Otherwise an error message is issued. We have to make sure we don't put the argument into the conditional processing since it may be an \if... type function!

```
752 \def:Npn \chk_new_cs:N #1{
753 \if:w \cs_if_free_p:N #1
754 \exp_after:NN \use_none:n
755 \else:
```

```
756 \exp_after:NN \use_arg_i:n
757 \fi:
758 {
759 \err_latex_bug:x {Command~name~'\token_to_string:N #1'
760 already defined!
761 Current~meaning:~\token_to_meaning:N #1
762 }
763 }
764 \langle *trace \rangle765 \cs_record_meaning:N#1
766 % \io_put_term:x{Defining~\token_to_string:N #1~on~%}
767 \io_put_log:x{Defining~\token_to_string:N #1~on~
768 <br>1ine~\tex_the:D \tex_inputlineno:D}
769 \langle/trace\rangle770 }
```
On 2005/11/20 Morten said: I think names for testing if a certain condition is true or false should always contain if to avoid confusion. This is what we do for lots of other types of test functions. For now I have defined both names for the functions checking names of control sequences.

 $\csc_if\_exist\_p:N$  Expands into  $\cctru$ e if the control sequence given as its argument is in use.

```
771 \def:Npn \cs_if_exist_p:N #1{
772 \if:w \cs_if_free_p:N #1
773 \{c_f\}774 \else:
775 \qquad \c_true \fi:}
```
\chk\_if\_exist\_cs:N \chk\_if\_exist\_cs:c This function issues a warning message when the control sequence in its argument does not exist.

```
776 \def:Npn \chk_if_exist_cs:N #1 {
777 \if:w \cs_if_exist_p:N #1
778 \else:
779 \err_latex_bug:x{Command~ '\token_to_string:N #1'
780 not ~ yet ~ defined!}
781 \fi:}
782 \def:Npn \chk_if_exist_cs:c #1 {
783 \exp_after:NN \chk_if_exist_cs:N \cs:w #1\cs_end: }
```
\cs\_if\_free\_p:N Expands into \c\_true if the control sequence given as its argument is not yet in use. Note that we make sure to expand into  $\csc$  false if the control sequence is textually \c\_undefined or \scan\_stop:, so that we don't end up (re)defining them.

```
784 \def:Npn \cs_if_free_p:N #1{
785 \if_cs_exist:N #1
786 \if_meaning:NN#1\scan_stop:
787 \if:w\cs_if_eq_name_p:NN #1\scan_stop:
788 \c_false \else: \c_true \fi:
789 \else:
790 \c_false
791 \fi:
```

```
792 \text{ kg}793 \ifraisebox{.5pt}{\text{.i.f.eq_name_p:NN #1\c_undefined}}794 \c_{false} \else \calumphi \cdots \cdots \cdots \cdots \fi:
795 \fi:
796 }
797 \let:NwN \cs_free_p:N \cs_if_free_p:N
```

```
\str_if_eq_p:nn
\str_if_eq_p_aux:w
                     Takes 2 lists of characters as arguments and expands into \c_true if they are equal, and
                      \c_false otherwise. Note that in the current implementation spaces in these strings are
                      ignored.<sup>5</sup>
```

```
798 \def:Npn \str_if_eq_p:nn #1#2{
\verb|799 \setminus str\_if\_eq_p_aux:w #1\scan\_stop:\\\#2\scan\_stop:\\\}800 }
801 \def:Npn \str_if_eq_p_aux:w #1#2\\#3#4\\{
802 \if_meaning:NN#1#3
803 \if_meaning:NN#1\scan_stop:\c_true \else:
804 \if_meaning:NN#3\scan_stop:\c_false \else:
805 \str_if_eq_p_aux:w #2\\#4\\\fi:\fi:
806 \else:\c_false \fi:}
```
### \cs\_if\_eq\_name\_p:NN An application of the above function, already streamlined for speed, so I put it in here. It takes two control sequences as arguments and expands into true iff they have the same name. We make it long in case one of them is \par!

```
807 \def_long:Npn \cs_if_eq_name_p:NN #1#2{
808 \exp_after:NN\exp_after:NN
809 \exp_after:NN\str_if_eq_p_aux:w
810 \exp_after:NN\token_to_string:N
811 \exp_after:NN#1
812 \exp_after:NN\scan_stop:
813 \exp_after:NN\\
814 \token to string:N#2\scan stop:\\}
```
\str\_if\_eq\_var\_p:nf \str\_if\_eq\_var\_start:nnN \str\_if\_eq\_var\_stop:w A variant of  $\strut \text{str\_if\_eq\_p:nn}$  which has the advantage of obeying spaces in at least the second argument. See l3quark for an application. From the hand of David Kastrup with slight modifications to make it fit with the remainder of the expl3 language.

> The macro builds a string of  $\ifint: w \in \text{first argument}$ . The idea is to turn the comparison of ab and cde into

```
\tex_number:D
          \if: w \space{1}x \space{1}y \space{1}y. \if: w \space{1}y \space{1}y \space{1}y. \if: w \space{1}y \space{1}y. \if: x \sspace{1}y \sspace{1}y. \if: x \sspace{1}y \sspace{1}y. \if: x \sspace{1}y \sspace{1}y. \if: x \sspace{1}y \sspace{1}y. \if: x \sspace{1}y \sspace{1}y. \if: x \sspace{1}y \sspace{1}y. \if: x \sspace{1}y \sspace{1}y. \if: x \sspace{1}y \sspace{113
```
The ' is important here. If all tests are true, the ' is read as part of the number in which case the returned number is 13 in octal notation so \tex\_number:D returns 11. If one test returns false the ' is never seen and then we get just 13. We wrap the whole process in an external  $\iota$ :w in order to make it return either  $\c$ \_true or  $\c$ \_false since some parts of l3prg expect a predicate to return one of these two tokens.

<sup>&</sup>lt;sup>5</sup>This is a function which could use **\tlist** compare:xx.

```
815 \def:Npn \str_if_eq_var_p:nf#1{
816 \quad \texttt{\texttt{SUT}} \texttt{new} \texttt{SUT} \texttt{eq\_var\_start:nnN{}} \texttt{S} \texttt{new} \texttt{new} \texttt{817 }
818 \def:Npn\str_if_eq_var_start:nnN#1#2#3{
819 \if:w#3\scan_stop:\exp_after:NN\str_if_eq_var_stop:w\fi:
820 \str_if_eq_var_start:nnN{\if:w#3#1}{#2\fi:}
821 }
822 \def:Npn\str_if_eq_var_stop:w\str_if_eq_var_start:nnN#1#2#3{
823 #1#3\scan_stop:'#213~\c_true\else:\c_false\fi:
824 }
```
#### 5.9.5 More new definitions

```
\def_new:Npn
             \def_new:Npx
         \def_long_new:Npn
         \def_long_new:Npx
     \def_protected_new:Npn
     \def_protected_new:Npx
\def_protected_long_new:Npn
\def_protected_long_new:Npx
                         These are like \def:Npn and \let:NN, but they first check that the argument command is
                         not already in use. You may use \pref_global:D, \pref_long:D, \pref_protected:D,
                         and \tex_outer:D as prefixes.
                         825 \def_protected:Npn \def_new:Npn #1{\chk_new_cs:N #1
                         826 \def:Npn #1}
                         827 \def_protected:Npn \def_new:Npx #1{\chk_new_cs:N #1
                                                  \def: Npx #1829 \def_protected:Npn \def_long_new:Npn #1{\chk_new_cs:N #1
                         830 \def_long:Npn #1}
                         831 \def_protected:Npn \def_long_new:Npx #1{\chk_new_cs:N #1
                         832 \quad \text{def\_long:Npx #1}833 \def_protected:Npn \def_protected_new:Npn #1{\chk_new_cs:N #1
                         834 \text{def} /def_protected:Npn #1}
                         835 \def_protected:Npn \def_protected_new:Npx #1{\chk_new_cs:N #1
                         836 \def_protected:Npx #1}
                         837 \def_protected:Npn \def_protected_long_new:Npn #1{\chk_new_cs:N #1
                         838 \def_protected_long:Npn #1}
                         839 \def_protected:Npn \def_protected_long_new:Npx #1{\chk_new_cs:N #1
                         840 \def_protected_long:Npx #1}
             \gdef_new:Npn
Global versions of the above functions.
             \gdef_new:Npx
        \gdef_long_new:Npn
841 \def_protected_new:Npn \gdef_new:Npn #1{\chk_new_cs:N #1
        \gdef_long_new:Npx
    \gdef_protected_new:Npn
    \gdef:Npx #1}<br>\gdef_protected_new:Npx <sub>845</sub> \def protected new:Npp \gdef long new:
\gdef_protected_long_new:Npn
\gdef_protected_long_new:Npx
847 \def_protected_new:Npn \gdef_long_new:Npx #1{\chk_new_cs:N #1
                         842 \gdef:Npn #1}
                         843 \def_protected_new:Npn \gdef_new:Npx #1{\chk_new_cs:N #1
                         845 \def_protected_new:Npn \gdef_long_new:Npn #1{\chk_new_cs:N #1
                                                        \gdef_long:Npn #1}
                         848 \gdef_long:Npx #1}
                         849 \def_protected_new:Npn \gdef_protected_new:Npn #1{\chk_new_cs:N #1
                         850 \gdef_protected:Npn #1}
                         851 \def_protected_new:Npn \gdef_protected_new:Npx #1{\chk_new_cs:N #1
                         852 \gdef_protected:Npx #1}
                         853 \def_protected_new:Npn \gdef_protected_long_new:Npn #1{\chk_new_cs:N #1
                         854 \gdef_protected_long:Npn #1}
                         855 \def_protected_new:Npn \gdef_protected_long_new:Npx #1{\chk_new_cs:N #1
                         856 	\gdef_protected_long:Npx #1}
```

```
\def:cpn
Like \def:Npn and \def_new:Npn, except that the first argument consists of the sequence
               \def:cpx
              \gdef:cpn
              \gdef:cpx
           \def_new:cpn
           \def_new:cpx
          \gdef_new:cpn
          \gdef_new:cpx
                         of characters that should be used to form the name of the desired control sequence (the
                         c stands for csname argument, see the expansion module.). Global versions are also
                         provided.
                          \det:cpn\langle string \rangle\langle rep-text \rangle will turn \langle string \rangle into a csname and then assign \langle rep-text \rangle to
                          it by using \def:Npn. This means that there might be a parameter string between the
                         two arguments.
                         857 \def_new:Npn \def:cpn #1{\exp_after:NN \def:Npn \cs:w #1\cs_end:}
                         858 \def_new:Npn \def:cpx #1{\exp_after:NN \def:Npx \cs:w #1\cs_end:}
                         859 \def_new:Npn \gdef:cpn #1{\exp_after:NN \gdef:Npn \cs:w #1\cs_end:}
                         860 \def_new:Npn \gdef:cpx #1{\exp_after:NN \gdef:Npx \cs:w #1\cs_end:}
                         861 \def_new:Npn \def_new:cpn #1{\exp_after:NN \def_new:Npn \cs:w #1\cs_end:}
                         862 \def_new:Npn \def_new:cpx #1{\exp_after:NN \def_new:Npx \cs:w #1\cs_end:}
                         863 \def_new:Npn \gdef_new:cpn #1{\exp_after:NN \gdef_new:Npn \cs:w #1\cs_end:}
                         864 \def_new:Npn \gdef_new:cpx #1{\exp_after:NN \gdef_new:Npx \cs:w #1\cs_end:}
          \def_long:cpn
Variants of the \def_long:Npn versions which make a csname out of the first arguments.
          \def_long:cpx
We may also do this globally.
         \gdef_long:cpn
         \gdef_long:cpx 865 \def_new:Npn \def_long:cpn #1{\exp_after:NN \def_long:Npn \cs:w #1\cs_end:}
      \def_long_new:cpn
      \def_long_new:cpx 868 \def_new:Npn \gdef_long:cpn #1{
     \gdef_long_new:cpn _{869}\gdef_long_new:cpx
870 \def_new:Npn \gdef_long:cpx #1{
                        866 \def_new:Npn \def_long:cpx #1{
                        867 \exp_after:NN\def_long:Npx\cs:w #1\cs_end:}
                             \exp_after:NN \gdef_long:Npn \cs:w #1\cs_end:}
                        871 \exp_after:NN\gdef_long:Npx\cs:w #1\cs_end:}
                         872 \def_new:Npn \def_long_new:cpn #1{
                        873 \exp_after:NN \def_long_new:Npn \cs:w #1\cs_end:}
                        874 \def_new:Npn \def_long_new:cpx #1{
                        875 \exp_after:NN \def_long_new:Npx \cs:w #1\cs_end:}
                         876 \def_new:Npn \gdef_long_new:cpn #1{
                         877 \exp_after:NN \gdef_long_new:Npn \cs:w #1\cs_end:}
                        878 \def_new:Npn \gdef_long_new:cpx #1{
                        879 \exp_after:NN \gdef_long_new:Npx \cs:w #1\cs_end:}
     \def_protected:cpn
Variants of the \def_protected:Npn versions which make a csname out of the first
     \def_protected:cpx
arguments. We may also do this globally.
    \gdef_protected:cpn
    \gdef_protected:cpx
\def_protected_new:cpn
\def_protected_new:cpx
\gdef_protected_new:cpn 884 \def_new:Npn \gdef_protected:cpn #1{
\verb+\gdef-protected_new:cpx~~_{885}880 \def_new:Npn \def_protected:cpn #1{
                        881 \exp_after:NN \def_protected:Npn \cs:w #1\cs_end:}
                        882 \def_new:Npn \def_protected:cpx #1{
                        883 \exp_after:NN\def_protected:Npx\cs:w #1\cs_end:}
                              \exp_after:NN \gdef_protected:Npn \cs:w #1\cs_end:}
                         886 \def_new:Npn \gdef_protected:cpx #1{
                         887 \exp_after:NN\gdef_protected:Npx\cs:w #1\cs_end:}
                         888 \def_new:Npn \def_protected_new:cpn #1{
                         889 \exp_after:NN \def_protected_new:Npn \cs:w #1\cs_end:}
                         890 \def_new:Npn \def_protected_new:cpx #1{
                         891 \exp_after:NN \def_protected_new:Npx \cs:w #1\cs_end:}
                         892 \def_new:Npn \gdef_protected_new:cpn #1{
```

```
893 \exp_after:NN \gdef_protected_new:Npn \cs:w #1\cs_end:}
```

```
894 \def_new:Npn \gdef_protected_new:cpx #1{
                              895 \exp_after:NN \gdef_protected_new:Npx \cs:w #1\cs_end:}
     \def_protected_long:cpn
Variants of the \def_protected_long:Npn versions which make a csname out of the first
     \def_protected_long:cpx
    \gdef_protected_long:cpn
    \gdef_protected_long:cpx 896 \def_new:Npn \def_protected_long:cpn #1{
 \def_protected_long_new:cpn 897
\def_protected_long_new:cpx \frac{000}{899}\gdef_protected_long_new:cpn
900 \def_new:Npn \gdef_protected_long:cpn #1{
\verb|\gdef-protected\_long_new:cpx||_{901}arguments. We may also do this globally.
                                  \exp_after:NN \def_protected_long:Npn \cs:w #1\cs_end:}
                              898 \def_new:Npn \def_protected_long:cpx #1{
                                  \exp_after:NN\def_protected_long:Npx\cs:w #1\cs_end:}
                                  \exp_after:NN \gdef_protected_long:Npn \cs:w #1\cs_end:}
                              902 \def_new:Npn \gdef_protected_long:cpx #1{
                              903 \exp_after:NN\gdef_protected_long:Npx\cs:w #1\cs_end:}
                              904 \def_new:Npn \def_protected_long_new:cpn #1{
                              905 \exp_after:NN \def_protected_long_new:Npn \cs:w #1\cs_end:}
                              906 \def_new:Npn \def_protected_long_new:cpx #1{
                              907 \exp_after:NN \def_protected_long_new:Npx \cs:w #1\cs_end:}
                              908 \def_new:Npn \gdef_protected_long_new:cpn #1{
                              909 \exp_after:NN \gdef_protected_long_new:Npn \cs:w #1\cs_end:}
                              910 \def_new:Npn \gdef_protected_long_new:cpx #1{
                              911 \exp_after:NN \gdef_protected_long_new:Npx \cs:w #1\cs_end:}
              \det_2aux_0:NNn  Defining a function with n arguments. First some helper functions.
              \def_aux_1:NNn
              \def_aux_2:NNn    912 \def_new:cpn {def_aux_0:NNn}    #1#2    {#1    #2    }
              \def_aux_3:NNn 913\def_new:cpn {def_aux_1:NNn} #1#2 {#1 #2 ##1 }
              \def_aux_4:NNn
915 \def_new:cpn {def_aux_3:NNn} #1#2 {#1 #2 ##1##2##3 }
              \def_aux_5:NNn
916 \def_new:cpn {def_aux_4:NNn} #1#2 {#1 #2 ##1##2##3##4 }
              \def_aux_6:NNn
917 \def_new:cpn {def_aux_5:NNn} #1#2 {#1 #2 ##1##2##3##4##5 }
              \def_aux_7:NNn
918 \def_new:cpn {def_aux_6:NNn} #1#2 {#1 #2 ##1##2##3##4##5##6 }
              \def_aux_8:NNn
919 \def_new:cpn {def_aux_7:NNn} #1#2 {#1 #2 ##1##2##3##4##5##6##7 }
              \def_aux_9:NNn
920 \def_new:cpn {def_aux_8:NNn} #1#2 {#1 #2 ##1##2##3##4##5##6##7##8 }
               \def_aux:NNnn
921 \def_new:cpn {def_aux_9:NNn} #1#2 {#1 #2 ##1##2##3##4##5##6##7##8##9 }
               \def_aux:Ncnn
\def_arg_number_error_msg:Nn
                              914 \def_new:cpn {def_aux_2:NNn} #1#2 {#1 #2 ##1##2 }
                               Then the function itself which checks for the existance of such a helper function. If it
                               doesn't exist, return an error. Otherwise call it to define #2 with the correct number of
                               arguments.
                              922 \def_protected_long_new:Npn \def_aux:NNnn #1#2#3#4 {
                              923 \cs_if_really_exist:cTF {def_aux_\tex_the:D\etex_numexpr:D #3 :NNn}
                              924 {
                              925 \cs_use:c {def_aux_\tex_the:D\etex_numexpr:D #3 :NNn} #1 #2 {#4}
                              926 - 3927 { \def_arg_number_error_msg:Nn #2{#3} }
                              928929 \def_new:Npn \def_aux:Ncnn #1#2{
                              930 \exp_after:NN \def_aux:NNnn \exp_after:NN #1 \cs:w #2\cs_end:}
                              The error message.
                              931 \def_new:Npn \def_arg_number_error_msg:Nn #1#2 {
                              932 \err_latex_bug:x{
```

```
933 You're" trying" to" define" the" command" '\token_to_string:N #1'"
                           934 with~ \use_arg_i:n{\tex_the:D\etex_numexpr:D #2\scan_stop:} '935 arguments~ but~ I~ onlv~ allow~ 0-9~ arguments.~ I~ can~ prob
                                   arguments~ but~ I~ only~ allow~ 0-9 arguments.~ I~ can~ probably~
                            936 not<sup>"</sup> help<sup>"</sup> you" here
                            937 }
                            938 }
\def_aux_use_0_parameter:
Something similar to \def_aux_9:NNn but for using the parameters.
\def_aux_use_1_parameter:
\def_aux_use_2_parameter:
\def_aux_use_3_parameter:
\def_aux_use_4_parameter:
\def_aux_use_5_parameter:
943 \def:cpn{def_aux_use_4_parameter:}{{##1}{##2}{##3}{##4}}
\def_aux_use_6_parameter:
944 \def:cpn{def_aux_use_5_parameter:}{{##1}{##2}{##3}{##4}{##5}}
\def_aux_use_7_parameter:
945 \def:cpn{def_aux_use_6_parameter:}{{##1}{##2}{##3}{##4}{##5}{##6}}
\def_aux_use_8_parameter:
946 \def:cpn{def_aux_use_7_parameter:}{{##1}{##2}{##3}{##4}{##5}{##6}{##7}}
\def_aux_use_9_parameter:
947 \def:cpn{def_aux_use_8_parameter:}{
                            939 \def:cpn{def_aux_use_0_parameter:}{}
                            940 \def:cpn{def_aux_use_1_parameter:}{{##1}}
                            941 \def:cpn{def_aux_use_2_parameter:}{{##1}{##2}}
\def_aux_use_4_parameter: 942 \text{ def:cpn{def_aux_use_3_parameter: } {{#1}}{#1}}{#13}948 {##1}{##2}{##3}{##4}{##5}{##6}{##7}{##8}}
                            949 \def:cpn{def_aux_use_9_parameter:}{
                           950 {##1}{##2}{##3}{##4}{##5}{##6}{##7}{##8}{##9}}
                  \def:NNn
Defining macros without delimited arguments is now relatively easy. First local and
                  \def:NNx
global versions of the usual \def:Npn operation.
                  \def:cNn
                  \def:cNx 951 \def_new:Npn \def:NNn { \def_aux:NNnn \def:Npn }
                 \gdef:NNn
953 \def_new:Npn \def:cNn { \def_aux:Ncnn \def:Npn }
                 \gdef:NNx
954 \def_new:Npn \def:cNx { \def_aux:Ncnn \def:Npx }
                 \gdef:cNn
955 \def_new:Npn \gdef:NNn { \def_aux:NNnn \gdef:Npn }
                 \gdef:cNx
956 \def_new:Npn \gdef:NNx { \def_aux:NNnn \gdef:Npx }
              \def_new:NNn
957 \def_new:Npn \gdef:cNn { \def_aux:Ncnn \gdef:Npn }
              \def_new:NNx
958 \def_new:Npn \gdef:cNx { \def_aux:Ncnn \gdef:Npx }
              \def_new:cNn
959 \def_new:Npn \def_new:NNn { \def_aux:NNnn \def_new:Npn }
              \def_new:cNx
960 \def_new:Npn \def_new:NNx { \def_aux:NNnn \def_new:Npx }
             \gdef_new:NNn
961 \def_new:Npn \def_new:cNn { \def_aux:Ncnn \def_new:Npn }
             \gdef_new:NNx
962 \def_new:Npn \def_new:cNx { \def_aux:Ncnn \def_new:Npx }
             \gdef_new:cNn 963 \def_new:Npn \gdef_new:NNn { \def_aux:NNnn \gdef_new:Npn }
             \gdef_new:cNx 965 \def_new:Npn \gdef_new:cNn { \def_aux:Ncnn \gdef_new:Npn }
                            952 \def_new:Npn \def:NNx { \def_aux:NNnn \def:Npx }
                           964 \def_new:Npn \gdef_new:NNx { \def_aux:NNnn \gdef_new:Npx }
                            966 \def_new:Npn \gdef_new:cNx { \def_aux:Ncnn \gdef_new:Npx }
             \def_long:NNn
Long versions of the above.
             \def_long:NNx
             \def_long:cNn 967 \def_new:Npn \def_long:NNn { \def_aux:NNnn \def_long:Npn }
             \def_long:cNx 968 \def_new:Npn \def_long:NNx { \def_aux:NNnn \def_long:Npx }<br>\def_long:cNx 968 \def_new:Npn \def_long:NPx { \def_aux:Nenn \def_long:NPx }
           \gdef_long:NNn
970 \def_new:Npn \def_long:cNx { \def_aux:Ncnn \def_long:Npx }
           \gdef_long:NNx
971 \def_new:Npn \gdef_long:NNn { \def_aux:NNnn \gdef_long:Npn }
           \gdef_long:cNn 972 \def_new:Npn \gdef_long:NNx { \def_aux:NNnn \gdef_long:Npx }
           \gdef_long:cNx
973 \def_new:Npn \gdef_long:cNn { \def_aux:Ncnn \gdef_long:Npn }
        \def_long_new:NNn
974 \def_new:Npn \gdef_long:cNx { \def_aux:Ncnn \gdef_long:Npx }
        \def_long_new:NNx
975 \def_new:Npn \def_long_new:NNn { \def_aux:NNnn \def_long_new:Npn }
        \def_long_new:cNn
976 \def_new:Npn \def_long_new:NNx { \def_aux:NNnn \def_long_new:Npx }
        \def_long_new:cNx
       \gdef_long_new:NNn
       \gdef_long_new:NNx
       \gdef_long_new:cNn
       \gdef_long_new:cNx
                            969 \def_new:Npn \def_long:cNn { \def_aux:Ncnn \def_long:Npn }
                                                                       42
```

```
977 \def_new:Npn \def_long_new:cNn { \def_aux:Ncnn \def_long_new:Npn }
978 \def_new:Npn \def_long_new:cNx { \def_aux:Ncnn \def_long_new:Npx }
979 \def_new:Npn \gdef_long_new:NNn { \def_aux:NNnn \gdef_long_new:Npn }
980 \def_new:Npn \gdef_long_new:NNx { \def_aux:NNnn \gdef_long_new:Npx }
981 \def_new:Npn \gdef_long_new:cNn { \def_aux:Ncnn \gdef_long_new:Npn }
982 \def_new:Npn \gdef_long_new:cNx { \def_aux:Ncnn \gdef_long_new:Npx }
```
\def\_protected:NNn Protected versions of the above.

```
\def_protected:NNx
     \def_protected:cNn 983 \def_new:Npn \def_protected:NNn { \def_aux:NNnn \def_protected:Npn }
     \def_protected:cNx 984 \def_new:Npn \def_protected:NNx { \def_aux:NNnn \def_protected:Npx }
    \gdef_protected:NNn 986 \def_new:Npn \def_protected:cNx { \def_aux:Ncnn \def_protected:Npx }
    \gdef_protected:NNx
987 \def_new:Npn \gdef_protected:NNn { \def_aux:NNnn \gdef_protected:Npn }
    \gdef_protected:cNn
988 \def_new:Npn \gdef_protected:NNx { \def_aux:NNnn \gdef_protected:Npx }
    \gdef_protected:cNx
989 \def_new:Npn \gdef_protected:cNn { \def_aux:Ncnn \gdef_protected:Npn }
 \def_protected_new:NNn
990 \def_new:Npn \gdef_protected:cNx { \def_aux:Ncnn \gdef_protected:Npx }
 \def_protected_new:NNx
991 \def_new:Npn \def_protected_new:NNn { \def_aux:NNnn \def_protected_new:Npn }
 \def_protected_new:cNn
992 \def_new:Npn \def_protected_new:NNx { \def_aux:NNnn \def_protected_new:Npx }
 \def_protected_new:cNx
993 \def_new:Npn \def_protected_new:cNn { \def_aux:Ncnn \def_protected_new:Npn }
\gdef_protected_new:NNn
994 \def_new:Npn \def_protected_new:cNx { \def_aux:Ncnn \def_protected_new:Npx }
\gdef_protected_new:NNx 995 \def_new:Npn \gdef_protected_new:NNn { \def_aux:NNnn \gdef_protected_new:Npn }
\gdef_protected_new:cNn 996 \def_new:Npn \gdef_protected_new:NNx { \def_aux:NNnn \gdef_protected_new:Npx }
\gdef_protected_new:cNx 998 \def_new:Npn \gdef_protected_new:cNx { \def_aux:Ncnn \gdef_protected_new:Npx }
                        985 \def_new:Npn \def_protected:cNn { \def_aux:Ncnn \def_protected:Npn }
                       997 \def_new:Npn \gdef_protected_new:cNn { \def_aux:Ncnn \gdef_protected_new:Npn }
```
\def\_protected\_long:NNn And finally both long and protected. \def\_protected\_long:NNx \def\_protected\_long:cNx \gdef\_protected\_long:NNn

```
\def_protected_long:cNn 999 \def_new:Npn \def_protected_long:NNn { \def_aux:NNnn \def_protected_long:Npn }
    \gdef_protected_long:NNx<sub>1003</sub> \def_new:Npn \gdef_protected_long:NNn { \def_aux:NNnn \gdef_protected_long:Npn }
    \gdef_protected_long:cNn<sub>1004</sub> \def_new:Npn \gdef_protected_long:NNx { \def_aux:NNnn \gdef_protected_long:Npx }
    \gdef_protected_long:cNx
1005 \def_new:Npn \gdef_protected_long:cNn { \def_aux:Ncnn \gdef_protected_long:Npn }
 \def_protected_long_new:NNn
1006 \def_new:Npn \gdef_protected_long:cNx { \def_aux:Ncnn \gdef_protected_long:Npx }
 \def_protected_long_new:NNx
1007 \def_new:Npn \def_protected_long_new:NNn {
 \def_protected_long_new:cNn
1008 \def_aux:NNnn \def_protected_long_new:Npn }
 \def_protected_long_new:cNx
1009 \def_new:Npn \def_protected_long_new:NNx {
\gdef_protected_long_new:NNn<sup>1010</sup> \def_aux:NNnn \def_protected_long_new:Npx }
\gdef_protected_long_new:NNx<sup>1011</sup> \def_new:Npn \def_protected_long_new:cNn {
\gdef_protected_long_new:cNn 1012 \def_aux:Ncnn \def_protected_long_new:Npn }
\gdef_protected_long_new:cNx 1013 \def_new:Npn \def_protected_long_new:cNx {<br>\gdef_protected_long_new:cNx 1014 \def survNews \def protected_long_new:Np
                              1000 \def_new:Npn \def_protected_long:NNx { \def_aux:NNnn \def_protected_long:Npx }
                              1001 \def_new:Npn \def_protected_long:cNn { \def_aux:Ncnn \def_protected_long:Npn }
                              1002 \def_new:Npn \def_protected_long:cNx { \def_aux:Ncnn \def_protected_long:Npx }
                              1014 \def_aux:Ncnn \def_protected_long_new:Npx }
                              1015 \def_new:Npn \gdef_protected_long_new:NNn {
                              1016 \def_aux:NNnn \gdef_protected_long_new:Npn }
                              1017 \def_new:Npn \gdef_protected_long_new:NNx {
                              1018 \def_aux:NNnn \gdef_protected_long_new:Npx }
                              1019 \def_new:Npn \gdef_protected_long_new:cNn {
                              1020 \def_aux:Ncnn \gdef_protected_long_new:Npn }
                              1021 \def_new:Npn \gdef_protected_long_new:cNx {
```

```
1022 \def_aux:Ncnn \gdef_protected_long_new:Npx }
```

```
\let:NN
                         \let:cN
sequence.
                         \let:Nc
                         \let:cc
1023 \def_protected_long_new:Npn \let:NN #1{
                     \let_new:NN
                     \let_new:cN
                     \let_new:Nc
                     \let_new:cc 1024
                                  These macros allow us to copy the definition of a control sequence to another control
                                  The = sign allows us to define funny char tokens like = itself or \mu with this function. For
                                  the definition of \c-space-chartok{<sup>\check{\ }</sup>} to work we need the \check{\ } after the =
                                                                    \let: NwN #1=~}
                                 1025 \def_new:Npn\let:cN #1 {\exp_after:NN\let:NN\cs:w#1\cs_end:}
                                 1026 \def_new:Npn\let:Nc{\exp_args:NNc\let:NN}
                                 1027 \def_new:Npn\let:cc{\exp_args:Ncc\let:NN}
                                 1028 \def_new:Npn \let_new:NN #1{\chk_new_cs:N #1
                                 1029 \text{let:NN } #11030 \def_new:Npn \let_new:cN {\exp_args:Nc \let_new:NN}
                                 1031 \def_new:Npn \let_new:Nc {\exp_args:NNc \let_new:NN}
                                 1032 \def_new:Npn \let_new:cc {\exp_args:Ncc \let_new:NN}
                        \glet:NN
These are global versions of some of the previously defined functions.
                        \glet:cN
                        \glet:Nc<sup>1033</sup> \def_protected_new:Npn \glet:NN {\pref_global:D \let:NN}
                        \glet:cc
                    \glet_new:NN
                    \glet_new:cN<sub>1037</sub> \def_new:Npn \glet_new:NN #1{\chk_new_cs:N #1
                    \glet_new:Nc <sub>1038</sub>
                    \glet_new:cc
1039 \def_new:Npn \glet_new:cN {\exp_args:Nc \glet_new:NN}
                                 1034 \def_protected_new:Npn \glet:Nc {\exp_args:NNc \glet:NN}
                                 1035 \def_protected_new:Npn \glet:cN {\exp_args:Nc \glet:NN}
                                 1036 \def_new:Npn \glet:cc {\exp_args:Ncc \glet:NN}
                                                                     \tex_global:D\let:NN #1}
                                 1040 \def_new:Npn \glet_new:Nc {\exp_args:NNc \glet_new:NN}
                                 1041 \def_new:Npn \glet_new:cc {\exp_args:Ncc \glet_new:NN}
                         \def:No
\def:No expands its second argument one time before making the definition.
                        \gdef:No
                                 1042 \def_new:Npn \def:No{\exp_args:NNo\def:Npn}
                                 1043 \def_new:Npn \gdef:No {\exp_args:NNo\gdef:Npn}
   \def_test_function_aux:Nnnn
   \def_test_function_aux:Nnnx
         \def_test_function:npn
         \def_test_function:npx
   \def_long_test_function:npn
   \def_long_test_function:npx
    \def_test_function_new:npn
    \def_test_function_new:npx
ef_long_test_function_new:npn<sub>1044</sub> \def_long_new:Npn \def_test_function_aux:Nnnn #1#2#3#4{
  \texttt{ef\_long\_test\_function\_new:npx} 1045We will often be defining several almost identical TF, T and F type functions so it makes
                                  sense for us to define a small function that will do this for us so that we are less likely to
                                  introduce typos (it does tend to happen). By doing it in two steps as below we can still
                                  retain a simple interface where you write the TEX parameters as usual. Just don't do it
                                  when you're already within a conditional!
                                  I think the ways of exiting conditionals below are as fast as they get. Using
                                  \reverse_if:N instead of \else: didn't give any difference I could measure.
                                       1045 #1 {#2TF} #3 {#4
                                 1046 \exp_after:NN\use_arg_i:nn\else:\exp_after:NN\use_arg_ii:nn\fi:}
                                 1047 #1 {#2FT} #3 {#4
                                 1048 \exp_after:NN\use_arg_ii:nn\else:\exp_after:NN\use_arg_i:nn\fi:}
                                 1049 #1 {#2T} #3 {#4
                                 1050 \else:\exp_after:NN\use_none:nn\fi:\use_arg_i:n}
                                 1051 #1 {#2F} #3 {#4
                                 1052 \exp_after:NN\use_none:nn\fi:\use_arg_i:n}}
                                 1053 \def long new:Npn \def test function aux:Nnnx #1#2#3#4{
```

```
1054 #1 {#2TF} #3 {#4
1055 \exp_not:n{\exp_after:NN\use_arg_i:nn\else:\exp_after:NN\use_arg_ii:nn\fi:}}
1056 #1 {#2FT} #3 {#4
1057 \exp_not:n{\exp_after:NN\use_arg_ii:nn\else:\exp_after:NN\use_arg_i:nn\fi:}}
1058 #1 {#2T} #3 {#4
1059 \exp_not:n{\else:\exp_after:NN\use_none:nn\fi:\use_arg_i:n}}
1060 #1 {#2F} #3 {#4
1061 \exp_not:n{\exp_after:NN\use_none:nn\fi:\use_arg_i:n}}}
1062 \def_long_new:Npn \def_test_function:npn #1#2#{
1063 \def_test_function_aux:Nnnn \def:cpn {#1}{#2}
1064 }
1065 \def_long_new:Npn \def_test_function:npx #1#2#{
1066 \def_test_function_aux:Nnnx \def:cpx {#1}{#2}
1067 }
1068 \def_long_new:Npn \def_long_test_function:npn #1#2#{
1069 \def_test_function_aux:Nnnn \def_long:cpn {#1}{#2}
1070 }
1071 \def_long_new:Npn \def_long_test_function:npx #1#2#{
1072 \def_test_function_aux:Nnnx \def_long:cpx {#1}{#2}
1073 }
1074 \def_long_new:Npn \def_test_function_new:npn #1#2#{
1075 \def_test_function_aux:Nnnn \def_new:cpn {#1}{#2}
1076 }
1077 \def_long_new:Npn \def_long_test_function_new:npn #1#2#{
1078 \def_test_function_aux:Nnnn \def_long_new:cpn {#1}{#2}
1079 }
1080 \def_long_new:Npn \def_test_function_new:npx #1#2#{
1081 \def_test_function_aux:Nnnx \def_new:cpx {#1}{#2}
1082 }
1083 \def_long_new:Npn \def_long_test_function_new:npx #1#2#{
1084 \def_test_function_aux:Nnnx \def_long_new:cpx {#1}{#2}
1085 }
```
#### 5.9.6 Further checking

\cs\_if\_free:NTF \cs\_if\_free:NT \cs\_if\_free:NF The old  $\Diamond$ ifundefined of  $\angle$ FFX 2.09 is re-implemented in the function  $\angle$ cs\_free:cTF, again in a way that \else: and \fi: are removed. In this implementation this is absolutely necessary because functions inside the conditional parts expect to read further input from outside the conditional. Actually, the first part of the code below is more general, since it checks  $\langle \text{cames} \rangle$  directly and therefore allows both  $\text{scan\_stop:}$  and \c\_undefined.

```
1086 \def_long_test_function_new:npn {cs_if_free:N}#1{\if:w\cs_if_free_p:N #1}
1087 \let:NN \cs_free:NTF \cs_if_free:NTF
1088 \let:NN \cs_free:NT \cs_if_free:NT
1089 \let:NN \cs_free:NF \cs_if_free:NF
```
\cs\_if\_free:cTF We have to implement the c variants 'by hand' because a different test is necessary and I \cs\_if\_free:cT \cs\_if\_free:cF don't want the overhead for the test with \if:w. What a mistake Don made by making this a feature of  $\csc w$ . If I'm not totally mistaken this feature alone has cost him more than 600\$ for bug-checks.

```
1090 \def_long_test_function_new:npn {cs_if_free:c}#1{
                        1091 \exp_after:NN \if_meaning:NN \cs:w#1\cs_end: \scan_stop:}
                        1092 \let:NN \cs free:cTF \cs if free:cTF
                        1093 \let:NN \cs_free:cT \cs_if_free:cT
                        1094 \let:NN \cs_free:cF \cs_if_free:cF
 \cs_if_really_free:cTF
These versions are for special control sequences that can only be formed through
  \cs_if_really_free:cT
\cs:w ... \cs_end:. They do not turn the control sequence formed into \scan_stop:.
 \cs_if_really_free:cF
                        1095 \def_long_test_function_new:npn {cs_if_really_free:c}#1{
                        1096 \reverse_if:N\if_cs_exist:w #1\cs_end:}
                        1097 \let:NN \cs_really_free:cTF \cs_if_really_free:cTF
                        1098 \let:NN \cs_really_free:cT \cs_if_really_free:cT
                        1099 \let:NN \cs_really_free:cF \cs_if_really_free:cF
       \cs_if_exist:NTF
Now the same functions but with reverse logic: test if the control sequence exists.
        \cs_if_exist:NT
        \cs_if_exist:NF<sup>1100</sup> \def_long_test_function_new:npn {cs_if_exist:N}#1{\if:w\cs_if_exist_p:N #1}
       \cs_if_exist:cTF<sup>1101</sup> \def_long_test_function_new:npn {cs_if_exist:c}#1{<br>\cs_if_exist:cTF<sup>1101</sup> \def_long_test_function_new:npn {cs}
        \cs_if_exist:cT
        \cs_if_exist:cF
\cs_if_really_exist:cTF<sub>1105</sub> \if_cs_exist:w #1\cs_end:}
\cs_if_really_exist:cT
\cs_if_really_exist:cF
                         1102 \exp_after:NN\reverse_if:N
                         1103 \exp_after:NN \if_meaning:NN \cs:w#1\cs_end: \scan_stop:}
                         1104 \def_long_test_function_new:npn {cs_if_really_exist:c}#1{
                          5.9.7 Freeing memory
       \cs_gundefine:N The following function is used to free the main memory from the definition of some
                          function that isn't in use any longer.
                        1106 \def_new:Npn \cs_gundefine:N #1{\glet:NN #1\c_undefined}
                          5.9.8 Engine specific definitions
    \engine_if_aleph:TF In some cases it will be useful to know which engine we're running.
                        1107 \def_test_function_new:npn {engine_if_aleph:}{\if_cs_exist:N \aleph_textdir:D}
                          5.9.9 Selecting tokens
           \use_arg_i:n This macro grabs its argument and returns it back to the input (with outer braces
                          removed).
                        1108 %\def_long_new:Npn \use_arg_i:n #1{#1}% moved earlier
                  \use:c
This macro grabs its argument and returns a csname from it.
              \cs_use:c
                 \use:cc<sup>1109</sup> \def_new:Npn \use:c #1{\cs:w #1\cs_end:}
                        1110 \def_new:Npn \cs_use:c #1 { \cs:w#1\cs_end: }
```

```
THE NAME IS COMPLETELY WRONG!!!!! Morten says: Perhaps this is really
                                   \exp_args:cc instead?
                                 1111 \def_new:Npn \use:cc #1#2
                                 1112 {\cs:w #1\exp_after:NN\cs_end:\cs:w #2\cs_end:}
                   \use_arg_i:nn
These macros are needed to provide functions with true and false cases, as introduced by
                  \use_arg_ii:nn
Michael some time ago. By using \exp_after:NN \use_arg_i:nn \else: constructions
                                   it is possible to write code where the true or false case is able to access the following
                                   tokens from the input stream, which is not possible if the \cctan syntax is used.
                                 1113 \def_long_new:Npn \use_arg_i:nn #1#2{#1}
                                 1114 \def_long_new:Npn \use_arg_ii:nn #1#2{#2}
                  \use_arg_i:nnn
We also need something for picking up arguments from a longer list.
                 \use_arg_ii:nnn
                \use_arg_iii:nnn<sup>1115</sup> \def_long_new:NNn \use_arg_i:nnn 3{#1}
                 \use_arg_i:nnnn<sup>1116</sup> \def_long_new:NNn \use_arg_ii:nnn 3{#2}
                \use_arg_ii:nnnn<sup>1111</sup> \def_long_new:NNn \use_arg_i:nnnn 4{#1}
               \use_arg_iii:nnnn<sub>1119</sub> \def_long_new:NNn \use_arg_ii:nnnn 4{#2}
                \use_arg_iv:nnnn
1120 \def_long_new:NNn \use_arg_iii:nnnn 4{#3}
                                  1117 \def_long_new:NNn \use_arg_iii:nnn 3{#3}
                                 1121 \def_long_new:NNn \use_arg_iv:nnnn 4{#4}
                \use_arg_i_ii:nn And a function for grabbing two arguments and returning them again.
                                 1122 \def_long_new:NNn\use_arg_i_ii:nn 2{#1#2}
   \use_none_delimit_by_q_nil:w
Functions that gobble everything until they see either \q_nil or \q_stop resp.
  \use_none_delimit_by_q_stop:w
                                 1123 \def_long_new:Npn \use_none_delimit_by_q_nil:w #1\q_nil{}
                                 1124 \def_long_new:Npn \use_none_delimit_by_q_stop:w #1\q_stop{}
 use_arg_i_delimit_by_q_nil:nw Same as above but execute first argument after gobbling. Very useful when you need to
se_arg_i_delimit_by_q_stop:nw skip the rest of a mapping sequence but want an easy way to control what should be
                                   expanded next.
                                 1125 \def_long_new:Npn \use_arg_i_delimit_by_q_nil:nw #1#2\q_nil{#1}
                                 1126 \def_long_new:Npn \use_arg_i_delimit_by_q_stop:nw #1#2\q_stop{#1}
         \use_arg_i_after_fi:nw
Returns the first argument after ending the conditional.
       \use_arg_i_after_else:nw
         \use_arg_i_after_or:nw<sup>1127</sup> \def_long_new:Npn \use_arg_i_after_fi:nw #1\fi:{\fi: #1}
         \use_arg_i_after_or:nw 1128 \def_long_new:Npn \use_arg_i_after_else:nw #1\else:#2\fi:{\fi: #1}<br>\use_arg_i_after_or:nw 1020 \def_long_new:New \use_arg_i_after_else:nw #1\eng #0\fi; {\fi: #1}
                                 1129 \def_long_new:Npn \use_arg_i_after_or:nw #1\or: #2\fi: {\fi:#1}
```
1130 \def\_long\_new:Npn \use\_arg\_i\_after\_orelse:nw #1 #2#3\fi: {\fi:#1}

#### 5.9.10 Gobbling tokens from input

```
\use_none:n
       \use_none:nn
      \use_none:nnn
     \use_none:nnnn
is slightly faster, this is very non-intuitive to the programmer who will assume that
    \use_none:nnnnn
expanding such a function once will take care of gobbling all the tokens in one go.
   \use_none:nnnnnn
  \use_none:nnnnnnn 1131 %\def_long_new:NNn \use_none:n 1{}% moved earlier<br>\use_none:nnnnnnn<sub>1132</sub> \def_long_new:NNn \use_none:nn 2{1
 \use_none:nnnnnnnnn<sub>1133</sub>\def_long_new:NNn\use_none:nnn 3{}
\use_none:nnnnnnnnn
1134 \def_long_new:NNn \use_none:nnnn 4{}
                      To gobble tokens from the input we use a standard naming convention: the number of
                       tokens gobbled is given by the number of n's following the : in the name. Although
                       defining \use_none:nnn and above as separate calls of \use_none:n and \use_none:nn
                     1132 \def_long_new:NNn \use_none:nn 2{}
                     1135 \def_long_new:NNn \use_none:nnnnn 5{}
                     1136 \def_long_new:NNn \use_none:nnnnnn 6{}
                     1137 \def_long_new:NNn \use_none:nnnnnnn 7{}
                     1138 \def_long_new:NNn \use_none:nnnnnnnn 8{}
                     1139 \def_long_new:NNn \use_none:nnnnnnnnn 9{}
```
#### 5.9.11 Scratch functions

- \gtmp:w This function is for global scratch definitions that are used immediately afterwards. It should be used when we need a function that operates on input, i.e. has arguments. If we want to save only some tokens for later use, token-list scratch variables should be used.
	- 1140 \def\_new:Npn \gtmp:w {}
- \tmp:w This is a local version of the previous function.

1141 \def\_new:Npn \tmp:w {}

\use\_noop: I don't think this function belongs here, but one place is as good as any other. I want to use this function when I want to express 'no operation'.

1142 \def\_new:Npn \use\_noop: {}

#### 5.9.12 Strings and input stream token lists

\cs\_to\_str:N This converts a control sequence into the character string of its name, removing the leading escape character.

1143 \def\_new:Npn \cs\_to\_str:N {\exp\_after:NN\use\_none:n \token\_to\_string:N}

```
\cs_if_eq:NNTF
Check if two control sequences are identical.
 \cs_if_eq:NNT
 \cs_if_eq:NNF
\cs_if_eq:cNTF
 \cs_if_eq:cNT
1147 \def_new:Npn \cs_if_eq:cNF {\exp_args:Nc \cs_if_eq:NNF}
 \cs_if_eq:cNF
1148 \def_new:Npn \cs_if_eq:NcTF {\exp_args:NNc \cs_if_eq:NNTF}
\cs_if_eq:NcTF
1149 \def_new:Npn \cs_if_eq:NcT {\exp_args:NNc \cs_if_eq:NNT}
 \cs_if_eq:NcT
1150 \def_new:Npn \cs_if_eq:NcF {\exp_args:NNc \cs_if_eq:NNF}
 \cs_if_eq:NcF
1151 \def_new:Npn \cs_if_eq:ccTF {\exp_args:Ncc \cs_if_eq:NNTF}
\cs_if_eq:ccTF
1152 \def_new:Npn \cs_if_eq:ccT {\exp_args:Ncc \cs_if_eq:NNT}
 \cs_if_eq:ccT
1153 \def_new:Npn \cs_if_eq:ccF {\exp_args:Ncc \cs_if_eq:NNF}
\cs_if_eq:ccF
              1144 \def_test_function_new:npn {cs_if_eq:NN} #1#2{\if_meaning:NN #1#2}
              1145 \def_new:Npn \cs_if_eq:cNTF {\exp_args:Nc \cs_if_eq:NNTF}
              1146 \def_new:Npn \cs_if_eq:cNT {\exp_args:Nc \cs_if_eq:NNT}
```
Finally some code that is needed as we do not distribute the file module at the moment (so we simply define the needed function via an existing LATEX command) and some other stuff which was set up elsewhere, in undistributed modules.

1154 \def\_new:Npn\file\_not\_found:nTF #1#2#3{\IfFileExists{#1}{#3}{#2}}

#### 5.9.13 Predicates and conditionals

LATEX3 has three concepts for conditional flow processing:

1. Functions that carry out a test an then execute, depending on its result, either the code supplied in the  $\langle true \ arg \rangle$  or the  $\langle false \ arg \rangle$ . These arguments are denoted with T and F repectively. An example would be

\cs\_free:cTF{abc}{...}{...}

a function that will turn the first argument into a control sequence (since its marked as c) then checks whether this control sequence is still free and then depending on the result carry out the code in the second argument (true case) or in the third argument (false case).

2. Functions that return a special type of boolean value which can be tested by the function  $\iota$ **if:w.** All functions of this type have names that end with  $\iota$ **p** in the description part. For example

\cs\_free\_p:N

would be a predicate function for the same type of test as the function above. It would return 'true' if its argument (a single token denoted by N) is still free for definition. It would be used in constructions like

\if:w \cs\_free\_p:N \l\_foo\_bar ... \else: ... \fi:

3. Actually there is a third one, namely the original concept used in plain TEX. This belongs to the second form but needs further thoughts.

Important to note is that conditionals with  $\langle true \ code \rangle$  and/or  $\langle false \ code \rangle$  are always defined in a way that the code of the chosen alternative can operate on following tokens in the input stream while the predicate implementations always have an \else: or \fi: interfering. This can be important in scanner implementations.

```
1155 \langle/initex | package)
1156 (*showmemory)
1157 \showMemUsage
1158 \langle/showmemory)
```
# 6 The chk module

To ensure that functions and variables are properly used certain checking functions are implemented that may or may not be compiled into the final format.

## 6.1 Functions

\chk\_var\_or\_const:N

 $\label{thm:var_1} $$ \chk_var_or\_const: c \chk_var_or\_const: N \csc \$ 

Checks that  $\langle cs \rangle$  is a proper variable or constant which means that its name starts out with  $\L, \L, \S, \gtrsim, \R, \C, \c, \text{or } \qtrsim.$ 

\chk\_local:N \chk\_local:c \chk\_global:N

 $\verb|\chk_global:c ||\chk_local:N \n<\>cs\rangle$ 

Checks that  $\langle cs \rangle$  is a proper local or global variable. This means that its name starts out with  $\L$ ,  $\lceil \cdot \rceil$ , or  $\lceil \cdot \rceil$ ,  $\lceil \cdot \rceil$  respectively.

# \chk\_local\_or\_pref\_global:N

\pref\_global\_chk: To allow implementations where we precede some function with \pref\_global:D without loosing the possibility to check for the correct variable type the following helper functions can be used:  $\ch k\$  $\langle cs \rangle$  is the variable check which is usually let to  $\ch k\text{-local}:N$ , i.e. it will check that its argument is a local variable. This behavior will be changed by \pref\_global\_chk:. This function first changes \chk\_local\_or\_pref\_global:N to check for global variables then it issues a \pref\_global:D. After use \chk\_local\_or\_pref\_global:N will restore itself to \chk\_local:N. So, if we use \chk\_local\_or\_pref\_global:N inside some function \foo\_bar:n we can implement a global version \foo\_gbar:n by defining

```
\def_new:Npn \foo_gbar:n {\pref_global_chk: \foo_bar:n }
```
provided that  $\text{too}$ -bar:n is built in a way that prefixing it with  $\text{pref}_g$ lobal:D turns its operation into a global one. See implementation for details.

## 6.2 Constants

\c\_undefined This constant is always undefined and therefore can be used to check for free function names.

## 6.3 Internal functions

```
\chk_global_aux:w
\chk_local_aux:w
\chk_var_or_const_aux:w Helper functions that implement the checking.
```
### 6.4 The Implementation

We start by ensuring that the required packages are loaded.

```
1159 (package)\ProvidesExplPackage
1160 \frac{e}{\file{tileder}}1161 (package)\RequirePackage{l3basics}
1162 (package)\RequirePackage{l3int,l3prg}
1163 \langle *inter \mid package \rangle
```
The \chk module contains those functions that are used primarily during the development of LATEX3 for checking that things are not mixed up too badly. All these functions are of type 'e' since they issue error messages if certain conditions are violated.

#### 6.4.1 Checking variable assignments

\chk\_local:N \chk\_local\_aux:w

This function checks that its argument is a proper local variable, i.e. its name starts with  $\ln$  or  $\Lambda$ . It is not allowed that the name starts with  $\gtrsim$  or  $\Lambda$ , which means that we do not allow to update global variables locally. But see \pref\_global\_chk: below for the encoding of functions that might accept global variables in certain situations. Not checked is the case that the argument isn't a variable at all, i.e. it doesn't have  $a - as$ second letter. Maybe we should add this for safety during the implementation since it will find certain errors involving wrong expansion in earlier stage.

```
1164 \def_new:Npn \chk_local:N #1{
1165 \exp_after:NN \chk_local_aux:w \token_to_string:N#1\q_stop}
1166
1167 \def_new:Npn \chk_local_aux:w #1#2#3\q_stop{
1168 \if_num:w\tex_uccode:D'#2='G\scan_stop:
1169 \err_latex_bug:x{Local~mismatch:~local~function~called~with~
1170 global~variable:^^J\text_put_four_sp: #1#2#3~
1171 		 on~line~\tex_the:D\tex_inputlineno:D}
1172 \qquad \text{else'}1173 \if_num:w\tex_uccode:D'#2='L\scan_stop:
1174 \else:
1175 \err_latex_bug:x{Variable~mismatch:~function~not~called~with~
1176 proper~variable:^^J\text_put_four_sp: #1#2#3^
1177 on~line~\tex_the:D\tex_inputlineno:D}\fi:
1178 \fi:}
```
We set the  $\lceil \cdot \rceil$  iow\_new\_line\_code at this point, just in case we run into errors.

```
1179 \tex_newlinechar:D='\^^J
```
\chk\_global:N \chk\_global:N is similar to \chk\_local:N but looks only for global variables. \chk\_global\_aux:w

```
1180 \def_new:Npn \chk_global:N #1{\exp_after:NN
1181 \chk_global_aux:w \token_to_string:N#1\q_stop}
1182 \def_new:Npn \chk_global_aux:w #1#2#3\q_stop{
1183 \if_num:w\tex_uccode:D'#2='L\scan_stop:
1184 \err_latex_bug:x{Global~mismatch:~global~function~called~with~
1185 local~variable: "#1#2#3^
1186 			 on~line~\tex_the:D\tex_inputlineno:D}
```
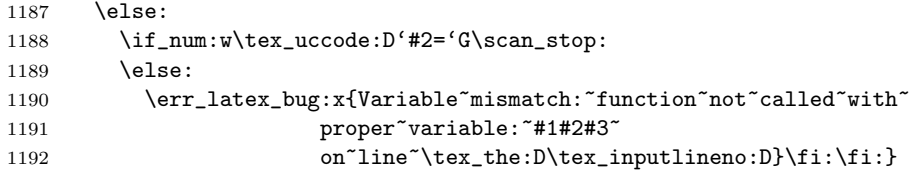

\pref\_global\_chk: \chk\_local\_or\_pref\_global:N To allow implementations where we precede some function with \pref\_global:D without loosing the possibility to check for the correct type of a variable, the following helper functions can be used:  $\chk\local\c{or\_pref\_global:N} \langle variable \rangle$  is the variable check which is usually \let:NN to \chk\_local:N, i.e. it will check for local variables. This behavior will be changed by \pref\_global\_chk:. This function first changes \chk\_local\_or\_pref\_global:N to check for global variables, then issues a \pref\_global:D. After being used, \chk\_local\_or\_pref\_global:N will restore itself to \chk\_local:N. So, if we use \chk\_local\_or\_pref\_global:N inside some function \foo\_bar:n we can implement a global version \foo\_gbar:n by defining

```
\def_new:Npn \foo_gbar:n {\pref_global_chk: \foo_bar:n }
```
provided of course, that \foo\_bar:n is defined in a way that a \pref\_global:D does work. Such a scheme has to be used carefully, but its advantage is that the checking version has the same structure as a streamlined version, we only have to change \pref\_global\_chk: into \pref\_global:D and omit the \chk\_local\_or\_pref\_global:N function in the body.

```
1193 \def_new:Npn \pref_global_chk: {
1194 \gdef:Npn \chk_local_or_pref_global:N ##1{
1195 \chk_global:N ##1
1196 \glet:NN \chk_local_or_pref_global:N \chk_local:N}
1197 \pref_global:D}
1198 \let_new:NN \chk_local_or_pref_global:N \chk_local:N
```
\chk\_var\_or\_const:N \chk\_var\_or\_const:N is used in situations where we want to check that we have a \chk\_var\_or\_const\_aux:w variable (or a constant) but do not care whether or not it is global (for example, in allocation routines).

```
1199 \def_new:Npn \chk_var_or_const:N #1{\exp_after:NN
1200 \chk_var_or_const_aux:w \token_to_string:N#1\q_stop }
1201 \def_new:Npn \chk_var_or_const_aux:w #1#2#3\q_stop {
1202 \if_num:w\tex_uccode:D'#2='L\scan_stop:
1203 \else:
1204 \if_num:w\tex_uccode:D'#2='G\scan_stop:
1205 \else:
1206 \if_num:w\tex_uccode:D'#2='C\scan_stop:
1207 \else:
```
We also allow the beast to be a quark, i.e. to start with  $\qquad$ q.

```
1208 \if_charcode:w#2q\scan_stop:
1209 \else:
```
We might also want to allow that it is a user definable variable which means that its name consists of letters only. We could check this by testing that there is no \_, but this is not implemented so far.

```
1210 \err_latex_bug:x{Variable~mismatch:~function~not~called~with~
1211 proper~variable:^^J\text_put_four_sp: #1#2#3~
1212 on~line~\tex_the:D\tex_inputlineno:D}\fi:\fi:\fi:
1213 \fi\cdot}
```
#### 6.4.2 Doing some tracing

\tracingall During \tracingall we don't want to see all this code coming from the checking functions \absolutelytracingall \donotcheck the functions of as far as possible. since something more substantial is probably wrong. Therefore this definition of it turns

> \def\_new:Npn\donotcheck{ \let:NN \chk\_global:N \use\_none:n \let:NN \chk\_local:N \use\_none:n \let:NN \chk\_local\_or\_pref\_global:N \use\_none:n \let:NN \pref\_global\_chk: \pref\_global:D \let:NN \chk\_new\_cs:N \use\_none:n \let:NN \chk\_exist\_cs:N \use\_none:n \let:NN \chk\_var\_or\_const:N \use\_none:n \let:NN \cs\_record\_name:N \use\_none:n \let:NN \cs\_record\_name:c \use\_none:n \let:NN \cs\_record\_meaning:N \use\_none:n \let:NN \register\_record\_name:N \use\_none:n } \def\_new:Npn\absolutelytracingall{

We do the settings by hand to avoid uninteresting lines in the log file as much as possible.

```
1228 \pref_global:D\g_trace_commands_status\c_two
1229 \pref_global:D\g_trace_statistics_status\c_two
1230 \pref_global:D\g_trace_pages_status\c_one
1231 \pref_global:D\g_trace_output_status\c_one
1232 \pref_global:D\g_trace_chars_status\c_one
1233 \pref_global:D\g_trace_macros_status\c_two
1234 \pref_global:D\g_trace_paragraphs_status\c_one
1235 \pref_global:D\g_trace_restores_status\c_one
1236 \pref_global:D\g_trace_box_breadth_int\c_ten_thousand
1237 \pref_global:D\g_trace_box_depth_int\c_ten_thousand
1238 \pref_global:D\g_trace_online_status\c_one
1239 \tex_errorstopmode:D}
1240 %
1241 % Use LaTeX2e definition for now.
1242 %\def_new:Npn\tracingall{
1243 % \donotcheck
1244 % \absolutelytracingall
1245 %}
```
\tracingoff This macro turns off all tracing.

```
1246 \def_new:Npn\tracingoff{
```
First we turn off  $\gtrsim$  trace\_online\_status so that we get minimal rubbish on the terminal. Of course, in the log file all assignments are shown.

```
1247 \pref_global:D\g_trace_online_status\c_zero
1248 \pref_global:D\g_trace_commands_status\c_zero
1249 \pref_global:D\g_trace_statistics_status\c_zero
1250 \pref_global:D\g_trace_pages_status\c_zero
1251 \pref_global:D\g_trace_output_status\c_zero
1252 \pref_global:D\g_trace_chars_status\c_zero
1253 \pref_global:D\g_trace_macros_status\c_zero
1254 \pref_global:D\g_trace_paragraphs_status\c_zero
1255 \pref_global:D\g_trace_restores_status\c_zero
1256 \pref_global:D\g_trace_box_breadth_int\c_zero
1257 \pref_global:D\g_trace_box_depth_int\c_zero
1258 }
```
#### 6.4.3 Tracing modules

\traceon Turning the tracing of modules on or off. (primitive version).

```
\traceoff
           1259 (*trace)
```

```
1260 \def_new:Npn\traceon#1{
1261 \clist_map_inline:nn {#1}{
1262 \cs_free:cF{g_trace_ ##1 _status}
1263 {\int_gincr:c{g_trace_ ##1 _status}}
1264 }
1265 }
1266 \def_new:Npn\traceoff#1{
1267 \clist_map_inline:nn {#1}{
1268 \csc{F{g\_trace\_ ##1\_status}}1269 {\int_gdecr:c{g_trace_ ##1 _status}}
1270 }
1271 }
1272 \langle/trace\rangle1273 (-trace)\let_new:NN\traceon\use_none:n
1274 \leftarrowtrace\left\{ \text{let\_new}: NN \text{trace}f\use_none:n
1275 (/initex | package)
```
Show token usage:

1276 (\*showmemory) 1277 \showMemUsage 1278 (/showmemory)

# 7 Token list pointers

LATEX3 stores token lists in so called 'token list pointers'. Variables of this type get the suffix tlp and functions of this type have the prefix tlp. To use a token list pointer you simply call the corresponding variable.

Often you find yourself with not a token list pointer but an arbitrary token list which has to undergo certain tests. We will prefix these functions with tlist. While token list pointers are always single tokens, token lists are always surrounded by braces. Perhaps these token lists should have their own module but for now I decided to put them here because there is quite a bit of overlap with token list pointers.

## 7.1 Functions

```
\tlp_new:N
\tlp_new:c
\tlp_new:Nn
\tlp_new:cn
```
 $\left\{\text{th}\left(\text{th}\left(\text{th}\right)\right.\right\}$ 

Defines  $\langle tlp \rangle$  to be a new variable (or constant) of type token list pointer.  $\langle initial\; token$ list) is the initial value of  $\langle tlp \rangle$ . This makes it possible to assign values to a constant token list pointer.

The form \tlp\_new:N initializes the token list pointer with an empty value.

## \tlp\_use:N

# $\theta: c \mid \theta \text{ use: } N \{ tlp \}$

Function that inserts the  $\langle tlp \rangle$  into the processing stream. Instead of  $\theta$  \tlp\_use:N simply placing the  $\langle tlp \rangle$  into the input stream is also supported.  $\theta$ .  $\theta$ .  $\theta$  will complain is the  $\langle tlp \rangle$  hasn't been declared previously!

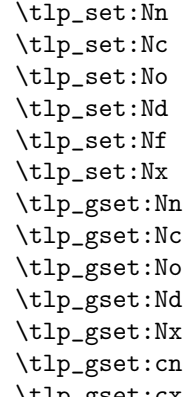

 $\left\{ \text{tlp\_gset:cx } \ltimes \text{tlp\_set:Nn } \{ \text{token list} \} \right\}$ 

Defines  $\langle tlp \rangle$  to hold the token list  $\langle \text{token list} \rangle$ . Global variants of this command assign the value globally the other variants expand the  $\langle token\ list\rangle$  up to a certain level before the assignment or interpret the  $\langle \text{token list} \rangle$  as a character list and form a control sequence out of it.

```
\tlp_clear:N
\tlp_clear:c
\tlp_gclear:N
\verb|\tlp_gclear:c| \lt tlp_clear: N \lt tlp \label{tlp_gclear}
```
The  $\langle tlp \rangle$  is locally or globally cleared. The c variants will generate a control sequence name which is then interpreted as  $\langle tlp \rangle$  before clearing.

\tlp\_clear\_new:N \tlp\_clear\_new:c \tlp\_gclear\_new:N

 $\verb|\tlp_gclear_new: c |\lt1p_clear_new: N |\lt1p\rule{1pt}{4pt}{\verb|ptq_clear_new: N |\lt1p\rule{1pt}{4pt}{\verb|ptq_clear_new: N |\lt1p\rule{1pt}{4pt}{\verb|ptq_clear_new: N |\lt1p\rule{1pt}{4pt}{\verb|ptq_clear_new: N |\lt1p\rule{1pt}{4pt}{\verb|ptq_clear_new: N |\lt1p\rule{1pt}{4pt}{\verb|ptq_clear_new: N |\lt1p\rule{1pt}{4pt}{\verb|ptq_clear_new: N |\lt1p\rule{1pt}{4pt}{\verb|ptq_clear_new: N |\lt1p\rule{1pt}{4pt}{\verb|pt$ 

These functions check if  $\langle tlp \rangle$  exists. If it does it will be cleared; if it doesn't it will be allocated.

```
\tlp_put_left:Nn
\tlp_put_left:No
\tlp_put_left:Nx
\tlp_gput_left:Nn
\tlp_gput_left:No
\tlp_gput_left:Nx
\tlp_put_right:Nn
\tlp_put_right:No
\tlp_put_right:Nx
\tlp_put_right:cc
\tlp_gput_right:Nn
\tlp_gput_right:No
\tlp_gput_right:Nx
\tlp_gput_right:cn
```
\tlp\_gput\_right:co \tlp\_put\_left:Nn htlp i { htoken list i }

These functions will append  $\langle \text{token list} \rangle$  to the left or right of  $\langle \text{tlp} \rangle$ . Assignment is done either locally or globally and  $\langle \text{token list} \rangle$  might be subject to expansion before assignment.

A word of warning is appropriate here: Token list pointers are implemented as macros and as such currently inherit some of the peculiarities of how T<sub>EX</sub> handles #s in the argument of macros. In particular, the following actions are legal

\tlp\_set:Nn \l\_tmpa\_tlp{##1} \tlp\_put\_right:Nn \l\_tmpa\_tlp{##2} \tlp\_set:No \l\_tmpb\_tlp{\l\_tmpa\_tlp ##3}

x type expansions where macros being expanded contain #s do not work and will not work until there is an \expanded primitive in the engine. If you want them to work you must double #s another level.

```
\tlp_set_eq:NN
\tlp_set_eq:Nc
\tlp_set_eq:cN
\tlp_set_eq:cc
\tlp_gset_eq:NN
\tlp_gset_eq:Nc
\tlp_gset_eq:cN
```
 $\verb|\tlp_gset_eq:cc |\lt_tlp_set_eq:NN \lt tlp1 \lt tlp2 \rangle$ 

```
Fast form for \tlp_set:No \langle tlp1 \rangle { \langle tlp2 \rangle }
```
when  $\langle tlp2 \rangle$  is known to be a variable of type token list pointer.

\tlp\_to\_str:N

 $\theta_0$ str:c  $\theta_0$ str: $\theta$  intervalsed  $\theta$ 

This function returns the token list kept in  $\langle tlp \rangle$  as a string list with all characters catcoded to 'other'.

# 7.2 Predicates and conditionals

\tlp\_if\_empty\_p:N

 $\verb|\tlp_if_empty_p:c |\lttlp_if_empty_p:N \lt tlp |$ 

This predicate returns 'true' if  $\langle tlp \rangle$  is 'empty' i.e., doesn't contain any tokens.

```
\tlp_if_empty:NTF
\tlp_if_empty:NT
\tlp_if_empty:NF
\tlp_if_empty:cTF
\tlp_if_empty:cT
```
\tlp\_if\_empty:cF \tlp\_if\_empty:NTF  $\{tlp\}$  { $\{true\ code$ }}{ $\{false\ code$ }} Execute  $\langle true \ code \rangle$  if  $\langle tlp \rangle$  is empty and  $\langle false \ code \rangle$  if it contains any tokens.

\tlp\_if\_eq\_p:NN \tlp\_if\_eq\_p:cN \tlp\_if\_eq\_p:Nc  $\verb|\tlp_if_eq_p:cc |\tt{lp_if_eq_p:NN \; \langle \mathit{tlp2} \rangle$ 

Predicate function which returns 'true' if the two token list pointers are identical and 'false' otherwise.

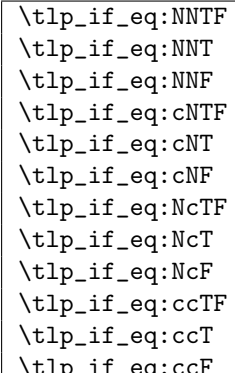

\tlp\_if\_eq:ccF \tlp\_if\_eq:NNTF htlp1 i htlp2 i {htrue code i}{hfalse code i} Execute  $\langle true \ code \rangle$  if  $\langle tlp1 \rangle$  holds the same token list as  $\langle tlp2 \rangle$  and  $\langle false \ code \rangle$  otherwise.

## 7.3 Token lists

```
\tlist_if_eq:nnTF
\tlist_if_eq:nnT
\tlist_if_eq:nnF
\tlist_if_eq:noTF
\tlist_if_eq:noT
\tlist_if_eq:noF
                     \tlist_if_eq:nnTF {\{tlist1\} {\{tlist2\} {\{true\{code\rangle\} {\{false\ code\}}
```
Execute (true code) if the two token lists (thist1) and (thist2) are identical.

```
\tlist_if_empty_p:n
\tlist_if_empty_p:o
\tlist_if_empty:nTF
\tlist_if_empty:nT
\tlist_if_empty:nF
\tlist_if_empty:oTF
\tlist_if_empty:oT
\tlist_if_empty:oF
                     \tlist_if_empty:nTF {{tlist}} {{true code}} {{false}code}
```
Execute  $\langle true \ code \rangle$  if  $\langle \text{thist} \rangle$  doesn't contain any tokens and  $\langle \text{false} \ code \rangle$  otherwise.

```
\tlist_if_blank_p:n
\tlist_if_blank:nTF
\tlist_if_blank:nT
\tlist_if_blank:nF
\tlist_if_blank_p:o
\tlist_if_blank:oTF
\tlist_if_blank:oT
\tlist_if_blank:oF
                       \tlist_if_blank:nTF {\{tlist\} {\{true\ code} {\{false\}\langle code \rangle\}
```
Execute  $\langle true \ code \rangle$  if  $\langle \text{tlist} \rangle$  is blank meaning that it is either empty or contains only blank spaces.

```
\tlist_to_lowercase:n
\tilde{\text{t}} \tlist_to_uppercase:n \tlist_to_lowercase:n {\tlist }}
```
 $\tilde{\text{t}}$  to  $\text{t}$  to their lower case representation. Similar for \tlist\_to\_uppercase:n.

**TEXhackers note:** These are the TEX primitives **\lowercase** and **\uppercase** renamed.

```
\tilde{\text{t}}
```
This function turns its argument into a string where all characters have catcode 'other'.

TEX hackers note: This is the  $\varepsilon$ -TEX primitive \detokenize.

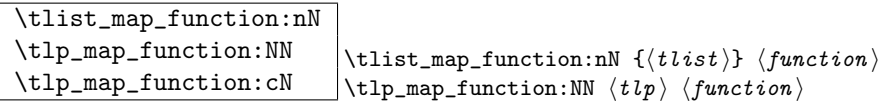

Runs through all elements in a tlist from left to right and places  $\langle function \rangle$  in front of each element. As this function will also pick up elements in brace groups, the element is returned with braces and hence  $\langle function \rangle$  should be a function with a :n suffix even though it may very well only deal with a single token. This function uses a purely expandable loop function and will stay so as long as  $\langle function \rangle$  is expandable too.

```
\tlist_map_inline:nn
\tlp_map_inline:Nn
\tlp_map_inline:cn
                                   \tilde{\int} \tlist_map_inline:nn {\langle \tilde{t} \tilde{t} \rangle} {\langle \tilde{t} \tilde{t} \tilde{t} \rangle}
                                   \{\text{tip\_map\_inline:} \ {tiny} {inline function}
```
Allows a syntax like \tlist\_map\_inline:nn  ${\langle \text{tlist}\rangle } {\text{token_to_string}:N$  ##1}. This renders it non-expandable though. Remember to double the #s for each level.

```
\tlist_map_variable:nNn
\tlp_map_variable:NNn
\tlp_map_variable:cNn
                                   \tlist_map_variable:nNn { \langle tlist \rangle } \langle temp \rangle { \langle action \rangle }\{\text{tip\_map\_variable:NNn} \{ \text{temp} \} \}
```
Assigns  $\langle temp \rangle$  to each element on  $\langle \text{tlist} \rangle$  and executes  $\langle \text{action} \rangle$ . As there is an assignment in this process it is not expandable.

TEXhackers note: This is the LATEX2 function \@tfor but with a more sane syntax. Also it works by tail recursion and so is faster as lists grow longer.

#### \tlist\_map\_break:w

\tlp\_map\_break:w \tlist\_map\_break:w

For breaking out of a loop. You should take note of the :w as its usage must be precise!

 $\label{eq:rel} \verb|{list_reverse:n | \tilde1} is \verb|t_reverse:n | \tilde2} is \verb|t_linter| \verb|{(token_1\rangle \verb|toker2}.| \verb|.| \verb|(other|) \verb|+| \verb|t_linter| \verb|t_linter| \verb|t_linter| \verb|t_linter| \verb|t_linter| \verb|t_linter| \verb|t_linter| \verb|t_linter| \verb|t_linter| \verb|t_linter| \verb|t_linter| \verb|t_linter| \verb|t_linter| \verb|t_linter| \verb|t_linter| \verb|t_linter| \verb|t_linter| \verb|t_linter| \verb|t_linter| \verb|t_linter|$ 

Reverse the token list to result in  $\langle token_1 \rangle \dots \langle token_2 \rangle \langle token_1 \rangle$ . Note that spaces in this token list are gobbled in the process.

```
\tlist_elt_count:n
\tlist_elt_count:o
                             \tlist_elt_count:n \{\langle \text{token } \text{list}\rangle\}
```
\tlp\_elt\_count:N  $\theta$  \tlp\_elt\_count:N  $\langle t l p \rangle$ 

Returns the number of elements in the token list. Brace groups encountered count as one element. Note that spaces in this token list are gobbled in the process.

# 7.3.1 Internal functions

```
\tlist_map_function_aux:Nn
\tlist_map_inline_aux:Nn
\tlist_map_variable_aux:Nnn
```
Internal helper functions for the  $\langle \text{thist} \rangle$  loops.

## \tlist\_if\_blank\_p\_aux:w

## 7.4 Variables and constants

 $\C$ -job\_name\_tlp Constant that gets the 'job name' assigned when TEX starts.

TEXhackers note: This is the new name for the primitive \jobname. It is a constant that will be set by TEX and can not be overwritten by the package. Therefore the C

 $\c$ -empty-tlp Constant that is always empty.

TEXhackers note: This was named \@empty in LATEX2 and \empty in plain TEX.

 $\c{c_{relax}\t-tlp}$  Constant holding the token that is assigned to a newly created control sequence by T<sub>E</sub>X.

- $\overline{\LARGE\cup \text{tmpa\_tlp}}$ \l\_tmpb\_tlp
- \g\_tmpa\_tlp
- 

 $\gtrsim$ tmpb\_tlp Scratch register for immediate use. They are not used by conditionals or predicate functions.

## 7.4.1 Internal functions

 $\lvert \Delta \rangle$   $\lvert \Delta \rangle$  Internal register used in the replace functions.

```
\l_testa_tlp
\l_testb_tlp
\g_testa_tlp
```
\g\_testb\_tlp Registers used for conditional processing if the engine doesn't support arbitrary string comparison.

\tlp\_to\_str\_aux:w Function used to implement \tlp\_to\_str:N.

## 7.5 Search and replace

```
\tlp_if_in:NnTF
\tlp_if_in:cnTF
\tlp_if_in:NnT
\tlp_if_in:cnT
\tlp_if_in:NnF
\tlp_if_in:cnF
\tlist_if_in:nnTF
\tlist_if_in:onTF
                      \tlp_if_in:NnTF htlp i { hitem i }{ htrue code i }{
                    \langle false \ code \rangle}
```
Function that tests if  $\langle item \rangle$  is in  $\langle tip \rangle$ . Depending on the result either  $\langle true \ code \rangle$  or  $\langle false \ code \rangle$  is executed. Note that  $\langle item \rangle$  cannot contain brace groups.

```
\tlp_replace_in:Nnn
\tlp_replace_in:cnn
\tlp_greplace_in:Nnn
\tlp_greplace_in:cnn \tlp_replace_in:Nnn \langle tlp \rangle { \langle item1 \rangle }{ \langle item2 \rangle }
```
Replaces the leftmost occurrence of  $\langle item1 \rangle$  in  $\langle tip \rangle$  with  $\langle item2 \rangle$  if present, otherwise the  $\langle tlp \rangle$  is left untouched.

```
\tlp_replace_all_in:Nnn
\tlp_replace_all_in:cnn
\tlp_greplace_all_in:Nnn
\tlp_greplace_all_in:cnn \tlp_replace_all_in:Nnn \langle tlp \rangle { \langle item1 \rangle }{ \langle item2 \rangle }
```
Replaces all occurrences of  $\langle item1 \rangle$  in  $\langle tip \rangle$  with  $\langle item2 \rangle$ .

```
\tlp_remove_in:Nn
\tlp_remove_in:cn
\tlp_gremove_in:Nn
\verb|\tlp_gremove_in:cn |\ttlp_remove_in:Nn |ttp \verb| {| then }
```
Removes the leftmost occurrence of  $\langle item \rangle$  from  $\langle tlp \rangle$  if present.

```
\tlp_remove_all_in:Nn
\tlp_remove_all_in:cn
\tlp_gremove_all_in:Nn
\verb|\tlp_gremove_all_in:cn |\lt;lp_remove_all_in:Nn \lt tlp { \tt{item} } \verb|
```
Removes all occurrences of  $\langle item \rangle$  from  $\langle tlp \rangle$ .

## 7.6 Heads or tails?

Here are some functions for grabbing either the head or tail of a list and perform some tests on it.

```
\tlist_head:n
\tlist_tail:n
\tlist_head_iii:n
\tlist_head_iii:f
\tlist_head:w
\tlist_tail:w
\left\{ \text{thead}_i: w \right\} \text{tail:n } \left\{ \frac{\text{token1} \times \text{token2} \dots \text{token-n}}{b} \right\}\tilde{\text{tisk\_head:n}} \{ \token1 \times \token2 \} \dots \times \token-n }
```
These functions return either the head or the tail of a list, thus in the above example \tlist\_head:n would return  $\langle token1 \rangle$  and \tlist\_tail:n would return  $\langle token2 \rangle \dots \langle token-n \rangle$ . \tlist\_head\_iii:n returns the first three tokens. The :w versions require some care as they use a delimited argument internally.

**TEXhackers note:** These are the Lisp functions car and cdr but with LATEX3 names.

```
\tlist_if_head_eq_meaning_p:nN
\tlist_if_head_eq_meaning:nNTF
\tlist_if_head_eq_meaning:nNTF
\setminus \texttt{tilist\_if\_head\_eq\_meaning:nNTF} {\setminus \{true\}}{\setminus \{false\}}
                                            \tlist_if_head_eq_meaning:nNTF { \langle token list \} } \langle token \}
```
Returns  $\langle true \rangle$  if the first token in  $\langle token \; list \rangle$  is equal to  $\langle token \rangle$  and  $\langle false \rangle$  otherwise. The meaning version compares the two tokens with \if\_meaning:NN.

\tlist\_if\_head\_eq\_charcode\_p:nN \tlist\_if\_head\_eq\_charcode:nNTF \tlist\_if\_head\_eq\_charcode:nNTF \tlist\_if\_head\_eq\_charcode:nNTF \tlist\_if\_head\_eq\_charcode:nNTF {  $\langle$  token list  $\rangle$  }  $\langle$  token  $\rangle$  $\{\langle \text{true} \rangle\} \{\langle \text{false} \rangle\}$ 

Returns  $\langle true \rangle$  if the first token in  $\langle token \rangle$  is equal to  $\langle token \rangle$  and  $\langle false \rangle$  otherwise. The meaning version compares the two tokens with  $\iota$ :  $\iota$ -charcode:w but it prevents expansion of them. If you want them to expand, you can use an f type expansion first (define \tlist\_if\_head\_eq\_charcode:fNTF or similar).

```
\tlist_if_head_eq_catcode_p:nN
\tlist_if_head_eq_catcode:nNTF
\tlist_if_head_eq_catcode:nNTF
\setminus \texttt{tilist\_if\_head\_eq\_catchode: nNTF} _{\{\langle\textit{true}\rangle\} \{\langle\textit{false}\rangle\}}\tlist_if_head_eq_catcode:nNTF { \langle token list \} } \langle token \}
```
Returns (true) if the first token in (token list) is equal to (token) and (false) otherwise. This version uses  $\iota$ :  $\iota$  catcode:w for the test but is otherwise identical to the charcode version.

# 7.7 The Implementation

We start by ensuring that the required packages are loaded.

1279 (package)\ProvidesExplPackage

```
1280 (package) {\filename}{\filedate}{\fileversion}{\filedescription}
1281 (package&!check)\RequirePackage{l3basics}
1282 \langle \angle (package \& check) \RequirePackage{l3chk}
```
1283  $\langle *|$ initex | package)

A token list pointer is a control sequence that holds tokens. The interface is similar to that for token registers, but beware that the behavior vis  $\acute{a}$  vis  $\def:Npx$  etc. ... is different. (You see this comes from Denys' implementation.)

\tlp\_new:N We provide one allocation function (which checks that the name is not used) and two \tlp\_new:c clear functions that locally or globally clear the token list. The allocation function has \tlp\_new:Nn two arguments to specify an initial value. This is the only way to give values to constants. \tlp\_new:cn

```
\tlp_new:Nx 1284 \def_long_new:Npn \tlp_new:Nn #1#2{
           1285 \chk_new_cs:N #1
```
If checking we don't allow constants to be defined.

1286 (\*check) 1287  $\chk\_var\_or\_const:N$ #1 1288 (/check)

Otherwise any variable type is allowed.

```
1289 \gdef:Npn #1{#2}
1290 }
1291 \def_new:Npn \tlp_new:cn {\exp_args:Nc \tlp_new:Nn }
1292 \def_long_new:Npn \tlp_new:Nx #1#2{
1293 \chk_new_cs:N #1
1294 \langlecheck\rangle \ \langlechk_var_or_const:N #1
1295 \gdef:Npx #1{#2}
1296 }
1297 \def_new:Npn \tlp_new:N #1{\tlp_new:Nn #1{}}
1298 \def_new:Npn \tlp_new:c #1{\tlp_new:cn {#1}{}}
```
\tlp\_use:N Perhaps this should just be enabled when checking?

```
\tlp_use:c
```
1299 \def\_new:Npn \tlp\_use:N #1 { 1300 \if\_meaning:NN #1 \scan\_stop:

If  $\langle t|p \rangle$  equals \scan\_stop: it is probably stemming from a \cs:w ... \cd\_end: that was created by mistake somewhere.

```
1301 \err_latex_bug:x {Token~list~pointer~ '\token_to_string:N #1'
1302 has<sup>~</sup> an<sup>~</sup> erroneous<sup>~</sup> structure!}
1303 \else:
1304 \exp_after:NN #1
1305 \fi:
1306 }
1307 \def_new:Npn \tlp_use:c {\exp_args:Nc \tlp_use:N}
```

```
\tlp_set:Nn
 \tlp_set:No
 \tlp_set:Nd
 \tlp_set:Nf
 \tlp_set:Nx
 \tlp_set:cn
 \tlp_set:co
 \tlp_set:cx
\tlp_gset:Nn 1308 \langle *check \rangle\tlp_gset:No
1309 \def_long_new:Npn \tlp_set:Nn #1#2{
\tlp_gset:Nd<sup>1310</sup>
\tlp_gset:Nx
\tlp_gset:cn
\tlp_gset:cx
              To set token lists to a specific value to type of functions are available: \tlp_set_eq:NN
              takes two token-lists as its arguments assign the first the contents of the second;
               \tlp_set:Nn has as its second argument a 'real' list of tokens. One can view
              \tlp_set_eq:NN as a special form of \tlp_set:No. Both functions have global counter-
              parts.
              During development we check if the token list that is being assigned to exists. If not, a
              warning will be issued.
                  \chk\_exist\_cs:N#1 \def: Npn #1{#2}
               We use \chk\_local\_or\_pref_global:N after the assignment to allow constructs with
               \pref_global_chk:. But one should note that this is less efficient then using the real
              global variant since they are built-in.
             1311 \chk_local_or_pref_global:N #1
             1312 }
             1313 \def_long_new:Npn \tlp_set:Nx #1#2{
             1314 \chk_exist_cs:N #1 \def:Npx #1{#2} \chk_local:N #1
             1315 }
              The the global versions.
             1316 \def_long_new:Npn \tlp_gset:Nn #1#2{
             1317 \chk_exist_cs:N #1 \gdef:Npn #1{#2} \chk_global:N #1
             1318 }
             1319 \def_long_new:Npn \tlp_gset:Nx #1#2{
             1320 \chk_exist_cs:N #1 \gdef:Npx #1{#2} \chk_global:N #1
             1321 }
             1322 (/check)
```
For some functions like \tlp\_set:Nn we need to define the 'non-check' version with arguments since we want to allow constructions like \tlp\_set:Nn\l\_tmpa\_tlp\foo and so we can't use the primitive T<sub>E</sub>X command.

```
1323 (*!check)
1324 \def_long_new:Npn\tlp_set:Nn#1#2{\def:Npn#1{#2}}
1325 \def_long_new:Npn\tlp_set:Nx#1#2{\def:Npx#1{#2}}
1326 \def_long_new:Npn\tlp_gset:Nn#1#2{\gdef:Npn#1{#2}}
1327 \def_long_new:Npn\tlp_gset:Nx#1#2{\gdef:Npx#1{#2}}
1328 (/!check)
```
The remaining functions can just be defined with help from the expansion module.

```
1329 \def_new:Npn \tlp_set:No {\exp_args:NNo \tlp_set:Nn}
1330 \def_new:Npn \tlp_set:Nd {\exp_args:NNd \tlp_set:Nn}
1331 \def_new:Npn \tlp_set:Nf {\exp_args:NNf \tlp_set:Nn}
1332 \def_new:Npn \tlp_set:cn {\exp_args:Nc \tlp_set:Nn}
1333 \def_new:Npn \tlp_set:co {\exp_args:Nco \tlp_set:Nn}
1334 \def_new:Npn \tlp_set:cx {\exp_args:Nc \tlp_set:Nx}
1335 \def_new:Npn \tlp_gset:No {\exp_args:NNo \tlp_gset:Nn}
1336 \def_new:Npn \tlp_gset:Nd {\exp_args:NNd \tlp_gset:Nn}
1337 \def_new:Npn \tlp_gset:cn {\exp_args:Nc \tlp_gset:Nn}
1338 \def_new:Npn \tlp_gset:cx {\exp_args:Nc \tlp_gset:Nx}
```

```
\tlp_set_eq:NN
For setting token list pointers equal to each other. First checking:
 \tlp_set_eq:Nc
 \left\{ \text{thinspace} \right\} \tlp_set_eq:cN ^{1339} \left\langle *check \right\rangle\tlp_set_eq:cc
\tlp_gset_eq:NN
\tlp_gset_eq:Nc
1343 }
\tlp_gset_eq:cN
1344 \def_new:Npn \tlp_gset_eq:NN #1#2{
\verb+\tlp_gset_eq:cc+\_13451340 \def_new:Npn \tlp_set_eq:NN #1#2{
                  1341 \chk_exist_cs:N #1 \let:NN #1#2
                        \chk\_local\_or\_pref_global:N #1 \chk\_var_or\_const:N #2\chk\_exist\_cs:N  #1 \quad \gtrsim10 #1#2
                  1346 \chk_global:N #1 \chk_var_or_const:N #2
                  1347 }
                  1348 (/check)
                    Non-checking versions are easy.
                  1349 (*!check)
                  1350 \let_new:NN \tlp_set_eq:NN \let:NN
                  1351 \let_new:NN \tlp_gset_eq:NN \glet:NN
                  1352 (/!check)
                    The rest again with the expansion module.
                  1353 \def_new:Npn \tlp_set_eq:Nc {\exp_args:NNc \tlp_set_eq:NN}
                  1354 \def_new:Npn \tlp_set_eq:cN {\exp_args:Nc \tlp_set_eq:NN}
                  1355 \def_new:Npn \tlp_set_eq:cc {\exp_args:Ncc \tlp_set_eq:NN}
                  1356 \def_new:Npn \tlp_gset_eq:Nc {\exp_args:NNc \tlp_gset_eq:NN}
                  1357 \def_new:Npn \tlp_gset_eq:cN {\exp_args:Nc \tlp_gset_eq:NN}
                  1358 \def_new:Npn \tlp_gset_eq:cc {\exp_args:Ncc \tlp_gset_eq:NN}
   \tlp_clear:N
Clearing a token list pointer.
   \tlp_clear:c
  \tlp_gclear:N<sup>1359</sup> \def_new:Npn \tlp_clear:N #1{\tlp_set_eq:NN #1\c_empty_tlp}
  \tlp_gclear:c<sup>1360</sup> \def_new:Npn \tlp_clear:c {\exp_args:Nc \tlp_clear:N}<br>\tlp_gclear:c (300) \def_new:New \tlp_clear:N #46\tlp_nest_serNM_#4\s_ser
                  1361 \def_new:Npn \tlp_gclear:N #1{\tlp_gset_eq:NN #1\c_empty_tlp}
                  1362 \def_new:Npn \tlp_gclear:c {\exp_args:Nc \tlp_gclear:N}
```
\tlp\_clear\_new:N These macros check whether a token list exists. If it does it is cleared, if it doesn't it is \tlp\_clear\_new:c allocated.

```
1363 (*check)
1364 \def_new:Npn \tlp_clear_new:N #1{
1365 \chk\_var\_or\_const:N#1
1366 \iint: w \ cs\_exist\_p: N #11367 \text{tlp\_clear:N #1}1368 \else:
1369 \tlp_new:Nn #1{}
1370 \{f_i:1371 }
1372 \langle/check\rangle1373 (-check)\let_new:NN \tlp_clear_new:N \tlp_clear:N
1374 \def_new:Npn \tlp_clear_new:c {\exp_args:Nc \tlp_clear_new:N}
```
\tlp\_gclear\_new:N These are the global versions of the above. \tlp\_gclear\_new:c
```
1375 (*check)
                  1376 \def_new:Npn \tlp_gclear_new:N #1{
                  1377 \chk\_var\_or\_const:N#1
                  1378 \iint: w \ cs\_exist\_p: N #11379 \text{tlp\_gclear:N #1}1380 \else:
                  1381 \{tlp_new: Nn #1\}1382 \quad \{f_i: \}1383 \langle/check\rangle1384 \-check\let_new:NN \tlp_gclear_new:N \tlp_gclear:N
                  1385 \def_new:Npn \tlp_gclear_new:c {\exp_args:Nc \tlp_gclear_new:N}
\tlp_put_left:Nn
                   We can add tokens to the left (either globally or locally). It is not quite as easy as we
```

```
\tlp_put_left:No
\tlp_put_left:Nx
\tlp_gput_left:Nn
\tlp_gput_left:No
\tlp_gput_left:Nx
                   would like because we have to ensure the assignments
                    \tlp_set:Nn \l_tmpa_tlp{##1abc##2def}
                    \tlp_set:Nn \l_tmpb_tlp{##1abc}
                    \tlp_put_right:Nn \l_tmpb_tlp {##2def}
```
cause \l\_tmpa\_tlp and \l\_tmpb\_tlp to be identical. The old code did not succeed in doing this (it gave an error) and so we use a different technique where the item(s) to be added are first stored in a temporary pointer and then added using an x type expansion combined with the appropriate level of non-expansion. Putting the tokens directly into one assignment does not work unless we want full expansion. Note (according to the warning earlier) T<sub>E</sub>X does not allow us to treat #s the same in all cases. Tough.

```
1386 \def_long_new:Npn \tlp_put_left:Nn #1#2{
1387 \tlp_set:Nn \l_exp_tlp{#2}
1388 \tlp_set:Nx #1{\exp_not:o{\l_exp_tlp}\exp_not:o{#1}}
1389 (check) \chk_local_or_pref_global:N #1
1390 }
1391 \def_long_new:Npn \tlp_put_left:No #1#2{
1392 \tlp_set:Nn \l_exp_tlp{#2}
1393 \tlp_set:Nx #1{\exp_not:d{\l_exp_tlp}\exp_not:o{#1}}
1394 (check) \chk_local_or_pref_global:N #1
1395 }
1396 \def_long_new:Npn \tlp_put_left:Nx #1#2{
1397 \tlp_set:Nx #1{#2\exp_not:o{#1}}
1398 (check) \chk_local_or_pref_global:N #1
1399 }
1400 \def_long_new:Npn \tlp_gput_left:Nn #1#2{
1401 \tlp_set:Nn \l_exp_tlp{#2}
1402 \tlp_gset:Nx #1{\exp_not:o{\l_exp_tlp}\exp_not:o{#1}}
1403 \langlecheck\rangle \backslashchk_local_or_pref_global:N #1
1404 }
1405 \def_long_new:Npn \tlp_gput_left:No #1#2{
1406 \tlp_set:Nn \l_exp_tlp{#2}
1407 \tlp_gset:Nx #1{\exp_not:d{\l_exp_tlp}\exp_not:o{#1}}
1408 \langle check \rangle \langle chk\_local\_or\_pref\_global:N #11409 }
1410 \def_long_new:Npn \tlp_gput_left:Nx #1#2{
1411 \tlp_gset:Nx #1{#2\exp_not:o{#1}}
```

```
1412 \langlecheck\rangle \ \langlechk_local_or_pref_global:N #1
                   1413 }
                   1414 \def_long_new:Npn \tlp_put_left:cn{\exp_args:Nc\tlp_put_left:Nn}
                   1415 \def_long_new:Npn \tlp_put_left:co{\exp_args:Nc\tlp_put_left:No}
                   1416 \def_long_new:Npn \tlp_put_left:cx{\exp_args:Nc\tlp_put_left:Nx}
                   1417 \def_long_new:Npn \tlp_gput_left:cn{\exp_args:Nc\tlp_gput_left:Nn}
                   1418 \def_long_new:Npn \tlp_gput_left:co{\exp_args:Nc\tlp_gput_left:No}
                   1419 \def_long_new:Npn \tlp_gput_left:cx{\exp_args:Nc\tlp_gput_left:Nx}
 \tlp_put_right:Nn
These are variants of the functions above, but for adding tokens to the right.
 \tlp_put_right:No
 \tlp_put_right:Nx
 \tlp_put_right:cc
\tlp_gput_right:Nn<sub>1423</sub> (check) \chk_local_or_pref_global:N #1
\tlp_gput_right:No
1424 }
\tlp_gput_right:cn
1425 \def_long_new:Npn \tlp_gput_right:Nn #1#2{
\tlp_gput_right:co
1426 \tlp_set:Nn \l_exp_tlp{#2}
\tlp_gput_right:Nx 1427
                   1420 \def_long_new:Npn \tlp_put_right:Nn #1#2{
                   1421 \tlp_set:Nn \l_exp_tlp{#2}
                         \tlp_set:Nx #1{\exp_not:o{#1}\exp_not:o{\l_exp_tlp}}
                         \tlp_gset:Nx #1{\exp not:of#1}\exp not:of\\l-exp_tlp}1428 \langle check \rangle \langle check \rangle1429 }
                   1430 \def_long_new:Npn \tlp_put_right:No #1#2{
                   1431 \tlp_set:Nn \l_exp_tlp{#2}
                   1432 \tlp_set:Nx #1{\exp_not:o{#1}\exp_not:d{\l_exp_tlp}}
                   1433 \langle check \rangle \langle check \rangle1434 }
                   1435 \def_long_new:Npn \tlp_gput_right:No #1#2{
                   1436 \tlp_set:Nn \l_exp_tlp{#2}
                   1437 \tlp_gset:Nx #1{\exp_not:o{#1}\exp_not:d{\l_exp_tlp}}
                   1438 \langlecheck\rangle \ \langlechk_local_or_pref_global:N #1
                   1439 }
                   1440 \def_long:Npn \tlp_put_right:Nx #1#2{
                   1441 \tlp_set:Nx #1{\exp_not:o{#1}#2}
                   1442 (check) \chk_local_or_pref_global:N #1
                   1443 }
                   1444 \def_long:Npn \tlp_gput_right:Nx #1#2{
                   1445 \tlp_gset:Nx #1{\exp_not:o{#1}#2}
                   1446 (check) \chk_local_or_pref_global:N #1
                   1447 }
                   1448 \def_new:Npn \tlp_gput_right:cn {\exp_args:Nc \tlp_gput_right:Nn}
                   1449 \def_new:Npn \tlp_gput_right:co {\exp_args:Nc \tlp_gput_right:No}
                   1450 \def_new:Npn \tlp_put_right:cc {\exp_args:Ncc \tlp_put_right:Nn}
      \tlp_gset:Nc
These two functions are included because they are necessary in Denys' implementations.
       \tlp_set:Nc
```
The :Nc convention (see the expansion module) is very unusual at first sight, but it works nicely over all modules, so we would like to keep it.

Construct a control sequence on the fly from #2 and save it in #1.

```
1451 \def_new:Npn \tlp_gset:Nc {
1452 \langle*check\rangle1453 \pref_global_chk:
1454 (/check)
1455 (-check) \pref_global:D
1456 \tlp set:Nc}
```
\pref\_global\_chk: will turn the variable check in \tlp\_set:No into a global check.

1457 \def\_new:Npn \tlp\_set:Nc #1#2{\tlp\_set:No #1{\cs:w#2\cs\_end:}}

We also provide a few conditionals, both in expandable form (with  $\cctan$ ) and in 'brace-form', the latter are denoted by TF at the end, as explained elsewhere.

```
\tlp_if_empty_p:N
Returns \c_true iff the token list in the argument is empty.
\tlp_if_empty_p:c
1458 \def_new:Npn \tlp_if_empty_p:N #1{
                   1459 \if_meaning:NN#1\c_empty_tlp \c_true \else: \c_false \fi:}
                   1460 \def_new:Npn \tlp_if_empty_p:c {\exp_args:Nc\tlp_if_empty_p:N}
\tlp_if_empty:NTF
These functions check whether the token list in the argument is empty and execute the
 \tlp_if_empty:NT
proper code from their argument(s).
 \tlp_if_empty:NF
\text{Lip\_if\_empty}: 1461 \def_test_function_new:npn {tlp_if_empty:N} #1{<br>\tlp_if_empty:cTF 1469 \if meaning:NN#1\c empty tlpl
 \text{supp}... 1462 \if_meaning:NN#1\c_empty_tlp}<br>\tlp_if_empty:cT<sub>1462</sub> \dof_nou;Npp_\tlp_if_empty:cTE
 \tlp_if_empty:cF<sub>1464</sub> \def_new:Npn \tlp_if_empty:cT {\exp_args:Nc \tlp_if_empty:NT}
                   1463 \def_new:Npn \tlp_if_empty:cTF {\exp_args:Nc \tlp_if_empty:NTF}
                   1465 \def_new:Npn \tlp_if_empty:cF {\exp_args:Nc \tlp_if_empty:NF}
  \tlp_if_eq_p:NN
Returns \c_true iff the two token list pointers are equal.
  \tlp_if_eq_p:Nc
  \text{Lep} = -q_P: N 1466 \def_new:Npn \tlp_if_eq_p:NN #1#2{\tlp_if_eq_p:CN _{14}cz \if meaning:NN#1#2 \c true \class
  \tlp_if_eq_p:cc<sub>1468</sub> \def_new:Npn \tlp_if_eq_p:Nc {\exp_args:NNc\tlp_if_empty_p:NN}
                   1467 \if_meaning:NN#1#2 \c_true \else: \c_false \fi:}
                   1469 \def_new:Npn \tlp_if_eq_p:cN {\exp_args:Nc\tlp_if_empty_p:NN}
                   1470 \def_new:Npn \tlp_if_eq_p:cc {\exp_args:Ncc\tlp_if_empty_p:NN}
  \tlp_if_eq:NNTF
These function tests whether the token list pointers that are in its first two arguments
   \tlp_if_eq:NNT
are equal.
   \tlp_if_eq:NNF
  \tlp_if_eq:NcTF
   \tlp_if_eq:NcT
   \tlp_if_eq:NcF<sub>1474</sub> \def_new:Npn \tlp_if_eq:cNF {\exp_args:Nc \tlp_if_eq:NNF}
  \tlp_if_eq:cNTF
1475 \def_new:Npn \tlp_if_eq:NcTF{\exp_args:NNc \tlp_if_eq:NNTF}
   \tlp_if_eq:cNT
1476 \def_new:Npn \tlp_if_eq:NcT {\exp_args:NNc \tlp_if_eq:NNT}
   \tlp_if_eq:cNF
1477 \def_new:Npn \tlp_if_eq:NcF {\exp_args:NNc \tlp_if_eq:NNF}
  \tlp_if_eq:ccTF
1478 \def_new:Npn \tlp_if_eq:ccTF{\exp_args:Ncc \tlp_if_eq:NNTF}
   \tlp_if_eq:ccT
1479 \def_new:Npn \tlp_if_eq:ccT {\exp_args:Ncc \tlp_if_eq:NNT}
   \tlp_if_eq:ccF
1480 \def_new:Npn \tlp_if_eq:ccF {\exp_args:Ncc \tlp_if_eq:NNF}
                   1471 \def_test_function_new:npn {tlp_if_eq:NN} #1#2{\if_meaning:NN#1#2}
                   1472 \def_new:Npn \tlp_if_eq:cNTF{\exp_args:Nc \tlp_if_eq:NNTF}
                   1473 \def_new:Npn \tlp_if_eq:cNT {\exp_args:Nc \tlp_if_eq:NNT}
     \c_empty_tlp
Two constants which are often used.
     \c_relax_tlp
1481 \tlp_new:Nn \c_empty_tlp {}
                   1482 \tlp_new:Nn \c_relax_tlp {\scan_stop:}
      \g_tmpa_tlp
Global temporary token list pointers. They are supposed to be set and used immediately,
      \g_tmpb_tlp
with no delay between the definition and the use because you can't count on other macros
                     not to redefine them from under you.
```
1483 \tlp\_new:Nn \g\_tmpa\_tlp{} 1484 \tlp\_new:Nn \g\_tmpb\_tlp{}

```
\l_testa_tlp
Global and local temporaries. These are the ones for test routines. This means that one
        \l_testb_tlp
can safely use other temporaries when calling test routines.
        \g_testa_tlp
        \g_testb_tlp<sup>1485</sup> \tlp_new:Nn \l_testa_tlp {}
                      1486 \tlp_new:Nn \l_testb_tlp {}
                      1487 \tlp_new:Nn \g_testa_tlp {}
                      1488 \tlp_new:Nn \g_testb_tlp {}
         \l_tmpa_tlp
These are local temporary token list pointers.
         \l_tmpb_tlp
                      1489 \tlp_new:Nn \l_tmpa_tlp{}
                      1490 \tlp_new:Nn \l_tmpb_tlp{}
       \tlp_to_str:N
These functions return the replacement text of a token list as a string list with all char-
       \tlp_to_str:c
acters catcoded to 'other'.
  \tlp_to_str_aux:w
                      1491 \def_new:Npn \tlp_to_str:N {\exp_after:NN\tlp_to_str_aux:w
                      1492 \token_to_meaning:N}
                      1493 \def_new:Npn \tlp_to_str_aux:w #1>{}
                      1494 \def_new:Npn\tlp_to_str:c{\exp_args:Nc\tlp_to_str:N}
\tlist_if_empty_p:n It would be tempting to just use \if_meaning:NN\q_nil#1\q_nil as a test since this
                        works really well. However it fails on a token list starting with \qquadmath>\mathbf{q}_\mathbf{n} of course but
                        more troubling is the case where argument is a complete conditional such as \if \ifa \else: b \fi: because then \if_true: is used by \if_meaning:NN, the test turns
                        out false, the \else: executes the false branch, the \fi: ends it and the \q_nil at the
                        end starts executing. . . A safer route is to convert the entire token list into harmless
                        characters first and then compare that. This way the test will even accept \qquad \alpha-nil as the
                        first token.
                      1495 \def_long_new:Npn \tlist_if_empty_p:n #1{
                      1496 \exp_after:NN\if_meaning:NN\exp_after:NN\q_nil\tlist_to_str:n{#1}\q_nil
                      1497 \c_true
                      1498 \else:
                      1499 \setminusc false
                      1500 \fi:
                      1501 }
\tlist_if_empty_p:o
\tlist_if_empty:nTF
 \tlist_if_empty:nT 1502 \def_new:Npn \tlist_if_empty_p:o {\exp_args:No\tlist_if_empty_p:n}
 \text{Cl} is \text{Cl} is \text{Cl} is \text{Cl} and \text{Cl} is \text{Cl} is \text{Cl} is \text{Cl} is \text{Cl} is \text{Cl} is \text{Cl} is \text{Cl} is \text{Cl} is \text{Cl} is \text{Cl} is \text{Cl} is \text{Cl} is \text{Cl} is \text{Cl} is \text{Cl} is 
\tlist_if_empty:oTF
 \tlist_if_empty:oT
 \tlist_if_empty:oF
                      1504 \if:w\tlist_if_empty_p:n{#1}}
                      1505 \def_long_test_function_new:npn{tlist_if_empty:o}#1{
                      1506 \if:w\tlist_if_empty_p:o{#1}}
```

```
\tlist_if_blank_p_aux:w
```
\tlist\_if\_blank\_p:n This is based on the answers in "Around the Bend No 2" but is safer as the tests listed there all have one small flaw: If the input in the test is two tokens with the same meaning as the internal delimiter, they will fail since one of them is mistaken for the actual delimiter. In our version below we make sure to pass the input through  $\tilde{\tau}$  that to str:n which ensures that all the tokens are converted to catcode 12. However we use an a with

```
catcode 11 as delimiter so we can never get into the same problem as the solutions in
                             "Around the Bend No 2".
                           1507 \def_long_new:Npn \tlist_if_blank_p:n #1{
                           1508 \exp_after:NN\tlist_if_blank_p_aux:w\tlist_to_str:n{#1}aa..\q_nil
                           1509 }
                           1510 \def_new:Npn \tlist_if_blank_p_aux:w #1#2a#3#4\q_nil{
                           1511 \if_meaning:NN #3#4\c_true\else:\c_false\fi:}
       \tlist_if_blank:nTF
Variations on the original function above.
        \tlist_if_blank:nT
        \tlist_if_blank:nF
1512 \def_long_test_function_new:npn{tlist_if_blank:n}#1{
       \tlist_if_blank_p:o
       \tlist_if_blank:oTF
        \tlist_if_blank:oT<sub>1516</sub> \if:w\tlist_if_blank_p:o{#1}}
        \tlist_if_blank:oF
                           1513 \if:w\tlist_if_blank_p:n{#1}}
                           1514 \def:Npn \tlist_if_blank_p:o{\exp_args:No\tlist_if_blank_p:n}
                           1515 \def_long_test_function_new:npn{tlist_if_blank:o}#1{
     \tlist_to_lowercase:n
Just some names for a few primitives.
     \tlist_to_uppercase:n
                           1517 \let new:NN \tlist to lowercase:n \tex lowercase:D
                           1518 \let_new:NN \tlist_to_uppercase:n \tex_uppercase:D
           \tlist_to_str:n Another name for a primitive.
                           1519 \let_new:NN \tlist_to_str:n \etex_detokenize:D
    \tlist_map_function:nN
Expandable loop macro for tlists. These have the advantage of not needing to test if
      \tlp_map_function:NN
      \tlp_map_function:cN
\tlist_map_function_aux:NN
                            the argument is empty, because if it is, the stop marker will be read immediately and the
                            loop terminated.
                           1520 \def_long_new:Npn \tlist_map_function:nN #1#2{
                           1521 \tlist_map_function_aux:Nn #2 #1 \q_recursion_tail \q_recursion_stop
                           1522 }
                           1523 \def_new:Npn \tlp_map_function:NN #1#2{
                           1524 \exp_after:NN \tlist_map_function_aux:Nn
                           1525 \exp_after:NN #2 #1 \q_recursion_tail \q_recursion_stop
                           1526 }
                           1527 \def_long_new:Npn \tlist_map_function_aux:Nn #1#2{
                           1528 \quark_if_recursion_tail_stop:n{#2}
                           1529 #1{#2} \tlist_map_function_aux:Nn #1
                           1530 }
                           1531 \def_new:Npn\tlp_map_function:cN{\exp_args:Nc\tlp_map_function:NN}
      \tlist_map_inline:nn
The inline functions are straight forward by now. We use a little a trick with the fake
        \tlp_map_inline:Nn
        \tlp_map_inline:cn
   \tlist_map_inline_aux:n
   \g_tlp_inline_level_num 1532 \def_long_new:Npn \tlist_map_inline:nn #1#2{
                             counter \gtrsim tlp_inline_level_num to make them nestable.<sup>6</sup> We can also make use of
                             \tlist_map_function:Nn from before.
                           1533 \num_gincr:N \g_tlp_inline_level_num
                           1534 \gdef_long:cpn {tlist_map_inline_ \num_use:N \g_tlp_inline_level_num :n}
                           1535 ##1{#2}
```
<sup>&</sup>lt;sup>6</sup>This should be a proper integer, but I don't want to mess with the dependencies right now...

```
1536 \exp_args:Nc \tlist_map_function_aux:Nn
                             1537 {tlist_map_inline_ \num_use:N \g_tlp_inline_level_num :n}
                             1538 #1 \q_recursion_tail\q_recursion_stop
                             1539 \num_gdecr:N \g_tlp_inline_level_num
                             1540 }
                             1541 \def_long_new:Npn \tlp_map_inline:Nn #1#2{
                             1542 \num_gincr:N \g_tlp_inline_level_num
                             1543 \gdef_long:cpn {tlist_map_inline_ \num_use:N \g_tlp_inline_level_num :n}
                             1544 ##1{#2}
                             1545 \exp_args:NcE \tlist_map_function_aux:Nn
                             1546 {tlist_map_inline_ \num_use:N \g_tlp_inline_level_num :n}
                             1547 #1 \q_recursion_tail\q_recursion_stop
                             1548 \num_gdecr:N \g_tlp_inline_level_num
                             1549 }
                             1550 \def_new:Npn\tlp_map_inline:cN{\exp_args:Nc\tlp_map_inline:NN}
                             1551 \tlp_new:Nn \g_tlp_inline_level_num{0}
    \tlist_map_variable:nNn \tlist_map:nNn \langle \textit{tlim} \rangle \langle \textit{clim} \rangle assigns \langle \textit{temp} \rangle to each element and executes
      \verb|\tlp_map_variable:NNn  \ \langle action \rangle.\tlp_map_variable:cNn
1552 \def_long_new:Npn \tlist_map_variable:nNn #1#2#3{
                             1553 \tlist_map_variable_aux:Nnn #2 {#3} #1 \q_recursion_tail \q_recursion_stop
                             1554 }
                             1555 \def_new:Npn \tlp_map_variable:NNn {\exp_args:No \tlist_map_variable:nNn}
                             1556 \def_new:Npn \tlp_map_variable:cNn {\exp_args:Nc \tlp_map_variable:NNn}
\tlist_map_variable_aux:NnN The general loop. Assign the temp variable #1 to the current item #3 and then check if
                              that's the stop marker. If it is, break the loop. If not, execute the action #2 and continue.
                             1557 \def_long_new:Npn \tlist_map_variable_aux:Nnn #1#2#3{
                             1558 \tlp_set:Nn #1{#3}
                             1559 \quark_if_recursion_tail_stop:N #1
                             1560 #2 \tlist_map_variable_aux:Nnn #1{#2}
                             1561 }
         \tlist_map_break:w
The break statement.
           \tlp_map_break:w
                             1562 \let_new:NN \tlist_map_break:w \use_none_delimit_by_q_recursion_stop:w
                             1563 \let_new:NN \tlp_map_break:w \tlist_map_break:w
         \tlist_elt_count:n
Count number of elements within a token list or token list pointer. Brace groups within
         \tlist_elt_count:o
the list are read as a single element. \num_elt_count:n grabs the element and replaces
           \tlp_elt_count:n
it by +1. The 0 to ensure it works on an empty list.
                             1564 \def long new:Npn \tlist elt count:n #1{
                             1565 \num_value:w \num_eval:w 0
                            1566 \tlist_map_function:nN {#1}\num_elt_count:n
                             1567 \num_eval_end:
                            1568 }
                            1569 \def_new:Npn \tlist_elt_count:o {\exp_args:No\tlist_elt_count:n}
                            1570 \def_new:Npn \tlp_elt_count:N #1{
                            1571 \num_value:w \num_eval:w 0
                            1572 \tlp_map_function:NN #1 \num_elt_count:n
                            1573 \num_eval_end:
                             1574 }
```
\tlist\_if\_eq:nnTF \tlist\_if\_eq:nnT \tlist\_if\_eq:nnF Test if two token lists are identical. pdfTEX contains a most interesting primitive for expandable string comparison so we make use of it if available. Presumable it will be in the final version.

> Firstly we give it an appropriate name. Note that this primitive actually performs an x type expansion but it is still expandable! Hence we must program these functions backwards to add \exp\_not:n. We provide the combinations for the types n, o and x.

```
1575 \let_new:NN \tlist_compare:xx \pdfstrcmp
1576 \def_long_new:NNn \tlist_compare:nn 2{
1577 \tlist_compare:xx{\exp_not:n{#1}}{\exp_not:n{#2}}
1578 }
1579 \def long new:NNn \tlist compare:nx 1{
1580 \tlist_compare:xx{\exp_not:n{#1}}
1581 }
1582 \def_long_new:NNn \tlist_compare:xn 2{
1583 \tlist_compare:xx{#1}{\exp_not:n{#2}}
1584 }
1585 \def_long_new:NNn \tlist_compare:no 2{
1586 \tlist_compare:xx{\exp_not:n{#1}}{\exp_not:n\exp_after:NN{#2}}
1587 }
1588 \def_long_new:NNn \tlist_compare:on 2{
1589 \tlist_compare:xx{\exp_not:n\exp_after:NN{#1}}{\exp_not:n{#2}}
1590 }
1591 \def_long_new:NNn \tlist_compare:oo 2{
1592 \tlist_compare:xx{\exp_not:n\exp_after:NN{#1}}{\exp_not:n\exp_after:NN{#2}}
1593 }
1594 \def_long_new:NNn \tlist_compare:xo 2{
1595 \tlist_compare:xx{#1}{\exp_not:n\exp_after:NN{#2}}
1596 }
1597 \def_long_new:NNn \tlist_compare:ox 2{
1598 \tlist_compare:xx{\exp_not:n\exp_after:NN{#1}}{\exp_not:n{#2}}
1599 }
```
Since we have a lot of basically identical functions to define we define one to define the rest. Unfortunately we aren't quite set up to use the new \tlist\_map\_inline:nn function yet.

```
1600 \def:Npn \tmp:w #1{
1601 \def_long_new:cNx {tlist_if_eq_p:#1} 2{
1602 \exp_not:N \if_num:w
1603 \exp_after:NN \exp_not:N \cs:w tlist_compare:#1\cs_end:{##1}{##2}
1604 \exp_not:n{ =\c_zero \c_true \else: \c_false \fi: }
1605 }
1606 \def_long_test_function_new:npx{tlist_if_eq:#1}##1##2{
1607 \exp_not:N \if_num:w
1608 \exp_after:NN \exp_not:N \cs:w tlist_compare:#1\cs_end:{##1}{##2}
1609 \qquad \text{exp}_\text{not:} \text{1} = \c_ \text{zero}1610 }
1611 }
1612 \tmp:w{xx} \tmp:w{nn} \tmp:w{oo} \tmp:w{xn} \tmp:w{nx}
1613 \tmp:w{on} \tmp:w{no} \tmp:w{xo} \tmp:w{ox}
```
However all of this only makes sense if we actually have that primitive. Therefore we disable it again if it is not there and define \tlist\_if\_eq:nn the old fashioned (and unexpandable) way.

```
1614 \cs_if_really_free:cT{pdf_strcmp:D}{
1615 \def_long_test_function:npn{tlist_if_eq:nn}#1#2{
1616 \tlp_set:Nx \l_testa_tlp {\exp_not:n{#1}}
1617 \tlp_set:Nx \l_testb_tlp {\exp_not:n{#2}}
1618 \if{m$>l_testa_tlp \llestb_tlp$<br>1619 }
1619 }
1620 \def_long_test_function:npn{tlist_if_eq:no}#1#2{
1621 \tlp_set:Nx \l_testa_tlp {\exp_not:n{#1}}
1622 \tlp_set:Nx \l_testb_tlp {\exp_not:o{#2}}
1623 \if_meaning:NN\l_testa_tlp \l_testb_tlp
1624 }
1625 \def_long_test_function:npn{tlist_if_eq:nx}#1#2{
1626 \tlp_set:Nx \l_testa_tlp {\exp_not:n{#1}}
1627 \tlp_set:Nx \l_testb_tlp {#2}
1628 \if_meaning:NN\l_testa_tlp \l_testb_tlp
1629 }
1630 \def_long_test_function:npn{tlist_if_eq:on}#1#2{
1631 \tlp_set:Nx \l_testa_tlp {\exp_not:o{#1}}
1632 \tlp_set:Nx \l_testb_tlp {\exp_not:n{#2}}
1633 \if_meaning:NN\l_testa_tlp \l_testb_tlp
1634 }
1635 \def_long_test_function:npn{tlist_if_eq:oo}#1#2{
1636 \tlp_set:Nx \l_testa_tlp {\exp_not:o{#1}}
1637 \tlp_set:Nx \l_testb_tlp {\exp_not:o{#2}}
1638 \if_meaning:NN\l_testa_tlp \l_testb_tlp
1639 }
1640 \def long test function:npn{tlist if eq:ox}#1#2{
1641 \tlp_set:Nx \l_testa_tlp {\exp_not:o{#1}}
1642 \tlp_set:Nx \l_testb_tlp {#2}
1643 \if_meaning:NN\l_testa_tlp \l_testb_tlp
1644 }
1645 \def_long_test_function:npn{tlist_if_eq:xn}#1#2{
1646 \tlp_set:Nx \l_testa_tlp {#1}
1647 \tlp_set:Nx \l_testb_tlp {\exp_not:n{#2}}
1648 \if_meaning:NN\l_testa_tlp \l_testb_tlp
1649 }
1650 \def_long_test_function:npn{tlist_if_eq:xo}#1#2{
1651 \tlp set:Nx \l testa tlp {#1}1652 \tlp_set:Nx \l_testb_tlp {\exp_not:o{#2}}
1653 \if_meaning:NN\l_testa_tlp \l_testb_tlp
1654 }
1655 \def_long_test_function:npn{tlist_if_eq:xx}#1#2{
1656 \tlp_set:Nx \l_testa_tlp {#1}
1657 \tlp_set:Nx \l_testb_tlp {#2}
1658 \if_meaning:NN\l_testa_tlp \l_testb_tlp
1659 }
1660 }
```
#### 7.7.1 Checking for and replacing tokens

\tlp\_if\_in:NnTF \tlp\_if\_in:cnTF \tlp\_if\_in:NnT \tlp\_if\_in:cnT \tlp\_if\_in:NnF \tlp\_if\_in:cnF \tlist\_if\_in:nnTF \tlist\_if\_in:onTF See the replace functions for further comments. In this part we don't care too much about brace stripping since we are not interested in passing on the tokens which are split 

off in the process.

```
1661 \def long:Npn \tlp_if_in:NnTF #1#2{
1662 \def_long:Npn\tmp:w ##1 #2 ##2\q_stop{
1663 \quark_if_no_value:nFT{##2}
1664 }
1665 \exp_after:NN \tmp:w #1 #2 \q_no_value \q_stop
1666 }
1667 \def_new:Npn \tlp_if_in:cnTF {\exp_args:Nc\tlp_if_in:NnTF}
1668 \def_long:Npn \tlp_if_in:NnT #1#2{
1669 \def_long:Npn\tmp:w ##1 #2 ##2\q_stop{
1670 \quark_if_no_value:nF{##2}
1671 }
1672 \exp_after:NN \tmp:w #1 #2 \q_no_value \q_stop
1673 }
1674 \def_new:Npn \tlp_if_in:cnT {\exp_args:Nc\tlp_if_in:NnT}
1675 \def_long:Npn \tlp_if_in:NnF #1#2{
1676 \def_long:Npn\tmp:w ##1 #2 ##2\q_stop{
1677 \quark_if_no_value:nT{##2}
1678 }
1679 \exp_after:NN \tmp:w #1 #2 \q_no_value \q_stop
1680 }
1681 \def_new:Npn \tlp_if_in:cnF {\exp_args:Nc\tlp_if_in:NnF}
1682 \def_long_new:Npn \tlist_if_in:nnTF #1#2{
1683 \def_long:Npn\tmp:w ##1 #2 ##2\q_stop{
1684 \quark_if_no_value:nFT{##2}
1685 }
1686 \tmp:w #1 #2 \q_no_value \q_stop
1687 }
1688 \def_new:Npn \tlist_if_in:onTF {\exp_args:No\tlist_if_in:nnTF}
```
\l\_tlp\_replace\_tlp A temp variable for the replace operations.

\tlp\_new:Nn\l\_tlp\_replace\_tlp{}

\tlp\_replace\_in:Nnn \tlp\_replace\_in:cnn \tlp\_greplace\_in:Nnn \tlp\_greplace\_in:cnn \tlp\_replace\_in\_aux:NNnn

Replacing the first item in a token list pointer goes like this: Define a temporary function with delimited arguments containing the search term and take a closer look at what is left. We append the expansion of the tlp with the search term plus the quark  $\qquadmath>q$ \_no\_value. If the search term isn't present this last one is found and the following token is the quark, so we test for that. If the search term is present we will have to split off the #3\q\_no\_value we had, so we define yet another function with delimited arguments to do this. The advantage here is that now we have a special end sequence so there is no problem if the search term appears more than once. Only problem left is to prevent brace stripping in both ends, so we prepend the expansion of the tlp with \q\_mark later to be gobbled and also prepend the remainder of the first split operation with  $\qquad$   $\qquad$   $\qquad$   $\qquad$   $\qquad$  and  $\qquad$   $\qquad$   $\qquad$   $\qquad$   $\qquad$   $\qquad$   $\qquad$   $\qquad$   $\qquad$   $\qquad$   $\qquad$   $\qquad$   $\qquad$   $\qquad$   $\qquad$   $\qquad$   $\qquad$   $\qquad$   $\qquad$   $\qquad$   $\qquad$  again later on.

```
1690 \def_long_new:NNn \tlp_replace_in_aux:NNnn 4{
1691 \def_long:Npn \tmp:w ##1#3##2\q_stop{
1692 \quark_if_no_value:nF{##2}
1693 \overline{1}
```
At this point  $\#$  #1 starts with a \q\_mark so remove it.

```
1694 \tlp_set:Nx\l_tlp_replace_tlp{\exp_not:o{\use_none:n##1#4}}
1695 \def_long:Npn \tmp:w ####1#3\q_no_value{
1696 \tlp_put_right:Nx \l_tlp_replace_tlp {\exp_not:o{\use_none:n ####1}}
1697 }
1698 \tmp:w \q_mark ##2
1699 }
```
Now all that is done is setting the token list pointer equal to the expansion of the token register.

```
1700 #1#2\l_tlp_replace_tlp
1701 }
```
Here is where we start the process. Note that the tlp might start with a space token so we use this little trick with \use\_arg\_i:n to prevent it from being removed.

```
1702 \use_arg_i:n{\exp_after:NN \tmp:w\exp_after:NN\q_mark}
1703 #2#3 \q_no_value\q_stop
1704 }
```
Now the various versions doing the replacement either globally or locally.

```
1705 \def_new:Npn \tlp_replace_in:Nnn {\tlp_replace_in_aux:NNnn \tlp_set_eq:NN}
1706 \def_new:Npn \tlp_replace_in:cnn{\exp_args:Nc\tlp_replace_in:Nnn}
1707 \def_new:Npn \tlp_greplace_in:Nnn {\tlp_replace_in_aux:NNnn \tlp_gset_eq:NN}
1708 \def_new:Npn \tlp_greplace_in:cnn{\exp_args:Nc\tlp_greplace_in:Nnn}
```
\tlp\_replace\_all\_in:Nnn The version for replacing all occurrences of the search term is fairly easy since we just \tlp\_greplace\_all\_in:cnn have to keep doing the replacement on the split-off part until all are replaced. Otherwise \tlp\_replace\_all\_in:Nnn it is pretty much the same as above.

```
\tlp_greplace_all_in:cnn
\tlp_replace_all_in_aux:NNnn 1709 \def_long:NNn \tlp_replace_all_in_aux:NNnn 4{
                           1710 \tlp_clear:N \l_tlp_replace_tlp
                           1711 \def_long:Npn \tmp:w ##1#3##2\q_stop{
                           1712 \quark_if_no_value:nTF{##2}
                           1713 {
                           1714 \tlp_put_right:Nx \l_tlp_replace_tlp {\exp_not:o{\use_none:n##1}}
                           1715 }
                           1716 {
                           1717 \tlp_put_right:Nx \l_tlp_replace_tlp {\exp_not:o{\use_none:n##1 #4}}
                           1718 \tmp:w \q_mark##2 \q_stop
                           1719 }
                           1720 }
                           1721 \use_arg_i:n{\exp_after:NN \tmp:w\exp_after:NN\q_mark}
                           1722 #2#3 \q_no_value\q_stop
                           1723 #1#2\l_tlp_replace_tlp
                           1724 }
                             Now the various forms.
                           1725 \def_new:Npn \tlp_replace_all_in:Nnn {
                           1726 \tlp_replace_all_in_aux:NNnn \tlp_set_eq:NN}
                           1727 \def_new:Npn \tlp_replace_all_in:cnn{\exp_args:Nc\tlp_replace_all_in:Nnn}
                           1728 \def_new:Npn \tlp_greplace_all_in:Nnn {
```
\tlp\_replace\_all\_in\_aux:NNnn \tlp\_gset\_eq:NN}

1730 \def\_new:Npn \tlp\_greplace\_all\_in:cnn{\exp\_args:Nc\tlp\_greplace\_all\_in:Nnn}

```
\tlp_remove_in:Nn
Next comes a series of removal functions. I have just implemented them as subcases of
    \tlp_remove_in:cn
the replace functions for now (I'm lazy).
  \tlp_gremove_in:Nn
   \tlp_gremove_in:cn<sup>1731</sup>\def_long_new:NNn \tlp_remove_in:Nn 2{\tlp_replace_in:Nnn #1{#2}{}}
                     1732 \def_long_new:NNn \tlp_gremove_in:Nn 2{\tlp_greplace_in:Nnn #1{#2}{}}
                      1733 \def_new:Npn \tlp_remove_in:cn{\exp_args:Nc\tlp_remove_in:Nn}
                      1734 \def_new:Npn \tlp_gremove_in:cn{\exp_args:Nc\tlp_gremove_in:Nn}
\tlp_remove_all_in:Nn
Same old, same old.
\tlp_remove_all_in:Nn
```

```
\tlp_gremove_all_in:Nn<sup>1735</sup> \def_long_new:Npn \tlp_remove_all_in:Nn #1#2{
\tlp_gremove_all_in:Nn<sup>1736</sup> \tlp_replace_all_in:Nnn #1{#2}{}
                        1737 }
                        1738 \def_long_new:Npn \tlp_gremove_all_in:Nn #1#2{
                        1739 \tlp_greplace_all_in:Nnn #1{#2}{}
                       1740 }
                        1741 \def_new:Npn \tlp_remove_all_in:cn{\exp_args:Nc\tlp_remove_all_in:Nn}
                        1742 \def_new:Npn \tlp_gremove_all_in:cn{\exp_args:Nc\tlp_gremove_all_in:Nn}
```
#### 7.7.2 Heads or tails?

```
\tlist_head:n
These functions pick up either the head or the tail of a list. \tlist_head_iii:n returns
  \tlist_head_i:n
the first three items on a list.
    \tlist_tail:n
    \tlist_tail:f<sup>1743</sup> \def_long_new:Npn \tlist_head:n #1{\tlist_head:w #1\q_nil}
\tlist_head_iii:n
\tlist_head_iii:f
    \tlist_head:w
1747 \def_long_new:Npn \tlist_head_iii:n #1{\tlist_head_iii:w #1\q_nil}
    \tlist_tail:w
1748 \def_new:Npn \tlist_head_iii:f {\exp_args:Nf \tlist_head_iii:n}
\tlist_head_iii:w
1749 \let_new:NN \tlist_head:w \use_arg_i_delimit_by_q_nil:nw
                  1744 \let_new:NN \tlist_head_i:n \tlist_head:n
                  1745 \def_long_new:Npn \tlist_tail:n #1{\tlist_tail:w #1\q_nil}
                  1746 \def_new:Npn \tlist_tail:f {\exp_args:Nf \tlist_tail:n}
                  1750 \def_long_new:Npn \tlist_tail:w #1#2\q_nil{#2}
                  \label{thm:main} $$ 1751 \def_long_new: Npn \tilde_head_iii:w #1#2#3#4\q_nil{#1#2#3}$$
```

```
\tlist_if_head_eq_meaning_p:nN
\tlist_if_head_eq_meaning:nNTF
\tlist_if_head_eq_meaning:nNT
\tlist_if_head_eq_meaning:nNF
\tlist_if_head_eq_charcode_p:nNTF
\tlist_if_head_eq_charcode:nNTF
\tlist_if_head_eq_charcode:nNT
\tt{llist\_if\_head\_eq\_charcode:n} \tt{lr} \frac{1752}{1752}\texttt{ist\_if\_head\_eq\_catchode\_p: nNTF} \text{ }^{1753}\texttt{clist\_if\_head\_eq\_catcode:nNTF}\texttt{\texttt{dist}\_if\_head\_eq\_catcode:nnT} \ \texttt{if\_head\_eq\_catcode:nnT} \ \texttt{if\_tag\_eq\_catcode:nnT}\texttt{\texttt{dist}_if\_head\_eq\_catcode:nNF}_{1757}
```
When we want to check if the first token of a list equals something specific it is usually either to see if it is a control sequence or a character. Hence we make two different functions as the internal test is different. \tlist\_if\_head\_meaning\_eq:nNTF uses \if\_meaning:NN and will consider the tokens  $b_{11}$  and  $b_{12}$  different. \tlist\_if\_head\_char\_eq:nNTF on the other hand only compares character codes so would regard  $b_{11}$  and  $b_{12}$  as equal but would also regard two primitives as equal.

```
\def_long_new:Npn \tlist_if_head_eq_meaning_p:nN #1#2{
      \exp_after:NN \if_meaning:NN \tlist_head:w #1\q_nil#2
        \c_true
1755 \else:
        \c_false
      \iota:
1758 }
1759 \def_long_test_function_new:npn {tlist_if_head_eq_meaning:nN}#1#2{
1760 \if:w \tlist_if_head_eq_meaning_p:nN{#1}#2}
```
For the charcode and catcode versions we insert  $\exp not:N$  in front of both tokens. If you need them to expand fully as TEX does itself with these you can use an f type expansion.

```
1761 \def_long_new:Npn \tlist_if_head_eq_charcode_p:nN #1#2{
1762 \exp_after:NN\if_charcode:w \exp_after:NN\exp_not:N
1763 \tlist_head:w #1\q_nil\exp_not:N#2
1764 \c_true
1765 \else:
1766 \c_false
1767 \fi:
1768 }
1769 \def_long_test_function_new:npn {tlist_if_head_eq_charcode:nN}#1#2{
1770 \if:w\tlist_if_head_eq_charcode_p:nN{#1}#2}
```
Actually the default is already an f type expansion.

```
1771 \def_long_new:Npn \tlist_if_head_eq_charcode_p:fN #1#2{
1772 \exp_after:NN\if_charcode:w \tlist_head:w #1\q_nil\exp_not:N#2
1773 \c_true
1774 \else:
1775 \c_false
1776 \fi:
1777 }
1778 \def_long_test_function_new:npn {tlist_if_head_eq_charcode:fN}#1#2{
1779 \if:w\tlist_if_head_eq_charcode_p:fN{#1}#2}
1780 \def_long_new:Npn \tlist_if_head_eq_catcode_p:nN #1#2{
1781 \exp_after:NN\if_charcode:w \exp_after:NN\exp_not:N
1782 \tlist_head:w #1\q_nil\exp_not:N#2
1783 \c_true
1784 \lambdaelse:
1785 \{c\} false
1786 \fi:
1787 }
1788 \def_long_test_function_new:npn {tlist_if_head_eq_catcode:nN}#1#2{
1789 \if:w\tlist_if_head_eq_catcode_p:nN{#1}#2}
```
\tlist\_reverse:n Reversal of a token list is done by taking one token at a time and putting it in front of \tlist\_reverse\_aux:nN the ones before it.

```
1790 \def_long_new:Npn \tlist_reverse:n #1{
1791 \tlist_reverse_aux:nN {} #1 \q_recursion_tail\q_recursion_stop
1792 }
1793 \def_long_new:Npn \tlist_reverse_aux:nN #1#2{
1794 \quark_if_recursion_tail_stop_do:nn {#2}{ #1 }
1795 \tlist_reverse_aux:nN {#2#1}
1796 }
```
As this package relies heavily on a lot of the expansion tricks used in l3expan we make sure to load it automatically at the end when used as a package. Probably not needed but I'm just such a nice guy. . .

```
1797 (package)\RequirePackage{13expan}
1798 (package)\RequirePackage{13num}\par
```
Show token usage:

```
1799 (/initex | package)
1800 (*showmemory)
1801 \showMemUsage
1802 (/showmemory)
```
# 8 LAT<sub>F</sub>X<sub>3</sub> functions

All LATEX3 functions contain a colon in their name. Characters following the colon are used to denote the number and the "type" of arguments that the function takes. An uppercase N is used to denote an argument that consists of a single token and a lowercase n is used when the argument can consist of several tokens surrounded by braces. In case of n arguments that consist of a single token the surrounding braces can be omitted in nearly all situations—functions that force the use of braces even for single token arguments are explicitly mentioned. For example, \seq\_gpush:Nn is a function that takes two arguments, the first is a single token (the sequence) and the second may consist of several tokens surrounded by braces.

This concept of argument specification makes it easy to read the code and should be followed when defining new functions.

#### 8.1 Expanding arguments of functions

Within code it is often necessary to expand or partially expand arguments before passing it on to some function. For example, if the token list pointer  $\lceil \frac{t}{\text{map}} \rceil$  contains the current file that should be pushed onto some stack, we can not write

```
\seq_gpush:Nn
   \g_file_name_stack
   \l_tmpa_tlp
```
since this would put the token  $\lceil \frac{tmpa-tlp}{m} \rceil$  and not its contents on the stack. Instead a suitable number of \exp\_after:NN would be necessary (together with extra braces) to change the order of execution, i.e.

```
\exp_after:NN
   \seq_gpush:Nn
\exp_after:NN
      \g_file_name_stack
\exp_after:NN
      {\l_tmpa_tlp}
```
The above example is probably the simplest case but is already shows how the code changes to something difficult to understand. Therefore LATEX3 provides the programmer with a general scheme that keeps the code compact and easy to understand. To denote that some argument to a function needs special treatment one just uses different letters in the argument part of the function to mark the desired behavior. In the above example one would write

\seq\_gpush:No \g\_file\_name\_stack \l\_tmpa\_tlp

to achieve the desired effect. Here the o stands for expand this (the second) argument once before passing it to the function.

The following letters can be used to denote special treatment of arguments before passing it to the basic function:

- o One time expanded token or token-list. In the latter case, effectively only the first token in the list gets expanded. Since the expansion might result in more than one token, the result is surrounded for further processing with braces.
- x Fully expanded token or token-list. Like o but the argument is expanded using \def:Npx before it is passed on. This means that expansion takes place until only unexpandable tokens are left.
- f Almost the same as the x type except here the token list is expanded fully until the first unexpandable token is found and the rest is left unchanged. Note that if this function finds a space at the beginning of the argument it will gobble it and not expand the next argument.
- N,O,X Like n, o, x but the argument must be a single token without any braces around  $i^+$
- c A character string or a token-list that ultimately expands to characters. This string (after expansion) is used to construct a command name that is eventually passed on.
- C A character string or a token-list that ultimately expands to characters. From this string (after expansion) a command name is constructed and then this command name is expanded once (like o). The result of this is eventually passed on. In other words

\seq\_gpush:NC \g\_file\_name\_stack {l\_tmpa\_tlp}

Has the same effect as the example above.

Here are three new expansion types that may be useful but I'm not sure yet. Only time will tell... Proper documentation of these functions is postponed until later.

- d This is pretty much like the o type except the token list get's expanded twice before being passed on. (d is for double.) It is often useful in conjunction with a forced expansion.
- E Sometimes you need to unpack a token list or something else but you don't want it to add the braces that the o type does. This is where you usually wind up with a lot of \exp\_after:NNs and we would like to avoid that. This type works quite well with the other syntax but it won't work in certain circumstances: Since the generic expansion functions read their arguments when the expanded code is

shuffled around, this type will have a problem if the last token you want to expand once is \token\_to\_str:N and you're in an argument expansion process involving arguments in braces such as the n and o type arguments. If you stick to functions invloving only N and E everything will work just fine. (E is for expanded, single token.)

e Same as above but the argument must be given in braces.

Due to memory constraints not all possible variations are implemented for every base function. Instead only those that are used within the LAT<sub>EX3</sub> kernel or otherwise seem to be of general interest are implemented. Consult the module description to find out which functions are actually defined. The next section explains how to define missing variants.

#### 8.2 Defining new variants

The definition of variant forms for base functions may be necessary when writing new functions or when applying a kernel function in a situation that we haven't thought of before.

Internally preprocessing of arguments is done with functions from the \exp\_ module. They all look alike, an example would be \exp\_args:NNo. This function has three arguments, the first and the second are a single tokens the third argument gets expanded once. If \seq\_gpush:No wouldn't be defined the example above could be coded in the following way:

```
\exp_args:NNo\seq_gpush:Nn
   \g_file_name_stack
   \l_tmpa_tlp
```
In other words, the first argument to  $\exp\{-\arg s : N\}$  is the base function and the other arguments are preprocessed and then passed to this base function. In the example the first argument to the base function should be a single token which is left unchanged while the second argument is expanded once. From this example we can also see how the variants are defined. They just expand into the appropriate \exp\_ function followed by the desired base function, e.g.

```
\def_new:Npn\seq_gpush:No{\exp_args:NNo\seq_gpush:Nn}
```
Providing variants in this way in style files is uncritical as the **\def\_new:Npn** function will silently accept definitions whenever the new definition is identical to an already given one. Therefore adding such definition to later releases of the kernel will not make such style files obsolete.

The f type is so special that it deserves an example. Let's pretend we want to set **\aaa** equal to the control sequence stemming from turning  $b \ l_tmpa_tlp b$  into a control sequence. Furthermore we want to store the execution of it in a  $\langle \text{toks} \rangle$  register. In this example we assume \l\_tmpa\_tlp contains the text string lur. The straight forward approach is

```
\text{S} \toks set:No \lceil \cdot \cdot \cdot \rceil \let:Nc \text{A}aa {b \l tmpa tlp b}}
```
Unfortunately this only puts  $\exp_{args:NNc} \leq \theta \leq \theta \leq \theta$ . \l\_tmpa\_toks and not \let:NwN \aaa = \blurb as we probably wanted. Using \toks\_set:Nx is not an option as that will die horribly. Instead we can do a

```
\toks_set:Nf \l_tmpa_toks {\let:Nc \aaa {b \l_tmpa_tlp b}}
```
which puts the desired result in  $\lceil \Delta \cdot \text{topa\_toks} \rceil$ . It requires  $\text{toks\_set}:Mf$  to be defined as

\def:Npn \toks\_set:Nf {\exp\_args:NNf \toks\_set:Nn}

If you use this type of expansion in conditional processing then you should stick to using TF type functions only as it does not try to finish any  $\iota$ ...  $\iota$ ...  $\iota$ ...

The available internal functions for argument expansion come in to flavours, some of them are faster then others. Therefore it is usually best to follow the following guidelines when defining new functions that are supposed to come with variant forms:

- Arguments that might need expansion should come first in the list of arguments to make processing faster.
- Arguments that should consist of single tokens should come first.
- Arguments that need full expansion (i.e., are denoted with  $x$ ) should be avoided if possible as they can not be processed very fast.
- In general **n**, **x**, and **o** (if not in the last position) will need special processing which is not fast and not expandable, i.e., functions of this type may not work correctly in arguments that are itself subject to x expansion. Therefore it is best to use the "expandable" functions (i.e., those that contain only c, N, O, o or f in the last position) whenever possible.

When pdfT<sub>E</sub>X 1.50 arrives, it will contain a primitive for performing the equivalent of an x expansion after only one expansion and most importantly: as an expandable operation.

 $\overline{\text{exp\_arg:x}}$  \exp\_arg:x {  $\langle arg \rangle$  }

 $\langle arg \rangle$  is expanded fully using an x expansion.

### 8.3 Manipulating the first argument

 $\boxed{\text{exp\_args:No}}$  \exp\_args:No  $\langle \text{funct} \rangle$   $\langle \text{arg1} \rangle$   $\langle \text{arg2} \rangle$  ...

The first argument of  $\langle function \rangle$  (i.e.,  $\langle arg1 \rangle$ ) is expanded once, the result is surrounded by braces and passed to  $\langle \text{funct} \rangle$ .  $\langle \text{funct} \rangle$  may have more than one argument—all others are passed unchanged.

 $\exp_{args:NC} \ \ \text{sup}_{args:NC} \ \ \text{sup}_{arg1} \ \ \text{arg2} \ \ \dots$ The first argument of  $\langle \text{funct} \rangle$  (i.e.,  $\langle \text{arg1} \rangle$ ) is expanded until only characters remain. (An internal error occurs if something else is the result of this expansion.) Then the result is turned into a control sequence and passed to  $\langle function \rangle$  as the first argument.  $\langle function \rangle$  may have more than one argument—all others are passed unchanged.

 $\sqrt{\exp_{args:NC}}$  \exp\_args:Nc  $\langle \text{func}\rangle \langle \text{arg1} \rangle \langle \text{arg2} \rangle$  ...

The first argument of  $\langle function \rangle$  (i.e.,  $\langle arg1 \rangle$ ) is expanded until only characters remain. (An internal error occurs if something else is the result of this expansion.) Then the result is turned into a control sequence which is then expanded once more. The result of this is then passed to  $\langle \text{funct} \rangle$  as the first argument.  $\langle \text{funct} \rangle$  may have more than one argument—all others are passed unchanged.

 $\sqrt{\exp_{args:Nx} \times \exp_{args:Nx} \langle \frac{funct}{\arg1} \rangle \langle \arg2 \rangle \dots}$ 

The first argument of  $\langle function \rangle$  (i.e.,  $\langle arg1 \rangle$ ) is fully expanded until only unexpandable tokens remain, the result is surrounded by braces and passed to  $\langle function \rangle$ .  $\langle function \rangle$  may have more than one argument—all others are passed unchanged. As mentioned before, this type of function is relatively slow.

### $\sqrt{\exp_{args:Nf}}$  \exp\_args:Nf \funct \ \arg1 \ \arg2 \domain ...

The first argument of  $\langle \text{funct} \rangle$  (i.e.,  $\langle \text{arg1} \rangle$ ) undergoes full expansion until the first unexpandable token is encountered, the result is surrounded by braces and passed to  $\langle funct\rangle$ .  $\langle function \rangle$  may have more than one argument—all others are passed unchanged. Beware of its special behavior as explained above.

### 8.4 Manipulating two arguments

\exp\_args:NNx \exp\_args:Nnx \exp\_args:Ncx \exp\_args:Nox \exp\_args:Nxo

 $\exp_{args:Nxx \ | \exp_{args:Nnx} \ \langle \arg1 \rangle \ \langle arg2 \rangle \ \ldots$ 

The above functions all manipulate the first two arguments of  $\langle function \rangle$ . They are all slow and non-expandable.

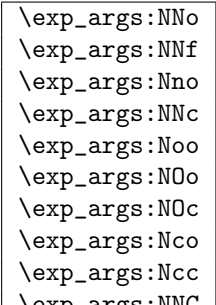

 $\text{key\_args:NNC}$  \exp\_args:NNo  $\langle function \rangle$  \arg1 \exp\_args:

These are the fast and expandable functions for the first two arguments.

#### 8.5 Manipulating three arguments

So far not all possible functions are provided and even the selection below may be reduced in the future as far as the non-expandable functions are concerned.

```
\exp_args:Nnnx
\exp_args:Noox
\exp_args:Nnox
```
 $\label{eq:exp2} $$\exp_args: Ncnx \ \exp_args: Nnnx \ \frac{\frac{\arg1}{\arg2} \ \arg3} ...$ All the above functions are non-expandable.

```
\exp_args:NnnN
\exp_args:Nnno
\exp_args:NNOo
\exp_args:NOOo
\exp_args:Nccc
\exp_args:NcNc
\exp_args:Nnnc
\exp_args:NcNo
```
 $\exp_{args:NCCO}$  \exp\_args:NNOo  $\frac{\arg1}{\arg2} \langle arg3 \rangle ...$ 

These are the fast and expandable functions for the first three arguments.

### 8.6 Internal functions and variables

 $\sqrt{\exp_after:NN}$  \exp\_after:NN \token1 \token2 i

This will expand  $\langle \text{token2} \rangle$  once before processing  $\langle \text{token1} \rangle$ . This is similar to  $\exp_{\text{args}}:N\circ$ except that no braces are put around the result of expanding  $\langle \text{token2} \rangle$ .

TEXhackers note: This is the primitive \expandafter which was renamed to fit into the naming conventions of IAT<sub>E</sub>X<sub>3</sub>.

```
\exp_not:N
\exp_not:c
\exp_not:n
                 \exp_not:N \langle token \rangle\vert \exp_not:n { \langle token list \rangle }
```
This function will prohibit the expansion of  $\langle token \rangle$  in situation where  $\langle token \rangle$  would otherwise be replaced by it definition, e.g., inside an argument that is handled by the x convention.

**TEXhackers note:**  $\exp{\text{int}}$  is the primitive  $\neq$  renamed and  $\exp{\text{int}}$  is the  $\varepsilon$ -T<sub>E</sub>X primitive \unexpanded.

```
\exp_not:o
```

```
\exp_not:d
```

```
\exp_not: f \ | \ \exp_not: o \ {token list }
```
Same as  $\exp_{\text{not}:n}$  except  $\{token\ list\}$  is expanded once for the o type and twice for the d type and the result of this expansion is then prohibited from being expanded further.

 $\sqrt{\exp_not: E}$  \exp\_not:E  $\langle \text{token} \rangle$ 

The name of this command is a lie. Perhaps it should be called "exp\_perhaps\_once". What it actually does is, it expands  $\langle token \rangle$  and then issues an  $\exp_{\text{not}:N}$  to prohibit further expansion of the first token in the replacement text of  $\langle token \rangle$ . This means that if the replacement text of  $\langle token \rangle$  consists of more than one token all further tokens are still subject to full expansion.

TEXhackers note: This command has no equivalent.

 $\text{Kerp\_stop\_f: } f \text{ expansion} \dots \text{exp\_stop\_f: } f$ This function stops an f type expansion. An example use is one such as

```
\tlp_set:Nf \l_tmpa_tlp {
  \if_case:w \l_tmpa_int
  \or: \use_arg_i_after_orelse:nw{\exp_stop_f: \textbullet}
  \or: \use_arg_i_after_orelse:nw{\exp_stop_f: \textendash}
  \else: \use_arg_i_after_orelse:nw{\exp_stop_f: else-item}
  \fi:
}
```
This ensures the expansion in stopped right after finishing the conditional but without expanding \textbullet etc.

TEXhackers note: This function is a space token but it is better to distinguish this expansion stopping token from a desired space token when writing code.

#### \l\_exp\_tlp

The \exp\_ module has its private variables to temporarily store results of the argument expansion. This is done to avoid interference with other functions using temporary variables.

#### 8.7 The Implementation

We start by ensuring that the required packages are loaded.

```
1803 \langlepackage\rangle\ProvidesExplPackage
1804 (package) {\filename}{\filedate}{\fileversion}{\filedescription}
1805 (package)\RequirePackage{l3tlp}
1806 \langle *|initex | package)
```
#### 8.7.1 General expansion

In this section a general mechanism for defining functions to handle argument handling is defined. These general expansion functions are expandable unless x is used. (Any version of x is going to have to use one of the LAT<sub>EX3</sub> names for  $\det : Npx$  at some point, and so is never going to be expandable.<sup>7</sup>)

In a later section some common cases are coded by a more direct method, typically using calls to \exp\_after:NN.

\l\_exp\_tlp We need a scratch token list pointer.

```
1807 \tlp_new:Nn\l_exp_tlp{}
```
This code uses internal functions with names that start with  $\setminus$ :: to perform the expansions. All macros are long as this turned out to be desirable since the tokens undergoing expansion may be arbitrary user input.

\exp\_arg\_next:nnn This is basically the same function as \Dexp\_arg\_next:nnn.

```
1808 \def_long_new:Npn\exp_arg_next:nnn#1#2#3{
1809 #2\:::{#3#1}
1810 }
```
\::n This function is used to skip an argument that doesn't need to be expanded.

```
1811 \def_long_new:Npn\::n#1\:::#2#3{
1812 #1\:::{#2{#3}}
1813 }
```
\::N This function is used to skip an argument that consists of a single token and doesn't need to be expanded.

```
1814 \def_long_new:Npn\::N#1\:::#2#3{
1815 #1\:::{#2#3}
1816 }
```
\::c This function is used to skip an argument that is turned into as control sequence without expansion.

```
1817 \def_long_new:Npn\::c#1\:::#2#3{
1818 \exp_after:NN\exp_arg_next:nnn\cs:w #3\cs_end:{#1}{#2}
1819 }
```
\::o This function is used to expand an argument once.

```
1820 \def_long_new:Npn\::o#1\:::#2#3{
1821 \exp_after:NN\exp_arg_next:nnn\exp_after:NN{\exp_after:NN{#3}}{#1}{#2}
1822 }
```
<sup>7</sup>However, some primitives have certain characteristics that means that their arguments undergo an x type expansion but the primitive is in fact still expandable. We shall make it very clear when such a function is expandable.

 $\setminus$ ::f \exp\_stop\_f: This function is used to expand a token list until the first unexpandable token is found. The underlying \int\_to\_roman:w -'0 expands everything in its way to find something terminating the number and thereby expands the function in front of it. This scanning procedure is terminated once the expansion hits something non-expandable or a space. We introduce  $\exp_stop_f:$  to mark such an end of expansion marker; in case the scanner hits a number, this number also terminates the scanning and is left untouched. In the example shown earlier the scanning was stopped once TEX had fully expanded \let:Nc \aaa {b \l\_tmpa\_tlp b} into \let:NwN \aaa = \blurb which then turned out to contain the non-expandable token \let:NwN. Since the expansion of  $\int_t$ to\_roman:w -'0 is  $\langle null \rangle$ , we wind up with a fully expanded list, only TEX has not tried to execute any of the non-expandable tokens. This is what differentiates this function from the x argument type.

```
1823 \def_long_new:Npn\::f#1\:::#2#3{
1824 \exp_after:NN\exp_arg_next:nnn
1825 \exp_after:NN{\exp_after:NN{\int_to_roman:w -'0 #3}}
1826 {#1}{#2}
1827 }
1828 \def_new:Npn \exp_stop_f: {~}
```
 $\iota$ ::x This function is used to expand an argument fully. If the pdfT<sub>EX</sub> primitive  $\epsilon$ is present, we use it.

```
1829 \let_new:NN \exp_arg:x \expanded % Move eventually.
1830 \cs_if_free:NTF\exp_arg:x{
1831 \def_long_new:Npn\::x#1\:::#2#3{
1832 % \tlp_set:Nx\l_exp_tlp{{{#3}}}
1833 \def:Npx \l_exp_tlp{{{#3}}}
1834 \exp_after:NN\exp_arg_next:nnn\l_exp_tlp{#1}{#2}}
1835 }
1836 {
1837 \def_long_new:Npn\::x#1\:::#2#3{
1838 \exp_after:NN\exp_arg_next:nnn
1839 \exp_after:NN{\exp_arg:x{{#3}}}{#1}{#2}
1840 }
1841 }
```
\::: Just another name for the identity function.

1842 \def\_long\_new:Npn\:::#1{#1}

\::C This function creates a control sequence out of #3 and expands that once before passing it on to \exp\_arg\_next:nnn.

```
1843 \def_long_new:Npn\::C#1\:::#2#3{
1844 \exp_after:NN\exp_C_aux:nnn\cs:w #3\cs_end:{#1}{#2}}
```
\exp\_C\_aux:nnn A helper function for \::C wich expands its argument before passing it on to \exp\_arg\_next:nnn.

> 1845 \def\_long\_new:Npn\exp\_C\_aux:nnn #1{ 1846 \exp\_after:NN

```
1847 \exp_arg_next:nnn
1848 \exp_after:NN
1849 {
1850 \exp_after:NN
1851 {#1}
1852 }
1853 }
```
Here are some that might not stay but let's see.

\::E This function is used to expand an argument once and return it without braces. Use this only when you feel pretty comfortable about your input! Actually this is pretty much just generic wrapper for \exp\_after:NN.

```
1854 \def_long_new:Npn\::E#1\:::#2#3{
1855 \exp_after:NN\exp_arg_next:nnn \exp_after:NN{#3}{#1}{#2}
1856 }
```
\::e Same as \::E really but conceptually they are different.

```
1857 \def_long_new:Npn\::e#1\:::#2#3{
1858 \exp_after:NN\exp_arg_next:nnn \exp_after:NN{#3}{#1}{#2}
1859 }
```
\::d This function is used to expand an argument twice. Mostly useful for toks type things.

```
1860 \def_long_new:Npn\::d#1\:::#2#3{
1861 \exp_after:NN\exp_after:NN\exp_after:NN\exp_arg_next:nnn
1862 \exp_after:NN\exp_after:NN\exp_after:NN{
1863 \exp_after:NN\exp_after:NN\exp_after:NN{#3}}{#1}{#2}
1864 }
```
We do most of them by hand here. This also means that we get a name for  $\exp_{\text{after}}$ :NN that fits with the rest of the code.

```
1865 \let:NN \exp_args:NE \exp_after:NN
1866 \def:Npn \exp_args:NNE #1{\exp_args:NE#1\exp_args:NE}
1867 \def:Npn \exp_args:NNNE #1#2{\exp_args:NE#1\exp_args:NE#2\exp_args:NE}
1868 \def:Npn \exp_args:NEE #1{\exp_args:NE\exp_args:NE\exp_args:NE#1\exp_args:NE}
1869 \def:Npn \exp_args:NcE #1#2{\exp_after:NN #1\cs:w #2\exp_after:NN\cs_end:}
1870 \def:Npn \exp_args:Nd {\::d\:::}
1871 \def:Npn \exp_args:NNd {\::N\::d\:::}
```

```
\exp_args:NC
Here are the actual function definitions, using the helper functions above.
 \exp_args:Ncx
\exp_args:Ncco 1872 %\def:Npn \exp_args:NNNo {\::N\::N\::o\:::}
\text{12} \text{1873 %} \text{def: Npn \exp_args: NNOo } \{::N\}:0\}::\text{12} \text{1873 %} \text{def: Npn \temp_args: NNOo } \{::N\}:0\}::\text{22} \text{1873 %} \text{def: Npn \temp_args: NNOo } \{::N\}:0\}::\text{32} \text{1873 %} \text{def: Npn \temp_args: NNOo } \{::N\}:0\}::\text{32} \text{1873 %} \text{def: Npn \temp_args: NNOo } \{::N\}:0\}::\text{32} \text{1873 %} \text{def:\exp_args:Ncnx 1875 %\def:Npn \exp_args:NNo {\::N\::o\::\:::}
\exp_args:NcNc <sub>1876</sub> %\def:Npn \exp_args:NOOo {\::O\::O\::o\:::}
   \exp_args:Nf
1877 %\def:Npn \exp_args:NOc {\::O\::c\:::}
 \exp_args:NNf
1878 %\def:Npn \exp_args:NOo {\::O\::o\:::}
 \exp_args:Nfo
1879 %\def:Npn \exp_args:Nc {\::c\:::}
 \exp_args:Nnf
\exp_args:NNno
\exp_args:NnnN
\exp_args:Nnno
\exp_args:Nnnx
 \exp_args:Nno
\exp_args:Nnox
 \exp_args:NNx
 \exp_args:Nnx
                      1874 %\def:Npn \exp_args:NNc {\::N\::c\:::}
                                                                                      87
```
\exp\_args:Noo

```
1880 %\def:Npn \exp_args:Ncc {\::c\::c\:::}
1881 %\def:Npn \exp_args:Nccc {\::c\::c\::c\:::}
1882 %\def:Npn \exp_args:Nco {\::c\::o\:::}
1883 %\def:Npn \exp_args:No {\::o\:::}
1884
1885 \def:Npn \exp_args: NC {\: :C \: : :}1886 \def:Npn \exp_args:NNC {\::N\::C\:::}
1887 \def:Npn \exp_args:NNf {\::N\::f\:::}
1888 \def:Npn \exp_args:NNno {\::N\::n\::o\:::}
1889 \def:Npn \exp_args:NNnx {\::N\::n\::x\:::} % new
1890 \def:Npn \exp_args:NNoo {\::N\::o\::o\:::} % new
1891 \def:Npn \exp_args:NNox {\::N\::o\::x\:::} % new
1892 \def:Npn \exp_args:NNx {\::N\::x\:::}
1893 \def:Npn \exp_args:NcNc \{\cdot: c\}:N\:::c\::::\}1894 \def:Npn \exp_args:NcNo {\::c\::N\::o\:::}
1895 \def:Npn \exp_args:Ncco \{\':c\':c\'::c\'::c\}1896 \def:Npn \exp_args:Ncco {\::c\::c\::o\:::}
1897 \def:Npn \exp_args:Nccx {\::c\::c\::x\:::}
1898 \def:Npn \exp_args:Ncnx {\::c\::n\::x\:::}
1899 \def:Npn \exp_args:Ncx {\::c\::x\:::}
1900 \def:Npn \exp_args:Nf {\::f\:::}
1901 \def:Npn \exp_args:Nfo{\::f\::o\:::}
1902 \def:Npn \exp_args:Nnf {\::n\::f\:::}
1903 \def:Npn \exp_args:NnnN {\::n\::n\::N\:::} %% Strange one this one...
1904 \def:Npn \exp_args:Nnnc {\::n\::n\::c\:::}
1905 \def:Npn \exp_args:Nnno \{\i: :n\i: :o\i: : : \}1906 \def:Npn \exp_args:Nnnx \{\l::\nn\:::\nn\:::\nx\:::\n}1907 \def:Npn \exp_args:Nno {\::n\::o\:::}
1908 \def:Npn \exp_args:Nnox {\::n\::o\::x\:::}
1909 \def:Npn \exp_args:Nnx {\::n\::x\:::}
1910 \def:Npn \exp_args:Noo {\::o\::o\:::}
1911 \def:Npn \exp_args:Noox {\::o\::o\::x\:::}
1912 \def:Npn \exp_args:Nox {\::o\::x\:::}
1913 \def:Npn \exp_args:Nx {\::x\:::}
1914 \def:Npn \exp_args:Nxo {\::x\::o\:::}
1915 \def:Npn \exp_args:Nxx {\::x\::x\:::}
```
#### 8.7.2 Preventing expansion

```
\exp_not:o
\exp_not:d
\label{thm:main} $$\exp_not: f<sup>1916</sup> \def_long_new: Npn\exp_not: of if\exp_not:n\exp_after:NN{#1}$$1917 \def_long_new:Npn\exp_not:d#1{
            1918 \exp_not:n\exp_after:NN\exp_after:NN\exp_after:NN{#1}
            1919 }
            1920 \def_long_new:Npn\exp_not:f#1{
            1921 \exp_not:n\exp_after:NN{\int_to_roman:w -'0 #1}
            1922 }
```
\exp\_not:E Two helper functions, which we can probably live without it. \exp\_not:c \def\_new:Npn\exp\_not:E{\exp\_after:NN\exp\_not:N} \def\_long\_new:Npn\exp\_not:c#1{\exp\_after:NN\exp\_not:N\cs:w#1\cs\_end:}

#### 8.7.3 Single token expansion

Expansion for arguments that are single tokens is done with the functions below. I first thought of using a different module name but then I saw that this wouldn't do since I could then never determine for, say,  $\text{Seq}_p$ ut:no whether this means single, or general expansion. Therefore I decided to use uppercase 'O' for single expansion.

One of the most important features of these functions is that they are fully expandable and therefore allow to prefix them with  $\perp$ global:D for example. This together with the fact that the above concept is much slower in general means that we should convert whenever possible and perhaps remove all remaining occurences by hand-encoding in the end.

```
\exp_args:No
 \exp_args:NOo
see that these functions really need single tokens as arguments whenever capital letters
\exp_args:NNo
 \exp_args:NNO
1925 \def_long_new:Npn \exp_args:No #1#2{\exp_after:NN#1\exp_after:NN{#2}}
\exp_args:NOOo
\cxp_args:NNOo 1926 \def_long_new:Npn \exp_args:NOo #1#2#3{\exp_after:NN\exp_args:No \exp_after:NN#1<br>\exp_args:NNOo 1997 \exp_after:NN#2\exp_after:NN{#2\}
\exp_args:NNNo 1928 \def_long_new:Npn \exp_args:NOOo #1#2#3#4{\exp_after:NN\exp_args:NOo
                This looks somewhat horrible but it runs well with the other syntax. It is important to
                are used.
               1927 \exp_after:NN#2\exp_after:NN{#3}}
               1929 \exp_after:NN#1\exp_after:NN#2\exp_after:NN#3\exp_after:NN{#4}}
               1930 \def_long_new:Npn \exp_args:NNo #1#2#3{\exp_after:NN#1\exp_after:NN#2
               1931 \exp_after:NN{#3}}
               1932 \def_long_new:Npn \exp_args:NNO #1#2#3 {\exp_after:NN#1
               1933 \exp_after:NN#2 #3}
               1934 \def_long_new:Npn \exp_args:NNOo #1#2#3#4{\exp_after:NN\exp_args:NNo
               1935 \exp_after:NN#1\exp_after:NN#2\exp_after:NN#3\exp_after:NN{#4}}
               1936 \def_long_new:Npn \exp_args:NNNo #1#2#3#4{\exp_after:NN#1\exp_after:NN#2
               1937 \exp_after:NN#3\exp_after:NN{#4}}
  \exp_args:Nc
Here are the functions that turn their argument into csnames but are expandable.
 \exp_args:NNc
 \exp_args:NOc<sup>1938</sup> \def_long_new:Npn \exp_args:Nc #1#2{\exp_after:NN#1\cs:w#2\cs_end:}
 \cip_args:Ncc 1939 \def_long_new:Npn \exp_args:NNc #1#2#3{\exp_after:NN#1\exp_after:NN#2<br>\exp_args:Ncc 1949 \equiness \equiness and \
\exp_args:Nccc
1941 \def_long_new:Npn \exp_args:NOc#1#2#3{\exp_after:NN\exp_args:No\exp_after:NN
               1940 \cs:w#3\cs_end:}
               1942 #1\exp_after:NN#2\cs:w#3\cs_end:}
               1943 \def_long_new:Npn \exp_args:Ncc #1#2#3{\exp_after:NN#1
               1944 \cs:w#2\exp_after:NN\cs_end:\cs:w#3\cs_end:}
               1945 \def_long_new:Npn \exp_args:Nccc #1#2#3#4{\exp_after:NN#1
               1946 \cs:w#2\exp_after:NN\cs_end:\cs:w#3\exp_after:NN
               1947 \cs_end:\cs:w #4\cs_end:}
```
\exp\_args:Nco If we force that the third argument always has braces, we could implement this function with less tokens and only two arguments.

```
1948 \def_long_new:Npn \exp_args:Nco #1#2#3{\exp_after:NN#1\cs:w#2\exp_after:NN
1949 \cs_end:\exp_after:NN{#3}}
```
\exp\_def\_form:nnn This command is a recent addition which was actually added when we wrote the article for TUGboat (while most of the other code goes way back to 1993).

```
1950 \def:Npn\exp_def_form:nnn#1#2#3{
1951 \exp_after:NN
1952 \def:Npn
1953 \qquad \csc w1954 #1:#3
1955 \exp_after:NN
1956 \cs_end:
1957 \exp_after:NN
1958 {
1959 \cs:w
1960 exp_args:N#3
1961 \exp_after:NN
1962 \qquad \csc \text{end}:
1963 \cs:w
1964 #1:#2
1965 \cs_end:
1966 }
```
We also have to test if  $exp_args:N#3$  is already defined and if not define it via the \:: commands using the chars in #3

```
1967 \cs_if_free:cT
1968 {exp_args:N#3}
1969 <br>
\{\def:cpx \ {expr_args:N#3}\}1970 {\exp_args_form_x:w #3 :}
1971 }
1972 }
```
\exp\_args\_form\_x:w This command grabs char by char outputting \::#1 (not expanded further) until we see a :. That colon is in fact also turned into  $\setminus$ ::: so that the required structure for \exp\_args... commands is correctly terminated.

```
1973 \def_new:Npn\exp_args_form_x:w #1 {
1974 \exp_not:c{::#1}
1975 \if_meaning:NN #1 :
1976 \else:
1977 \exp_after:NN\exp_args_form_x:w
1978 \fi:}
```
Show token usage:

```
1979 (/initex | package)
1980 (*showmemory)
1981 \showMemUsage
1982 (/showmemory)
```
# 9 Macro Counters

Instead of using counter registers for manipulation of integer values it is sometimes useful to keep such values in macros. For this LAT<sub>E</sub>X3 offers the type "num".

One reason is the limited number of registers inside T<sub>E</sub>X. However, when using  $\varepsilon$ -T<sub>E</sub>X this is no longer an issue. It remains to be seen if there are other compelling reasons to keep this module.

It turns out there might be as with a  $\langle num \rangle$  data type, the allocation module can do its bookkeeping without the aid of  $\langle int \rangle$  registers.

### 9.1 Functions

\num\_new:N

```
\num_new:c \n\num_new:c \n\num_new:N \n
```
Defines  $\langle num \rangle$  to be a new variable of type num (initialized to zero). There is no way to define constant counters with these functions.

\num\_incr:N \num\_incr:c \num\_gincr:N

 $\\\num\_gincr:c \wedge \num\_incr:N \qquad \langle num \rangle$ 

Increments  $\langle num \rangle$  by one. For global variables the global versions should be used.

\num\_decr:N \num\_decr:c \num\_gdecr:N  $\num_gdecr:c \mid \num_decr:N \quad \langle num \rangle$ 

Decrements  $\langle num \rangle$  by one. For global variables the global versions should be used.

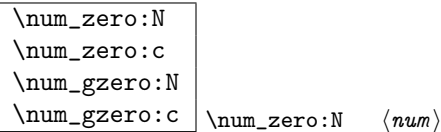

Resets  $\langle num \rangle$  to zero. For global variables the global versions should be used.

```
\num_set:Nn
\num_set:cn
\num_gset:Nn
```
 $\num\_gset: cn \quad \num\_set: Nn \quad \langle inw \rangle { \int step \} }$ These functions will set the  $\langle num \rangle$  register to the  $\langle integer \rangle$  value.

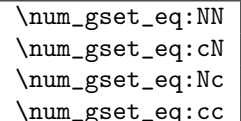

 $\Box$ \num\_gset\_eq:NN \dimum1 \dimum2 \hnum2 index in h

These functions will set the  $\langle num1 \rangle$  register equal to  $\langle num2 \rangle$ .

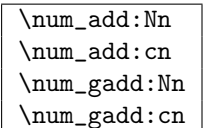

 $\Box$ \num\_add:Nn \qum \tim { \teger \times

These functions will add to the  $\langle num \rangle$  register the value  $\langle integr \rangle$ . If the second argument is a  $\langle num \rangle$  register too, the surrounding braces can be left out.

\num\_use:N

 $\{\texttt{num\_use:c} \_\texttt{num\_use:N} \_\texttt{num}$ 

This function returns the integer value kept in  $\langle num \rangle$  in a way suitable for further processing.

TEXhackers note: Since these  $\langle num \rangle$ s are implemented as macros, the function  $\num\_use:N$ is effectively a noop and mainly there for consistency with similar functions in other modules.

```
\overline{\text{num\_eval:n}} \num_eval:n { \langle integer-expr } }
Evaluates the integer expression allowing normal mathematical operators like +-/*.
```

```
\num_compare:nNnTF
```

```
\num_compare:cNcTF
```

```
\num_compare:nNnT
                        \num\_compare:nNnTF {\{num\ exp r}} \{relu\ {\{num\ exp r}}
```

```
\num_compare:nNnF
                                                \{\langle \text{true} \rangle\} \ \{\langle \text{false} \rangle\}
```
These functions test two  $\langle num \rangle$  expressions against each other. They are both evaluated by \num\_eval:n.

\num\_compare\_p:nNn |\num\_compare\_p:nNn {\num expr i } \rel i {\num expr i } A predicate version of the above functions.

\num\_max\_of:nn

 $\num\_min\_of:nn$   $\{num\_max_of:nn$   $\{num\_exp r\}$   $\{num\_expr\}$ Return the largest or smallest of two  $\langle num \rangle$  expressions.

 $\overline{\downarrownum\_abs:n}$   $\overline{\downarrownum\_abs:n}$   $\{num\_exp r\}$ Return the numerical value of a  $\langle num \rangle$  expression.

 $\boxed{\text{num\_elt\_count:n}} \$ 

### 9.2 Formatting a counter value

See the l3int module for ways of doing this.

Discards  $\langle balanced \text{ text} \rangle$  and puts a +1 in the input stream. Used to count elements in a token list.

### 9.3 Variable and constants

 $\fbox{\parbox{1.5in}{ \begin{tabular}{@{}} \rule{0pt}{0pt} \hline \small{const\_new:} {\bf\small{m} } \small{ \small{}} \end{tabular} } \label{fig:3}$ 

Defines a constant with  $\langle value \rangle$ . If the constant is negative or very large it requires an  $\langle int \rangle$  register.

| \c_minus_one             |
|--------------------------|
| \c zero                  |
| \c one                   |
| \c_two                   |
| $\c$ _three              |
| $\c$ _four               |
| $\c$ _six                |
| $\c$ _seven              |
| \c nine                  |
| $\c$ _ten                |
| \c eleven                |
| \c_sixteen               |
| \c_hundred_one           |
| \c_twohundred_fifty_five |
| \c_twohundred_fifty_six  |
| \c_thousand              |
| \c_ten_thousand          |
| \c_twenty_thousand       |

Set of constants denoting useful values.

TEXhackers note: Most of these constants have been available under L<sup>4</sup>TEX2 under names like \tw@, \thr@@ etc.

```
\l_tmpa_num
\l_tmpb_num
\l_tmpc_num
\g_tmpa_num
\g_tmpb_num
```
Scratch register for immediate use. They are not used by conditionals or predicate functions.

### 9.4 Primitive functions

\num\_value:w  $\sum_{value:w} \langle inter$  $\sum_{value: w \ (tokens) \ (optional\ space)$ Expands  $\langle tokens \rangle$  until an  $\langle integers \rangle$  is formed. One space may be gobbled in the process. Preferably use with \num\_eval:n.

TEXhackers note: This is the TEX primitive \number.

 $\label{eq:main} $$\num_eval:w \num_eval:w \times1: w \int egr\,. $$$ 

Evaluates  $\langle integer \, expression \rangle$ . The evaluation stops when an unexpandable token of catcode other than 12 is reached or \num\_eval\_end: is read. The latter is gobbled by the scanner mechanism.

TEX hackers note: This is the  $\varepsilon$ -TEX primitive \numexpr.

 $\left\{\inf_\mathbf{num}: w \right\}$  $\label{eq:inl} $$\if _num:w \{number1 \ \ \{rel\} \ \ \ \ \ \ \} \ \ \le: \ \{false \}$ 

Compare two numbers. It is recommended to use  $\num$ -val:n to correctly evaluate and terminate these numbers.  $\langle rel \rangle$  is one of  $\langle$ , = or > with catcode 12.

TEXhackers note: This is the TEX primitive \ifnum.

 $\left| \left( \int_{\text{num\_odd}} \in \int_{\text{num\_odd}} \times \langle \text{num\_odd} \times \langle \text{num\_odd} \rangle \right) \right|$ Execute  $\langle true \rangle$  if  $\langle number \rangle$  is odd,  $\langle false \rangle$  otherwise.

TEXhackers note: This is the TEX primitive \ifodd.

\if\_case:w \or:  $\langle$  \if\_case:w  $\langle$ number $\rangle$   $\langle$ case0 $\rangle$  \or:  $\langle$ case1 $\rangle$  \or: ... \else:  $\langle$  default  $\rangle$  \fi:

Chooses case $\langle number \rangle$ . If you wish to use negative numbers as well, you can offset them with \num\_eval:n.

TEXhackers note: These are the TEX primitives \ifcase and \or.

#### 9.5 The Implementation

We start by ensuring that the required packages are loaded.

```
1983 (package)\ProvidesExplPackage
1984 (package) {\filename}{\filedate}{\fileversion}{\filedescription}
1985 (package&!check)\RequirePackage{l3expan}\par
1986 (package & check)\RequirePackage{l3chk}\par
1987 \langle *|nitex | package \rangle
```
\num\_value:w Here are the remaining primitives for number comparisons and expressions.

```
\num_eval:w
\num_eval_end: 1988 \let_new:NN \num_value:w \tex_number:D
    \if_num:w
\if_num_odd:w
   \if_case:w<sub>1992</sub>\let_new:NN\if_num_odd:w \tex_ifodd:D
         \or:
1993 \let_new:NN \if_case:w \tex_ifcase:D
             1989 \let_new:NN \num_eval:w \etex_numexpr:D
             1990 \let_new:NN \num_eval_end: \scan_stop:
             1991 \let_new:NN \if_num:w \tex_ifnum:D
             1994 \let new:NN \or: \text{text or:} D
```
Functions that support LAT<sub>EX</sub>'s user accessible counters should be added here, too. But first the internal counters.

```
\num_incr:N
Incrementing and decrementing of integer registers is done with the following functions.
    \num_decr:N
   \num_gincr:N
   \num_gdecr:N
                 1995 \def:Npn \num_incr:N #1{\num_add:Nn#1 1}
                 1996 \def:Npn \num_decr:N #1{\num_add:Nn#1 \c_minus_one}
                 1997 \def:Npn \num_gincr:N #1{\num_gadd:Nn#1 1}
                 1998 \def:Npn \num_gdecr:N #1{\num_gadd:Nn#1 \c_minus_one}
    \num_incr:c
We also need . . .
    \num_decr:c
   \num_gincr:c
   \num_gdecr:c
                 1999 \def_new:Npn \num_incr:c {\exp_args:Nc \num_incr:N}
                 2000 \def_new:Npn \num_decr:c {\exp_args:Nc \num_decr:N}
   \num_gdecr:c<sup>2000</sup> \uel_new.Npn \num_sincr:c {\exp_args:Nc \num_gincr:N}
                 2002 \def_new:Npn \num_gdecr:c {\exp_args:Nc \num_gdecr:N}
    \num_zero:N
We also need . . .
    \num_zero:c
   \mu=-2 2003 \def_new:Npn \num_zero:N #1 {\num_set:Nn #1 0}<br>\num_gzero:N 2004 \def_new:Npn \num_merese.N #1 (\num_mertille_#1
   \num_gzero:c<sup>2005</sup> \def_new:Npn \num_zero:c {\exp_args:Nc \num_zero:N}
                 2004 \def_new:Npn \num_gzero:N #1 {\num_gset:Nn #1 0}
                 2006 \def_new:Npn \num_gzero:c {\exp_args:Nc \num_gzero:N}
     \sum_{new:N} Allocate a new \langle num \rangle variable and initialize it with zero.
     \num_new:c
2007 \def_new:Npn \num_new:N #1{\tlp_new:Nn #1{0}}
                 2008 \def_new:Npn \num_new:c {\exp_args:Nc \num_new:N}
    \sum_{eval:n} This function enables us to do all the operations without the aid of an \langle int \rangle register.
                 2009 \def_new:Npn \num_eval:n #1{\num_eval:w #1\num_eval_end:}
    \num_set:Nn Assigning values to \langle num \rangle registers.
    \num_set:cn
   \num_gset:Nn
   \num_gset:cn
                 2010 \def_new:Npn \num_set:Nn #1#2{
                 2011 \tlp_set:No #1{ \tex_number:D \num_eval:n {#2} }
   2012 }
                 2013 \def_new:Npn \num_gset:Nn {\pref_global:D \num_set:Nn}
                 2014 \def_new:Npn \num_set:cn {\exp_args:Nc \num_set:Nn }
                 2015 \def_new:Npn \num_gset:cn {\exp_args:Nc \num_gset:Nn }
 \num_set_eq:NN Setting \langle num \rangle registers equal to each other.
 \num_set_eq:cN
2016 \let_new:NN \num_set_eq:NN \tlp_set_eq:NN
 \num_set_eq:Nc 2010 \fract_new:Npn \num_set_eq:cN {\exp_args:Nc \num_set_eq:NN}
 \num_set_eq:cc<sup>-11</sup> \num_args:num_set_eq:Nc {\exp_args:NNc \num_set_eq:NN}
                 2019 \def_new:Npn \num_set_eq:cc {\exp_args:Ncc \num_set_eq:NN}
\num_gset_eq:NN Setting \langle num \rangle registers equal to each other.
\num_gset_eq:cN
\num_gset_eq:Nc
\num_gset_eq:cc
                 2020 \let_new:NN \num_gset_eq:NN \tlp_gset_eq:NN
                 2021 \def_new:Npn \num_gset_eq:cN {\exp_args:Nc \num_gset_eq:NN}
\num_gset_eq:cc 2022 \def_new:Npn \num_gset_eq:Nc {\exp_args:NNc \num_gset_eq:NN}
                 2023 \def_new:Npn \num_gset_eq:cc {\exp_args:Ncc \num_gset_eq:NN}
```

```
\num_add:Nn
Adding is easily done as the second argument goes through \num_eval:n.
            \num_add:cn
           \num_gadd:Nn ^{2024} \def_new:Npn \num_add:Nn #1#2 {\num_set:Nn #1{#1+#2}}
           \num_gadd:cn 2025 \def_new:Npn \num_add:cn {\exp_args:Nc\num_add:Nn}<br>\num_gadd:cn 2025 \def_new:Npn \num_add:Nn {\exp_args:Nc\num_add:Nn}
                        2026 \def_new:Npn \num_gadd:Nn {\pref_global:D \num_add:Nn}
                        2027 \def_new:Npn \num_gadd:cn {\exp_args:Nc\num_gadd:Nn}
             \num_use:N
Here is how num macros are accessed:
             \num_use:c
                        2028 \let_new:NN\num_use:N \use_arg_i:n
                        2029 \let_new:NN\num_use:c \cs_use:c
    \num_compare:nNnTF
Simple comparison tests.
     \num_compare:nNnT
     \num_compare:nNnF<sup>2030</sup> \def_test_function_new:npn {num_compare:nNn}#1#2#3{
                        2031 \if_num:w \num_eval:n {#1}#2\num_eval:n {#3}
                        2032 }
                        2033 \def_new:Npn \num_compare:cNcTF { \exp_args:NcNc\num_compare:nNnTF }
    \num_compare_p:nNn A predicate function.
                        2034 \def_new:Npn \num_compare_p:nNn #1#2#3{
                        2035 \if_num:w \num_eval:n {#1}#2\num_eval:n {#3}
                        2036 \c_true
                        2037 \text{ kg}2038 \c_false
                        2039 \fi:
                        2040 }
        \num_max_of:nn
Functions for min, max, and absolute value.
        \num_min_of:nn
             \num\_abs:n \frac{2041 \det_new: Npn \nnum\_abs:n #1{2042 \if_num:w \num_eval:n{#1}<\c_zero \exp_after:NN -\fi: #1
                        2043 }
                        2044 \def_new:Npn \num_max_of:nn#1#2{\num_compare:nNnTF {#1}>{#2}{#1}{#2}}
                        2045 \def_new:Npn \num_min_of:nn#1#2{\num_compare:nNnTF {#1}<{#2}{#1}{#2}}
      \num_elt_count:n
Helper function for counting elements in a list.
\num_elt_count_prop:Nn
2046 \def_long_new:Npn \num_elt_count:n #1 { + 1 }
                        2047 \def\_long\_new: Npn \num\_elt\_count\_prop: Nn #1#2 { + 1 }\lvert \Delta \rvert tmpa_num We provide an number local and two global \langle num \rangles, maybe we need more or less.
            \l_tmpb_num
            \l_tmpc_num
2048 \num_new:N \l_tmpa_num
            \g_tmpa_num 2049 \num_new: N \l_tmpb_num
            \g_tmpb_num 2051 \num_new:N \g_tmpa_num
                        2050 \num_new:N \l_tmpc_num
```

```
2052 \num_new:N \g_tmpb_num
```
#### 9.5.1 Defining constants

As stated, most constants can be defined as \tex\_chardef:D or \tex\_mathchardef:D but that's engine dependent. Omega/Aleph allows \tex\_chardef:Ds up to 65535 which is also the maximum number of registers of all types.

```
\const_new:Nn
     \c_max_register_num
       \text{Log.} \times \text{Lum}<br>\const_new_aux:Nw ^{2053} \begin{macrocode}
                          2054 \engine_if_aleph:TF
                          2055 {
                          2056 \let_new:NN \const_new_aux:Nw \tex_chardef:D
                          2057 \const_new_aux:Nw \c_max_register_num = 65535 \scan_stop:
                          2058 }
                          2059 {
                          2060 \let_new:NN \const_new_aux:Nw \tex_mathchardef:D
                          2061 \const_new_aux:Nw \c_max_register_num = 32767 \scan_stop:
                          2062 }
                          2063 \def_new:Npn \const_new:Nn #1#2 {
                          2064 \num_compare:nNnTF {#2} > \c_{minus\_ones}2065 {
                          2066 \num_compare:nNnTF {#2} > \c_max_register_num
                          2067 {\int_new:N #1 \int_set:Nn #1{#2}}
                          2068 {\chk_new_cs:N #1 \const_new_aux:Nw #1 = #2 \scan_stop: }
                          2069 }
                          2070 {\int_new:N #1 \int_set:Nn #1{#2}}
                          2071 }
             \c_minus_one
And the usual constants, others are still missing. Please, make every constant a real
                  \c_zero
constant at least for the moment. We can easily convert things in the end when we have
                   \c_one
found what constants are used in critical places and what not.
                   \c_two
                 \c_three 2072 %% \tex_countdef:D \c_minus_one = 10 \scan_stop:
                  \c_{2073} %% \c_minus_one = -1 \scan_stop: %% in l3basics<br>\c_four \sc{0.74} % \ten should be a sinter = 16 correction %% in
                   \c_{\text{2075}} \cong \c_{\text{new}}:Nn \c_{\text{2075}} \cong \c_{\text{2075}}\c_seven <sub>2076</sub> \const_new:Nn \c_one {1}
                  \c_{\text{nine}\,2077} \const_{\text{new}}:Nn \c_{\text{two}} {2}
                   \c_ten
2078 \const_new:Nn \c_three {3}
                \c_eleven
2079 \const_new:Nn \c_four {4}
               \c_sixteen
2080 \const_new:Nn \c_six {6}
            \c_thirty_two
2081 \const_new:Nn \c_seven {7}
          \c_hundred_one
2082 \const_new:Nn \c_nine {9}
\c_twohundred_fifty_five
2083 \const_new:Nn \c_ten {10}
 \c_twohundred_fifty_six 2084 \const_new:Nn \c_eleven {11}
              Let 1, 2085 \const_new:Nn \c_thirty_two {32}
         \c_ten_thousand
The next one may seem a little odd (obviously!) but is useful when dealing with logical
     \c_ten_thousand_one
     \c_ten_thousand_two
   \c_ten_thousand_three
2086 \const_new:Nn \c_hundred_one {101}
    \c_ten_thousand_four
2087 \const_new:Nn \c_twohundred_fifty_five {255}
      \c_twenty_thousand
2088 \const_new:Nn \c_twohundred_fifty_six {256}
                          2074 %% \tex_chardef:D \c_sixteen = 16\scan_stop: %% in 13basics
                           operators.
                          2089 \const_new:Nn \c_thousand {1000}
```

```
2090 \const_new:Nn \c_ten_thousand {10000}
2091 \const_new:Nn \c_ten_thousand_one {10001}
2092 \const_new:Nn \c_ten_thousand_two {10002}
2093 \const_new:Nn \c_ten_thousand_three {10003}
2094 \const_new:Nn \c_ten_thousand_four {10004}
2095 \const_new:Nn \c_twenty_thousand {20000}
```
 $2096$   $\langle$ /initex | package $\rangle$ 

# 10 Sequences

LATEX3 implements a data type called 'sequences'. These are special token lists that can be accessed via special function on the 'left'. Appending tokens is possible at both ends. Appended token lists can be accessed only as a union. The token lists that form the individual items of a sequence might contain any tokens except two internal functions that are used to structure sequences (see section internal functions below). It is also possible to map functions on such sequences so that they are executed for every item on the sequence.

All functions that return items from a sequence in some  $\langle tlp \rangle$  assume that the  $\langle tlp \rangle$  is local. See remarks below if you need a global returned value.

The defined functions are not orthogonal in the sense that every possible variation possible is actually available. If you need a new variant use the expansion functions described in the package l3expan to build it.

Adding items to the left of a sequence can currently be done with either something like \seq\_put\_left:Nn or with a "stack" function like \seq\_push:Nn which has the same effect. Maybe one should therefore remove the "left" functions totally.

#### 10.1 Functions

\seq\_new:N

 $\verb|\seq_new:c || \seg_new:N | \seg_new:$ 

Defines  $\langle sequence \rangle$  to be a variable of type sequences.

```
\seq_clear:N
\seq_clear:c
\seq_gclear:N
```
 $\setminus$ seq\_gclear:c  $\setminus$ seq\_clear:N  $\setminus$ sequence) These functions locally or globally clear  $\langle sequence \rangle$ .

```
\seq_put_left:Nn
\seq_put_left:No
\seq_put_left:Nx
\seq_put_left:cn
\seq_put_right:Nn
\seq_put_right:No
\text{Seq.put\_right:Nx} \seq_put_right:Nx | \seq_put_teft:Nn (sequence) (token list)
```
Locally appends  $\langle token \; list \rangle$  as a single item to the left or right of  $\langle sequence \rangle$ .  $\langle token \;$  $list$  might get expanded before appending.

\seq\_gput\_left:Nn \seq\_gput\_right:Nn \seq\_gput\_right:Nc \seq\_gput\_right:No \seq\_gput\_right:cn \seq\_gput\_right:co

 $\verb+\seg_gput_right:cc_+ \seq_gput_left:W_+ \seq_gput_left:W_$ 

Globally appends  $\langle \text{token list} \rangle$  as a single item to the left or right of  $\langle \text{sequence} \rangle$ .

\seq\_get:NN

```
\verb+\seg_get: cN || \seq_get: NN \ (sequence) \ (tlp)
```
Functions that locally assign the left-most item of  $\langle sequence \rangle$  to the token list pointer  $\langle tlp \rangle$ . Item is not removed from  $\langle sequence \rangle!$  If you need a global return value you need to code something like this:

\seq\_get:NN \sequence\\l\_tmpa\_tlp  $\theta$ tlp\_gset\_eq:NN  $\delta$ lebal tlp $\lambda$  \l\_tmpa\_tlp

But if this kind of construction is used often enough a separate function should be provided.

 $\text{Seq\_set\_eq:NN}$  \seq\_set\_eq:NN \seq1 \ \seq2 \eq2 i hs Function that locally makes  $\langle seq1 \rangle$  identical to  $\langle seq2 \rangle$ .

```
\seq_gset_eq:NN
\seq_gset_eq:cN
\seq_gset_eq:Nc
```
 $\geq$ gset\_eq:cc  $\searrow$ seq\_gset\_eq:NN  $\seq1$   $\seq2$ 

Function that globally makes  $\langle seq1 \rangle$  identical to  $\langle seq2 \rangle$ .

```
\seq_gconcat:NNN
```
 $\seq_{gconcat:ccc} \seq_{gconcat:NNN} \seq1 \seq2 \seq3$ Function that conatenates  $\langle seq2 \rangle$  and  $\langle seq3 \rangle$  and globally assigns the result to  $\langle seq1 \rangle$ .

\seq\_map\_variable:NNn \seq\_map\_variable:cNn \seq\_map\_variable:NNn  $\langle sequence \rangle \langle tlp \rangle$  {  $\langle code using tlp \rangle$ }

Every element in  $\langle sequence \rangle$  is assigned to  $\langle tlp \rangle$  and then  $\langle code \ using \ tlp \rangle$  is executed. The operation is not expandable which means that it can't be used within write operations etc. However, this function can be nested which the others can't.

 $\seq_{map:NN}$  |  $\seq_{map:NN}$  (sequences) (function)

This function applies  $\langle function \rangle$  (which must be a function with one argument) to every

item of  $\langle{\text{sequence}}\rangle$ .  $\langle{\text{function}}\rangle$  is not executed within a sub-group so that side effects can be achieved locally. The operation is not expandable which means that it can't be used within write operations etc.

In the current implementation the next functions are more efficient and should be preferred.

#### \seq\_map\_inline:Nn

 $\verb|\seq_map_inline:cn_| \seq_map_inline:Nn \ \texttt{sequence} \ \verb|{ \ \hspace{-3.5mm}(inline function) | }$ Applies  $\langle$ *inline function*) (which should be the direct coding for a function with one argument (i.e. use  $#11$  as the place holder for this argument)) to every item of  $\langle sequence \rangle$ .  $\langle$ *inline function* $\rangle$  is not executed within a sub-group so that side effects can be achieved locally. The operation is not expandable which means that it can't be used within write operations etc.

#### 10.2 Predicates and conditionals

 $\sqrt{\text{seq_if\_empty\_p:N}}$  \seq\_if\_empty\_p:N \sequence \equence is

This predicate returns 'true' if  $\langle sequence \rangle$  is 'empty' i.e., doesn't contain any tokens.

```
\seq_if_empty:NTF
\seq_if_empty:cTF
\seq_if_empty:NF
\seq_if_empty:cF
                      \seq_{if\_empty:NTF} (sequence) { (true code) }{ (false
                     code\rangle \}
```
Set of conditionals that test whether or not a particular  $\langle sequence \rangle$  is empty and if so executes either  $\langle true \ code \rangle$  or  $\langle false \ code \rangle$ .

```
\seq_if_in:NnTF
\seq_if_in:cnTF
\seq_if_in:coTF
\seq_if_in:cxTF
\seq_if_in:NnF
\seq_if_in:cnF
                   \seq_{if\_in:NnTF} (sequ) { (item) }{ (true code) }{ (false
                   code \rangle \}
```
Function that tests if  $\langle item \rangle$  is in  $\langle \text{seq} u \rangle$ . Depending on the result either  $\langle \text{true code} \rangle$  or  $\langle false \ code \rangle$  is executed.

### 10.3 Internal functions

 $\overline{\seq_if\_empty\_err:N}$  \seq\_if\_empty\_err:N \sequence \equence i Signals an LAT<sub>E</sub>X3 error if  $\langle sequence \rangle$  is empty.

 $\Box$ seq\_pop\_aux:nnNN  $\Box$ seq\_pop\_aux:nnNN  $\langle assign1 \rangle$   $\langle assign2 \rangle$   $\langle sequence \rangle$   $\langle tip \rangle$ Function that assigns the left-most item of  $\langle sequence \rangle$  to  $\langle tlp \rangle$  using  $\langle assign1 \rangle$  and assigns the tail to  $\langle sequence \rangle$  using  $\langle assign2 \rangle$ . This function could be used to implement a global return function.

```
\seq_get_aux:w
\seq_pop_aux:w
\seq_put_aux:Nnn
```
\seq\_put\_aux:w Functions used to implement put and get operations. They are not for meant for direct use.

\seq\_elt:w

\seq\_elt\_end: Functions (usually used as constants) that separates items within a sequence. They might get special meaning during mapping operations and are not supposed to show up as tokens within an item appended to a sequence.

# 11 Sequence Stacks

Special sequences in LATEX3 are 'stacks' with their usual operations of push', 'pop', and 'top'. They are internally implemented as sequences and share some of the functions (like \seq\_new:N etc.)

### 11.1 Functions

```
\seq_push:Nn
\seq_push:No
\seq_push:cn
\seq_gpush:Nn
\seq_gpush:No
```
 $\seq_{gpub:cn } \seq_{push:Nn \space (stack) { (token list) } }$ 

Locally or globally pushes  $\langle \text{token list} \rangle$  as a single item onto the  $\langle \text{stack} \rangle$ .  $\langle \text{token list} \rangle$  might get expanded before the operation.

```
\seq_pop:NN
\seq_pop:cN
\seq_gpop:NN
```
 $\seq_{gpop: cN \mid \seq_{pop: NN} \space (step)$ 

Functions that assign the top item of  $\langle stack \rangle$  to the token list pointer  $\langle tlp \rangle$  and removes it from  $\langle stack\rangle!$ 

\seq\_top:NN

 $\verb|\seg-top: cN_| \sqsubseteq \verb|top: NN \langle stack \rangle \langle tlp \rangle|$ 

Functions that locally assign the top item of  $\langle stack\rangle$  to the token list pointer  $\langle tlp\rangle$ . Item is not removed from  $\langle stack\rangle!$ 

### 11.2 Predicates and conditionals

Use seq functions.
#### 11.3 Implementation

We start by ensuring that the required packages are loaded.

```
2097 (package)\ProvidesExplPackage
                     2098 (package) {\filename}{\filedate}{\fileversion}{\filedescription}
                     2099 (package&!check)\RequirePackage{l3quark}
                     2100 (package&!check)\RequirePackage{l3tlp}
                     2101 \langle package \& check\rangle\ReequirePackage{13chk}
                     2102 (package)\RequirePackage{l3expan}
                       A sequence is a control sequence whose top-level expansion is of the form \Seq_elt:w
                       \langle text_1 \rangle \seq-elt_end: ... \seq-elt:w \langle text_n \rangle...'. We use explicit delimiters instead
                       of braces around \langle text \rangle to allow efficient searching for an item in the sequence.
        \seq_elt:w
We allocate the delimiters and make them errors if executed.
    \seq_elt_end:
                     2103 (*initex | package)
                     2104 \let_new:NN \seq_elt:w \ERROR
                     2105 \let_new:NN \seq_elt_end: \ERROR
        \seq_new:N
Sequences are implemented using token lists.
        \seq_new:c
2106 \def_new:Npn \seq_new:N #1{\tlp_new:Nn #1{}}
                     2107 \def_new:Npn \seq_new:c {\exp_args:Nc \seq_new:N}
      \seq_clear:N
Clearing a sequence is the same as clearing a token list.
      \seq_clear:c
     \seq_gclear:N<sup>2108</sup> \let_new:NN \seq_clear:N \tlp_clear:N<br>\seq_gclear:N 2109 \let_new:NN \sex_slear:e \tlp_slear:e
     \seq_gclear:c<sup>2110</sup> \let_new:NN \seq_gclear:N \tlp_gclear:N
                     2109 \let_new:NN \seq_clear:c \tlp_clear:c
                     2111 \let_new:NN \seq_gclear:c \tlp_gclear:c
 \seq_clear_new:N
Clearing a sequence is the same as clearing a token list.
 \seq_clear_new:c
\seq_gclear_new:N
\seq_gclear_new:c
                     2112 \let_new:NN \seq_clear_new:N \tlp_clear_new:N
                     2113 \let_new:NN \seq_clear_new:c \tlp_clear_new:c
\label{eq:2} $$\seq_gclear_new: c<sup>2113</sup> \text{new:} N \seq_gclear_new:N \tiny \t{123} \label{eq:213} $$\seq_gclear_new: c<sup>2114</sup> \text{new:} N \end{math} \tiny \tt{2114} \text{new:} N \end{math}2115 \let_new:NN \seq_gclear_new:c \tlp_gclear_new:c
\seq_i f_{empty,p}:N A predicate which evaluates to \cctrue iff the sequence is empty.
                     2116 \let_new:NN \seq_if_empty_p:N \tlp_if_empty_p:N
\texttt{seq\_if\_empty:NTF} \ \texttt{seq\_if\_empty:NTF}\ \langle \textit{seq} \rangle \langle \textit{true case} \rangle \langle \textit{false case} \rangle will check whether the \langle \textit{seq} \rangle is empty
\seq_if_empty:cTF
and then select one of the other arguments. seq_if_empty:cTF turns its first argument
 \seq_if_empty:NF
into a control sequence to get the name of the sequence.
 \seq_if_empty:cF
2117 \let_new:NN \seq_if_empty:NTF \tlp_if_empty:NTF
                     2118 \def_new:Npn \seq_if_empty:cTF {\exp_args:Nc\seq_if_empty:NTF}
                       A variant of this, is only to do something if the sequence is not empty.
                     2119 \let_new:NN \seq_if_empty:NF \tlp_if_empty:NF
                     2120 \def_new:Npn \seq_if_empty:cF {\exp_args:Nc\seq_if_empty:NF}
```
\seq\_if\_empty\_err:N Signals an error if the sequence is empty.

2121 \def\_new:Npn \seq\_if\_empty\_err:N #1{\if\_meaning:NN#1\c\_empty\_tlp As I said before, I don't think we need to provide checks for this kind of error, since it is a severe internal macro package error that can not be produced by the user directly. Can it? So the next line of code should be probably removed. 2122 \tlp\_clear:N \l\_testa\_tlp % catch prefixes 2123 \err\_latex\_bug:x{Empty~sequence~'\token\_to\_string:N#1'}\fi:}  $\seq\_get: NN \seq\_get: NN \langle sequence \rangle \langle cmd \rangle$  defines  $\langle cmd \rangle$  to be the left most element of  $\langle sequence \rangle$ . \seq\_get:cN 2124 \def\_new:Npn \seq\_get:NN #1{ 2125 \seq\_if\_empty\_err:N #1 2126 \exp\_after:NN\seq\_get\_aux:w #1\q\_stop} 2127 \def\_new:Npn \seq\_get\_aux:w \seq\_elt:w #1\seq\_elt\_end: 2128 #2\q\_stop #3{\tlp\_set:Nn #3{#1}} 2129 \def\_new:Npn \seq\_get:cN {\exp\_args:Nc \seq\_get:NN} \seq\_pop\_aux:nnNN \seq\_pop\_aux:nnNN  $\langle def_1 \rangle$   $\langle def_2 \rangle$   $\langle sequence \rangle$   $\langle cmd \rangle$  assigns the left most element of \seq\_pop\_aux:w  $\langle \text{sequence} \rangle$  to  $\langle \text{cmd} \rangle$  using  $\langle \text{def}_2 \rangle$ , and assigns the tail of  $\langle \text{sequence} \rangle$  to  $\langle \text{sequence} \rangle$  using  $\langle def_1 \rangle$ . 2130 \def\_new:Npn \seq\_pop\_aux:nnNN #1#2#3{ 2131 \seq\_if\_empty\_err:N #3 2132 \exp\_after:NN\seq\_pop\_aux:w #3\q\_stop #1#2#3} 2133 \def\_new:Npn \seq\_pop\_aux:w \seq\_elt:w #1\seq\_elt\_end: 2134 #2\q\_stop #3#4#5#6{#3#5{#2}#4#6{#1}} \seq\_put\_aux:Nnn \seq\_put\_aux:Nnn hsequencei hlefti hrighti adds the elements specified by hlefti to the left of  $\langle sequence \rangle$ , and those specified by  $\langle right \rangle$  to the right. 2135 \def\_new:Npn \seq\_put\_aux:Nnn #1{ 2136 \exp\_after:NN\seq\_put\_aux:w #1\q\_stop #1}  $2137 \def_new: Npn \seq.put_aux:w #1\q_stop #2#3#4{\ltlp_set: Nn #2#3#1#4}}$ \seq\_put\_left:Nn Here are the usual operations for adding to the left and right. \seq\_put\_left:No \seq\_put\_left:Nx<sup>2138</sup> \def\_new:Npn \seq\_put\_left:Nn #1#2{ \seq\_put\_left:cn \seq\_put\_right:Nn \seq\_put\_right:No \seq\_put\_right:Nx 2139 We can't put in a \use\_noop: instead of  $\{\}$  since this argument is passed literally (and we would end up with many \use\_noop:s inside the sequences. \seq\_put\_aux:Nnn #1{\seq\_elt:w #2\seq\_elt\_end:}{}} 2140 \def\_new:Npn \seq\_put\_left:cn {\exp\_args:Nc\seq\_put\_left:Nn} 2141 \def\_new:Npn \seq\_put\_left:No {\exp\_args:NNo\seq\_put\_left:Nn} 2142 \def\_new:Npn \seq\_put\_left:Nx {\exp\_args:Nnx\seq\_put\_left:Nn} 2143 \def\_new:Npn \seq\_put\_right:Nn #1#2{  ${\sf \texttt{2144}} \qquad \qquad \texttt{2\seq\_elt\_end:}}$ 2145 \def\_new:Npn \seq\_put\_right:No {\exp\_args:NNo\seq\_put\_right:Nn} 2146 \def\_new:Npn \seq\_put\_right:Nx {\exp\_args:NNx\seq\_put\_right:Nn}

```
\seq_gput_left:Nn
An here the global variants.
      \seq_gput_right:Nn
      \seq_gput_right:Nc<sup>2147</sup> \def_new:Npn \seq_gput_left:Nn {
      \text{Seq\_gput\_right:No} {*check}
      \seq_gput_right:cn \frac{1150}{2150} \langle /check)
      \text{Seq\_gput\_right: co}_{2151} \left\langle - \text{check} \right\rangle \ \backslash pref\_global: D\verb+\seg_gput\_right:cc+_{2152}\perpglobal_chk:
                                  \seq_put_left:Nn}
                          2153 \def_new:Npn \seq_gput_right:Nn {
                          2154 \langle*check\rangle2155 \pref_global_chk:
                          2156 \; \langle \text{/check} \rangle2157 (-check) \pref_global:D
                          2158 \seq_put_right:Nn}
                          2159 \def_new:Npn \seq_gput_right:No {\exp_args:NNo \seq_gput_right:Nn}
                          2160 \def_new:Npn \seq_gput_right:Nc {\exp_args:NNc \seq_gput_right:Nn}
                          2161 \def_new:Npn \seq_gput_right:cn {\exp_args:Nc \seq_gput_right:Nn}
                          2162 \def_new:Npn \seq_gput_right:co {\exp_args:Nco \seq_gput_right:Nn}
                          2163 \def_new:Npn \seq_gput_right:cc {\exp_args:Ncc \seq_gput_right:Nn}
   \seq_map_variable:NNn
Nothing spectacular here. The shuffling of the arguments in \seq_map_variable:NNn
   \seq_map_variable:cNn
below could also be done with \exp_args:NNnE.
\seq_map_variable_aux:nw
        \seq_map_break:w
2164 \def_new:Npn \seq_map_variable_aux:Nnw #1#2\seq_elt:w#3\seq_elt_end:{
                          2165 \tlp_set:Nn #1{#3}
                          2166 \quark_if_nil:NT #1 \seq_map_break:w
                          2167 #2
                          2168 \seq_map_variable_aux:Nnw #1{#2}
                          2169 }
                          2170 \def_new:Npn \seq_map_variable:NNn #1#2#3{
                          2171 \tlp_set:Nx #2 {\exp_not:n{\seq_map_variable_aux:Nnw #2{#3}}}
                          2172 \exp_after:NN #2 #1 \seq_elt:w \q_nil\seq_elt_end: \q_stop
                          2173 }
                          2174 \def_new:Npn \seq_map_variable:cNn{\exp_args:Nc\seq_map_variable:Nn}
                          2175 \let_new:NN \seq_map_break:w \use_none_delimit_by_q_stop:w
              \seq_map:NN \seq_map:NN hsequencei hcmdi applies hcmdi to each element of hsequencei, from left
                            to right. Since we don't have braces, this implementation is not very efficient. It might
                            be better to say that \langle cmd \rangle must be a function with one argument that is delimited by
                            \seq_elt_end:.
                          2176 \def_new:Npn \seq_map:NN #1#2{
                          2177 \def:Npn \seq_elt:w ##1\seq_elt_end: {#2{##1}}#1
                          2178 \let:NN \seq_elt:w \ERROR
                          2179 }
      \seq_map_inline:Nn
When no braces are used, this version of mapping seems more natural.
      \seq_map_inline:cn
                          2180 \def_new:Npn \seq_map_inline:Nn #1#2{
                          2181 \def:Npn \seq_elt:w ##1\seq_elt_end: {#2}#1
                          2182 \let:NN \seq_elt:w \ERROR
                          2183 }
                          2184 \def_new:Npn \seq_map_inline:cn{\exp_args:Nc\seq_map_inline:Nn}
```

```
\seq_set_eq:NN
We can set one seq equal to another.
  \seq_set_eq:Nc
                      2185 \let_new:NN \seq_set_eq:NN \let:NN
                      2186 \def_new:Npn \seq_set_eq:Nc {\exp_args:NNc \seq_set_eq:NN}
 \seq_gset_eq:NN An of course globally which seems to be needed far more often.<sup>8</sup>
\seq_gset_eq:cN
 \seq_gset_eq:Nc<sup>2187</sup>\let_new:NN \seq_gset_eq:NN \glet:NN
 \seq_gset_eq:cc<sup>2188</sup> \def_new:Npn \seq_gset_eq:cN {\exp_args:Nc \seq_gset_eq:NN}<br>\seq_gset_eq:cc<sup>2188</sup> \def_new:Num \seq_gset_eq:CN {\exp_args:Nc \seq_gset_eq:NN}
                      2189 \def_new:Npn \seq_gset_eq:Nc {\exp_args:NNc \seq_gset_eq:NN}
                      2190 \def_new:Npn \seq_gset_eq:cc {\exp_args:Ncc \seq_gset_eq:NN}
\seq_gconcat:NNN \seq_gconcat:NNN \langle seq \; 1 \rangle \langle seq \; 2 \rangle \langle seq \; 3 \rangle will globally assign \langle seq \; 1 \rangle the concatenation
\seq_gconcat:ccc of \langle seq \rangle and \langle seq \rangle.
                      2191 \def_new:Npn \seq_gconcat:NNN #1#2#3{
                      2192 \tlp_gset:Nx #1 {\exp_not:o{#2}\exp_not:o{#3}}
                      2193 }
                      2194 \def_new:Npn \seq_gconcat:ccc{\exp_args:Nccc\seq_gconcat:NNN}
 \texttt{seq\_if\_in:NnTF} \ \ \texttt{seq\_if\_in:NnTF} \ \ \texttt{seq} \ \ \texttt{item} \ \ \texttt{item} \ \ \texttt{item} \ \ \texttt{item} \ \ \texttt{item} \ \ \texttt{item} \ \ \texttt{item} \ \ \texttt{item} \\text{Seq}_iif<sub>in:cn</sub>TF and then either execute the \langle true \; case \rangle or the \langle false \; case \rangle. \langle true \; case \rangle and \langle false \; case \rangle\seq_if_in:coTF
may contain incomplete \if_charcode:w statements.
 \seq_if_in:cxTF
  \seq_if_in:NnF<sup>2195</sup> \def_new:Npn \seq_if_in:NnTF #1#2{
  \text{vec} \frac{1 - \text{sum}}{2196}\def:Npn\tmp:w
                      2197 ##1\seq_elt:w #2\seq_elt_end: ##2##3\q_stop{
```
Note that  $\#2$  contains exactly one token which we can compare with  $\qquadmath>q$ \_no\_value.

```
2198 \if_meaning:NN\q_no_value##2
2199 \exp_after:NN\use_arg_ii:nn
2200 \else:
2201 \exp_after:NN\use_arg_i:nn
2202 \fi:
2203 }
2204 \exp_after:NN
2205 \tmp:w #1\seq_elt:w
2206 #2\seq_elt_end: \q_no_value \q_stop}
2207 \def_new:Npn \seq_if_in:coTF {\exp_args:Nco \seq_if_in:NnTF}
2208 \def_new:Npn \seq_if_in:cnTF {\exp_args:Nc \seq_if_in:NnTF}
2209 \def_new:Npn \seq_if_in:cxTF {\exp_args:Ncx \seq_if_in:NnTF}
2210 \def_new:Npn \seq_if_in:NnF #1#2 { \seq_if_in:NnTF #1{#2}\use_noop: }
2211 \def_new:Npn \seq_if_in:cnF {\exp_args:Nc \seq_if_in:NnF}
```
#### 11.3.1 Stack operations

We build stacks from sequences, but here we put the specific functions together.

<sup>8</sup>To save a bit of space these functions could be made identical to those from the tlp or clist module.

```
\seq_push:Nn
Since sequences can be used as stacks, we ought to have both 'push' and 'pop'. In most
 \seq_push:No
cases they are nothing more then new names for old functions.
 \seq_push:cn
   \seq_pop:NN 2212 \let_new:NN \seq_push:Nn \seq_put_left:Nn
   \seq_pop:cN 2213 \let_new:NN \seq_push:No \seq_put_left:No<br>\seq_pop:cN 2213 \let_new:NN \seq_push:No \seq_put_left:No
                    2214 \let_new:NN \seq_push:cn \seq_put_left:cn
                   2215 \def_new:Npn \seq_pop:NN {\seq_pop_aux:nnNN \tlp_set:Nn \tlp_set:Nn}
                   2216 \def_new:Npn \seq_pop:cN {\exp_args:Nc \seq_pop:NN}
\seq_gpush:Nn
I don't agree with Denys that one needs only local stacks, actually I believe that one
\seq_gpush:No
will probably need the functions here more often. In case of \seq_gpop:NN the value is
\seq_gpush:cn
nevertheless returned locally.
\seq_gpush:NC
 \seq_gpop:NN<sup>2217</sup> \let_new:NN \seq_gpush:Nn \seq_gput_left:Nn
 \text{C} = \text{C} \setminus \text{C} \setminus \text{C} \2219 \def_new:Npn \seq_gpush:cn {\exp_args:Nc \seq_gpush:Nn}
                   2220 \def_new:Npn \seq_gpush:NC {\exp_args:NNC \seq_gpush:Nn}
                   2221 \def_new:Npn \seq_gpop:NN {\seq_pop_aux:nnNN \tlp_gset:Nn \tlp_set:Nn}
                   2222 \def_new:Npn \seq_gpop:cN {\exp_args:Nc \seq_gpop:NN}
```
\seq\_top:NN Looking at the top element of the stack without removing it is done with this operation. \seq\_top:cN

```
2223 \let new:NN \seq top:NN \seq get:NN
2224 \let_new:NN \seq_top:cN \seq_get:cN
```
Show token usage:

```
2225 \langle /initex | package)
2226 (*showmemory)
2227 %\showMemUsage
2228 (/showmemory)
```
# 12 Allocating registers and the like

This module provides the basic mechanism for allocating TEX's registers. While designing this we have to take into account the following characteristics:

- \box255 is reserved for use in the output routine, so it should not be allocated otherwise.
- TEX can load up 256 hyphenation patterns (registers \tex\_language:D 0-255),
- T<sub>E</sub>X can load no more than 16 math families,
- T<sub>EX</sub> supports no more than 16 io-streams for reading (\tex\_read:D) and 16 iostreams for writing (\tex\_write:D),
- T<sub>F</sub>X supports no more than 256 inserts, Omega supports more.
- The other registers (\tex\_count:D, \tex\_dimen:D, \tex\_skip:D, \tex\_muskip:D, \tex\_box:D, and \tex\_toks:D range from 0 to 32768, but registers numbered above 255 are accessed somewhat less efficient.

• Registers could be allocated both globally and locally; the use of regsiters could also be globaly or locally. Here we provide support for globally allocated registers for both gloabl and local use and for locally allocated registers for local use only.

We also need to allow for some bookkeeping: we need to know which register was allocated last and which registers can not be allocated by the standard mechanisms.

## 12.1 Functions

 $\lambda$ lloc\_setup\_type:nnn  $\lambda$ lloc\_setup\_type:nnn  $\langle type \rangle$   $\langle g_{start\_num} \rangle$  il\_start\_num i

Sets up the storage needed for the administration of registers of type  $\langle type \rangle$ .  $\langle type \rangle$  should be a token list in braces, it can be one of int, dimen, skip, muskip, box, toks, ior, iow, pattern, or ins.

 $\langle g \text{ 'start' } num \rangle$  is the number of the first not allocated global register, it will be incremented by 1 when the allocation is done.  $\langle$  *l* $start'num \rangle$  is the number of the first not allocated local register, it will be decremented by 1 when the allocation is done.

 $\overline{\alpha_{reg:NnNN}}$  \alloc\_reg:NnNN  $\langle g-l \rangle$   $\langle type \rangle$   $\langle alloc\_cmd \rangle$   $\langle cs \rangle$ 

Performs the allocation of a register of type  $\langle type \rangle$  to copntrol sequence  $\langle cs \rangle$ , using the command  $\langle$  alloc $\langle$ cmd $\rangle$ . The g or 1 indicaties whether the allocation should be global or local. This macro is the basic building block for the definition of the  $\langle \langle type \rangle$ -new:N commands

#### 12.2 The Implementation

We start by ensuring that the required packages are loaded when this file is loaded as a package on top of LATEX  $2\varepsilon$ .

```
2229 (package)\ProvidesExplPackage
2230 (package) {\filename}{\filedate}{\fileversion}{\filedescription}
2231 (package)\RequirePackage{l3expan}
2232 (package)\RequirePackage{l3num}
2233 (package)\RequirePackage{l3seq}\par
```
2234 (\*initex | package)

\alloc\_setup\_type:nnn For each type of register we need to 'counters' that hold the last allocated global or local register. We also need a sequence to store the 'excpetions'.

```
2235 \def_new:Npn \alloc_setup_type:nnn #1 #2 #3{
2236 \num_new:c {g_ #1 _allocation_num}
2237 \num_new:c {l_ #1 _allocation_num}
2238 \text{seq_new:c } {g_{+} #1 }_allocation_seq}2239 \num_set:cn {g_ #1 _allocation_num}{#2}
2240 \num_set:cn {l_ #1 _allocation_num}{#3}
2241 }
```
\alloc\_next\_g:n These routines find the next free register. For globally allocated registers we first incre-\alloc\_next\_l:n ment the counter that keeps track of them.

> 2242 \def\_new:Npn \alloc\_next\_g:n #1 { 2243 \num\_gincr:c {g\_ #1 \_allocation\_num}

Then we need to check whether we have run out of registers.

```
2244 \num_compare:cNcTF {g_{\#1} allocation_num} = {1_{\#1} allocation_num}
2245 {\io_put_term:x{We~ ran~ out~ of~ registers~ of~ type~ g_#1!}}
2246 {
```
We also need to check wether the value of the counter already occurs in the list of already allocated registers.

```
2247 \seq_if_in:cxTF {g_ #1 _allocation_seq}
2248 {\num_use:c{g_ #1 _allocation_num}}
2249 \qquad \{\texttt{\`io\_put\_term:x{\lnum_use:cfg_ #1\_allocation\_num}\mathtt{Already\!~allocated!}\}
```
If it does, we find the next value.

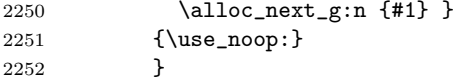

By now the ..\_allocation\_num counter will contain the number of the register we will assign a control seuence for.

2253 }

For the locally allocated registers we have a similar function.

```
2254 \def_new:Npn \alloc_next_l:n #1 {
2255 \num_gdecr:c {l_ #1 _allocation_num}
2256 \num_compare:cNcTF {g_{\texttt{1}} _allocation_num} = {1_{\texttt{41}} _allocation_num}
2257 {\io_put_term:x{We~ ran~ out~ of~ registers~ of~ type~ 1_#1!}}
2258 {
2259 \seq_if_in:cxTF {g_ #1 _allocation_seq}
2260 {\num_use:c{l_ #1 _allocation_num}}
2261 {\io_put_term:x{\num_use:c{l_ #1 _allocation_num}~Already~ allocated!}
2262 \alloc_next_l:n {#1} }
2263 {\io_put_term:x{\num_use:c{l_ #1 _allocation_num}"Free!}}
2264 }
2265 }
```
\alloc\_reg:NnNN This internal macro performs the actual allocation. It's first argument is either 'g' for a globally allocated register or 'l' for a locally allocated register. The second argument is the type of register to allocate, the third argument is the command to use and the fourth argument is the control sequence that is to be defined to point to the register.

2266 \def\_new:Npn \alloc\_reg:NnNN #1 #2 #3 #4{

It first checks that the control sequence that is to denote the register does not already exist.

2267 \chk\_new\_cs:N #4

Next, it decides whether a prefix is needed for the allocation command;

```
2268 \if:w#1g
2269 \exp_after:NN \pref_global:D
2270 \fi:
```
And finally the actual allocation takes place.

```
2271 #3 #4 \num_use:c{#1_ #2_allocation_number}2272 %%\cs_record_meaning:N#1
```
All that's left to do is write a message in the log file.

```
2273 \io_put_log:x{
2274 \token_to_string:N#4=#2~register~\num_use:c{#1_ #2 _allocation_num}}
```
Finally, it calls **\alloc\_next\_<g/l>** to find the next free register number.

```
2275 \cs_use:c{alloc_next_#1:n} {#2}
2276 }
```

```
2277 (*showmemory)
2278 \showMemUsage
2279 (/showmemory)
2280 (/initex | package)
```
# 13 Low-level file i/o

TEX is capable of reading from and writing up to 16 individual streams. These i/o operations are accessable in LATEX3 with functions from the \io.. modules. In most cases it will be sufficiant for the programmer to use the functions provided by the auxiliary file module, but here are the necessary functions for manipulating private streams.

Sometimes it is not know beforehand how much text is going to be written with a single call. As a result some internal TEX buffer may overflow. To avoid this kind of problem,  $LFT<sub>F</sub>XX3$  maintains beside direct write operations like \iow\_expanded:Nn also so called "long" writes where the output is broken into individual lines on every blank in the text to be written. The resulting files are difficult to read for humans but since they usually serve only as internal storage this poses no problem.

Beside the functions that immediately act (e.g.,  $\iota$ iow\_expanded:Nn, etc.) we also have deferred operations that are saved away until the next page is finished. This allow to expand the *j*tokens*i* at the right time to get correct page numbers etc.

## 13.1 Functions for output streams

 $\overline{\text{Now new:} N}$ 

 $\iota$ iow\_new:c  $\iota$ iow\_new:N  $\langle stream \rangle$ 

Defines  $\langle stream \rangle$  to be a new identifer denoting an output stream for use in subsequent functions.

TEXhackers note: \iow\_new:N corresponds to the plain TEX \newwrite allocation routine.

\iow\_open:Nn

\iow\_open:cn  $\vert$  \iow\_open:Nn \stream i { \file name i }

Opens output stream  $\langle stream \rangle$  to write to  $\langle file \ name \rangle$ . The output stream is immediately available for use. If the  $\langle stream \rangle$  was already used as an output stream to some other file, this file gets closed first.<sup>9</sup> Also, all output streams still open at the end of the TEX run will be automatically closed.

\iow\_expanded:Nn

\iow\_unexpanded:Nn |\iow\_expanded:Nn \stream i { \tokens } }

This function immediately writes the expansion of  $\langle tokens \rangle$  to the output stream  $\langle stream \rangle$ . If  $\langle stream \rangle$  is not open output goes to the terminal. The variant  $\iota\circ w_$ unexpanded:Nn writes out  $\langle tokens \rangle$  without any further expansion (verbatim).

```
\iow_expanded_log:n
\iow_expanded_term:n
\iow_unexpanded_term:n \iow_expanded_log:n { \langle tokens \rangle }
```
These functions write to the transcript or to the terminal respectively. So they are equivalent to \iow\_expanded:Nn where  $\langle stream \rangle$  is the transcript file  $(\csc \log_2 \text{stream})$ or the terminal  $(\c{c.io-term-stream})$ .

```
\iow_long_expanded:Nx
\iow_long_unexpanded:Nn |\iow_long_expanded:Nn \langle stream \rangle { \langle tokens \rangle }
```
Like \iow\_expanded:Nn but splits  $\langle tokens \rangle$  at every blank into separate lines.

```
\iow_unexpanded_if_avail:Nn
\iow_unexpanded_if_avail:cn |\iow_unexpanded_if_avail:Nn \langle \text{stream} \rangle { \langle \text{tokens} \rangle }
```
This special function first checks if the  $\langle stream \rangle$  is open of writing. If not it does nothing otherwise it behaves like \iow\_unexpanded:Nn.

```
\iow_deferred_expanded:Nn
\iow_deferred_unexpanded:Nn \iow_deferred_expanded:Nn \stream i { \tokens \ }
```
These functions save away  $\langle tokens \rangle$  until the next page is ready to be shipped out. Then, in case of \iow\_deferred\_expanded:Nn  $\langle tokens \rangle$  get expanded and afterwards written to  $\langle stream \rangle$ . \iow\_deferred\_expanded:Nn also always needs {} around the second argument. The use of \iow\_deferred\_unexpanded:Nn is probably seldom necessary.

<sup>9</sup>This is a precaution since on some OS it is possible to open the same file for output more than once which then results in some internal errors at the end of the run.

TEXhackers note: \iow\_deferred\_expanded:Nn was known as \write.

\iow\_newline:  $\vert$  \iow\_newline:

Function that produces a new line when used within the  $\langle \text{token list} \rangle$  that gets written some output stream in non-verbatim mode.

## 13.2 Functions for input streams

 $\overline{\overline{\ar}n}$  \ior\_new:N \stream \ This function defines  $\langle stream \rangle$  to be a new input stream constant.

**TEXhackers note:** This is the new name and new implementation for plain TEX's  $\neq$ 

\ior\_open:Nn |\ior\_open:Nn \stream i { \file name i }

This function opens  $\langle stream \rangle$  as an input stream for the external file  $\langle file \ name \rangle$ . If  $\langle$ file name $\rangle$  doesn't exist or is an empty file the stream is considered to be fully read, a condition which can be tested with  $\ior_{\text{cof}}$ :NTF etc. If  $\langle stream \rangle$  was already used to read from some other file this file will be closed first. The input stream is ready for immediate use.

 $\overline{\text{hor\_close:N}}$  \ior\_close:N  $\langle stream \rangle$ 

This function closes the read stream  $\langle stream \rangle$ .

TEXhackers note: This is a new name for \closein but it is considered bad practice to make use of this knowledge :-)

#### \ior\_eof:NTF

\ior\_eof:NF  $\vert$  \ior\_eof:NTF (stream) { (true code) }{ (false code) } Conditional that tests if some input stream is fully read. The condition is also true if the input stream is not open.

 $\inf_{\text{cof}:W} \inf_{\text{cof}:W} \frac{strear}{true code} \leq: \frac{false: \text{code}}{fit}.$ 

**TEXhackers note:** This is the primitive \iffered but we allow only a  $\langle stream \rangle$  and not a plain number after it.

# \ior\_to:NN

\ior\_gto:NN \ior\_to:NN  $\langle stream \rangle \langle tip \rangle$ 

Functions that reads one or more lines (until an equal number of left and right braces are found) from the input stream  $\langle stream \rangle$  and places the result locally or globally into  $\langle \textit{tlp} \rangle$ . If  $\langle \textit{stream} \rangle$  is not open input is requested from the terminal.

### 13.3 Constants

\c\_iow\_comment\_char

\c\_iow\_lbrace\_char

 $\c$ -iow\_rbrace\_char  $\big|$  Constants that can be used to represent comment character, left and right brace in token lists that should be written to a file.

\c\_io\_term\_stream Input or output stream denoting the terminal. If used as an input stream the user is prompted with the name of the  $\langle tlp \rangle$  (that is used in the call \ior\_to:NN or \ior\_gto:NN) followed by an equal sign. If you don't want an automatic prompt of this sort "misuse" \c\_iow\_log\_stream as an input stream.

\c\_iow\_log\_stream Output stream that writes only to the transcript file (e.g., the .log file on most systems). You may "misuse" this stream as an input stream. In this case it acts as a terminal stream without user prompting.

## 13.4 Internal functions

 $\overline{\overline{\mathrm{Now\_long\_expanded\_aux}}}:w$  Function used to implement immediate writing where a new line is started at every blank.

```
\tex_read:D
\tex_immediate:D
\tex_closeout:D
\tex_openin:D
```
 $\text{text\_openout:} D$  These are the functions of the primitive interface to T<sub>E</sub>X.

TEXhackers note: The TEX primitives \read, \immediate, \closeout, \openin, and \openout are all renamed and should not be used by a programmer since the functionality is covered by the LAT<sub>E</sub>X3 functions above.

### 13.5 The Implementation

We start by ensuring that the required packages are loaded.

```
2281 (package)\ProvidesExplPackage
2282 \text{age} {\filename}{\filedate}{\fileversion}{\filedescription}2283 (package & check)\RequirePackage{l3chk}\par
2284 \langlepackage\rangle\RequirePackage{l3toks}\pa r2285 (*initex | package)
```
This section is primarily concerned with input and output streams. The naming conventions for i/o streams is ior (for read) and iow (for write) as module names. e.g. \c\_ior\_test\_stream is an input stream variable called 'test'.

#### 13.5.1 Output streams

\iow\_new:N Allocation of new output streams is done by these functions. As we currently do not \iow\_new:c distribute a new allocation module we nick the \newwrite function.

> 2286 (\*initex) \alloc\_setup\_type:nnn {iow} \c\_zero \c\_sixteen \def\_new:Npn \iow\_new:N #1 {\alloc\_reg:NnNN g {iow} \tex\_chardef:D #1}  $\langle$ /initex $\rangle$  $2290 \langle package \lelet:NN \setminus iow_new:N \neuwrite$ \def\_new:Npn \iow\_new:c {\exp\_args:Nc \iow\_new:N}

\iow\_open:Nn To open streams for reading or writing the following two functions are provided. The \iow\_open:cn streams are opened immediately.

> From some bad experiences on the mainframe, I learned that it is better to force the close before opening a dataset for writing. We have to check whether this is also necessary in case of \tex\_openin:D.

2292 \def\_new:Npn \iow\_open:Nn #1#2{\iow\_close:N #1 2293 \tex\_immediate:D\tex\_openout:D#1#2\scan\_stop:} 2294 \def\_new:Npn \iow\_open:cn {\exp\_args:Nc \iow\_open:Nn}

\iow\_close:N Since we close output streams prior to opening, a separate closing operation is probably not necessary. But here it is, just in case. . . . Actually you will need this if you intend to write and then read in the same pass from some stream.

2295 \def\_new:Npn \iow\_close:N {\tex\_immediate:D\tex\_closeout:D}

\c\_io\_term\_stream Here we allocate two output streams for writing to the transcript file only (\c\_iow\_log\_stream) \c\_iow\_log\_stream and to both the terminal and transcript file (\c\_io\_term\_stream). The latter can also be used to read from therefore it is called ..io\_...

> 2296 \let\_new:NN \c\_io\_term\_stream \c\_sixteen 2297 \let\_new:NN \c\_iow\_log\_stream \c\_minus\_one

#### Immediate writing

\iow\_expanded:Nn An abbreviation for an often used operation, which immediately writes its second argument to the output stream.

2298 \def\_new:Npn \iow\_expanded:Nn {\tex\_immediate:D\iow\_deferred\_expanded:Nn}

\iow\_unexpanded:Nn This routine writes the second argument verbatim onto the output stream. If this stream isn't open, the output goes to the terminal. If the first argument is no output stream at all, we get an internal error.

> 2299 \def\_new:Npn \iow\_unexpanded:Nn #1#2{ 2300 \iow\_expanded:Nn #1{\exp\_not:n{#2}}}

\iow\_expanded\_log:n Now we redefine two functions for which we needed a definition very early on. They both \iow\_expanded\_term:n write their second argument fully expanded to the output stream.

> 2301 \def:Npn \iow\_expanded\_log:n {\iow\_expanded:Nn \c\_iow\_log\_stream} 2302 \def:Npn \iow\_expanded\_term:n{\iow\_expanded:Nn \c\_io\_term\_stream}

The second one isn't exactly equivalent to the old \typeout since we need to control expansion in the function we provide for the user.

\iow\_unexpanded\_term:n This function writes its argument verbatim to the the terminal.

2303 \def\_new:Npn \iow\_unexpanded\_term:n {\iow\_unexpanded:Nn \c\_io\_term\_stream}

\iow\_unexpanded\_if\_avail:Nn \iow\_unexpanded\_if\_avail:Nn  $\langle stream \rangle$   $\langle code \rangle$ . This routine writes its second argu-\iow\_unexpanded\_if\_avail:cn ment unexpanded to the stream given by the first argument, provided that this stream was opened for writing. Note, that  $\#$  characters get doubled within  $\langle code \rangle$ .

2304 \def\_new:Npn \iow\_unexpanded\_if\_avail:Nn #1{

In this routine we have to check whether or not the output stream that was requested is defined at all. So we check if the name is still free.

2305 \cs free:NTF #1\use none:n {\iow unexpanded:Nn #1}}

Note: the next function could be streamlined for speed if we use the faster  $\csc$ free:cTF. (space viz time).

```
2306 \def_new:Npn \iow_unexpanded_if_avail:cn {
2307 \exp_args:Nc \iow_unexpanded_if_avail:Nn }
```
\iow\_long\_unexpanded:Nn \iow\_long\_expanded\_aux:w

\iow\_long\_expanded:Nn Another type of writing onto an output stream is used for potentially long token sequences. We break the output lines at every blank in the second argument. This avoids the problem of buffer overflow when reading back, or badly broken lines on systems with limited file records. The only thing we have to take care of, is the danger of two blanks in succession since these get converted into a \par when we read the stuff back. But this can happen only if things like two spaces find their way into the second argument. Usually, multiple spaces are removed by T<sub>E</sub>X's scanner.

```
2308 \def_new:Npn \iow_long_expanded_aux:w #1#2#3{
2309 \group_begin:\tex_newlinechar:D'\ #1#2{#3}\group_end:}
2310 \def_new:Npn \iow_long_expanded:Nn {\iow_long_expanded_aux:w
2311 \iow_expanded:Nn}
2312 \def_new:Npn \iow_long_unexpanded:Nn {\iow_long_expanded_aux:w
2313 \iow_unexpanded:Nn}
```
**Deferred writing** With  $\varepsilon$ -TEX available deferred writing is easy. The comments below are old.

Deferred writing to output streams is a bit more complicated because there seems to be no nice hack for writing unexpanded. The only relatively sure bet is to use \token\_to\_meaning:N expansion of some token list. That's the way the following functions are implemented.

Another possibility would be to reserve a certain number of scratch token registers that could be used to hold the tokens until after the next \tex\_shipout:D. But such an approach would probably fail because of the limited number of available token registers that would need to be reserved for this special application.

\iow\_deferred\_expanded:Nn First the easy part, this is the primitive.

2314 \let:NN \iow\_deferred\_expanded:Nn \tex\_write:D

\iow\_deferred\_unexpanded:Nn Now the harder part:

 \def\_new:Npn \iow\_deferred\_unexpanded:Nn #1#2{ \iow\_deferred\_expanded:Nn{\exp\_not:n{#2}} 2317 } %% Old implementation: %\def\_new:Npn \iow\_deferred\_unexpanded:Nn #1#2{ % \tlp\_set:Nn \l\_tmpa\_tlp {#2} % \tlp\_set:Nx \l\_tmpb\_tlp 2322 % {\iow\_deferred\_expanded:Nn #1{\tlp\_to\_str:N \l\_tmpa\_tlp}} % \l\_tmpb\_tlp}

Long forms of these functions are not possible since the deferred writing will restore the value of \tex\_newlinechar:D before it will have a chance to act. But on the other hand it is nevertheless possible to make all deferred writes long by setting the \tex\_newlinechar:D inside the output routine just before the \tex\_shipout:D. The only disadvantage of this method is the fact that messages to the terminal during this time will also then break at spaces. But we should consider this.

#### Special characters for writing

\iow\_newline: Global variable holding the character that forces a new line when something is written to an output stream.

2324 \def\_new:Npn \iow\_newline: {^^J}

\c\_iow\_comment\_char We also need to be able to write braces and the comment character. We achieve \c\_iow\_lbrace\_char this by defining global constants to expand into a version of these characters with  $\c_iow_rbrace_{char} \text{text-catcode:} D = 12.$ 

2325 \tlp\_new:Nx \c\_iow\_comment\_char {\cs\_to\_str:N\%}

To avoid another allocation function which is probably only necessary here we use the \def:Npx command directly.

2326 \tlp\_new:Nx \c\_iow\_lbrace\_char{\cs\_to\_str:N\{} 2327 \tlp\_new:Nx \c\_iow\_rbrace\_char{\cs\_to\_str:N\}}

#### 13.5.2 Input streams

\ior\_new:N Allocation of new input streams is done by this function. As we currently do not distribute a new allocation module we nick the \newwread function.

```
2328 (*initex)
2329 \alloc_setup_type:nnn {ior} \c_zero \c_sixteen
2330 \def_new:Npn \ior_new:N #1 {\alloc_reg:NnNN g {ior} \tex_chardef:D #1}
2331 \langle/initex\rangle2332 \langle package \left\backslash let: NN \setminusior\_new:N \setminus newread
```
\ior\_open:Nn Processing of input-streams (via \tex\_openin:D and closein) is always 'immediate' as \ior\_close:Nn far as TEX is concerned. An extra \tex\_immediate:D is silently ignored.

```
2333 \let:NN \ior_close:N \tex_closein:D
2334 \def_new:Npn \ior_open:Nn #1#2{\ior_close:N #1\scan_stop:
2335 \tex_openin:D#1#2\scan_stop:}
```
\ior\_eof:NTF \ior\_eof:NTF  $\langle stream \rangle \langle true \; case \rangle \langle false \; case \rangle$ . To test if some particular input stream is exhausted the following conditional is provided:

```
2336 \def_new:Npn \ior_eof:NTF #1{\if_eof:w#1
2337 \exp_after:NN\use_arg_i:nn \else:
2338 \exp_after:NN\use_arg_ii:nn \fi:}
```
\ior\_eof:NF \ior\_eof:NF  $\langle stream \rangle$   $\langle false \ case \rangle$ . Do something if if there is still something to read \if\_eof:w from this file:

```
2339 \let:NN \if_eof:w \tex_ifeof:D
2340 \def_new:Npn \ior_eof:NF #1{\if_eof:w#1
2341 \qquad \texttt{\texttt{NN} use\_none:nn \if: \use\_arg_i:n}
```

```
\ior_to:NN
And here we read from files.
\ior_gto:NN
            2342 (*check)
            2343 \def_new:Npn \ior_to:NN #1#2{\tex_read:D#1to#2
            2344 \chk_local_or_pref_global:N #2}
            2345 \; \langle/check\rangle2346 (-check) \def_new:Npn \ior_to:NN #1{\tex_read:D#1to}
            2347 \def_new:Npn \ior_gto:NN {
            2348 \langle*check\rangle2349 \pref_global_chk:
            2350 (/check)
            2351 (-check) \pref_global:D
            2352 \ior_to:NN}
```
Show token usage:

2353  $\langle$ /initex | package $\rangle$ 2354 (\*showmemory) 2355 \showMemUsage 2356 (/showmemory)

# 14 Comma lists

LATEX3 implements a data type called 'clist (comma-lists)'. These are special token lists that can be accessed via special function on the 'left'. Appending tokens is possible at both ends. Appended token lists can be accessed only as a union. The token lists that form the individual items of a comma-list might contain any tokens except for commas that are used to structure comma-lists (braces are need if commas are part of the value). It is also possible to map functions on such comma-lists so that they are executed for every item of the comma-list.

All functions that return items from a comma-list in some  $\langle tlp \rangle$  assume that the  $\langle tlp \rangle$  is local. See remarks below if you need a global returned value.

The defined functions are not orthogonal in the sense that every possible variation possible is actually available. If you need a new variant use the expansion functions described in the package l3expan to build it.

Adding items to the left of a comma-list can currently be done with either something like \clist\_put\_left:Nn or with a "stack" function like \clist\_push:Nn which has the same effect. Maybe one should therefore remove the "left" functions totally.

### 14.1 Functions

\clist\_new:N<br>\clist\_new:c  $\clant\clap{\cdots}$  \clist\_new:N  $\langle \textit{comm}a\textit{-list} \rangle$ Defines  $\langle commu\text{-}list\rangle$  to be a variable of type clist.

```
\clist_clear:N
\clist_clear:c
\clist_gclear:N
```
 $\clust_gclear:c \mid \clots\clots\lceil$ These functions locally or globally clear  $\langle commu\text{-}list\rangle$ .

```
\clist_put_left:Nn
\clist_put_left:No
\clist_put_left:Nx
\clist_put_left:cn
\clist_put_right:Nn
\clist_put_right:No
```
 $\clant\clap{\c{1}ist_put\_right:Nx \atop \c{1ist_put\_left:Nn \mbox{}comna-list \mbox{} } \t{token list} }$ 

Locally appends  $\langle \text{token list} \rangle$  as a single item to the left or right of  $\langle \text{command} \rangle \langle \text{command} \rangle \rangle$ .  $list$  might get expanded before appending.

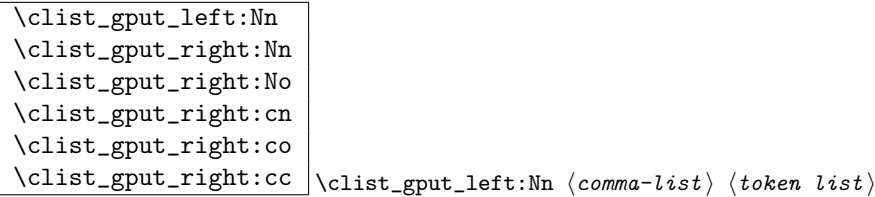

Globally appends  $\langle token \; list \rangle$  as a single item to the left or right of  $\langle command\_list \rangle$ .

\clist\_get:NN

 $\clust\_get: cN \ \clots \ \clots \$ 

Functions that locally assign the left-most item of  $\langle commu-list \rangle$  to the token list pointer  $\langle tlp \rangle$ . Item is not removed from  $\langle commu\text{-}list \rangle$ ! If you need a global return value you need to code something like this:

 $\clust_get: NN \; \langle commu\text{-}list \rangle \; \lvert \; \text{tmpa_tlp}$ \tlp\_gset\_eq:NN hglobal tlpi \l\_tmpa\_tlp

But if this kind of construction is used often enough a separate function should be provided.

 $\tilde{\text{clist}\_\set{eq:NN}} \chi\text{clist}\_\set{eq:NN} \langle \text{clist1} \rangle \langle \text{clist2} \rangle$ Function that locally makes  $\langle \text{clist1} \rangle$  identical to  $\langle \text{clist2} \rangle$ .

```
\clist_gset_eq:NN
\clist_gset_eq:cN
\clist_gset_eq:Nc
\clots \clots \clots ist_gset_eq:NN \clots ist1 \clots
```
Function that globally makes  $\langle \text{clist1} \rangle$  identical to  $\langle \text{clist2} \rangle$ .

```
\clist_concat:NNN
\clist_gconcat:NNN
\clist_gconcat:NNc
```
 $\clust_gconcat:ccc \setminus \clist_gconcat:NNN \langle clist1 \rangle \langle clist2 \rangle \langle clist3 \rangle$ Function that concatenates  $\langle \text{clist2} \rangle$  and  $\langle \text{clist3} \rangle$  and globally assigns the result to  $\langle \textit{clist1} \rangle$ .

```
\clist_remove_duplicates:N
\verb|\clist_gremove_duplicates: M \clist_gremove_duplicates: M \clist_gremove_duplicates: N
```
Function that removes any duplicate entries in  $\langle \text{clist} \rangle$ .

```
\clist_use:N
```
 $\clist_use:c \mid \clots \leq \ll t\_use:N \langle clist \rangle$ 

Function that inserts the  $\langle \text{clist} \rangle$  into the processing stream. Mainly useful if one knows what the  $\langle clist \rangle$  contains, e.g., for displaying the content of template parameters.

## 14.2 Mapping functions

We provide three types of mapping functions, each with their own strengths. The \clist\_map\_function:NN is expandable whereas \clist\_map\_inline:Nn type uses ##1 as a placeholder for the current item in  $\langle {\it clist} \rangle$ . Finally we have the **\clist\_map\_variable:NNn** type which uses a user-defined variable as placeholder. Both the \_inline and \_variable versions are nestable.

\clist\_map\_function:NN \clist\_map\_function:cN  $\clust_map\_function:nN \ \lvert \clust_map\_function:NN \ \langle commu-list \rangle \ \langle function \rangle$ 

This function applies  $\langle function \rangle$  (which must be a function with one argument) to every item of  $\langle commu\text{-}list\rangle$ .  $\langle function\rangle$  is not executed within a sub-group so that side effects can be achieved locally. The operation is expandable which means that it can be used within write operations etc.

```
\clist_map_inline:Nn
\clist_map_inline:cn
\clant\clap{\cosh\max_{\ell\in\mathbb{N}} \cosh\max_{\ell\in\mathbb{N}} \ {\rm dimension } } \ }
```
Applies  $\langle$ *inline function* $\rangle$  (which should be the direct coding for a function with one argument (i.e. use  $\#$  as the placeholder for this argument)) to every item of  $\langle commu-list \rangle$ .  $\langle$ *inline function*) is not executed within a sub-group so that side effects can be achieved locally. The operation is not expandable which means that it can't be used within write operations etc. These functions can be nested.

\clist\_map\_variable:NNn \clist\_map\_variable:cNn \clist\_map\_variable:nNn  $\clust_map\_variable: NNn \ (commu-list \ (temp-var) \ {$  $\langle action \rangle \}$ 

Assigns  $\langle temp-var \rangle$  to each element in  $\langle clist \rangle$  and then executes  $\langle action \rangle$  which should contain  $\langle temp-var \rangle$ . As the operation performs an assignment, it is not expandable.

**TEXhackers note:** These functions resemble the LATEX  $2\varepsilon$  function  $\text{Qfor}$  but does not borrow the somewhat strange syntax.

## \clist\_map\_break:w \clist\_map\_break:w

For breaking out of a loop. To be used inside TF type functions as in the example below.

```
\def_new:Npn \test_function:n #1 {
  \int_compare:nNnTF {#1}> 3 {\clist_map_break:w}{''#1''}
}
\clist_map_function:nN {1,2,3,4,5,6,7,8}\test_function:n
```
This would return  $(1)$ ,  $(2)$ ,  $(3)$ .

## 14.3 Predicates and conditionals

 $\overline{\text{clist\_if\_empty\_p:N}} \setminus \text{clist\_if\_empty\_p:N} \langle \text{comm} \rangle$ 

This predicate returns 'true' if  $\langle commu\text{-}list\rangle$  is 'empty' i.e., doesn't contain any tokens.

\clist\_if\_empty:NTF \clist\_if\_empty:cTF

\clist\_if\_empty:NF \clist\_if\_empty:cF  $\cl{clist_if_{empty:NTF} \; \langle \; commaz-list \rangle \; {\langle \; true \; code \rangle } \; {\langle \; false \;}$  $code \}$ }

Set of conditionals that test whether or not a particular  $\langle commu-list \rangle$  is empty and if so executes either  $\langle true \ code \rangle$  or  $\langle false \ code \rangle$ .

> $\clust\_if\_eq: NNTF \ (command-list1) \ (command-list2) {true$  $code$

 $\chi$ clist\_if\_eq:NNTF }{  $\langle false \ code \rangle$  }

Check if  $\langle comma-list1 \rangle$  and  $\langle comma-list2 \rangle$  are equal and execute either  $\langle true \ code \rangle$  or  $\langle false \ code \rangle$  accordingly.

\clist\_if\_in:NnTF

\clist\_if\_in:NoTF

\clist\_if\_in:cnTF \clist\_if\_in:coTF  $\cl{clist_if_in:NnTF \langle comma-list \rangle {\{ item \} }{\{ true code \} }$ 

 $\langle false \ code \rangle$ }

Function that tests if  $\langle item \rangle$  is in  $\langle commu-list \rangle$ . Depending on the result either  $\langle true \rangle$  $code\rangle$  or  $\langle false \ code \rangle$  is executed.

# 14.4 Internal functions

 $\tilde{\text{clist\_if\_empty\_err}}$ :N  $\tilde{\text{clist\_if\_empty\_err}}$  (comma-list)

Signals an LAT<sub>E</sub>X3 error if  $\langle \text{comm}a\text{-}list \rangle$  is empty.

\clist\_pop\_aux:nnNN |  $\clots$ ist\_pop\_aux:nnNN  $\langle assign1 \rangle$   $\langle assign2 \rangle$   $\langle commatist \rangle$  $\langle$ tlp $\rangle$ 

Function that assigns the left-most item of  $\langle \textit{comma-list} \rangle$  to  $\langle \textit{tlp} \rangle$  using  $\langle \textit{assign1} \rangle$  and assigns the tail to  $\langle commu\text{-}list \rangle$  using  $\langle assign2 \rangle$ . This function could be used to implement a global return function.

```
\clist_get_aux:w
\clist_pop_aux:w
\clist_pop_auxi:w
\clist_put_aux:NNnnNn
```
Functions used to implement put and get operations. They are not for meant for direct use.

```
\clist_map_function_aux:Nw
\clist_map_inline_aux:Nw
\clist_map_variable_aux:Nnw
```
Internal helper functions for the  $\langle \text{clist} \rangle$  mapping functions.

```
\clist_concat_aux:NNNN
\clist_remove_duplicates_aux:NN
\clist_remove_duplicates_aux:n
\l_clist_remove_duplicates_clist
```
Functions that help concatenate  $\langle clist \rangle$ s and remove duplicate elements from a  $\langle clist \rangle$ .

## 14.5 Comma list Stacks

Special comma-lists in LAT<sub>EX3</sub> are 'stacks' with their usual operations of 'push', 'pop', and 'top'. They are internally implemented as comma-lists and share some of the functions (like \clist\_new:N etc.)

```
\clist_push:Nn
\clist_push:No
\clist_push:cn
\clist_gpush:Nn
\clist_gpush:No
```
 $\clust_gpush: cn \ | \clust_push:Nn \ \langle stack \rangle \ \{ \ \langle token \ list \rangle \ \}$ 

Locally or globally pushes (token list) as a single item onto the  $\langle stack\rangle$ .  $\langle token\ list\rangle$  might get expanded before the operation.

```
\clist_pop:NN
\clist_pop:cN
\clist_gpop:NN
```
 $\clist\_gpop: cN \ | \clist\_pop: NN \ \langle stack \rangle \ \langle tlp \rangle$ 

Functions that assign the top item of  $\langle \text{stack} \rangle$  to the token list pointer  $\langle \text{tfp} \rangle$  and removes it from  $\langle stack\rangle!$ 

```
\clist_top:NN
```
 $\clots$   $\clots$   $\clots$   $\clots$ 

Functions that locally assign the top item of  $\langle \text{stack} \rangle$  to the token list pointer  $\langle \text{tfp} \rangle$ . Item is not removed from  $\langle stack\rangle!$ 

Use clist functions.

# 14.6 The Implementation

We start by ensuring that the required packages are loaded.

```
2357 (package)\ProvidesExplPackage
2358 (package) {\filename}{\filedate}{\fileversion}{\filedescription}
2359 (*package)
```

```
2360 \NeedsTeXFormat{LaTeX2e}
                         2361 (!check) \RequirePackage{13prg, 13quark}
                         2362 (check) \RequirePackage{13chk}
                         2363 \; \langle / \text{package} \rangle2364 \langle *inter \rangle package)
           \clist_new:N
Comma-Lists are implemented using token lists.
          \clist_new:c
                         2365 \def_new:Npn \clist_new:N #1{\tlp_new:Nn #1{}}
                         2366 \def_new:Npn \clist_new:c {\exp_args:Nc \clist_new:N}
        \clist_clear:N
Clearing a comma-list is the same as clearing a token list.
        \clist_clear:c
       \clist_gclear:N<sup>2367</sup> \let_new:NN \clist_clear:N \tlp_clear:N
       \clist_gclear:c<sup>23569</sup>\let_new:MN\clist_gclear:N\tlp_gclear:N\tlp_gclear:N\tlp_gclear:N\tlp_gclear:N
                         2368 \let_new:NN \clist_clear:c \tlp_clear:c
                         2370 \let_new:NN \clist_gclear:c \tlp_gclear:c
      \clotsset_eq:NN We can set one \langle {\it clist} \rangle equal to another.
                         2371 \let_new:NN \clist_set_eq:NN \let:NN
      \clist_set_eq:NN
An of course globally which seems to be needed far more often.
      \clist_set_eq:cN
      \clist_set_eq:Nc
2372 \let_new:NN \clist_gset_eq:NN \glet:NN
      \clist_set_eq:cc 2373 \def_new:Npn \clist_gset_eq:cN {\exp_args:Nc \clist_gset_eq:NN}<br>\clist_set_eq:cc 2071 \def_new:Nrn \elist_gset_eq:NN {\exp_args:NN \elist_gset_eq:NN}
                         2374 \def_new:Npn \clist_gset_eq:Nc {\exp_args:NNc \clist_gset_eq:NN}
                         2375 \def_new:Npn \clist_gset_eq:cc {\exp_args:Ncc \clist_gset_eq:NN}
  \clist_if_empty_p:N A predicate which evaluates to \c_true iff the comma-list is empty.
                         2376 \let_new:NN \clist_if_empty_p:N \tlp_if_empty_p:N
  \clotsist_if_empty:NTF \clotsist_if_empty:NTF\clotsist\clotsistihtrue case\ldotse\clotse case\ldotssindicher the \clotsis empty
   \clist_if_empty:NT
and then select one of the other arguments. \clist_if_empty:cTF turns its first argu-
   \clist_if_empty:NF
ment into a control comma-list to get the name of the comma-list.
  \clist_if_empty:cTF
   \clist_if_empty:cT<sup>2377</sup>\def_test_function_new:npn {clist_if_empty:N}#1{\if_meaning:NN#1\c_empty_tlp}
   \clist_if_empty:cF<br>\clist_if_empty:cF 2378 \def_new:Npn \clist_if_empty:CTF {\exp_args:Nc\clist_if_empty:NTF}
                         {\tt 2379 \def_new: Npn \clist_if_empty: cT {\exp_args: Nc\clist_if_empty: NT}2380 \def_new:Npn \clist_if_empty:cF {\exp_args:Nc\clist_if_empty:NF}
\clist_if_empty_err:N Signals an error if the comma-list is empty.
                         2381 \def_new:Npn \clist_if_empty_err:N #1{
```

```
2382 \if_meaning:NN#1\c_empty_tlp
2383 \tlp_clear:N \l_testa_tlp % catch prefixes
2384 \err_latex_bug:x{Empty~comma-list~'\token_to_string:N#1'}
2385 \fi:}
```
\clist\_if\_eq:NNTF As comma lists are token list pointers internally this is just an alias.

2386 \let new:NN \clist if eq:NNTF \tlp if eq:NNTF

```
\clap{\text{clist\_get:NN }\cdot\text{Comma-list}\cdot\text{comma-list}\cdot\text{Comma-list} defines \langle cmd\rangle to be the left-most element of \langle comma-list\rangle.
\clist_get:cN
                2387 \def_new:Npn \clist_get:NN #1{
                2388 \clist if empty err:N #1
                2389 \exp_after:NN\clist_get_aux:w #1,\q_stop}
                2390 \def_new:Npn \clist_get_aux:w #1,#2\q_stop #3{\tlp_set:Nn #3{#1}}
                2391 \def_new:Npn \clist_get:cN {\exp_args:Nc \clist_get:NN}
```
\clist\_pop\_aux:nnNN \clist\_pop\_aux:nnNN  $\langle def_1 \rangle$   $\langle def_2 \rangle$   $\langle commalist \rangle$   $\langle cmd \rangle$  assigns the left-most element of \clist\_pop\_aux:w  $\; \langle \textit{comma-list} \rangle \; \text{to} \; \langle \textit{cmd} \rangle \; \text{using} \; \langle \textit{def}_2 \rangle, \text{and assigns the tail of} \; \langle \textit{comma-list} \rangle \; \text{to} \; \langle \textit{comma-list} \rangle$  $\text{Clist\_pop\_auxi}: w \quad \text{using} \quad \langle def_1 \rangle.$ 

```
2392 \def_new:Npn \clist_pop_aux:nnNN #1#2#3{
2393 \clist_if_empty_err:N #3
2394 \exp_after:NN\clist_pop_aux:w #3,\q_nil\q_stop #1#2#3}
2395 \def_new:Npn \clist_pop_aux:w #1,#2\q_stop #3#4#5#6{
2396 #4#6{#1}
2397 #3#5{#2}
```
If there was only one element in the original clist, it now contains only  $\qquad \qquad$ nil.

```
2398 \quark_if_nil:NTF #5
2399 { #3#5{} }
2400 { \clist_pop_auxi:w #2 #3#5 }
2401 }
2402 \def_new:Npn\clist_pop_auxi:w #1,\q_nil #2#3 {#2#3{#1}}
```
\clist\_put\_aux:NNnnNn The generic put function.

2403 \def\_new:Npn \clist\_put\_aux:NNnnNn #1#2#3#4#5#6{

When adding we have to distinguish between an empty  $\langle \text{clist} \rangle$  and one that contains at least one item (otherwise we accumulate commas).

2404 \clist\_if\_empty:NTF#5 {#1 #5{#6}}

MH says: Perhaps we should make sure that empty arguments don't get on the stack as that is probably a mistake. That's what I've implemented here. Since \tlist\_if\_empty:nF is expandable prefixes are still allowed.

```
2405 { \tlist_if_empty:nF {#6}{ #2 #5{#3#6#4} } }
2406 }
```

```
\clist_put_left:Nn
The operations for adding to the left.
\clist_put_left:No
\clist_put_left:Nx 2407\def_new:Npn \clist_put_left:Nn {
\texttt{\texttt{clist}\_put\_left:cn} \xrightarrow{2409}2408 \clist_put_aux:NNnnNn \tlp_set:Nn \tlp_put_left:Nn {} ,
                    2410 \def_new:Npn \clist_put_left:cn {\exp_args:Nc \clist_put_left:Nn}
                   2411 \def_new:Npn \clist_put_left:No {\exp_args:NNo\clist_put_left:Nn}
                   2412 \def_new:Npn \clist_put_left:Nx {\exp_args:Nnx\clist_put_left:Nn}
```
\clist\_gput\_left:Nn Global versions.

```
2413 \def_new:Npn \clist_gput_left:Nn {
                            2414 \clist_put_aux:NNnnNn \tlp_gset:Nn \tlp_gput_left:Nn {} ,
                            2415 }
       \clist_put_right:Nn
Adding something to the right side is almost the same.
       \clist_put_right:cn
       \clist_put_right:No<sup>2416</sup> \def_new:Npn \clist_put_right:Nn {
       \clist_put_right:Nx 2417 \clist_put_aux:NNnnNn \tlp_set:Nn \tlp_put_right:Nn , {}
                            2418 }
                            2419 \def_new:Npn \clist_put_right:cn {\exp_args:Nc \clist_put_right:Nn}
                            2420 \def_new:Npn \clist_put_right:No {\exp_args:Nno\clist_put_right:Nn}
                            2421 \def_new:Npn \clist_put_right:Nx {\exp_args:Nnx\clist_put_right:Nn}
      \clist_gput_right:Nn
An here the global variants.
      \clist_gput_right:No
      \clist_gput_right:cn<sup>2422</sup> \def_new:Npn \clist_gput_right:Nn {
      \text{Clist\_gput\_right:} \clots \clist_put_aux:NNnnNn \tlp_gset:Nn \tlp_gput_right:Nn , {}
      \clist_gput_right:cc
2425 \def_new:Npn \clist_gput_right:No {\exp_args:NNo \clist_gput_right:Nn}
      \clist_gput_right:NC 2426 \def_new:Npn \clist_gput_right:cn {\exp_args:Nc \clist_gput_right:Nn}
                            2424 }
                            2427 \def_new:Npn \clist_gput_right:co {\exp_args:Nco \clist_gput_right:Nn}
                            2428 \def_new:Npn \clist_gput_right:cc {\exp_args:Ncc \clist_gput_right:Nn}
                            2429 \def_new:Npn \clist_gput_right:NC {\exp_args:NNC \clist_gput_right:Nn}
    \clots \clist_map_function:nN \clist_map_function:NN \langle \mathit{cmd} \rangle \langle \mathit{cmd} \rangle applies \langle \mathit{cmd} \rangle to each element of \langle \mathit{command}_i \rangle\clist_map_function:cN
from left to right.
    \clist_map_function:NN
                            2430 \def_new:Npn \clist_map_function:NN #1#2{
                            2431 \clist_if_empty:NF #1
                            2432 {
                            2433 \exp_after:NN \clist_map_function_aux:Nw
                            2434 \exp_after:NN #2 #1 , \q_recursion_tail , \q_recursion_stop
                            2435 }
                            2436 }
                            2437 \def_new:Npn \clist_map_function:cN{\exp_args:Nc\clist_map_function:NN}
                            2438 \def_new:Npn \clist_map_function:nN #1#2{
                            2439 \tlist_if_blank:nF {#1}
                            2440 { \clist_map_function_aux:Nw #2 #1 , \q_recursion_tail , \q_recursion_stop }
                            2441 }
\clist_map_function_aux:Nw The general loop. Tests if we hit the first stop marker and exits if we did. If we didn't,
                              place the function #1 in front of the element #2, which is surrounded by braces.
                            2442 \def_long_new:Npn \clist_map_function_aux:Nw #1#2,{
```

```
2443 \quark_if_recursion_tail_stop:n{#2}
2444 #1{#2}
2445 \clist_map_function_aux:Nw #1
2446 }
```
#### \clist\_map\_break:w The break statement is easy. Same as in other modules, gobble everything up to the special recursion stop marker.

2447 \let\_new:NN \clist\_map\_break:w \use\_none\_delimit\_by\_q\_recursion\_stop:w

\clist\_map\_inline:Nn \clist\_map\_inline:cn \clist\_map\_inline:nn

The inline type is faster but not expandable. In order to make it nestable, we use a counter to keep track of the nesting level so that all of the functions called have distict names. A simpler approach would of course be to use grouping and thus the save stack but then you lose the ability to do things locally.

A funny little thing occured in one document: The command setting up the first call of  $\clap{\cosh} \lambda$  is  $\mathbb{I}$  in  $\mathbb{I}$  and in a tabular cell and the inline code used  $\setminus \mathbb{I}$  so the loop broke as soon as this happened. Lesson to be learned from this: If you wish to have group like structure but not using the groupings of T<sub>E</sub>X, then do every operation globally.

```
2448 \int_new:N \g_clist_inline_level_int
2449 \def_long_new:Npn \clist_map_inline:Nn #1#2{
2450 \clist_if_empty:NF #1
2451 {
2452 \int_gincr:N \g_clist_inline_level_int
2453 \gdef_long:cpn {clist_map_inline_ \int_use:N \g_clist_inline_level_int :n}
2454 ##1{#2}
```
Recall that the E in \exp\_args:NcE means 'single token expanded once and no braces added'. It is a lot more efficient to carry over the special function rather than constructing the same csname over and over again, so we just do it once. We reuse \clist\_map\_function\_aux:Nw for the actual loop.

```
2455 \exp_args:NcE \clist_map_function_aux:Nw
{\tt 2456} \quad {\tt clist\_map\_inline\_ \int_use:N \g_clist\_inline\_level\_int :n}2457 #1 , \q_recursion_tail , \q_recursion_stop
2458 \int_gdecr:N \g_clist_inline_level_int 2459 }
2459 }
2460 }
2461 \def_new:Npn \clist_map_inline:cn{\exp_args:Nc\clist_map_inline:Nn}
2462 \def_long_new:Npn \clist_map_inline:nn #1#2{
2463 \tlist_if_empty:nF {#1}
2464 {
2465 \int_gincr:N \g_clist_inline_level_int
2466 \gdef_long:cpn {clist_map_inline_ \int_use:N \g_clist_inline_level_int :n}
2467 ##1{#2}
2468 \exp_args:Nc \clist_map_function_aux:Nw
2469 {clist_map_inline_ \int_use:N \g_clist_inline_level_int :n}
2470 #1 , \q_recursion_tail , \q_recursion_stop
2471 \int_gdecr:N \g_clist_inline_level_int
2472 }
2473 }
```
\clist\_map\_variable:nNn \clist\_map:NNn  $\langle common\; \rangle \langle \mathit{temp} \rangle$  assigns  $\langle \mathit{temp} \rangle$  to each element and exe- $\text{Clist_map\_variable:NNn}$  cutes  $\langle action \rangle$ . \clist\_map\_variable:cNn 2474 \def\_new:Npn \clist\_map\_variable:nNn #1#2#3{ 2475 \tlist if empty:nF{#1}

```
2476 {
2477 \clist_map_variable_aux:Nnw #2 {#3} #1
2478 , \q_recursion_tail , \q_recursion_stop
2479 }
2480 }
2481 \def_new:Npn \clist_map_variable:NNn {\exp_args:No \clist_map_variable:nNn}
2482 \def_new:Npn \clist_map_variable:cNn {\exp_args:Nc \clist_map_variable:NNn}
```
\clist\_map\_variable\_aux:Nnw The general loop. Assign the temp variable #1 to the current item #3 and then check if that's the stop marker. If it is, break the loop. If not, execute the action #2 and continue.

```
2483 \def_new:Npn \clist_map_variable_aux:Nnw #1#2#3,{
2484 \def:Npn #1{#3}
2485 \quark_if_recursion_tail_stop:N #1
2486 #2 \clist_map_variable_aux:Nnw #1{#2}
2487 }
```

```
\clist_concat_aux:NNNN \clist_gconcat:NNN \langle clist 1 \rangle \langle clist 2 \rangle \langle clist 3 \rangle will globally assign \langle clist 1 \rangle the con-
        \clist_concat:NNN catenation of \langle \text{clist 2} \rangle and \langle \text{clist 3} \rangle.
```

```
\clist_gconcat:NNN
\clist_gconcat:NNc<sup>2488</sup> \def_new:Npn \clist_concat_aux:NNNN #1#2#3#4{
\clist_gconcat:\arccos \frac{2489}{2490}\toks_set:No \l_tmpa_toks {#3}
                           \toks_set:No \l_tmpb_toks {#4}
                    2491 #1 #2 {
                    2492 \toks_use:N \l_tmpa_toks
```
Again the situation is a bit more complicated because of the use of commas between items, so if either list is empty we have to avoid adding a comma.

```
2493 \toks_if_empty:NF \l_tmpa_toks {\toks_if_empty:NF \l_tmpb_toks ,}
2494 \toks_use:N \l_tmpb_toks
2495 }
2496 }
2497 \def_new:Npn \clist_concat:NNN {\clist_concat_aux:NNNN \tlp_set:Nx}
2498 \def_new:Npn \clist_gconcat:NNN {\clist_concat_aux:NNNN \tlp_gset:Nx}
```
And the usual versions.

```
2499 \def_new:Npn \clist_gconcat:NNc{\exp_args:Nnnc\clist_gconcat:NNN}
2500 \def_new:Npn \clist_gconcat:ccc{\exp_args:Nccc\clist_gconcat:NNN}
```

```
\clist_remove_duplicates_aux:NN
\clist_remove_duplicates_aux:n
  \clist_remove_duplicates:N
 \clist_gremove_duplicates:N
                                 Removing duplicate entries in a \langle clist \rangle is fairly straight forward. We use a temporary
                                 variable and then go through the list from left to right. For each element check if the
                                 element is already present in the list.
```

```
2501 \def:Npn \clist_remove_duplicates_aux:NN #1#2 {
2502 \clist_clear:N \l_clist_remove_duplicates_clist
2503 \clist_map_function:NN #2 \clist_remove_duplicates_aux:n
2504 #1 #2 \l_clist_remove_duplicates_clist
2505 }
2506 \def:Npn \clist_remove_duplicates_aux:n #1 {
2507 \clist_if_in:NnTF \l_clist_remove_duplicates_clist {#1} {}
2508 {\clist_put_right:Nn \l_clist_remove_duplicates_clist {#1}}
2509 }
```
The high level functions are just for telling if it should be a local or global setting.

```
2510 \def_new:Npn \clist_remove_duplicates:N {
2511 \clist_remove_duplicates_aux:NN \clist_set_eq:NN
2512 }
2513 \def_new:Npn \clist_gremove_duplicates:N {
2514 \clist_remove_duplicates_aux:NN \clist_gset_eq:NN
2515 }
```
#### \l\_clist\_remove\_duplicates\_clist

```
2516 \clist_new:N \l_clist_remove_duplicates_clist
      \clist_use:N Using a \langle {\it clist} \rangle is just executing it but...
     \clist_use:c
                    2517 \def_new:Npn \clist_use:N #1 {
                    2518 \if_meaning:NN #1 \scan_stop:
                      ... if \langle clist \rangle equals \scan_stop: it is probably stemming from a \cs:w ... \cs_end:
                      that was created by mistake somewhere.
                    2519 \err_latex_bug:x {Comma~list~ '\token_to_string:N #1'~
                    2520 has<sup>~</sup> an<sup>~</sup> erroneous<sup>~</sup> structure!}
                    2521 \else:
                    2522 \exp_after:NN #1
                    2523 \fi:
                    2524 }
                    2525 \def_new:Npn \clist_use:c {\exp_args:Nc \clist_use:N}
\text{Clist\_if\_in:NnTF } \clap{/clist\_if\_in:NnTF } \langle \text{clist} \rangle \langle \text{item} \rangle \langle \text{true case} \rangle \langle \text{false case} \rangle will check whether \langle \text{item} \rangle is
\text{Clist\_if\_in:NOTF} in \langle clist \rangle and then either execute the \langle true \; case \rangle or the \langle false \; case \rangle. \langle true \; case \rangle and
\clist_if_in:cnTF
\clist_if_in:coTF
                      \langle false \ case \rangle may contain incomplete \if_charcode:w statements.
                    2526 \def_new:Npn \clist_if_in:NnTF #1#2{
                    2527 \def:Npn \tmp:w ##1 ,#2, ##2##3\q_stop{
                    2528 \if_meaning:NN\q_no_value##2
                    2529 \exp_after:NN\use_arg_ii:nn
                    2530 \else:
                    2531 \exp_after:NN\use_arg_i:nn
                    2532 \fi:
                    2533 }
                    2534 \exp_after:NN \tmp:w
                    2535 \exp_after:NN, #1, #2, \q_no_value \q_stop
                    2536 }
                    2537 \def_new:Npn \clist_if_in:NoTF {\exp_args:NNo \clist_if_in:NnTF}
                    2538 \def_new:Npn \clist_if_in:coTF {\exp_args:Nco \clist_if_in:NnTF}
                    2539 \def_new:Npn \clist_if_in:cnTF {\exp_args:Nc \clist_if_in:NnTF}
```
#### 14.6.1 Stack operations

We build stacks from comma-lists, but here we put the specific functions together.

```
\clist_push:Nn
Since comma-lists can be used as stacks, we ought to have both 'push' and 'pop'. In most
 \clist_push:No
cases they are nothing more then new names for old functions.
\clist_push:cn
  \clist_pop:NN
2540 \let_new:NN \clist_push:Nn \clist_put_left:Nn
  <sup>--</sup><br>\clist_pop:cN<sub>2541</sub> \let_new:NN \clist_push:No \clist_put_left:No
                2542 \let_new:NN \clist_push:cn \clist_put_left:cn
                2543 \def_new:Npn \clist_pop:NN {\clist_pop_aux:nnNN \tlp_set:Nn \tlp_set:Nn}
                2544 \def_new:Npn \clist_pop:cN {\exp_args:Nc \clist_pop:NN}
\clist_gpush:Nn
I don't agree with Denys that one needs only local stacks, actually I believe that one will
\clist_gpush:No
probably need the functions here more often. In case of \clist_gpop:NN the value is
\clist_gpush:cn
nevertheless returned locally.
 \clist_gpop:NN
 \clist_gpop:cN<sup>2545</sup> \let_new:NN \clist_gpush:Nn \clist_gput_left:Nn
                2546 \def_new:Npn \clist_gpush:No {\exp_args:NNo \clist_gpush:Nn}
               2547 \def_new:Npn \clist_gpush:cn {\exp_args:Nc \clist_gpush:Nn}
               2548 \def_new:Npn \clist_gpop:NN {\clist_pop_aux:nnNN \tlp_gset:Nn \tlp_set:Nn}
               2549 \def_new:Npn \clist_gpop:cN {\exp_args:Nc \clist_gpop:NN}
```

```
\clist_top:NN
Looking at the top element of the stack without removing it is done with this operation.
\clist_top:cN
              2550 \let_new:NN \clist_top:NN \clist_get:NN
```

```
2551 \let_new:NN \clist_top:cN \clist_get:cN
```
Show token usage:

2552 (/initex | package) 2553 (\*showmemory) 2554 %\showMemUsage 2555 (/showmemory)

# 15 Property lists

LATEX3 implements a data structure which allows to store information associated with individual tokens.

### 15.1 Functions

\prop\_new:N  $\preccurlyeq$  \prop\_new:N  $\preccurlyeq$  ist Defines  $\langle \textit{plist} \rangle$  to be a variable of type p-list.

\prop\_clear:N  $\preccurlyeq$  is  $\preccurlyeq$  if  $\preccurlyeq$ These functions locally or globally clear  $\langle \textit{plist} \rangle$ .

```
\prop_put:Nnn
\prop_put:ccn
\prop_gput:Nnn
\prop_gput:Nno
\prop_gput:Noo
\prop_gput:Ncn
\prop_gput:Ooo
\prop_gput:Nox
\prop_gput:cnn
\prop_gput:ccn
\prop_gput:cco
```
 $\label{eq:prop_2pt} $$\prop_gu_t:ccx \propto_put:\Nnn \ (plist) \ {{key}} { {token list} }$ 

Locally or globally associates  $\langle \text{token list} \rangle$  with  $\langle \text{key} \rangle$  in the p-list  $\langle \text{plist} \rangle$ . If  $\langle \text{key} \rangle$  has already a meaning within  $\langle plist \rangle$  this value is overwritten.

 $\label{eq:prop_gput} $$\prop\_gput\_if_new:Nnn $$ \prop\_gput\_if_new:Nnn $$ \prop\_gput\_if_new:Nnn $$$ 

Globally associates  $\langle token\ list\rangle$  with  $\langle key \rangle$  in the p-list  $\langle plist\rangle$  but only if  $\langle key \rangle$  has so far no meaning within  $\langle \textit{plist} \rangle$ . overwritten.

\prop\_get:NnN \prop\_get:cnN \prop\_gget:NnN \prop\_gget:NcN

 $\label{eq:prop_gget} $$\propto_gget: cnM \propto_get:\NM \leftarrow \{hets} \{key\} \leftarrow tlp$ 

If  $\langle info \rangle$  is the information associated with  $\langle key \rangle$  in the p-list  $\langle plist \rangle$  then the token list pointer  $\langle tlp \rangle$  gets  $\langle info \rangle$  assigned. Otherwise its value is the special quark  $\qquad$ o\_value. The assignment is done either locally or globally.

\prop\_set\_eq:NN \prop\_set\_eq:cc \prop\_gset\_eq:NN

 $\verb+\prop\_gset_eq:cc| \propto\_eq:NN \langle \textit{plist 1} \rangle \langle \textit{plist 2} \rangle$ A fast assignment of  $\langle \textit{plist} \rangle$ s.

 $\label{eq:prop_get_gde} $$ \propto_get_gde1:\NnN \propto_get_gde1:\NnN \phi_1\in \{hks\} \ {\text{key}} \ {\text{tpp} \} \$ Like \prop\_get:NnN but additionally removes  $\langle key \rangle$  (and its  $\langle info \rangle$ ) from  $\langle plist \rangle$ .

\prop\_del:Nn

 $\pprop_gdel:Nn \ | \prop_del:Nn \ \langle \psi \rangle \ \{ \langle key \rangle \}$ 

Locally or globally deletes  $\langle key \rangle$  and its  $\langle info \rangle$  from  $\langle plist \rangle$  if found. Otherwise does nothing.

\prop\_map\_function:NN \prop\_map\_function:cN \prop\_map\_function:Nc  $\verb+\prop_map_function::cc|+\text{prop_map_function:NN|} \{plist\} \{function\}$  Maps  $\langle function \rangle$  which should be a function with two arguments  $(\langle key \rangle$  and  $\langle info \rangle)$  over every  $\langle key \rangle$   $\langle info \rangle$  pair of  $\langle plist \rangle$ . Expandable.

\prop\_map\_inline:Nn

 $\pprop\_map\_inline:cn \ | \prop\_map\_inline:Nn \ (plist) \ { \in function } \ }$ Just like \prop\_map\_function:NN but with the function of two arguments supplied as inline code. Within  $\langle$ *inline function* $\rangle$  refer to the arguments via #1  $(\langle key \rangle)$  and #2  $(\langle info \rangle)$ . Nestable.

\prop\_map\_break:w \prop\_map\_break:w For breaking out of a loop. To be used inside TF type functions.

## 15.2 Predicates and conditionals

 $\sqrt{\text{prop\_if\_empty:} \$  \prop\_if\_empty:NTF \plist \ {\true code \} \{\false code \} Set of conditionals that test whether or not a particular  $\langle \textit{plist} \rangle$  is empty.

\prop\_if\_eq:NNF

 $\pprop_i f_eq: ccF \propto f_eq: \mbox{NNF} \phi_ikst1 \phi_ikst2$  ist2 i {{false code}} Execute  $\langle false \ code \rangle$  if  $\langle plist1 \rangle$  doesn't hold the same token list as  $\langle plist2 \rangle$ .

\prop\_if\_in:NnTF \prop\_if\_in:NoTF \prop\_if\_in:ccTF  $\pprop_i f_in: NnTF \langle \nplist \rangle {\langle \ntrue \ code \rangle} {\langle \nfalse \rangle}$  $code$ }

Tests if  $\langle key \rangle$  is used in  $\langle plist \rangle$  and then either executes  $\langle true \ code \rangle$  or  $\langle false \ code \rangle$ .

## 15.3 Internal functions

\prop\_put\_aux:w \prop\_put\_if\_new\_aux:w Internal functions implementing the put operations.

\prop\_get\_aux:w \prop\_get\_del\_aux:w

\prop\_del\_aux:w Internal functions implementing the get and delete operations.

 $\preceq$ if<sub>in</sub>aux:w | Internal function implementing the key test operation.

\prop\_map\_function\_aux:NNn

 $\preceq$   $\preceq$   $\prece$ 

\g\_prop\_inline\_level\_num Fake integer used in internal name for function used inside \prop\_map\_inline:NN.

 $\vert$  \prop\_split\_aux:Nnn  $\vert$  \prop\_split\_aux:Nnn  $\langle \textit{plus} \rangle$   $\langle \textit{key} \rangle$   $\langle \textit{cmd} \rangle$ 

Internal function that invokes  $\langle cmd \rangle$  with 3 arguments: 1st is the beginning of  $\langle plist \rangle$ before  $\langle key \rangle$ , 2nd is the value associated with  $\langle key \rangle$ , 3rd is the rest of  $\langle plist \rangle$  after  $\langle key \rangle$ . If there is no key  $\langle key \rangle$  in  $\langle plist \rangle$ , then the 2 arg is  $\qquad$ -no-value and the 3rd arg is empty; otherwise the 3rd argument has the two extra tokens  $\langle prop \rangle \$ q\_no\_value at the end.

This function is used to implement various get operations.

### 15.4 The Implementation

We start by ensuring that the required packages are loaded.

```
2556 (package)\ProvidesExplPackage
2557 (package) {\filename}{\filedate}{\fileversion}{\filedescription}
2558 (package)\RequirePackage{l3toks}\par
2559 (package)\RequirePackage{l3quark}\par
2560 \langle *inter | package \rangle
```

```
A property list is a token register whose contents is of the form '\langle q \; prop \rangle \langle \text{key}_1 \langle q \; prop \rangle \langle \text{val}_1 \rangle... \langle q^i prop\ranglekey<sub>n</sub>\langle q^i prop\rangle \langle valn \rangle'. The properties have to be single token, the values might
be arbitrary token lists they get surrounded by braces.
```

```
\q_prop
```
2561 \quark\_new:N\q\_prop

To get values from property-lists, token lists should be passed to the appropriate functions.

```
\prop_new:N
Property lists are implemented as token lists.
\prop_new:c
           2562 \def_new:Npn \prop_new:N #1{\toks_new:N #1}
           2563 \def_new:Npn \prop_new:c {\exp_args:Nc \prop_new:N}
```

```
\prop_clear:N
The same goes for clearing a property list, either locally or globally.
\prop_clear:c
```

```
\prop_gclear:N 2564 \let_new:NN \prop_clear:N \toks_clear:N
\r - r = 2565 \det_n. <br>
\propto 2565 \det_n are:Npn \prop_clear:c {\exp_args:Nc\prop_clear:N}
                2566 \let_new:NN \prop_gclear:N \toks_gclear:N
                2567 \def_new:Npn \prop_gclear:c {\exp_args:Nc\prop_gclear:N}
```
 $\preccurlyeq$  \prop\_split\_aux:NNn $\langle \phi \rangle$  \prop\_split\_aux:NNn $\langle \phi \rangle$  invokes  $\langle \phi \rangle$  with 3 arguments: 1st is the beginning of  $\langle \textit{plist} \rangle$  before  $\langle \textit{prop} \rangle$ , 2nd is the value associated with  $\langle \textit{prop} \rangle$ , 3rd is the rest of  $\langle plist \rangle$  after  $\langle prop \rangle$ . If there is no property  $\langle prop \rangle$  in  $\langle plist \rangle$ , then the 2nd argument will be  $\qquad \text{q}$  no value and the 3rd argument is empty; otherwise the 3rd argument has the extra tokens  $\qquad$   $\pmod{prop} \qmod{q\_pop}$  alue at the end.

```
2568 \def_long_new:Npn \prop_split_aux:Nnn #1#2#3{
2569 \def:Npn \tmp:w ##1\q_prop#2\q_prop##2##3\q_stop {#3{##1}{##2}{##3}}
2570 \exp_after:NN\tmp:w \toks_use:N#1\q_prop#2\q_prop\q_no_value \q_stop
2571 }
```

```
\pprop_get:NnN \prop_get:NNN \phi \to \theta \to \theta \ defines \langle tlp \rangle to be the value associated with \langle prop \rangle in
       \propto /prop_get:cnN \langle plist \rangle, \qquad-no_value if not found.
     \prop_get_aux:w
2572 \def_long_new:NNn \prop_get:NnN 2{
                       2573 \prop_split_aux:Nnn #1{#2}\prop_get_aux:w}
                        2574 \def_long_new:NNn \prop_get_aux:w 4{\tlp_set:Nx#4{\exp_not:n{#2}}}
                        2575 \def_new:Npn \prop_get:cnN { \exp_args:Nc \prop_get:NnN }
      \prop_gget:NnN
The global version of the previous function.
      \prop_gget:NcN
      \prop_gget:cnN<sup>2576</sup> \def_long_new:NNn \prop_gget:NnN 2{
   \text{2577 } \text{2577 } \text{2577} \text{2577} \text{2577} \text{2577} \text{2577} \text{2578} \text{2578} \text{2579} \text{2579} \text{2589} \text{2599} \text{2599} \text{2599} \text{2599} \text{2599} \text{2599} \text{2599} \text{2599} \text{2599} \text{2599} \text{2599} \text{2599} \text{2599} \text{2599} \text{2599} \text{22578 \def_new:Npn \prop_gget:NcN {\exp_args:NNc \prop_gget:NnN}
                        2579 \def_new:Npn \prop_gget:cnN {\exp_args:Nc \prop_gget:NnN}
                        2580 \def_long_new:NNn \prop_gget_aux:w 4{\tlp_gset:Nx#4{\exp_not:n{#2}}}
 \prop_get_gdel:NNN \propto \prop_get_gdel:NNN is the same as \prop_get:NNN but the \langle property\;key\rangle and its value
\prop_get_del_aux:w are afterwards globally removed from \langle property\; list \rangle. One probably also needs the local
                          variants or only the local one, or... We decide this later.
                        2581 \def_long_new:NNn \prop_get_gdel:NnN 3{
                        2582 \prop_split_aux:Nnn #1{#2}{\prop_get_del_aux:w #3{\toks_gset:Nn #1}{#2}}}
                        2583 \def_long_new:NNn \prop_get_del_aux:w 6{
                        2584 \tlp_set:Nx #1{\exp_not:n{#5}}
                        2585 \quark_if_no_value:NF #1 {
                        2586 \def:Npn \tmp:w ##1\q_prop#3\q_prop\q_no_value {#2{#4\#}\}2587 \tmp:w #6}
                        2588 }
       \pprop_put:Nnn \prop_put:Nnn \phi\/prop\cdot\ldots\ adds/changes the value associated with \ppo in
       \prop_put:ccn \langle \text{plist} \rangle to \langle \text{val} \rangle.
      \prop_gput:Nnn
      \prop_gput:Nno
      \prop_gput:Nnx
      \prop_gput:Nox
      \prop_gput:Noo _{2593} }
      \prop_gput:Ncn
2594 \def_new:Npn \prop_put:ccn {\exp_args:Ncc \prop_put:Nnn }
      \prop_gput:000 2595
      \prop_gput:cNn
2596 \def_long_new:NNn \prop_gput:Nnn 2{
      \prop_gput:ccn
      \prop_gput:cco<sup>2598</sup>
      \prop\_gput:ccx<sup>2599</sup>
     \prop_put_aux:w<sup>2600</sup> }
                        2589 \def_long_new:NNn \prop_put:Nnn 2{
                        2590 \prop_split_aux:Nnn #1{#2}{
                        2591 \prop_clear:N #1
      \text{open\_gput:} \text{loop\_gput:} \text{open\_put\_aux:} \text{close\_put\_right:} \text{left\_x}2597 \prop_split_aux:Nnn #1{#2}{
                                 \prop_gclear:N #1
                                 \label{lem:propt} $$\propto_put_aux:w _{\toks_gput_right:Mn _#1}{#2}}$$2601
                       2602 \def_long_new:NNn \prop_put_aux:w 6{
                       2603 #1{\q_prop#2\q_prop{#6}#3}
                       2604 \tlist_if_empty:nF{#5}
                       2605 {
                       2606 \def:Npn \tmp:w ##1\q_prop#2\q_prop\q_no_value {#1{##1}}
                       2607 \tmp:w #5
                       2608 }
                        2609 }
                        2610 \def_new:Npn \prop_gput:Nno {\exp_args:NNno \prop_gput:Nnn}
```

```
2611 \def_new:Npn \prop_gput:Nnx {\exp_args:NNnx \prop_gput:Nnn}
                       2612 \def_new:Npn \prop_gput:Nox {\exp_args:NNox \prop_gput:Nnn}
                       2613 \def_new:Npn \prop_gput:Noo {\exp_args:NNoo \prop_gput:Nnn}
                       2614 \def_new:Npn \prop_gput:Ncn {\exp_args:NNc \prop_gput:Nnn}
                       2615 \def_new:Npn \prop_gput:Ooo {\exp_args:NOoo \prop_gput:Nnn}
                       2616 \def_new:Npn \prop_gput:cnn {\exp_args:Nc \prop_gput:Nnn}
                       2617 \def_new:Npn \prop_gput:ccn {\exp_args:Ncc \prop_gput:Nnn}
                       2618 \def_new:Npn \prop_gput:cco {\exp_args:Ncco \prop_gput:Nnn}
                       2619 \def_new:Npn \prop_gput:ccx {\exp_args:Nccx \prop_gput:Nnn}
          \prop_del:Nn \prop_del:NN \langle \phi \rangle deletes the entry for \langle \phi \rangle in \langle \phi \rangle, if any.
         \prop_gdel:Nn
      \prop_del_aux:w<sup>2620</sup> \def_long_new:NNn \prop_del:Nn 2{
                       2621 \prop_split_aux:Nnn #1{#2}{\prop_del_aux:w {\toks_set:Nn #1}{#2}}}
                       2622 \def_long_new:NNn \prop_gdel:Nn 2{
                       2623 \prop_split_aux:Nnn #1{#2}{\prop_del_aux:w {\toks_gset:Nn #1}{#2}}}
                       2624 \def_long_new:NNn \prop_del_aux:w 5{
                       2625 \def:Npn \tmp:w {#4}
                       2626 \quark_if_no_value:NF \tmp:w
                       2627 {\def:Npn \tmp:w ##1\q_prop#2\q_prop\q_no_value {#1{#3##1}}
                       2628 \tmp:w #5}}
     \pp-if_in:NnTF \prop_if_in:NNTF \pp-erty\lceil k \rceil here \lceil k \rceil htrue\lceil k \rceil case) \lceil k \rceil cases will check whether
     \preceq_{\text{prop\_if\_in:NoTF}} or not \text{property } \text{key} is on the \text{property } \text{list} and then select either the true or false case.
     \prop_if_in:ccTF
    \prop_if_in_aux:w<sup>2629</sup> \def_new:NNn \prop_if_in:NnTF 2{
                       2630 \prop_split_aux:Nnn #1{#2}\prop_if_in_aux:w}
                       2631 \def_new:NNn \prop_if_in_aux:w 3{\quark_if_no_value:nFT {#2}}
                       2632
                       2633 \def_new:Npn \prop_if_in:NoTF {\exp_args:NNo \prop_if_in:NnTF}
                       2634 \def_new:Npn \prop_if_in:ccTF {\exp_args:Ncc \prop_if_in:NnTF}
\propto \pmb{\text{group\_right_in}}. Nnn \propto:\text{Nn } (property\ list) \text{group\_gety\ value}) is equivalent to
                         \preceqif_in:NNTF \preceqiforoperty\key{}%
                               {\prop_gput:Nnn
                                      \langle property\; list \rangle\langle property'key\rangle\langle property\ value \rangleHere we go (listening to Porgy & Bess in a recording with Ella F. and Louis A. which
                         makes writing macros sometimes difficult; I find myself humming instead of working):
                       2635 \def_long_new:NNn \prop_gput_if_new:Nnn 2{
                             \prop_split_aux:Nnn #1{#2}{\prop_put_if_new_aux:w #1{#2}}}
                       2637 \def_long_new:NNn \prop_put_if_new_aux:w 6{
                       2638 \tlist_if_empty:nT {#5}{#1{\q_prop#2\q_prop{#6}#3}}}
      \prop_set_eq:NN This makes two \langle \text{plist} \rangles have the same contents.
      \prop_set_eq:Nc
      \prop_set_eq:cN<sup>2639</sup> \let_new:NN \prop_set_eq:NN \toks_set_eq:NN
      \prop_set_eq:cc
     \prop_gset_eq:NN
     \prop_gset_eq:Nc
     \prop_gset_eq:cN
                                                                     133
```

```
\prop_gset_eq:cc
```

```
2640 \let_new:NN \prop_set_eq:Nc \toks_set_eq:Nc
2641 \let_new:NN \prop_set_eq:cN \toks_set_eq:cN
2642 \let_new:NN \prop_set_eq:cc \toks_set_eq:cc
2643 \let_new:NN \prop_gset_eq:NN \toks_gset_eq:NN
2644 \let_new:NN \prop_gset_eq:Nc \toks_gset_eq:Nc
2645 \let_new:NN \prop_gset_eq:cN \toks_gset_eq:cN
2646 \let_new:NN \prop_gset_eq:cc \toks_gset_eq:cc
```

```
\preceq_{\text{prop\_if\_empty\_p:N}} This conditional takes a \langle plist \rangle as its argument and evaluates either the true or the false
\preceq_{\text{empty_p}:c\text{ case, depending on whether or not }\langle \text{plist}\rangle\text{ contains any properties.}\prop_if_empty:NTF
 -<br>\prop_if_empty:NT<sup>2647</sup> \let_new:NN \prop_if_empty_p:N \toks_if_empty_p:N
 \prop_if_empty:NF 2648 \let_new:NN \prop_if_empty_p:c \toks_if_empty_p:c \prop_if_empty_p:c \toks_if_empty_p:c
\prop_if_empty:cTF
 \prop_if_empty:cT
 \prop_if_empty:cF
2652 \let_new:NN \prop_if_empty:cTF \toks_if_empty:cTF
                      2649 \let_new:NN \prop_if_empty:NTF \toks_if_empty:NTF
                      2650 \let_new:NN \prop_if_empty:NT \toks_if_empty:NT
                      2651 \let_new:NN \prop_if_empty:NF \toks_if_empty:NF
                      2653 \let_new:NN \prop_if_empty:cT \toks_if_empty:cTF
                      2654 \let_new:NN \prop_if_empty:cF \toks_if_empty:cF
```

```
\prop_if_eq:NNTF
This function test whether the property lists that are in its first two arguments are equal;
         \prop_if_eq:NNT
if they are not #3 is executed.
         \prop_if_eq:NNF
        \prop_if_eq:NcTF<sup>2655</sup> \def_new:NNn \prop_if_eq:NNTF 2 {
         \begin{array}{c} \text{1} \quad 1 - 1 - 1 \quad \text{2656} \quad \text{2656} \quad \text{2657} \end{array} \text{tot} \text{288}\prop_if_eq:NcF
        \prop_if_eq:cNTF
         \prop_if_eq:cNT
         \prop_if_eq:cNF
2661 \def_new:NNn \prop_if_eq:NNF 2 {
        \prop_if_eq:ccTF<sub>2662</sub> \tlist_if_eq:xxF{\toks_use:N #1}{\toks_use:N #2}
         \prop_if_eq:ccT
2663 }
         \prop_if_eq:ccF
2664 \def_new:Npn \prop_if_eq:NcTF {\exp_args:NNc \prop_if_eq:NNTF}
                          2657 }
                          2658 \def_new:NNn \prop_if_eq:NNT 2 {
                          2659 \tlist_if_eq:xxT{\toks_use:N #1}{\toks_use:N #2}
                          2660 }
                          2665 \def_new:Npn \prop_if_eq:NcT {\exp_args:NNc \prop_if_eq:NNT}
                          2666 \def_new:Npn \prop_if_eq:NcF {\exp_args:NNc \prop_if_eq:NNF}
                          2667 \def_new:Npn \prop_if_eq:cNTF {\exp_args:Nc \prop_if_eq:NNTF}
                          2668 \def_new:Npn \prop_if_eq:cNT {\exp_args:Nc \prop_if_eq:NNT}
                          2669 \def_new:Npn \prop_if_eq:cNF {\exp_args:Nc \prop_if_eq:NNF}
                          2670 \def_new:Npn \prop_if_eq:ccTF {\exp_args:Ncc \prop_if_eq:NNTF}
                          2671 \def_new:Npn \prop_if_eq:ccT {\exp_args:Ncc \prop_if_eq:NNT}
                          2672 \def_new:Npn \prop_if_eq:ccF {\exp_args:Ncc \prop_if_eq:NNF}
   \prop_map_function:NN
Maps a function on every entry in the property list. The function must take 2 arguments:
   \prop_map_function:cN
a key and a value.
   \prop_map_function:Nc
   \prop_map_function:cc<sup>2673</sup> \def_new:Npn \prop_map_function:NN #1#2{
\prop_map_function_aux:w 2674 \exp_after:NN \prop_map_function_aux:w
```

```
\exp_after:NN #2 \toks_use:N #1 \q_prop{}\q_prop \q_no_value \q_stop
2676 }
2677 \def_new:Npn \prop_map_function_aux:w #1\q_prop#2\q_prop#3{
2678 \if:w \tlist_if_empty_p:n{#2}
2679 \exp_after:NN \prop_map_break:w
2680 \fi:
```

```
2681 #1{#2}{#3}
                        2682 \prop_map_function_aux:w #1
                        2683 }
                        2684 % problem with the above impl, is that an empty key stops the mapping but all
                        2685 % other functions in the module allow the use of empty keys (as one value)
                        2686
                        2687 \def:Npn \prop_map_function:NN #1#2{
                        2688 \exp_after:NN \prop_map_function_aux:w
                        2689 \exp_after:NN #2 \toks_use:N #1 \q_prop \q_no_value \q_prop \q_no_value
                        2690 }
                        2691 \def:Npn \prop_map_function_aux:w #1\q_prop#2\q_prop#3{
                        2692 \quark_if_no_value:nF{#2}
                        2693 {
                        2694 #1{#2}{#3}
                        2695 \prop_map_function_aux:w #1
                        2696 }
                        2697 }
                        2698 % problem with the above impl is that \quark_if_no_value:nF is fairly slow and
                        2699 % if \quark_if_no_value:NF is used instead we have to do an assignment thus
                        2700 % making the mapping not expandable (is that important?)
                        2701
                        2702 \def:Npn \prop_map_function:NN #1#2{
                        2703 \exp_after:NN \prop_map_function_aux:w
                        2704 \exp_after:NN #2 \toks_use:N #1 \q_prop \q_nil \q_prop \q_no_value \q_stop
                        2705 }
                        2706 \def:Npn \prop_map_function_aux:w #1\q_prop#2\q_prop#3{
                        2707 \if_meaning:NN \q_nil #2
                        2708 \exp_after:NN \prop_map_break:w
                        2709 \fi:
                        2710 #1{#2}{#3}
                        2711 \prop_map_function_aux:w #1
                        2712 }
                        2713
                        2714 % (potential) problem with the above impl is that it will returns true is #2
                        2715 % contains more than just \q_nil thus executing whatever follows. Claim: this
                        2716 % can't happen :-) so we should be ok
                        2717
                        2718 \def_new:Npn \prop_map_function:cN {\exp_args:Nc \prop_map_function:NN }
                        2719 \def_new:Npn \prop_map_function:Nc {\exp_args:NNc \prop_map_function:NN }
                        2720 \def_new:Npn \prop_map_function:cc {\exp_args:Ncc \prop_map_function:NN}
     \prop_map_inline:Nn
The inline functions are straight forward. It takes longer to test if the list is empty than
     \prop_map_inline:cn
to run it on an empty list so we don't waste time doing that.
\g_prop_inline_level_num
2721 \num_new:N \g_prop_inline_level_num
                        2722 \def_new:Npn \prop_map_inline:Nn #1#2 {
                        2723 \num_gincr:N \g_prop_inline_level_num
                        2724 \gdef_long:cpn {prop_map_inline_ \num_use:N \g_prop_inline_level_num :n}
                        2725 ##1##2{#2}
                        2726 \prop_map_function:Nc #1
                        2727 {prop_map_inline_ \num_use:N \g_prop_inline_level_num :n}
                        2728 \num_gdecr:N \g_prop_inline_level_num
                        2729 }
```
2730 \def\_new:Npn \prop\_map\_inline:cN { \exp\_args:Nc \prop\_map\_inline:NN }

\prop\_map\_break:w The break statement.

```
2731 \let_new:NN \prop_map_break:w \use_none_delimit_by_q_stop:w
```
Finally a bunch of compatibility commands with the old syntax: they will vanish soon!

```
2732 \def:Npn \prop_put:NNn {\typeout{Warning:~name~
2733 changed<sup>~</sup> to<sup>~</sup> \string\prop_put:Nnn}\prop_put:Nnn}
2734 \def:Npn \prop_gput:NNn {\typeout{Warning:~name~
2735 changed~ to~ \string\prop_gput:Nnn }\prop_gput:Nnn }
2736 \def:Npn \prop_gput:NNo {\typeout{Warning:~name~
2737 changed~ to~ \string\prop_gput:Nno }\prop_gput:Nno }
2738 \def:Npn \prop_gput:cNn {\typeout{Warning:~name^
2739 changed~ to~ \string\prop_gput:cnn }\prop_gput:cnn }
2740 \def:Npn \prop_gput_if_new:NNn {\typeout{Warning:~name~
2741 changed<sup>~</sup> to<sup>~</sup> \string\prop_gput_if_new:Nnn }\prop_gput_if_new:Nnn }
2742 \def:Npn \prop_get:NNN \{ \t{Warning: "name"2743 changed~ to~ \string\prop_get:NnN }\prop_get:NnN }
2744 \def:Npn \prop_get:cNN {\typeout{Warning:~name
2745 changed<sup>~</sup> to<sup>~</sup> \string\prop_get:cnN }\prop_get:cnN }
2746 \def:Npn \prop_gget:NNN {\typeout{Warning:~name^
2747 changed<sup>~</sup> to<sup>~</sup> \string\prop_gget:NnN }\prop_gget:NnN }
2748 \def:Npn \prop_gget:cNN {\typeout{Warning:~name^
2749 changed~ to~ \string\prop_gget:cnN }\prop_gget:cnN }
2750 \def:Npn \prop_get_gdel:NNN {\typeout{Warning:~name~
2751 changed~ to~ \string\prop_get_gdel:NnN }\prop_get_gdel:NnN }
2752 \def:Npn \prop_del:NN {\typeout{Warning:~name^
2753 changed~ to~ \string\prop_del:Nn }\prop_del:Nn }
2754 \def:Npn \prop_gdel:NN {\typeout{Warning:~name~
2755 changed~ to~ \string\prop_gdel:Nn }\prop_gdel:Nn }
2756 \def:Npn \prop_if_in:NNTF {\typeout{Warning:~name~
2757 changed~ to~ \string\prop_if_in:NnTF }\prop_if_in:NnTF }
 Show token usage:
2758 \; \langle/initex | package)
2759 (*showmemory)
```
 %\showMemUsage  $\langle$ /showmemory $\rangle$ 2762 (\*unused) \file\_input\_stop:

 $2764$   $\langle$  /unused)

# 16 Integers

LATEX3 maintains two type of integer registers for internal use. One (associated with the name num) for low level uses in the allocation mechanism using macros only and int: the one described here.

The int type uses the built-in counter registers of T<sub>E</sub>X and is therefore relatively fast compared to the num type and should be preferred in all cases as there is little chance we should ever run out of registers when being based on at least  $\varepsilon$ -T<sub>E</sub>X.

# 16.1 Functions

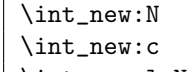

 $\int \int_n^{\infty} \int_{n \in \mathbb{N}} \int_{n \in \mathbb{N}}$ 

Globally defines  $\langle int \rangle$  to be a new variable of type int although you can still choose if it should be a an  $\lceil \cdot \rceil$  or  $\gtrsim$  type. There is no way to define constant counters with these functions. The function  $\int \text{new}_l:\mathbb{R} \text{ defines } \langle int \rangle$  locally only.

**TEXhackers note:**  $int_new:N$  is the equivalent to plain TEX's  $newcount$ . However, the internal register allocation is done differently.

\int\_incr:N \int\_incr:c \int\_gincr:N  $\int_g$ incr:c  $\int_$ int\_incr:N  $\langle int \rangle$ 

Increments  $\langle int \rangle$  by one. For global variables the global versions should be used.

\int\_decr:N \int\_decr:c \int\_gdecr:N

 $\int_g \text{decr:c } \int_g \text{decr:N } \langle int \rangle$ 

Decrements  $\langle int \rangle$  by one. For global variables the global versions should be used.

\int\_set:Nn \int\_set:cn \int\_gset:Nn

 $\big\rfloor$ \int\_set:Nn  $\langle \, \langle \, \rangle \,$  {  $\langle \, \langle \, \rangle \,$   $\{ \, \langle \, \rangle \,$   $\}$ 

These functions will set the  $\langle int \rangle$  register to the  $\langle interger \iota expr \rangle$  value. This value can contain simple calc-like expressions as provided by  $\varepsilon$ -T<sub>E</sub>X.

\int\_zero:N \int\_zero:c \int\_gzero:N  $\label{eq:1} $$\int_gzero:c \;\; \;\; \zeta_N(0) = \int_x^{1} f(x)dx$ 

These functions sets the  $\langle int \rangle$  register to zero either locally or globally.

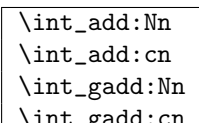

 $\int_{gadd:cn } \int_{add:Nn } \{ \int \{ \int e^x \} \}$ 

These functions will add to the  $\langle int \rangle$  register the value  $\langle interger \; expr \rangle$ . If the second argument is a  $\langle int \rangle$  register too, the surrounding braces can be left out.
\int\_sub:Nn \int\_sub:cn \int\_gsub:Nn

 $\int_Ssub: cn \int_gsub: Nn \{int \} {\{integer expr\} }\$ 

These functions will subtract from the  $\langle int \rangle$  register the value  $\langle inter~error \rangle$ . If the second argument is a  $\langle int \rangle$  register too, the surrounding braces can be left out.

 $\overline{\text{int use: N}}$ 

 $\int_{{\text{use}}:c \mid \int_{{\text{use}}} \langle int \rangle}$ 

This function returns the integer value kept in  $\langle int \rangle$  in a way suitable for further processing.

**TEXhackers note:** The function  $\int \text{uee: } N$  could be implemented directly as the TEX primitive \tex\_the:D which is also responsible to produce the values for other internal quantities. We have chosen to use individual functions for counters, dimensions etc. to allow checks and to make the code more self-explaining.

## 16.2 Formatting a counter value

```
\int_to_arabic:n
\int_to_alph:n
\int_to_Alph:n
\int_to_roman:n
\int_to_Roman:n
\int_to_symbol:n \int_to_alph:n \langle int \rangle\int_{\text{t} } f \{ \int_{\text{t} } f \}
```
If some  $\langle \text{integer} \rangle$  or the the current value of a  $\langle \text{int} \rangle$  should be displayed or typeset in a special ways (e.g., as uppercase roman numerals) these function can be used. We need braces if the argument is a simple  $\langle \text{integer} \rangle$ , they can be omitted in case of a  $\langle \text{int} \rangle$ . By default the letters produced by \int\_to\_roman:n and \int\_to\_Roman:n have catcode 11.

All functions are fully expandable and will therefore produce the correct output when used inside of deferred writes, etc. In case the number in an alph or Alph function is greater than the default base number (26) it follows a simple conversion rule so that 27 is turned into aa, 50 into ax and so on and so forth. These two functions can be modified quite easily to take a different base number and conversion rule so that other languages can be supported.

TEXhackers note: These are more or less the internal LATEX2 functions \@arabic, \@alph, \Alph, \@roman, \@Roman, and \@fnsymbol except that \int\_to\_symbol:n is also allowed outside math mode.

## 16.2.1 Internal functions

 $\setminus$ int\_to\_roman:W  $|$  token)  $\int_{tot}$ to\_roman:w  $\langle integer \rangle$   $\langle space \rangle$  or  $\langle non-expandable \rangle$ 

Converts  $\langle \text{integer} \rangle$  to it lowercase roman representation. Note that it produces a string of letters with catcode 12.

TEXhackers note: This is the TEX primitive \romannumeral renamed.

\int\_roman\_lcuc\_mapping:Nnn \int\_to\_roman\_lcuc:NN \int\_roman\_lcuc\_mapping:Nnn hroman\_char i {hlicr i}  $\{\langle LICR \rangle\}$  $\int_{tot}$ to\_roman\_lcuc:NN  $\langle$ roman\_char $\rangle$   $\langle char \rangle$ 

 $\int \int_{r}$  roman lcuc\_mapping:Nnn specifies how the roman numeral  $\langle r \rangle$  (i, v, x, l, c, d, or m) should be interpreted when converting the number.  $\langle \text{licr} \rangle$  is the lower case and  $\langle LICR \rangle$  is the uppercase mapping.  $\int_{\text{total}}$  roman\_lcuc:NN is a recursive function converting the roman numerals.

```
\int_convert_number_with_rule:nnN
\int_alph_default_conversion_rule:n
\int_Alph_default_conversion_rule:n
\int_symbol_math_conversion_rule:n
\int_symbol_text_conversion_rule:n
                                            \int_convert_number_with_rule:nnN {\\int1 \} {\\int2 \}
                                            \langle function \rangle\int_{alt\_alpha}default_conversion_rule:n {\langle int \rangle}
```
 $\int_{convert\_number\_with\_rule:} \in \{int\}$  into letters, symbols, whatever as defined by  $\langle function \rangle$ .  $\langle int2 \rangle$  denotes the base number for the conversion.

## 16.3 Variable and constants

 $\vert \searrow$   $\c_{\text{max-int}} \vert$  Constant that denote the maximum value which can be stored in an  $\langle int \rangle$ register.

 $\overline{\lambda}$  tmpa int \l\_tmpb\_int \l\_tmpc\_int \g\_tmpa\_int

 $\gtrsim$ tmpb\_int Scratch register for immediate use. They are not used by conditionals or predicate functions.

#### 16.4 Testing and evaluating integer expressions

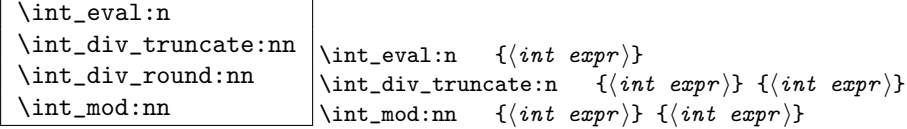

Evaluates the value of a integer expression so that \int\_eval:n {3\*5/4} puts 4 back into the input stream. Note that the results of divisions are rounded by the primitive operations. If you want the result of a division to be truncated use  $\int$ int\_div\_truncate:nn. \int\_div\_round:nn is added for completeness. \int\_mod:nn returns the remainder of a division. All of these functions are expandable.

TEXhackers note:  $\int \mathbf{F}$  int\_eval:n is the  $\varepsilon$ -TEXprimitive \numexpr turned into a function taking an argument.

\int\_compare:nNnTF \int\_compare:nNnT \int\_compare:nNnF  $\int \int \mathrm{Compare: nNnTF} \quad {\int \int \mathrm{exp} r} \quad \{ \int \mathrm{exp} r \} \quad {\int \int \mathrm{exp} r \}$  $\{\langle true \rangle\} \ \{\langle false \rangle\}$ 

These functions test two integer expressions against each other. They are both evaluated by \int\_eval:n. Note that if both expressions are normal integer variables as in

```
\int_compare:nNnTF \l_temp_int < \c_zero {negative}{non-negative}
```
you can safely omit the braces.

TEXhackers note: This is the TEX primitive \ifnum turned into a function.

 $\int \int_C \mathcal{L} = \int \int \int \mathcal{L} = \int \int \mathcal{L} = \int \int \mathcal{L} = \int \int \mathcal{L} = \int \mathcal{L}$ A predicate version of the above mentioned functions.

\int\_max\_of:nn

 $\int_{\infty}^{\infty} \int_{\infty}^{\infty}$  \int\_max\_of:nn {\int expr}} {\int expr}} Return the largest or smallest of two integer expressions.

 $\int_{abs:n} \int_{abs:n}$  {\int\_abs:n {\int expr}} Return the numerical value of an integer expression.

### \int\_if\_odd:nTF

 $\int_if\_odd_p:n \int_if\_odd.nTF$  {\int expr i} {\true i} {\false i}

These functions test if an integer expression is even or odd. We also define a predicate version of it.

TEXhackers note: This is the TEX primitive \ifodd turned into a function.

```
\int_whiledo:nNnT
\int_whiledo:nNnF
\int_dowhile:nNnT
```
 $\label{eq:1} $$\int_d\ouhile:nNnF \int_whiledo:nNnT \{int \; exp r \} \{true \} $$$ \int\_whiledo:nNnT tests the integer expressions and if true performs the body T until the test fails. \int\_dowhile:nNnT is similar but executes the body first and then performs the check, thus ensuring that the body is executed at least once. The F versions are similar but continue the loop as long as the test is false. They could be omitted as it is just a matter of switching the arguments in the test.

#### 16.5 Conversion

 $\int_{\infty}^{\infty}$   $\int_{\infty}^{\infty}$   $\int_{\infty}^{\infty}$   $\int_{\infty}^{\infty}$   $\int_{\infty}^{\infty}$   $\int_{\infty}^{\infty}$   $\int_{\infty}^{\infty}$   $\int_{\infty}^{\infty}$   $\int_{\infty}^{\infty}$   $\int_{\infty}^{\infty}$   $\int_{\infty}^{\infty}$   $\int_{\infty}^{\infty}$   $\int_{\infty}^{\infty}$   $\int_{\infty}^{\infty}$   $\int_{\infty}^{\in$ 

Converts the base 10 number  $\langle number \rangle$  into its equivalent representation written in base  $\langle base \rangle$ . Expandable.

 $\int_{\infty}$   $\int_{\infty}$   $\int_{\infty}$   $\int_{\infty}$   $\int_{\infty}$   $\{number\}$ { $\{base\}$ }

Converts the base  $\langle base \rangle$  number  $\langle number \rangle$  into its equivalent representation written in base 10.  $\langle number \rangle$  can consist of digits and ascii letters. Expandable.

#### 16.6 The Implementation

2783 \def\_new:Npn \int\_gincr:N {

We start by ensuring that the required packages are loaded.

```
2765 (package)\ProvidesExplPackage
                   2766 (package) {\filename}{\filedate}{\fileversion}{\filedescription}
                   2767 (package&!check)\RequirePackage{l3num}
                   2768 \langle package \& check\rangle\ReequirePackage{l3chk}
                   2769 \langle *inter \rangle package)
 \int_to_roman:w
A new name for the primitives.
\int_to_number:w
  \int_advance:w<sup>2770</sup>\let_new:NN \int_to_roman:w \tex_romannumeral:D
                   2771 \let_new:NN \int_to_number:w \tex_number:D
                   2772 \let_new:NN \int_advance:w \tex_advance:D
                     Functions that support LATEX's user accessible counters should be added here, too. But
                     first the internal counters.
      \int_incr:N
Incrementing and decrementing of integer registers is done with the following functions.
     \int_decr:N
     \int_gincr:N<sup>2773</sup> \def_new:Npn \int_incr:N #1{\int_advance:w#1\c_one
     \int \int \text{gdecr: N}^{2774} \langle \text{theck} \rangle\int_0^{\infty} incr: c<sup>2116</sup> \langle /check\rangle\int_0^{\infty}\int_gincr:c
2778 \def_new:Npn \int_decr:N #1{\int_advance:w#1\c_minus_one
     \int_gdecr: c 2779 \langle *check \rangle\chk_local_or_pref_global:N #1
                   2780 \chk_local_or_pref_global:N #1
                   2781 \; \langle/check\rangle2782 }
```
We make sure that a local variable is not updated globally by changing the internal test (i.e.  $\ch k\_local\_or\_pref_global:N$ ) before making the assignment. This is done by \pref\_global\_chk: which also issues the necessary \pref\_global:D. This is not very efficient, but this code will be only included for debugging purposes. Using \pref\_global:D in front of the local function is better in the production versions.

```
2784 (*check)
2785 \pref_global_chk:
2786 \langle/check\rangle2787 \-check\ \pref_global:D
2788 \int_incr:N}
2789 \def_new:Npn \int_gdecr:N {
2790 (*check)
2791 \pref_global_chk:
2792 (/check)
2793 (-check) \pref_global:D
2794 \int_decr:N}
```
With the **\int\_add:Nn** functions we can shorten the above code. If this makes it too  $slow$ 

```
2795 \def:Npn \int_incr:N #1{\int_add:Nn#1\c_one}
2796 \def:Npn \int_decr:N #1{\int_add:Nn#1\c_minus_one}
2797 \def:Npn \int_gincr:N #1{\int_gadd:Nn#1\c_one}
2798 \def:Npn \int_gdecr:N #1{\int_gadd:Nn#1\c_minus_one}
2799 \def:Npn \int_incr:c {\exp_args:Nc\int_incr:N}
2800 \def:Npn \int_decr:c {\exp_args:Nc\int_decr:N}
2801 \def:Npn \int_gincr:c {\exp_args:Nc\int_gincr:N}
2802 \def:Npn \int_gdecr:c {\exp_args:Nc\int_gdecr:N}
```
\int\_new:N Allocation of a new internal counter is already done above. Here we define the next likely \int\_new\_l:N variant.

```
\int_new:c
           2803 (*initex)
           2804 \alloc_setup_type:nnn {int} \c_eleven \c_max_register_num
           2805 \def_new:Npn \int_new:N #1 {\alloc_reg:NnNN g {int} \tex_countdef:D#1}
           2806 \def\_new: Npn \int_{new\_l:N #1 {\alloc\_reg: NnNN l {int} \texttt{countdef:D#1}}2807 \; \langle/initex)
           2808 (package)\let:NN \int_new:N \newcount% allocation better nick the LaTeX one...
           2809 \def_new:Npn \int_new:c {\exp_args:Nc \int_new:N}
```
\int\_set:Nn Setting counters is again something that I would like to make uniform at the moment to \int\_set:cn get a better overview.

```
\int_gset:Nn
\int_gset:cn<sup>2810</sup> \def_new:Npn \int_set:Nn #1#2{#1 \int_eval:w #2\int_eval_end:
             2811 (*check)
             2812 \chk_local_or_pref_global:N #1
             2813 \langle/check\rangle2814 }
             2815 \def_new:Npn \int_gset:Nn {
             2816 (*check)
             2817 \pref_global_chk:
             2818 (/check)
             2819 (-check) \pref_global:D
             2820 \int_set:Nn }
             2821 \def_new:Npn \int_set:cn {\exp_args:Nc \int_set:Nn }
             2822 \def_new:Npn \int_gset:cn {\exp_args:Nc \int_gset:Nn }
```

```
\int \int \zeta Functions that reset an \langle int \rangle register to zero.
                  \int_zero:c
                 \int_gzero:N 2823 \def_new:Npn \int_zero:N #1 {#1=\c_zero}
                 \int_{-\infty}^{2824} \det_{\text{new}} \int_{\text{zero: c}} 2824 \det_{\text{new}} \int_{\text{zero: c}} 2824 \det_{\text{new}} \int_{\text{open}} \det_{\text{old}} \int_{\text{open}}2825 \def_new:Npn \int_gzero:N #1 {\pref_global:D #1=\c_zero}
                               2826 \def_new:Npn \int_gzero:c {\exp_args:Nc \int_gzero:N}
                  \int_add:Nn
Adding and substracting to and from a counter . . .We should think of using these func-
                  \int_add:cn
tions
                 \int_gadd:Nn
                 \int_gadd:cn
2827 \def_new:Npn \int_add:Nn #1#2{
                  \int_sub:Nn
                  \int_sub:cn
\count23. Not that it should ever happen but. . .
                 \int_gsub:Nn
                 \int_gsub: cn 2828
                                 We need to say by in case the first argument is a register accessed by its number, e.g.,
                                        \int_advance:w #1 by \int_eval:w #2\int_eval_end:
                               2829 (*check)
                               2830 \chk_local_or_pref_global:N #1
                               2831 \langle/check\rangle2832 }
                               2833 \def_new:Npn\int_add:cn{\exp_args:Nc\int_add:Nn}
                               2834 \def_new:Npn \int_sub:Nn #1#2{
                               2835 \int_advance:w #1-\int_eval:w #2\int_eval_end:
                               2836 (*check)
                               2837 \chk_local_or_pref_global:N #1
                               2838 (/check)
                               2839 }
                               2840 \def_new:Npn \int_gadd:Nn {
                               2841 \langle*check\rangle2842 \pref_global_chk:
                               2843 \langle / check\rangle2844 \langle -check \rangle \pref_global:D
                               2845 \int_add:Nn }
                               2846 \def_new:Npn \int_gsub:Nn {
                               2847 (*check)
                               2848 \qquad \verb|\pref_global_chk|:2849 (/check)
                               2850 (-check) \pref_global:D
                               2851 \int_sub:Nn }
                               2852 \def_new:Npn \int_gadd:cn{\exp_args:Nc\int_gadd:Nn}
                               2853 \def_new:Npn \int_sub:cn{\exp_args:Nc\int_sub:Nn}
                               2854 \def_new:Npn \int_gsub:cn{\exp_args:Nc\int_gsub:Nn}
                   \int_use:N
Here is how counters are accessed:
                   \int_use:c
                               2855 \let_new:NN \int_use:N \tex_the:D
                               2856 \def_new:Npn \int_use:c #1{\int_use:N \cs:w#1\cs_end:}
            \int_to_arabic:n Nothing exciting here.
                               2857 \def\_new: Npn \int_to\_arabic:n #1{\int_to\_number:w \int_eval:n{#1}}\int_roman_lcuc_mapping:Nnn Using TEX's built-in feature for producing roman numerals has some surprising features.
```
One is the the characters resulting from  $\int$ int to roman:w have category code 12 so they

may fail in certain comparison tests. Therefore we use a mapping from the character TEX produces to the character we actually want which will give us letters with category code 11.

```
2858 \def_new:Npn \int_roman_lcuc_mapping:Nnn #1#2#3{
      \def:cpn {int_to_lc_roman_#1:}{#2}
2860 \def:cpn {int_to_uc_roman_#1:}{#3}
2861 }
```
Here are the default mappings. I haven't found any examples of say Turkish doing the mapping i \i I but at least there is a possibility for it if needed. Note: I have now asked a Turkish person and he tells me they do the i I mapping.

```
2862 \int_roman_lcuc_mapping:Nnn i i I
2863 \int_roman_lcuc_mapping:Nnn v v V
2864 \int_roman_lcuc_mapping:Nnn x x X
2865 \int_roman_lcuc_mapping:Nnn l l L
2866 \int_roman_lcuc_mapping:Nnn c c C
2867 \int_roman_lcuc_mapping:Nnn d d D
2868 \int_roman_lcuc_mapping:Nnn m m M
```
For the delimiter we cheat and let it gobble its arguments instead.

2869 \int\_roman\_lcuc\_mapping:Nnn Q \use\_none:nn \use\_none:nn

\int\_to\_roman:n The commands for producing the lower and upper case roman numerals run a loop on \int\_to\_Roman:n one character at a time and also carries some information for upper or lower case with \int\_to\_roman\_lcuc:NN it. We put it through \int\_eval:n first which is safer and more flexible.

```
2870 \def_new:Npn \int_to_roman:n #1 {
2871 \exp_after:NN \int_to_roman_lcuc:NN \exp_after:NN l
2872 \int_to_roman:w \int_eval:n {#1} Q
2873 }
2874 \def_new:Npn \int_to_Roman:n #1 {
2875 \exp_after:NN \int_to_roman_lcuc:NN \exp_after:NN u
2876 \int_to_roman:w \int_eval:n {#1} Q
2877 }
2878 \def_new:Npn \int_to_roman_lcuc:NN #1#2{
2879 \cs_use:c {int_to_#1c_roman_#2:}
2880 \int_to_roman_lcuc:NN #1
2881 }
```
\int\_convert\_number\_with\_rule:nnN This is our major workhorse for conversions. #1 is the number we want converted, #2 is the base number, and #3 is the function converting the number. This function expects to receive a non-negative integer and as such is ideal for something using \if\_case:w internally.

> The basic example is this: We want to convert the number 50  $(41)$  into an alphabetic equivalent ax. For the English language our list contains 26 elements so this is our argument #2 while the function #3 just turns 1 into a, 2 into b, etc. Hence our goal is to turn 50 into the sequence  $#3{1}#1{24}$  so what we do is to first divide 50 by 26 and truncating the result returning 1. Then before we execute this we call the function again but this time on the result of the remainder of the division. This goes on until the

remainder is less than or equal to the base number where we just call the function #3 directly on the number.

We do a little pre-expansion of the arguments below as they otherwise have a tendency to grow quite large.

```
2882 \def:Npn \int_convert_number_with_rule:nnN #1#2#3{
2883 \int_compare:nNnTF {#1}>{#2}
2884 {
2885 \exp_args:No \int_convert_number_with_rule:nnN
2886 { \int_use:N\int_div_truncate:nn {#1-1}{#2} }{#2}
2887 #3
```
Note that we have to nudge our modulus function so it won't return 0 as that wouldn't work with  $\if$ <sub>c</sub>ase:w when that expects a positive number to produce a letter.

```
2888 \exp_args:No #3 { \int_use:N\int_eval:n{1+\int_mod:nn {#1-1}{#2}} }
2889 }
2890 { \exp_args:No #3{ \int_use:N\int_eval:n{#1} } }
2891 }
```
As can be seen it is even simpler to convert to number systems that contain 0, since then we don't have to add or subtract 1 here and there.

 $1$ ph\_default\_conversion\_rule:n  $\,$  Now we just set up a default conversion rule. Ideally every language should have one  $1ph\_default\_conversion\_rule;$  such rule, as say in Danish there are 29 letters in the alphabet.

```
2892 \def_new:Npn \int_alph_default_conversion_rule:n #1{
2893 \if_case:w #1
2894 \or: a\or: b\or: c\or: d\or: e\or: f
2895 \or: g\or: h\or: i\or: j\or: k\or: l
2896 \or: m\or: n\or: o\or: p\or: q\or: r
2897 \or: s\or: t\or: u\or: v\or: w\or: x
2898 \or: y\or: z
2899 \fi:
2900 }
2901 \def_new:Npn \int_Alph_default_conversion_rule:n #1{
2902 \if case:w #1
2903 \or: A\or: B\or: C\or: D\or: E\or: F
2904 \or: G\or: H\or: I\or: J\or: K\or: L
2905 \or: M\or: N\or: O\or: P\or: Q\or: R
2906 \or: S\or: T\or: U\or: V\or: W\or: X
2907 \or: Y\or: Z
2908 \fi:
2909 }
```
\int\_to\_alph:n The actual functions are just instances of the generic function. The second argument of \int\_to\_Alph:n \int\_convert\_number\_with\_rule:nnN should of course match the number of \or:s in the conversion rule.

```
2910 \def_new:Npn \int_to_alph:n #1{
2911 \int_convert_number_with_rule:nnN {#1}{26}
2912 \int_alph_default_conversion_rule:n
2913 }
```

```
2914 \def_new:Npn \int_to_Alph:n #1{
2915 \int_convert_number_with_rule:nnN {#1}{26}
2916 \int_Alph_default_conversion_rule:n
2917 }
```
\int\_to\_symbol:n Turning a number into a symbol is also easy enough.

```
2918 \def_new:Npn \int_to_symbol:n #1{
2919 \mode_if_math:TF
2920 {
2921 \int_convert_number_with_rule:nnN {#1}{9}
2922 \int_symbol_math_conversion_rule:n
2923 }
2924 {
2925 \int_convert_number_with_rule:nnN {#1}{9}
2926 \int_symbol_text_conversion_rule:n
2927 }
2928 }
```
symbol\_math\_conversion\_rule:n Nothing spectacular here.

```
symbol_text_conversion_rule:n
```

```
2929 \def_new:Npn \int_symbol_math_conversion_rule:n #1 {
2930 \if_case:w #1
2931 \or: *
2932 \or: \dagger
2933 \or: \ddagger
2934 \or: \mathsection
2935 \or: \mathparagraph
2936 \forallor: \|2937 \or: **
2938 \or: \dagger\dagger
2939 \or: \ddagger\ddagger
2940 \fi:
2941 }
2942 \def_new:Npn \int_symbol_text_conversion_rule:n #1 {
2943 \if_case:w #1
2944 \or: \textasteriskcentered
2945 \or: \textdagger
2946 \or: \textdaggerdbl
2947 \or: \textsection
2948 \or: \textparagraph
2949 \or: \textbardbl
2950 \or: \textasteriskcentered\textasteriskcentered
2951 \or: \textdagger\textdagger
2952 \or: \textdaggerdbl\textdaggerdbl
2953 \fi:
2954 }
```
\l\_tmpa\_int We provide four local and two global scratch counters, maybe we need more or less. \l\_tmpb\_int \l\_tmpc\_int \g\_tmpa\_int \g\_tmpb\_int 2958 \int\_new:N \g\_tmpa\_int \l\_loop\_int \int\_new:N \l\_tmpa\_int \int\_new:N \l\_tmpb\_int \int\_new:N \l\_tmpc\_int

```
2959 \int_new:N \g_tmpb_int
                         2960 \int_new:N \l_loop_int % a variable for use in loops (whilenum etc)
              \int_eval:n
Evaluating a calc expression using normal operators. Many of these are exactly the same
              \int_eval:w
as the ones in the num module so we just use them.
           \int_eval_end:
                         2961 \let_new:NN \int_eval:n \num_eval:n
                         2962 \let_new:NN \int_eval:w \num_eval:w
                         2963 \let_new:NN \int_eval_end: \num_eval_end:
               \c_{\text{max-int}} The largest number allowed is 2^{31} - 12964 \const_new:Nn \c_max_int {2147483647}
 \int_pre_eval_one_arg:Nn
These might be handy when handing down values to other functions. All they do is
\int_pre_eval_two_args:Nnn
evaluate the number in advance.
                         2965 \def:Npn \int_pre_eval_one_arg:Nnn #1#2{\exp_args:No#1{\int_eval:w#2}}
                         2966 \def:Npn \int_pre_eval_two_args:Nnn #1#2#3{
                         2967 \exp_args:Noo#1{\int_use:N\int_eval:w#2}{\int_use:N\int_eval:w#3}
                         2968 }
     \int_div_truncate:nn
As \num_eval:w rounds the result of a division we also provide a version that truncates
        \int_div_round:nn
the result.
              \int_mod:nn
 \int_div_truncate_raw:nn 2969 \def_new:Npn \int_div_truncate:nn {
    \int_div_round_raw:nn
2970 \int_pre_eval_two_args:Nnn\int_div_truncate_raw:nn
          \int_mod_raw:nn 2971 }
                           Initial version didn't work correctly with eT<sub>E</sub>X's implementation.
                         2972 %\def_new:Npn \int_div_truncate_raw:nn #1#2 {
                         2973 % \int_eval:n{ (2*#1 - #2) / (2* #2) }
                         2974 %}
                           New version by Heiko:
                         2975 \def_new:Npn \int_div_truncate_raw:nn #1#2 {
                         2976 \int_eval:w
                         2977 \ifnum:w \int-evall:w#1 = \c_zero2978 0
                         2979 \else:
                         2980 (#1
                         2981 \if num:w \int eval:w #1 < \c zero
                         2982 \if_{num:w \int_{eval:w#2} < \c_{zero}2983 -(#2 +
                         2984 \else:
                         2985 + (#2 -
                         2986 \fi:
                         2987 \else:
                         2988 \ifnum:w \int-evall:w #2 < \c_zero2989 +( #2 +
                         2990 \else:
                         2991 -(#2 -
```

```
2992 \fi:
                   2993 \fi:
                   2994 1)/2)
                   2995 \fi:
                   2996 /(#2)
                   2997 \int_eval_end:
                   2998 }
                     For the sake of completeness:
                   2999 \def_new:Npn \int_div_round:nn {
                   3000 \int_pre_eval_two_args:Nnn\int_div_round_raw:nn
                   3001 }
                   3002 \def_new:Npn \int_div_round_raw:nn #1#2 {\int_eval:n{#1/#2}}
                     Finally there's the modulus operation.
                   3003 \def_new:Npn \int_mod:nn {\int_pre_eval_two_args:Nnn\int_mod_raw:nn}
                   3004 \def_new:Npn \int_mod_raw:nn #1#2 {
                   3005 \int_eval:n{ #1 - \int_div_truncate_raw:nn {#1}{#2} * #2 }
                   3006 }
\int_compare:nNnTF
Simple comparison tests.
 \int_compare:nNnT
 \int_compare:nNnF
3007 \let_new:NN \int_compare:nNnTF \num_compare:nNnTF
                   3008 \let_new:NN \int_compare:nNnT \num_compare:nNnT
                   3009 \let_new:NN \int_compare:nNnF \num_compare:nNnF
    \int_max_of:nn
Simple comparison tests.
    \int_min_of:nn
        \int_abs:n
3010 \let_new:NN \int_max_of:nn \num_max_of:nn
                   3011 \let_new:NN \int_min_of:nn \num_min_of:nn
                   3012 \let_new:NN \int_abs:nn \num_abs:nn
\int_compare_p:nNn A predicate function.
                   3013 \let_new:NN \int_compare_p:nNn \num_compare_p:nNn
   \int_if_odd_p:n
A predicate function.
   \int_if_odd:nTF
    \int_if\_odd:nT \frac{3014}{def\_new:Npn} \int_if\_odd\_p:n #1\int_1^{\text{Int\_II\_odd}} 3015<br>\int_2^{\text{int\_if\_odd}} 3016\inf_{num\_odd:w} \int_{eval:n{#1}}\c_true
                   3017 \else:
                   3018 \c_false
                   3019 \fi:
                   3020 }
                   3021 \def_test_function_new:npn {int_if_odd:n}#1{\if_num_odd:w \int_eval:n{#1}}
```
\int\_whiledo:nNnT These are quite easy given the above functions. The while versions test first and then \int\_whiledo:nNnF \int\_dowhile:nNnT \int\_dowhile:nNnF execute the body. The dowhile does it the other way round. The have to be defined as "long" since the T argument might contain \par tokens.

```
3022 \def_long_new:Npn \int_whiledo:nNnT #1#2#3#4{
```

```
3023 \int_compare:nNnT {#1}#2{#3}{#4 \int_whiledo:nNnT {#1}#2{#3}{#4}}
3024 }
3025 \def_long_new:Npn \int_whiledo:nNnF #1#2#3#4{
3026 \int_compare:nNnF {#1}#2{#3}{#4 \int_whiledo:nNnF {#1}#2{#3}{#4}}
3027 }
3028 \def_long_new:Npn \int_dowhile:nNnT #1#2#3#4{
3029 #4 \int_compare:nNnT {#1}#2{#3}{\int_dowhile:nNnT {#1}#2{#3}{#4}}
3030 }
3031 \def_long_new:Npn \int_dowhile:nNnF #1#2#3#4{
3032 #4 \int_compare:nNnF {#1}#2{#3}{\int_dowhile:nNnF {#1}#2{#3}{#4}}
3033 }
```
#### 16.6.1 Scanning and conversion

Conversion between different numbering schemes requires meticulous work. A number can be preceeded by any number of  $+$  and/or  $-$ . We define a generic function which will return the sign and/or the remainder.

```
\int_get_sign_and_digits:n
A number may be preceeded by any number of +s and -s. Start out by assuming we have
                  \int_get_sign:n
                \int_get_digits:n
\int_get_sign_and_digits_aux:nNNN
3034 \def_new:Npn \int_get_sign_and_digits:n #1{
    et_sign_and_digits_aux:oNNN 3035_
                                  a positive number.
                                       \int_get_sign_and_digits_aux:nNNN {#1} \c_true \c_true \c_true
                                 3036 }
                                 3037 \def_new:Npn \int_get_sign:n #1{
                                 3038 \int_get_sign_and_digits_aux:nNNN {#1} \c_true \c_true \c_false
                                 3039 }
                                 3040 \def_new:Npn \int_get_digits:n #1{
                                 3041 \int_get_sign_and_digits_aux:nNNN {#1} \c_true \c_false \c_true
                                 3042 }
                                   Now check the first character in the string. Only a - can change if a number is positiveor negative, hence we reverse the boolean governing this. Then gobble the - and start
                                   over.
                                 3043 \def_new:Npn \int_get_sign_and_digits_aux:nNNN #1#2#3#4{
                                 3044 \tlist_if_head_eq_charcode:fNTF {#1} -
                                 3045 {
                                 3046 \bool_if:NTF #2
                                 3047 { \int_get_sign_and_digits_aux:oNNN {\use_none:n #1} \c_false #3#4 }
                                 3048 { \int_get_sign_and_digits_aux:oNNN {\use_none:n #1} \c_true #3#4 }
                                 3049 }
                                   The other cases are much simpler since we either just have to gobble the + or exit
                                   immediately and insert the correct sign.
```

```
3050 {
3051 \tlist_if_head_eq_charcode:fNTF {#1} +
3052 { \int_get_sign_and_digits_aux:oNNN {\use_none:n #1} #2#3#4}
3053 {
```
The boolean #3 is for printing the sign while #4 is for printing the digits.

```
3054 \bool_double_if:NNnnnn #3#4
3055 { \bool_if:NF #2 - #1 }
3056 { \bool_if:NF #2 - }
3057 { #1 } { }
3058 }
3059 }
3060 }
3061 \def_new:Npn \int_get_sign_and_digits_aux:oNNN{
3062 \exp_args:No\int_get_sign_and_digits_aux:nNNN
3063 }
```
\int\_convert\_from\_base\_ten:nn  $\texttt{convert\_from\_base\_ten\_aux:nnn}$ \int\_convert\_from\_base\_ten\_aux:non \int\_convert\_from\_base\_ten\_aux:fon

#1 is the base 10 number to be converted to base #2. We split off the sign first, print if if there and then convert only the number. Since this is supposedly a base 10 number we can let  $T_F X$  do the reading of  $+$  and  $-$ .

```
3064 \def:Npn \int_convert_from_base_ten:nn#1#2{
3065 \num_compare:nNnTF {#1}<\c_zero
3066 {
3067 - \int_convert_from_base_ten_aux:non {}
3068 { \int_use:N \int_eval:n {-#1} }
3069 }
3070 {
3071 \int_convert_from_base_ten_aux:non {}
3072 { \int_use:N \int_eval:n {#1} }
3073 }
3074 {#2}
3075 }
```
The algorithm runs like this:

- 1. If the number  $\langle num \rangle$  is greater than  $\langle base \rangle$ , calculate modulus of  $\langle num \rangle$  and  $\langle base \rangle$ and carry that over for next round. The remainder is calculated as a truncated division of  $\langle num \rangle$  and  $\langle base \rangle$ . Start over with these new values.
- 2. If  $\langle num \rangle$  is less than or equal to  $\langle base \rangle$  convert it to the correct symbol, print the previously calculated digits and exit.

#1 is the carried over result, #2 the remainder and #3 the base number.

```
3076 \def_new:Npn \int_convert_from_base_ten_aux:nnn#1#2#3{
3077 \num_compare:nNnTF {#2}<{#3}
3078 { \int_convert_number_to_letter:n{#2} #1 }
3079 {
3080 \int convert from base ten aux:fon
3081 {
3082 \int_convert_number_to_letter:n {\int_use:N\int_mod_raw:nn {#2}{#3}}
3083 #1
3084 }
3085 {\int_use:N \int_div_truncate_raw:nn{#2}{#3}}
3086 {#3}
3087 }
3088 }
3089 \def:Npn \int_convert_from_base_ten_aux:non{
3090 \exp_args:Nno\int_convert_from_base_ten_aux:nnn
```

```
3091 }
3092 \def:Npn \int_convert_from_base_ten_aux:fon{
3093 \exp_args:Nfo\int_convert_from_base_ten_aux:nnn
3094 }
```
\int\_convert\_number\_to\_letter:n Turning a number for a different base into a letter or digit.

```
3095 \def:Npn \int_convert_number_to_letter:n #1{ \if_case:w \int_eval:w
3096 #1-10\scan_stop: \exp_after:NN A \or: \exp_after:NN B \or:
3097 \exp_after:NN C \or: \exp_after:NN D \or: \exp_after:NN E \or:
3098 \exp_after:NN F \or: \exp_after:NN G \or: \exp_after:NN H \or:
3099 \exp_after:NN I \or: \exp_after:NN J \or: \exp_after:NN K \or:
3100 \exp_after:NN L \or: \exp_after:NN M \or: \exp_after:NN N \or:
3101 \exp_after:NN O \or: \exp_after:NN P \or: \exp_after:NN Q \or:
3102 \exp_after:NN R \or: \exp_after:NN S \or: \exp_after:NN T \or:
3103 \exp_after:NN U \or: \exp_after:NN V \or: \exp_after:NN W \or:
3104 \exp_after:NN X \or: \exp_after:NN Y \or: \exp_after:NN Z \else:
3105 \use_arg_i_after_fi:nw{ #1 }\fi: }
```
\int\_convert\_to\_base\_ten:nn #1 is the number, #2 is its base. First we get the sign, then use only the digits/letters from it and pass that onto a new function.

```
3106 \def:Npn \int_convert_to_base_ten:nn #1#2 {
3107 \int_use:N\int_eval:n{
3108 \int_get_sign:n{#1}
3109 \exp_args:Nf\int_convert_to_base_ten_aux:nn {\int_get_digits:n{#1}}{#2}
3110 }
3111 }
```
This is an intermediate function to get things started.

```
3112 \def_new:Npn \int_convert_to_base_ten_aux:nn #1#2{
3113 \int_convert_to_base_ten_auxi:nnN {0}{#2} #1 \q_nil
3114 }
```
Here we check each letter/digit and calculate the next number. #1 is the previously calculated result (to be multiplied by the base), #2 is the base and #3 is the next letter/digit to be added.

```
3115 \def_new:Npn \int_convert_to_base_ten_auxi:nnN#1#2#3{
3116 \quark_if_nil:NTF #3
3117 {#1}
3118 {\exp_args:No\int_convert_to_base_ten_auxi:nnN
3119 \qquad \{ \int_use:N \int_eval:n\{ #1*#2+\int_convert\_cluster_to_number:N #3\} \}3120 {#2}
3121 }
3122 }
```
This is for turning a letter or digit into a number. This function also takes care of handling lowercase and uppercase letters. Hence a is turned into 11 and so is A.

```
3123 \def:Npn \int_convert_letter_to_number:N #1{
3124 \int_compare:nNnTF{'#1}<{58}{#1}
3125 {
```

```
3126 \int_eval:n{ '#1 -
3127 \if:w\int_compare_p:nNn{'#1}<{91}
3128 55
3129 \else:
3130 87
3131 \fi:
3132 }
3133 }
3134 }
```
Show token usage:

 $\langle$ /initex | package $\rangle$ 3136 (\*showmemory) \showMemUsage  $\langle$ /showmemory $\rangle$ 

# 17 Length registers

LATEX3 knows about two types of length registers for internal use: rubber lengths (skips) and rigid lengths (dims).

## 17.1 Skip registers

### 17.1.1 Functions

```
\skip_new:N
 \skip_new:c
 \existsiskip_new_l:N \skip_new:N \skip in
Defines \langle skip \rangle to be a new variable of type skip.
```
TEXhackers note: \skip\_new:N is the equivalent to plain TEX's \newskip. However, the internal register allocation is done differently.

```
\skip_zero:N
\skip_zero:c
\skip_gzero:N
\kip_gzero:c \mid \skip_H\skip_H\skip_H\skip_H\skip_H\skip_H\skip_H\skip_H\skip_H
```
Locally or globally reset  $\langle skip \rangle$  to zero. For global variables the global versions should be used.

```
\skip_set:Nn
 \skip_set:cn
 \skip_gset:Nn
 \hbox{skip\_gset:cn } \skip-2mu \text{skip\_set:} \skip_set:Nn \hbox{skip } i \hbox{skip } value i }
These functions will set the \langle skip \rangle register to the \langle length \rangle value.
```
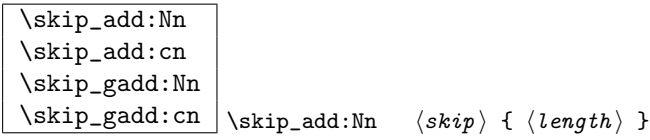

These functions will add to the  $\langle skip \rangle$  register the value  $\langle length \rangle$ . If the second argument is a  $\langle skip \rangle$  register too, the surrounding braces can be left out.

\skip\_sub:Nn

\skip\_gsub:Nn \skip\_gsub:Nn hskip i { hlength i }

These functions will subtract from the  $\langle skip \rangle$  register the value  $\langle length \rangle$ . If the second argument is a  $\langle skip \rangle$  register too, the surrounding braces can be left out.

# \skip\_use:N

 $\kile$  \skip\_use: \skip\_use:N \skip i

This function returns the length value kept in  $\langle skip \rangle$  in a way suitable for further processing.

**TEXhackers note:** The function  $\skip_use:N$  could be implemented directly as the TEX primitive \tex\_the:D which is also responsible to produce the values for other internal quantities. We have chosen to use individual functions for counters, dimensions etc. to allow checks and to make the code more self-explanatory.

```
\skip_horizontal:N
\skip_horizontal:c
\skip_horizontal:n
\skip_vertical:N
\skip_vertical:c
\verb|\skip_vertical:n|\existsiskip_horizontal:N \langle skip \rangle\kappaip_horizontal:n { \langle length \rangle }
```
The hor functions insert  $\langle skip \rangle$  or  $\langle length \rangle$  with the T<sub>EX</sub> primitive \hskip. The vertical variants do the same with  $\varepsilon$ . The n versions evaluate  $\langle length \rangle$  with  $\sh{\epsilon}$ 

\skip\_infinite\_glue:nTF \skip\_infinite\_glue:nTF {hskip i} {htrue i} {hfalse i}

Checks if  $\langle skip \rangle$  contains infinite stretch or shrink components and executes either  $\langle true \rangle$ or  $\langle false \rangle$ . Also works on input like 3pt plus .5in.

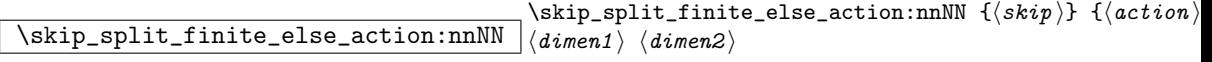

Checks if  $\langle skip \rangle$  contains finite glue. If it does then it assigns  $\langle dimen1 \rangle$  the stretch component and  $\langle$  dimen2 $\rangle$  the shrink component. If it contains infinite glue set  $\langle$  dimen1 $\rangle$ and  $\langle dimen2 \rangle$  to zero and execute #2 which is usually an error or warning message of some sort.

 $\boxed{\text{skip\_eval:n}}$  \skip\_eval:n {\skip expr \}

Evaluates the value of  $\langle skip\;expr \rangle$  so that  $\langle skip\;equal:n\; \{5pt\; plus\; 3fil + 3pt \; minus\; 1fil \}$ puts 8.0pt plus 3.0fil minus 1.0fil back into the input stream. Expandable.

TEXhackers note: This is the  $\varepsilon$ -TEX primitive \glueexpr turned into a function taking an argument.

#### 17.1.2 Formatting a skip register value

#### 17.1.3 Variable and constants

\c\_max\_skip Constant that denotes the maximum value which can be stored in a  $\langle skip \rangle$  register.

 $\overline{\csc{zero\_skip}}$  Set of constants denoting useful values.

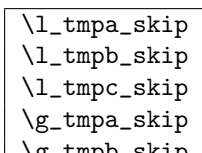

 $\log_{\text{tmpb\_skip}}$  Scratch register for immediate use.

## 17.2 Dim registers

## 17.2.1 Functions

\dim\_new:N \dim\_new:c  $\dim_new_1: N \mid \dim_new: N \quad \langle \dim \rangle$ Defines  $\langle dim \rangle$  to be a new variable of type dim.

TEXhackers note: \dim\_new:N is the equivalent to plain TEX's \newdimen. However, the internal register allocation is done differently.

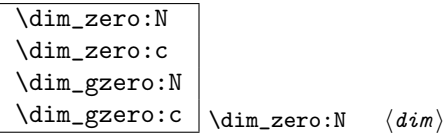

Locally or globally reset  $\langle dim \rangle$  to zero. For global variables the global versions should be used.

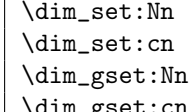

 $\dim_s$ set:Nn  $\langle dim \rangle$  {  $\langle dim \ value \rangle$  }

These functions will set the  $\langle dim \rangle$  register to the  $\langle dim \ value \rangle$  value.

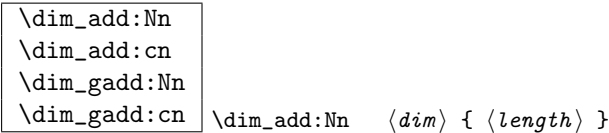

These functions will add to the  $\langle dim \rangle$  register the value  $\langle length \rangle$ . If the second argument is a  $\langle dim \rangle$  register too, the surrounding braces can be left out.

\dim\_sub:Nn

 $\dim_{gsub:Nn}$  \dim\_gsub:Nn \dim \dim i \dim i \dim i \dim i \dim i \dim i \dim i \dim i \dim i \dim i \dim i \dim i \dim i \dim i \dim i \dim i \dim i \dim i \dim i \dim i \dim i \dim i \dim i \dim i \dim i \dim i \dim i \di

These functions will subtract from the  $\langle dim \rangle$  register the value  $\langle length \rangle$ . If the second argument is a  $\langle dim \rangle$  register too, the surrounding braces can be left out.

# \dim\_use:N

 $\dim_uss: c \setminus \dim_uss: N \quad \langle dim \rangle$ 

This function returns the length value kept in  $\langle dim \rangle$  in a way suitable for further processing.

**TEXhackers note:** The function  $\dim\_\text{use:N}$  could be implemented directly as the TEX primitive \tex\_the:D which is also responsible to produce the values for other internal quantities. We have chosen to use individual functions for counters, dimensions etc. to allow checks and to make the code more self-explanatory.

## $\overline{\dim_{eval}:n}$  \dim\_eval:n {\dim expr \}

Evaluates the value of a dimension expression so that \dim\_eval:n {5pt+3pt} puts 8pt back into the input stream. Expandable.

**TEXhackers note:** This is the  $\varepsilon$ -TEX primitive **\dimexpr** turned into a function taking an argument.

### $\left\langle \inf_{\dim W} \right| \infty$  $\left\{ \dim:\mathbf{w} \times \dim\mathbf{z} \right\} \times \mathbf{z} \times \mathbf{z}$

Compare two dimensions. It is recommended to use \dim\_eval:n to correctly evaluate and terminate these numbers.  $\langle rel \rangle$  is one of  $\langle$ , = or > with catcode 12.

TEXhackers note: This is the TEX primitive \ifdim.

\dim\_compare:nNnTF \dim\_compare:nNnT \dim\_compare:nNnF  $\dim_{\text{compare:}} \{ \dim \exp r \} \$   $\{ \langle \dim \exp r \rangle \}$  $\{\langle \text{true} \rangle\}$   $\{\langle \text{false} \rangle\}$ 

These functions test two dimension expressions against each other. They are both evaluated by \dim\_eval:n. Note that if both expressions are normal dimension variables as in

\dim\_compare:nNnTF \l\_temp\_dim < \c\_zero\_skip {negative}{non-negative}

you can safely omit the braces.

TEXhackers note: This is the TEX primitive **\ifdim** turned into a function.

 $\boxed{\dim\_compare\_p: nNn} \label{dim\_compare\_p: nNn} \label{dim\_compare} $$$ Predicate version of the above functions.

```
\dim_while:nNnT
\dim_while:nNnF
\dim_dowhile:nNnT
```
 $\dim_d$ owhile:nNnF \dim\_while:nNnT \dim expr \ \tel \ \dim expr \ \true \) \dim\_while:nNnT tests the dimension expressions and if true performs the body T until the test fails. \dim\_dowhile:nNnT is similar but executes the body first and then performs the check, thus ensuring that the body is executed at least once. The F versions are similar but continue the loop as long as the test is false.

#### 17.2.2 Variable and constants

 $\sqrt{c_{\text{max}}\cdot \text{dim}}$  Constant that denotes the maximum value which can be stored in a  $\langle dim \rangle$ register.

 $\overline{\csc{zero\_dim}}$  Set of constants denoting useful values.

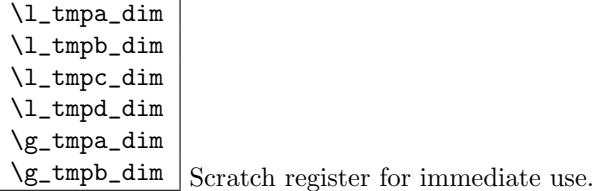

## 17.3 Muskips

\muskip\_new:N

 $\{\text{muskip\_new\_l}:N \}\$  $\text{muskip\_new:N} \quad \{muskip\_new\}$ 

Defines  $\langle \textit{muskip} \rangle$  to be a new variable of type muskip.

TEXhackers note: \muskip\_new:N is the equivalent to plain TEX's \newmuskip. However, the internal register allocation is done differently.

\muskip\_set:Nn

 $\label{thm:main} $$\muskip_gset: Nn \muskip_set: Nn \muskip_set: Nn $$$ These functions will set the  $\langle \textit{muskip} \rangle$  register to the  $\langle \textit{length} \rangle$  value.

\muskip\_add:Nn

 $\{\mu skip\} \$ 

These functions will add to the  $\langle \textit{muskip} \rangle$  register the value  $\langle \textit{length} \rangle$ . If the second argument is a  $\langle \textit{muskip} \rangle$  register too, the surrounding braces can be left out.

\muskip\_sub:Nn

 $\mbox{King\_gsub:}$  \muskip\_gsub:Nn \muskip i \muskip i \muskip i \muskip i \muskip i \muskip i \muskip i \muskip i \muskip i \muskip i \muskip i \muskip i \muskip i \muskip i \muskip i \muskip i \muskip i \muskip i \muskip i \

These functions will subtract from the  $\langle mustip \rangle$  register the value  $\langle length \rangle$ . If the second argument is a  $\langle \textit{muskip} \rangle$  register too, the surrounding braces can be left out.

#### 17.4 The Implementation

We start by ensuring that the required packages are loaded.

```
3139 (package)\ProvidesExplPackage
3140 (package) {\filename}{\filedate}{\fileversion}{\filedescription}
3141 (package&!check)\RequirePackage{l3int}
3142 (package&!check)\RequirePackage{l3prg}
3143 (package \& check)\RequirePackage{l3chk}
3144 (*initex | package)
```
#### 17.4.1 Skip registers

3160  $\langle$ /check $\rangle$ 

3161 (-check) \pref\_global:D 3162 \skip\_set:Nn }

```
\skip_new:N
Allocation of a new internal registers.
  \skip_new:c
\langle *initex \rangle<br>\skip_new_l:N<sup>3145</sup> \*initex}
                3146 \alloc_setup_type:nnn {skip} \c_zero \c_max_register_num
                3147 \def_new:Npn\skip_new:N #1 {\alloc_reg:NnNN g {skip} \tex_skipdef:D #1 }
                3148 \def_new:Npn\skip_new_l:N #1 {\alloc_reg:NnNN l {skip} \tex_skipdef:D #1 }
                3149 \langle/initex\rangle3150 \backslashpackage\backslashlet:NN \scriptstyle\setminusskip_new:N \backslashnewskip
                3151 \def_new:Npn \skip_new:c {\exp_args:Nc \skip_new:N}
 \skip_set:Nn
Setting skips is again something that I would like to make uniform at the moment to get
 \skip_set:cn
a better overview.
\skip_gset:Nn
\skip_gset:cn<sup>3152</sup> \def_new:Npn \skip_set:Nn #1#2{#1\skip_eval:n{#2}
                3153 \langle*check\rangle3154 \chk_local_or_pref_global:N #1
                3155 \; \langle \text{/check} \rangle3156 }
                3157 \def_new:Npn \skip_gset:Nn {
                3158 (*check)
                3159 \pref_global_chk:
```
3163 \def\_new:Npn \skip\_set:cn {\exp\_args:Nc \skip\_set:Nn } 3164 \def\_new:Npn \skip\_gset:cn {\exp\_args:Nc \skip\_gset:Nn }

```
157
```

```
\skip_zero:N
Reset the register to zero.
\skip_gzero:N
 \skip_zero:c<sup>3165</sup> \def_new:Npn \skip_zero:N #1{#1\c_zero_skip \scan_stop:
\langle \text{skip\_gzero:} c \rangle \skip_gzero:c
                            \chk_local_or_pref_global:N #1
              3168 \langle/check\rangle3169 }
               3170 \def_new:Npn \skip_gzero:N {
                 We make sure that a local variable is not updated globally by changing the inter-
                 nal test (i.e. \ch k\_local\_or\_pref_global:N) before making the assignment. This is
                 done by \pref_global_chk: which also issues the necessary \pref_global:D. This is
                 not very efficient, but this code will be only included for debugging purposes. Using
                 \pref_global:D in front of the local function is better in the production versions.
               3171 (*check)
               \verb|3172| \verb|| \verb|per_global_chk|:3173 \; \langle/check\rangle3174 \langle -check \rangle \pref_global:D
              3175 \skip_zero:N}
               3176 \def_new:Npn \skip_zero:c {\exp_args:Nc \skip_zero:N}
               3177 \def_new:Npn \skip_gzero:c {\exp_args:Nc \skip_gzero:N}
 \skip_add:Nn
Adding and subtracting to and from ¡skip¿s
 \skip_add:cn
\skip_gadd:Nn 3178 \def_new:Npn \skip_add:Nn #1#2{
 \skip_sub:Nn
\skip_gsub:Nn
                 We need to say by in case the first argment is a register accessed by its number, e.g.,
                 \skip23.
               3179 \tex_advance:D#1 by \skip_eval:n{#2}
              3180 (*check)
              3181 \chk_local_or_pref_global:N #1
              3182 \; \langle/check\rangle3183 }
              3184 \def_new:Npn\skip_add:cn{\exp_args:Nc\skip_add:Nn}
              3185 \def_new:Npn \skip_sub:Nn #1#2{
              3186 \tex_advance:D#1-\skip_eval:n{#2}
              3187 \langle*check\rangle3188 \chk_local_or_pref_global:N #1
              3189 \langle/check\rangle3190 }
              3191 \def_new:Npn \skip_gadd:Nn {
              3192 \langle*check\rangle3193 \pref_global_chk:
               3194 \; \langle/check\rangle3195 \-check\ \pref_global:D
               3196 \skip_add:Nn }
               3197 \def_new:Npn \skip_gsub:Nn {
               3198 (*check)
               3199 \pref_global_chk:
               3200 \langle/check\rangle3201 (-check) \pref_global:D
               3202 \skip_sub:Nn }
```

```
\skip_horizontal:N
Inserting skips.
\skip_horizontal:c
\skip_horizontal:n 3203 \let_new:NN \skip_horizontal:N \tex_hskip:D
  \skip_vertical:N
  \skip_vertical:c
  \skip_vertical:n<sub>3207</sub> \def_new:Npn \skip_vertital:c {\exp_args:Nc\skip_vertical:N}
                   3204 \def_new:Npn \skip_horizontal:c {\exp_args:Nc\skip_horizontal:N}
                   3205 \def_new:Npn \skip_horizontal:n #1{\skip_horizontal:N \skip_eval:n{#1}}
                   3206 \let_new:NN \skip_vertical:N \tex_vskip:D
                   3208 \def_new:Npn \skip_vertical:n #1{\skip_vertical:N \skip_eval:n{#1}}
       \skip_use:N
Here is how skip registers are accessed:
       \skip_use:c
                   3209 \let_new:NN \skip_use:N \tex_the:D
                   3210 \def_new:Npn \skip_use:c #1{\exp_args:Nc\skip_use:N}
      \skip_eval:n Evaluating a calc expression.
                   3211 \def_new:Npn \skip_eval:n #1 {\etex_glueexpr:D #1 \scan_stop:}
      \l_tmpa_skip
We provide three local and two global scratch registers, maybe we need more or less.
      \l_tmpb_skip
      \l_tmpc_skip
      \g_tmpa_skip
      \g_tmpb_skip
                   3212 %%\chk_new_cs:N \l_tmpa_skip
                   3213 %%\tex_skipdef:D\l_tmpa_skip 255 %currently taken up by \skip@
                   3214 \skip_new:N \l_tmpa_skip
      \gtrsimtmpb_skip3215 \skip_new:N \l_tmpb_skip
                   3216 \skip_new:N \l_tmpc_skip
                   3217 \skip_new:N \g_tmpa_skip
                   3218 \skip_new:N \g_tmpb_skip
      \c_zero_skip
       \c_max_skip
                   3219 (*!package)
                   3220 \skip_new:N \c_zero_skip
                   3221 \skip_set:Nn \c_zero_skip {0pt}
                   3222 \skip_new:N \c_max_skip
                   3223 \skip_set:Nn \c_max_skip {16383.99999pt}
                   3224 \langle/!package)
                   3225 \langle*!initex\rangle3226 \let:NN \c_zero_skip \z@
                   3227 \let:NN \c_max_skip \maxdimen
```
- 3228 (/!initex)
- $\sigma$  \skip\_infinite\_glue:nTF With  $\varepsilon$ -TEX we all of a sudden get access to a lot information we should otherwise consider ourselves lucky to get. One is the stretch and shrink components of a skip register and the order or those components. \skip\_infinite\_glue:nTF tests it directly by looking at the stretch and shrink order. If either of the predicate functions return  $\langle true \rangle$  \prg\_logic\_or\_p:nn will return  $\langle true \rangle$  and the logic test will take the true branch.

```
3229 \def_new:Npn \skip_infinite_glue:nTF #1{
3230 \predicate:nTF {
3231 \int_compare_p:nNn {\etex_gluestretchorder:D #1 } > \c_zero ||
3232 \int compare p:nNn {\etex_glueshrinkorder:D #1 } > \c_zero
3233 }
3234 }
```
split\_finite\_else\_action:nnNN This macro is useful when performing error checking in certain circumstances. If the  $\langle skip \rangle$  register holds finite glue it sets #3 and #4 to the stretch and shrink component resp. If it holds infinite glue set #3 and #4 to zero and issue the special action #2 which is probably an error message. Assignments are global.

```
3235 \def_new:Npn \skip_split_finite_else_action:nnNN #1#2#3#4{
3236 \skip_infinite_glue:nTF {#1}
3237 {
3238 #3 = \c_zero_skip
3239 #4 = \c_zero_skip
3240 #2
3241 }
3242 {
3243 #3 = \etex_gluestretch:D #1 \scan_stop:
3244 #4 = \etex_glueshrink:D #1 \scan_stop:
3245 }
3246 }
```
#### 17.4.2 Dimen registers

```
\dim_{\text{new}} : N Allocating \langle dim \rangle registers...
  \dim_new:c
\dim_new_1 : N^{3247} \langle *initex \rangle3248 \alloc_setup_type:nnn {dimen} \c_zero \c_max_register_num
               3249 \def_new:Npn \dim_new:N #1 {\alloc_reg:NnNN g {dimen} \tex_dimendef:D #1 }
               3250 \def_{new:Npn} \dim_{new_1:N #1 {\alloc\_reg:NNNN 1 {dimen} \text{dimendef:} #1 }3251 \langle/initex)
               3252 \langle package \lelt;l:\texttt{NN} \dim_new:N \newline3253 \def_new:Npn \dim_new:c {\exp_args:Nc \dim_new:N}
 \dim_set:Nn
We add \dim_eval:n in order to allow simple arithmetic and a space just for those using
\dim_gset:Nn
\dimen1 or alike. See OR!
 \dim_set:cn
 \dim_set:Nc
\dim_gset:cn 3255 \def_new:Npn \dim_gset:Nn {\pref_global:D \dim_set:Nn }
\dim_gset:01 3256 \def_new:Npn \dim_set:cn {\exp_args:Nc \dim_set:Nn }<br>\dim_gset:Nc 3256 \def_new:Npn \dim_set:Ne {\exp_args:NNe \dim_set:Nn
\dim_gset:cc 3258 \def_new:Npn \dim_gset:cn {\exp_args:Nc \dim_gset:Nn }
 \label{thm:1} $$\dim_set: Nc<sup>3254</sup> \def_new: Npn \dim_set: Nn #1#2{#1~ \dim_eval: n{#2}}3257 \def_new:Npn \dim_set:Nc {\exp_args:NNc \dim_set:Nn }
               3259 \def_new:Npn \dim_gset:Nc {\exp_args:NNc \dim_gset:Nn }
               3260 \def_new:Npn \dim_gset:cc {\exp_args:Ncc \dim_gset:Nn }
 \dim_zero:N
Resetting.
\dim_gzero:N
 \dim_zero:c<sup>3261</sup> \def_new:Npn \dim_zero:N #1{#1\c_zero_skip}
\dim_gzero:N 3262 \def_new:Npn \dim_gzero:N {\pref_global:D \dim_zero:N}<br>\dim_gzero:N 0000 \dif were New \dim_rowser {\see recess No \dim_rowse N}
               3263 \def_new:Npn \dim_zero:c {\exp_args:Nc \dim_zero:N}
               3264 \def_new:Npn \dim_gzero:c {\exp_args:Nc \dim_gzero:N}
 \dim_add:Nn
Addition.
 \dim_add:cn
 \dim_add:Nc
3265 \def_new:Npn \dim_add:Nn #1#2{
\dim_gadd:Nn
\dim_gadd:cn
```

```
We need to say by in case the first argment is a register accessed by its number, e.g.,
                     \dimen23.
                   3266 \tex_advance:D#1 by \dim_eval:n{#2}\scan_stop:
                   3267 }
                   3268 \def_new:Npn\dim_add:cn{\exp_args:Nc\dim_add:Nn}
                   3269 \def_new:Npn\dim_add:Nc{\exp_args:NNc\dim_add:Nn}
                   3270 \def_new:Npn \dim_gadd:Nn { \pref_global:D \dim_add:Nn }
                   3271 \def_new:Npn\dim_gadd:cn{\exp_args:Nc\dim_gadd:Nn}
       \dim_sub:Nn
Subtracting.
       \dim_sub:cn
       \dim_sub:Nc 3272 \def_new:Npn \dim_sub:Nn #1#2{\tex_advance:D#1-#2\scan_stop:}
      \dim_gsub:Nn 3273 \def_new:Npn\dim_sub:cn{\exp_args:Nc\dim_sub:Nn}<br>\dim_gsub:Nn 3273 \def_new:Nru\dim_sub:No{\sum_superNN \dim_sub:Nn}
      \dim_gsub:cn<sup>3275</sup> \def_new:Npn \dim_gsub:Nn {\pref_global:D \dim_sub:Nn }
                    3274 \def_new:Npn\dim_sub:Nc{\exp_args:NNc\dim_sub:Nn}
                   3276 \def_new:Npn\dim_gsub:cn{\exp_args:Nc\dim_gsub:Nn}
        \dim_use:N Accessing a \langle dim \rangle.
        \dim_use:c
                   3277 \let_new:NN \dim_use:N \tex_the:D
                   3278 \def_new:Npn \dim_use:c {\exp_args:Nc\dim_use:N}
       \l_tmpa_dim
Some scratch registers.
       \l_tmpb_dim
       \l_tmpc_dim
       \l_tmpd_dim
       \g_tmpa_dim
       \g_tmpb_dim 3283 \dim_new:N \g_tmpa_dim
                    3279 \dim_new:N \l_tmpa_dim
                    3280 \dim_new:N \l_tmpb_dim
                    3281 \dim_new:N \l_tmpc_dim
                    3282 \dim_new:N \l_tmpd_dim
                   3284 \dim_new:N \g_tmpb_dim
       \c_zero_dim
Just aliases.
        \c_max_dim
                   3285 \let_new:NN \c_zero_dim \c_zero_skip
                   3286 \let_new:NN \c_max_dim \c_max_skip
       \dim_eval:n Evaluating a calc expression.
                   3287 \def_new:Npn \dim_eval:n #1 {\etex_dimexpr:D #1 \scan_stop:}
         \if dim:w The comparison primitive.
                   3288 \let_new:NN \if_dim:w \tex_ifdim:D
\dim_compare:nNnTF
Check the expression and choose branch.
 \dim_compare:nNnT
 \dim_compare:nNnF 3289 \def_new:Npn \dim_compare:nNnTF #1#2#3{
                   3290 \if_dim:w \dim_eval:n {#1} #2 \dim_eval:n {#3}
                   3291 \exp_after:NN \use_arg_i:nn
                   3292 \else:
                   3293 \exp_after:NN \use_arg_ii:nn
                   3294 \fi:
                                                                161
```

```
3295 }
3296 \def_new:Npn \dim_compare:nNnT #1#2#3{
3297 \if_dim:w \dim_eval:n {#1} #2 \dim_eval:n {#3}
3298 \exp_after:NN \use_arg_ii:nn
3299 \fi:
3300 \use_none:n
3301 }
3302 \def_new:Npn \dim_compare:nNnF #1#2#3{
3303 \if_dim:w \dim_eval:n {#1} #2 \dim_eval:n {#3}
3304 \exp_after:NN \use_none:n
3305 \else:
3306 \exp_after:NN \use_arg_i:n
3307 \fi:
3308 }
```
\dim\_compare\_p:nNn A predicate function.

```
3309 \def_new:Npn \dim_compare_p:nNn #1#2#3{
3310 \if_dim:w \dim_eval:n {#1} #2 \dim_eval:n {#3}
3311 \c_true
3312 \else:
3313 \c_false
3314 \fi:
3315 }
```
\dim\_while:nNnT while and do-while functions for dimensions. Same as for the int type only the names \dim\_while:nNnF have changed.

```
\dim_dowhile:nNnT
\dim_dowhile:nNnF
3316 \def_new:Npn \dim_while:nNnT #1#2#3#4{
                 3317 \dim_compare:nNnT {#1}#2{#3}{#4 \dim_while:nNnT {#1}#2{#3}{#4}}
                 3318 }
                 3319 \def_new:Npn \dim_while:nNnF #1#2#3#4{
                 3320 \dim_compare:nNnF {#1}#2{#3}{#4 \dim_while:nNnF {#1}#2{#3}{#4}}
                 3321 }
                 3322 \def_new:Npn \dim_dowhile:nNnT #1#2#3#4{
                 3323 #4 \dim_compare:nNnT {#1}#2{#3}{\dim_dowhile:nNnT {#1}#2{#3}{#4}}
                 3324 }
                 3325 \def_new:Npn \dim_dowhile:nNnF #1#2#3#4{
                 3326 #4 \dim_compare:nNnF {#1}#2{#3}{\dim_dowhile:nNnF {#1}#2{#3}{#4}}
                 3327 }
```
#### 17.4.3 Muskips

```
\muskip_new:N
And then we add muskips.
\muskip_new_l:N
                3328 \langle *|initex)
                3329 \alloc_setup_type:nnn {muskip} \c_zero \c_max_register_num
                3330 \def_new:Npn \muskip_new:N #1{\alloc_reg:NnNN g {muskip} \tex_muskipdef:D #1}
                3331 \def_new:Npn \muskip_new_l:N #1{\alloc_reg:NnNN l {muskip} \tex_muskipdef:D #1}
                3332 \langle/initex\rangle3333 (package)\let_new:NN \muskip_new:N \newmuskip % nicked from LaTeX
```

```
\muskip_set:Nn
Simple functions for muskips.
\muskip_gset:Nn
 \muskip_add:Nn<sup>3334</sup> \def_new:Npn \muskip_set:Nn#1#2{#1\etex_muexpr:D#2\scan_stop:}
\muskip_gadd:Nn 3335 \def_new:Npn \muskip_gset:Nn{\pref_global:D\muskip_set:Nn}<br>\muskip_gadd:Nn 3335 \def_nex:Nnn \muskip_sdd:Nn#1#94\tex_educnee:D#1\etex_muer
 \muskip_sub:Nn 3337 \def_new:Npn \muskip_gadd:Nn{\pref_global:D\muskip_add:Nn}
\muskip_gsub:Nn<sub>3338</sub>\def_new:Npn\muskip_sub:Nn#1#2{\tex_advance:D#1-\etex_muexpr:D#2\scan_stop:}
                  3336 \def_new:Npn \muskip_add:Nn#1#2{\tex_advance:D#1\etex_muexpr:D#2\scan_stop:}
                  3339 \def_new:Npn \muskip_gsub:Nn{\pref_global:D\muskip_sub:Nn}
```

```
3340 (/initex | package)
```
## 18 Token Registers

There is a second form beside token list pointers in which LATEX3 stores token lists, namely the internal TEX token registers. Functions dealing with these registers got the prefix \toks\_. Unlike token list pointers we have an accessing function as one can see below.

The main difference between  $\langle \text{toks} \rangle$  (token registers) and  $\langle \text{tlp} \rangle$  (token list pointers) is their behavior regarding expansion. While  $\langle tlp \rangle$ 's expand fully (i.e., until only unexpandable tokens are left) inside an argument that is subject to expansion (i.e., denote by x)  $\langle \text{toks} \rangle$ 's expand always only up to one level, i.e., passing their contents without further expansion.

## 18.1 Functions

\toks\_new:N \toks\_new:c  $\texttt{bks_new\_l:N}$  \toks\_new:N  $\texttt{toks}$ Defines  $\langle \text{toks} \rangle$  to be a new token list register.

TEXhackers note: This is the L<sup>AT</sup>EX3 allocation for what was called **\newtoks** in plain TEX.

| \toks_set:Nn  |  |
|---------------|--|
| \toks set:No  |  |
| \toks_set:Nd  |  |
| \toks set:Nf  |  |
| \toks set:Nx  |  |
| \toks set:cn  |  |
| \toks set:co  |  |
| \toks set:cf  |  |
| \toks_set:cx  |  |
| \toks_gset:Nn |  |
| \toks_gset:No |  |
| \toks gset:Nx |  |

 $\setminus$  \toks\_set:Nn  $\langle \text{toks} \rangle$  { $\langle \text{token list} \rangle$ }

Defines  $\langle \text{toks} \rangle$  to hold the token list  $\langle \text{token list} \rangle$ . Global variants of this command assign the value globally the other variants expand the  $\langle \text{token list} \rangle$  up to a certain level before

the assignment or interpret the  $\langle token\; list \rangle$  as a character list and form a control sequence out of it.

**TEXhackers note:** \toks set:Nn could have been specified in plain TEX by  $\langle \text{toks} \rangle = \{ \text{toben} \}$  $list$  } but all other functions have no counterpart in plain TEX. Additionally the functions above will check for correct local and global assignments, something that isn't available in plain T<sub>F</sub>X.

 $\label{thm:rel} $$ \toks_gset_eq: NN \to ks_gset_eq: NN \toks_1.$ 

The  $\{toks1\}$  globally set to the value of  $\{toks2\}$ . Don't try to use **\toks\_gset:**Nn for this purpose if the second argument is also a token register.

\toks\_clear:N  $\text{toks\_gclear:N}$  \toks\_clear:N  $\langle \text{toks} \rangle$ The  $\langle \text{toks} \rangle$  is locally or globally cleared.

```
\toks_put_left:Nn
\toks_gput_left:Nn
\toks_put_right:Nn
\toks_put_right:No
\toks_put_right:Nx
\toks_gput_right:Nn
\toks_gput_right:No
```
 $\label{thm:rel} $$\toks\_gput\_right:Nx \toks_put\_left:Nn \toks \{{token list}\}$ 

These functions will append  $\langle token \; list \rangle$  to the left or right of  $\langle tokens \rangle$ . Assignment is done either locally or globally. If possible append to the right since this operation is faster.

 $\{\text{toks\_use:}\|\text{toks\_use:}\|\text{toks}\}$ 

Accesses the contents of  $\langle \text{toks} \rangle$ . Contrary to token list pointers  $\langle \text{toks} \rangle$  can't be access simply by calling them directly.

TEX hackers note: Something like \the  $\langle \text{toks} \rangle$ .

\toks\_use\_clear:N

 $\t{toks_use_gclear:N}$   $\t{toks_use_clear:N}$ 

Accesses the contents of  $\langle \text{toks} \rangle$  and clears (locally or globally) it afterwards. Actually the clearing operation is done in a way that does not prohibit the access of the following tokens in the input stream with functions stored in the token register. In other words this function is not exactly the same as calling  $\t{obs}_use:N \t{obs} \t{obs}_clear:N \t{obs}$  in sequence.

## 18.2 Predicates and conditionals

```
\toks_if_empty_p:N
\toks_if_empty:NTF
\toks_if_empty:NT
\toks_if_empty:NF
\toks_if_empty_p:c
\toks_if_empty:cTF
\toks_if_empty:cT
\toks_if_empty:cF \toks_if_empty:NTF htoks i {htrue code i}{hfalse code i}
```

```
Tests if \langle \text{toks} \rangle is empty.
```
## 18.3 Variable and constants

 $\sqrt{c}$  empty\_toks  $\int$  Constant that is always empty.

```
\l_tmpa_toks
```
\l\_tmpb\_toks

```
\g_tmpa_toks
```
 $\gtrsim$   $\frac{g_t + mp_b_t}$  Scratch register for immediate use. They are not used by conditionals or predicate functions.

## 18.3.1 Internal functions

\toks\_put\_left\_aux:w Used by \toks\_put\_left:Nn and its variants.

 $\sqrt{\text{tex}}$  The  $\text{timesLeft}:D$  Primitive function for defining a  $\langle cs \rangle$  to correspond to a token register should not be used by a programmer.

TEXhackers note: This function was named \toksdef.

## 18.4 The Implementation

We start by ensuring that the required packages are loaded. We check for 13expan since this a basic package that is essential for use of any higher-level package.

```
3341 (package)\ProvidesExplPackage
3342 (package) {\filename}{\filedate}{\fileversion}{\filedescription}
```

```
3343 \pmb{\geq \& check\heartsuit\RequirePackage{13chk}\parrow
```

```
3344 (package)\RequirePackage{l3expan}\par
```

```
3345 \langle *inter | package \rangle
```

```
\toks_new:N
Allocates a new token register. This function is already defined above.
        \toks_new_l:N
           \text{bbs_new:} c \xrightarrow{3346} \{\text{whitex}\}3347 \alloc_setup_type:nnn {toks} \c_zero \c_max_register_num
                          3348 \def_new: Npn \to Ks_new:N #1{\allowe\relax} \nfor \text{else} \text{else} \nthe \text{else} \nthe \3349 \def_new:Npn \toks_new_l:N #1{\alloc_reg:NnNN l {toks} \tex_toksdef:D #1}
                          3350 (/initex)
                          3351 \backslash\let:NN \toks_new:N \newłoks  % nick from LaTeX for the moment3352 \def_new:Npn \toks_new:c {\exp_args:Nc\toks_new:N}
         \toks_clear:N
These functions clear a token register, either locally or globally.
       \toks_gclear:N
                          3353 \def_new:Npn \toks_clear:N #1{#1\c_empty_toks
                          3354 (*check)
                          3355 \chk_local_or_pref_global:N #1
                          3356 (/check)
                          3357 }
                          3358 \def_new:Npn \toks_gclear:N {
                         3359 (*check)
                          3360 \pref_global_chk:
                          3361 (/check)
                          3362 \langle -check \rangle \pref_global:D
                          3363 \toks_clear:N}
           \toks_use:N
This function just returns the contents of a token register.
           \toks_use:c
                          3364 \let_new:NN \toks_use:N \the_internal:D
                          3365 \def_new:Npn \toks_use:c {\exp_args:Nc\toks_use:N}
   \toks_use_clear:N
These functions clear a token register (locally or globally) after returning the contents.
  \toks_use_gclear:N
                            They make sure that clearing the register does not interfere with following tokens. In
                            other words, the contents of the register might operate on what follows in the input
                            stream. A direct implementation will save one \exp_after:NN but for the sake of checking
                            we do it this way now.
                          3366 \def_new:Npn \toks_use_clear:N#1{
                          3367 \exp_after:NN
                          3368 \toks_clear:N
                          3369 \exp_after:NN
                          3370 #1
                          3371 \toks_use:N#1}
                          3372 \def_new:Npn \toks_use_gclear:N{
                          3373 (*check)
                          3374 \pref_global_chk:
                          3375 (/check)
                          3376 \langle -check \rangle \ref_global:D
                          3377 \toks_use_clear:N}
   \texttt{toks\_put\_left:Nn } \to \texttt{left:Nn } \t{obs}\text{s/tyf} \text{ adds the tokens of stuff on the 'left-side' of the token}\texttt{toks} register \langle \textit{toks} \rangle. \textit{toks} put_left:No does the same, but expands the tokens once. We
  \toks_gput_left:Nn
need to look out for brace stripping so we add a token, which is then later removed.
  \toks_gput_left:Nx
\toks_put_left_aux:w<sup>3378</sup> \def_new:Npn \toks_put_left:Nn #1{
```

```
166
```

```
3379 \exp_after:NN\toks_put_left_aux:w\exp_after:NN\q_mark
                     3380 \toks_use:N #1\q_stop #1}
                     3381 \def_new:Npn \toks_put_left:No {\exp_args:NNo \toks_put_left:Nn}
                     3382 \def_new:Npn \toks_gput_left:Nn {
                     3383 (*check)
                     3384 \pref_global_chk:
                     3385 (/check)
                     3386 (-check) \pref_global:D
                     3387 \toks_put_left:Nn}
                     3388 \def_new:Npn \toks_gput_left:Nx {\exp_args:NNx \toks_gput_left:Nn}
                       A helper function for \toks_put_left:Nn. Its arguments are subsequently the tokens
                       of \langle \textit{stuff} \rangle, the token register \langle \textit{toks} \rangle and the current contents of \langle \textit{toks} \rangle. We make sure to
                       remove the token we inserted earlier.
                     3389 \def_long_new:Npn \toks_put_left_aux:w #1\q_stop #2#3{
                     3390 #2\exp_after:NN{\use_arg_i:nn{#3}#1}
                     3391 (*check)
                     3392 \chk_local_or_pref_global:N #2
                     3393 \langle/check\rangle3394 }
 \toks_put_right:Nn
These macros add a list of tokens to the right of a token register.
\toks_gput_right:Nn
 \toks_put_right:No 3395 \def_long_new:Npn \toks_put_right:Nn #1#2{#1\exp_after:NN{\toks_use:N #1#2}
 \text{toks} put_right:Nd 3396 \langle*check\rangle\toks_put_right:Nf \frac{3398}{3398} \langle/check\rangle\{\texttt{toks\_put\_right}: \mathbb{N} \times_{3399} \}\toks_gput_right:No
3400 \def_new:Npn \toks_gput_right:Nn {
\toks_gput_right:Nx 3401 \*check\
                                  \chk_local_or_pref_global:N #1
                    3402 \pref_global_chk:
                    3403 \; \langle/check\rangle3404 \langle −check) \pref_global:D
                    3405 \toks_put_right:Nn}
                       \toks_gput_right:Nx expands its (second) argument.
                     3406 (check)\def_new:Npn \toks_put_right:No {\exp_args:NNo \toks_put_right:Nn }
                     3407 (-check)\def_long_new:Npn\toks_put_right:No#1#2{#1\exp_after:NN\exp_after:NN
                     3408 {-check}\exp_after:NN{\exp_after:NN\toks_use:N\exp_after:NN #1#2}}
                     3409 (check)\def_new:Npn \toks_put_right:Nd {\exp_args:NNd \toks_put_right:Nn }
                     3410 \-check\\def_long_new:Npn\toks_put_right:Nd#1#2{
                     3411 \-check\ \exp_after:NN\toks_put_right:No\exp_after:NN#1\exp_after:NN{#2}}
                       We implement \text{bks\_put\_right}:Mf by hand because I think I might use it in the l3keyval
                       module in which case it is going to be used a lot.
                     3412 (check)\def_new:Npn \toks_put_right:Nf {\exp_args:NNf \toks_put_right:Nn }
                     3413 \-check\\def_long_new:Npn \toks_put_right:Nf #1#2{
                     3414 (-check) #1\exp_after:NN\exp_after:NN\exp_after:NN{
                     3415 \-check\ \exp_after:NN\toks_use:N\exp_after:NN #1\int_to_roman:w -'0#2}}
                     3416 \def_new:Npn \toks_put_right:Nx {\exp_args:NNx \toks_put_right:Nn }
```

```
3417 \def_new:Npn \toks_gput_right:No {\exp_args:NNo\toks_gput_right:Nn}
```

```
3418 \def_new:Npn \toks_gput_right:Nx {\exp_args:NNx\toks_gput_right:Nn}
```

```
\t{toks\_set:Nn \to \t{obs}} \st{stuff} stores \t{stuff} without expansion in \t{toks}. \t{toks\_set:No}\toks_set:No and \toks_set:Nx expand \langle \textit{stuff} \rangle once and fully.
     \toks_set:Nd
     \{\text{toks} = \text{set}: \text{Mf} \xrightarrow{3419} \langle \text{scheck} \rangle\}\text{N} \text{N} \text{N} \text{N} \text{N} \text{N} \text{N} \text{N} \text{N} \text{N} \text{N} \text{N} \text{N} \text{N} \text{N} \text{N} \text{N} \text{N} \text{N} \text{N} \text{N} \text{N} \text{N} \text{N} \text{N} \text{N} \text{N} \text{N\toks_set:cn
     \toks_set:co If we don't check if \{toks\} is a local register then the \toks_set:Nn function has nothing
     \toks_set:cf
     \toks_set:cx
                    3421 \langle/check\rangleto do.
                    3422 \{-check\ } \let_new:NN \ \toks_set:Nn\use-noop:3423 (-check) \def_long_new:Npn \toks_set:No#1#2{#1\exp_after:NN{#2}}
                    3424 \-check\ \def_long_new:Npn \toks_set:Nd#1#2{
                    3425 \langle -check \rangle #1\exp_after:NN\exp_after:NN\exp_after:NN{#2}}
                    3426 (check) \def_{new:Npn} \toks_set:No \t(kxp_args:NNo \toks_set:Nn3427 \langle check \rangle \def_new: Npn \toks_set:Nd \{\exp_args:NM \toks_set:Nh\}3428 \def_new:Npn \toks_set:Nx {\exp_args:NNx \toks_set:Nn}
                      We implement \text{bks}\ set: Nf by hand when not checking because this is going to be used
                       extensively in keyval processing!
                    3429 (check)\def_new:Npn \toks_set:Nf {\exp_args:NNf \toks_set:Nn}
                    3430 \-check\\def_long_new:Npn\toks_set:Nf #1#2{
                    3431 \langle -check \rangle #1\exp_after:NN{\int_to_roman:w -'0#2}}
                    3432 \def_new:Npn \toks_set:cf {\exp_args:Nc\toks_set:Nf}
                    3433 \def_new:Npn \toks_set:cn {\exp_args:Nc\toks_set:Nn}
                    3434 \def_new:Npn \toks_set:co {\exp_args:Nc\toks_set:No}
                    3435 \def_new:Npn \toks_set:cx {\exp_args:Nc\toks_set:Nx}
    \toks_gset:Nn
These functions are the global variants of the above.
   \toks_gset:No
    \toks_gset:Nx<sup>3436</sup> \*check\
    \text{C}<br>\toks_gset:cn 3437 \def_new:Npn \toks_gset:Nn #1{\chk_global:N #1\pref_global:D#1}
    \toks_gset:co<sup>3235</sup> \/ check\ \let_new:NN \toks_gset:Nn\pref_global:D
    \toks_gset:cx<sub>3440</sub> \def_new:Npn \toks_gset:No {\exp_args:NNo \toks_gset:Nn}
                     3438 (/check)
                    3441 \def_new:Npn \toks_gset:Nx {\exp_args:NNx \toks_gset:Nn}
                    3442 \def_new:Npn \toks_gset:cn {\exp_args:Nc \toks_gset:Nn}
                    3443 \def_new:Npn \toks_gset:co {\exp_args:Nc \toks_gset:No}
                    3444 \def_new:Npn \toks_gset:cx {\exp_args:Nc \toks_gset:Nx}
 \toks_set_eq:NN \toks_set_eq:NN\langle \text{toks2} \rangle copies the contents of \langle \text{toks2} \rangle in \langle \text{toks1} \rangle.
 \toks_set_eq:Nc
 \toks_set_eq:cN 3445 \*check)
 \text{C}<br>\toks_set_eq:cc 3446 \def_new:Npn\toks_set_eq:NN#1#2{
\toks_set_eq:CC _{3447}<br>\toks_gset_eq:NN _{3448}^{3448}\text{toks\_gset\_eq:Nc}_{3449}\{\tt toks\_gset\_eq: cN_{3450} \def\us{m} \tt {obs\_gset\_eq:} \mmals\texttt{\texttt{key-eq:cc}_{3451}}\chk\_local:N#1\chk_var_or_const:N#2
                           3449 #1#2}
                             \chk_global:N#1
                    3452 \text{ Chk_var\_or\_const}:N#23453 \pref_global:D#1#2}
                    3454 \langle/check\rangle3455 \-check\ \let_new:NN \toks_set_eq:NN \use_noop:
```

```
3456 (-check) \let_new:NN \toks_gset_eq:NN \pref_global:D
                      3457 \def_new:Npn \toks_set_eq:Nc {\exp_args:NNc\toks_set_eq:NN}
                       3458 \def_new:Npn \toks_set_eq:cN {\exp_args:Nc\toks_set_eq:NN}
                      3459 \def_new:Npn \toks_set_eq:cc {\exp_args:Ncc\toks_set_eq:NN}
                      3460 \def_new:Npn \toks_gset_eq:Nc {\exp_args:NNc\toks_gset_eq:NN}
                       3461 \def_new:Npn \toks_gset_eq:cN {\exp_args:Nc\toks_gset_eq:NN}
                       3462 \def_new:Npn \toks_gset_eq:cc {\exp_args:Ncc\toks_gset_eq:NN}
\t\to\ts_i f_empty_p: N \to \ts_i f_empty: NTF \to \t\lesssim \t\lesssim \td{false code} \t\lesssim \td{false code} tests if a token register is empty and
\text{tobs} if empty<sub>p</sub>: executes either (true code) or (false code). This test had the advantage of being expand-
\toks_if_empty:NTF
able. Otherwise one has to do an x type expansion in order to prevent problems with
\toks_if_empty:cTF
parameter tokens.
 \toks_if_empty:NT
 \toks_if_empty:cT 3463 \def_new:Npn\toks_if_empty_p:N#1{<br>\toks_if_empty:cT 3464 \if w \tligt if surty n ; {\tele
 \toks_if_empty:NF
 \toks_if_empty:cF
                             \if:w \tlist_if_empty_p:o{\toks_use:N #1}
                                \c_true
                              \lambdaelse:
                      3467 \c_false
                      3468 \fi:
                      3469 }
                      3470 \def_test_function_new:npn{toks_if_empty:N}#1{\if:w \toks_if_empty_p:N #1}
                      3471 \def_new:Npn\toks_if_empty:cTF{\exp_args:Nc\toks_if_empty:NTF}
                       3472 \def_new:Npn\toks_if_empty:cT{\exp_args:Nc\toks_if_empty:NT}
                       3473 \def_new:Npn\toks_if_empty:cF{\exp_args:Nc\toks_if_empty:NF}
  \toks_if_eq:NNTF
This function test whether two token registers contain the same.
   \toks_if_eq:NNT
   \text{C} \text{C} \text{C} \text{C} \text{C} \text{C} \text{C} \text{C} \text{C} \text{C} \text{C} \text{C} \text{C} \text{C} \text{C} \text{C} \text{C} \text{C} \text{C} \text{C} \text{C} \text{C} \text{C} \text{C} \text{D} \text{D} \text{D} \text{D\toks_if_eq:NcTF
   \toks_if_eq:NcT
   \toks_if_eq:NcF<sub>3478</sub> \tlist_if_eq:xxT{\toks_use:N #1}{\toks_use:N #2}
  \{\,{\tt toks\_if\_eq:cNTF}_{\,3479}\,\}\toks_if_eq:cNT
3480 \def_new:NNn \toks_if_eq:NNF 2 {
   \toks_if_eq:cNF
3481 \tlist_if_eq:xxF{\toks_use:N #1}{\toks_use:N #2}
  \toks_if_eq:ccTF
3482 }
   \toks_if_eq:ccT
3483 \def_new:Npn \toks_if_eq:NcTF {\exp_args:NNc \toks_if_eq:NNTF}
   \toks_if_eq:ccF<sup>3484</sup> \def_new:Npn \toks_if_eq:NCT {\exp_args:NNc \toks_if_eq:NNT}
  \toks_if_eq_p:NN 3485 \def_new:Npn \toks_if_eq:NcF {\exp_args:NNc \toks_if_eq:NNF}
  \text{1} = \text{-}1 - \text{-}3486 \text{new: Npp \toks_i f_eq: cNTF {\exp_args: Nc \toks_i f_eq: cNMTF} \toks_i f_eq = 0.027 \text{ s} + \text{ }1000 \text{ s} + \text{ }1000 \text{ s} + \text{ }1000 \text{ s} + \text{ }1000 \text{ s} + \text{ }1000 \text{ s} + \text{ }1000 \text{ s} + \text{ }1000 \text{ s} + \text{ }1000 \text{ s} + \text{ }1000 \text{ s} + \text{ }1000 \text{ s} + \text\toks_if_eq_p:Nc
3488 \def_new:Npn \toks_if_eq:cNF {\exp_args:Nc \toks_if_eq:NNF}
  \toks_if_eq_p:cc<sub>3489</sub> \def_new:Npn \toks_if_eq:ccTF {\exp_args:Ncc \toks_if_eq:NNTF}
                       3475 \tlist_if_eq:xxTF{\toks_use:N #1}{\toks_use:N #2}
                       3476 }
                       3477 \def_new:NNn \toks_if_eq:NNT 2 {
                      3487 \def_new:Npn \toks_if_eq:cNT {\exp_args:Nc \toks_if_eq:NNT}
                      3490 \def_new:Npn \toks_if_eq:ccT {\exp_args:Ncc \toks_if_eq:NNT}
                       3491 \def_new:Npn \toks_if_eq:ccF {\exp_args:Ncc \toks_if_eq:NNF}
                      3492 \def_new:NNn \toks_if_eq_p:NN 2 {
                      3493 \tlist_if_eq_p:xx {\toks_use:N #1} {\toks_use:N #2}
                      3494 }
                      3495 \def_new:Npn \toks_if_eq_p:cN {\exp_args:Nc \toks_if_eq_p:NN}
                      3496 \def_new:Npn \toks_if_eq_p:Nc {\exp_args:NNc \toks_if_eq_p:NN}
                      3497 \def_new:Npn \toks_if_eq_p:cc {\exp_args:Ncc \toks_if_eq_p:NN}
       \l_tmpa_toks
Some scratch register . . .
       \l_tmpb_toks
       \l_tmpc_toks
       \g_tmpa_toks
       \g_tmpb_toks
       \g_tmpc_toks
                                                                           169
```

```
3498 \tex_toksdef:D \l_tmpa_toks = 255
3499 \langleinitex\rangle \seq_put\_right:Nn \geq tot\_abs\_allocation\_seq {255}
3500 \toks_new:N \l_tmpb_toks
3501 \toks_new:N \l_tmpc_toks
3502 \toks_new:N \g_tmpa_toks
3503 \toks_new:N \g_tmpb_toks
3504 \toks_new:N \g_tmpc_toks
```
\c\_empty\_toks And here is a constant, which is a (permanently) empty token register.

3505 \toks\_new:N \c\_empty\_toks

ks\_remove\_extra\_brace\_group:N Small function for removing an extra brace group if present. Hmm, not really needed ove\_extra\_brace\_group\_aux:NNw anymore.

> \def\_new:Npn \toks\_remove\_extra\_brace\_group:N #1{ \exp\_after:NN \toks\_remove\_extra\_brace\_group\_aux:NNw \exp\_after:NN \toks\_set:Nn \exp\_after:NN #1 \toks\_use:N#1\q\_nil 3510 } \def\_long\_new:Npn\toks\_remove\_extra\_brace\_group\_aux:NNw #1#2#3\q\_nil{#1#2{#3}}

Show token usage:

3512 (/initex | package) 3513 (\*showmemory) 3514 \showMemUsage 3515 (/showmemory)

## 19 Communicating with the user

Sometimes it is necesary to pass information back to the user about what is going on. The information can be just that, information, or it can be a warning that something might not happen to his expectation. It could also be that something has gone awry and that processing can't reliably continue without some help from the user. In such a case an error is signalled. When things are really bad, processing may have to stop as there is no way to enter additional commands that put things right again. In such a case we have a fatal error and the LAT<sub>EX</sub> run will be aborted.

#### 19.1 Displaying the information

First of all we need a couple of fairly low level functions that deal with the job of passing the information to the user.

Real information is usually only written to the log file, while warnings are displayed on the screen as well.

```
\err_info:nn
```
 $\label{eq:2} $$\err\_warm:nn_ \err_info:nn { \mathscr{ } {\mathcal C}} {\{continuation \}}$ The  $\langle message \rangle$  will be written to the log file. When it contains the command

 $\text{error\_newhere}$ : a line break will occur and the new line will start with the  $\{continuation\}$ . The function \err\_warn:nn writes the message to the terminal as well. When an erroneous situation is encountered, a message is displayed and the user is given the opportunity to enter some additional code in an attempt to put things right. He may first ask for some help, in which case some extra text will be displayed to him.

## $\sqrt{\text{err}_\text{interrupt}}:\text{NNw}_{\text{error}}:\text{NNw}_{\text{error}}$  interrupt:NNw  $\langle err \ id \rangle$   $\langle label \rangle$   $\langle more \ args \rangle$

This function signals a user error by searching the error file denoted by  $\langle err \, id \rangle$  for an error message associated with  $\langle label \rangle$ , i.e., specified by a corresponding  $\errightarrow$ nterrupt\_new:NNNnnn command. Depending on the number of arguments specified as  $\langle argno \rangle$  when the error message was defined, further arguments are read. Then the error message is displayed as explained in \err\_interrupt\_new:NNNnnn.

Finally, when something really serious occurs, LAT<sub>E</sub>X will tell the user about it and abort the run.

 $\text{err\_fatal:nn} \quad \text{ } \{ \text{message} \} \}$ Just displays the  $\langle message \rangle$  and then aborts the LATEX run.

## $\overline{\text{Per\_newline:}}$  \err\_newline:

Is used to break an informational, warning or error message up into multiple lines. May be defined in such a way that the new line starts with a standard  $\langle continuation \rangle$ . A normal line break in such messages can be achieved with \iow\_newline: from the l3iow module.

#### 19.2 Storing the information

The informational and warning messages are usually short and can be stored as part of a macro; but error messages need to be more verbose. Therefor error messages are stored in external files which are read and searched for the correct error message at the time of the error. In this way it is possible to write extensive help texts without cluttering T<sub>E</sub>X's main memory.

#### 19.2.1 Dealing with the error file

 $\sqrt{\text{err\_file\_new:Mn}} \text{error of the name}$ 

Opens a new error file to write errors to.  $\langle err \, id \rangle$  is a unique identifier for the external  $\langle err\ file\ name\rangle$ . By convention  $\langle err\ id\rangle$  is declared as a constant (i.e., starts with  $\c_$ ) und ends with \_tlp. If this command is issued while some other error file is open we get an internal error message.

 $\overline{\text{error\_file\_close:N}}$  \err\_file\_close:N  $\langle err \ id \rangle$ 

Closes the currently open error file and checks that it matches  $\langle err \, id \rangle$ , i.e., that everything is alright in the code.

#### 19.2.2 Declaring an error message in the error file

```
\text{Perm} { (recovery code) }
                                                                                                                                       \text{error}_new:NNNnnn \quad \text{if} \quad \text{if} \quad \text{if{ \langle short \, msg \rangle }
                                                                                                                                       { \langle long \; msg \rangle }
```
This function declares an new error message which can be addressed via \err\_interrupt:NNw. The pair ( $\langle err \, id \rangle$ ,  $\langle label \rangle$ ) has to be unique where  $\langle label \rangle$  can be some otherwise arbitrary token (usually the function name in which the error routine is called. Actually, the pair ( $\langle err\ id \rangle$ , expansion of  $\langle label \rangle$ ) has to be unique since for reasons of speed, tests are carried out using \if\_meaning:NN.

 $\langle argno\rangle$  specifies the number of extra arguments that will be supplied to the error routine when  $\text{err}_\text{interrupt}:N\text{W}$  is called. These arguments can be used within  $\langle short\ mag\rangle$ , (long msg), and/or (recovery code) to provide further information to the user. They are denoted with #1, #2, etc. within these arguments.

The  $\langle short\; msg \rangle$  is displayed directly on the terminal if the error occurs,  $\langle long\; msg \rangle$  is displayed when the user types h in response to the error prompt of T<sub>E</sub>X, and  $\langle recovery\ code \rangle$ is executed afterwards. This means that  $\langle recovery \ code \rangle$  is inserted after any deletions or insertions given by the user. All three arguments are expanded while they are written to the error file, therefore one has to prevent expansion of tokens with \token\_to\_string:N that should be expanded when the error is triggered.

## 19.3 Internal functions

 $\sqrt{\text{err\_display\_aux}}$ :w | This function is constructed on the fly while reading the error file. It grabs following arguments from the code (if any) and then displays the error message and inserts the  $\langle recovery\ code \rangle$ .

\err\_interrupt\_new\_aux:w Helper function used to write the error message info onto the error file.

 $\text{Perm\_msgline_aux:NNnnn } {\langle long msg \rangle}{\langle recovers~code \rangle}$  $\verb|\err_msgline_aux:NNnnn| \langle argno \rangle \langle label \rangle { \langle short \rangle }$ 

Function written in front of every error message on the error file. It will be executed when the error file is read back in comparing  $\langle label \rangle$  to  $\lceil \text{Lerr}\rceil$  token. If they are the same, \err\_display\_aux:w will be defined and the reading process will stop.

 $\text{error message: x} \ker\text{message: x} \leftarrow \text{message}$ 

Function that directly triggers T<sub>EX</sub>'s error handler. It should not be used directly.

**TEXhackers note:** This is the  $\text{Br } X3$  name for the **\errormessage** primitive.

## 19.4 Kernel specific functions

For a number of the functions described above specific variants are provided that are used in the kernel of LAT<sub>EX3</sub>.

\err\_kernel\_info:n \err\_kernel\_warn:n  $\text{error\_kernel\_fatal:n} \quad \text{error\_kernel\_info:n} \quad \text{message}$ 

```
\err_kernel_interrupt:Nw
```
\err\_kernel\_interrupt\_new:NNnnn Abbrivations for writing and accessing kernel error messages that go to the error file \c\_kernel\_err\_tlp.

 $\ker_\texttt{burg}:x \ | \errctan\_bug: x \ {error message }$ 

Creates an internal error message. This is intended to be used in places that should not be reached in normal operation. Something is wrong with the code.

## 19.5 Variables and constants

 $\c$ <sub>1</sub> output stream used to access the error files during their generation.

 $\vert \setminus c$ **-kernel\_err\_tlp**  $\vert$ Identifier denoting the kernel error file. (Its contents is the name of the external file.)

\g\_err\_curr\_fname Global variable containing the name of the currently open error file. Empty when no such file is open for writing.

\tex\_errorcontextlines:D Variable determining the amount of macro expansion contents shown to the user when an error is triggered. LAT<sub>EX3</sub> sets this to -1 since to the average user this contents is of no interest.

TEXhackers note: This is the LATEX3 name for the TEX3 primitive \errorcontextlines.

 $\log_{\text{err}_{\text{help}\text{-}$  toks  $\log_{\text{corr}_{\text{other}}}$  register that holds the message that will be shown if the user types h in response to an error message that was produced by  $\errightarrow$  ressage:x.

TEXhackers note: This is the LATEX3 name for the TEX primitive \errhelp.

 $\lvert \text{Lerr}\rvert$  abel\_token  $\lvert$  Variable holding the  $\langle label \rangle$  to look up in an error file.
## 19.6 The implementation

```
3516 (package)\ProvidesExplPackage
3517 (package) {\filename}{\filedate}{\fileversion}{\filedescription}
3518 (package)\RequirePackage{l3basics}
3519 (package)\RequirePackage{l3tlp}
3520 (package)\RequirePackage{l3expan}
3521 (package)\RequirePackage{l3num}
3522 (package)\RequirePackage{l3io}
3523 (package)\RequirePackage{l3int}
3524 (package)\RequirePackage{l3toks}
3525 (package)\RequirePackage{l3token}
3526 \langle *inter | package \rangle
```
#### 19.6.1 Code to be moved to other modules

\g\_file\_curr\_name\_tlp This variable is used to store the name of the file currently being processed. It should be part of the code that defines the higher level I/O commands.

3527 \tlp\_new:Nn \g\_file\_curr\_name\_tlp {no~file}

\err\_message:x The LATEX3 name for a TEX primitive. This should perhaps move to l3names.dtx.

3528 \let\_new:NN \err\_message:x \tex\_errmessage:D

\text\_put\_sp: We need these functions for certain error and warning messages right away. They put \text\_put\_four\_sp: one and four spaces into the message stream.

> 3529 \def\_new:Npn \text\_put\_sp: {~} 3530 \def\_new:Npn \text\_put\_four\_sp: {\text\_put\_sp: \text\_put\_sp: 3531 \text\_put\_sp: \text\_put\_sp: }

\cmd\_arg\_list\_build This macro takes a digit as its argument and creates a string of # characters and argument numbers, such as ##1##2##3. This list can then later be used in defining a new macro. To do this it locally uses a count register and a token register.

```
3532 \def:Npn\cmd_arg_list_build#1{
```
First we need to make sure that the token register we will be using for temporary storage is empty.

3533 \toks\_clear:N\l\_tmpb\_toks

Then we can store the argument in a count register that will be decremented untill it's value is zero. Beacuse of the use of the result of this macro, the argument needs to be between 1 and 9; this could be tested, but such a test is not (yet) added.

```
3534 \int_set:Nn \l_tmpa_int {#1}
3535 \int_while:nNnT \l_tmpa_int > \c_zero {
```
In the loop we first add the value of our counter to the contents of the token register;

3536 \toks\_put\_left:No \l\_tmpb\_toks {\the\_internal:D\l\_tmpa\_int}

and precede it with two hash marks.

```
3537 \toks_put_left:Nn \l_tmpb_toks {##}
```
Now the count register is decremented and another iteration will follow so long as zero isn't reached.

3538 \int\_decr:N\l\_tmpa\_int 3539 }

Finally the contents of the token register needs to be copied as the expansion of a local variable.

3540 \def:Npx\l\_cmd\_arg\_list{\the\_internal:D\l\_tmpb\_toks} 3541 }

 $\c{cmd\_dec}$ :Nnn This macro is a first replacement for  $\text{H}EX 2_{\varepsilon}$ 's  $\neq$ newcommand. It takes the name of a new macro as its first argument, the number of arguments for the new macro is taken as the second argument.

```
3542 \def:Npn\cmd_declare:Nnn#1[#2]{
3543 \cmd_arg_list_build{#2}
3544 \exp_args:NNO\def:Npn#1\l_cmd_arg_list
3545 }
```
\io\_show\_file\_lineno: A function to add the number of the line and the name of the file to a message as an indication of where the message was triggered.

> 3546 \def\_new:Npn \io\_show\_file\_lineno:{ 3547 on~line~\the\_internal:D\tex\_inputlineno:D\text\_put\_sp:~of~ 3548 file~\g\_file\_curr\_name\_tlp}

#### 19.6.2 Variables and constants

\g\_err\_help\_toks A token register to store the help text for an error message in.

3549 \let:NwN \g\_err\_help\_toks \tex\_errhelp:D

\l\_err\_label\_token This will hold the current error label.

3550 \def\_new:Npn \l\_err\_label\_token {}

\tex\_errorcontextlines:D Since we are producing our own error and help messages we can turn off the nasty stack information coming from TEX's stomach.

3551 \int\_set:Nn\tex\_errorcontextlines:D\c\_minus\_one

#### 19.6.3 Displaying the information

Here we define the fairly low level commands needed to communicate with the user.

\err\_info:nn Write a message to the log file (\err\_info:nn) or to both the log file and the terminal \err\_warn:nn (\err\_warn:nn).

3552 \def\_new:Npn \err\_info:nn #1#2{

Make sure that the *continuation* is part of **\err\_newline:**.

3553 \def:Npn\err\_newline:{\iow\_newline:#2}

Then write the message.

 \io\_put\_log:x {#1~\io\_show\_file\_lineno:}} \def\_new:Npn \err\_warn:nn #1#2{ \def:Npn\err\_newline:{\iow\_newline:#2} \io\_put\_term:x {#1~\io\_show\_file\_lineno:}}

\err\_info\_noline:nn These variants of the above two functions don't add the linenumber to the message.

```
\err_warn_noline:nn
3558 \def_new:Npn \err_info_noline:nn #1#2{
                   3559 \def:Npn\err_newline:{\iow_newline:#2}
                   3560 \io_put_log:x {#1}}
                   3561 \def_new:Npn \err_warn_noline:nn #1#2{
                   3562 \def:Npn\err_newline:{\iow_newline:#2}
                   3563 \io_put_term:x {#1}}
```
\err\_interrupt:NNw \err\_interrupt:NNw is the function that is called when some error occurs in the code. It takes at least two arguments, the  $\langle errfile \rangle$  which is a token list that holds the name of the file where the error message should be fetched from, and the label to identify the error message in the error file. However, it may have additional arguments that are picked up by the error handler extracted from the error file. This is specified in the third argument to \err\_interrupt\_new:NNNnnn.

```
3564 \def_new:Npn \err_interrupt:NNw #1#2{\let:NwN \l_err_label_token #2
3565 \group_begin:
```
For some reason we get some \pars into the file if we use the current definition of \iow\_long\_unxepanded:N to write the messages. This is probably a consequence of using token registers to prohibit the expansion of code.

3566 \let:NwN \par\use\_noop:

We want to ensure that we are not in programmer's mode (no spaces) but we want to switch on internal naming conventions.

3567 \CodeStop 3568 \NamesStart:

We better clear all short references that are active, otherwise we may get surprising results.

3569 %\clearshortrefmaps 3570 \tex\_input:D #1~\err\_display\_aux:w} \err\_fatal:nn Write a message to the log file and to the terminal.

```
\err_fatal_noline:nn
3571 \def_new:Npn \err_fatal:nn #1#2{
```
Make sure that the *continuation* is part of **\err\_newline**.

3572 \def:Npn\err\_newline:{\iow\_newline:#2}

Then write the message.

3573 \io\_put\_term:x {#1~\io\_show\_file\_lineno:}

Finally abort the L<sup>AT</sup>FX run.

3574 \tex\_end:D 3575 } A variant that doesn't include the line number where the error occured.

```
3576 \def_new:Npn \err_fatal_noline:nn #1#2{
3577 \def:Npn\err_newline:{\iow_newline:#2}
3578 \io_put_term:x {#1}
3579 \tex_end:D
3580 }
```
\err\_newline: \err\_newline: is used to introduce a new line in an error message. I would like to use \\ but this would mean redefinition which should be avoided to make the error message the last action before control is given to the user (otherwise something like \group\_end: would interfere with insertions/deletions by the user). \err\_newline: will be redefined by the various functions displaying messages to include the correct continuation.

3581 \def\_new:Npn \err\_newline: {^^J}

#### 19.6.4 Dealing with the error file

This section contains code that combines Michaels original thoughts on the the subject with Denys' further ideas.

\c\_iow\_err\_stream Error messages are logged using the output stream \c\_iow\_err\_stream.

3582 \iow\_new:N \c\_iow\_err\_stream

```
\g_err_curr_fname A nick name for the currently open error file. It is empty if no error file is currently open.
```
3583 \tlp\_new:Nn \g\_err\_curr\_fname{}

\err\_file\_new:Nn This function defines a new error file. The first argument is a token list which should hold the name of the error file, the second argument is the name of the error file. The token list should be a constant defined by this function.

```
3584 \def_new:Npn \err_file_new:Nn #1#2{
3585 \tlp_if_empty:NF\g_err_curr_fname
3586 {\err_latex_bug:x{Unclosed~error~file~'\g_err_curr_fname'}}
3587 \iow_open:Nn \c_iow_err_stream {#2}
3588 \err_kernel_info:n{Errorfile~'#2'~opened~for~output}
3589 \tlp_gset:Nn \g_err_curr_fname{#2}
3590 \tlp_new:Nn #1{#2}}
```
\err\_file\_close:N This function closes the current error file.

```
3591 \def_new:Npn \err_file_close:N#1{
```
Before we close the stream, we write out a final error handler that catches mismatch within error message labels and their calls. Actually this should be integrated into \err\_file\_new:Nn, too.

```
3592 \tlp_if_eq:NNF#1\g_err_curr_fname
3593 {\err_latex_bug:x{You~closed~the~wrong~error~file~'#1'.
3594 Open~is~'\g_err_curr_fname'.}}
3595 \iow_long_unexpanded:Nn \c_iow_err_stream {\err_latex_bug:x{Didn't~find~the~
3596 correct~error~message~to~show.\iow_newline:
3597 Was~searching~for~a~function~
3598 with~the~following~meaning:\iow_newline:
3599 \token_to_string:N\token_to_meaning:N
3600 \token_to_string:N\l_err_label_token}
```
The \group\_end: here matches the one from \err\_interrupt:NNw that is used to hide changes to \par etc.

```
3601 \group_end:}
3602 \iow_close:N \c_iow_err_stream
3603 \err_kernel_info:n{Errorfile~'\g_err_curr_fname'~closed}
3604 \tlp_gset_eq:NN\g_err_curr_fname\c_empty_tlp
3605 }
```
#### 19.6.5 Declaring an error message in the error file

 $\text{error\_new:NNNnnn}$  This function declares a new error message.  $\text{error\_network\_new:NNNnnn}$  (errfile)  $\langle \text{errlabel} \rangle$   $\langle \text{argno} \rangle$   $\langle \text{ermsg} \rangle$   $\langle \text{helpmsg} \rangle$   $\langle \text{code} \rangle$ . That error message is fetched from the error file  $\langle errfile\rangle$ . The label to search for is  $\langle errlabel\rangle$ , the error handler has  $\langle argno\rangle$ number of arguments (actually  $\langle argno \rangle + 3$  since the  $\langle errmsg \rangle$ ,  $\langle helpmsg \rangle$  and  $\langle code \rangle$  are also arguments), and  $\langle \text{errmsg} \rangle$  is the message to display,  $\langle \text{helpmsg} \rangle$  is the message that is displayed when the user enters h, while  $\langle code \rangle$  is extra code to perform when the error occurs.  $\langle code \rangle$  is perhaps not necessary, we will see.

> We have to check that the label associated with the error message is unique. This means that its replacement text (labels are simply arbitrary functions) is different from the replacement text of any other label in the same error set.

3606 \def\_new:Npn \err\_interrupt\_new:NNNnnn #1{

Both  $\langle \text{ermsg} \rangle$  and  $\langle \text{code} \rangle$  might contain hashmarks denoting arguments to the error handler.

3607 \group\_begin: \char\_set\_catcode:nn{'\#}{12}

We also have to check that output goes to the correct error file.

```
3608 \if_meaning:NN#1\g_err_curr_fname
3609 \else:
3610 \err_latex_bug:x{Error~text~goes~to~wrong~err~file:
3611 '\g_err_curr_fname'"is"open"but"you"requested"
```

```
3612 '#1'}
3613 \fi:
3614 \err_interrupt_new_aux:w}
3615 \def_long_new:Npn \err_interrupt_new_aux:w #1#2#3#4#5{
3616 \iow_long_unexpanded:Nn \c_iow_err_stream
3617 {\err_msgline_aux:NNnnn #1#2{#3}{#4}{#5}\use_noop:}
3618 \group_end:}
```
## \err\_msgline\_aux:NNnnn This function is executed when an error file is read back by \err\_interrupt:NNw. It compares its first argument against \l\_err\_label\_token using \if\_meaning:NN and if this fails the function does nothing; otherwise it defines \err\_display\_aux:w in a way that it will pick up the arguments (if any) from the code and generates a suitable error message.

```
3619 \def_new:Npn \err_msgline_aux:NNnnn #1#2#3#4#5{
3620 \if_meaning:NN#1\l_err_label_token
```
At the moment we simply use the old LAT<sub>EX</sub> error code and **\renewcommand** to generate the error handler. After displaying the error message we insert error code this can be manipulated by the user with the deletion/insertion facility of TEX's error mechanism.

The \group\_end: at the very beginning matches the \group\_begin: when the file starts.

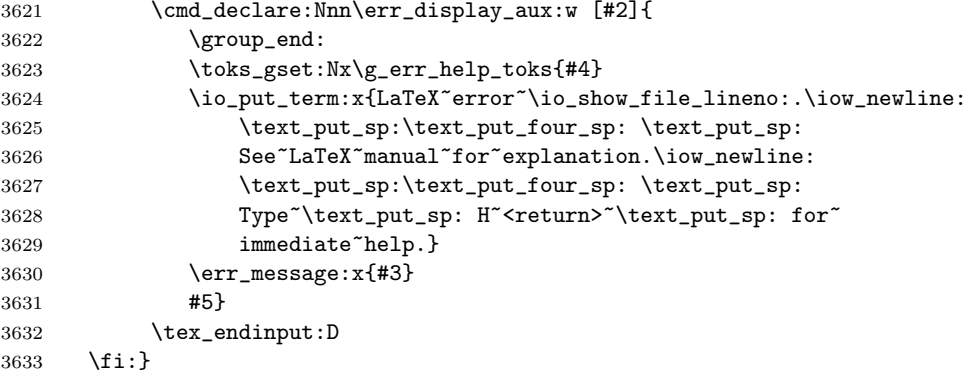

\err\_display\_aux:w We should make sure that this function is definable.

\def\_new:Npn \err\_display\_aux:w {}

#### 19.6.6 Kernel specific functions

\err\_kernel\_interrupt:Nw \err\_kernel\_interrupt:Nw is just the abbreviation to read from the standard system error file.

\def\_new:Npn \err\_kernel\_interrupt:Nw {\err\_interrupt:NNw \c\_kernel\_err\_tlp}

 $\epsilon$ rr\_kernel\_interrupt\_new:NNnnn To ease the coding in case of system messages that should all go to one and the same error file (if!) we also have the following function.

> \def\_new:Npn \err\_kernel\_interrupt\_new:NNnnn { \err\_interrupt\_new:NNNnnn \c\_kernel\_err\_tlp}

```
\err_kernel_info:n
These variants are specific for the LATEX kernel.
       \err_kernel_warn:n
      \err_kernel_fatal:n<sup>3638</sup> \def_new:Npn \err_kernel_info:n #1 {
\err_kernel_info_noline:n<sup>3639</sup>
\text{term\_warm\_nonline:n}\err_kernel_fatal_noline:n 3641 }<br>\err_kernel_fatal_noline:n 3642 \de
                              \err_info:nn {LaTeX~Info:~#1}
                                           3640 {\text_put_four_sp:\text_put_four_sp:\text_put_four_sp:}
                         3642 \def_new:Npn \err_kernel_warn:n #1 {
                         3643 \err_warn:nn {LaTeX~Warning:~#1}
                         3644 {\text_put_sp:\text_put_sp:\text_put_sp:
                         3645 \text_put_four_sp:\text_put_four_sp:\text_put_four_sp:}
                         3646 }
                         3647 \def_new:Npn \err_kernel_fatal:n #1 {
                         3648 \err_fatal:nn {LaTeX~Fatal:~#1}
                         3649 {\text_put_sp:
                         3650 \text_put_four_sp:\text_put_four_sp:\text_put_four_sp:}
                         3651 }
                         3652 \def_new:Npn \err_kernel_info_noline:n #1 {
                         3653 \err_info_noline:nn {LaTeX~Info:~#1}
                         3654 {\text_put_four_sp:\text_put_four_sp:\text_put_four_sp:}
                         3655 }
                         3656 \def_new:Npn \err_kernel_warn_noline:n #1 {
                         3657 \err_warn_noline:nn {LaTeX~Warning:~#1}
                         3658 {\text_put_sp:\text_put_sp:\text_put_sp:
                         3659 \text_put_four_sp:\text_put_four_sp:\text_put_four_sp:}
                         3660 }
                         3661 \def_new:Npn \err_kernel_fatal_noline:n #1 {
                         3662 \err_fatal_noline:nn {LaTeX~Fatal:~#1}
                         3663 {\text_put_sp:
                         3664 \text_put_four_sp:\text_put_four_sp:\text_put_four_sp:}
                         3665 }
                         3666 (/initex | package)
```
At a later stage variants may be provided for what in LATEX  $2\varepsilon$  used to be called document classes and packages.

\c\_kernel\_err\_tlp Most error messages will go to the system error file; it's name is stored in \c\_kernel\_err\_tlp.

3667 (initex)\err\_file\_new:Nn \c\_kernel\_err\_tlp {ltxkernel.err} 3668 (package)\err\_file\_new:Nn \c\_kernel\_err\_tlp {l3in2e.err}

The code below is a temporary implementation of a few of L<sup>AT</sup>F<sub>X</sub>209 error messages with the new syntax. They are only included in the package as the LAT<sub>EX3</sub> kernel will certainly have it's own error message definitions that differ from LAT<sub>E</sub>X  $2\varepsilon$ 's way of signalling errors. These primarily serve as an example on how to use this concept of dealing with errors.

First we declare a couple of helper macros that contain texts that are used frequently throughout L<sup>AT</sup>EX.

```
3669 (*package)
3670 \def:Npn\err_help_ignored: {
3671 Your~command~was~ignored.\iow_newline:
3672 Type \text_put_sp: I~<command>~<return>
3673 \text_put_sp: to~replace~it~with~another~command,\iow_newline:
3674 or~\text_put_sp: <return> \text_put_sp: to~continue~without~it.}
```

```
3685 \def:Npn\err_help_trouble: {
3686 You're" in" trouble" here.
3687 \text_put_sp:\err_help_return_or_X:}
 Below are the definitions of the complete messages
3688
3689 \err_kernel_interrupt_new:NNnnn\cs_free_p:N{1}
3690 {Command~name~'\tex_string:D#1'~already~used}
3691 {You~tried~to~define~a~command~which~already~has^
3692 a~meaning.\iow_newline:
3693 If~you~really~want~to~redefine~it~try~
3694 \token_to_string:N\cmd_declare:Nnn\text_put_sp:
3695 next~time.\iow_newline:
3696 For~this~run~I~will~ignore~your~definition.}
3697 {}
3698
3699 \err_kernel_interrupt_new:NNnnn\newline{0}
3700 {There's"no"line"here"to"end}
3701 {You~tried~to~end~a~line~at~a~place~where~I~thought~
3702 we~were~already~between~paragraphs.}
3703 {}
3704
3705 \err_kernel_interrupt_new:NNnnn\newcnt{0}
3706 {No~such~counter}
3707 {The~counter~name~mentioned~in~the~operation~is~not~
3708 known~to~me.\iow_newline:
3709 Check<sup>*</sup>the<sup>*</sup>spelling.}
3710 {}
3711
3712 \err_kernel_interrupt_new:NNnnn\nodocument{0}
3713 {Missing~\token_to_string:N\begin{document}}
3714 {\err_help_trouble:}
3715 {}
3716
3717 \err_kernel_interrupt_new:NNnnn\badmath{0}
3718 {Bad~math~environment~delimiter}
3719 {\err_help_ignored:}
3720 {}
3721
3722 \err_kernel_interrupt_new:NNnnn\toodeep{0}
3723 {Too~deeply~nested}
3724 {\err_help_trouble:}
3725 {}
3726
```

```
3675
3676 \def:Npn\err_help_textlost: {
3677 You've~lost~some~text.\text_put_sp: \err_help_return_or_X:}
3678
3679 \def:Npn\err_help_return_or_X: {
3680 Try~typing\text_put_sp: <return>
3681 \text_put_sp: to~proceed.\iow_newline:
3682 If "that "doesn't "work, "type
3683 \text_put_sp: X~<return>\text_put_sp: to~quit.}
3684
```

```
3727 \err_kernel_interrupt_new:NNnnn\badpoptabs{0}
3728 {\token_to_string:N\pushtabs \text_put_sp:
3729 and~\token_to_string:N\poptabs
3730 \text_put_sp: don't~match}
3731 {\err_help_trouble:}
3732 {}
3733
3734 \err_kernel_interrupt_new:NNnnn\badtab{0}
3735 {Undefined~tab~position}
3736 {\err_help_trouble:}
3737 {}
3738
3739 \err_kernel_interrupt_new:NNnnn\preamerr{}
3740 {\if_case:w #1~Illegal~character\or:
3741 Missing~@-exp\or: Missing~p-arg\fi:\text_put_sp:
3742 in~array~arg}
3743 {\err_help_trouble:}
3744 {}
3745
3746 \err_kernel_interrupt_new:NNnnn\badlinearg{}
3747 {Bad~\token_to_string:N\line
3748 \text_put_sp: or~\token_to_string:N\vector
3749 \text_put_sp: argument}
3750 {\err_help_textlost:}
3751 {}
3752
3753 \err_kernel_interrupt_new:NNnnn\parmoderr{0}
3754 {Not~in~outer~par~mode}
3755 {\err_help_textlost:}
3756 {}
3757
3758 \err_kernel_interrupt_new:NNnnn\fltovf{0}
3759 {Too~many~unprocessed~floats}
3760 {\err_help_textlost:}
3761 {}
3762
3763 \err_kernel_interrupt_new:NNnnn\badcrerr{0}
3764 {Bad~use~of~\token_to_string:N\\}
3765 {\err_help_return_or_X:}
3766 {}
3767
3768 \err_kernel_interrupt_new:NNnnn\noitemerr{0}
3769 {Something's~wrong--perhaps~a~missing~
3770 \token_to_string:N\item}
3771 {\err_help_return_or_X:}
3772 {}
3773
3774 \err_kernel_interrupt_new:NNnnn\notprerr{0}
3775 {Can~be~used~only~in~preamble}
3776 {\err_help_ignored:}
3777 {}
3778
3779 \err_file_close:N\c_kernel_err_tlp
3780 \langle packet \rangle
```
Show token usage:

3781 (\*showmemory) 3782 \showMemUsage 3783 (/showmemory)

# 20 Boxes

There are three kinds of box operations: horizontal mode denoted with prefix \hbox\_, vertical mode with prefix \vbox\_, and the generic operations working in both modes with prefix \box\_.

# 20.1 Generic functions

\box\_new:N \box\_new:c  $\label{eq:box_new} $$\box_new_1:N \boxtimes_{new:N} $$\box_new_1:N \box_new:N $$$ 

Defines  $\langle box \rangle$  to be a new variable of type box.

TEXhackers note: \box\_new:N is the equivalent of plain TEX's \newbox. However, the internal register allocation is done differently.

```
\if_hbox:N
\if_vbox:N
```
\if\_hbox:N  $\bar{\text{box}}$  if  $\bar{\text{box}}$  i htrue code is intervalse:  $\frac{\delta}{\delta}$ 

 $\left\{ \inf_b \boxtimes \inf_b \right\}$  \if\_box\_empty:N  $\langle$ box \{true code \\else:  $\{false\ code\}$ \fi:

 $\if{hbox: N and \if{vbox: N check if \langle box \rangle$ is an horizontal or vertical box resp.}$  $\iint\_box\_empty:$ N tests if  $\langle box \rangle$  is empty (void) and executes code according to the test outcome.

TEXhackers note: These are the TEX primitives \ifhbox, \ifvbox and \ifvoid.

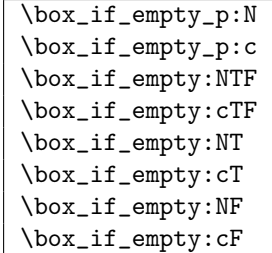

\box\_if\_empty:NTF \box \left{ \true code \} \left{ \false code \} Tests if  $\langle box \rangle$  is empty (void) and executes code according to the test outcome.

TEXhackers note: \box\_if\_empty:NTF is the LATEX3 function name for \ifvoid.

```
\box_set_eq:NN
\box_set_eq:cN
\box_set_eq:Nc
\boxtimes\_\set{sec} \mid \boxtimes\_\set{sec} \texttt{eq:NN} \quad \langle box2 \rangle
```
Sets  $\langle box1 \rangle$  equal to  $\langle box2 \rangle$ . Note that this eradicates the contents of  $\langle box2 \rangle$  afterwards.

```
\box_gset_eq:NN
\box_gset_eq:cN
\box_gset_eq:Nc
\verb+\box_Sset_eq:cc /\boxtimes2+ \verb+get_eq:NN /\boxtimes1+ \verb+\box2+2+
```
Globally sets  $\langle box1 \rangle$  equal to  $\langle box2 \rangle$ .

\box\_set\_to\_last:N \box\_set\_to\_last:c \box\_gset\_to\_last:N  $\boxtimes_Sset_to_last:c$   $\boxtimes_set_to_last:N$  (box

Sets  $\langle box \rangle$  equal to the previous box  $\R_last_box$  and removes  $\R_last_box$  from the current list (unless in outer vertical or math mode).

\box\_move\_right:nn \box\_move\_left:nn \box\_move\_up:nn

 $\boxtimes_move\_down:nn$   $\boxtimes_move\_left:nn$   $\{\langle dimen \rangle\}$   $\{\langle box\_function \rangle\}$ 

Moves  $\langle box\ function \rangle$   $\langle dimen \rangle$  in the direction specified.  $\langle box\ function \rangle$  is either an operation on a box such as  $\boxtimes: N$  or a "raw" box specification like  $\forall$ box:n{xyz}.

```
\box_clear:N
\box_clear:c
\box_gclear:N
```
 $\boxtimes_gclear:c \mid \text{box\_clear:N} \quad \langle box \rangle$ 

Clears  $\langle box \rangle$  by setting it to the constant  $\csc \text{box}$ ,  $\text{box}$ ,  $\csc \text{below}$ .

\box\_use:N \box\_use:c \box\_use\_clear:N  $\text{box\_use\_clear:}c$  \box\_use\_clear:N  $\langle box \rangle$  $\boxtimes x_$ use:N  $\langle box \rangle$ 

 $\boxtimes: N \text{ puts a copy of } (box)$  on the current list while  $\boxtimes: N \text{ puts the}$ box on the current list and then eradicates the contents of it.

TEXhackers note: \box\_use:N and \box\_use\_clear:N are the TEX primitives \copy and \box with new (descriptive) names.

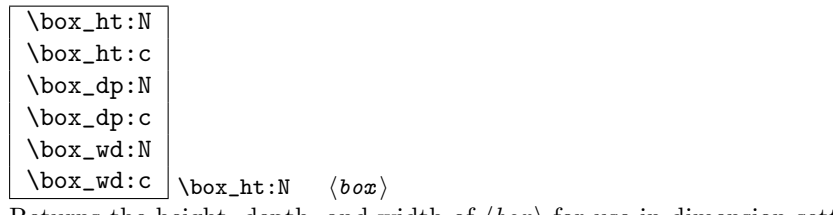

Returns the height, depth, and width of  $\langle box \rangle$  for use in dimension settings.

TEXhackers note: These are the TEX primitives \ht, \dp and \wd.

\box\_show:N  $\boxtimes$ show:c  $\big| \boxtimes_{\text{show}} \langle box \rangle$ Writes the contents of  $\langle box \rangle$  to the log file.

TEXhackers note: This is the TEX primitive \showbox.

```
\c_empty_box
\l_tmpa_box
```
\l\_tmpb\_box

\c\_empty\_box is the constantly empty box. The others are scratch boxes.

## \R\_last\_box

\R\_last\_box is a read-only box register. You can set other boxes to this box, which will then be removed from the current list.

# 20.2 Horizontal mode

 $\hbox{\hbox{hbox:}n}$  \hbox:n {\contents \} Places a hbox of natural size.

\hbox\_set:Nn \hbox\_set:cn \hbox\_gset:Nn  $\hbox{\tt \hbox{block_gset:cn}} \hbox{\tt \hbox{box_set:}M} \qquad \{\hbox{\tt \hbox{const.}}\}$ 

Sets  $\langle box \rangle$  to be a vertical mode box containing  $\langle contents \rangle$ . It has it's natural size. \hbox\_gset:Nn does it globally.

```
\hbox_set_to_wd:Nnn
\hbox_set_to_wd:cnn
\hbox_gset_to_wd:Nnn
\hbox_gset_to_wd:cnn \hbox_set_to_wd:Nnn hbox i {hdimen i} {hcontents i}
```
Sets  $\langle box \rangle$  to contain  $\langle contents \rangle$  and have width  $\langle dimen \rangle$ .  $\hbox{box_gset_to_wd:Nn does it}$ globally.

 $\hbox{\hbox{\sc b}}$  \hbox\_to\_wd:nn {\dimen i} \contents i Places a  $\langle box \rangle$  of width  $\langle dimen \rangle$  containing  $\langle contents \rangle$ .

\hbox\_set\_inline\_begin:N \hbox\_set\_inline\_begin:c \hbox\_set\_inline\_end: \hbox\_gset\_inline\_begin:N \hbox\_gset\_inline\_begin:c \hbox\_gset\_inline\_end:  $\hbox{\hbox{hbox\_set}_inline_begin:N}$   $\langle$  box)  $\langle$  contents  $\rangle$ \hbox\_set\_inline\_end:

Sets  $\langle box \rangle$  to contain  $\langle contents \rangle$ . This type is useful for use in environment definitions.

\hbox\_unpack:N  $\hbox{\hbox{\sc hbox\_unpack\_clear}}\hbox{\hbox{\sc hbox\_unpack}}\; \mbox{\rm box\_unpack}}$ 

 $\hbar$ ox\_unpack:N unpacks the contents of the  $\delta$  register and  $\hbar$ ox\_unpack\_clear:N also clears the  $\langle box \rangle$  after unpacking it.

TEXhackers note: These are the TEX primitives \unhcopy and \unhbox.

# 20.3 Vertical mode

\vbox\_set:Nn \vbox\_set:cn \vbox\_gset:Nn

 $\forall x\_gset:cn \quad \forall box\_set:Nn \quad \langle box \rangle \quad \{ \langle contents \rangle \}$ 

Sets  $\langle box \rangle$  to be a vertical mode box containing  $\langle contents \rangle$ . It has it's natural size. \vbox\_gset:Nn does it globally.

```
\vbox_set_to_ht:Nnn
\vbox_set_to_ht:cnn
\vbox_gset_to_ht:Nnn
\vbox_gset_to_ht:cnn
\forallbox_gset_to_ht:ccn \forallbox_set_to_ht:Nnn \langlebox\rangle {\langledimen\rangle} {\langlecontents\rangle}
```
Sets  $\langle box \rangle$  to contain  $\langle contents \rangle$  and have total height  $\langle dimen \rangle$ .  $\forall box\_gset_to_th:Nn$ does it globally.

```
\vbox_set_inline_begin:N
\vbox_set_inline_end:
\vbox_gset_inline_begin:N
\vbox_gset_inline_end:
                                  \forall x_set_inline_begin:N \langle box \rangle \langle contents \rangle\vbox_set_inline_end:
```
Sets  $\langle box \rangle$  to contain  $\langle contents \rangle$ . This type is useful for use in environment definitions.

 $\label{thm:1} $$\vbox_set_split_to_th: NNn \vbox_set_split_to_th: NNn \{box2 \tanh \theta \} $$$ 

Sets  $\langle box1 \rangle$  to contain the top  $\langle dimen \rangle$  part of  $\langle box2 \rangle$ .

TEXhackers note: This is the TEX primitive \vsplit.

 $\overline{\text{vbox:n}} \mid \text{vbox:n} \{ \text{contents} \}$ 

Places a vbox of natural size with baseline equal to the baseline of the last line in the box.

\vbox\_to\_ht:nn \vbox\_to\_zero:n  $\forall x \text{ to } \text{ht}: \text{in } \{dimen\} \$  $\forall x \in \mathcal{Z}$ ero:n  $\langle contents \rangle$ Places a  $\langle box \rangle$  of size  $\langle dimen \rangle$  containing  $\langle contents \rangle$ .

```
\vbox_unpack:N
\varepsilon\
```
 $\forall x\_unpack: N unpacks$  the contents of the  $\langle box \rangle$  register and  $\forall box\_unpack\_clear:N$ also clears the  $\langle box \rangle$  after unpacking it.

TEXhackers note: These are the TEX primitives \unvcopy and \unvbox.

# 20.4 The Implementation

Announce and ensure that the required packages are loaded.

```
3784 (package) \ProvidesExplPackage
3785 (package) {\filename}{\filedate}{\fileversion}{\filedescription}
3786 \package&!check\\RequirePackage{13prg,13token}\par
3787 (package & check) \RequirePackage{13chk}\par
3788 \langle *inter | package \rangle
```
The code in this module is very straight forward so I'm not going to comment it very extensively.

#### 20.4.1 Generic boxes

```
\text{box\_new:} N Defining a new \langle box \rangle register.
\box_new_l:N
        \begin{array}{c}\n\text{3789} \times \text{1} \\
\text{3789} \times \text{1} \\
\text{3789} \times \text{1} \\
\text{3780} \times \text{1} \\
\text{3781} \times \text{1} \\
\text{3782} \times \text{1} \\
\text{3783} \times \text{1} \\
\text{3784} \times \text{1} \\
\text{3785} \times \text{1} \\
\text{3789} \times \text{1} \\
\text{3789} \times \text{1} \\
\text{3780} \times \text{1} \\
\text{3789} \times \text{1} \\
\text{33790 \alloc_setup_type:nnn {box} \c_zero \c_max_register_num
```
Now, remember that  $\boxtimes 255$  has a special role in T<sub>EX</sub>, it shouldn't be allocated...

```
3791 \seq_put_right:Nn \g_box_allocation_seq {255}
3792 \def_new:Npn \box_new:N #1 {\alloc_reg:NnNN g {box} \tex_mathchardef:D #1}
3793 \def_new:Npn \box_new_l:N #1 {\alloc_reg:NnNN l {box} \tex_mathchardef:D #1}
3794 (/initex)
```

```
When we run on top of LAT<sub>EX</sub>, we just use its allocation mechanism.
                      3795 (package)\let_new:NN \box_new:N \newbox
                      3796 \def_new:Npn \box_new:c {\exp_args:Nc \box_new:N}
          \int \iint_{B}hbox:N The primitives for testing if a \langle box \rangle is empty/void or which type of box it is.
          \if_vbox:N
    \if_box_empty:N<sup>3797</sup> \let_new:NN \if_hbox:N \tex_ifhbox:D
                      3798 \ \texttt{\texttt{new:NN} \ \}if\_vbox:N \ \texttt{text}ifvbox:D3799 \let_new:NN \if_box_empty:N \tex_ifvoid:D
  \boxtimes_iif_empty_p:N Testing if a \langle box \rangle is empty/void.
  \box_if_empty_p:c
  \box_if_empty:NTF
3800 \def_new:Npn \box_if_empty_p:N #1{
  \box_if_empty:cTF
3801 \if_box_empty:N #1 \c_true \else: \c_false \fi:}
   \box_if_empty:NT
   \box_if_empty:cT
   \box_if_empty:NF<sub>3805</sub> \def_new:Npn \box_if_empty:cT {\exp_args:Nc \box_if_empty:NT}
   \box_if_empty:cF
3806 \def_new:Npn \box_if_empty:cF {\exp_args:Nc \box_if_empty:NF}
                      3802 \def_new:Npn \box_if_empty_p:c {\exp_args:Nc \box_if_empty_p:N}
                      3803 \def_test_function_new:npn {box_if_empty:N}#1{\if_box_empty:N #1}
                      3804 \def_new:Npn \box_if_empty:cTF {\exp_args:Nc \box_if_empty:NTF}
     \box_set_eq:NN
Assigning the contents of a box to be another box. This clears the second box globally
     \box_set_eq:cN
(that's how TEX does it).
     \box_set_eq:Nc
     \box_set_eq:cc 3807 \def_new:Npn \box_set_eq:NN #1#2 {\tex_setbox:D #1 \tex_box:D #2}
                      3808 \def_new:Npn \box_set_eq:cN {\exp_args:Nc \box_set_eq:NN}
                      3809 \def_new:Npn \box_set_eq:Nc {\exp_args:NNc \box_set_eq:NN}
                      3810 \def_new:Npn \box_set_eq:cc {\exp_args:Ncc \box_set_eq:NN}
    \box_gset_eq:NN
Global version of the above.
    \box_gset_eq:cN
    \box_gset_eq:Nc 3811 \def_new:Npn \box_gset_eq:NN {\pref_global:D\box_set_eq:NN}
    \box_gset_eq:cc 3812 \def_new:Npn \box_gset_eq:cN {\exp_args:Nc \box_gset_eq:NN}<br>\box_gset_eq:cc 0010 \def_new:Npn \box_gset_ex:No {\exp_args:NIo \box_gset_eq:NN}
                      3813 \def_new:Npn \box_gset_eq:Nc {\exp_args:NNc \box_gset_eq:NN}
                      3814 \def_new:Npn \box_gset_eq:cc {\exp_args:Ncc \box_gset_eq:NN}
         \R_last_box A different name for this read-only primitive.
                      3815 \let new:NN \R_last_box \tex_lastbox:D
 \box_set_to_last:N
Set a box to the previous box.
\box_set_to_last:c
\box_gset_to_last:N
3816 \def_new:Npn \box_set_to_last:N #1{\tex_setbox:D#1\R_last_box}
\box_gset_to_last:c 3817 \def_new:Npn \box_set_to_last:c {\exp_args:Nc \box_set_to_last:N}<br>\box_gset_to_last:C 0010 \def_new.Nrn \box_set_to_lest:N {\nnef_rlabel:D \box_set_to_lest:N
                      3818 \def_new:Npn \box_gset_to_last:N {\pref_global:D \box_set_to_last:N}
                      3819 \def_new:Npn \box_gset_to_last:c {\exp_args:Nc \box_gset_to_last:N}
  \box_move_left:nn
Move box material in different directions.
 \box_move_right:nn
    \box_move_up:nn
3820 \def_long_new:Npn \box_move_left:nn #1#2{\tex_moveleft:D\dim_eval:n{#1}{#2}}
  \box_move_down:nn 3821 \def_long_new:Npn \box_move_right:nn #1#2{\tex_moveright:D\dim_eval:n{#1}{#2}}<br>\box_move_down:nn 3821 \def_long_new:Npn \box_move_right:nn #1#2{\tex_moveright:D\dim_eval:n{#1}{#2}}
                      3822 \def_long_new:Npn \box_move_up:nn #1#2{\tex_raise:D\dim_eval:n{#1}{#2}}
                      3823 \def_long_new:Npn \box_move_down:nn #1#2{\tex_lower:D\dim_eval:n{#1}{#2}}
```

```
\text{box\_clear:} N Clear a \langle box \rangle register.
      \box_clear:c
     \box_gclear:N 3824 \def_new:Npn \box_clear:N #1{\box_set_eq:NN #1 \c_empty_box }
     \box_gclear:c 3825 \def_new:Npn \box_clear:c {\exp_args:Nc \box_clear:N }
                          3826 \def_new:Npn \box_gclear:N {\pref_global:D\box_clear:N}
                         3827 \def_new:Npn \box_gclear:c {\exp_args:Nc \box_gclear:c }
           \text{box\_ht:} N Accessing the height, depth, and width of a \langle box \rangle register.
           \box_ht:c
           \box_dp:N
           \begin{bmatrix} 1 & -1 \\ \text{abs} \end{bmatrix}<br>\box_dp:c 3829 \def_new:Npn \box_ht:c {\exp_args:Nc \box_ht:N}
           \begin{bmatrix} 3830 \text{let\_new:} \boxtimes_d p: \boxtimes_w d: \boxtimes_w d: \boxtimes\box_wd:c 3832 \let_new:NN \box_wd:N \tex_wd:D
           \boxtimes_1 3828 \let_new:NN \box_ht:N \tex_ht:D
                          3831 \def_new:Npn \box_dp:c {\exp_args:Nc \box_dp:N}
                         3833 \def_new:Npn \box_wd:c {\exp_args:Nc \box_wd:N}
\boxtimes \text{use\_clear:} N Using a \langle box \rangle. This is just T<sub>E</sub>X primitives with meaningful names.
\box_use_clear:c
         \box_use:N 3834 \let_new:NN \box_use_clear:N \tex_box:D
         \box_use:c 3835 \def_new:Npn \box_use_clear:c {\exp_args:Nc \box_use_clear:N}<br>\box_use:c 3836 \def_new:NN \box_use_N \tex server R
                          3836 \let_new:NN \box_use:N \tex_copy:D
                         3837 \def_new:Npn \box_use:c {\exp_args:Nc \box_use:N}
        \box_show:N
Show the contents of a box and write it into the log file.
        \box_show:c
                         3838 \let:NN \box_show:N \tex_showbox:D
                         3839 \def_new:Npn \box_show:c {\exp_args:Nc \box_show:N}
      \c-empty_box We allocate some \langle box \rangle registers here (and borrow a few from LATEX).
        \l_tmpa_box
        \l_tmpb_box 3840 \(package) \let:NN \c_empty_box \voidb@x
                         3841 (package)\let_new:NN \l_tmpa_box \@tempboxa
                         3842 \langleinitex\rangle\boxtimes_{new:N} \langle c_{empty\_box}3843 \langleinitex\rangle\boxtimes_{new:N} \lceil_{tmpa\_box}3844 \text{box\_new:} N \l \lnot \text{tmpbox}
```
#### 20.4.2 Vertical boxes

\vbox:n Put a vertical box directly into the input stream.

3845 \def\_new:Npn \vbox:n {\tex\_vbox:D \scan\_stop:}

```
\vbox_set:Nn
Storing material in a vertical box with a natural height.
        \vbox_set:cn
       \vbox_gset:Nn 3846 \def_long_new:Npn \vbox_set:Nn #1#2 {\tex_setbox:D #1 \tex_vbox:D {#2}}
       \varepsilon 3847 \def_new:Npn \vbox_set:cn {\exp_args:Nc \vbox_set:Nn}
                     3848 \def_new:Npn \vbox_gset:Nn {\pref_global:D \vbox_set:Nn}
                     3849 \def_new:Npn \vbox_gset:cn {\exp_args:Nc \vbox_gset:Nn}
 \vbox_set_to_ht:Nnn
Storing material in a vertical box with a specified height.
\vbox_set_to_ht:cnn
\vbox_gset_to_ht:Nnn<sup>3850</sup>\def_long_new:Npn \vbox_set_to_ht:Nnn #1#2#3 {
```

```
\vbox_gset_to_ht:cnn
```

```
\vbox_gset_to_ht:ccn
```

```
3851 \tex_setbox:D #1 \tex_vbox:D to #2 {#3}}
                              3852 \def_new:Npn \vbox_set_to_ht:cnn{\exp_args:Nc \vbox_set_to_ht:Nnn }
                              3853 \def_new:Npn \vbox_gset_to_ht:Nnn {\pref_global:D \vbox_set_to_ht:Nnn }
                              3854 \def_new:Npn \vbox_gset_to_ht:cnn{\exp_args:Nc \vbox_gset_to_ht:Nnn }
                              3855 \def_new:Npn \vbox_gset_to_ht:ccn {\exp_args:Ncc \vbox_gset_to_ht:Nnn}
 \vbox_set_inline_begin:N
Storing material in a vertical box. This type is useful in environment definitions.
    \vbox_set_inline_end:
\vbox_gset_inline_begin:N 3856 \def_new:Npn \vbox_set_inline_begin:N #1 {\text{\math{\sigma_next{\math{\sigma_next{\math{\sigma_next{\math{\sigma_next{\math{\sigma_next{\math{\sigma_next{\math{\sigma_next{\math{\sigma_next
    \Lambda-settlemining-position 3857 \tex_setbox:D #1 \tex_vbox:D \c_group_begin_token }<br>\vbox_set_inline_end: <sub>2959</sub> \lot_nou;NN \ybox_set_inline_end: \c_group_end_token }
                              3858 \let_new:NN \vbox_set_inline_end: \c_group_end_token
                              3859 \def_new:Npn \vbox_gset_inline_begin:N {
                              3860 \pref_global:D \vbox_set_inline_begin:N }
                              3861 \let_new:NN \vbox_gset_inline_end: \c_group_end_token
             \vbox_to_ht:nn
Put a vertical box directly into the input stream.
           \vbox_to_zero:n
                              3862 \def_long_new:Npn \vbox_to_ht:nn #1#2{\tex_vbox:D to \dim_eval:n{#1}{#2}}
                              3863 \def_long_new:Npn \vbox_to_zero:n #1 {\tex_vbox:D to \c_zero_dim {#1}}
\vbox_set_split_to_ht:NNn Splitting a vertical box in two.
                              3864 \def_new:Npn \vbox_set_split_to_ht:NNn #1#2#3{
                              3865 \tex_setbox:D #1 \tex_vsplit:D #2 to #3
                              3866 }
             \vbox_unpack:N
Unpacking a box and if requested also clear it.
             \vbox_unpack:c
      \vbox_unpack_clear:N
      \vbox_unpack_clear:c
                              3867 \let_new:NN \vbox_unpack:N \tex_unvcopy:D
                              3868 \def_new:Npn \vbox_unpack:c {\exp_args:Nc \vbox_unpack:N}
     \vbox_unpack_clear: c 3869 \let_new:NN \vbox_unpack_clear:N \tex_unvbox:D
                              3870 \def_new:Npn \vbox_unpack_clear:c {\exp_args:Nc \vbox_unpack_clear:N}
```
## 20.4.3 Horizontal boxes

\hbox:n Put a horizontal box directly into the input stream.

3871 \def\_new:Npn \hbox:n {\tex\_hbox:D \scan\_stop:}

\hbox\_set:Nn Assigning the contents of a box to be another box. This clears the second box globally \hbox\_set:cn (that's how TEX does it). \hbox\_gset:Nn \hbox\_gset:cn 3873 \def\_new:Npn \hbox\_set:cn {\exp\_args:Nc \hbox\_set:Nn} 3872 \def\_long\_new:Npn \hbox\_set:Nn #1#2 {\tex\_setbox:D #1 \tex\_hbox:D {#2}} 3874 \def\_new:Npn \hbox\_gset:Nn {\pref\_global:D \hbox\_set:Nn} 3875 \def\_new:Npn \hbox\_gset:cn {\exp\_args:Nc \hbox\_gset:Nn}

\hbox\_set\_to\_wd:Nnn Storing material in a horizontal box with a specified width.

\hbox\_set\_to\_wd:cnn  $\hbar$  3876 \def\_long\_new:Npn \hbox\_set\_to\_wd:Nnn #1#2#3 {\hbox\_gset\_to\_wd:Nnn  $277$  \ten extent) #1 \ten bhome he \dim excluding \hbox\_gset\_to\_wd:cnn 3878 \def\_new:Npn \hbox\_set\_to\_wd:cnn{\exp\_args:Nc \hbox\_set\_to\_wd:Nnn } \hbox\_gset\_to\_wd:Nnn 3877 \tex\_setbox:D #1 \tex\_hbox:D to \dim\_eval:n{#2} {#3}} 3879 \def\_new:Npn \hbox\_gset\_to\_wd:Nnn {\pref\_global:D \hbox\_set\_to\_wd:Nnn } 3880 \def new:Npn \hbox gset to wd:cnn{\exp\_args:Nc \hbox\_gset\_to\_wd:Nnn }

```
\hbox_set_inline_begin:N
Storing material in a horizontal box. This type is useful in environment definitions.
 \hbox_set_inline_begin:c
    \hbox_set_inline_end: 3881 \def_new:Npn \hbox_set_inline_begin:N #1 {
\hbox_gset_inline_begin:N<sup>3882</sup>
\hbox{\hbox{hbox_gset}_inline_begin:} c \frac{3884}{3884}\hbox_set_inline_end: 3885 \let_new:NN \hbox_set_inline_end: \c_group_end_token
                                \tex_setbox:D #1 \tex_hbox:D \c_group_begin_token }
                           3883 \def:Npn \hbox_set_inline_begin:c {\exp_args:Nc
                                 \hbarbox set inline begin:N}
                           3886 \def_new:Npn \hbox_gset_inline_begin:N {
                           3887 \pref_global:D \hbox_set_inline_begin:N }
                           3888 \def:Npn \hbox_gset_inline_begin:c {\exp_args:Nc
                           3889 \hbox_gset_inline_begin:N }
                           3890 \let_new:NN \hbox_gset_inline_end: \c_group_end_token
            \hbox_to_wd:nn
Put a horizontal box directly into the input stream.
          \hbox_to_zero:n
                           3891 \def_long_new:Npn \hbox_to_wd:nn #1#2 {\tex_hbox:D to #1 {#2}}
                           3892 \def_long_new:Npn \hbox_to_zero:n #1 {\tex_hbox:D to \c_zero_skip {#1}}
            \hbox_unpack:N
Unpacking a box and if requested also clear it.
           \hbox_unpack:c
     \hbox_unpack_clear:N
3893 \let_new:NN \hbox_unpack:N \tex_unhcopy:D
     \hbar<sup>-</sup><br>\hbox_unpack_clear:c 3894 \def_new:Npn \hbox_unpack:c {\exp_args:Nc \hbox_unpack:N}
                           3895 \let_new:NN \hbox_unpack_clear:N \tex_unhbox:D
                           3896 \def_new:Npn \hbox_unpack_clear:c {\exp_args:Nc \hbox_unpack_clear:N}
                           3897 (/initex | package)
                           3898 (*showmemory)
                           3899 \showMemUsage
                           3900 (/showmemory)
```
# 21 Control sequence functions extended . . .

```
\cs_gen_sym:N
```
 $\csc_{ggen\_sym:N}$   $\csc_{gen\_sym:N}$   $\langle tlp \rangle$ 

These functions will generate a new control sequence name for use as a pointer, e.g. some tree structure like the LDB. The new unique name is returned locally in  $\langle tlp \rangle$  for further use. The names are generated using the roman numeral representation of some special counters together with a prefix of  $\iota$  (local) or  $\gtrsim$  (global).

 $\sqrt{\text{cs\_record\_name}}:M \setminus \text{cs\_record\_name}:N \setminus \text{cs}}$ 

Takes the  $\langle cs \rangle$  and saves it in a special places for pre-compiling purposes on a file later on. All control sequences that are recorded with this function will be dumped by \cs\_dump:. This function is internally automatically used to record all symbols generated by  $\csin$  gen sym:N and  $\csin$  ggen sym:N.

 $\sqrt{cs\_load\_dump:n} \ \cos\_load\_dump:n$  {  $\{file name\}$  }

Loads and executes the file  $\langle$  file name) if found. Then scans further ignoring everything until finding  $\cos$  dump: where normal execution continues. If  $\langle$  file name) is not found.

the name is saved and normal execution of all following code is done until \cs\_dump: is scanned. Then all symbols marked for dumping are dumped into  $\langle$  file name $\rangle$ .

\cs\_dump: Dumps the symbols recorded by \cs\_record\_name:N in the file given by the argument in  $\csch$ -load\_dump:n. Dumping means that for every  $\langle cs \rangle$  recorded by \cs\_record\_name:N a line

\def:Npn  $\langle cs \rangle$  {  $\langle current \ meaning \ of \ cs \rangle$  }

is written to this file. This means that when loading the file the definitions of all these  $\langle cs \rangle$ 's are directly available.

# 21.1 Internal variables

\g\_gen\_sym\_num  $\gtrsim$   $\gtrsim$   $\gtrsim$   $\qquad$  Holds the number of the last generated symbol by  $\csc_{gen}$   $\gtrsim$   $\gtrsim$ or \cs\_ggen\_sym:N.

 $\gtrsim$   $\frac{1}{2}$   $\sqrt{\frac{1}{2}}$   $\qquad$   $\qquad$ 

\c\_cs\_dump\_stream Output stream used for writing out the definitions of the recorded  $\langle tlp \rangle.$ 

## 21.2 The Implementation

We start by ensuring that the required packages are loaded.

```
3901 (package) \ProvidesExplPackage
3902 (package) {\filename}{\filedate}{\fileversion}{\filedescription}
3903 (package)\RequirePackage{13num}
3904 (package)\RequirePackage{13io}
3905 (package)\RequirePackage{13seq}
3906 (package) \RequirePackage{13int}
```
It might speed up the processing of documents when certain parts of the document style file are 'precompiled' and stored in a separate file.

\c\_cs\_dump\_stream We need to allocate an output stream in order to be able to write the precompiled code out. Stream number for the dump.

> 3907 (\*initex | package) 3908 (\*precompile) 3909 \iow\_new:N\c\_cs\_dump\_stream

 $\gtrsim$  cs\_dump\_name\_tlp This  $\langle tlp \rangle$  is used to store the name of the file.

3910 \tlp\_new:Nn\g\_cs\_dump\_name\_tlp{}

```
\g_cs_dump_seq While processing the documentstyle we build up a list of control sequence names to be
                                dumped. For this purpose we use the \g_cs_dump_seq sequence.
                              3911 \seq_new:N\g_cs_dump_seq
           \cs_record_name:N
           \cs_record_name:c
                              These functions mark a control sequence for dumping into a precompiled style.
                                When the trace 'module' is included in the code we also write information about the
                                control sequence into a .dmp file.
                              3912 \def_new:Npn\cs_record_name:N#1{
                              3913 \langle *trace \rangle3914 \seq_gput_left:Nn
                              3915 \g_cs_trace_seq#1
                              3916 \langle (trace)
                              3917 \seq_gput_left:Nn
                              3918 \gtrsim_{g_ccs_dump_seq#1}3919 \def_new:Npn\cs_record_name:c{\exp_args:Nc\cs_record_name:N}
As you can see from the a document style calls \csch it triggers this code to write all the precompila-
wording this pre-dates L^2\GammaFX 2\varepsilonFrank
                               tion information out to a file.
                               Before dumping, we write a message to the terminal informing the 'user' of this fact.
                              3920 \def_new:Npn\cs_dump:{
                              3921 \iow_expanded_term:n{Precompiling~style~into~(\g_cs_dump_name_tlp)}
                              3922 \iow_open:Nn\c_cs_dump_stream{\g_cs_dump_name_tlp}
                               The first thing we write on a 'dump' file is a command that allows us to use * in control
                               sequences. We also need to be able to write to (and read from) the file internal control
                               sequences, containing \Box and :.
                              3923 \iow_expanded:Nn\c_cs_dump_stream
                              3924 {\group_begin:
                              3925 \tex_catcode:D'\token_to_string:N\*=11\scan_stop:
                              3926 \token_to_string:N\CodeStart
                              3927 }
                              3928 \seq_map_inline:Nn
                              3929 \g_cs_dump_seq
                              3930 {\tex_message:D{.}
                              3931 \iow_expanded:Nn\c_cs_dump_stream
                               We use a direct \qquadgdef:Npn to disable any type of local/global check on the pointers.
                              3932 {\text:sqrt} \frac{\gcd: Npn \#41}{}3933 {\tlp_to_str:N##1}}
                              3934 }
                                We also need to remember the current values of the \gtrsim_{\text{gen}}\text{sum num} and \gtrsim_{\text{gen}}\text{sum num}counters to allow further updates after a database was dumped.
```

```
3935 \iow_expanded:Nn \c_cs_dump_stream {\exp_not:n{\num_gset:Nn
3936 \gtrsim g_{\text{gen}\_\text{sum}num}3937 {\hbox{\rm\{lnum\_use:} N\g\_gen\_sym\_num}\}^{\hbox{\rm\{lnum\_use:} N\g\_gen\_sym\_num}\}^{\hbox{\rm\{lnum\_use:} N\g\_gen\_sym\_num}\}^{\hbox{\rm\{lnum\_use:} N\g\_gen\_sum\_num}\}^{\hbox{\rm\{lnum\_use:} N\g\_gen\_sum\_num}\}^{\hbox{\rm\{lnum\_use:} N\g\_gen\_sum\_num}\}^{\hbox{\rm\{lnum\_use:} N\g\_gen\_sum\_num}\}^{\hbox{\rm\{lnum\_use:} N\g\_gen\_sum\_num}\}^{\hbox{\rm\{lnum\_use:} N\3938 \exp_not:n{\num_gset:Nn \g_ggen_sym_num}
```

```
3939 {\num_use:N\g_ggen_sym_num}}
3940 \iow_expanded:Nn
3941 \c_cs_dump_stream
3942 \{ \qquad \qquad \}3943 \iow_close:N\c_cs_dump_stream
3944 \tex_message:D{~finished}
3945 }
3946 \langle/precompile\rangle
```
\cs\_load\_dump:n A function to read a precompiled file into memory and skip until a \cs\_dump: command is found. If no such file is found, processing continues and a subsequent \cs\_dump: command will then create the dump file.

```
3947 \def_new:Npn\cs_load_dump:n#1{
3948 \file_not_found:nTF{#1.cmp}
3949 (*precompile)
3950 {\tlp_gset:Nn\g_cs_dump_name_tlp{#1.cmp}}
3951 \langle/precompile\rangle3952 \-precompile\ {\tex_errmessage:D{Cannot~ dump~ with~ this~ format}}
3953 {\input{#1.cmp}
3954 \let:NN\cs_dump:\fi:
3955 \if_false:}}
```
\g\_gen\_sym\_num Two counters to make up new local or global short names in pointer structures like the \g\_ggen\_sym\_num LDB. We use a fake counters since operations with them are seldom.

> 3956 \num\_new:N\g\_gen\_sym\_num \num\_gset:Nn\g\_gen\_sym\_num{0} 3957 \num\_new:N\g\_ggen\_sym\_num \num\_gset:Nn\g\_ggen\_sym\_num{0}

\cs\_gen\_sym:N We need to be able to generate control sequences on the fly. They will exist of a prefix, \cs\_ggen\_sym:N either  $l$ \* or g\*, followed by the value of the counter  $\gtrsim_{\mathbf{gen\_sym\_num}} (\gtrsim_{\mathbf{gen\_sym\_num}})$ in roman numeral representation. The generated control sequence is locally stored in the token that was passed in #1.

```
3958 \def_new:Npn\cs_gen_sym:N#1{
3959 \num_gincr:N\g_gen_sym_num
3960 \tlp_set:Nc#1{l*\tex_romannumeral:D\num_use:N\g_gen_sym_num}
3961 (*precompile)
3962 \exp_after:NN\cs_record_name:N#1
3963 (/precompile)
```
We still want to define the initial value for the new symbol globally to make sure that during compilation something is written to the output file.

3964 \exp\_after:NN\tlp\_clear\_new:N#1}

The global variant

```
3965 \def_new:Npn\cs_ggen_sym:N#1{
3966 \num_gincr:N\g_ggen_sym_num
3967 \tlp_set:Nc#1{g*\tex_romannumeral:D\num_use:N\g_ggen_sym_num}
3968 (*precompile)
3969 \exp_after:NN\cs_record_name:N#1
3970 (/precompile)
3971 \exp_after:NN\tlp_clear_new:N#1}
```
\g\_cs\_trace\_seq A sequence which holds the control sequence names that are to be dumped. They are stored together with their meaning.

> ATTENTION: as we currently don't distribute allocation routines for primitive registers this code will have no effect!

3972 (\*trace) 3973 \seq\_new:N\g\_cs\_trace\_seq

\g\_register\_trace\_seq Sequence holding the register names to be dumped with their corresponding values.

ATTENTION: as we currently don't distribute allocation routines for primitive registers this code will have no effect!

3974 \seq\_new:N\g\_register\_trace\_seq

\cs\_record\_meaning:N Function marking a control sequence for dumping with meaning.

3975 \def:Npn\cs\_record\_meaning:N#1{ 3976 \seq\_gput\_left:Nn  $3977 \qquad \gtrsim c s_t trace\_seq \# 1$ 

\register\_record\_name:N Function marking a register for dumping with value.

3978 \def:Npn\register\_record\_name:N#1{ 3979 \seq\_gput\_left:Nn 3980 \g\_register\_trace\_seq#1}

\dumpLaTeXstate The function \dumpLaTeXstate is used to write control sequences and registers, together with their meaning or value in the .dmp file. We write informational messages to the terminal during the dump.

> ATTENTION: as we currently don't distribute allocation routines for primitive registers this part of the code will dump nothing unless \register\_record\_name:N is explicitly used.

```
3981 \def_new:Npn\dumpLaTeXstate#1{
3982 \iow_expanded_term:n{Dumping~commands~into~(#1.dmp)}
3983 \iow_open:Nn\c_cs_dump_stream{#1.dmp}
3984 \seq_map_inline:Nn
3985 \qquad \qquad \qquad \frac{c}{s}-trace_seq
3986 \{\text{text\_message}: D\}3987 \iow_expanded:Nn\c_cs_dump_stream
3988 \{ \t\t\t\t f \} \text{the set of } \t\t\t \text{if } \t\t\t \text{if } \t\t\t \text3989 \token_to_meaning:N##1}
3990 }
3991 \tex_message:D{~registers}
3992 \seq_map_inline:Nn
3993 \g_register_trace_seq
3994 {\tex_message:D{.}
3995 \iow_expanded:Nn\c_cs_dump_stream
3996 {\token_to_string:N##1
3997<br>3998<br>\}3998 }
```
3999 \tex\_message:D{~finished} 4000 }  $4001$   $\langle$  /trace) 4002 (/initex | package)

Show token usage:

4003 (\*showmemory) 4004 \showMemUsage  $4005 \langle$ /showmemory)

# 22 Quarks

A special type of constants in LATEX3 are 'quarks'. These are control sequences that expand to themselves and should therefore NEVER be executed directly in the code. This would result in an endless loop!

They are meant to be used as delimiter is weird functions (for example as the stop token (i.e.,  $\qquad \qquad$ q\_stop). They also permit the following ingenious trick: when you pick up a token in a temporary, and you want to know whether you have picked up a particular quark, all you have to do is compare the temporary to the quark using \if\_meaning:NN. A set of special quark testing functions is set up below. All the quark testing functions are expandable although the ones testing only single tokens are much faster.

By convention all constants of type quark start out with  $\qquad \alpha$ .

The documentation needs some updating.

## 22.1 Functions

\quark\_new:N \quark\_new:N hquark i Defines  $\langle quark \rangle$  to be a new constant of type quark.

```
\quark_if_no_value_p:n
\quark_if_no_value:nTF
\quark_if_no_value:nF
\quark_if_no_value:nT
\quark_if_no_value_p:N
\quark_if_no_value:NTF
\quark_if_no_value:NT
\quark_if_no_value:NF
                               \qquad \qquad \qquad \qquad \texttt{(token list)}\{\langle true \; code \rangle\}\{\langle false \; code \rangle\}\qquad\{\langle \text{true code} \rangle\} \{\langle \text{false code} \rangle\}
```
This tests whether or not  $\langle \text{token list} \rangle$  contains only the quark  $\qquad \text{q-no_value}.$ 

If  $\{token\ list\}$  to be tested is stored in a token list pointer use  $\qquad$ quark\_if\_no\_value:NTF, or \quark\_if\_no\_value:NF or check the value directly with \if\_meaning:NN. All those cases are faster then  $\quark$ -if\_no\_value:nTF so should be preferred.<sup>10</sup>

<sup>&</sup>lt;sup>10</sup>Clarify semantic of the "n" case ... i think it is not implement according to what we originally intended /FMi

TEXhackers note: But be aware of the fact that \if\_meaning:NN can result in an overflow of TEX's parameter stack since it leaves the corresponding \fi: on the input until the whole replacement text is processed. It is therefore better in recursions to use \quark\_if\_no\_value:NTF as it will remove the conditional prior to processing the T or F case and so allows tail-recursion.

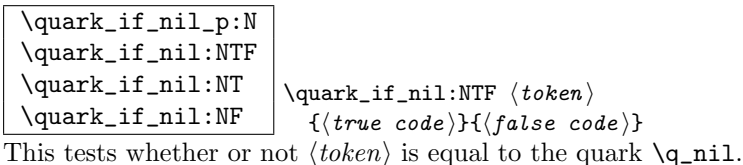

This is a useful test for recursive loops which typically has  $\qquad \text{q}_\text{nil}$  as an end marker.

```
\quark_if_nil_p:n
\quark_if_nil:nTF
\quark_if_nil:nT
\quark_if_nil:nF
\quark_if_nil_p:o
\quark_if_nil:oTF
\quark_if_nil:oT
\quark_if_nil:oF
                          \qquad \texttt{if}_\text{if} \{\tobens\}\vert \{\langle \text{true code} \rangle\} \{\langle \text{false code} \rangle\}
```
This tests whether or not  $\langle tokens \rangle$  is equal to the quark  $\qquad$ nil.

This is a useful test for recursive loops which typically has  $\qquad \text{q}_\text{nil}$  as an end marker.

# 22.2 Recursion

This module provides a uniform interface to intercepting and terminating loops as when one is doing tail recursion. The building blocks follow below.

\q\_recursion\_tail This quark is appended to the data structure in question and appears as a real element there. This means it gets any list separators around it.

 $\qquad \qquad \qquad \qquad \qquad \setminus \qquad \qquad \text{q\_recursion\_stop}$  This quark is added *after* the data structure. Its purpose is to make it possible to terminate the recursion at any point easily.

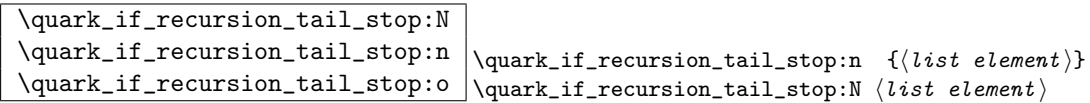

This tests whether or not  $\langle list\ element \rangle$  is equal to  $\qquad \cdot \text{recursion\_tail}$  and then exits, i.e., it gobbles the remainder of the list up to and including \q\_recursion\_stop which *must* be present.

If  $\langle$  list element $\rangle$  is not under your complete control it is advisable to use the n. If you wish to use the N form you *must* ensure it is really a single token such as if you have

 $\t{tlp_set:Nn \ll_tmpa_tlp}$  {  $\langle list\ element \rangle$  }

```
\quark_if_recursion_tail_stop_do:Nn
\quark_if_recursion_tail_stop_do:nn
\quark_if_recursion_tail_stop_do:on
hlist element i { hpost action i }
                                              \quark_if_recursion_tail_stop_do:nn
                                              \{\langle\text{list element}\rangle\}\ \{\ \langle\text{post action}\rangle\ \}\quark_if_recursion_tail_stop_do:Nn
```
Same as \quark\_if\_recursion\_tail\_stop:N except here the second argument is executed after the recursion has been terminated.

## 22.3 Constants

 $\qquad$   $q_{no\_value}$  The canonical 'missing value quark' that is returned by certain functions to denote that a requested value is not found in the data structure.

 $\qquad \qquad$  \q\_stop This constant is used as a a marker in parameter text. This allows a scanning function to find the end of some input string.

 $\sqrt{q_n}$ nil This constant represent the nil pointer in pointer structures.

# 22.4 The Implementation

We start by ensuring that the required packages are loaded. We check for l3expan since this a basic package that is essential for use of any higher-level package.

```
4006 (package) \ProvidesExplPackage
4007 (package) {\filename}{\filedate}{\fileversion}{\filedescription}
4008 (package)\RequirePackage{13expan}\par
4009 (*initex | package)
```
\quark\_new:N Allocate a new quark.

4010 \def\_new:Npn \quark\_new:N #1{\tlp\_new:Nn #1{#1}}

\q\_stop \q\_stop is often used as a marker in parameter text, \q\_no\_value is the canonical \q\_no\_value missing value, and \q\_nil represents a nil pointer in some data structures.

\q\_nil \quark\_new:N \q\_stop \quark\_new:N \q\_no\_value \quark\_new:N \q\_nil

\q\_error We need two additional quarks. \q\_error delimits the end of the computation for pur-\q\_mark poses of error recovery. \q\_mark is used in parameter text when we need a scanning boundary that is distinct from \q\_stop.

4014 \quark\_new:N\q\_error 4015 \quark\_new:N\q\_mark

```
\q_recursion_tail
\q_recursion_stop
                   Quarks for ending recursions. Only ever used there! \q_recursion_tail is appended to
                   whatever list structure we are doing recursion on, meaning it is added as a proper list
                    item with whatever list separator is in use. \q_recursion_stop is placed directly after
                    the list.
```
 \quark\_new:N\q\_recursion\_tail \quark\_new:N\q\_recursion\_stop

\quark\_if\_recursion\_tail\_stop:n When doing recursions it is easy to spend a lot of time testing if we found the end marker. uark\_if\_recursion\_tail\_stop:N To avoid this, we use a recursion end marker every time we do this kind of task. Also, if \quark\_if\_recursion\_tail\_stop:o the recursion end marker is found, we wrap things up and finish.

```
4018 \def_long_new:Npn \quark_if_recursion_tail_stop:n #1 {
                                    4019 \exp_after:NN\if_meaning:NN
                                    4020 \quark_if_recursion_tail_aux:w #1?\q_nil\q_recursion_tail\q_recursion_tail
                                    4021 \exp_after:NN \use_none_delimit_by_q_recursion_stop:w
                                    4022 \fi:
                                    4023 }
                                    4024 \def_long_new:Npn \quark_if_recursion_tail_stop:N #1 {
                                    4025 \if_meaning:NN#1\q_recursion_tail
                                    4026 \exp_after:NN \use_none_delimit_by_q_recursion_stop:w
                                    4027 \fi:
                                    4028 }
                                    4029 \def_new:Npn \quark_if_recursion_tail_stop:o{
                                    4030 \exp_args:No\quark_if_recursion_tail_stop:n
                                    4031 }
\quark_if_recursion_tail_stop_do:nn
\quark_if_recursion_tail_stop_do:Nn
\begin{array}{l} \text{---} \begin{array}{l} \text{---} \begin{array}{l} \text{---} \end{array} \end{array} \end{array} \text{and} \begin{array}{l} \text{---} \end{array} \text{---} \begin{array}{l} \text{---} \end{array} \text{---} \begin{array}{l} \text{---} \end{array} \text{---} \begin{array}{l} \text{---} \end{array} \text{---} \begin{array}{l} \text{---} \end{array} \text{---} \begin{array}{l} \text{---} \end{array}\exp_after:NN\if_meaning:NN
                                    4034 \quark_if_recursion_tail_aux:w #1?\q_nil\q_recursion_tail\q_recursion_tail
                                    4035 \exp_after:NN \use_arg_i_delimit_by_q_recursion_stop:nw
                                    4036 \else:
                                    4037 \exp_after:NN\use_none:n
                                    4038 \fi:
                                    4039 {#2}
                                    4040 }
                                    4041 \def_long_new:Npn \quark_if_recursion_tail_stop_do:Nn #1#2 {
                                    4042 \if_meaning:NN #1\q_recursion_tail
                                    4043 \exp_after:NN \use_arg_i_delimit_by_q_recursion_stop:nw
                                    4044 \else:
                                    4045 \exp_after:NN\use_none:n
                                    4046 \fi:
                                    4047 {#2}
                                    4048 }
                                    4049 \def_new:Npn \quark_if_recursion_tail_stop_do:on{
                                    4050 \exp_args:No\quark_if_recursion_tail_stop_do:nn
                                    4051 }
```
quark\_if\_recursion\_tail\_aux:w Helper macros for picking up the first token of a list to see if it is \q\_recursion\_tail delimit\_by\_q\_recursion\_stop:w \use\_arg\_i\_delimit\_by\_q\_recursion\_stop:nw and to stop the recursion.

```
4052 \def_long_new:Npn \quark_if_recursion_tail_aux:w
                        4053 #1#2\q_{nil}\q_{recursion\_tail{#1}4054 \def_long_new:Npn\use_none_delimit_by_q_recursion_stop:w
                        4055 #1\q_recursion_stop {}
                        4056 \def\_long\_new: Npn \use\_arg\_i\_delimit\_by\_q\_recursion\_stop:nw4057 #1#2\q_recursion_stop {#1}
\quark_if_no_value_p:N
Here we test if we found a special quark as the first argument.
\quark_if_no_value:NTF
 \quark_if_no_value:NT<sup>4058</sup> \def_long_test_function_new:npn {quark_if_no_value:N} #1 {
 \quark_if_no_value:NF
\quark_if_no_value_p:n
\quark_if_no_value:nTF
 \quark_if_no_value:nT 4059
 \quark_if_no_value:nF
4060 \def_long_new:Npn \quark_if_no_value_p:N #1{
\quark_if_no_value:nFT
                          We better start with \qquad-no-value as the first argument since the whole thing may
                          otherwise loop if #1 is wrongly given a string like aabc instead of a single token.<sup>11</sup>
                                  \ifmmode\big\}\\ifmmode\big\}\text{if\_meaning:} NN \big\}q_no_value #1 \c_true
                        4062 \else: \c_false \fi:
                        4063 }
```
We also provide an **n** type. If run under a sufficiently new pdf $\varepsilon$ -T<sub>E</sub>X, it uses a builtin primitive for string comparisons, otherwise it uses the slower \str\_if\_eq\_var\_p:nf function. In the latter case it would be faster to use a temporary token list pointer but it would render the function non-expandable. Using the pdfs-TFX primitive is the preferred approach. Note that we have to add a manual space token in the first part of the comparison, otherwise it is gobbled by \str\_if\_eq\_var\_p:nf. The reason for using this function instead of  $\strut \text{str\_if\_eq\_p:nn}$  is that a sequence like  $\lbrack \cdot \rbrack$  a  $\lbrack$  a  $\lbrack \cdot \rbrack$  a  $\lbrack \cdot \rbrack$  and  $\lbrack \cdot \rbrack$  and  $\lbrack \cdot \rbrack$  and  $\lbrack \cdot \rbrack$  and  $\lbrack \cdot \rbrack$  and  $\lbrack \cdot \rbrack$  and  $\lbrack \cdot \rbrack$  and to  $\qquad\mathbf{q}$ -no-value using the latter test function and unfortunately this example turned up in one application.

```
4064 \cs_if_really_free:cTF{pdf_strcmp:D}{
4065 \def_long_new:Npn \quark_if_no_value_p:n #1{
4066 \if:w \exp_args:No \str_if_eq_var_p:nf
4067 \langle package \rangle {\token_to_string:N\q_no_value\space}
4068 \initex\ {\token_to_string:N\q_no_value\text_put_sp:}
4069 {\tilde{\t{tlist_to_str:n\{#1\}}}4070 \operatorname{c} true
4071 \leq \leq \leq \leq \leq \leq \leq \leq \leq \leq \leq \leq \leq \leq \leq \leq \leq \leq \leq \leq \leq \leq \leq \leq \leq \leq \leq \leq \leq \leq \leq \leq \leq \leq \leq \leq4072 \c_{false}4073 \fi:
4074 }
4075 }
4076 \text{ f}4077 \def_long_new:Npn \quark_if_no_value_p:n #1{
4078 \sqrt{if} num:w
4079 \pdf_strcmp:D {\exp_not:N \q_no_value}{\exp_not:n{#1}}=\c_zero
4080 \c true \else: \c false \fi:
4081 }
4082 }
4083 \def_long_test_function_new:npn {quark_if_no_value:n} #1 {
4084 \if:w \quark_if_no_value_p:n{#1}}
```
 $11$ It may still loop in special circumstances however!

We also define a version where the true and false code is ordered differently.

```
4085 \def_long:Npn \quark_if_no_value:nFT #1{
                            4086 \if:w \quark_if_no_value_p:n{#1}
                            4087 \exp_after:NN\use_arg_ii:nn
                            4088 \else:
                            4089 \exp_after:NN\use_arg_i:nn
                            4090 \fi:
                            4091 }
\quark_if_nil_p:N
A function to check for the presence of \q_nil.
\quark_if_nil:NTF
 \quark_if_nil:NT<sup>4092</sup> \def_long_new:Npn \quark_if_nil_p:N #1{
 \label{eq:quark} $$\quark_i f_nil:NF^{4093}\ifmmode\big\}\text{meaning:NN} \quad \ifmmode\big\{\text{pmid} \quad \ifmmode\big\{\text{pmid} \quad \ifmmode\big\{\text{pmid} \quad \ifmmode\big\{\text{pmid} \quad \ifmmode\big\{\text{pmid} \quad \ifmmode\big\{\text{pmid} \quad \ifmmode\big\{\text{pmid} \quad \ifmmode\big\{\text{pmid} \quad \ifmmode\big\{\text{pmid} \quad \ifmmode\big\{\text{pmid} \quad \ifmmode\big\{\text{pmid} \quad \ifmmode\big\{\text{pmid} \quad \ifmmode\big\{\text{pmid} \quad \ifmmode\big\{\\else: \c_{false} \fi:
                            4095 }
                            4096 \def_long_test_function_new:npn {quark_if_nil:N}#1{
                            4097 \ifmmode\big\}\ifmmode\big\{\else\big\{\@ifmmode\big\{\@ifmmode\big\{\@ifmm\quark_if_nil_p:n
A function to check for the presence of \q_nil.
\quark_if_nil:nTF
 \quark_if_nil:nT<sup>4098</sup> \cs_if_really_free:cTF{pdf_strcmp:D}{
 \label{eq:quark} $$\quark_i f_nil: nF<sup>4099</sup>\label{eq:q} $$\quark_i f_nil_n!n* $$\quark_i f_nil_p:^0 4100 \ntif: \quark_i f_nil_p:^0 4101 \pack \neq 4101} \quad \text{as} $$-4101 \text{Re}(x) \nti. $$\quark_if_nil:oTF
 \qquad\qquad\def_long_new:Npn \quark_if_nil_p:n #1{
                                         \if:w \exp_args:No \str_if_eq_var_p:nf
                                                          {\text{\texttt{\char'1}}\xspace}{\text{\tt \{b, c, string: N\q\_nil\text{}put\_sp:}\}}{\tilde{\tau}_t\c-true
                            4105 \else:
                            4106 \mathcal{C}_\text{false}4107 \bigcup fi:
                            4108 }
                            4109 }
                            4110 {
                            4111 \def_long_new:Npn \quark_if_nil_p:n #1{
                            4112 \lambdaif num:w
                            4113 \pdf_strcmp:D {\exp_not:N \q_nil}{\exp_not:n{#1}}=\c_zero
                            4114 \c_true \else: \c_false \fi:
                            4115 }
                            4116 }
                            4117 \def_long_test_function_new:npn {quark_if_nil:n} #1 {
                            4118 \{if: w \qquad if_i in_i[p:n{#1}]\}4119 \def_new:Npn \quark_if_nil_p:o{\exp_args:No\quark_if_nil_p:n}
                            4120 \def_new:Npn \quark_if_nil:oTF{\exp_args:No\quark_if_nil:nTF}
                            4121 \def_new:Npn \quark_if_nil:oT {\exp_args:No\quark_if_nil:nT}
                            4122 \def_new:Npn \quark_if_nil:oF {\exp_args:No\quark_if_nil:nF}
                               Show token usage:
                            4123 \langle /initex | package)
                            4124 (*showmemory)
                            4125 \showMemUsage
```

```
4126 \langle/showmemory)
```
# 23 Control structures

## 23.1 Choosing modes

```
\mode_if_vertical_p:
\mode_if_vertical:TF
\mode_if_vertical:T
\mod_{if\_vertical:F} \mod_{if\_vertical:TF} {true code} {false code}
```
Determines if T<sub>E</sub>X is in vertical mode or not and executes either  $\langle true \ code \rangle$  or  $\langle false \rangle$  $code\rangle$  accordingly.

```
\mode_if_horizontal_p:
\mode_if_horizontal:TF
\mode_if_horizontal:T
\mod=if_horizontal:F \mode_if_horizontal:TF {\true code } {\false code } }
```
Determines if T<sub>E</sub>X is in horizontal mode or not and executes either  $\langle true \ code \rangle$  or  $\langle false \rangle$  $code$  accordingly.

```
\mode_if_inner_p:
\mode_if_inner:TF
\mode_if_inner:T
```
 $\mod_{if\_inner:F}$  \mode\_if\_inner:TF {\true code } {\false code }}

Determines if T<sub>E</sub>X is in inner mode or not and executes either  $\langle true \ code \rangle$  or  $\langle false \ code \rangle$ accordingly.

```
\mode_if_math:TF
\mode_if_math:T
```
 $\mod$ =if\_math:F  $\mod$ =if\_math:TF {\true code}} {\false code}}

Determines if TEX is in math mode or not and executes either  $\langle true \ code \rangle$  or  $\langle false \ code \rangle$ accordingly.

TEXhackers note: This version will choose the right branch even at the beginning of an alignment cell.

## 23.1.1 Alignment safe grouping and scanning

 $\overline{\sigma_s \sigma_s}$  \scan\_align\_safe\_stop:  $\overline{\sigma_s}$ 

This function gets TEX on the right track inside an alignment cell but without destroying any kerning.

```
\group_align_safe_begin:
\group_align_safe_end: \group_align_safe_begin: h... i \group_align_safe_end:
```
Encloses  $\langle \ldots \rangle$  inside a group but is safe inside an alignment cell. See the implementation of \peek\_token\_generic:NNTF for an application.

## 23.2 Producing  $n$  copies

There are often several different requirements for producing multiple copies of something. Sometimes one might want to produce a number of identical copies of a sequence of tokens whereas at other times the goal is to simulate a for loop as known from most real programming languages.

```
\prg_{replicate:nn} \rightarrow \prg_{replicate:nn} \{ \number \} {\arg}Creates \langle number \rangle copies of \langle arg \rangle. Expandable.
```

```
\prg_stepwise_function:nnnN
                                           \prg_stepwise_function:nnnN {\{start\} {\{step\}}
                                           \{ \langle end \rangle \} \langle function \rangle
```
This function performs  $\langle action \rangle$  once for each step starting at  $\langle start \rangle$  and ending once  $\langle end \rangle$  is passed.  $\langle function \rangle$  is placed directly in front of a brace group holding the current number so it should usually be a function taking one argument. The \prg\_stepwise\_function:nnnN function is expandable.

```
\prg_stepwise_inline:nnnn
                                         \prg_{stepwise\_inline:nnnn {\s_{start}} } { {\s_{step}} {\{ } \{ } \} }\{\langle action \rangle\}
```
Same as  $\prg\_stepwise\_function:nnnN except here \langle action \rangle$  is performed each time with  $\#11$  as a placeholder for the number currently being tested. This function is not expandable and it is nestable.

 $\begin{equation} \begin{array}{c|c} \text{prg\_stepwise\_variable:nnnNn} & \text{term-var} & \text{if} & \text{if} \end{array} \end{equation}$ \prg\_stepwise\_variable:nnnn  ${\langle start \rangle}$   ${\langle step \rangle}$   ${\langle end \rangle}$ 

Same as \prg\_stepwise\_inline:nnnn except here the current value is stored in  $\langle temp-var \rangle$  and the programmer can use it in  $\langle action \rangle$ . This function is not expandable.

# 23.3 Conditionals and logical operations

LATEX3 has two primary forms of conditional flow processing. The one type deals with the truth value of a test directly as in \cs\_free:NTF where you test if a control sequence was undefined and then execute either the  $\langle true \rangle$  or  $\langle false \rangle$  part depending on the result and after exiting the underlying  $\iota$ :  $\iota$ : structure. The second type has to do with predicate functions like  $\csin\frac{free_p: N \text{ which return either } c_t \text{ true or } c_t \text{ false to be}}{c_t \cdot c_t \cdot c_t}$ used in testing with  $\iota$ :w.

This section describes a boolean data type which is closely connected to both parts as sometimes you want to execute some code depending on the value of a switch (e.g., draft/final) and other times you perhaps want to use it as a predicate function in an  $\ifmmode\bigwedge\else\@old@slash\fi\fi$  if  $\ifmmode\bigwedge\else\@old@slash\fi\fi$  and  $\ifmmode\else\@old@slash\fi\fi\fi$  if the some theorem be quite tricky at times some beguing  $\ifmmode\else\@old@slash\fi\fi\fi$ the easiest is to simply let a boolean either be  $\c$ \_true or  $\c$ \_false. This also means we get the logical operations And, Or, and Not which can then be used on both the boolean type and predicate functions. All functions by the name \predicate are expandable and expect the input to also be fully expandable. More generic constructs do not contain predicate in their names.

## 23.3.1 The boolean data type

\bool\_new:N

 $\boldsymbol{\lambda}$  \bool\_new:C  $| \boldsymbol{\lambda}$  \bool\_new:N  $\langle \boldsymbol{\delta}$ 

Define a new boolean variable. The initial value is  $\langle false \rangle$ . A boolean is actually just either \c\_true or \c\_false.

```
\bool_set_true:N
\bool_set_true:c
\bool_set_false:N
\bool_set_false:c
\bool_gset_true:N
\bool_gset_true:c
\bool_gset_false:N
\boldsymbol{\delta}: \{\boldsymbol{\delta}: \boldsymbol{\delta} \in \mathbb{R} \text{ and } \boldsymbol{\delta} \in \mathbb{R} \}
```
Set  $\langle bool \rangle$  either true or false. We can also do this globally.

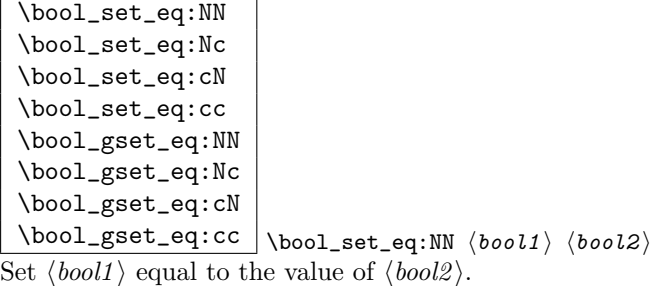

```
\bool_if:NTF
\bool_if:NT
\bool_if:NF
\bool_if_p:N
                             \boldsymbol{\delta} \bool_if:NTF \langle \boldsymbol{bool} \rangle {\langle \boldsymbol{true} \rangle} {\langle \boldsymbol{false} \rangle}
                            \boldsymbol{\delta}
```
Test the truth value of the boolean and execute the  $\langle true \rangle$  or  $\langle false \rangle$  code. \bool\_if\_p:N is a predicate function for use in  $\iota$ :w tests.

```
\bool_whiledo:NT
\bool_whiledo:NF
\bool_dowhile:NT
\bool_dowhile:NF
                                \boldsymbol{\lambda}ibool_whiledo:NT \boldsymbol{\delta}ibool \{ \boldsymbol{\langle true \rangle} \}\bool_whiledo:NF \langle bool \rangle {\langle false \rangle}
```
The T versions execute the  $\langle true \rangle$  code as long as the boolean is true and the F versions execute the  $\langle false \rangle$  code as long as the boolean is false. The whiledo functions execute the body after testing the boolean and the dowhile functions executes the body first and then tests the boolean.

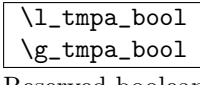

Reserved booleans.

## 23.3.2 Logical operations

Somewhat related to the subject of conditional flow processing is logical operators as these deal with  $\langle true \rangle$  and  $\langle false \rangle$  statements which is precisely what the predicate functions return.

```
\predicate_p:n
\predicate:nTF
\predicate:nT
\predicate:nF
                         \langle \predicate:nTF {\list of predicates } {\lime}}
                        \vert \left\{ \left\langle false \right\rangle \right\}
```
The functions evaluate the truth value of  $\langle$  *list of predicates* $\rangle$  where each predicate is separated by && or || denoting logical And and Or functions. Minimal evaluation is carried out so that whenever a truth value cannot be changed anymore, the remainding tests are not carried out. Hence

```
\predicate_p:n{
  \int_compare_p:nNn 1=1 &&
  \predicate_p:n {
    \int_compare_p:nNn 2=3 ||
    \int_compare_p:nNn 4=4 ||
    \int_compare_p:nNn 1=\error % is skipped
  \frac{1}{2} & &
  \int_compare_p:nNn 2=2
}
```
returns  $\langle true \rangle$ .

\predicate\_not\_p:n \predicate\_not\_p:n {hlist of predicates i} \predicate\_not\_p:n reverses the truth value of its argument. Thus

\prg\_if\_predicate\_not\_p:n {\prg\_if\_predicate\_not\_p:n {\c\_true}}

ultimately returns  $\langle true \rangle$ .

#### 23.3.3 Case switches

```
\begin{array}{c} \text{Vprg\_case\_int:nnn} \\ \text{Velse case} \end{array}\prg\_case\_int:nnn {\{integer \ expr \} {
                                                     \{\langle\intercal{inter}(\mathit{integer}\ \expr_1)\}\}\{\langle\mathit{code}_1\rangle\}\{\langle\mathit{integer}\ \expr_2\rangle\}\}\{\langle\mathit{code}_2\rangle\}...{\langleinteger expr<sub>n</sub>}}{\langlecode<sub>n</sub>}}
```
This function evaluates the first *(integer expr)* and then compares it to the values found in the list. Thus the expression

```
\prg_case:nnn{2*5}{
  {5}{Small} {4+6}{Medium} {-2*10}{Negative}
}{Other}
```
evaluates first the term to look for and then tries to find this value in the list of values. If the value is found, the code on its right is executed after removing the remainder of the list. If the value is not found, the  $\langle else \; case \rangle$  is executed. The example above will return "Medium".

The function is expandable and is written in such a way that f style expansion can take place cleanly, i.e., no tokens from within the function are left over.

```
\begin{CD} \begin{bmatrix} \n\frac{\sqrt{p}}{2} & \frac{\sqrt{p}}{2} \\ \frac{\sqrt{p}}{2} & \frac{\sqrt{p}}{2} \\ \frac{\sqrt{p}}{2} & \frac{\sqrt{p}}{2} \\ \frac{\sqrt{p}}{2} & \frac{\sqrt{p}}{2} \\ \frac{\sqrt{p}}{2} & \frac{\sqrt{p}}{2} \\ \frac{\sqrt{p}}{2} & \frac{\sqrt{p}}{2} \\ \frac{\sqrt{p}}{2} & \frac{\sqrt{p}}{2} \\ \frac{\sqrt{p}}{2} & \frac{\sqrt{p}}{2} \\ \frac{\sqrt{p}}{2} & \frac{\sqrt{p}}{2} \\ \frac{\sqrt{p}}{2\prg\_case\_int:nnn {\dim exp r} {
                                                                                                              \{\langle dim \; expr_1 \rangle\}\{\langle code_1 \rangle\}\{\langle dim \; expr_2 \rangle\}\{\langle code_2 \rangle\}...{\langle dim \; expr_n \rangle}{\langle code_n \rangle}
```
This function works just like  $\prg\_case\_int:$ nnn except it works for  $\langle dim \rangle$  registers.

\prg\_case\_str:nnn {hstring i} {  $\{\langle string_1\rangle\}\{\langle code_1\rangle\}\{\langle string_2\rangle\}\{\langle code_2\rangle\}$ ...{ $\langle string_n \rangle$ }{ $\langle code_n \rangle$ }

```
\begin{CD} \begin{bmatrix} \texttt{prg\_case\_str:nnn} \end{bmatrix} \begin{bmatrix} \texttt{else} \end{bmatrix} \end{CD}
```
This function works just like \prg\_case\_int:nnn except it compares strings. Each string is evaluated fully using x style expansion.

The function is expandable<sup>12</sup> and is written in such a way that  $f$  style expansion can take place cleanly, i.e., no tokens from within the function are left over.

## 23.3.4 Generic loops

\prg\_whiledo:nT \prg\_whiledo:nF \prg\_dowhile:nT \prg\_dowhile:nF  $\prg_{while} {\{test\}} {\{true\}}$  $\prg_whiledo:nF {\langle test \rangle} {\langle false \rangle}$ 

The T versions execute the  $\langle true \rangle$  code as long as  $\langle test \rangle$  is true and the F versions execute the  $\langle false \rangle$  code as long as  $\langle test \rangle$  is false. The whiledo functions execute the body after testing the boolean and the dowhile functions executes the body first and then tests the boolean. For the T versions,  $\langle test \rangle$  should end with a function executing only the  $\langle true \rangle$  code for some test such as  $\t{tlp_i}{fq:NNT}$ . Similarly the F types should end with \tlp\_if\_eq:NNF.

<sup>&</sup>lt;sup>12</sup>Provided you use pdfTeX v1.30 or later

## 23.4 Sorting

\prg\_quicksort:n  $\prg_quicksort:n {$  {  $\{element 1 \}$  { $\{element 2 \}$ }  $\ldots$  { $\{element \; n)\}$ } Performs a Quicksort on the token list. The comparisons are performed by the function \prg\_quicksort\_compare:nnTF which is up to the programmer to define. When the sorting process is over, all elements are given as argument to the function \prg\_quicksort\_function:n which the programmer also controls.

```
\prg_quicksort_function:n
\prg_quicksort_{compare: mTF} \prg_quicksort_{compare: mTF} {element 1} {element 2}\prg_quicksort_function:n {\elllement}
```
The two functions the programmer must define before calling \prg\_quicksort:n. As an example we could define

```
\def:NNn\prg_quicksort_function:n 1{{#1}}
\def:NNn\prg_quicksort_compare:nnTF 2{\num_compare:nNnTF{#1}>{#2}}
```
Then the function call

\prg\_quicksort:n {876234520}

would return {0}{2}{2}{3}{4}{5}{6}{7}{8}. An alternative example where one sorts a list of words, \prg\_quicksort\_compare:nnTF could be defined as

```
\def:NNn\prg_quicksort_compare:nnTF 2{
  \num_compare:nNnTF{\tlist_compare:nn{#1}{#2}}>\c_zero }
```
## 23.5 The Implementation

We start by ensuring that the required packages are loaded.

```
4127 (*package)
4128 \ProvidesExplPackage
4129 {\filename}{\filedate}{\fileversion}{\filedescription}
4130 \RequirePackage{l3quark}
4131 \RequirePackage{l3toks}
4132 \RequirePackage{l3int}
4133 \langle/package\rangle4134 \langle *inter \rangle package)
```
## 23.5.1 Choosing modes

```
\mode_if_vertical_p:
For testing vertical mode.
\mode_if_vertical:TF
 \mode_if_vertical:T<sup>4135</sup> \def_new:Npn \mode_if_vertical_p: {
 \mode_if_vertical:F ^{4136} \if_mode_vertical:\c_true \else:\c_false\fi:}<br>\mode_if_vertical:F ^{4136}4137 \def\_test\_function\_new:npnf\nmodel_if\_vertical:}{\ifmmode~if\_wertical:}\fi
```

```
\mode_if_horizontal_p:
For testing horizontal mode.
\mode_if_horizontal:TF
 \label{thm:138} $$ \mod e_i f_horizon tal : T<sup>4138</sup> \def _{m^m} \mod e_i f_horizon tal _p: {\mod \inf-horizontal: \{4139 \ \ \}if-mode_horizontal: \c_true \else: \c_false\fi:}
                           4140 \def\_test\_function\_new: npn{mode\_if\_horizontal:}{}{\if\_model\_horizontal:}{}\mode_if_inner_p:
For testing inner mode.
      \mode_if_inner:TF
       \mode_if_inner:T<sup>4141</sup> \def_new:Npn \mode_if_inner_p: {
       \mod = \text{Ind}(f_1) \if_mode_inner: \c_true \else: \c_false\fi:}
                          4143 \def_test_function_new:npn{mode_if_inner:}{\if_mode_inner:}
       \mode_if_math:TF
For testing math mode. Uses the kern-save \scan_align_safe_stop:.
        \mode_if_math:T
        \label{thm:main} $$ \mode_i f_math : F<sup>4144</sup> \def_t est_function_new: <math>npn{model_if_math}: f_1 := f_2 = 0.
```
4145 \scan\_align\_safe\_stop: \if\_mode\_math: }

### Alignment safe grouping and scanning

\group\_align\_safe\_begin: \group\_align\_safe\_end: T<sub>EX</sub>'s alignment structures present many problems. As Knuth says himself in  $T_F X$ : The Program: "It's sort of a miracle whenever  $\hbox{halign}$  or  $\val$ ign work, [...]" One problem relates to commands that internally issues a \cr but also peek ahead for the next character for use in, say, an optional argument. If the next token happens to be a  $\&$ with category code 4 we will get some sort of weird error message because the underlying \tex\_futurelet:D will store the token at the end of the alignment template. This could be a  $\&_4$  giving a message like ! Misplaced \cr. or even worse: it could be the \endtemplate token causing even more trouble! To solve this we have to open a special group so that TEX still thinks it's on safe ground but at the same time we don't want to introduce any brace group that may find its way to the output. The following functions help with this by using code documented only in Appendix D of The  $TFXbook...$ 

```
4146 \def_new:Npn \group_align_safe_begin: {
4147 \if_false:\{\if{if\_num:w'}=\c\_zero\if{if}\fi\}4148 \def_new:Npn \group_align_safe_end: {\if_num:w'{=\c_zero}\fi:}
```
 $\sigma$  \scan\_align\_safe\_stop: When TEX is in the beginning of an align cell (right after the  $\c{cr}$ ) it is in a somewhat strange mode as it is looking ahead to find an \tex\_omit:D or \tex\_noalign:D and hasn't looked at the preamble yet. Thus an  $\text{times}$ :  $D$  test will always fail unless we insert \scan\_stop: to stop T<sub>E</sub>X's scanning ahead. On the other hand we don't want to insert a \scan\_stop: every time as that will destroy kerning between letters<sup>13</sup> Unfortunately there is no way to detect if we're in the beginning of an alignment cell as they have different characteristics depending on column number etc. However we can detect if we're in an alignment cell by checking the current group type and we can also check if the previous node was a character or ligature. What is done here is that \scan\_stop: is only inserted iff a) we're in the outer part of an alignment cell and b) the last node wasn't a char node or a ligature node.

```
4149 \def_new:Npn \scan_align_safe_stop: {
4150 \num_compare:nNnT \etex_currentgrouptype:D = \c_{six}
```
 $^{13}$  Unless we enforce an extra pass with an appropriate value of **\pretolerance**.

```
4151 {
4152 \num_compare:nNnF \etex_lastnodetype:D = \c_zero
4153 {
4154 \text{num\_compare:} \text{ } \text{etex\_lastnodetype:} D = \c\_seven4155 \scan stop:
4156 }
4157 }
4158 }
```
## 23.5.2 Making  $n$  copies

\prg\_replicate:nn \prg\_replicate\_aux:N \prg\_replicate\_first\_aux:N

This function uses a cascading csname technique by David Kastrup (who else :-)

The idea is to make the input 25 result in first adding five, and then 20 copies of the code to be replicated. The technique uses cascading csnames which means that we start building several csnames so we end up with a list of functions to be called in reverse order. This is important here (and other places) because it means that we can for instance make the function that inserts five copies of something to also hand down ten to the next function in line. This is exactly what happens here: in the example with 25 then the next function is the one that inserts two copies but it sees the ten copies handed down by the previous function. In order to avoid the last function to insert say, 100 copies of the original argument just to gobble them again we define separate functions to be inserted first. Finally we must ensure that the cascade comes to a peaceful end so we make it so that the original csname  $TFX$  is creating is simply  $\use\_noop:$  expanding to nothing.

This function has one flaw though: Since it constantly passes down ten copies of its previous argument it will severely affect the main memory once you start demanding hundreds of thousands of copies. Now I don't think this is a real limitation for any ordinary use. An alternative approach is to create a string of m's with \int\_to\_roman:w which can be done with just four macros but that method has its own problems since it can exhaust the string pool. Also, it is considerably slower than what we use here so the few extra csnames are well spent I would say.

```
4159 \def_new:Npn \prg_replicate:nn #1{
4160 \cs:w use_noop:
4161 \exp_after:NN\prg_replicate_first_aux:N
4162 \int_{{\text{1}}}{\csc}4163 \text{ } \csc \text{ }end:
4164 }
4165 \def_new:Npn \prg_replicate_aux:N#1{
4166 \cs:w prg_replicate_#1:n\prg_replicate_aux:N
4167 }
4168 \def_new:Npn \prg_replicate_first_aux:N#1{
4169 \cs:w prg_replicate_first_#1:n\prg_replicate_aux:N
4170 }
```
Then comes all the functions that do the hard work of inserting all the copies.

```
4171 \def_new:Npn \prg_replicate_ :n #1{}% no, this is not a typo!
4172 \def_long_new:cpn {prg_replicate_0:n}#1{\cs_end:{#1#1#1#1#1#1#1#1#1#1}}
4173 \def_long_new:cpn {prg_replicate_1:n}#1{\cs_end:{#1#1#1#1#1#1#1#1#1#1}#1}
```
```
4174 \def\_long\_new:cpn {prg\_replicate\_2:n} #1{} \cs\_end:{#1#1#1#1#1#1#1#1#1#1#1#1#1#1#1#1}4175 \def_long_new:cpn {prg_replicate_3:n}#1{
4176 \cs_end:{#1#1#1#1#1#1#1#1#1#1}#1#1#1}
4177 \def_long_new:cpn {prg_replicate_4:n}#1{
4178 \cs_end:{#1#1#1#1#1#1#1#1#1#1}#1#1#1#1}
4179 \def_long_new:cpn {prg_replicate_5:n}#1{
4180 \cs_end:{#1#1#1#1#1#1#1#1#1#1}#1#1#1#1#1}
4181 \def_long_new:cpn {prg_replicate_6:n}#1{
4182 \cs_end:{#1#1#1#1#1#1#1#1#1#1}#1#1#1#1#1#1}
4183 \def_long_new:cpn {prg_replicate_7:n}#1{
4184 \cs_end:{#1#1#1#1#1#1#1#1#1#1}#1#1#1#1#1#1#1}
4185 \def_long_new:cpn {prg_replicate_8:n}#1{
4186 \cs_end:{#1#1#1#1#1#1#1#1#1#1}#1#1#1#1#1#1#1#1}
4187 \def_long_new:cpn {prg_replicate_9:n}#1{
4188 \cs_end:{#1#1#1#1#1#1#1#1#1#1}#1#1#1#1#1#1#1#1#1}
```
Users shouldn't ask for something to be replicated once or even not at all but...

```
4189 \def_long_new:cpn {prg_replicate_first_0:n}#1{\cs_end: }
4190 \def_long_new:cpn {prg_replicate_first_1:n}#1{\cs_end: #1}
4191 \def_long_new:cpn {prg_replicate_first_2:n}#1{\cs_end: #1#1}
4192 \def_long_new:cpn {prg_replicate_first_3:n}#1{\cs_end: #1#1#1}
4193 \def_long_new:cpn {prg_replicate_first_4:n}#1{\cs_end: #1#1#1#1}
4194 \def_long_new:cpn {prg_replicate_first_5:n}#1{\cs_end: #1#1#1#1#1}
4195 \def_long_new:cpn {prg_replicate_first_6:n}#1{\cs_end: #1#1#1#1#1#1}
4196 \def_long_new:cpn {prg_replicate_first_7:n}#1{\cs_end: #1#1#1#1#1#1#1}
4197 \def_long_new:cpn {prg_replicate_first_8:n}#1{\cs_end: #1#1#1#1#1#1#1#1}
4198 \def_long_new:cpn {prg_replicate_first_9:n}#1{\cs_end: #1#1#1#1#1#1#1#1#1}
```
\prg\_stepwise\_function:nnnN \prg\_stepwise\_function\_incr:nnnN \prg\_stepwise\_function\_decr:nnnN

A stepwise function. Firstly we check the direction of the steps #2 since that will depend on which test we should use. If the step is positive we use a greater than test, otherwise a less than test. If the test comes out true exit, otherwise perform #4, add the step to #1 and try again with this new value of #1.

```
4199 \def_long_new:NNn \prg_stepwise_function:nnnN 2{
4200 \num_compare:nNnTF{#2}<\c_zero
4201 {\exp_args:No\prg_stepwise_function_decr:nnnN }
4202 {\exp_args:No\prg_stepwise_function_incr:nnnN }
4203 {\int_use:N\int_eval:n{#1}}{#2}4204 }
4205 \def_long_new:NNn \prg_stepwise_function_incr:nnnN 4{
4206 \num_compare:nNnF {#1}>{#3}
4207 \frac{f}{f}4208 #4{#1}
4209 \exp_args:No \prg_stepwise_function_incr:nnnN
4210 {\int_{use:N\int\_eval:n{#1 + #2}}4211 {#2}{#3}{#4}
4212 }
4213 }
4214 \def_long_new:NNn \prg_stepwise_function_decr:nnnN 4{
4215 \num_compare:nNnF {#1}<{#3}
4216 {
4217 \#4\{\#1}
4218 \exp_args:No \prg_stepwise_function_decr:nnnN
```

```
4219 {\int_{us} P(x) dx = N\int_{eval} : n{#1 + #2}}4220 {#2}{#3}{#4}
4221 }
4222 }
```
\prg\_stepwise\_inline\_incr:nnnn we maintain our own stack.

\g\_prg\_inline\_level\_int This function uses the same approach as for instance \clist\_map\_inline:Nn to allow \prg\_stepwise\_inline:nnnn arbitrary nesting. First construct the special function and then call an auxiliary one \prg\_stepwise\_inline\_decr:nnnn which just carries the newly constructed csname. Must make assignments global when

```
4223 \int_new:N\g_prg_inline_level_int
4224 \def_long_new:NNn\prg_stepwise_inline:nnnn 4{
4225 \int_gincr:N \g_prg_inline_level_int
4226 \gdef:cpn{prg_stepwise_inline_\int_use:N\g_prg_inline_level_int :n}##1{#4}
4227 \num_compare:nNnTF {#2}<\c_zero
4228 {\exp_args:Nco \prg_stepwise_inline_decr:Nnnn }
4229 {\exp_args:Nco \prg_stepwise_inline_incr:Nnnn }
4230 {prg_stepwise_inline_\int_use:N\g_prg_inline_level_int :n}
4231 {\int_{use:N\int\_eval:n{#1}} {#2} {#3}
4232 \int_gdecr:N \g_prg_inline_level_int
4233 }
4234 \def_long_new:NNn \prg_stepwise_inline_incr:Nnnn 4{
4235 \num_compare:nNnF {#2}>{#4}
4236 {
4237 #1{#2}
4238 \exp_args:NNo \prg_stepwise_inline_incr:Nnnn #1
4239 {\int \int_U \text{eval}:\text{n}_{\#2 + \#3}} {\#3}_{\#4}4240 }
4241 }
4242 \def_long_new:NNn \prg_stepwise_inline_decr:Nnnn 4{
4243 \num_compare:nNnF {#2}<{#4}
4244 {
4245 #1{#2}
4246 \exp_args:NNo \prg_stepwise_inline_decr:Nnnn #1
4247 {\int_use:N\int_eval:n{#2 + #3}} {#3}{#4}
4248 }
4249 }
```
\prg\_stepwise\_variable:nnnNn Almost the same as above. Just store the value in #4 and execute #5. \prg\_stepwise\_variable\_decr:nnnNn \prg\_stepwise\_variable\_incr:nnnNn 4250 \def\_long\_new:NNn \prg\_stepwise\_variable:nnnNn 2 { \num\_compare:nNnTF {#2}<\c\_zero {\exp\_args:No\prg\_stepwise\_variable\_decr:nnnNn} {\exp\_args:No\prg\_stepwise\_variable\_incr:nnnNn} 4254  ${\int_use:N\int_eval:n{#1}}{#2}$  } 4256 \def\_long\_new:NNn \prg\_stepwise\_variable\_incr:nnnNn 5 { \num\_compare:nNnF {#1}>{#3}  $\sqrt{}$  \def:Npn #4{#1} #5 \exp\_args:No \prg\_stepwise\_variable\_incr:nnnNn 4261  ${\int \int_C \text{eval:} n{#1 + #2}}{#2}$  } }

```
4264 \def_long_new:NNn \prg_stepwise_variable_decr:nnnNn 5 {
4265 \num_compare:nNnF {#1}<{#3}
4266 \quad 54267 \def:Npn #4{#1} #5
4268 \exp_args:No \prg_stepwise_variable_decr:nnnNn
4269 {\int_use:N\int_eval:n{#1 + #2}}{#2}{#3}#4{#5}
4270 }
4271 }
```
#### 23.5.3 Booleans

For normal booleans we set them to either  $\c$ -true or  $\c$ -false and then use  $\if: w$  to choose the right branch. The functions return either the TF, T, or F case after ending the  $\iota$ if:w. We only define the N versions here as the c versions can easily be constructed with the expansion module.

\bool\_new:N Defining and setting a boolean is easy.

```
\bool_new:c
   \bool_set_true:N<sup>4272</sup> \def_new:Npn \bool_new:N #1 { \let_new:NN #1 \c_false }
   \bool_set_true:c
 \bool_set_false:N
 \bool_set_false:c<sub>4276</sub> \def_new:Npn \bool_set_false:N #1 { \let:NN #1 \c_false }
 \bool_gset_true:N<sub>4277</sub> \def_new:Npn \bool_set_false:c #1 { \let:cN {#1} \c_false }
 \bool_gset_true:c<sub>4278</sub> \def_new:Npn \bool_gset_true:N #1 { \glet:NN #1 \c_true }
\bool_gset_false:N
4279 \def_new:Npn \bool_gset_true:c #1 { \glet:cN {#1} \c_true }
\boldsymbol{\lambda} \boldsymbol{\lambda} \boldsymbol{\4273 \def\_new: Npn \bool\_new:c  #1  { \let\_new: cM  #1} \c\_false }
                             4274 \def_new:Npn \bool_set_true:N #1 { \let:NN #1 \c_true }
                             4275 \def\_new: Npn \bool\_set\_true: c  #1 { \let: cN  { #1} \ c\_true }4281 \def_new:Npn \bool_gset_false:c #1 { \glet:cN {#1} \c_false }
```
\bool\_set\_eq:NN Setting a boolean to another is also pretty easy. \bool\_set\_eq:Nc \bool\_set\_eq:cN<sup>4282</sup> \let\_new:NN \bool\_set\_eq:NN \let:NN \bool\_set\_eq:cc \bool\_gset\_eq:NN 4283 \let\_new:NN \bool\_set\_eq:Nc \let:Nc 4284 \let\_new:NN \bool\_set\_eq:cN \let:cN 4285 \let\_new:NN \bool\_set\_eq:cc \let:cc

\bool\_gset\_eq:cN<sub>4287</sub> \let\_new:NN \bool\_gset\_eq:Nc \glet:Nc \bool\_gset\_eq:cc 4288 \let\_new:NN \bool\_gset\_eq:cN \glet:cN

\bool\_gset\_eq:Nc

```
\l_tmpa_bool
A few booleans just if you need them.
\g_tmpa_bool
                 4290 \bool_new:N \l_tmpa_bool
                 4291 \bool_new:N \g_tmpa_bool
\bool_if:NTF
Straight forward here.
 \bool_if:NT
 \bool_if:NF
\bool_if:cTF ^{4293} \def_new:Npn \bool_if:cTF{\exp_args:Nc\bool_if:NTF}<br>\bool_if:cTF ^{4293} \def_new:Npn \bool_if:cTF{\exp_args:Nc\bool_if:NTF}
 xyvinters; \text{\exp_args:Nc\bool_if:NT}<br>\bool_if:cT<sub>4995</sub> \dof_new:Npn \bool_if:cF{\exp_args:Nc\bool_if:NT}
 \bool_if:cF
 \label{thm:main} $$\bool_i f: NF^{4292} \def_test_tunction_new: npn{bool_i f: N#1{}\if: w #1}4295 \def_new:Npn \bool_if:cF{\exp_args:Nc\bool_if:NF}
```
4286 \let\_new:NN \bool\_gset\_eq:NN \glet:NN

4289 \let\_new:NN \bool\_gset\_eq:cc \glet:cc

```
\bool_if_p:N
We also make a predicate function for the bool data type but since we use \c_true and
          \boldsymbol{\delta} \tool_if_p:c \c_false it's rather simple... Not that there's anything wrong in simplicity – on the
                         contrary!
                       4296 \def_{new: Npn} \bool_{if\_p:N #1} { #1}4297 \let_new:NN \bool_if_p:c \cs_use:c
      \bool_whiledo:NT
A while loop where the boolean is tested before executing the statement. The NT version
      \bool_whiledo:cT
executes the T part as long as the boolean is true while the NF version executes the F
      \bool_whiledo:NF
part as long as the boolean is false.
      \bool_whiledo:cF
4298 \def_long_new:Npn \bool_whiledo:NT #1 #2 {
                       4299 \bool_if:NT #1 {#2 \bool}_while \bool_whiledo:NT #1 {#2}}
                       4300 }
                       4301 \def_new:Npn \bool_whiledo:cT{\exp_args:Nc\bool_whiledo:NT}
                       4302 \def_long_new:Npn \bool_whiledo:NF #1 #2 {
                       4303 \bool_if:NF #1 {#2 \bool_whiledo:NF #1 {#2}}
                       4304 }
                       4305 \def_new:Npn \bool_whiledo:cF{\exp_args:Nc\bool_whiledo:NF}
      \bool_dowhile:NT
A do-while loop where the body is performed at least once and the boolean is tested
      \bool_dowhile:cT
after executing the body. Otherwise identical to the above functions.
      \bool_dowhile:NF
      \bool_dowhile:cF ^{4306} \def_long_new:Npn \bool_dowhile:NT #1 #2 {<br>\bool_dowhile:cF ^{4207} #2 \bool if:NT #1 {\bool_dowhile:NT #1 {
                        4307 #2 \bool_if:NT #1 {\bool_dowhile:NT #1 {#2}}
                       4308 }
                       4309 \def_new:Npn \bool_dowhile:cT{\exp_args:Nc\bool_dowhile:NT}
                       4310 \def_long_new:Npn \bool_dowhile:NF #1 #2 {
                       4311 #2 \bool_if:NF #1 {\bool_dowhile:NF #1 {#2}}
                       4312 }
                       4313 \def_new:Npn \bool_dowhiledo:cF{\exp_args:Nc\bool_dowhile:cF}
\bool_double_if:NNnnnn
Execute #3 iff TT, #4 iff TF, #5 iff FT and #6 iff FF. The name isn't that great but I'll
\bool_double_if:cNnnnn
\bool_double_if:Ncnnnn
cases is executed but we haven't got any naming scheme for this kind of thing so for now
\bool_double_if:ccnnnn
I'll just stick to simple nnnn.
                         have to think about that. Ideally it should be something with TF since only one of the
                       4314 \def_new:Npn \bool_double_if:NNnnnn#1#2{
                       4315 \if_case:w \num_eval:w #1\scan_stop:
                       4316 \iint\_case:w \num\_eval:w #2\scan\_stop:
                       4317 \exp_after:NN\exp_after:NN\exp_after:NN \use_arg_i:nnnn
                       4318 \text{le}4319 \exp_after:NN\exp_after:NN\exp_after:NN \use_arg_ii:nnnn
                       4320 \{f_i:4321 \else:
                       4322 \if_case:w \num_eval:w #2\scan_stop:
                       4323 \exp_after:NN\exp_after:NN\exp_after:NN \use_arg_iii:nnnn
                       4324 \else:
                       4325 \exp_after:NN\exp_after:NN\exp_after:NN \use_arg_iv:nnnn
                       4326 \fi:
                       4327 \fi:
                       4328 }
                       4329 \def_new:Npn \bool_double_if:cNnnnn{\exp_args:Nc\bool_double_if:NNnnnn}
                       4330 \def_new:Npn \bool_double_if:Ncnnnn{\exp_args:NNc\bool_double_if:NNnnnn}
```

```
4331 \def_new:Npn \bool_double_if:ccnnnn{\exp_args:Ncc\bool_double_if:NNnnnn}
```
#### 23.5.4 Generic testing

```
\prg_whiledo:nT
     \prg_whiledo:nF
     \prg_dowhile:nT
     \prg_downiio:ii 4332 \def_long_new:Npn \prg_whiledo:nT #1#2{<br>\prg_dowhile:nF 4222 41 f#2 \prg_whiledo:nT f#11f#211
                        We provide these four generic while loops. #1 is a test function and for the T functions
                        it should be a test function ending with just the true case. Similar for the F types.
                       4333 #1 {#2 \prg_whiledo:nT {#1}{#2}}
                       4334 }
                       4335 \def_long_new:Npn \prg_whiledo:nF #1#2{
                      4336 #1 {#2 \prg_whiledo:nF {#1}{#2}}
                       4337 }
                       4338 \def_long_new:Npn \prg_dowhile:nT #1#2{
                      4339 #2 #1 {\prg_dowhile:nT {#1}{#2}}
                       4340 }
                      4341 \def_long_new:Npn \prg_dowhile:nF #1#2{
                      4342 #2 #1 {\prg_dowhile:nF {#1}{#2}}
                       4343 }
      \predicate_p:n
      \predicate:nTF
       \predicate:nT
       \predicate:nF
  \predicate_auxi:NN
\predicate_auxii:NNN
   \predicate_88_0:w
   \predicate_88_1:w
   \predicate_II_0:w
   \predicate_II_1:w
   \predicate_02_0:w
   \predicate_02_1:w
                        Evaluating the truth value of a list of predicates is done using an input syntax somewhat
                        similar to the one found in other programming languages. The function evaluates predi-
                        cates from left to right, expanding them to 00 and 01 resp., which leads to six different
                        situations of tokens in the input stream:
                        00&& Current truth value is true, logical And seen, continue to see if next is also true.
                        01&& Current truth value is false, logical And seen, break the scanning and return \langle false \rangle.
                        00|| Current truth value is true, logical Or seen, break the scanning and return \langle true \rangle.
                        01|| Current truth value is false, logical Or seen, continue to see if a later predicate is
                              true.
                        0002 Current truth value is true, end marker seen, return \langle true \rangle.
                        0102 Current truth value is false, end marker seen, return \langle false \rangle.
                        To accomplish this we pre-expand the predicate list using f type expansion which leads
                        to 00 or 01, possibly with a sequence of unfinished \else: \c_false \fi: or similar
                        after it, which we remove using the same trick. We also carry over the truth value of
                        the evaluated predicate. The expansion stops when it sees the end marker or \& or ||(assuming these are not active characters at the programming level).
                       4344 \def_long_new:Npn \predicate_p:n #1{
                       4345 \group_align_safe_begin:
                       4346 \exp_after:NN \predicate_auxi:NN
                       4347 \int_{\text{tot}} to_roman: w<sup>-'</sup>q #1 02\scan_stop:
                      4348 }
                      4349 \def_long_test_function_new:npn {predicate:n}#1{
                       4350 \group_align_safe_begin:
                       4351 \if:w \exp_after:NN \predicate_auxi:NN
                       4352 \int_0^{\pi} w^{-1} q \neq 1 02\scan_stop:
                       4353 }
                       4354 \def_new:Npn \predicate_auxi:NN 0 #1{
                       4355 \exp_after:NN \predicate_auxii:NNN \exp_after:NN #1
                       4356 \int_{\text{tot}} \frac{t}{\text{cos}x}4357 }
```
After removing trailing conditionals we call a macro for the case we are in (see list above).

```
4358 \def_new:Npn \predicate_auxii:NNN #1#2#3{
4359 \csc{predicate_{\#2\#3_{\#1:w}}4360 \def_new:cpn{predicate_&&_0:w}{
4361 \exp_after:NN \predicate_auxi:NN\int_to_roman:w-'\q
4362 }
4363 \def_long_new:cpn{predicate_&&_1:w} #1 02\scan_stop:{
4364 \group_align_safe_end: 01}
4365 \def_long_new:cpn{predicate_||_0:w} #1 02\scan_stop:{
4366 \group_align_safe_end: 00}
4367 \def_new:cpn{predicate_||_1:w}{
4368 \exp_after:NN \predicate_auxi:NN\int_to_roman:w-'\q
4369 }
4370 \def_new:cpn{predicate_02_0:w}\scan_stop:{ \group_align_safe_end: 00 }
4371 \def_new:cpn{predicate_02_1:w}\scan_stop:{ \group_align_safe_end: 01 }
```
\predicate\_not\_p:n The not variant just reverses the outcome of \predicate\_p:n.

```
4372 \def_long_new:Npn \predicate_not_p:n #1{
4373 \if:w \predicate_p:n{#1} \c_false \else: \c_true \fi:
4374 }
```
#### 23.5.5 Case switch

\prg\_case\_int:nnn \prg\_case\_int\_aux:nnn This case switch is in reality quite simple. It takes three arguments:

- 1. An integer expression you wish to find.
- 2. A list of pairs of  ${\langle integer \, expr \rangle} {\{\langle code \rangle\}}$ . The list can be as long as is desired and  $\langle$ *integer expr* $\rangle$  can be negative.
- 3. The code to be executed if the value wasn't found.

We don't need the else case here yet, so leave it dangling in the input stream.

4375 \def\_long:Npn \prg\_case\_int:nnn #1 #2 {

We will be parsing on  $#1$  for each step so we might as well evaluate it first in case it is complicated.

4376 \exp\_args:No \prg\_case\_int\_aux:nnn {\num\_value:w \int\_eval:n{#1}} #2

The ? below is just so there are enough arguments when we reach the end. And it made you look. ;-)

```
4377 \q_recursion_tail ? \q_recursion_stop
4378 }
4379 \def_long_new:Npn \prg_case_int_aux:nnn #1#2#3{
```
If we reach the end, return the else case. We just remove braces.

4380 \quark\_if\_recursion\_tail\_stop\_do:nn{#2}{\use\_arg\_i:n}

Otherwise we compare (which evaluates #2 for us)

```
4381 \num_compare:nNnTF{#1}={#2}
```
If true, we want to remove the remainder of the list, the else case and then execute the code specified. Why not use #3\use\_none:n? Because if we are doing f style expansion, we will get leftovers. If the test was false, we try the next pair, carrying the #1.

```
\{ \use\_arg_i\_delimit\_by_q\_recursion\_stop:nw \ {\use\_arg_i:nn{#3}} \}4383 { \prg_case_int_aux:nnn {#1}}
4384 }
```
\prg\_case\_dim:nnn Same as \prg\_case\_dim:nnn except it is for  $\langle dim \rangle$  registers.

```
\prg_case_dim_aux:nnn
                      4385 \def_long:Npn \prg_case_dim:nnn #1 #2 {
                     4386 \ \exp_args: No \ \prg\_case\_dim_aux:nnn \ {\dim_use:N \ dim_eval:n{#1}} \#24387 \q_recursion_tail ? \q_recursion_stop
                      4388 }
                      4389 \def_long_new:Npn \prg_case_dim_aux:nnn #1#2#3{
                      4390 \quark_if_recursion_tail_stop_do:nn{#2}{\use_arg_i:n}
                     4391 \dim_compare:nNnTF{#1}={#2}
                     4392 { \use_arg_i_delimit_by_q_recursion_stop:nw {\use_arg_i:nn{#3}} }
                      4393 { \prg_case_dim_aux:nnn {#1}}
                      4394 }
```
\prg\_case\_str:nnn Same as \prg\_case\_dim:nnn except it is for strings.

```
\prg_case_str_aux:nnn
                     4395 \def_long:Npn \prg_case_str:nnn #1 #2 {
                     4396 \prg_case_str_aux:nnn {#1} #2
                     4397 \q_recursion_tail ? \q_recursion_stop
                     4398 }
                     4399 \def_long_new:Npn \prg_case_str_aux:nnn #1#2#3{
                     4400 \quark_if_recursion_tail_stop_do:nn{#2}{\use_arg_i:n}
                     4401 \tlist_if_eq:xxTF{#1}{#2}
                     4402 { \use_arg_i_delimit_by_q_recursion_stop:nw {\use_arg_i:nn{#3}} }
                     4403 { \prg_case_str_aux:nnn {#1}}
                     4404 }
```
#### 23.5.6 Sorting

\prg\_define\_quicksort:nnn #1 is the name, #2 and #3 are the tokens enclosing the argument. For the somewhat strange  $\langle clist \rangle$  type which doesn't enclose the items but uses a separator we define it by hand afterwards. When doing the first pass, the algorithm wraps all elements in braces and then uses a generic quicksort which works on token lists.

As an example

```
\prg_define_quicksort:nnn{seq}{\seq_elt:w}{\seq_elt_end:w}
```
defines the user function \seq\_quicksort:n and furthermore expects to use the two functions \seq\_quicksort\_compare:nnTF which compares the items and \seq\_quicksort\_function:n which is placed before each sorted item. It is up to the programmer to define these functions when needed. For the seq type a sequence is a token list pointer, so one additionally has to define

\def:Npn \seq\_quicksort:N{\exp\_args:No\seq\_quicksort:n}

For details on the implementation see "Sorting in TEX's Mouth" by Bernd Raichle. Firstly we define the function for parsing the ininital list and then the braced list afterwards.

```
4405 \def_new:NNn \prg_define_quicksort:nnn 3 {
4406 \def_long:cNx{#1_quicksort:n}1{
4407 \exp_not:c{#1_quicksort_start_partition:w} ##1
4408 \text{key not:} n\{#2\q_n\text{1H3}\q_stop\}4409 }
4410 \def_long:cNx{#1_quicksort_braced:n}1{
4411 \exp_not:c{#1_quicksort_start_partition_braced:n} ##1
4412 \exp_not:N\q_nil\exp_not:N\q_stop
4413 }
4414 \def_long:cpx {#1_quicksort_start_partition:w} #2 ##1 #3{
4415 \qquad \text{for } x \in \mathbb{Z} \text{ and } x \in \mathbb{Z} \text{ and } x \in \mathbb{Z} \text{ and } x \in \mathbb{Z} \text{ and } x \in \mathbb{Z} \text{ and } x \in \mathbb{Z} \text{ and } x \in \mathbb{Z} \text{ and } x \in \mathbb{Z} \text{ and } x \in \mathbb{Z} \text{ and } x \in \mathbb{Z} \text{ and } x \in \mathbb{Z} \text{ and } x \in \mathbb{Z} \text{ and } x \in \mathbb{Z} \text{ and } x \in \mathbb{Z} \text{ and } x \in \mathbb{Z} \text{4416 \exp_not:c{#1_quicksort_do_partition_i:nnnw} {##1}{}{}
4417 }
4418 \def_long:cNx {#1_quicksort_start_partition_braced:n} 1 {
4419 \exp_not:N \quark_if_nil:nT {##1}\exp_not:N \use_none_delimit_by_q_stop:w
4420 \exp_not:c{#1_quicksort_do_partition_i_braced:nnnn} {##1}{}{}
4421 }
  Now for doing the partitions.
4422 \def_long:cpx {#1_quicksort_do_partition_i:nnnw} ##1##2##3 #2 ##4 #3 {
4423 \exp_not:N \quark_if_nil:nTF {##4} \exp_not:c {#1_do_quicksort_braced:nnnnw}
4424 {
4425 \exp_not:c{#1_quicksort_compare:nnTF}{##1}{##4}
4426 \exp_not:c{#1_quicksort_partition_greater_ii:nnnn}
4427 \exp_not:c{#1_quicksort_partition_less_ii:nnnn}
4428 }
4429 {##1}{##2}{##3}{##4}
4430 }
4431 \def_long:cNx {#1_quicksort_do_partition_i_braced:nnnn} 4 {
4432 \exp_not:N \quark_if_nil:nTF \{ #44\} \exp_not:c \{ #1_do_quicksort\_braced:nnnnw\}4433 {
4434 \exp_not:c{#1_quicksort_compare:nnTF}{##1}{##4}
4435 \exp_not:c{#1_quicksort_partition_greater_ii_braced:nnnn}
4436 \exp_not:c{#1_quicksort_partition_less_ii_braced:nnnn}
4437 }
4438 {##1}{##2}{##3}{##4}
4439 }
4440 \def_long:cpx {#1_quicksort_do_partition_ii:nnnw} ##1##2##3 #2 ##4 #3 {
4441 \exp_not:N \quark_if_nil:nTF {##4} \exp_not:c {#1_do_quicksort_braced:nnnnw}
4442 {
4443 \exp_not:c{#1_quicksort_compare:nnTF}{##4}{##1}
4444 \exp_not:c{#1_quicksort_partition_less_i:nnnn}
4445 \exp_not:c{#1_quicksort_partition_greater_i:nnnn}
4446 }
4447 {##1}{##2}{##3}{##4}
4448 }
4449 \def_long:cNx {#1_quicksort_do_partition_ii_braced:nnnn} 4 {
4450 \exp_not:N \quark_if_nil:nTF {##4} \exp_not:c {#1_do_quicksort_braced:nnnnw}
```

```
4451 {
4452 \exp_not:c{#1_quicksort_compare:nnTF}{##4}{##1}
4453 \exp_not:c{#1_quicksort_partition_less_i_braced:nnnn}
4454 \exp_not:c{#1_quicksort_partition_greater_i_braced:nnnn}
4455 }
4456 {##1}{##2}{##3}{##4}
4457 }
```
This part of the code handles the two branches in each sorting. Again we will also have to do it braced.

```
4458 \def_long:cNx {#1_quicksort_partition_less_i:nnnn} 4{
4459 \exp_not:c{#1_quicksort_do_partition_i:nnnw}{##1}{##2}{{##4}##3}}
4460 \def_long:cNx {#1_quicksort_partition_less_ii:nnnn} 4{
4461 \exp_not:c{#1_quicksort_do_partition_ii:nnnw}{##1}{##2}{##3{##4}}}
4462 \def_long:cNx {#1_quicksort_partition_greater_i:nnnn} 4{
4463 \exp_not:c{#1_quicksort_do_partition_i:nnnw}{##1}{{##4}##2}{##3}}
4464 \def_long:cNx {#1_quicksort_partition_greater_ii:nnnn} 4{
4465 \exp_not:c{#1_quicksort_do_partition_ii:nnnw}{##1}{##2{##4}}{##3}}
4466 \def_long:cNx {#1_quicksort_partition_less_i_braced:nnnn} 4{
4467 \exp_not:c{#1_quicksort_do_partition_i_braced:nnnn}{##1}{##2}{{##4}##3}}
4468 \def_long:cNx {#1_quicksort_partition_less_ii_braced:nnnn} 4{
4469 \exp_not:c{#1_quicksort_do_partition_ii_braced:nnnn}{##1}{##2}{##3{##4}}}
4470 \def_long:cNx {#1_quicksort_partition_greater_i_braced:nnnn} 4{
4471 \exp_not:c{#1_quicksort_do_partition_i_braced:nnnn}{##1}{{##4}##2}{##3}}
4472 \def_long:cNx {#1_quicksort_partition_greater_ii_braced:nnnn} 4{
4473 \exp_not:c{#1_quicksort_do_partition_ii_braced:nnnn}{##1}{##2{##4}}{##3}}
```
Finally, the big kahuna! This is where the sub-lists are sorted.

```
4474 \def_long:cpx {#1_do_quicksort_braced:nnnnw} ##1##2##3##4\q_stop {
4475 \exp_not:c{#1_quicksort_braced:n}{##2}
4476 \exp_not:c{#1_quicksort_function:n}{##1}
4477 \exp_not:c{#1_quicksort_braced:n}{##3}
4478 }
4479 }
```
\prg\_quicksort:n A simple version. Sorts a list of tokens, uses the function \prg\_quicksort\_compare:nnTF to compare items, and places the function  $\prg$ -quicksort\_function:n in front of each of them.

\prg\_define\_quicksort:nnn {prg}{}{}

```
\prg_quicksort_function:n
\prg_quicksort_compare:nnTF
```
 \let:NN \prg\_quicksort\_function:n \ERROR \let:NN \prg\_quicksort\_compare:nnTF \ERROR

That's it (for now).

4483 (/initex | package) 4484 (\*showmemory) \showMemUsage 4486 (/showmemory)

# 24 A token of my appreciation. . .

This module deals with tokens. Now this is perhaps not the most precise description so let's try with a better description: When programming in T<sub>E</sub>X, it is often desirable to know just what a certain token is: is it a control sequence or something else. Similarly one often needs to know if a control sequence is expandable or not, a macro or a primitive, how many arguments it takes etc. Another thing of great importance (especially when it comes to document commands) is looking ahead in the token stream to see if a certain character is present and maybe even remove it or disregard other tokens while scanning. This module provides functions for both and as such will have two primary function categories: \token for anything that deals with tokens and \peek for looking ahead in the token stream.

Most of the time we will be using the term 'token' but most of the time the function we're describing can equally well by used on a control sequence as such one is one token as well.

We shall refer to list of tokens as tlists and such lists represented py a single control sequence is a 'token list pointer' **tlp.** Functions for these two types are found in the l3tlp module.

# 24.1 Character tokens

Setting category codes of characters.

```
\char_set_catcode:nn
\char_set_catcode:w
\char_value_catcode:n
\char_value_catcode:w
\char_show_value_catcode:n
\char_show_value_catcode:w
                                         \char`>char_set_c \char`atcode:nn {<i>char</i>} {<i>number</i>>}\{\char'char_set_catcode:w \langle char \rangle = \langle number \rangle\char`>char\;value\;c \text{atcode:n } {\langle char \rangle}\char`>char_show_value_catcode:n {\langle char \rangle}
```
\char\_set\_catcode:nn sets the category code of a character, \char\_value\_catcode:n returns its value for use in integer tests and \char\_show\_value\_catcode:n prints the value on the terminal and in the log file. The :w should be avoided unless you have to fiddle with the catcode of { or }.

TEXhackers note:  $\char`$  \char\_set\_catcode:w is the TEX primitive \catcode renamed.

```
\char_set_lccode:nn
\char_set_lccode:w
\char_value_lccode:n
\char_value_lccode:w
\char_show_value_lccode:n
\char_show_value_lccode:w
                                         \{\char' \char_set_lccode:nn \{\langle char \rangle\} \{\langle number \rangle\}\{\char'char_set_lccode:w \langle char \rangle = \langle number \rangle\char`>char\_value\_lccode:n \{\langle char \rangle\}\char`>char_show_value\_lccode:n {\langle char \rangle}
```
Set the lower caser representation of  $\langle char \rangle$  for when  $\langle char \rangle$  is being converted in

\tlist\_to\_lowercase:n. As above, the :w form is only for people who really, really know what they are doing.

TEXhackers note: \char\_set\_lccode:w is the TEX primitive \lccode renamed.

```
\char_set_uccode:nn
\char_set_uccode:w
\char_value_uccode:n
\char_value_uccode:w
\char_show_value_uccode:n
\char_show_value_uccode:w
                                        \label{th:convolution} $$ \char`>char_set_uccode:nn {\cnar} { \nnr } {\mbox{sup}}\{\char'char_set_uccode:w \langle char \rangle = \langle number \rangle\char`>char\;value\;uccode:n {\char`>char\;i}
                                        \char`>char_show_value_uccode:n {\langle char \rangle}
```
Set the uppercase representation of  $\langle char \rangle$  for when  $\langle char \rangle$  is being converted in \tlist\_to\_uppercase:n. As above, the :w form is only for people who really, really know what they are doing.

TEXhackers note: \char\_set\_uccode:w is the TEX primitive \uccode renamed.

```
\char_set_sfcode:nn
\char_set_sfcode:w
\char_value_sfcode:n
\char_value_sfcode:w
\char_show_value_sfcode:n
\char_show_value_sfcode:w
                                        \char`>char_sset_sfcode:nn {\langle char \rbrace} {\langle number \rbrace}\char`>char\_set\_sfcode:w \langle char \rangle = \langle number \rangle\char`>char\_value\_sfcode:n {\langle char \rangle}\char`>char_show_value_sfcode:n {\langle char \rangle}
```
Set the space factor for  $\langle char \rangle$ .

TEXhackers note: \char\_set\_sfcode:w is the TEX primitive \sfcode renamed.

```
\char_set_mathcode:nn
\char_set_mathcode:w
\char_gset_mathcode:nn
\char_gset_mathcode:w
\char_value_mathcode:n
\char_value_mathcode:w
\char_show_value_mathcode:n
\char`>char\_show\_value\_mathcode:W \char`>char\_show\_value\_mathcode: n \{{char}\}\char`>char_set\_mathcode:nn {\langle char \rbrace } {\langle number \rbrace }\char`>char_set\_mathcode:w \langle char \rangle = \langle number \rangle\verb|\char_value_mathcode:n {\langle char \rangle}
```
Set the math code for  $\langle char \rangle$ .

TEXhackers note: \char\_set\_mathcode:w is the TEX primitive \mathcode renamed.

## 24.2 Generic tokens

 $\boxed{\text{token_new:}$ Mn \token\_new:Nn \token 1 \{\token 2 }}

Defines  $\langle \text{token 1} \rangle$  to globally be a snapshot of  $\langle \text{token 2} \rangle$ . This will be an implicit representation of  $\langle \text{token } 2 \rangle$ .

```
\c_group_begin_token
\c_group_end_token
\c_math_shift_token
\c_alignment_tab_token
\c_parameter_token
\c_math_superscript_token
\c_math_subscript_token
\c_space_token
\c_letter_token
\c_other_char_token
\c_active_char_token
```
Some useful constants. They have category codes 1, 2, 3, 4, 6, 7, 8, 10, 11, 12, and 13 respectively. They are all implicit tokens.

```
\token_if_group_begin_p:N
\token_if_group_begin:NTF
\token_if_group_begin:NT
\token_if_group_begin:NF \token_if_group_begin:NTF \token \{\true \} {\false \}
```
Check if  $\langle \text{token} \rangle$  is a begin group token.

```
\token_if_group_end_p:N
\token_if_group_end:NTF
\token_if_group_end:NT
\token_if_group_end:NF \token_if_group_end:NTF \token \{\true \} {\false \}
```
Check if  $\langle token \rangle$  is an end group token.

```
\token_if_math_shift_p:N
\token_if_math_shift:NTF
\token_if_math_shift:NT
\t\to\text{Coker}_if\_math\_shift:NF \quad \text{other}_if\_math\_shift:NTF \quad \text{other} \quad \text{other} \quad \text{other
```
Check if  $\langle token \rangle$  is a math shift token.

```
\token_if_aligment_tab_p:N
\token_if_aligment_tab:NTF
\token_if_aligment_tab:NT
\token_if_aligment_tab:NF |\token_if_aligment_tab:NTF \{token\} {\{true\}} \{false\}
```
Check if  $\langle \text{token} \rangle$  is an aligment tab token.

```
\token_if_parameter_p:N
\token_if_parameter:NTF
\token_if_parameter:NT
\label{thm:top} \token_if_parameter:NF | \token_if_parameter:NTF \{token\} {\{true\} {\{false\}}
```
Check if  $\langle token \rangle$  is a parameter token.

```
\token_if_math_superscript_p:N
\token_if_math_superscript:NTF
\token_if_math_superscript:NT
\t{token_i f_math_superscript:NF} \t{close} {(\n    false)}
```
Check if  $\langle token \rangle$  is a math superscript token.

```
\token_if_math_subscript_p:N
\token_if_math_subscript:NTF
\token_if_math_subscript:NT
\t\to\t\text{other} \text{subscript}:NF \text{label} {\text{label}} {\text{label}}
```
Check if  $\langle token \rangle$  is a math subscript token.

```
\token_if_space_p:N
 \token_if_space:NTF
 \token_if_space:NT
 \token_if_space:NF \token_if_space:NTF \token i {\true \} \{\true i} }
Check if \langle token \rangle is a space token.
```

```
\token_if_letter_p:N
\token_if_letter:NTF
\token_if_letter:NT
\token_if_letter:NF \token_if_letter:NTF \{true\} {\{true\}} {\{false\}}
```
Check if  $\langle token \rangle$  is a letter token.

```
\token_if_other_char_p:N
\token_if_other_char:NTF
\token_if_other_char:NT
\label{thm:top} $$\token_if\_other\_char:NF \token_if\_other\_char:NTF \to bken \{true\} {false\}
```
Check if  $\langle token \rangle$  is an other char token.

```
\token_if_active_char_p:N
\token_if_active_char:NTF
\token_if_active_char:NT
\token_if_active_char:NF \token_if_active_char:NTF \token i {\true \} \{\false \}
```
Check if  $\langle \text{token} \rangle$  is an active char token.

```
\token_if_eq_meaning_p:NN
\token_if_eq_meaning:NNTF
\token_if_eq_meaning:NNT
\token_if_eq_meaning:NNF
                                           \setminustoken_if_eq_meaning:NNTF \langle token1 \rangle\langle \text{token2} \rangle \{\langle \text{true} \rangle\} \{\langle \text{false} \rangle\}
```
Check if the meaning of two tokens are identical.

```
\token_if_eq_catcode_p:NN
\token_if_eq_catcode:NNTF
\token_if_eq_catcode:NNT
\token_if_eq_catcode:NNF
                                            \label{token}if_eq_catcode:NNTF \langle\,token1\,\rangle\langle \text{token2} \rangle \{ \langle \text{true} \rangle \} \{ \langle \text{false} \rangle \}
```
Check if the category codes of two tokens are equal. If both tokens are control sequences the test will be true.

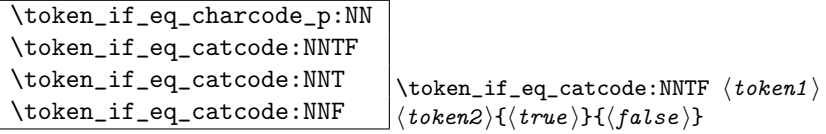

Check if the character codes of two tokens are equal. If both tokens are control sequences the test will be true.

\token\_if\_macro\_p:N \token\_if\_macro:NTF \token\_if\_macro:NT  $\to$ koken\_if\_macro:NF \token\_if\_macro:NTF \token i {\true } {\true i} {\true i} }

Check if  $\langle \text{token} \rangle$  is a macro.

```
\token_if_cs_p:N
\token_if_cs:NTF
\token_if_cs:NT
```
 $\to$  \token\_if\_cs:NF \token\_if\_cs:NTF \token i {\true } {\false } }

Check if  $\langle token \rangle$  is a control sequence or not. This can be useful for situations where the next token in the input stream is being looked at and you want to determine what should be done to it.

```
\token_if_expandable_p:N
\token_if_expandable:NTF
\token_if_expandable:NT
\token_if_expandable:NF \token_if_expandable:NTF \token \ {\true \} {\false \}
```
Check if  $\langle token \rangle$  is expandable or not. Note that  $\langle token \rangle$  can very well be an active character.

The next set of functions here are for picking apart control sequences. Sometimes it is useful to know if a control sequence has arguments and if so, how many. Similarly its status with respect to \long or \protected is good to have. Finally it can be very useful to know if a control sequence is of a certain type: Is this  $\langle \text{toks} \rangle$  register we're trying to to something with really a  $\langle \text{toks} \rangle$  register at all?

\token\_if\_long\_macro\_p:N \token\_if\_long\_macro:NTF \token\_if\_long\_macro:NT  $\label{thm:rel} $$\token_i f_long_maccro:NF \token_i f_long_maccro:NTF \to ken \ {token } {\{true\}} {\{false\}}$ 

Check if  $\langle \text{token} \rangle$  is a "long" macro.

```
\token_if_protected_macro_p:N
\token_if_protected_macro:NTF
\token_if_protected_macro:NT
\label{thm:top} \token_if_protected_macro:NF \token_if_long_macro:NTF \{token\} {\{true\} } \{false\}
```
Check if  $\langle token \rangle$  is a "protected" macro. This test does not return  $\langle true \rangle$  if the macro is also "long", see below.

```
\token_if_protected_long_macro_p:N
\token_if_protected_long_macro:NTF
\token_if_protected_long_macro:NT
\token_if_protected_long_macro:NF
                                           \text{token_if\_protected\_long\_macro:NTF} \{token \} \{ \{true\} \}\{\langle false \rangle\}
```
Check if  $\langle token \rangle$  is a "protected long" macro.

```
\token_if_chardef_p:N
\token_if_chardef:NTF
\token_if_chardef:NT
\label{thm:rel} \token_if_chardef:NF |\token_if_chardef:NTF \{token\} {\{true\}} {\{false\}}
```
Check if  $\langle token \rangle$  is defined to be a chardef.

```
\token_if_mathchardef_p:N
\token_if_mathchardef:NTF
\token_if_mathchardef:NT
\token_if_mathchardef:NF \token_if_mathchardef:NTF \token \{\true \} {\false \}
```
Check if  $\langle token \rangle$  is defined to be a mathchardef.

```
\token_if_int_register_p:N
\token_if_int_register:NTF
\token_if_int_register:NT
```
\token\_if\_int\_register:NF \token\_if\_int\_register:NTF \token \ {\true \} {\false \}

Check if  $\langle token \rangle$  is defined to be an integer register.

```
\token_if_dim_register_p:N
\token_if_dim_register:NTF
\token_if_dim_register:NT
```
 $\t{\to}$ ken\_if\_dim\_register:NF \token\_if\_dim\_register:NTF \token i {\true i} {\false i}

Check if  $\langle token \rangle$  is defined to be a dimension register.

```
\token_if_skip_register_p:N
\token_if_skip_register:NTF
\token_if_skip_register:NT
\token_ifskip_register:NF |\token_if_skip_register:NTF \{token\} {\{true\}} \{false\}
```
Check if  $\langle token \rangle$  is defined to be a skip register.

```
\token_if_toks_register_p:N
\token_if_toks_register:NTF
\token_if_toks_register:NT
\t\to\kappa_1if_toks_register:NF \token_if_toks_register:NTF \token \{\true \} {\false \}
```
Check if  $\langle token \rangle$  is defined to be a toks register.

```
\token_get_prefix_spec:N
\token_get_arg_spec:N
\token_get_replacement_spec:N \token_get_arg_spec:N htoken i
```
If token is a macro with definition  $\def_{long:Npn\neq t#1#2\{x'#1--#2'y\}}$ , the prefix function will return the string \long, the arg function returns the string #1#2 and the replacement function returns the string  $x'$ #1--#2'y. If  $\langle token \rangle$  isn't a macro, these functions return the \scan\_stop: token.

#### 24.2.1 Useless code: because we can!

```
\token_if_primitive_p:N
\token_if_primitive:NTF
\token_if_primitive:NT
\token_if_primitive:NF \token_if_primitive:NTF htoken i {htrue i} {hfalse i}
```
Check if  $\langle token \rangle$  is a primitive. Probably not a very useful function.

## 24.3 Peeking ahead at the next token

```
\l_peek_token
\g_peek_token
\l_peek_search_token
```

```
Some useful variables. Initially they are set to ?.
```
\peek\_after:NN  $\peck_gafter:NN \poteq \peck_gfter:NN \frac{function}{function}(token)$ 

Assign  $\langle token \rangle$  to  $\lvert \text{Leek\_token} \rangle$  and then run  $\langle function \rangle$  which should perform some sort of test on this token. Leaves  $\langle token \rangle$  in the input stream. \peek\_gafter:NN does this globally to the token \g\_peek\_token.

T<sub>E</sub>Xhackers note: This is the primitive \futurelet turned into a function.

```
\peek_meaning:NTF
\peek_meaning_ignore_spaces:NTF
\peek_meaning_remove:NTF
\peek_meaning_remove_ignore_spaces:NTF \vert\peek_meaning:NTF \vert {beek} {\vert{true}}{\vert{false}}
```
\peek\_meaning:NTF checks (by using \if\_meaning:NN) if  $\langle token \rangle$  equals the next token in the input stream and executes either  $\langle true \ code \rangle$  or  $\langle false \ code \rangle$  accordingly. \peek\_meaning\_remove:NTF does the same but additionally removes the token if found. The ignore\_spaces versions skips blank spaces before making the decision.

```
\peek_charcode:NTF
\peek_charcode_ignore_spaces:NTF
\peek_charcode_remove:NTF
\peck{\_}charcode{\_}renve{\_}sgaces:NTF \poteq\n\peck{\_}r\n{ <i>theory (token) {(true) }{{false} }
```
Same as for the \peek\_meaning:NTF functions above but these use \if\_charcode:w to compare the tokens.

```
\peek_catcode:NTF
\peek_catcode_ignore_spaces:NTF
\peek_catcode_remove:NTF
\Delta \peek_catcode_remove_ignore_spaces:NTF \vert \peek_catcode:NTF \langle token \rangle {\langle true \rangle}{\langle false \rangle}
```
Same as for the \peek\_meaning:NTF functions above but these use \if\_catcode:w to compare the tokens.

```
\peek_token_generic:NNTF
\peek_token_remove_generic:NNTF
                                                          \langlepeek_token_generic:NNTF \langle token\rangle\langlefunction\rangle\{\langle \text{true} \rangle\} \{\langle \text{false} \rangle\}
```
\peek\_token\_generic:NNTF looks ahead and checks if the next token in the input stream is equal to  $\{token\}$ . It uses  $\{function\}$  to make that decision.  $\peck\_token\_remove\_generic:NNTF$ does the same thing but additionally removes  $\langle token \rangle$  from the input stream if it is found. This also works if  $\langle token \rangle$  is either  $\c{-group\_begin\_token}$  or  $\c{-group\_end\_token}$ .

```
\peek_execute_branches_meaning:
\peek_execute_branches_charcode:
\peek_execute_branches_catcode: \peek_execute_branches_meaning:
```
These functions compare the token we are searching for with the token found (after optional ignoring of specific tokens). They come in the usual three versions when  $T_{\text{F}}X$  is comparing tokens: meaning, character code, and category code.

#### 24.3.1 Internal functions

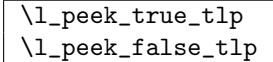

These token list pointers are used internally when choosing either the true or false branches of a test.

```
\peek_tmp:w
```
Scratch function used to gobble tokens from the input stream.

```
\l_peek_true_aux_tlp
\l_peek_true_remove_next_tlp
```
These token list pointers are used internally when choosing either the true or false branches of a test.

```
\peek_ignore_spaces_execute_branches:
\peek_ignore_spaces_aux:
```
Functions used to ignore space tokens in the input stream.

### 24.4 Implementation

First a few required packages to get this going.

```
4487 (package) \ProvidesExplPackage
4488 (package) {\filename}{\filedate}{\fileversion}{\filedescription}
4489 (package) \RequirePackage{13prg}
4490 (package)\RequirePackage{l3int}
4491 \langle *|initex | package\rangle
```
#### 24.4.1 Character tokens

```
\char_set_catcode:w
      \char_set_catcode:nn
     \char_value_catcode:w<sup>4492</sup> \let_new:NN \char_set_catcode:w \tex_catcode:D
     \chichar_value_catcode:n<sup>4493</sup> \def_new:Npn \char_set_catcode:nn #1#2{
\lambdachar_show_value_catcode:w<sup>1101</sup><sub>4495</sub> }
\char_show_value_catcode:n <br>4496 \def_new:Npn \char_value_catcode:w {\int_use:N\tex_catcode:D}
                               4494 \left\{ \text{char}\left( \text{catcode}: w #1 = \int \text{eval}: n{#2} \right\}4497 \def new:Npn \char value catcode:n #1{\char value catcode:w \int eval:n{#1}}
                              4498 \def_new:Npn \char_show_value_catcode:w {\tex_showthe:D\tex_catcode:D}
                              4499 \def_new:Npn \char_show_value_catcode:n #1{
                              4500 \char_show_value_catcode:w \int_eval:n{#1}}
```

```
\char_set_mathcode:w
Math codes.
      \char_set_mathcode:nn
      \char_gset_mathcode:w<sup>4501</sup> \let_new:NN \char_set_mathcode:w \tex_mathcode:D
     \char_gset_mathcode:nn
     \char_value_mathcode:w
     \char_value_mathcode:n _{4505} \def_protected_new:Npn \char_gset_mathcode:w {\pref_global:D\tex_mathcode:D}
\char_show_value_mathcode: W 4506 \def_new:Npn \char_gset_mathcode:nn #1#2{
\char`>char_show_value\_math-coded: n_{4507}4502 \def_new:Npn \char_set_mathcode:nn #1#2{
                             4503 \char_set_mathcode:w #1 = \int_eval:n{#2}
                             4504 }
                                  \char`>char_gset_matrix athcode:w #1 = \int_0^1 f(x) dx4508 }
                             4509 \def_new:Npn \char_value_mathcode:w {\int_use:N\tex_mathcode:D}
                             4510 \def_new:Npn \char_value_mathcode:n #1{\char_value_mathcode:w \int_eval:n{#1}}
                             4511 \def_new:Npn \char_show_value_mathcode:w {\tex_showthe:D\tex_mathcode:D}
                             4512 \def_new:Npn \char_show_value_mathcode:n #1{
                             4513 \char_show_value_mathcode:w \int_eval:n{#1}}
         \char_set_lccode:w
        \char_set_lccode:nn
       \char_value_lccode:w 4514 \let_new:NN \char_set_lccode:w \tex_lccode:D
       \char_value_lccode:n
  \char_show_value_lccode:w
  \char_show_value_lccode:n <br>4518 \def_new:Npn \char_value_lccode:w {\int_use:N\tex_lccode:D}
                             4515 \def_new:Npn \char_set_lccode:nn #1#2{
                             4516 \char_set_lccode:w #1 = \int_eval:n{#2}
                             4517 }
                             4519 \def_new:Npn \char_value_lccode:n #1{\char_value_lccode:w \int_eval:n{#1}}
                             4520 \def_new:Npn \char_show_value_lccode:w {\tex_showthe:D\tex_lccode:D}
                             4521 \def_new:Npn \char_show_value_lccode:n #1{
                             4522 \char_show_value_lccode:w \int_eval:n{#1}}
         \char_set_uccode:w
        \char_set_uccode:nn
       \char_value_uccode:w 4523 \let_new:NN \char_set_uccode:w \tex_uccode:D
       \char_value_uccode:n
  \char_show_value_uccode:w
  \char_show_value_uccode:n <br>4527 \def_new:Npn \char_value_uccode:w {\int_use:N\tex_uccode:D}
                             4524 \def_new:Npn \char_set_uccode:nn #1#2{
                             4525 \ \hat{\tan}_\text{sec} \text{ etc.} \text{ } #1 = \int_\text{eval:} \text{ } #24526 }
                             4528 \def_new:Npn \char_value_uccode:n #1{\char_value_uccode:w \int_eval:n{#1}}
                             4529 \def_new:Npn \char_show_value_uccode:w {\tex_showthe:D\tex_uccode:D}
                             4530 \def_new:Npn \char_show_value_uccode:n #1{
                             4531 \char_show_value_uccode:w \int_eval:n{#1}}
         \char_set_sfcode:w
        \char_set_sfcode:nn
       \char_value_sfcode:w<sup>4532</sup>\let_new:NN\char_set_sfcode:w\tex_sfcode:D
       \char_value_sfcode:n
  \char_show_value_sfcode:w
  \char_show_value_sfcode:n <br>4536 \def_new:Npn \char_value_sfcode:w {\int_use:N\tex_uccode:D}
                             4533 \def_new:Npn \char_set_sfcode:nn #1#2{
                             4534 \text{char}\set{st{\text{code:w#1}} = \int \text{eval}: n{#2}4535 }
                             4537 \def_new:Npn \char_value_sfcode:n #1{\char_value_sfcode:w \int_eval:n{#1}}
                             4538 \def_new:Npn \char_show_value_sfcode:w {\tex_showthe:D\tex_sfcode:D}
                             4539 \def_new:Npn \char_show_value_sfcode:n #1{
                             4540 \char_show_value_sfcode:w \int_eval:n{#1}}
```
#### 24.4.2 Generic tokens

\token\_new:Nn Creates a new token.

4541 \def\_new:Npn \token\_new:Nn #1#2{\glet\_new:NN #1#2}

\c\_group\_begin\_token We define these useful tokens. We have to do it by hand with the brace tokens for obvious \c\_group\_end\_token reasons. \c\_math\_shift\_token \c\_alignment\_tab\_token 4542 \let\_new:NN \c\_group\_begin\_token { \c\_parameter\_token \c\_math\_superscript\_token \c\_math\_subscript\_token<sub>4546</sub> \token\_new:Nn \c\_math\_shift\_token {\*}  $\c$ \_space\_token  $_{4547}$   $char\_set\_catcode:nn{'}*}$ {4} \c\_letter\_token 4548 \token\_new:Nn \c\_alignment\_tab\_token {\*} \c\_other\_char\_token 4549 \token\_new:Nn \c\_parameter\_token {#} \c\_active\_char\_token 4550 \token\_new:Nn \c\_math\_superscript\_token {^} 4543 \let\_new:NN \c\_group\_end\_token } 4544 \group\_begin:  $4545 \setminus char\_set\_catcode:nn\{'\*}{3}$ 4551 \char\_set\_catcode:nn{'\\*}{8}

```
4552 \token_new:Nn \c_math_subscript_token \{*\}4553 \token_new:Nn \c_space_token \{^*\}4554 \token_new:Nn \c_letter_token {a}
4555 \token_new:Nn \c_other_char_token {1}
4556 \char_set_catcode:nn{'\*}{13}
4557 \token_new:Nn \c_active_char_token {*}
```
4558 \group\_end:

```
\token_if_group_begin_p:N
Check if token is a begin group token. We use the constant \c_group_begin_token for
\token_if_group_begin:NTF
\token_if_group_begin:NT
 \token_if_group_begin:NF<sup>4559</sup> \def_new:Npn \token_if_group_begin_p:N #1{
                           this.
                          4560 \if_catcode:w \exp_not:N #1\c_group_begin_token
                          4561 \{c_1true\}4562 \else:
                          4563 \c false
                          4564 \fi:
                          4565 }
                          4566 \def_test_function_new:npn {token_if_group_begin:N} #1{
```
\token\_if\_group\_end\_p:N Check if token is a end group token. We use the constant \c\_group\_end\_token for this. \token\_if\_group\_end:NTF \token\_if\_group\_end:NT<sup>4568</sup> \def\_new:Npn \token\_if\_group\_end\_p:N #1{ \token\_if\_group\_end:NF<sup>4569</sup>  $\if$ \_catcode:w  $\exp_{not:N}$  #1\c\_group\_end\_token  $4570$  \c\_true 4571 \else:

4567 \if:w\token\_if\_group\_begin\_p:N #1}

```
4572 \c_false
4573 \{f_i:4574 }
4575 \def_test_function_new:npn {token_if_group_end:N} #1{
4576 \iint: w\to e. \{1-f\_group\_end\_p:N \neq 1\}
```

```
\token_if_math_shift_p:N
      \token_if_math_shift:NTF
        \token_if_math_shift:NT
        \token_if_math_shift:NF ^{4577} \def_new:Npn \token_if_math_shift_p:N #1{<br>\token_if_math_shift:NF ^{4572} \if esteodo::\own not:N #1\e math_shif
                                    Check if token is a math shift token. We use the constant \c-math_shift_token for
                                    this.
                                  4578 \if_{\text{c}atcode:w} \exp_{\text{not}:N} #1\c_{\text{math\_shift\_token}}4579 \{c\} true
                                  4580 \else:
                                  4581 \c_false
                                  4582 \text{ } \text{ } 161:
                                  4583 }
                                  4584 \def_test_function_new:npn {token_if_math_shift:N} #1{
                                  4585 \if:w\token_if_math_shift_p:N#1}
   \token_if_alignment_tab_p:N
Check if token is an alignment tab token. We use the constant \c_alignment_tab_token
   \token_if_alignment_tab:NTF
for this.
    \token_if_alignment_tab:NT
4586 \def_new:Npn \token_if_alignment_tab_p:N #1{
    \token_if_alignment_tab:NF<sup>4000</sup>
                                         \if_catcode:w \exp_not:N #1\c_alignment_tab_token
                                  4588 \c_true
                                  4589 \left\{ \begin{array}{c} 4589 \end{array} \right.4590 \qquad \c{c_f}alse
                                  4591 \fi:
                                  4592 }
                                  4593 \def_test_function_new:npn {token_if_alignment_tab:N} #1{
                                  4594 \if:w\token_if_alignment_tab_p:N#1}
        \token_if_parameter_p:N
Check if token is a parameter token. We use the constant \c_parameter_token for this.
        \token_if_parameter:NTF We have to trick T<sub>E</sub>X a bit to avoid an error message.
         \token_if_parameter:NT
4595 \def_new:Npn \token_if_parameter_p:N #1{
         \token_if_parameter:NF
                                  4596 \exp_after:NN\if_catcode:w \cs:w c_parameter_token\cs_end:\exp_not:N #1
                                  4597 \operatorname{c\, true}4598 \else:
                                  4599 \qquad \c{c}_\text{false}4600 \fi:
                                  4601 }
                                  4602 \def_test_function_new:npn {token_if_parameter:N} #1{
                                  4603 \if:w\token_if_parameter_p:N#1}
\tt token\_if\_math\_support\_p:N \;\;\; Check \; if \; token \; is \; a \; math \; superscript \; token. \; We \; use \; the \; constant \; \verb'\c\_math\_support\_token\token_if_math_superscript:NTF
 \token_if_math_superscript:NT
 \token_if_math_superscript:NF
                                    for this.
                                  4604 \def_new:Npn \token_if_math_superscript_p:N #1{
                                  4605 \if_catcode:w \exp_not:N #1\c_math_superscript_token
                                  4606 \{c\} true
                                  4607 \leq \text{e1}se:
                                  4608 \c_false
                                  4609 \fi:
                                  4610 }
                                  4611 \def_test_function_new:npn {token_if_math_superscript:N} #1{
                                  4612 \if:w\token_if_math_superscript_p:N #1}
  \token_if_math_subscript_p:N
Check if token is a math subscript token. We use the constant \c_math_subscript_token
  \token_if_math_subscript:NTF
   \token_if_math_subscript:NT
  \token_if_math_subscript:NF
                                    for this.
```

```
230
```

```
4613 \def_new:Npn \token_if_math_subscript_p:N #1{
                          4614 \if_catcode:w \exp_not:N #1\c_math_subscript_token
                          4615 \{c\} true
                          4616 \else:
                          4617 \c_false
                          4618 \fi:
                          4619 }
                          4620 \def_test_function_new:npn {token_if_math_subscript:N} #1{
                          4621 \if:w\token_if_math_subscript_p:N #1}
      \token_if_space_p:N
Check if token is a space token. We use the constant \c_space_token for this.
      \token_if_space:NTF
       \token_if_space:NT
4622 \def_new:Npn \token_if_space_p:N #1{
      \verb+\token_if_space:NF+4623+\ifctan\varphi: w \exp not: N #1\c_ppace4624 \qquad \c_ \text{true}4625 \else:
                          4626 \c_false
                          4627 \fi:
                          4628 }
                          4629 \def_test_function_new:npn {token_if_space:N} #1{
                          4630 \if:w\token_if_space_p:N #1}
     \token_if_letter_p:N
Check if token is a letter token. We use the constant \c_letter_token for this.
     \token_if_letter:NTF
      \token_if_letter:NT<sup>4631</sup> \def_new:Npn \token_if_letter_p:N #1{
      \verb+\token_if_letter:NF+^{4632}\if_catcode:w \exp_{not:N} #1\c_letter_token
                          4633 \qquad \c_1 true4634 \else:
                          4635 \qquad \c<sub>1635</sub>
                          4636 \fi:
                          4637 }
                          4638 \def_test_function_new:npn {token_if_letter:N} #1{
                          4639 \if:w\token_if_letter_p:N #1}
 \token_if_other_char_p:N
Check if token is an other char token. We use the constant \c_other_char_token for
 \token_if_other_char:NTF this.
 \token_if_other_char:NT
  \token_if_other_char:NF<sup>4640</sup> \def_new:Npn \token_if_other_char_p:N #1{
                          4641 \if_{\text{c}atcode:w} \exp{\text{not}:N #1}c_{\text{other\_char\_token}}4642 \c true
                          4643 \else:
                          4644 \c_false
                          4645 \fi:
                          4646 }
                          4647 \def_test_function_new:npn {token_if_other_char:N} #1{
                          4648 \if:w\token_if_other_char_p:N #1}
\token_if_active_char_p:N
Check if token is an active char token. We use the constant \c_active_char_token for
\token_if_active_char:NTF this.
\token_if_active_char:NT
 \token_if_active_char:NF<sup>4649</sup> \def_new:Npn \token_if_active_char_p:N #1{
                          4650 \if_catcode:w \exp_not:N #1\c_active_char_token
```
 $4651$  \c\_true

```
4652 \text{ kg}4653 \qquad \c_false
                            4654 \fi:
                            4655 }
                            4656 \def_test_function_new:npn {token_if_active_char:N} #1{
                            4657 \if:w\token_if_active_char_p:N #1}
 \token_if_eq_meaning_p:NN
Check if the tokens #1 and #2 have same meaning.
 \token_if_eq_meaning:NNTF
  \verb+\token_if_eq_meaning: NNT+4658\token_if_eq_meaning:NNF 4659
                                \def_new:Npn \token_if_eq_meaning_p:NN #1#2 {
                                  \inf_meaning:NN #1 #2
                                    \c_true
                            4661 \else:
                            4662 \qquad \c, false4663 \t \text{ } \t \text{ } 467:
                            4664 }
                            4665 \def_test_function_new:npn {token_if_eq_meaning:NN}#1#2{
                            4666 \if_meaning:NN #1 #2}
 \token_if_eq_catcode_p:NN
Check if the tokens #1 and #2 have same category code.
 \token_if_eq_catcode:NNTF
  \token_if_eq_catcode:NNT<sup>4667</sup> \def_new:Npn \token_if_eq_catcode_p:NN #1#2 {
  \verb+\token_if_eq_征code:NNF \n+ 4668\ifctan\varphi: w \exp not:N #1 \exp not:N #24669 \c_true
                            4670 \else:
                            4671 \c_false
                            4672 \fi:
                            4673 }
                            4674 \def_test_function_new:npn {token_if_eq_catcode:NN}#1#2{
                            4675 \if:w\token_if_eq_catcode_p:NN#1#2}
\token_if_eq_charcode_p:NN
\token_if_eq_charcode:NNTF
 \token_if_eq_charcode:NNT<sup>4676</sup> \def_new:Npn \token_if_charcode_eq_p:NN #1#2 {
 \token_if_eq_charcode:NNF 4677
                             Check if the tokens #1 and #2 have same character code.
                                  \if_characteristic: w \exp not: N #1 \exp not: N #2
                            4678 \c_true
                            4679 \else:
                            4680 \c_false
                            4681 \fi:
                            4682 }
                            4683 \def_test_function_new:npn {token_if_eq_charcode:NN}#1#2{
                            4684 \if:w\token_if_eq_charcode_p:NN#1#2}
       \token_if_macro_p:N
   \token_if_macro_p_aux:w
       \token_if_macro:NTF
        \token_if_macro:NT
not a macro (which is why we reverse the emptiness test). However this function will fail
        \token_if_macro:NF
                             When a token is a macro, \token_to_meaning:N will always output something like
                              \long macro:#1->#1 so we simply check to see if the meaning contains ->. Argument
                              #2 in the code below will be empty if the string \rightarrow isn't present, proof that the token was
                             on its own auxiliary function (and a few other private functions as well) but that should
                              certainly never be a problem!
                            4685 \def_new:Npn \token_if_macro_p:N #1 {
                            4686 \exp_after:NN \token_if_macro_p_aux:w \token_to_meaning:N #1 -> \q_nil
                            4687 }
```

```
4688 \def_{new: Npn \to \toben_i f_maccro_p_aux:w #1 -> #2 \qni l{4689 \if:w \tlist_if_empty_p:n{#2} \c_false \else: \c_true \fi:
                                              4690 }
                                              4691 \def_test_function_new:npn {token_if_macro:N} #1{\if:w\token_if_macro_p:N#1}
                          \token_if_cs_p:N
Check if token has same catcode as a control sequence. We use \scan_stop: for this.
                          \token_if_cs:NTF
                            \token_if_cs:NT
4692 \def_new:Npn \token_if_cs_p:N {\token_if_eq_catcode_p:NN \scan_stop:}
                            \text{+} \text{+} \text{+} \text{+} \text{+} \text{+} \text{+} \text{+} \text{+} \text{+} \text{+} \text{+} \text{+} \text{+} \text{+} \text{+} \text{+} \text{+} \text{+} \text{+} \text{+} \text{+} \text{+} \text{+} \text{+} \text{+} \text{+} \text{+4694 \if:w \token_if_eq_catcode_p:NN \scan_stop: #1}
                 \token_if_expandable_p:N
Check if token is expandable. We use the fact that TEX will temporarily convert
                 \label{t:top} \exp_not:N \langle token \rangle into \sigma:stop: if \langle token \rangle is expandable.
                  \token_if_expandable:NT
                  \token_if_expandable:NF<sup>4695</sup> \def_new:Npn \token_if_expandable_p:N #1{
                                              4696 \exp_after:NN \if_token_eq:NN \exp_not:N #1 \scan_stop:
                                              4697 \c_true
                                              4698 \else:
                                              4699 \qquad \c_false
                                              4700 \{f_i:4701 }
                                              4702 \def_test_function_new:npn {token_if_expandable:N} #1{
                                              4703 \if:w\token_if_expandable_p:N#1}
                    \token_if_chardef_p:N
Most of these functions have to check the meaning of the token in question so we need to
               \token_if_chardef_p_aux:w
               \token_if_mathchardef_p:N
these characters have catcode 12 so we must do some serious substitutions in the code
           \setminustoken_if_mathchardef_p_aux:w be low. .
              \token_if_int_register_p:N
         token_if_int_register_p_aux:w<sup>4704</sup>\group_begin:
           \token_if_skip_register_p:N<sup>4705</sup>
           \token_ii_skip_register_p.\frac{4706}{4707}\verb+\token_if_dim_register_p:N_4708\texttt{token\_if\_dim\_register\_p\_aux:}w\frac{4709}{4709}\token_if_toks_register_p:N<sub>4710</sub>
           \texttt{oken\_if\_toks\_register\_p\_aux:w}\token_if_protected_macro_p:N
We convert the token list to lowercase and restore the catcode and lowercase code changes.
      en_if_protected_macro_p_aux:w<br>\tdist_to_lowercase:n{<br>}
                \text{toker} \text{t} \text{t} \text{t} \text{t} \text{t} \text{t} \text{t} \text{t} \text{t} \text{t} \text{t} \text{t} \text{t} \text{t} \text{t} \text{t} \text{t} \text{t} \text{t} \text{t} \text{t} \text{t} \text{t} \text{t} \text{t} \text{t} \text{\token_if_long_macro_p_aux:w
    n_if_protected_long_macro_p:N First up is checking if something has been defined with \tex_chardef:D or \tex_mathchardef:D
protected_long_macro_p_aux:w This is easy since TEX thinks of such tokens as hexadecimal so it stores them as
                                                do some checkups on which characters are output by \token_to_meaning:N. As usual,
                                                     \char`>char_set\_lccode:nn {\'X}{'n}\char`>char_set\_lccode:nn {'\Y}{'\t}
                                                     \char`>char_set\_lccode:nn {\'X}{'d}\char`>char_set\_lccode:nn \{\' \? \}\{\' \\\}\tilde{\tau}_map_inline:nn{\X\Y\Z\M\T\C\H\A\R\O\U\S\K\I\P\L\G\P\E}
                                                       {\char'1} {{\char'1}}{12}}
                                                    \group_end:
                                                \char"hhex number i or \mathchar"hhex number i.
                                              4713 \def_new:Npn \token_if_chardef_p:N #1 {
                                              4714 \exp_after:NN \token_if_chardef_p_aux:w
                                              4715 \token_to_meaning:N #1?CHAR"\q_nil
                                              4716 }
                                              4717 \def_new:Npn \token_if_chardef_p_aux:w #1?CHAR"#2\q_nil{
                                              4718 \tlist_if_empty_p:n{#1}
                                              4719 }
                                              4720 \def_new:Npn \token_if_mathchardef_p:N #1 {
```

```
4721 \exp_after:NN \token_if_mathchardef_p_aux:w
4722 \token_to_meaning:N #1?MAYHCHAR"\q_nil
4723 }
4724 \ \deltafinew:Npn \token_if_mathchardef_p_aux:w #1?MAYHCHAR"#2\q_nil{
4725 \tlist_if_empty_p:n{#1}
4726 }
```
Integer registers are a little more difficult since they expand to  $\count(number)$  and there is also a primitive \countdef. So we have to check for that primitive as well.

```
4727 \def:Npn \token_if_int_register_p:N #1{
4728 \if_meaning:NN \tex_countdef:D #1
4729 \c_false
4730 \text{ kg}4731 \exp_after:NN \token_if_int_register_p_aux:w
4732 \token_to_meaning:N #1?COUXY\q_nil
4733 \{f_i:4734 }
4735 \def_new:Npn \token_if_int_register_p_aux:w #1?COUXY#2\q_nil{
4736 \tlist_if_empty_p:n{#1}
4737 }
```
Skip registers are done the same way as the integer registers.

```
4738 \def:Npn \token_if_skip_register_p:N #1{
4739 \if_meaning:NN \tex_skipdef:D #1
4740 \qquad \c{c}_false
4741 \else:
4742 \exp_after:NN \token_if_skip_register_p_aux:w
4743 \token_to_meaning:N #1?SKIP\q_nil
4744 \fi:
4745 }
4746 \def_new:Npn \token_if_skip_register_p_aux:w #1?SKIP#2\q_nil{
4747 \tlist_if_empty_p:n{#1}
4748 }
```
Dim registers. No news here

```
4749 \def:Npn \token_if_dim_register_p:N #1{
4750 \if_meaning:NN \tex_dimendef:D #1
4751 \c_false
4752 \else:
4753 \exp_after:NN \token_if_dim_register_p_aux:w
4754 \token_to_meaning:N #1?ZIMEX\q_nil
4755 \setminus fi:
4756 }
4757 \def_new:Npn \token_if_dim_register_p_aux:w #1?ZIMEX#2\q_nil{
4758 \tlist_if_empty_p:n{#1}
4759 }
```
Toks registers. Ho-hum.

```
4760 \def:Npn \token_if_toks_register_p:N #1{
4761 \if_meaning:NN \tex_toksdef:D #1
4762 \qquad \c<sub>L</sub>false
```

```
4763 \else:
4764 \exp_after:NN \token_if_toks_register_p_aux:w
4765 \token_to_meaning:N #1?YOKS\q_nil
4766 \bigcup \{f_i:4767 }
4768 \def_new:Npn \token_if_toks_register_p_aux:w #1?YOKS#2\q_nil{
4769 \tlist_if_empty_p:n{#1}
4770 }
```
Protected macros.

```
4771 \def_new:Npn \token_if_protected_macro_p:N #1 {
4772 \exp_after:NN \token_if_protected_macro_p_aux:w
4773 \token_to_meaning:N #1?PROYECYEZ~MACRO\q_nil
4774 }
4775 \def_new:Npn \token_if_protected_macro_p_aux:w #1?PROYECYEZ~MACRO#2\q_nil{
4776 \tlist_if_empty_p:n{#1}
4777 }
```
Long macros.

```
4778 \def_new:Npn \token_if_long_macro_p:N #1 {
4779 \exp_after:NN \token_if_long_macro_p_aux:w
4780 \token_to_meaning:N #1?LOXG~MACRO\q_nil
4781 }
4782 \def_new:Npn \token_if_long_macro_p_aux:w #1?LOXG~MACRO#2\q_nil{
4783 \tlist_if_empty_p:n{#1}
4784 }
```
Finally protected long macros where we for once don't have to add an extra test since there is no primitive for the combined prefixes.

```
4785 \def_new:Npn \token_if_protected_long_macro_p:N #1 {
4786 \exp_after:NN \token_if_protected_long_macro_p_aux:w<br>4787 \token_to_meaning:N #1?PROYECYEZ~?LOXG~MACRO\q_nil
       4787 \token_to_meaning:N #1?PROYECYEZ~?LOXG~MACRO\q_nil
4788 }
4789 \def_new:Npn \token_if_protected_long_macro_p_aux:w #1
4790 ?PROYECYEZ~?LOXG~MACRO#2\q_nil{
4791 \tlist_if_empty_p:n{#1}
4792 }
```
Finally the \tlist\_to\_lowercase:n ends!

```
4793 }
```

```
\token_if_chardef:NTF
 \token_if_chardef:NT
 \label{thm:main} $$\toker_i f_chardef:NF^{794} \def_test_function_new:npn {token_if_chardef:N} {\if:w \toker_i f_chardef_p:N}$$
```

```
\token_if_mathchardef:NTF
\token_if_mathchardef:NT
\token_if_mathchardef:NF 4795 \def_test_function_new:npn {token_if_mathchardef:N} {
                         4796 \if:w \token_if_mathchardef_p:N}
```

```
\token_if_long_macro:NTF
      \token_if_long_macro:NT<br>\token_if_long_macro:NF<sup>4797</sup> \def_test_function_new:npn {token_if_long_macro:N} {
                                  4798 \if:w \token_if_long_macro_p:N}
\token_if_protected_macro:NTF
\token_if_protected_macro:NT
\token_if_protected_macro:NF 4799 \def_test_function_new:npn {token_if_protected_macro:N} {<br>4800 \if:w \token_if_protected_macro_n:N}
                                        \if:w \token_if_protected_macro_p:N}
n_if_protected_long_macro:NTF
en_if_protected_long_macro:NT
\tan\text{-}if\_protected\_long\_macro:NF \xrightarrow{4801} \text{def\_test\_function\_new:npn} {token_if_protected_long_macro:N} {
                                        \if:w \token_if_protected_long_macro_p:N}
  \token_if_dim_register:NTF
    \token_if_dim_register:NT<br>\token_if_dim_register:NF<sup>4803</sup> \def_test_function_new:npn {token_if_dim_register:N} {
                                  4804 \if:w \token_if_dim_register_p:N}
 \token_if_skip_register:NTF
  \token_if_skip_register:NT
  \token_if_skip_register:NF<sup>4805</sup> \def_test_function_new:npn {token_if_skip_register:N} {<br>4806 \if:w \token_if_skip_register:N}
                                        \if:w \token_if_skip_register_p:N}
  \token_if_int_register:NTF
    \token_if_int_register:NT
    \token_if_int_register:NF 4807 \def_test_function_new:npn {token_if_int_register:N} {
                                        \{if:w \to \toben_if_int\_register_p:N\}\token_if_toks_register:NTF
  \token_if_toks_register:NT
  \token_if_toks_register:NF<sup>4809</sup> \def_test_function_new:npn {token_if_toks_register:N} {<br>4810 \if:w \token_if_toks_register_p:N}
                                         \ifint: w \ \text{token}_if\_toks\_register\_p:NWe do not provide a function for testing if a control sequence is "outer" since we don't
                                    use that in L<sup>AT</sup>FX3.
\token_get_prefix_arg_replacement_aux:w
     \token_get_prefix_spec:N
        \token_get_arg_spec:N
\token_get_replacement_spec:N
                                    In the xparse package we sometimes want to test if a control sequence can be expanded
                                    to reveal a hidden value. However, we cannot just expand the macro blindly as it may
                                    have arguments and none might be present. Therefore we define these functions to pick
                                    either the prefix(es), the argument specification, or the replacement text from a macro.
                                    All of this information is returned as characters with catcode 12. If the token in question
                                    isn't a macro, the token \scan_stop: is returned instead.
                                  4811 \group_begin:
                                  4812 \char_set_lccode:nn \{^{\prime}\ ?}\{^{\prime}\ : }
                                  4813 \char_set_catcode:nn{'\M}{12}
                                  4814 \char_set_catcode:nn{'\A}{12}
                                  4815 \text{char}\text{-set}\text{-catcode:nn{'\C}_{12}4816 \char_set_catcode:nn{'\R}{12}
                                  4817 \char_set_catcode:nn{'\O}{12}
```

```
4818 \tlist_to_lowercase:n{
4819 \group_end:
4820 \def_new:Npn \token_get_prefix_arg_replacement_aux:w #1MACRO?#2->#3\q_nil#4{
4821 #4{#1}{#2}{#3}
4822 }
4823 \def_new:Npn\token_get_prefix_spec:N #1{
4824 \token_if_macro:NTF #1{
4825 \exp_after:NN \token_get_prefix_arg_replacement_aux:w
4826 \token_to_meaning:N #1\q_nil\use_arg_i:nnn
4827 \{ \text{scan\_stop:} \}4828 }
4829 \def_new:Npn\token_get_arg_spec:N #1{
4830 \token_if_macro:NTF #1{
4831 \exp_after:NN \token_get_prefix_arg_replacement_aux:w
4832 \token_to_meaning:N #1\q_nil\use_arg_ii:nnn
4833 \{ \text{scan\_stop:} \}4834 }
4835 \def_new:Npn\token_get_replacement_spec:N #1{
4836 \token_if_macro:NTF #1{
4837 \exp_after:NN \token_get_prefix_arg_replacement_aux:w
4838 \token_to_meaning:N #1\q_nil\use_arg_iii:nnn
4839 }{\scan_stop:}
4840 }
4841 }
```
#### Useless code: because we can!

```
\token_if_primitive_p:N
\token_if_primitive_p_aux:N
     \token_if_primitive:NTF
       \token_if_primitive:NT
       \token_if_primitive:NF
                                         It is rather hard to determine if a token is a primitive. First we can check if it is a
                                         control sequence or active character. If either, we check if it is a macro. Then we can go
                                          through a tedious process of testing for different register types. . . I don't actually think
                                         this function is useful but you never know.
                                       4842 \def_new:Npn \token_if_primitive_p:N #1{
                                       4843 \if:w \token_if_cs_p:N #1\scan_stop:
                                       4844 \{if:w \to \t\text{bken\_if\_macro\_p:N #1}\}4845 \{c_{\text{false}}\}4846 \else:
                                       4847 \token_if_primitive_p_aux:N #1
                                       4848 \fi:
                                       4849 \else:
                                       4850 \iint: w \ \text{token_if}\_active\_p:N #14851 \iint: w \ \textrm{ } \textrm{ } \textrm{4852 \{c_{\text{false}}\}4853 \else:
                                       4854 \token_if_primitive_p_aux:N #1
                                       4855 \setminus fi:
                                       4856 \else:
                                       4857 \{c_{\text{false}}\}4858 \{f_i:4859 \fi:
                                       4860 }
                                       4861 \def_new:Npn \token_if_primitive_p_aux:N #1{
                                       4862 \if:w \token_if_chardef_p:N #1 \c_false
```

```
4863 \else:
4864 \if:w \token_if_mathchardef_p:N #1 \c_false
4865 \else:
4866 \if:w \token_if_int_register_p:N #1 \c_false
4867 \else:
4868 \if:w \token_if_skip_register_p:N #1 \c_false
4869 \else:
4870 \if: w \to \text{time\_if\_dim\_register\_p: N #1} \c_fals4871 \else:
4872 \if: w \ \textrm{token_if\_toks\_register\_p:N #1 } c_fals4873 \else:
```
We made it!

```
4874 \{c_{\text{true}}\}4875 \fi:
4876 \fi:
4877 \fi:
4878 \setminus fi:
4879 \setminus fi:
4880 \fi:
4881 }
4882 \def_test_function_new:npn {token_if_primitive:N} #1{
4883 \if:w\token_if_primitive_p:N#1}
```
## 24.4.3 Peeking ahead at the next token

\l\_peek\_token We define some other tokens which will initially be the character ?. \g\_peek\_token \l\_peek\_search\_token 4884 \token\_new:Nn \l\_peek\_token {?} 4885 \token\_new:Nn \g\_peek\_token {?} 4886 \token\_new:Nn \l\_peek\_search\_token {?} \peek\_after:NN \peek\_after:NN takes two argument where the first is a function acting on \l\_peek\_token \peek\_gafter:NN and the second is the next token in the input stream which \l\_peek\_token is set equal to. \peek\_gafter:NN does the same globally to \g\_peek\_token. 4887 \def\_new:Npn \peek\_after:NN {\tex\_futurelet:D \l\_peek\_token } 4888 \def\_new:Npn \peek\_gafter:NN { 4889 \pref\_global:D \tex\_futurelet:D \g\_peek\_token 4890 } For normal purposes there are four main cases: 1. peek at the next token. 2. peek at the next non-space token.

- 3. peek at the next token and remove it.
- 4. peek at the next non-space token and remove it.

The generic functions will take four arguments: The token to search for, the test function to run on it and the true/false cases. The general algorithm is this:

- 1. Store the token to search for in \l\_peek\_search\_token.
- 2. In order to avoid doubling of hash marks where it seems unnatural we put the  $\langle true \rangle$ and  $\langle false \rangle$  cases through an x type expansion but using  $\exp{\iota}$ . to avoid any expansion. This has the same effect as putting it through a  $\langle \text{toks} \rangle$  register but is faster. Also put in a special alignment safe group end.
- 3. Put in an alignment safe group begin.
- 4. Peek ahead and call the function which will act on the next token in the input stream.

\l\_peek\_true\_tlp Two dedicated token list pointers that store the true and false cases.

\l\_peek\_false\_tlp

4891 \tlp\_new:Nn \l\_peek\_true\_tlp {} 4892 \tlp\_new:Nn \l\_peek\_false\_tlp {}

\peek\_tmp:w Scratch function used for storing the token to be removed if found.

4893 \def\_new:Npn \peek\_tmp:w{}

\l\_peek\_search\_tlp We also use this token list pointer for storing the token we want to compare. This turns out to be useful.

4894 \tlp\_new:Nn \l\_peek\_search\_tlp{}

\peek\_token\_generic:NNTF #1 is the function to execute (obey or ignore spaces, etc.), #2 is the special token we're looking for, and #3 and #4 are the  $\langle true \rangle$  and  $\langle false \rangle$  branches.

```
4895 \def_long_new:Npn \peek_token_generic:NNTF #1#2#3#4{
4896 \let:NN \l_peek_search_token #2
4897 \tlp_set:Nn \l_peek_search_tlp {#2}
4898 \tlp_set:Nx \l_peek_true_tlp {\exp_not:n{\group_align_safe_end: #3}}
4899 \tlp_set:Nx \l_peek_false_tlp {\exp_not:n{\group_align_safe_end: #4}}
4900 \group_align_safe_begin:
4901 \peek_after:NN #1
4902 }
```
\peek\_token\_remove\_generic:NNTF If we want to be able to remove any character from the input stream we might as well do it the same way for all characters so we define this as little differently from above.

```
4903 \def_long_new:Npn \peek_token_remove_generic:NNTF #1#2#3#4{
4904 \let:NN \l peek search token #2
4905 \tlp_set:Nn \l_peek_search_tlp {#2}
4906 \tlp_set:Nx \l_peek_true_aux_tlp { \exp_not:n{ #3 } }
4907 \tlp_set_eq:NN \l_peek_true_tlp \c_peek_true_remove_next_tlp
4908 \tlp_set:Nx \l_peek_false_tlp {\exp_not:n{\group_align_safe_end: #4}}
4909 \group_align_safe_begin:
4910 \peek_after:NN #1
4911 }
```
\l\_peek\_true\_aux\_tlp \l\_peek\_true\_remove\_next\_tlp Two token list pointers to help with removing the character from the input stream. 4912 \tlp\_new:Nn \l\_peek\_true\_aux\_tlp {}

```
4913 \tlp_new:Nn \c_peek_true_remove_next_tlp {\group_align_safe_end:
4914 \tex_afterassignment:D \l_peek_true_aux_tlp \let:NN \peek_tmp:w
4915 }
```
peek\_execute\_braches\_meaning: \peek\_execute\_braches\_catcode: eek execute braches charcode: \peek\_execute\_branches\_charcode\_aux:NN There are three major tests between tokens in T<sub>E</sub>X: meaning, catcode and charcode. Hence we define three basic test functions that set in after the ignoring phase is over and done with.

```
4916 \def_new:Npn \peek_execute_branches_meaning: {
4917 \if_meaning:NN \l_peek_token \l_peek_search_token
4918 \exp_after:NN \l_peek_true_tlp
4919 \else:
4920 \exp_after:NN \l_peek_false_tlp
4921 \fi:
4922 }
4923 \def_new:Npn \peek_execute_branches_catcode: {
4924 \if_catcode:w \exp_not:N\l_peek_token \exp_not:N\l_peek_search_token
4925 \exp_after:NN \l_peek_true_tlp
4926 \else:
4927 \exp_after:NN \l_peek_false_tlp
4928 \fi:
4929 }
```
For the charcode version we do things a little differently. We want to check the token directly but if we do this we face problems if the next thing in the input stream is a braced group or a space token. The braced group would be read as a complete argument and the space would be gobbled by TEX's argument reading routines. Hence we test for both of these and if one of them is found we just execute the false result directly since no one should ever try to use the charcode function for searching for  $\csc$  group\_begin\_token or \c\_space\_token.

```
4930 \def_new:Npn \peek_execute_branches_charcode: {
4931 \predicate:nTF {
4932 \token_if_eq_catcode_p:NN \l_peek_token \c_group_begin_token ||
4933 \token_if_eq_meaning_p:NN \l_peek_token \c_space_token
4934 }
4935 { \l_peek_false_tlp }
```
Otherwise we call a small auxiliary function that just grabs the next token. We can do that because it really is a single token; we just have insert it again afterwards. Also we stored the token we were looking for in the token list pointer  $\lceil \cdot \rceil$  peek\_search\_tlp so we unpack it again for this function.

```
4936 { \exp_after:NN \peek_execute_branches_charcode_aux:NN \l_peek_search_tlp }
4937 }
```
Then we just do the usual  $\iota$ :  $\iota$ -charcode: w comparison. We also remember to insert #2 again after executing the true or false branches.

```
4938 \def_long_new:Npn \peek_execute_branches_charcode_aux:NN #1#2{
4939 \if_charcode:w \exp_not:N #1\exp_not:N#2
```

```
4940 \exp_after:NN \l_peek_true_tlp
                                       4941 \else:
                                       4942 \exp_after:NN \l_peek_false_tlp
                                       4943 \fi:
                                       4944 #2
                                       4945 }
                      \peek_meaning:NTF
Here we use meaning comparison with \if_meaning:NN.
         \peek_meaning_ignore_spaces:NTF
              \peek_meaning_remove:NTF<sup>4946</sup> \def_new:Npn \peek_meaning:NTF {
         \peek_meaning_remove_ignore_spaces:NTF
                                              \peek_token_generic:NNTF \peek_execute_branches_meaning:
                                       4948 }
                                       4949 \def_new:Npn \peek_meaning_ignore_spaces:NTF {
                                       4950 \let:NN \peek_execute_branches: \peek_execute_branches_meaning:
                                       4951 \peek_token_generic:NNTF \peek_ignore_spaces_execute_branches:
                                       4952 }
                                       4953 \def_new:Npn \peek_meaning_remove:NTF {
                                       4954 \peek_token_remove_generic:NNTF \peek_execute_branches_meaning:
                                       4955 }
                                       4956 \def_new:Npn \peek_meaning_remove_ignore_spaces:NTF {
                                       4957 \let:NN \peek_execute_branches: \peek_execute_branches_meaning:
                                       4958 \peek_token_remove_generic:NNTF \peek_ignore_spaces_execute_branches:
                                       4959 }
                      \peek_catcode:NTF
Here we use catcode comparison with \if_catcode:w.
         \peek_catcode_ignore_spaces:NTF
              \peek_catcode_remove:NTF<sup>4960</sup> \def_new:Npn \peek_catcode:NTF {
\texttt{code\_remove\_ignore\_spaces: NTF} \overset{\text{1501}}{4962} \}\peek_token_generic:NNTF \peek_execute_branches_catcode:
                                       4963 \def_new:Npn \peek_catcode_ignore_spaces:NTF {
                                       4964 \let:NN \peek_execute_branches: \peek_execute_branches_catcode:
                                       4965 \peek_token_generic:NNTF \peek_ignore_spaces_execute_branches:
                                       4966 }
                                       4967 \def_new:Npn \peek_catcode_remove:NTF {
                                       4968 \peek_token_remove_generic:NNTF \peek_execute_branches_catcode:
                                       4969 }
                                       4970 \def_new:Npn \peek_catcode_remove_ignore_spaces:NTF {
                                       4971 \let:NN \peek_execute_branches: \peek_execute_branches_catcode:
                                       4972 \peek_token_remove_generic:NNTF \peek_ignore_spaces_execute_branches:
                                       4973 }
                    \peek_charcode:NTF
Here we use charcode comparison with \if_charcode:w.
         \peek_charcode_ignore_spaces:NTF
             \peek_charcode_remove:NTF<sup>4974</sup> \def_new:Npn \peek_charcode:NTF {
         \texttt{code\_remove\_ignore\_spaces:NTF}^{4975}\peek_token_generic:NNTF \peek_execute_branches_charcode:
                                       4976 }
                                       4977 \def_new:Npn \peek_charcode_ignore_spaces:NTF {
                                       4978 \let:NN \peek_execute_branches: \peek_execute_branches_charcode:
                                       4979 \peek_token_generic:NNTF \peek_ignore_spaces_execute_branches:
                                       4980 }
                                       4981 \def_new:Npn \peek_charcode_remove:NTF {
                                       4982 \peek_token_remove_generic:NNTF \peek_execute_branches_charcode:
                                       4983 }
                                       4984
```

```
4985 \def_new:Npn \peek_charcode_remove_ignore_spaces:NTF {
                              4986 \let:NN \peek_execute_branches: \peek_execute_branches_charcode:
                              4987 \peek_token_remove_generic:NNTF \peek_ignore_spaces_execute_branches:
                              4988 }
    \peek_ignore_spaces_aux:
\verb|more_spaces_execute_bramches:Throw away a space token and search again. We could define this in a more devious
                                way where the auxiliary function gobbles the space token but then what do we do if we
                                decide that a certain function should ignore more than one specific token? For example
                                someone might find it interesting to define a \peek_ function that ignores a's and b's! Or
                                maybe different kinds of "funny spaces". . . Therefore I have decided to use this version
                                which uses \text{arg} tex_after assignment: D to call the auxiliary function after the next token
                                has been removed by \let:NN. That way it is easily extensible.
                              4989 \def_new:Npn \peek_ignore_spaces_aux: {
                              4990 \peek_after:NN \peek_ignore_spaces_execute_branches:
                              4991 }
                              4992 \def_new:Npn \peek_ignore_spaces_execute_branches: {
                              4993 \token_if_eq_meaning:NNTF \l_peek_token \c_space_token
                              4994 { \tex_afterassignment:D \peek_ignore_spaces_aux:
                              4995 \let:NN \peek_tmp:w
                              4996
                              4997 \peek_execute_branches:
                              4998 }
                              4999 (/initex | package)
                              5000 (*showmemory)
```

```
5001 \showMemUsage
5002 \langle/showmemory)
```
# 25 Cross references

 $\sqrt{\text{xref\_set\_label:n}} \sqrt{\text{xref\_set\_label:n}} \{ \sqrt{\text{xref\_set\_label:n}} \}$ 

Sets a label in the text. Note that this function does not do anything else than setting the correct labels. In particular, it does not try to fix any spacing around the write node; this is a task for the galley2 module.

 $\overline{\xref_new:nn}$  \xref\_new:nn {\type } {\value }}

Defines a new cross reference type  $\langle type \rangle$ . This defines the token list pointer  $\lvert \text{user\_curve} \rangle_t$ tlp with default value  $\langle value \rangle$  which gets written fully expanded when  $\xref_set_labels:n$ is called.

 $\overline{\xref\_defined\_new:nn}$  \xref\_deferred\_new:nn {\type } {\value }}

Same as  $\xrightarrow{\xrightarrow{\text{new:n except for this one, the value written happens when TFX ships out}}$ the page. Page numbers use this one obviously.

```
\sqrt{\text{xref\_get\_value:nn}} \xref\_get\_value:nn {\langle type \rangle } {\langle name \rangle}
```
Extracts the cross reference information of type  $\langle type \rangle$  for the label  $\langle name \rangle$ . This operation is expandable.

### 25.1 Implementation

We start by ensuring that the required packages are loaded.

```
5003 (*package)
5004 \ProvidesExplPackage
5005 {\filename}{\filedate}{\fileversion}{\filedescription}
5006 \RequirePackage{l3quark}
5007 \RequirePackage{l3toks}
5008 \RequirePackage{l3io}
5009 \RequirePackage{l3prop}
5010 \RequirePackage{l3int}
5011 \RequirePackage{l3token}
5012 \ \langle / \text{package} \rangle5013 \langle *|nitex | package \rangle
```
There are two kinds of information, namely information which is immediate like a section title and then there's deferred information like page numbers. Each reference type belong to one of these categories, which we save internally as the property lists \g\_xref\_all\_curr\_immediate\_fields\_plist and \g\_xref\_all\_curr\_deferred\_fields\_plist and the reference type  $\langle xyz \rangle$  exists as the key-info pair  $\xref_{xyz} \$ key  ${\lceil \frac{\langle xyz \rangle_t}{\langle xyz \rangle_t}}$ tlp} on one of these lists. This way each new entry type is just added as another key-info pair.

When the cross references are generated at the beginning of the document each will turn into a control sequence. Thus \label{mylab} will internally refer to the property list \g\_xref\_mylab\_plist.

The extraction of values from this property list can be done in several different ways but we want to keep the operation expandable. Therefore we use a dedicated function for each type of cross reference, which looks like this:

\xref\_get\_value\_xyz\_aux:w -> #1 \xref\_xyz\_key #2#3\q\_nil{#2}

This will throw away all the bits we don't need. In case xyz is the first on the mylab property list #1 is empty, if it's the last key-info pair #3 is empty. The value of the field can be extracted with the function \xref\_get\_value:nn where the first argument is the type and the second the label name so here it would be  $\xrightarrow{xrefget_value:nn} \{xyz\}$ {mylab}.

l\_curr\_immediate\_fields\_plist The two main property lists for storing information. They contain key-info pairs for all ll\_curr\_deferred\_fields\_plist known types.

```
5014 \prop_new:N \g_xref_all_curr_immediate_fields_plist
5015 \prop_new:N \g_xref_all_curr_deferred_fields_plist
```
\xref\_new:nn Setting up a new cross reference type is fairly straight forward when we follow the game \xref\_deferred\_new:nn plan mentioned earlier.

\xref\_new\_aux:nnn

```
5016 \def_new:Npn \xref_new:nn {\xref_new_aux:nnn{immediate}}
5017 \def_new:Npn \xref_deferred_new:nn {\xref_new_aux:nnn{deferred}}
5018 \def_new:Npn \xref_new_aux:nnn #1#2#3{
```
First put the new type in the relevant property list.

```
5019 \prop_gput:ccx {g_xref_all_curr_ #1 _fields_plist}
5020 { xref_ #2 _key }
5021 { \text{exp\_not:} c \{1\_xref\_curr\_#2_tlp}
```
Then define the key to be a protected macro.<sup>14</sup>

```
5022 \def_protected:cpn { xref_#2_key }{}
5023 \tlp_new:cn{l_xref_curr_#2_tlp}{#3}
```
Now for the function extracting the value of a reference. We could do this with a simple \prop\_if\_in thing put since we want to do things in an expandable way we make a separate grabber for each type—this is also faster. The grabber function can be defined by using an intricate construction of \exp\_after:NN and other goodies but I prefer readable code. The end result for the input xyz is

\def:Npn\xref\_get\_value\_xyz\_aux:w #1\xref\_xyz\_key #2#3\q\_nil{#2}

```
5024 \toks_set:Nx \l_tmpa_toks {
5025 \exp_not:n { \def:cpn {xref_get_value_#2_aux:w} ##1 }
5026 \exp_not:c { xref_#2_key }
5027 }
5028 \toks_use:N \l_tmpa_toks ##2 ##3\q_nil {#2}}
5029 }
```
\xref\_get\_value:nn Getting the correct value for a given label-type pair is a matter of connecting the correct grabber functions and property list.

```
5030 \def_new:Npn \xref_get_value:nn #1#2 {
5031 \cs_if_really_free:cTF{g_xref_#2_plist}
5032 {??}
5033 {
```
This next expansion may look a little weird but it isn't if you think about it!

```
5034 \exp_args:NcNc \exp_after:NN {xref_get_value_#1_aux:w}
5035 \prop_use:N {g_xref_#2_plist}
```
Better put in the stop marker.

```
5036 \qquad \qquad \qquad \q_nil
5037 }
5038 }
5039 \def:NNn \exp_after:cc 2 {
5040 \exp_after:NN \exp_after:NN
5041 \cs:w #1\exp_after:NN\cs_end: \cs:w #2\cs_end:
5042 }
```
\xref\_define\_label\_aux:nn

\xref\_define\_label:nn Define the property list for each label. We better do this in two steps because the special catcode regime is in effect and since some of the info fields are very likely to contain actual text, we better make sure spaces aren't ignored! As for the meaning of other characters

<sup>&</sup>lt;sup>14</sup>We could also set it equal to **\scan\_stop:** but this just feels "cleaner".

then it is a possibility to also have a field containing catcode instructions which can then be activated with \etex\_scantokens:D.

```
5043 \def_protected_new:Npn \xref_define_label:nn {
5044 \group_begin:
5045 \char_set_catcode:nn \{\hat{ } \} \c_ten
5046 \xref_define_label_aux:nn
5047 }
```
If the label is already taken we have a multiply defined label and we should do something about it. For now we don't do anything spectacular.

```
5048 \def_new:Npn \xref_define_label_aux:nn #1#2 {
5049 \cs_if_really_free:cTF{g_xref_#1_plist}
5050 {\prop_new:c{g_xref_#1_plist}}{\WARNING}
5051 \toks_gset:cn{g_xref_#1_plist}{#2}
5052 \group_end:
5053 }
```
\xref\_set\_label:n Then the generic command for setting a label. We expand the immediate labels fully before calling the write function but make sure the deferred fields aren't expanded just yet. Due to property lists being implemented as token list registers we must expand the 'immediate' fields twice.

```
5054 \def:Npn \xref_set_label:n #1{
5055 \def:Npx \tmp:w{\prop_use:N\g_xref_all_curr_immediate_fields_plist}
5056 \exp_args:NNx\iow_deferred_expanded:Nn \xref_write{
5057 \xref_define_label:nn {#1} {
5058 \tmp:w
5059 \prop_use:N \g_xref_all_curr_deferred_fields_plist
5060 }
5061 }
5062 }
```
\xref\_write A stream for writing cross references although they do not require to be in a separate file.

5063 \iow\_new:N \xref\_write

That's it (for now).

```
5064 \langle/initex | package)
5065 (*showmemory)
5066 \showMemUsage
5067 (/showmemory)
5068 (*testfile)
5069 \documentclass{article}
5070 \usepackage{l3xref}
5071 \ExplSyntaxOn
5072 \def:Npn \startrecording {\iow_open:Nn \xref_write {\jobname.xref}}
5073 \def:Npn \DefineCrossReferences {
5074 \group_begin:
5075 \NamesStart
```
```
5076 \InputIfFileExists{\jobname.xref}{}{}
5077 \group_end:
5078 }
5079 \AtBeginDocument{\DefineCrossReferences\startrecording}
5080
5081 \xref_new:nn {name}{}
5082 \def:Npn \setname{\tlp_set:Nn\l_xref_curr_name_tlp}
5083 \def:Npn \getname{\xref_get_value:nn{name}}
5084
5085 \xref_deferred_new:nn {page}{\thepage}
5086 \def:Npn \getpage{\xref_get_value:nn{page}}
5087
5088 \xref_deferred_new:nn {valuepage}{\number\value{page}}
5089 \def:Npn \getvaluepage{\xref_get_value:nn{valuepage}}
5090
5091 \let:NN \setlabel \xref_set_label:n
5092
5093 \ExplSyntaxOff
5094 \begin{document}
5095 \pagenumbering{roman}
5096
5097 Text\setname{This is a name}\setlabel{testlabel1}. More
5098 text\setname{This is another name}\setlabel{testlabel2}. \clearpage
5099
5100 Text\setname{This is a third name}\setlabel{testlabel3}. More
5101 text\setname{Hello World!}\setlabel{testlabel4}. \clearpage
5102
5103 \pagenumbering{arabic}
5104
5105 Text\setname{Name 5}\setlabel{testlabel5}. More text\setname{Name
5106 6}\setlabel{testlabel6}. \clearpage
5107
5108 Text\setname{Name 7}\setlabel{testlabel 7}. More text\setname{Name
5109 8}\setlabel{testlabel8}. \clearpage
5110
5111 Now let's extract some values. \getname{testlabel1} on page
5112 \getpage{testlabel1} with value \getvaluepage{testlabel1}.
5113
5114 Now let's extract some values. \getname{testlabel 7} on page
5115 \getpage{testlabel 7} with value \getvaluepage{testlabel 7}.
5116 \end{document}
5117 \langle/testfile\rangle
```
## 26 Infix notation arithmetic

This is pretty much a straight adaption of the calc package and as such has same syntax for the  $\langle calc\ expression \rangle$ . However, there are some noticeable differences.

• The calc expression is expanded fully, which means there are no problems with unfinished conditionals. However, the contents of \widthof etc. is not expanded at all. This includes uses in traditional LATEX as in the array package, which tries to do an \edef several times. The code used in l3calc provides self-protection for these cases.

- Muskip registers are supported although they can only be used in \ratio if already evaluating a muskip expression. For the other three register types, you can use points.
- $\bullet$  All results are rounded, not truncated. More precisely, the primitive T<sub>E</sub>X operations \divide and \multiply are not used. The only instance where one will observe an effect is when dividing integers.

This version of l3calc is a now a complete replacement for the original calc package providing the same functionality and will prevent the original calc package from loading.

```
\calc_int_set:Nn
\calc_int_gset:Nn
\calc_int_add:Nn
\calc_int_gadd:Nn
\calc_int_sub:Nn
```
 $\verb+\calc_int_gsub:Nn| \calc_int_set:Nn| \{ \text{calc} \ \text{expression} \}$ 

Evaluates  $\langle calc\ expression \rangle$  and either adds or subtracts it from  $\langle int \rangle$  or sets  $\langle int \rangle$  to it. These operations can also be global.

```
\calc_dim_set:Nn
\calc_dim_gset:Nn
\calc_dim_add:Nn
\calc_dim_gadd:Nn
\calc_dim_sub:Nn
```
 $\verb+\cal c_dim_gsub:Nn | \cal c_dim_set:Nn | \{calc\space expression \}$ 

Evaluates (calc expression) and either adds or subtracts it from  $\langle dim \rangle$  or sets  $\langle dim \rangle$  to it. These operations can also be global.

```
\calc_skip_set:Nn
\calc_skip_gset:Nn
\calc_skip_add:Nn
\calc_skip_gadd:Nn
\calc_skip_sub:Nn
```
 $\verb+\calc_skip_gsub:Nn~~\verb+\calc_skip_set:Nn~ \verb+\<|skip\rangle~ \verb+\{<|s l c|~ expression \verb+\}+$ 

Evaluates  $\langle calc\ expression \rangle$  and either adds or subtracts it from  $\langle skip \rangle$  or sets  $\langle skip \rangle$  to it. These operations can also be global.

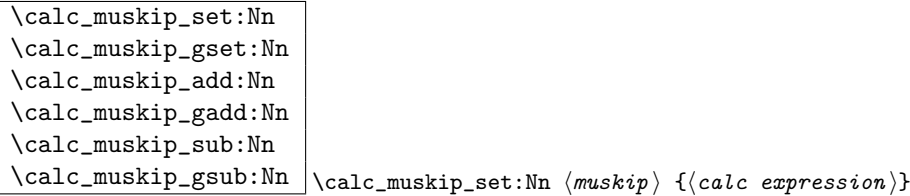

Evaluates (calc expression) and either adds or subtracts it from  $\langle$  muskip) or sets  $\langle$  muskip to it. These operations can also be global.

```
\setminuscalc_calculate_box_size:nnn \big|\{\langle item 1\rangle \langle item 2\rangle \dots \langle item n\rangle\} \{\langle contents \rangle\}\cal Lcalculate_box_size:nnn {\{dim-set\}}
```
Sets  $\langle contents \rangle$  in a temporary box  $\lceil \frac{t}{m-set} \rceil$  is put in front of a loop that inserts  $+\langle item_i \rangle$  in front of  $\lceil \frac{tmpa_b}{\text{image}} \rceil$  and this is evaluated. For instance, if we wanted to determine the total height of the text xyz and store it in \l\_tmpa\_dim, we would call it as.

```
\calc_calculate_box_size:nnn
  {\dim_set:Nn\l_tmpa_dim}{\box_ht:N\box_dp:N}{xyz}
```
Similarly, if we wanted the difference between height and depth, we could call it as

```
\calc_calculate_box_size:nnn
  {\dim_set:Nn\l_tmpa_dim}{\box_ht:N{-\box_dp:N}}{xyz}
```
## 26.1 The Implementation

Since this is basically a re-worked version of the calc package, I haven't bothered with too many comments except for in the places where this package differs. This may (and should) change at some point.

We start by ensuring that the required packages are loaded.

```
5118 \langle *package \rangle5119 \ProvidesExplPackage
5120 {\filename}{\filedate}{\fileversion}{\filedescription}
5121 \RequirePackage{l3int}
5122 \RequirePackage{l3skip}
5123 \RequirePackage{l3box}
5124 \langle/package\rangle5125 \langle * \text{initex} \nvert package)
```
\l\_calc\_expression\_tlp Here we define some registers and pointers we will need. \g\_calc\_A\_register \l\_calc\_B\_register 5126 \tlp\_new:Nn\l\_calc\_expression\_tlp{} \l\_calc\_current\_type\_int 5127 \def\_new:Npn \g\_calc\_A\_register{} 5128 \def\_new:Npn \l\_calc\_B\_register{} 5129 \int\_new:N \l\_calc\_current\_type\_int

```
\g_calc_A_int
For each type of register we will need three registers to do our manipulations.
   \l_calc_B_int
   \l_calc_C_int
5130 \int_new:N \g_calc_A_int
   \sum_{\text{calc\_A\_dim}} 5131 \int_new:N \l_calc_B_int
   \l_calc_B_dim 5133 \dim_new:N \g_calc_A_dim
   \l_calc_C_dim
  \g_calc_A_skip
  \l_calc_B_skip
  \l_calc_C_skip
\g_calc_A_muskip
\l_calc_B_muskip
\l_calc_C_muskip
                  5132 \int_new:N \l_calc_C_int
                                                              248
```

```
5134 \dim_new:N \l_calc_B_dim
5135 \dim_new:N \l_calc_C_dim
5136 \skip_new: N \gtrsim calc_A_skip
5137 \skip_new: N \ l_{calc\_B\_skip}5138 \skip_new:N \llcalc_C_skip5139 \muskip_new:N \g_calc_A_muskip
5140 \muskip_new:N \l_calc_B_muskip
5141 \muskip_new:N \l_calc_C_muskip
```

```
\calcalc_assign_generic:NNNNnn The generic function. #1 is a number denoting which type we are doing. (0=int, 1=dim,
                               2=skip, 3=muskip), #2 = temp register A, #3 = temp register B, #4 is a function acting
                               on #5 which is the register to be set. #6 is the calc expression. We do a little extra work
                               so that \real and \ratio can still be used by the user.
```

```
5142 \def_long_new:Npn \calc_assign_generic:NNNNnn#1#2#3#4#5#6{
5143 \let:NN\g_calc_A_register#2
5144 \let:NN\l_calc_B_register#3
5145 \int_set:Nn \l_calc_current_type_int {#1}
5146 \group_begin:
5147 \let:NN \real \calc_real:n
5148 \let:NN \ratio\calc_ratio:nn
5149 \{tlp\_set:Nx\lceil_{calc\_expression_tlp\{#6\}}\}5150 \exp_after:NN
5151 \group_end:
5152 \exp_after:NN\calc_open:w\exp_after:NN(\l_calc_expression_tlp !
5153 \pref_global:D\g_calc_A_register\l_calc_B_register
5154 \group_end:
5155 \#4\{\#5\}\lceil_{\text{calc}}B_{\text{register}}\rceil5156 }
```
A simpler version relying on \real and \ratio having our definition is

```
\def_long_new:Npn \calc_assign_generic:NNNNnn#1#2#3#4#5#6{
  \let:NN\g_calc_A_register#2\let:NN\l_calc_B_register#3
  \int_set:Nn \l_calc_current_type_int {#1}
  \tlp_set:Nx\l_calc_expression_tlp{#6}
  \exp_after:NN\calc_open:w\exp_after:NN(\l_calc_expression_tlp !
  \pref_global:D\g_calc_A_register\l_calc_B_register
  \group_end:
  #4{#5}\l_calc_B_register
}
```

```
\calc_int_set:Nn
Here are the individual versions for the different register types. First integer registers.
\calc_int_gset:Nn
 \calc_int_add:Nn<sup>5157</sup> \def_new:Npn\calc_int_set:Nn{
\text{Calc}_\text{and:} \calc_int_gadd:Nn 5159 }
 \calc_int_sub:Nn<sup>orow</sup>>\def_new:Npn\calc_int_gset:Nn{
\text{Calc}_\text{gsub}: Nn _{5161}5158 \calc_assign_generic:NNNNnn\c_zero\g_calc_A_int\l_calc_B_int\int_set:Nn
                         \cal Gassign_generic:NNNNnn\csc_2ero\gtrsimcalc_A_int\ln\csc_2B_int\intnt_gset:Nn
                   5162 }
                   5163 \def_new:Npn\calc_int_add:Nn{
                   5164 \calc_assign_generic:NNNNnn\c_zero\g_calc_A_int\l_calc_B_int\int_add:Nn
                   5165 }
```

```
5166 \def_new:Npn\calc_int_gadd:Nn{
                         5167 \calc_assign_generic:NNNNnn\c_zero\g_calc_A_int\l_calc_B_int\int_gadd:Nn
                         5168 }
                         5169 \def_new:Npn\calc_int_sub:Nn{
                         5170 \calc_assign_generic:NNNNnn\c_zero\g_calc_A_int\l_calc_B_int\int_sub:Nn
                         5171 }
                         5172 \def_new:Npn\calc_int_gsub:Nn{
                         5173 \calc_assign_generic:NNNNnn\c_zero\g_calc_A_int\l_calc_B_int\int_gsub:Nn
                         5174 }
     \calc_dim_set:Nn
Dimens.
    \calc_dim_gset:Nn
     - - 5<br>\calc_dim_add:Nn 5175 \def_new:Npn\calc_dim_set:Nn{
    \calcalc_dim_gadd:Nn<sup>5177</sup> }
     \calc_dim_sub:Nn 5178 \def_new:Npn\calc_dim_gset:Nn{
    \verb+\calocalc_dim_gsub: Nn_{5179}5176 \calc_assign_generic:NNNNnn\c_one\g_calc_A_dim\l_calc_B_dim\dim_set:Nn
                                 \verb+\cal Calc_assign\_generic:NNNNnn\c\_one\g\_calc\_A\_dim\l\_calc\_B\_dim\dim\_gset:Nn5180 }
                         5181 \def_new:Npn\calc_dim_add:Nn{
                         5182 \calc_assign_generic:NNNNnn\c_one\g_calc_A_dim\l_calc_B_dim\dim_add:Nn
                         5183 }
                         5184 \def_new:Npn\calc_dim_gadd:Nn{
                         5185 \calc_assign_generic:NNNNnn\c_one\g_calc_A_dim\l_calc_B_dim\dim_gadd:Nn
                         5186 }
                         5187 \def_new:Npn\calc_dim_sub:Nn{
                         5188 \calc_assign_generic:NNNNnn\c_one\g_calc_A_int\l_calc_B_int\dim_sub:Nn
                         5189 }
                         5190 \def_new:Npn\calc_dim_gsub:Nn{
                         5191 \calc_assign_generic:NNNNnn\c_one\g_calc_A_int\l_calc_B_int\dim_gsub:Nn
                         5192 }
    \calc_skip_set:Nn
Skips.
  \calc_skip_gset:Nn
    \calc_skip_add:Nn 5193 \def_new:Npn\calc_skip_set:Nn{
   \text{Calc\_skip\_gadd:} \text{Nn} \xrightarrow{5195}\calc_skip_sub:Nn 5196 \def_new:Npn\calc_skip_gset:Nn{
  \verb+\cal_{skip_gsub: Nn+1}+ \verb+\cal_{1}+ \verb+\cal_{2}+ \verb+\cal_{3}+ \verb+\cal_{4}+ \verb+\cal_{5}+ \verb+\cal_{6}+ \verb+\cal_{7}+ \verb+\cal_{8}+ \verb+\cal_{9}+ \verb+\cal_{1}+ \verb+\cal_{1}+ \verb+\cal_{2}+ \verb+\cal_{4}+ \verb+\cal_{4}+ \verb+\cal_{6}+ \verb+\cal_{7}+ \verb+\cal_{8}+ \verb+\cal_{1}+ \verb+\cal_{1}+ \verb+\cal_{2}+ \verb+\cal_{2}+ \verb+\cal_{3}+ \verb+\cal_{4}+ \verb+\cal_{4}+ \verb+\cal_{4}+ \verb+\cal_{5194 \calc_assign_generic:NNNNnn\c_two\g_calc_A_skip\l_calc_B_skip\skip_set:Nn
                                \cal Gcalc_assign_generic:NNNNnn\csc_2Lwo\gtrsim_ccalc_A_skip\lceil_calc_B_skip\ssc_2Lskip_gset:Nn
                         5198 }
                         5199 \def_new:Npn\calc_skip_add:Nn{
                         5200 \calc_assign_generic:NNNNnn\c_two\g_calc_A_skip\l_calc_B_skip\skip_add:Nn
                         5201 }
                         5202 \def_new:Npn\calc_skip_gadd:Nn{
                         5203 \calc_assign_generic:NNNNnn\c_two\g_calc_A_skip\l_calc_B_skip\skip_gadd:Nn
                         5204 }
                         5205 \def_new:Npn\calc_skip_sub:Nn{
                         5206 \calc_assign_generic:NNNNnn\c_two\g_calc_A_skip\l_calc_B_skip\skip_sub:Nn
                         5207 }
                         5208 \def_new:Npn\calc_skip_gsub:Nn{
                         5209 \text{\textcolor{blue}{\textwidth}{\textwidth{5.5}}\label{fig:5.5} \textbf{[5]}\label{fig:5.5}5210 }
 \calc_muskip_set:Nn
Muskips.
\calc_muskip_gset:Nn
 \calc_muskip_add:Nn
\calc_muskip_gadd:Nn
 \calc_muskip_sub:Nn
\calc_muskip_gsub:Nn
                                                                              250
```

```
5211 \def_new:Npn\calc_muskip_set:Nn{
5212 \calc_assign_generic:NNNNnn\c_three\g_calc_A_muskip\l_calc_B_muskip
5213 \muskip_set:Nn
5214 }
5215 \def_new:Npn\calc_muskip_gset:Nn{
5216 \calc_assign_generic:NNNNnn\c_three\g_calc_A_muskip\l_calc_B_muskip
5217 \muskip_gset:Nn
5218 }
5219 \def_new:Npn\calc_muskip_add:Nn{
5220 \calc_assign_generic:NNNNnn\c_three\g_calc_A_muskip\l_calc_B_muskip
5221 \muskip_add:Nn
5222 }
5223 \def_new:Npn\calc_muskip_gadd:Nn{
5224 \calc_assign_generic:NNNNnn\c_three\g_calc_A_muskip\l_calc_B_muskip
5225 \muskip_gadd:Nn
5226 }
5227 \def_new:Npn\calc_muskip_sub:Nn{
5228 \calc_assign_generic:NNNNnn\c_three\g_calc_A_muskip\l_calc_B_muskip
5229 \muskip_add:Nn
5230 }
5231 \def_new:Npn\calc_muskip_gsub:Nn{
5232 \calc_assign_generic:NNNNnn\c_three\g_calc_A_muskip\l_calc_B_muskip
5233 \muskip_gadd:Nn
5234 }
```
\calc\_pre\_scan:N In case we found one of the special operations, this should just be executed.

```
5235 \def_new:Npn \calc_pre_scan:N #1{
5236 \iint_meaning:NN(#1)
5237 \exp_after:NN\calc_open:w
5238 \else:
5239 \if_meaning:NN \calc_textsize:Nn #1
5240 \else:
5241 \if_meaning:NN \calc_maxmin_operation:Nnn #1
5242 \else:
```
\calc\_numeric: uses a primitive assignment so doesn't care about these dangling \fi:s.

```
5243 \calc_numeric:
5244 \fi:
5245 \{f_i:5246 \fi:
5247 #1}
```

```
\calc_open:w
```

```
5248 \def_new:Npn \calc_open:w({
5249 \group_begin:\group_execute_after:N\calc_init_B:
5250 \group_begin:\group_execute_after:N\calc_init_B:
5251 \calc_pre_scan:N
5252 }
```
\calc\_init\_B: \calc\_numeric: \calc\_close:

```
5253 \def_new:Npn\calc_init_B:{\l_calc_B_register\g_calc_A_register}
5254 \def_new:Npn\calc_numeric:{
5255 \tex_afterassignment:D\calc_post_scan:N
5256 \pref_global:D\g_calc_A_register
5257 }
5258 \def_new:Npn\calc_close:{
5259 \group_end:\pref_global:D\gtrsim_Calc_A_register\l_calc_B_register
5260 \group_end:\pref_global:D\g_calc_A_register\l_calc_B_register
5261 \calc_post_scan:N}
```
\calc\_post\_scan:N Look at what token we have and decide where to go.

```
5262 \def_new:Npn\calc_post_scan:N#1{
5263 \if_meaning:NN#1!\let:NN\calc_next:w\group_end: \else:
5264 \if_meaning:NN#1+\let:NN\calc_next:w\calc_add: \else:
5265 \if_meaning:NN#1-\let:NN\calc_next:w\calc_subtract:\else:
5266 \if_meaning:NN#1*\let:NN\calc_next:w\calc_multiply:N \else:
5267 \if_meaning:NN#1/\let:NN\calc_next:w\calc_divide:N \else:
5268 \if_meaning:NN#1)\let:NN\calc_next:w\calc_close: \else:
5269 \if_meaning:NN#1\scan_stop:\let:NN\calc_next:w\calc_post_scan:N
5270 \else:
```
If we get here, there is an error but let's also disable \calc\_next:w since it is otherwise undefined. No need to give extra errors just for that.

```
5271 \let: NN \quad \clap{\label{calc} \clap{\label{cnc} Let:NN}5272 \text{valc error: } N#15273 \fi:
5274 \setminus f i:
5275 \fi:
5276 \setminus fi:
5277 \setminus fi:
5278 \{f\}:
5279 \{f\}:
5280 \calc_next:w}
```
\calc\_multiply:N The switches for multiplication and division. \calc\_divide:N

```
5281 \def_new:Npn \calc_multiply:N #1{
5282 \if_meaning:NN \calc_maxmin_operation:Nnn #1
5283 \let:NN \calc_next:w \calc_maxmin_multiply:
5284 \else:
5285 \if_meaning:NN \calc_ratio_multiply:nn #1
5286 \let:NN \calc_next:w \calc_ratio_multiply:nn
5287 \else:
5288 \if_meaning:NN \calc_real_evaluate:nn #1
5289 \let:NN \calc_next:w \calc_real_multiply:n
5290 \text{else:}5291 \det: Npn \leq_l, r \leq l \leq_multiply: #15292 \quad \text{ifi:}5293 \bigcup i:
5294 \fi:
5295 \calc_next:w
5296 }
```

```
5297 \def_new:Npn \calc_divide:N #1{
                                   5298 \if_meaning:NN \calc_maxmin_operation:Nnn #1
                                   5299 \let:NN \calc_next:w \calc_maxmin_divide:
                                   5300 \else:
                                   5301 \if_meaning:NN \calc_ratio_multiply:nn #1
                                   5302 \let:NN \calc_next:w \calc_ratio_divide:nn
                                    5303 \else:
                                    5304 \if_meaning:NN \calc_real_evaluate:nn #1
                                    5305 \let:NN \calc_next:w \calc_real_divide:n
                                    5306 \else:
                                   5307 \def: Npn \cal C_1c_next: w{\cal C_2divide: #1}5308 \setminus fi:
                                   5309 \{f\}:
                                   5310 \fi:
                                   5311 \cal \cal<br>calc_next:w
                                    5312 }
               \calc_generic_add:N
Here is how we add and subtract.
                        \calc_add:
                    \calc_subtract:
5313 \def_new:Npn\calc_generic_add_or_subtract:N#1{
                 \lambdacalc_add_A_to_B: \frac{5314}{2015}\verb+\cal Calcsubtract_Afrom_B: ^{5310}_{5316}\group_end:
                                          \pref_global:D\g_calc_A_register\l_calc_B_register\group_end:
                                          \verb|\group_begin: \verb|\group_csecute_after: N#1 \verb|\group_begin:5317 \group_execute_after:N\calc_init_B:
                                   5318 \calc_pre_scan:N}
                                   5319 \ \def\_new: Npn\cal Calc\_add: {\cal C_generic\_add\_or\_subtract:N\cal C_ad\_A\_to\_B:}5320 \def_new:Npn\calc_subtract:{
                                   5321 \calc_generic_add_or_subtract:N\calc_subtract_A_from_B:}
                                     Don't use \tex_advance:D since it allows overflows.
                                   5322 \def_new:Npn\calc_add_A_to_B:{
                                   5323 \l_calc_B_register
                                   5324 \if_case:w\l_calc_current_type_int
                                   5325 \etex_numexpr:D\or:
                                   5326 \etex_dimexpr:D\or:
                                   5327 \etex_glueexpr:D\or:
                                   5328 \etex_muexpr:D\fi:
                                   5329 \l_calc_B_register + \g_calc_A_register\scan_stop:
                                   5330 }
                                   5331 \def_new:Npn\calc_subtract_A_from_B:{
                                   5332 \l_calc_B_register
                                   5333 \if_case:w\l_calc_current_type_int
                                   5334 \etex_numexpr:D\or:
                                   5335 \etex_dimexpr:D\or:
                                   5336 \etex_glueexpr:D\or:
                                   5337 \etex_muexpr:D\fi:
                                   5338 \l_calc_B_register - \g_calc_A_register\scan_stop:
                                    5339 }
\Xigeneric_multiply_or_divide:N And here is how we multiply and divide. Note that we do not use the primitive TEX
            \calc_multiply_B_by_A:
              \calc_divide_B_by_A:
                   \calc_multiply:
                     \calc_divide:
                                     operations but the expandable operations provided by \varepsilon-T<sub>E</sub>X. This means that all results
                                     are rounded not truncated!
                                                                               253
```

```
5340 \def_new:Npn\calc_generic_multiply_or_divide:N#1{
5341 \group_end:
5342 \group_begin:
5343 \let:NN\g_calc_A_register\g_calc_A_int
5344 \let:NN\l_calc_B_register\l_calc_B_int
5345 \int_zero:N \l_calc_current_type_int
5346 \group_execute_after:N#1\calc_pre_scan:N
5347 }
5348 \def_new:Npn\calc_multiply_B_by_A:{
5349 \l_calc_B_register
5350 \if_case:w\l_calc_current_type_int
5351 \etex_numexpr:D\or:
5352 \etex_dimexpr:D\or:
5353 \etex_glueexpr:D\or:
5354 \etex_muexpr:D\fi:
5355 \l_calc_B_register*\g_calc_A_int\scan_stop:
5356 }
5357 \def_new:Npn\calc_divide_B_by_A:{
5358 \l_calc_B_register
5359 \if_case:w\l_calc_current_type_int
5360 \etex_numexpr:D\or:5361 \etex_dimexpr:D\or:
5362 \etex_glueexpr:D\or:
5363 \etex_muexpr:D\fi:
5364 \l_calc_B_register/\g_calc_A_int\scan_stop:
5365 }
5366 \def_new:Npn\calc_multiply:{
5367 \calc_generic_multiply_or_divide:N\calc_multiply_B_by_A:}
5368 \def_new:Npn\calc_divide:{
5369 \calc_generic_multiply_or_divide:N\calc_divide_B_by_A:}
```
\calc\_calculate\_box\_size:nnn Put something in a box and measure it. #1 is a list of \box\_ht:N etc., #2 should be calc\_calculate\_box\_size\_aux:n \dim\_set:Nn $\langle dim \; register \rangle$  or \dim\_gset:Nn $\langle dim \; register \rangle$  and #3 is the contents.

```
5370 \def_long_new:Npn \calc_calculate_box_size:nnn #1#2#3{
5371 \hbox_set:Nn \l_tmpa_box \{{#3}}
5372 #2{\c_zero_dim \tlist_map_function:nN{#1}\calc_calculate_box_size_aux:n}
5373 }
```
Helper for calculating the final dimension.

\def:Npn \calc\_calculate\_box\_size\_aux:n#1{ + #1\l\_tmpa\_box}

\calc\_textsize:Nn Now we can define \calc\_textsize:Nn.

```
5375 \def_protected_long:Npn \calc_textsize:Nn#1#2{
5376 \group_begin:
5377 \let:NN\calc_widthof_aux:n\box_wd:N
5378 \let:NN\calc_heightof_aux:n\box_ht:N
5379 \let:NN\calc_depthof_aux:n\box_dp:N
5380 \def:Npn\calc_totalheightof_aux:n{\box_ht:N\box_dp:N}
5381 \exp_args:No\calc_calculate_box_size:nnn{#1}
5382 {\dim_gset:Nn\g_calc_A_register}
```
Restore the four user commands here since there might be a recursive call.

```
5383 {
5384 \let:NN \calc depthof aux:n \calc depthof auxi:n
5385 \let:NN \calc_widthof_aux:n \calc_widthof_auxi:n
5386 \let:NN \calc_heightof_aux:n \calc_heightof_auxi:n
5387 \let:NN \calc_totalheightof_aux:n \calc_totalheightof_auxi:n
5388 #2
5389
5390 \group_end:
5391 \calc_post_scan:N
5392 }
```
 $\text{Calc\_ratio\_multiply:nn}$  Evaluate a ratio. If we were already evaluation a  $\langle \text{maskip} \rangle$  register, the ratio is probably \calc\_ratio\_divide:nn also done with this type and we'll have to convert them to regular points.

```
5393 \def_protected_long:Npn\calc_ratio_multiply:nn#1#2{
5394 \group_end:\group_begin:
5395 \if_{num:w\lncalc-current_type\_int < \c_{three}5396 \cal \calc_dim_set:Nn\l_calc_B_int{#1}
5397 \cal \calc_dim_set:Nn\l_calc_C_int{#2}
5398 \else:
5399 \calc_dim_muskip:Nn{\l_calc_B_int\etex_mutoglue:D}{#1}
5400 \calc_dim_muskip:Nn{\l_calc_C_int\etex_mutoglue:D}{#2}
5401 \bigcup fi:
```
Then store the ratio as a fraction, which we just pass on.

```
5402 \gdef:Npx\calc_calculated_ratio:{
5403 \int_use:N\l_calc_B_int/\int_use:N\l_calc_C_int
5404 }
5405 \group_end:
```
Here we set the new value of  $\lceil \text{l}_\text{calc\_B\_register} \rceil$  and remember to evaluate it as the correct type. Note that the intermediate calculation is a scaled operation (meaning the intermediate value is 64-bit) so we don't get into trouble when first multiplying by a large number and then dividing.

```
5406 \l_calc_B_register
5407 \if_case:w\l_calc_current_type_int
5408 \etex_numexpr:D\or:
5409 \etex_dimexpr:D\or:
5410 \text{letex\_glueexpr}:D\or:5411 \etex_muexpr:D\fi:
5412 \l_calc_B_register*\calc_calculated_ratio:\scan_stop:
5413 \group_begin:
5414 \calc_post_scan:N}
```
Division is just flipping the arguments around.

5415 \def\_long\_new:Npn \calc\_ratio\_divide:nn#1#2{\calc\_ratio\_multiply:nn{#2}{#1}}

\calc\_real\_evaluate:nn Although we could define the \real function as a subcase of \ratio, this is horribly \calc\_real\_multiply:n inefficient since we just want to convert the decimal to a fraction. \calc\_real\_divide:n

```
5416 \def_protected_new:Npn\calc_real_evaluate:nn #1#2{
                                5417 \group_end:
                                5418 \l_calc_B_register
                                5419 \if_case:w\l_calc_current_type_int
                                5420 \etex_numexpr:D\or:5421 \etex_dimexpr:D\or:
                                5422 \etex_glueexpr:D\or:
                                5423 \etex_muexpr:D\fi:
                                5424 \l_calc_B_register *
                                5425 \tex_number:D \dim_eval:n{#1pt}/
                                5426 \tex_number:D\dim_eval:n{#2pt}
                                5427 \scan_stop:
                                5428 \group_begin:
                                5429 \calc_post_scan:N}
                                5430 \def_new:Npn \calc_real_multiply:n #1{\calc_real_evaluate:nn{#1}{1}}
                                5431 \def_new:Npn \calc_real_divide:n {\calc_real_evaluate:nn{1}}
  \calc_maxmin_operation:Nnn
The max and min functions.
    \calc_maxmin_generic:Nnn
\calc_maxmin_div_or_mul:NNnn<sup>5432</sup> \def_protected_long:Npn\calc_maxmin_operation:Nnn#1#2#3{
      \calc_maxmin_multiply: \frac{5433}{5434}\verb+\cal c_maxmin_multiply: {\scriptstyle \begin{array}{c} {\scriptstyle \mathtt{val}}\\{\scriptstyle 5435} \end{array}}\group_begin:
                                       \calc_maxmin_generic:Nnn#1{#2}{#3}
                                       \group_end:
                                5436 \calc_post_scan:N
                                5437 }
                                  #1 is either > or < and was expanded into this initially.
                                5438 \def_protected_long_new:Npn \calc_maxmin_generic:Nnn#1#2#3{
                                5439 \group_begin:
                                5440 \if_case:w\l_calc_current_type_int
                                5441 \cal \calc_int_set:Nn\l_calc_C_int{#2}%
                                5442 \calc_int_set:Nn\l_calc_B_int{#3}%
                                5443 \pref_global:D\g_calc_A_register
                                5444 \ifmmode\big\}\ifmmode\big\{\text{im: w\lll}_\text{calc}\fi\5445 \l_calc_C_int\else:\l_calc_B_int\fi:
                                5446 \or:
                                5447 \calc_dim_set:Nn\l_calc_C_dim{#2}%
                                5448 \calc_dim_set:Nn\l_calc_B_dim{#3}%
                                5449 \pref_global:D\g_calc_A_register
                                5450 \if5451 \lvert \lvert \lvert \lvert \lvert \lvert \lvert \lvert \lvert \lvert \lvert \lvert \lvert \lvert \lvert \lvert \lvert \lvert \lvert \lvert \lvert \lvert \lvert \lvert \lvert \lvert \lvert \lvert \lvert \lvert \lvert \lvert \lvert \lvert \lvert \lvert \lvert 
                                5452 \or:
                                5453 \calc_skip_set:Nn\l_calc_C_skip{#2}%
                                5454 \calc_skip_set:Nn\l_calc_B_skip{#3}%
                                5455 \pref_global:D\g_calc_A_register
                                5456 \if_dim:w\l_calc_C_skip#1\l_calc_B_skip
                                5457 \l_calc_C_skip\else:\l_calc_B_skip\fi:
                                5458 \else:
                                5459 \calc_muskip_set:Nn\l_calc_C_muskip{#2}%
                                5460 \calc_muskip_set:Nn\l_calc_B_muskip{#3}%
                                5461 \pref_global:D\g_calc_A_register
                                5462 \if{if\_dim:w\l}calc_C_muskip\#1\l}calc_B_muskip5463 \l_calc_C_muskip\else:\l_calc_B_muskip\fi:
```

```
5464 \fi\cdot5465 \group_end:
5466 }
5467 \def_long_new:Npn\calc_maxmin_div_or_mul:NNnn#1#2#3#4{
5468 \group_end:
5469 \group_begin:
5470 \int_zero:N\l_calc_current_type_int
5471 \group_execute_after:N#1
5472 \calc_maxmin_generic:Nnn#2{#3}{#4}
5473 \group_end:
5474 \group_begin:
5475 \calc_post_scan:N
5476 }
5477 \def_new:Npn\calc_maxmin_multiply:{
5478 \calc_maxmin_div_or_mul:NNnn\calc_multiply_B_by_A:}
5479 \def_new:Npn\calc_maxmin_divide: {
5480 \calc_maxmin_div_or_mul:NNnn\calc_divide_B_by_A:}
```
\calc\_error:N The error message.

```
5481 \def_new:Npn\calc_error:N#1{
5482 \PackageError{calc}
5483 \{^\prime\} token_to_string:N#1'" invalid" at" this" point}
5484 \{I^* expected<sup>*</sup> to* see* one* of:* +* -* ** /* )}
5485 }
```
## 26.2 Higher level commands

The various operations allowed.

```
\calc_maxof:nn
Max and min operations
            \calc_minof:nn
                     \maxof
                     \minof 5487 \calc_maxmin_operation:Nnn > \exp_not:n{{#1}{#2}}
                     \maxof 5486 \def_long_new:Npn \calc_maxof:nn#1#2{
                            5488 }
                           5489 \def_long_new:Npn \calc_minof:nn#1#2{
                           5490 \calc_maxmin_operation:Nnn < \exp_not:n{{#1}{#2}}
                           5491 }
                           5492 \let:NN \maxof \calc_maxof:nn
                            5493 \let:NN \minof \calc_minof:nn
            \calc_widthof:n
Text dimension commands.
       \calc_widthof_aux:n
      \calc_widthof_auxi:n<sup>5494</sup> \def_long_new:Npn \calc_widthof:n#1{
           \calc_heightof:n<sup>5495</sup> \calc_textsize:Nn \exp_not:N\calc_widthof_aux:n\exp_not:n{{#1}}
      \calc_heightof_aux:n 5497 \def_long_new:Npn \calc_heightof:n#1{
     \calc_heightof_auxi:n<sub>5498</sub> \calc_textsize:Nn \exp_not:N\calc_heightof_aux:n\exp_not:n{{#1}}
            \backslashcalc_depthof:n_{5499} }
       \calc_depthof_aux:n 5500 \def_long_new:Npn \calc_depthof:n#1{
      \calc_depthof_auxi:n
5501 \calc_textsize:Nn \exp_not:N\calc_depthof_aux:n\exp_not:n{{#1}}
     \calc_totalheightof:n
5502 }
 \calc_totalheightof_aux:n
\calc_totalheightof_auxi:n
                            5496 }
                                                                       257
```

```
5504 \calc_textsize:Nn \exp_not:N\calc_totalheightof_aux:n \exp_not:n{{#1}}
                              5505 }
                              5506 \def_long_new:Npn \calc_widthof_aux:n #1{
                              5507 \exp_not:N\calc_widthof_aux:n\exp_not:n{{#1}}
                              5508 }
                              5509 \let_new:NN \calc_widthof_auxi:n \calc_widthof_aux:n
                              5510 \def_long_new:Npn \calc_depthof_aux:n #1{
                              5511 \exp_not:N\calc_depthof_aux:n\exp_not:n{{#1}}
                              5512 }
                              5513 \let_new:NN \calc_depthof_auxi:n \calc_depthof_aux:n
                              5514 \def_long_new:Npn \calc_heightof_aux:n #1{
                              5515 \exp_not:N\calc_heightof_aux:n\exp_not:n{{#1}}
                              5516 }
                              5517 \let_new:NN \calc_heightof_auxi:n \calc_heightof_aux:n
                              5518 \def_long_new:Npn \calc_totalheightof_aux:n #1{
                              5519 \exp_not:N\calc_totalheightof_aux:n\exp_not:n{{#1}}
                              5520 }
                              5521 \let_new:NN \calc_totalheightof_auxi:n \calc_totalheightof_aux:n
               \calc_ratio:nn
Ratio and real.
                 \calc_real:n
                               5522 \def_long_new:Npn \calc_ratio:nn#1#2{
                              5523 \calc_ratio_multiply:nn\exp_not:n{{#1}{#2}}}
                               5524 \def_new:Npn \calc_real:n {\calc_real_evaluate:nn}
                                We can implement real and ratio without actually using these names. We'll see.
                      \widthof
User commands.
                     \heightof
                      \depthof 5525 \let: NN \depthof\calc_depthof:n
               \totalheightof 5526 \let:NN \widthof\calc_widthof:n
                        \ratio 5528 \let:NN \totalheightof\calc_totalheightof:n
                         \real 5529 %%\let:NN \ratio\calc_ratio:nn
                               5527 \let:NN \heightof\calc_heightof:n
                              5530 %%\let:NN \real\calc_real:n
                   \setlength
                   \gsetlength
                  \addtolength 5531 \def_protected:Npn \setlength{\calc_skip_set:Nn}
                \gaddtolength
                               5532 \def_protected:Npn \gsetlength{\calc_skip_gset:Nn}
                               5533 \def_protected:Npn \addtolength{\calc_skip_add:Nn}
                               5534 \def_protected:Npn \gaddtolength{\calc_skip_gadd:Nn}
          \calc_setcounter:nn Document commands for \text{Lipx}\,2_\varepsilon counters. Also add support for amstext. Note that
        \calc_addtocounter:nn
when l3breqn is used, \mathchoice will no longer need this switch as the argument is
          \calc_stepcounter:n
only executed once.
                   \setcounter
                \addtocounter 5535 \newif\iffirstchoice@ \firstchoice@true
                  \stepcounter
5536 \def_protected:Npn \calc_setcounter:nn#1#2{
\texttt{\textbackslash} \texttt{calc\_chk\_document\_counter:nn} \ \textcolor{red}{\textcolor{blue}{\text{5538}} }5537 \calc_chk_document_counter:nn{#1}{
                                    \verb|exp_args: Nc\cal_int_g set: Nn {c@{\#1}}{\#2}5539 }
```
5503 \def\_long\_new:Npn \calc\_totalheightof:n#1{

```
5540 }
5541 \def_protected:Npn \calc_addtocounter:nn#1#2{
5542 \iffirstchoice@
5543 \calc_chk_document_counter:nn{#1}{
5544 \exp_args:Nc\calc_int_gadd:Nn {c@#1}{#2}
5545 }
5546 \fi:
5547 }
5548 \def_protected:Npn \calc_stepcounter:n#1{
5549 \iffirstchoice@
5550 \calc_chk_document_counter:nn{#1}{
5551 \int_g \infty: {c@#1}5552 \group_begin:
5553 \let:NN \@elt\@stpelt \cs_use:c{cl@#1}
5554 \qquad \qquad \qquad \text{group\_end:}5555 }
5556 \fi:
5557 }
5558 \def_new:Npn \calc_chk_document_counter:nn#1{
5559 \cs_if_free:cTF{c@#1}{\@nocounterr {#1}}
5560 }
5561 \let:NN \setcounter \calc_setcounter:nn
5562 \let:NN \addtocounter \calc_addtocounter:nn
5563 \let:NN \stepcounter \calc_stepcounter:n
5564 \AtBeginDocument{
5565 \let:NN \setcounter \calc_setcounter:nn
5566 \let:NN \addtocounter \calc_addtocounter:nn
5567 \let:NN \stepcounter \calc_stepcounter:n
5568 }
```
Prevent the usual calc from loading.

 $5569 \langle package\rangle\def:cpn{ver@calc.sty}{2005/08/06}$ 

```
5570 (/initex | package)
5571 (*showmemory)
5572 \showMemUsage
5573 \langle/showmemory)
```
# Change History

v2.0a

General: new consistent tex module

name for TEX primitives  $\dots \dots$  1

The italic numbers denote the pages where the corresponding entry is described, numbers underlined point to the definition, all others indicate the places where it is used.

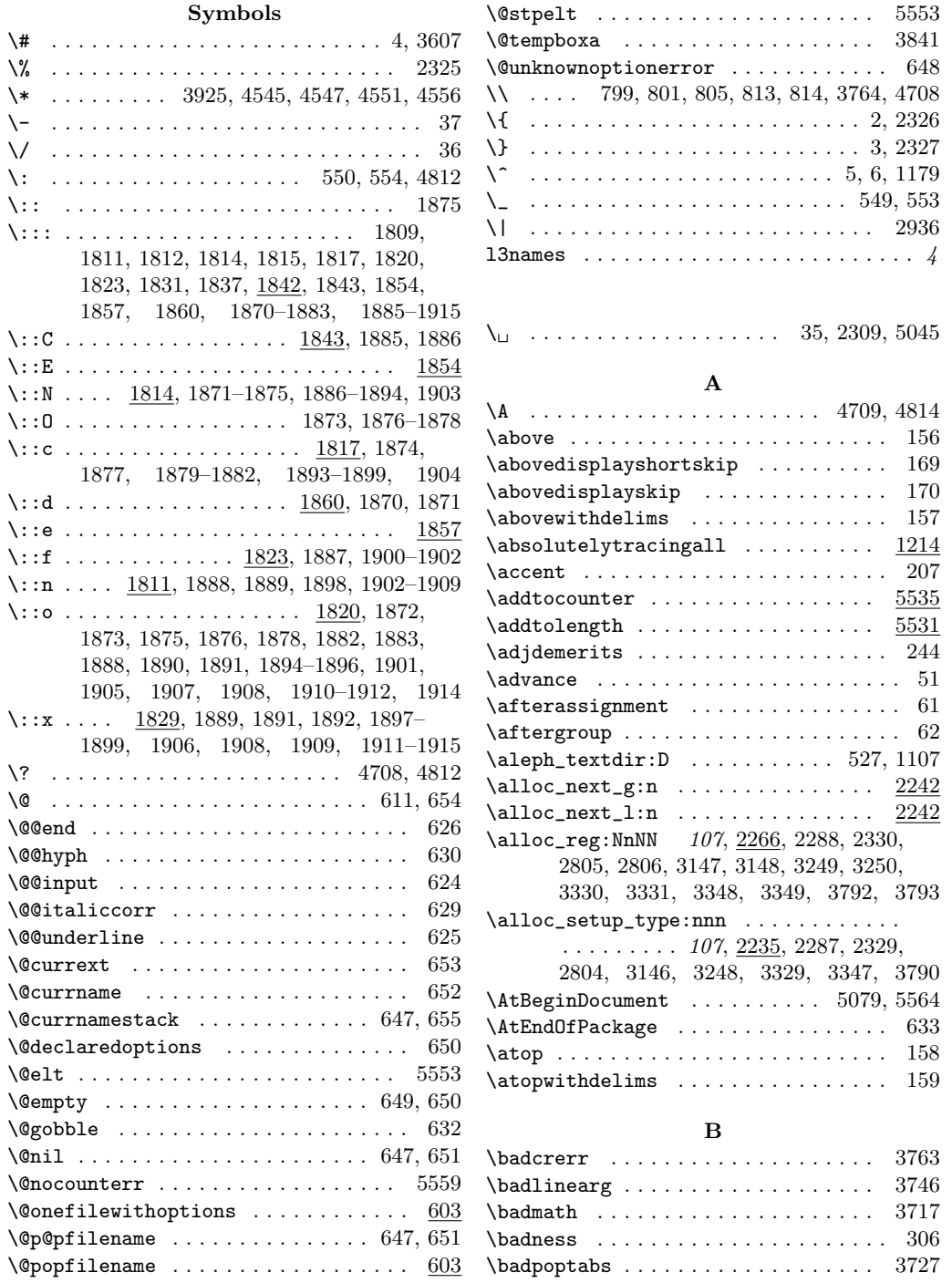

**Index** 261

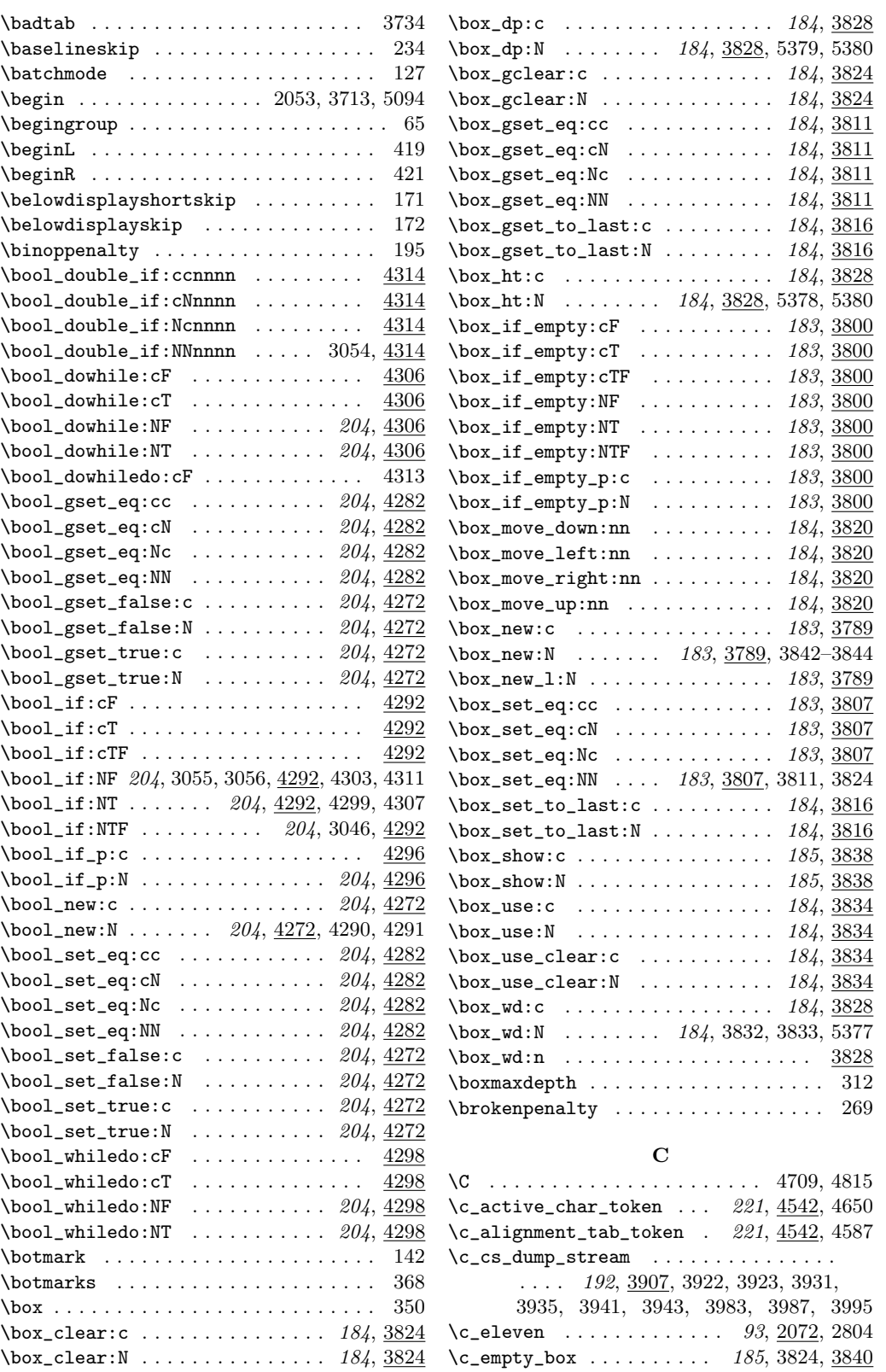

\c\_empty\_tlp . . . . 60, 1359, 1361, 1459, 1462, 1481, 2121, 2377, 2382, 3604  $\c$ \_empty\_toks . . . . . . . . 165, 3353, 3505  $\c$ \_false ........ 23, 731, 773, 788, 790, 794, 804, 806, 823, 1459, 1467, 1499, 1511, 1604, 1756, 1766, 1775, 1785, 2038, 3018, 3038, 3041, 3047, 3313, 3467, 3801, 4062, 4072, 4080, 4094, 4106, 4114, 4136, 4139, 4142, 4272, 4273, 4276, 4277, 4280, 4281, 4373, 4563, 4572, 4581, 4590, 4599, 4608, 4617, 4626, 4635, 4644, 4653, 4662, 4671, 4680, 4689, 4699, 4729, 4740, 4751, 4762, 4845, 4852, 4857, 4862, 4864, 4866, 4868, 4870, 4872 \c\_four . . . . . . . . . . . . . . . . . . . . 93, 2072 \c\_group\_begin\_token . . . . . . . . . . . . .  $\ldots$  221, 3857, 3882, 4542, 4560, 4932 \c\_group\_end\_token . . . . . . . . . . . . . . . 221, 3858, 3861, 3885, 3890, 4542, 4569  $\c$ \_hundred\_one ................  $93, 2072$ \c\_io\_term\_stream . 112, 2296, 2302, 2303  $\c_{iow\_comment\_char$  ........  $112, 2325$ \c\_iow\_err\_stream . . . . . . . . . . . . . . . . . . 173, 3582, 3587, 3595, 3602, 3616  $\c_iow_lbrace_{char} \ldots \ldots 112, 2325$ \c\_iow\_log\_stream ..... 112, 2296, 2301  $\c$ <sub>10</sub>w\_rbrace\_char . . . . . . . . . 112, 2325 \C\_job\_name\_tlp . . . . . . . . . . . . . . . . . 60  $\c_k$ ernel\_err\_tlp .............. . . . . . . . 173, 3635, 3637, 3667, 3779  $\c$ <sub>-letter\_token</sub> . . . . . . 221, 4542, 4632  $\c$ \_math\_shift\_token .... 221,  $4542, 4578$  $\c$ \_math\_subscript\_token 221, 4542, 4614 \c\_math\_superscript\_token 221, 4542, 4605  $\c_{max\_dim}$  . . . . . . . . . . . . . . . 156, 3285  $\c_{max\_int}$  . . . . . . . . . . . . . . . 139, 2964  $\c$ \_max\_register\_num . . . . . . . . 2053, 2804, 3146, 3248, 3329, 3347, 3790  $\c_{max\_skip \ldots \ldots \ldots 154, \frac{3219}{3286}$ \c\_minus\_one . . . . . . . . . . . . . . . . . . . . . . 93, 733, 742, 1996, 1998, 2064, 2072, 2297, 2778, 2796, 2798, 3551 \c\_nine . . . . . . . . . . . . . . . . . . . . 93, 2072 \c\_one  $\dots$  . . . . . . 93, 1230-1232, 1234, 1235, 1238, 2072, 2773, 2795, 2797, 5176, 5179, 5182, 5185, 5188, 5191  $\c$ \_other\_char\_token .... 221, 4542, 4641  $\c$ -parameter\_token . . . . . . . . . 221,  $4542$ \c\_peek\_true\_remove\_next\_tlp 4907, 4913  $\c$ -relax-tlp ................ 60, 1481  $\c$ \_seven . . . . . . . . . . . . . 93, 2072, 4154  $\c_{\texttt{six}}$  . . . . . . . . . . . . . . . . 93, 2072, 4150 \c\_sixteen . . . . . . . . . . . . . . . . . . . . .

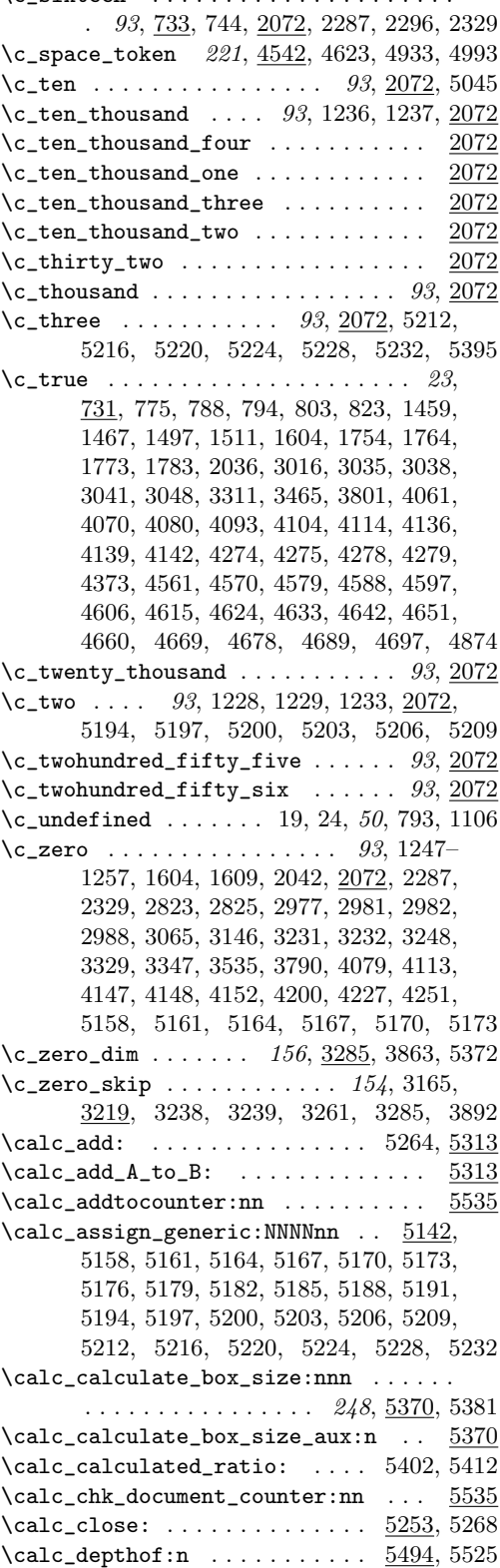

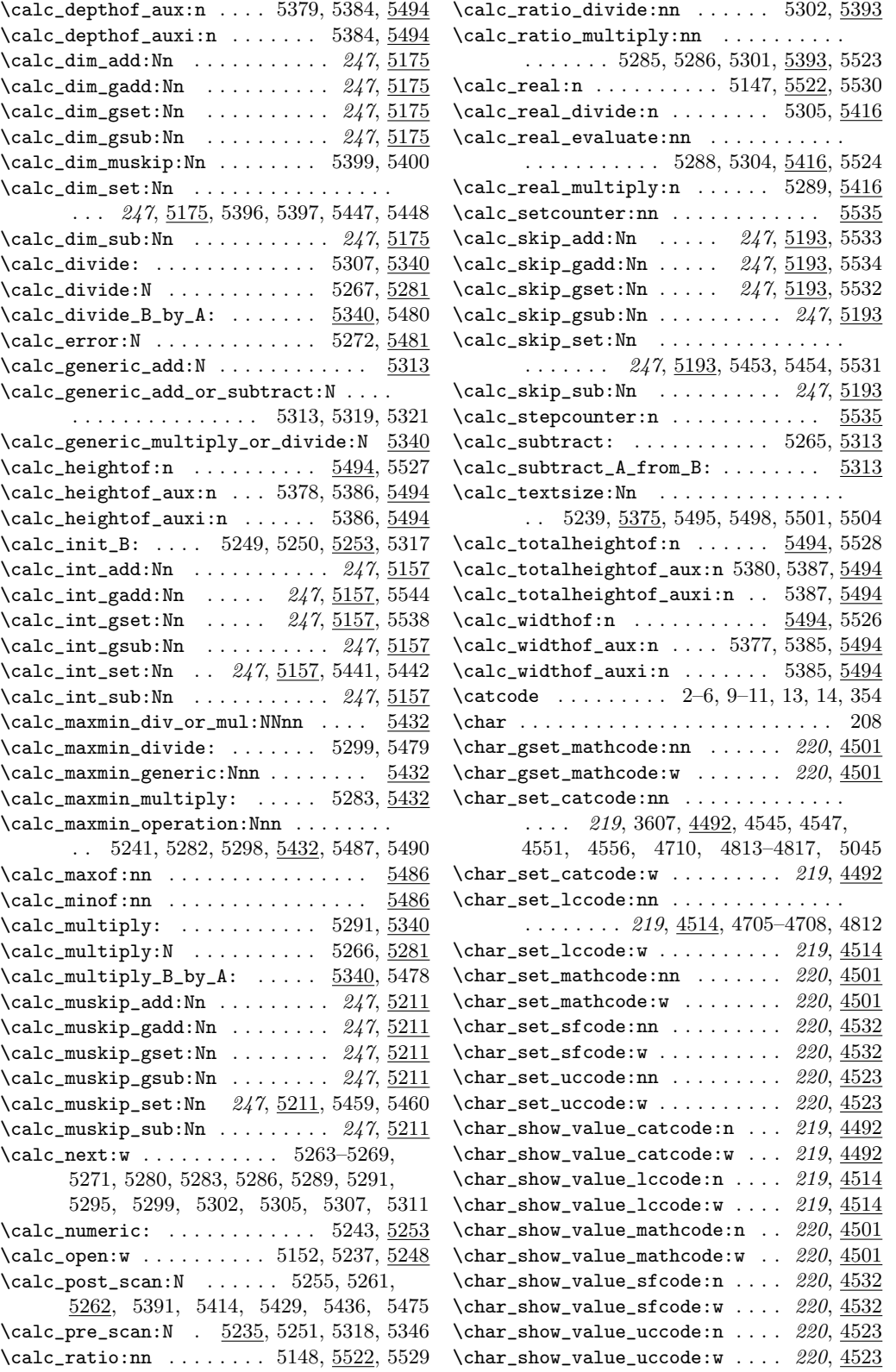

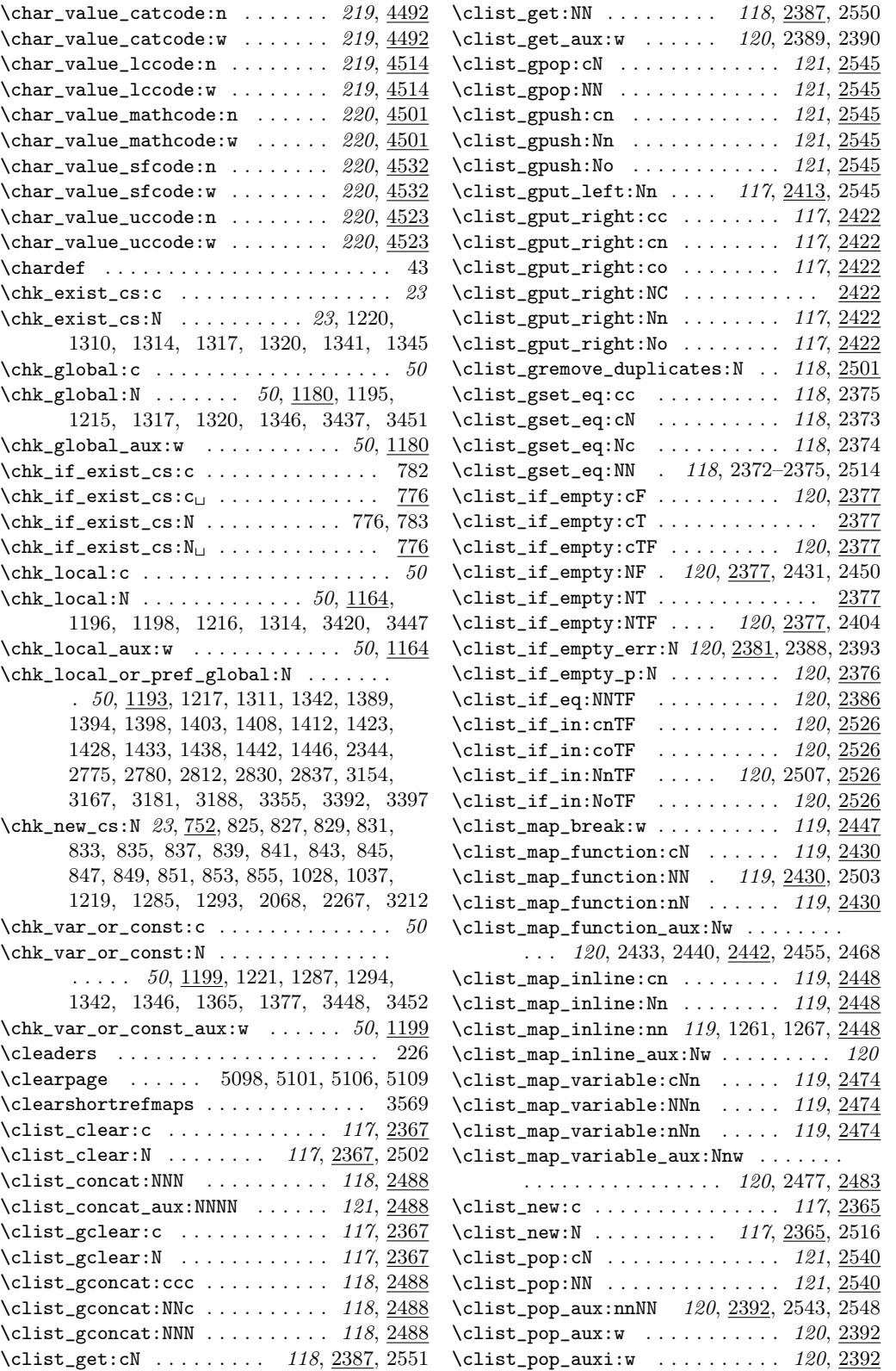

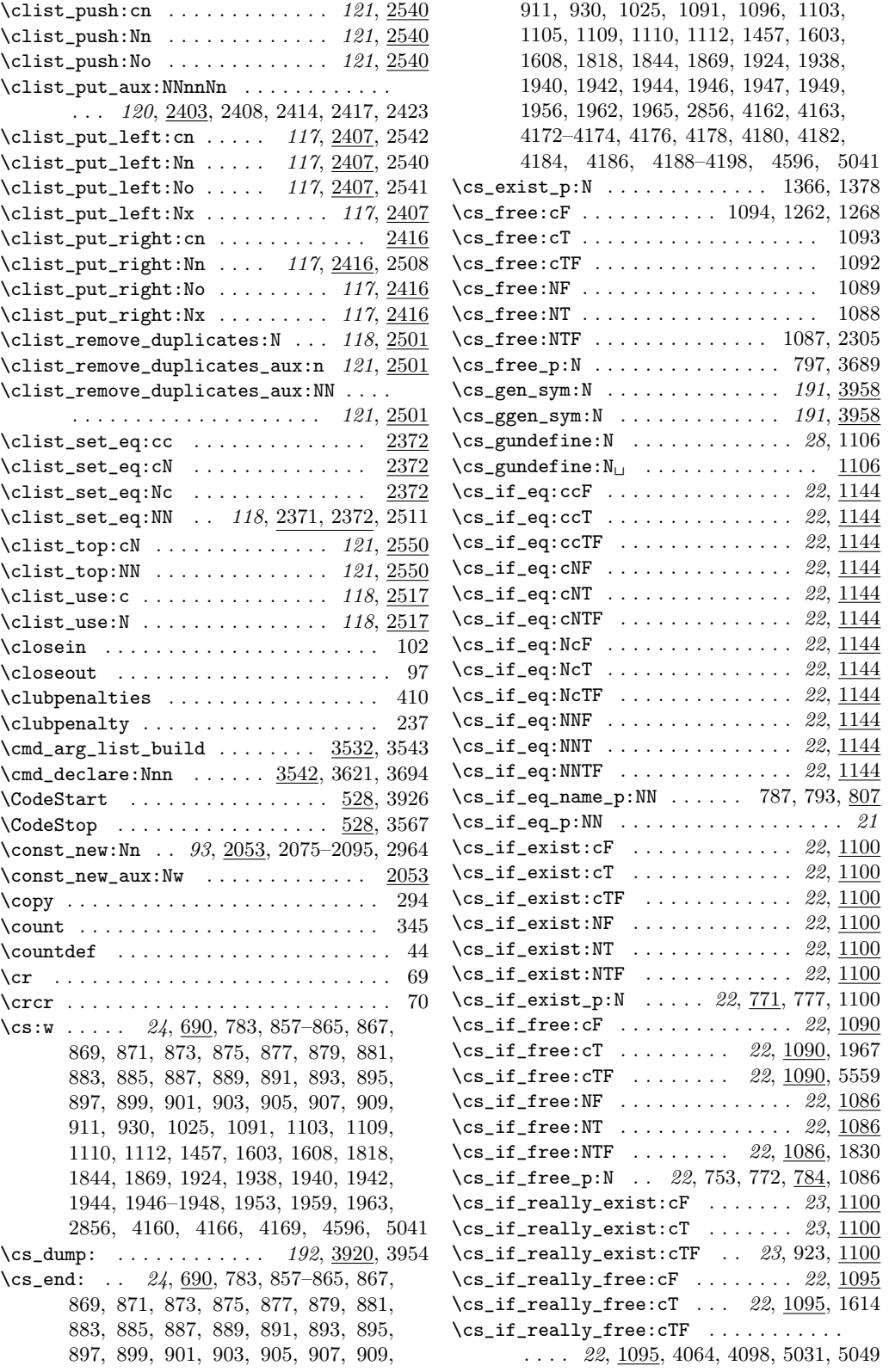

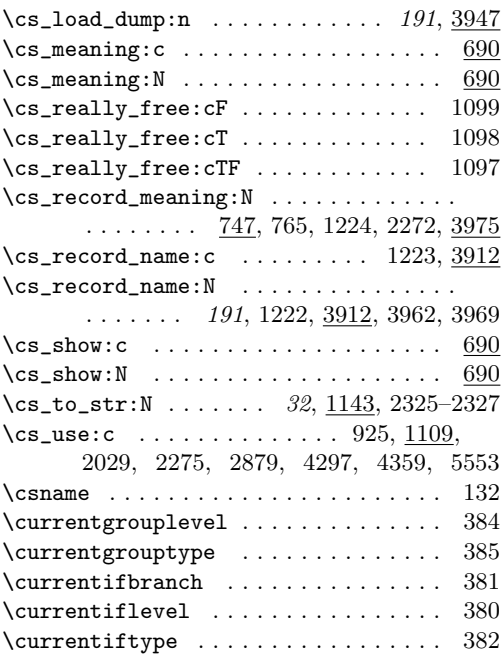

#### D

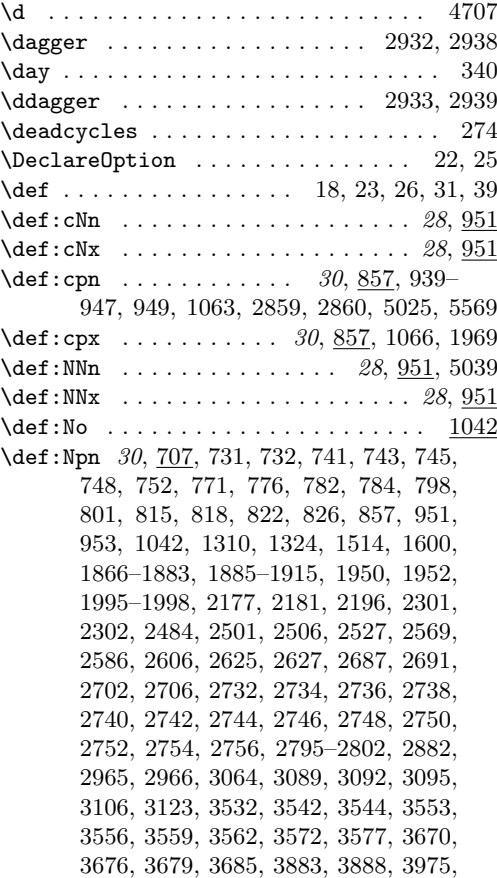

3978, 4259, 4267, 4727, 4738, 4749, 4760, 5054, 5072, 5073, 5082, 5083, 5086, 5089, 5291, 5307, 5374, 5380 \def:Npx . . . . . . . . . 30, 707, 828, 858, 952, 954, 1314, 1325, 1833, 3540, 5055 \def\_arg\_number\_error\_msg:Nn ..... 912 \def\_aux:Ncnn . . . . . . . . . . . . . . . . . . .  $\ldots$  912, 953, 954, 957, 958, 961, 962, 965, 966, 969, 970, 973, 974, 977, 978, 981, 982, 985, 986, 989, 990, 993, 994, 997, 998, 1001, 1002, 1005, 1006, 1012, 1014, 1020, 1022  $\left\{ \mathsf{aux:NNnn} \right. \dots \dots \dots \dots \dots$  $\ldots$  912, 951, 952, 955, 956, 959, 960, 963, 964, 967, 968, 971, 972, 975, 976, 979, 980, 983, 984, 987, 988, 991, 992, 995, 996, 999, 1000, 1003, 1004, 1008, 1010, 1016, 1018 \def\_aux\_0:NNn ................. 912 \def\_aux\_1:NNn ................. 912  $\text{def}_aux_2:NNn$  . . . . . . . . . . . . . . . . 912  $\left\{ \det_3 : \mathbb{N} \right\}$  . . . . . . . . . . . . . . . . 912  $\det_aux_4:NNn$  . . . . . . . . . . . . . . . . 912  $\left\{ \det_2 5: N N n \ldots \ldots \ldots \right. 912$ \def\_aux\_6:NNn . . . . . . . . . . . . . . . . 912  $\left\{ \texttt{aux\_7:NNn} \right. \dots \dots \dots \dots \quad 912$  $\label{eq:ref_aux_8:NNn} \label{def_aux_8:NNn}$  $\label{eq:ref_law} $$\def_aux_9:NNn \ldots \ldots \ldots 912$  $\def_aux_use_0_parameter: . . . . . . . . . . . . 939$ \def\_aux\_use\_1\_parameter: . . . . . . . . 939  $\def_aux_use_2_parameter: . . . . . . . . . . . 939$ \def\_aux\_use\_3\_parameter: . . . . . . . . 939  $\def_aux_use_4_parameter: . . . . . . . . . . . . . 939$  $\def_aux_use_5_parameter: . . . . . . . . . . . . 939$  $\def_aux_use_6_parameter: . . . . . . . . . . . . 939$  $\def_aux_use_7_parameter: . . . . . . . . . . . . 939$  $\def_aux_use_8_parameter: . . . . . . . . . . . 939$  $\def_aux_use_9_parameter: . . . . . . . . . . . . . .$  $\def\_long:cNn$  . . . . . . . . . . . . . . 29, 967 \def\_long:cNx . . . . . . . . 29, 967, 4406, 4410, 4418, 4431, 4449, 4458, 4460, 4462, 4464, 4466, 4468, 4470, 4472  $\def\_long:cpn$  . . . . . . . . . . . 30, 865, 1069  $\det_{long:cpx}$  .................... 30, 865, 1072, 4414, 4422, 4440, 4474 \def\_long:NNn . . . . . . . . . . 29, 967, 1709 \def\_long:NNx .............. 29, 967 \def\_long:Npn . . . . . . . . . . . . . . . . . . . . 30, 707, 750, 751, 807, 830, 865, 967, 969, 1440, 1444, 1661, 1662, 1668, 1669, 1675, 1676, 1683, 1691, 1695, 1711, 4085, 4375, 4385, 4395 \def\_long:Npx . 30, 707, 832, 867, 968, 970 \def long new: cNn  $\ldots$  . . . . . . . . . 26, 967

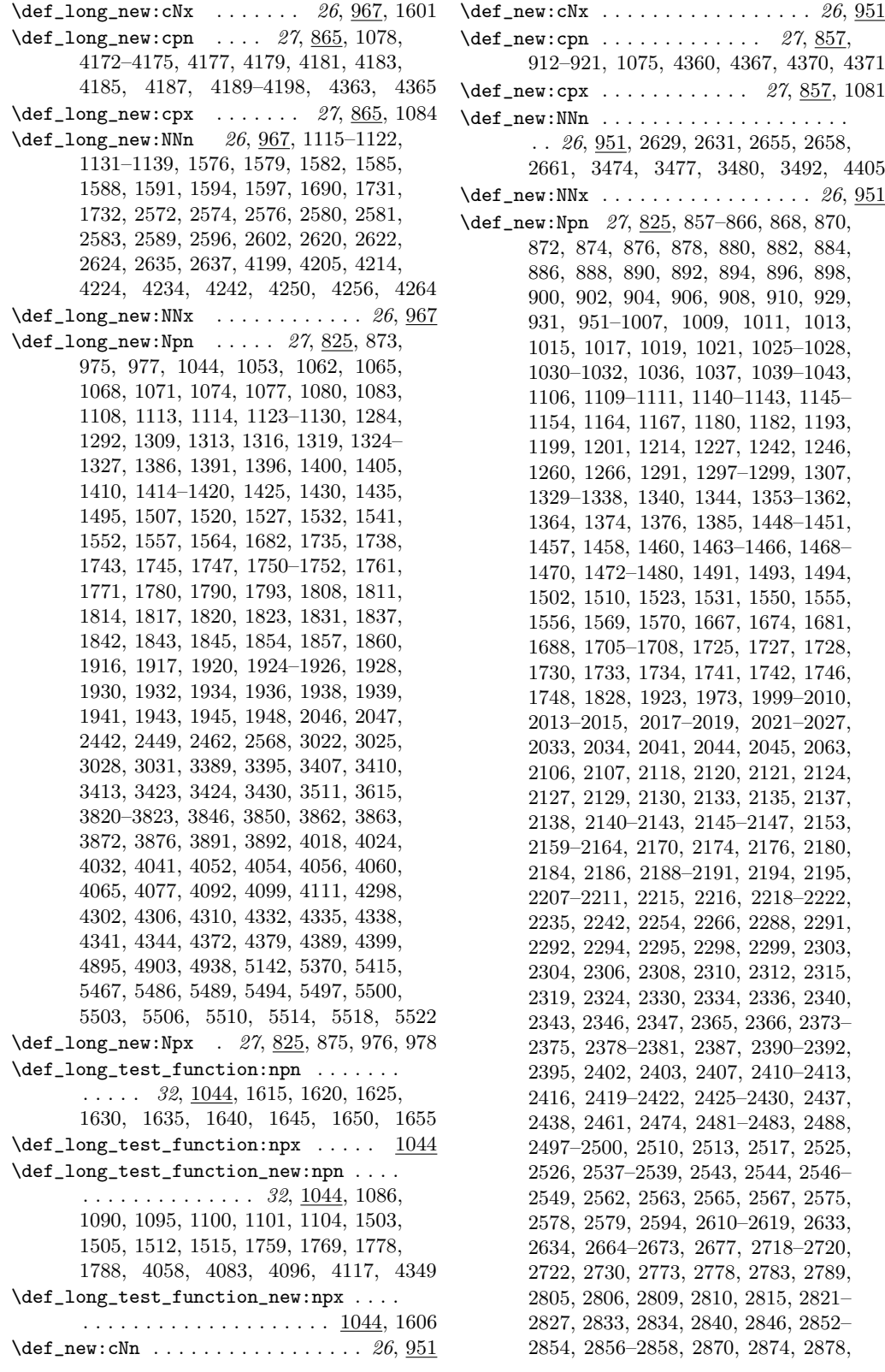

2892, 2901, 2910, 2914, 2918, 2929, 2942, 2969, 2972, 2975, 2999, 3002– 3004, 3014, 3034, 3037, 3040, 3043, 3061, 3076, 3112, 3115, 3147, 3148, 3151, 3152, 3157, 3163–3165, 3170, 3176–3178, 3184, 3185, 3191, 3197, 3204, 3205, 3207, 3208, 3210, 3211, 3229, 3235, 3249, 3250, 3253–3265, 3268–3276, 3278, 3287, 3289, 3296, 3302, 3309, 3316, 3319, 3322, 3325, 3330, 3331, 3334–3339, 3348, 3349, 3352, 3353, 3358, 3365, 3366, 3372, 3378, 3381, 3382, 3388, 3400, 3406, 3409, 3412, 3416–3418, 3420, 3426– 3429, 3432–3435, 3437, 3440–3444, 3446, 3450, 3457–3463, 3471–3473, 3483–3491, 3495–3497, 3506, 3529, 3530, 3546, 3550, 3552, 3555, 3558, 3561, 3564, 3571, 3576, 3581, 3584, 3591, 3606, 3619, 3634–3636, 3638, 3642, 3647, 3652, 3656, 3661, 3792, 3793, 3796, 3800, 3802, 3804–3814, 3816–3819, 3824–3827, 3829, 3831, 3833, 3835, 3837, 3839, 3845, 3847– 3849, 3852–3856, 3859, 3864, 3868, 3870, 3871, 3873–3875, 3878–3881, 3886, 3894, 3896, 3912, 3919, 3920, 3947, 3958, 3965, 3981, 4010, 4029, 4049, 4119–4122, 4135, 4138, 4141, 4146, 4148, 4149, 4159, 4165, 4168, 4171, 4272–4281, 4293–4296, 4301, 4305, 4309, 4313, 4314, 4329–4331, 4354, 4358, 4493, 4496–4499, 4502, 4506, 4509–4512, 4515, 4518–4521, 4524, 4527–4530, 4533, 4536–4539, 4541, 4559, 4568, 4577, 4586, 4595, 4604, 4613, 4622, 4631, 4640, 4649, 4658, 4667, 4676, 4685, 4688, 4692, 4695, 4713, 4717, 4720, 4724, 4735, 4746, 4757, 4768, 4771, 4775, 4778, 4782, 4785, 4789, 4820, 4823, 4829, 4835, 4842, 4861, 4887, 4888, 4893, 4916, 4923, 4930, 4946, 4949, 4953, 4956, 4960, 4963, 4967, 4970, 4974, 4977, 4981, 4985, 4989, 4992, 5016– 5018, 5030, 5048, 5127, 5128, 5157, 5160, 5163, 5166, 5169, 5172, 5175, 5178, 5181, 5184, 5187, 5190, 5193, 5196, 5199, 5202, 5205, 5208, 5211, 5215, 5219, 5223, 5227, 5231, 5235, 5248, 5253, 5254, 5258, 5262, 5281, 5297, 5313, 5319, 5320, 5322, 5331, 5340, 5348, 5357, 5366, 5368, 5430, 5431, 5477, 5479, 5481, 5524, 5558

\def\_new:Npx . . . . . . 27, 825, 862, 960, 962  $\defpr{ \def \hat \} \mathcal{A}:=\n \begin{cases}\n 29,983\n \end{cases}\n$  $\def_protected: cNx ... ... ... 29, 983$  $\text{def}_{-protected:cpn ... }$  30, 880, 5022  $\texttt{def\_protected:cpx ... ... ... } 30, 880$ \def\_protected:NNn . . . . . . . . . . . . 29, 983  $\left\{ \Phi_+ \right\}$  . . . . . . . . . . . . . 29,  $\frac{983}{25}$ \def\_protected:Npn . . . . . . . . . . .  $\ldots$  30, 707, 721–725, 728, 825, 827, 829, 831, 833–835, 837, 839, 881, 983, 985, 5531–5534, 5536, 5541, 5548 \def\_protected:Npx . . . . . . . . . . . . . .  $\ldots \ldots \ldots$  30, <u>707</u>, 836, 883, 984, 986  $\def_protected_long: cNn$  ...... 29, 999 \def\_protected\_long:cNx ...... 29, 999  $\def_protected_long:cpn$  ...... 31, 896 \def\_protected\_long:cpx ...... 31, 896  $\def_{protected\_long:NNn$  ...... 29, 999 \def\_protected\_long:NNx ...... 29, 999  $\left\{ \begin{array}{ccc} \text{def\_protected\_long: Npn} & \dots & \frac{31}{707}, \end{array} \right.$ 838, 897, 999, 1001, 5375, 5393, 5432 \def\_protected\_long:Npx . . . . . . . . . .  $\ldots$  . . . . 31, 707, 840, 899, 1000, 1002 \def\_protected\_long\_new:cNn .... 26, 999 \def\_protected\_long\_new:cNx .... 26, 999 \def\_protected\_long\_new:cpn .... 28,896 \def\_protected\_long\_new:cpx .... 28, 896 \def\_protected\_long\_new:NNn .... 26, 999 \def\_protected\_long\_new:NNx ... 26, 999 \def\_protected\_long\_new:Npn . . . . 28, 825, 905, 922, 1008, 1012, 1023, 5438 \def\_protected\_long\_new:Npx . . . . . . .  $\ldots \ldots \ldots$  28, <u>825</u>, 907, 1010, 1014  $\def_protected_new: cNn$  ....... 26, 983  $\def_{protected_new:cNx$  . . . . . . . . 26, 983  $\text{def}_{-protected\_new:cpn}$  ....... 27, 880  $\def_{protected_new:cpx} \ldots 27,880$  $\left\{ \left( \Delta p \right) \right\}$  . . . . . . . . . 26, 983  $\def_{protected_new:NNx$  . . . . . . . 26, 983 \def\_protected\_new:Npn . . . . . . . . . . . . . . . . . . . . . . . 27, 825, 841, 843, 845, 847, 849, 851, 853, 855, 889, 991, 993, 1033–1035, 4505, 5043, 5416 \def\_protected\_new:Npx .......... . . . . . . . . . . . . 27, 825, 891, 992, 994 \def\_test\_function:npn ...... 32, 1044 \def\_test\_function:npx ........ 1044 \def\_test\_function\_aux:Nnnn ..... 1044 \def\_test\_function\_aux:Nnnx . . . . . 1044 \def\_test\_function\_new:npn ..... 32, 1044, 1107, 1144, 1461, 1471, 2030, 2377, 3021, 3470, 3803, 4137, 4140, 4143, 4144, 4292, 4566, 4575, 4584, 4593, 4602, 4611, 4620, 4629, 4638,

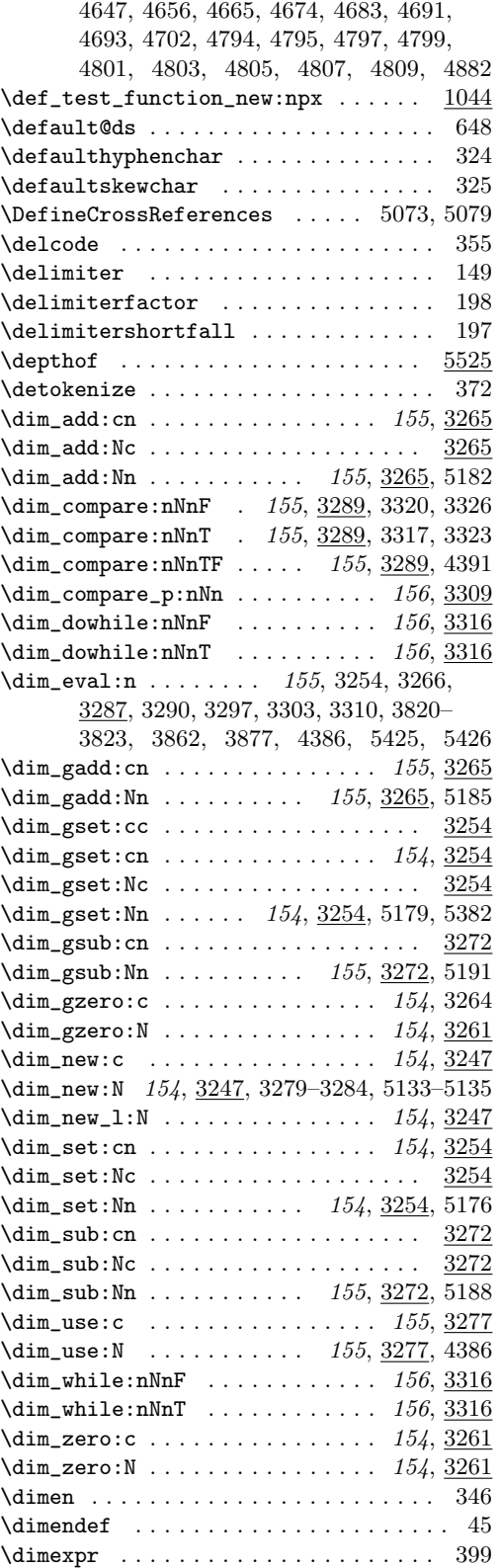

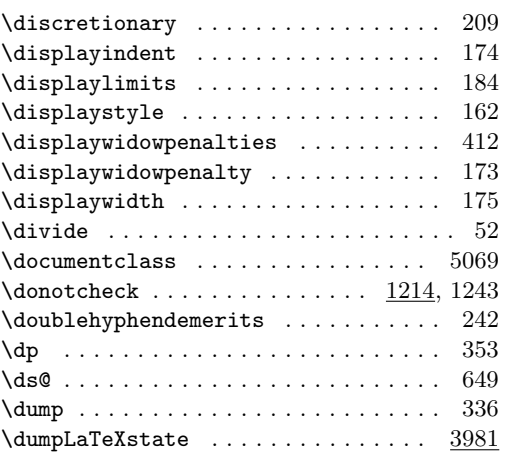

## E

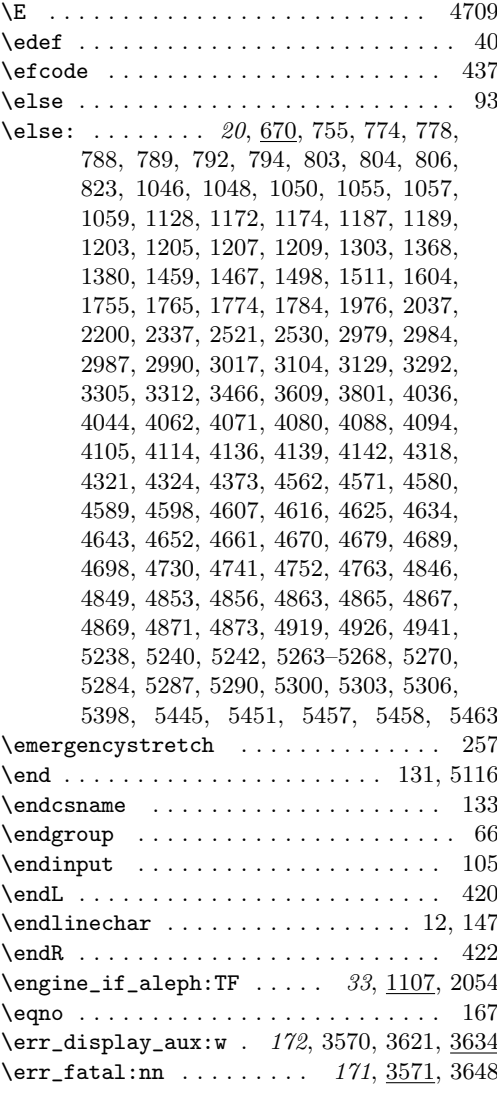

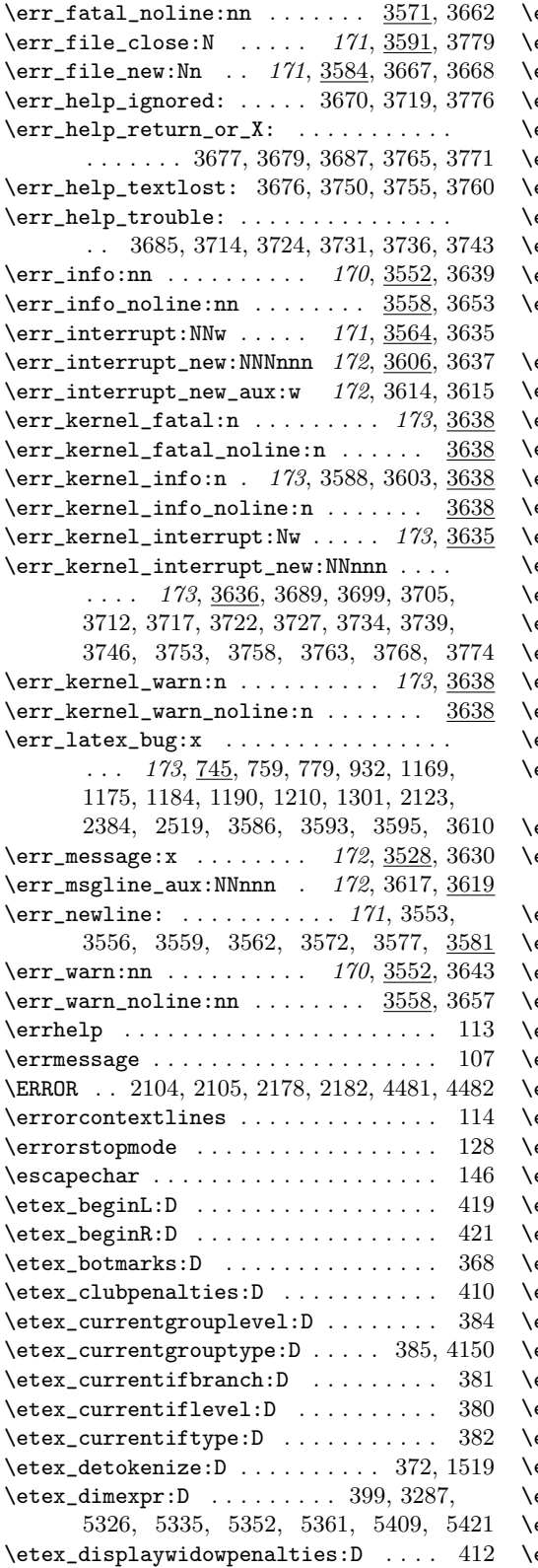

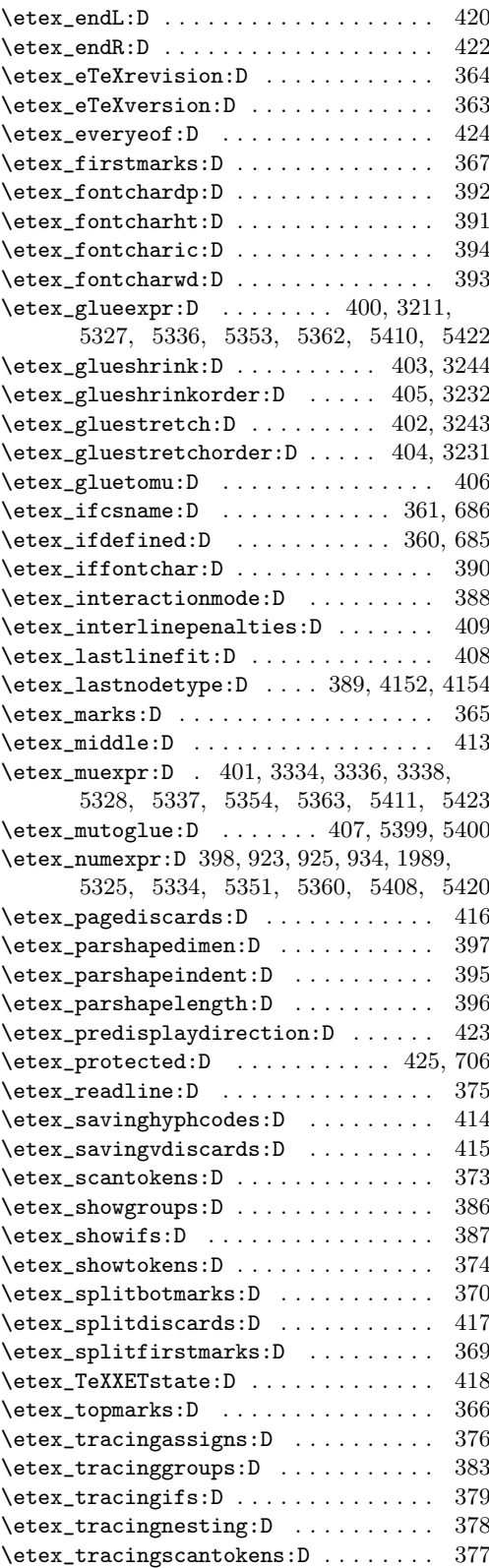

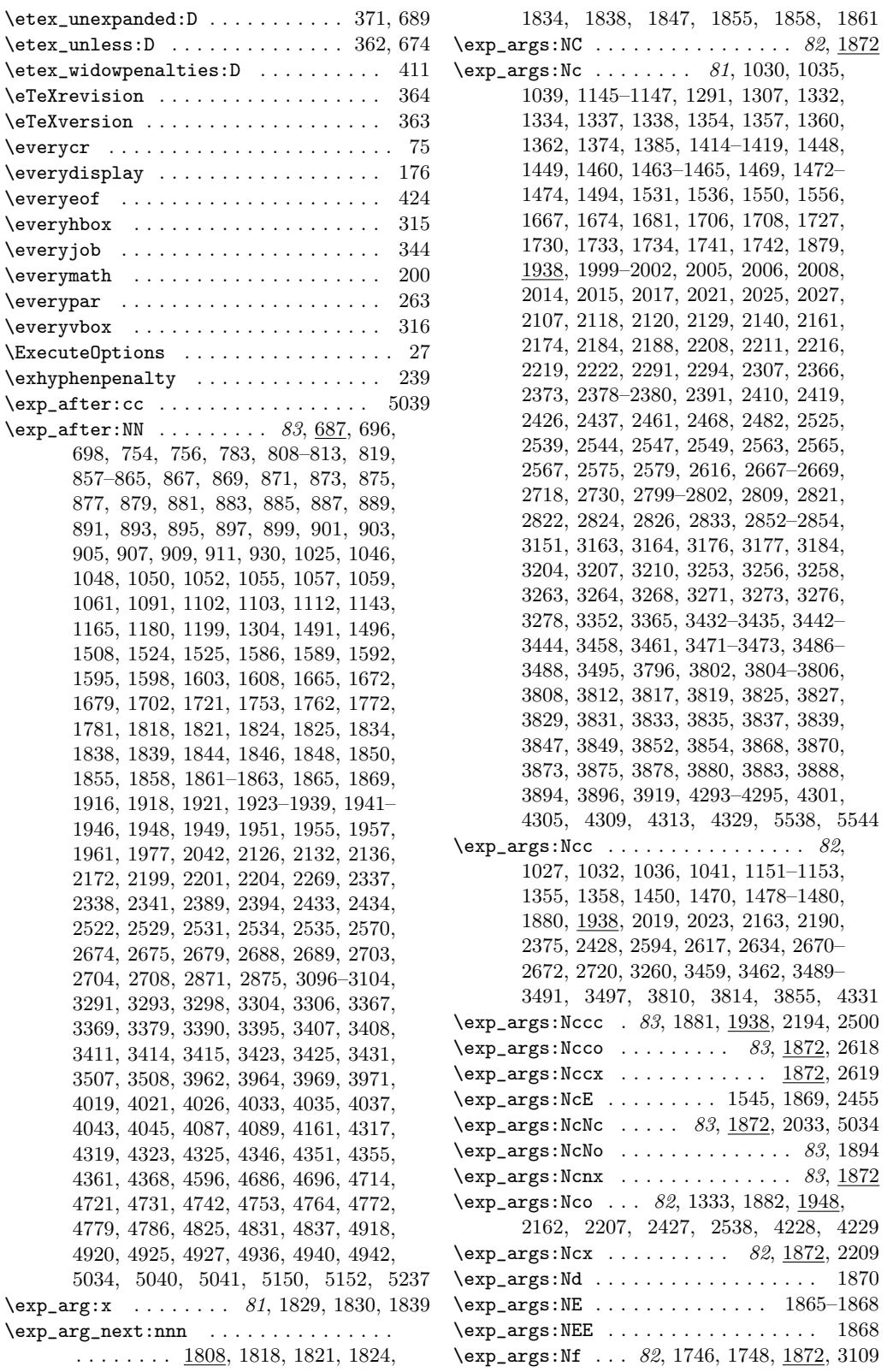

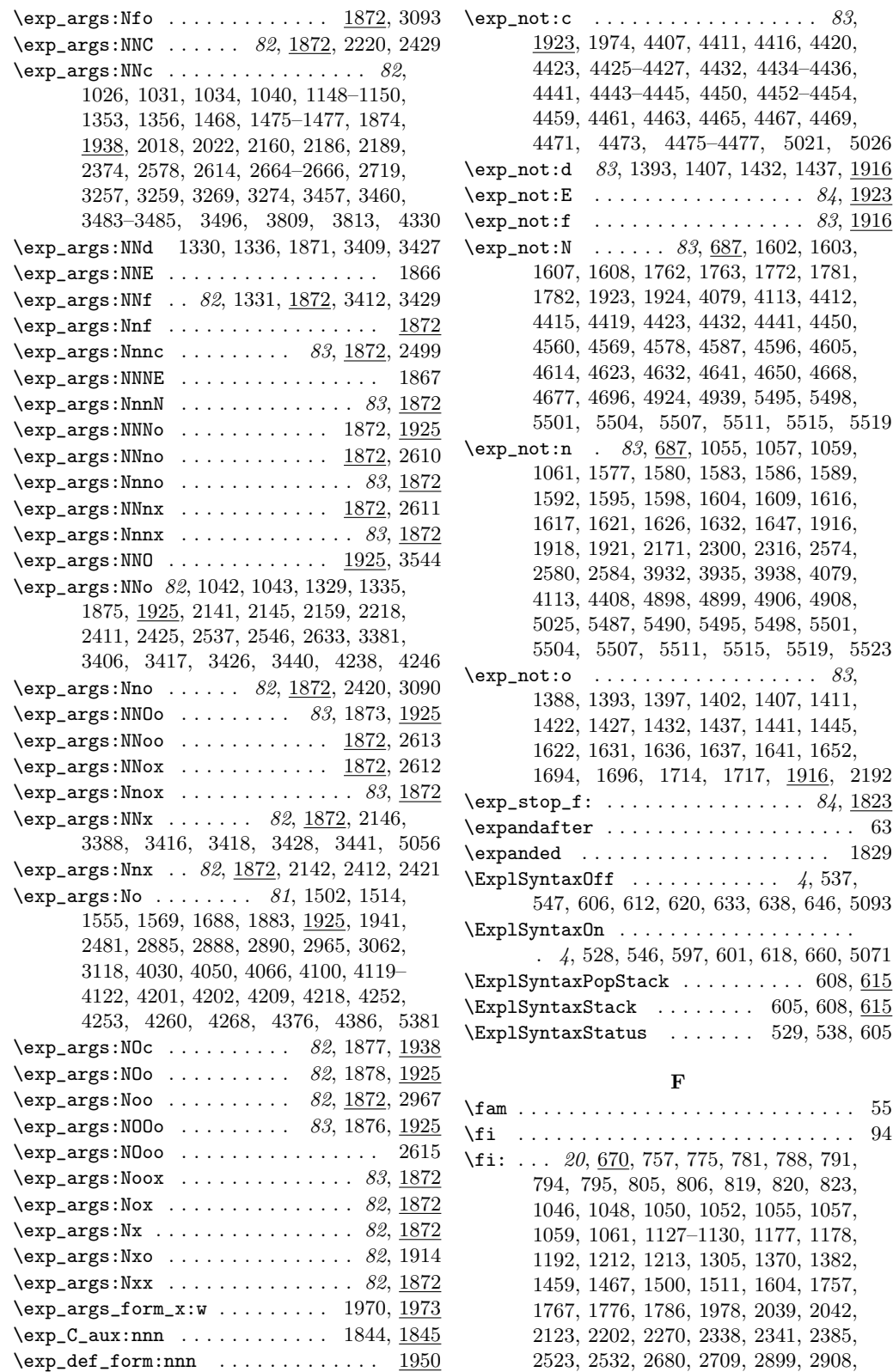

2940, 2953, 2986, 2992, 2993, 2995, 3019, 3105, 3131, 3294, 3299, 3307, 3314, 3468, 3613, 3633, 3741, 3801, 3954, 4022, 4027, 4038, 4046, 4062, 4073, 4080, 4090, 4094, 4107, 4114, 4136, 4139, 4142, 4147, 4148, 4320, 4326, 4327, 4373, 4564, 4573, 4582, 4591, 4600, 4609, 4618, 4627, 4636, 4645, 4654, 4663, 4672, 4681, 4689, 4700, 4733, 4744, 4755, 4766, 4848, 4855, 4858, 4859, 4875–4880, 4921, 4928, 4943, 5244–5246, 5273–5279, 5292–5294, 5308–5310, 5328, 5337, 5354, 5363, 5401, 5411, 5423, 5445, 5451, 5457, 5463, 5464, 5546, 5556 \file\_input\_stop: . . . . . . . . . . . . . 2763 \file\_not\_found:nTF ........ 1154, 3948 \fileauthor . . . . . . . . . . . . . . . . . . 4, 566  $\left\{ \begin{array}{ccc} \text{filedate} & \ldots & \ldots & \ldots & \ldots & 4, \end{array} \right.$ 579, 583, 588, 591, 667, 1160, 1280, 1804, 1984, 2098, 2230, 2282, 2358, 2557, 2766, 3140, 3342, 3517, 3785, 3902, 4007, 4129, 4488, 5005, 5120 \filedescription . . . . . . . . . . . . . . . . . . 565, 583, 591, 667, 1160, 1280, 1804, 1984, 2098, 2230, 2282, 2358, 2557, 2766, 3140, 3342, 3517, 3785, 3902, 4007, 4129, 4488, 5005, 5120 \filename . . . . . . . . . . . . . . . . . . . . . . . 4, 563, 583, 591, 667, 1160, 1280, 1804, 1984, 2098, 2230, 2282, 2358, 2557, 2766, 3140, 3342, 3517, 3785, 3902, 4007, 4129, 4488, 5005, 5120 \filenameext . . . . . . . . . . . . . . 4, 580, 587  $\left\{\text{filter} \dots \dots \dots \ 4, 581, 589\right\}$ \fileversion . . . . . . . . . . . . . . . . . . . . . 4, 564, 583, 591, 667, 1160, 1280, 1804, 1984, 2098, 2230, 2282, 2358, 2557, 2766, 3140, 3342, 3517, 3785, 3902, 4007, 4129, 4488, 5005, 5120  $\binom{\text{final}}{243}$  $\verb+\firstchoice@true + \dots + \dots + 5535+$ \firstmark . . . . . . . . . . . . . . . . . . . . 141  $\frac{5}{367}$ \floatingpenalty ................ 288 \fltovf . . . . . . . . . . . . . . . . . . . . . . 3758 \font . . . . . . . . . . . . . . . . . . . . . . . . . . 54 \fontchardp . . . . . . . . . . . . . . . . . . . . 392 \fontcharht . . . . . . . . . . . . . . . . . . . . 391 \fontcharic . . . . . . . . . . . . . . . . . . . . 394 \fontcharwd . . . . . . . . . . . . . . . . . . . . 393 \fontdimen . . . . . . . . . . . . . . . . . . . . 321 \fontname . . . . . . . . . . . . . . . . . . . . . 145 \frozen@everydisplay . . . . . . . . . . . . 628 \g\_tmpb\_toks . . . . . . . . . . . . . . . 165, 3498

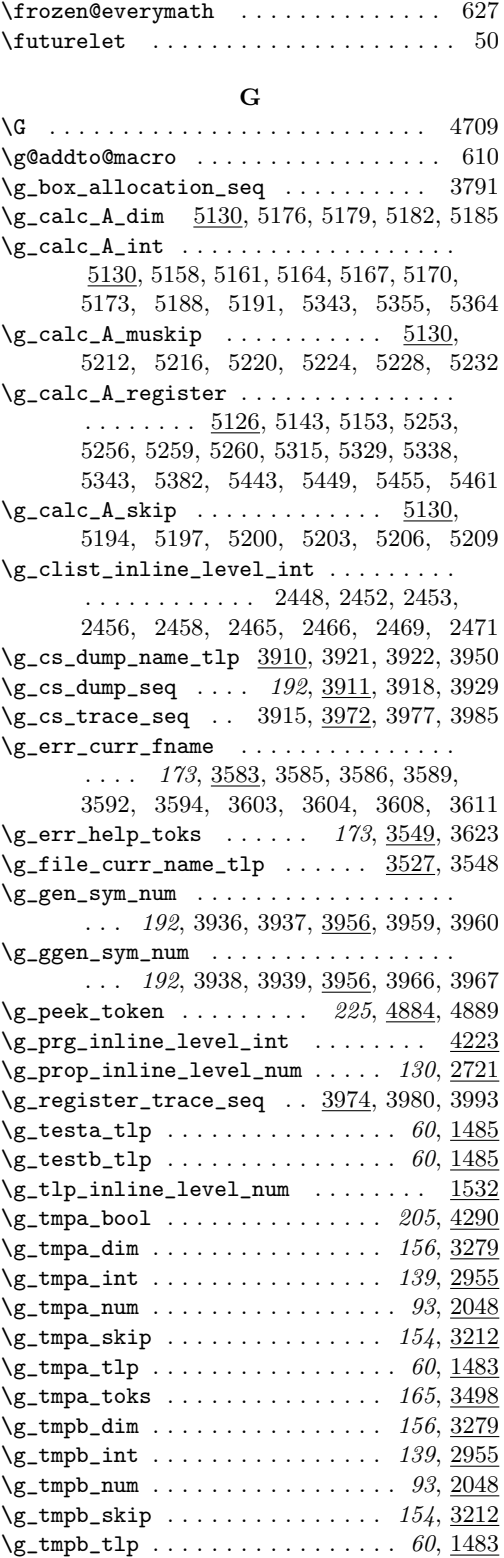

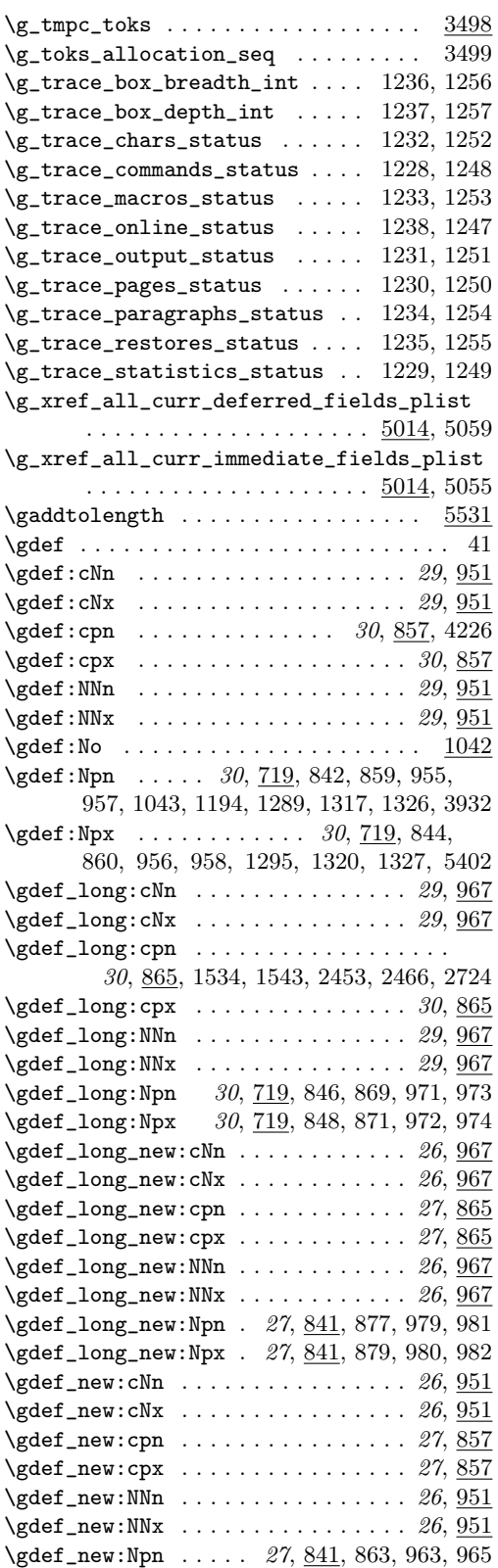

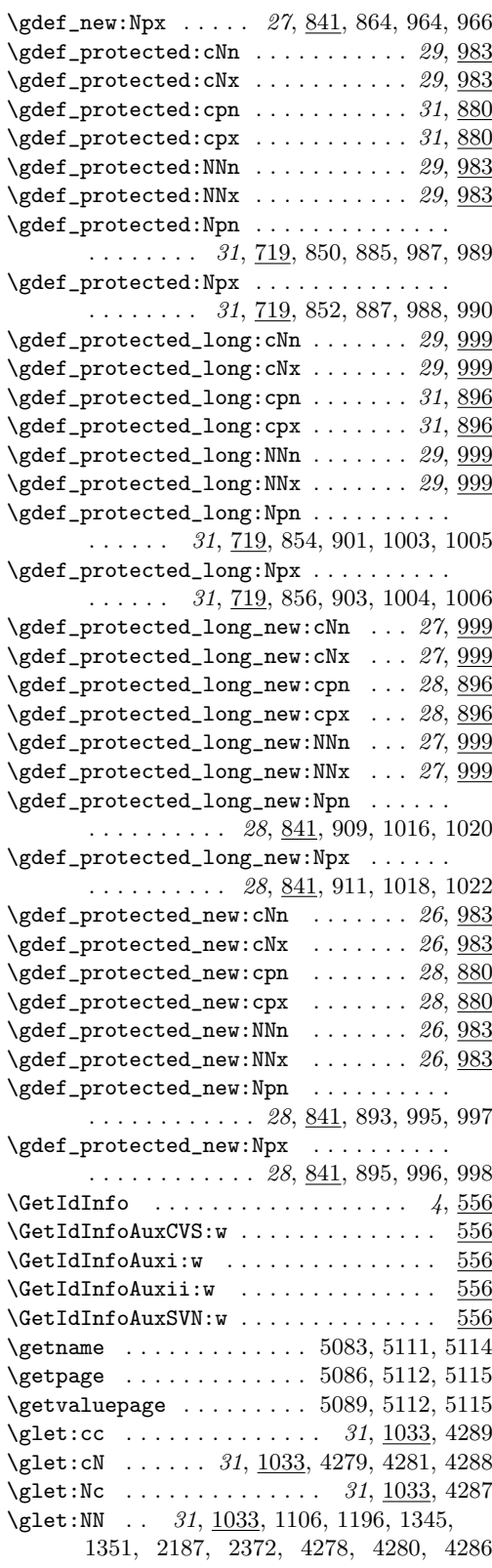

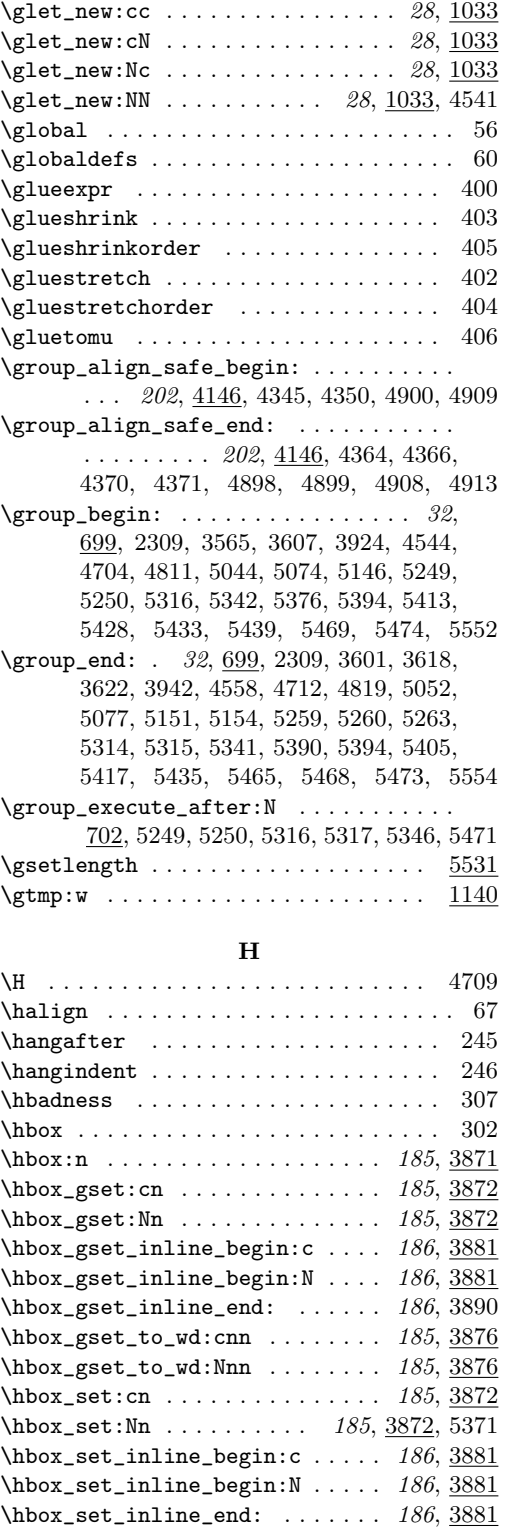

\hbox\_set\_to\_wd:cnn . . . . . . . . 185, 3876 \hbox\_set\_to\_wd:Nnn . . . . . . . . 185, 3876

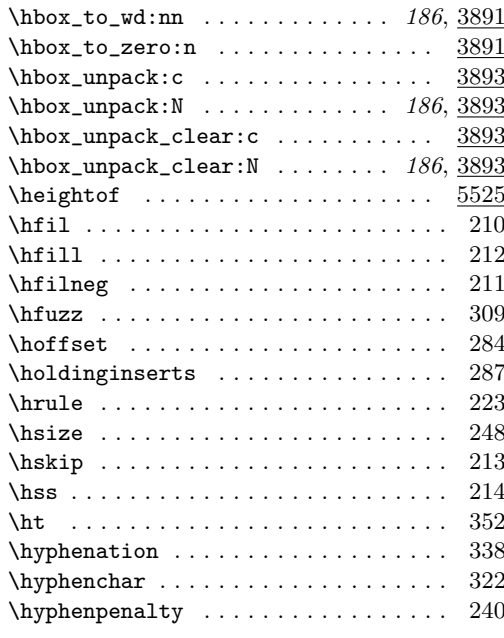

## I

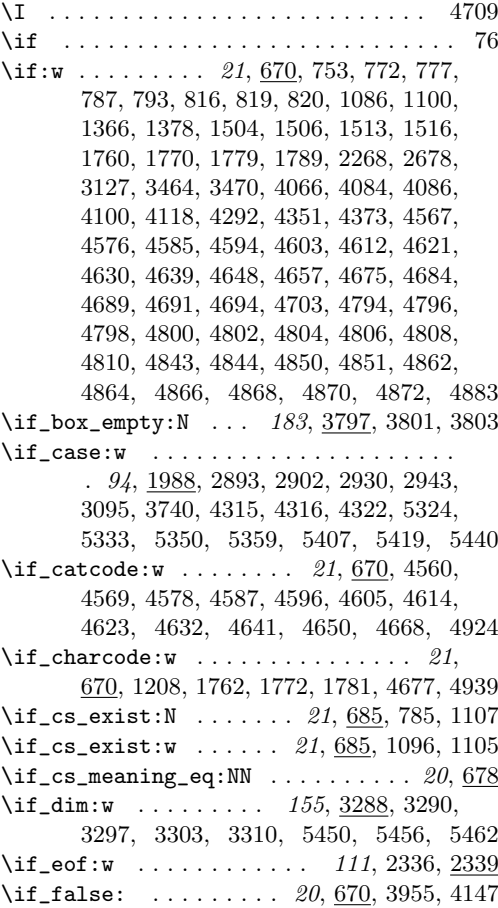

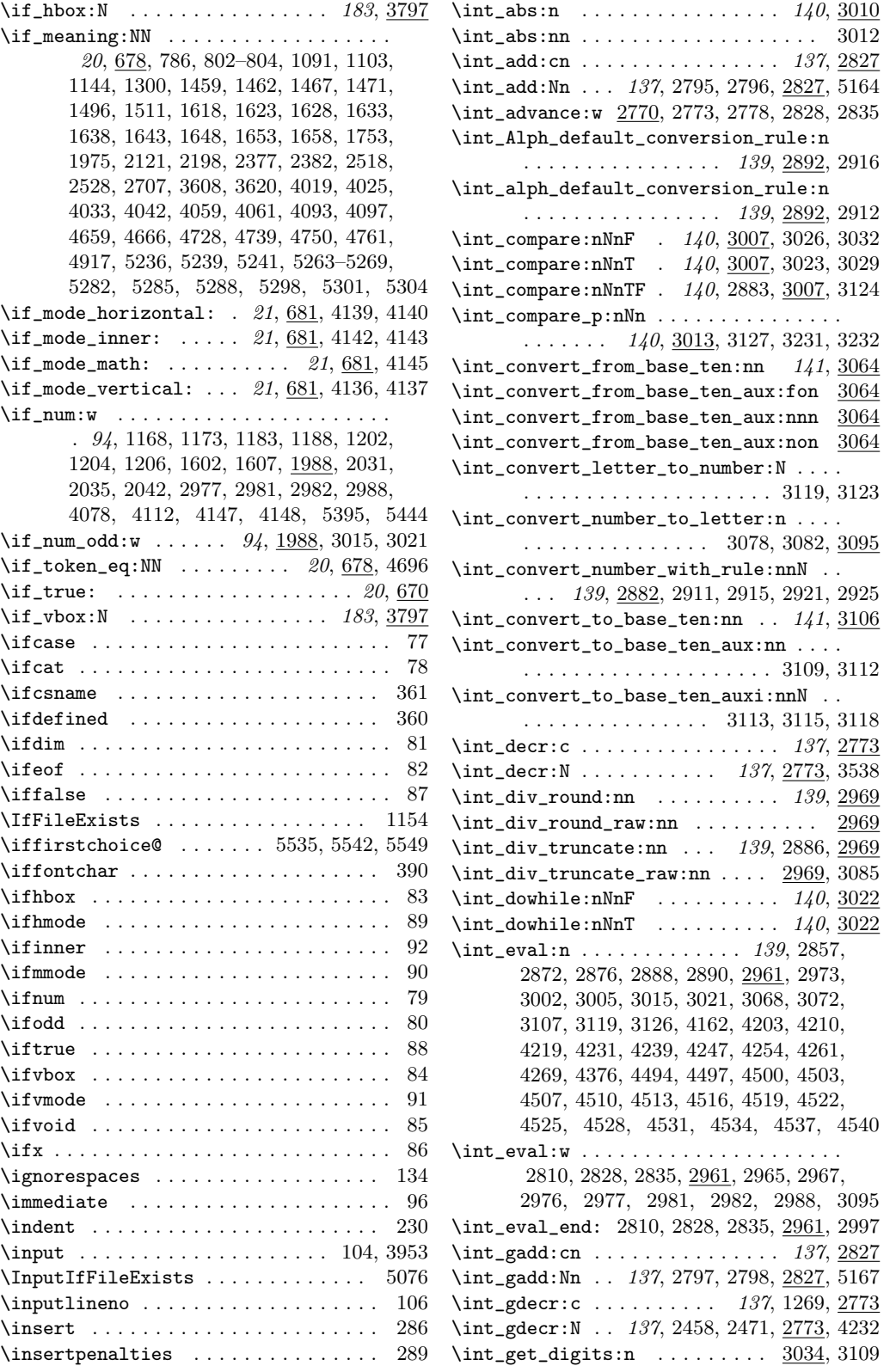

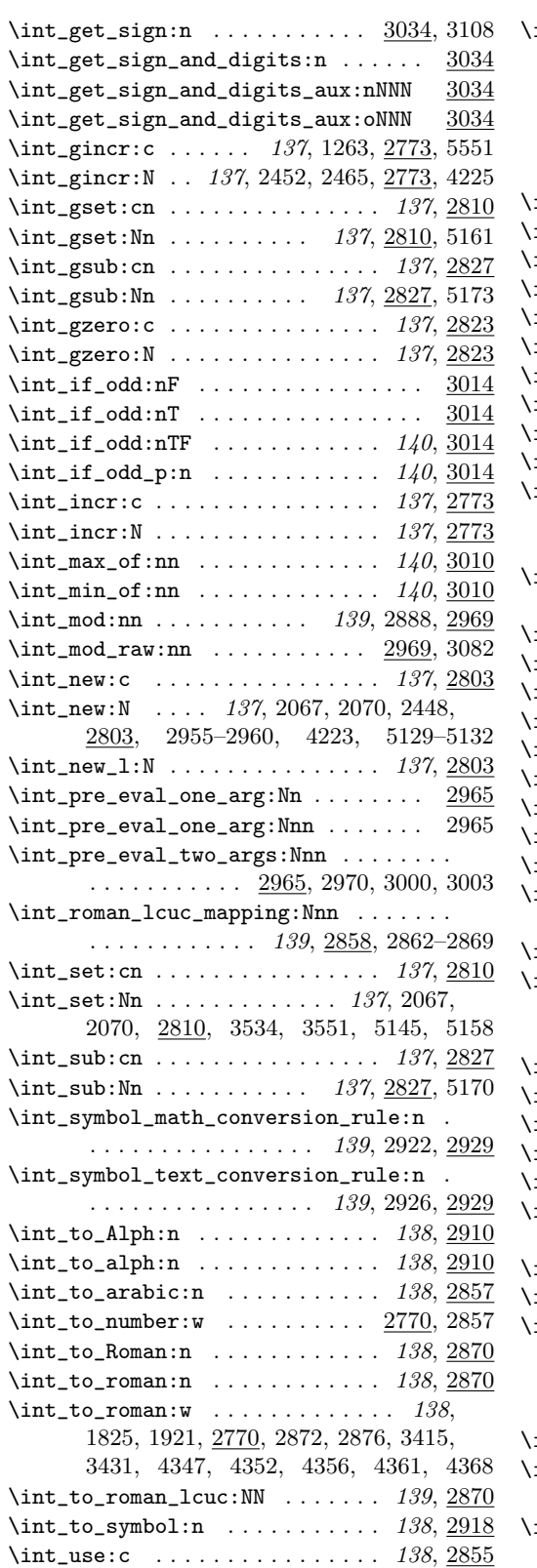

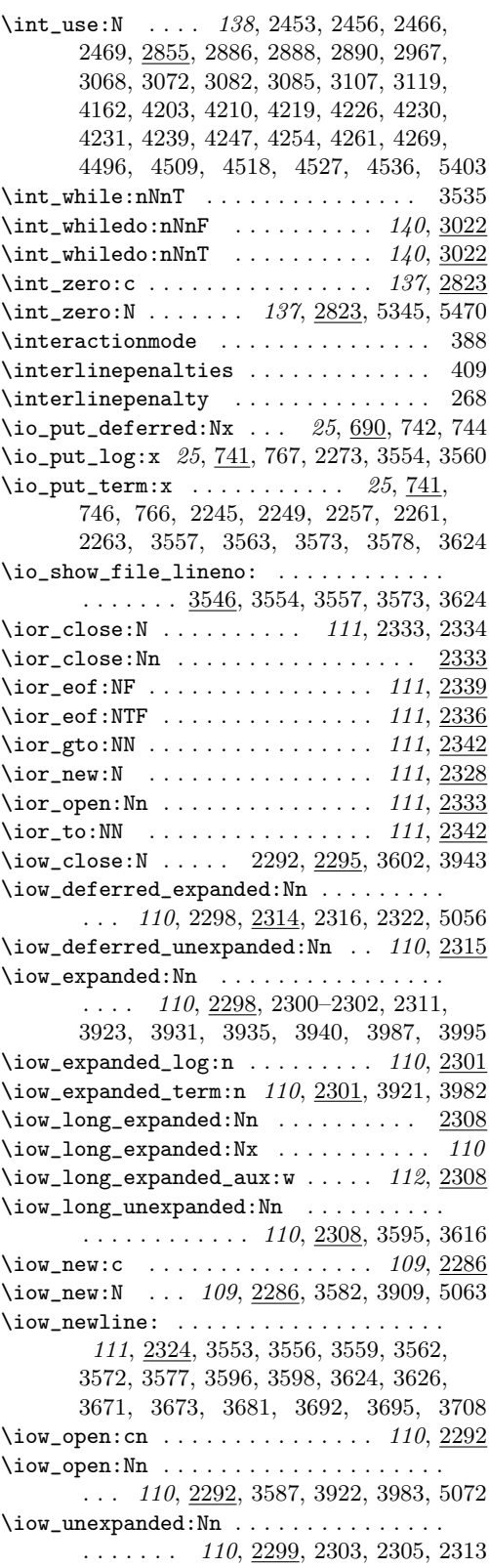

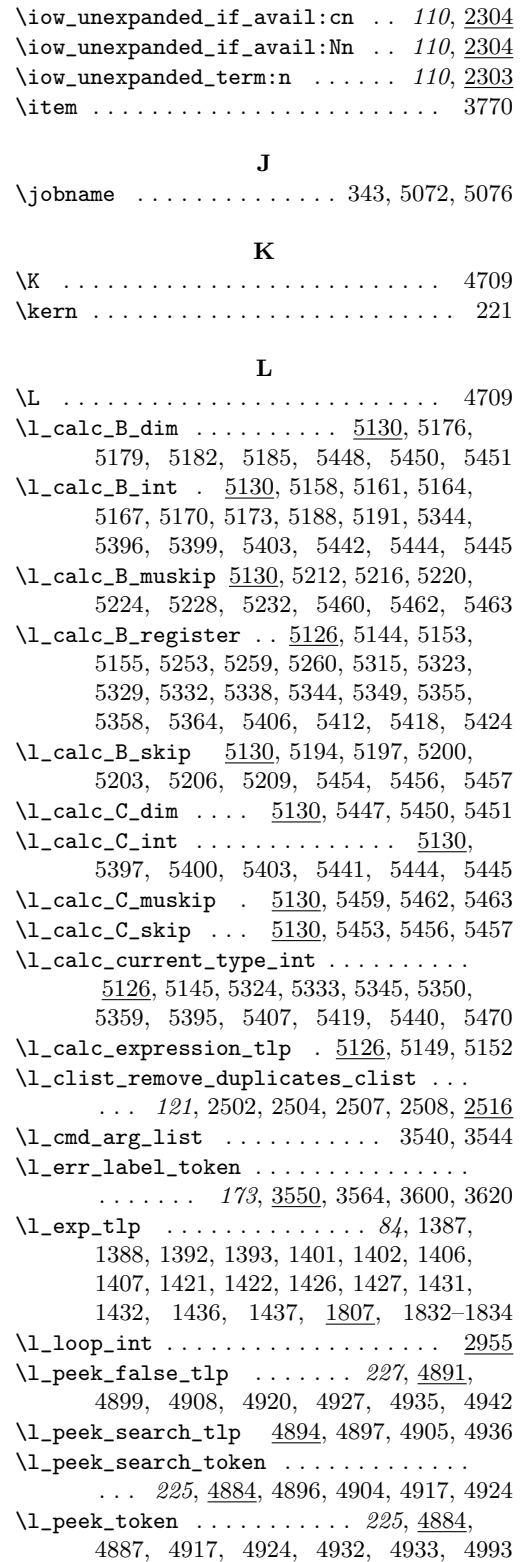

\1\_peek\_true\_aux\_tlp ... 227, 4906, 4912

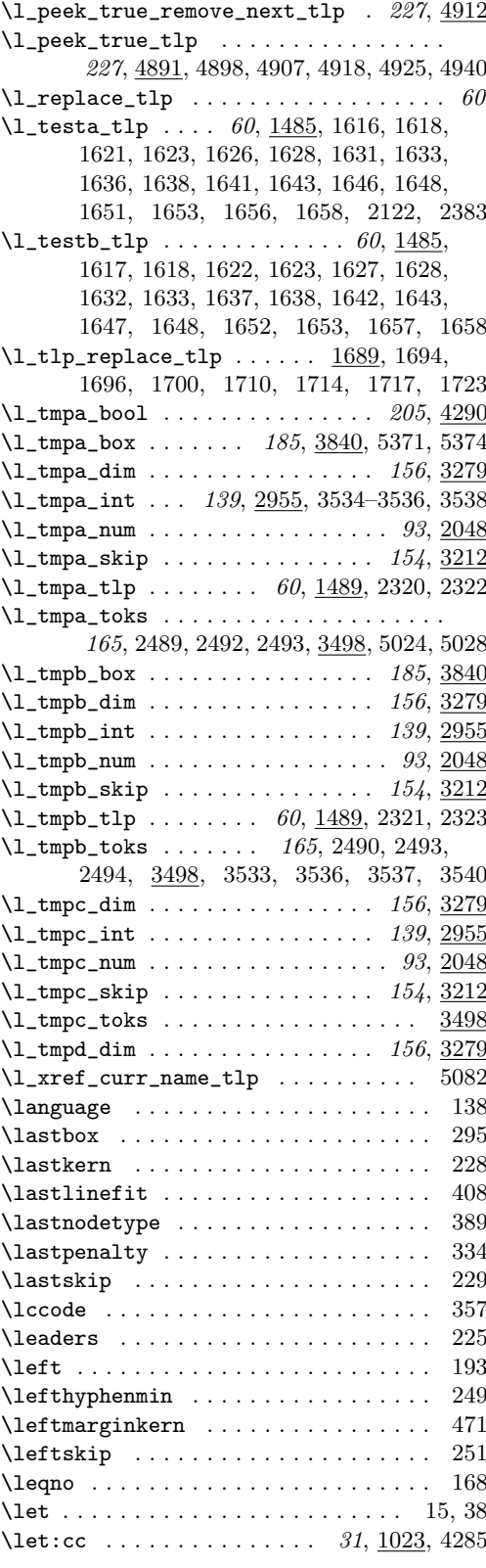

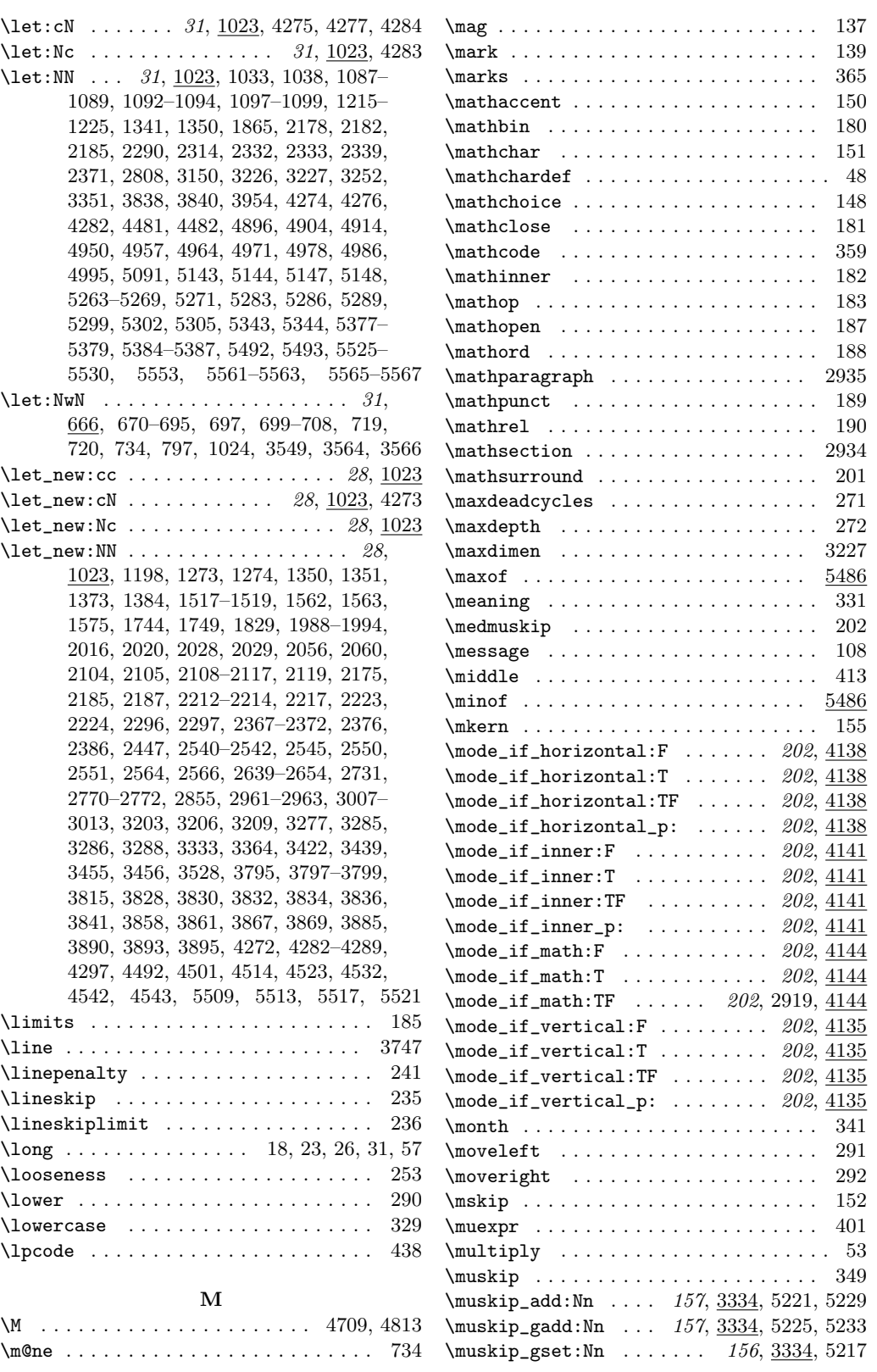

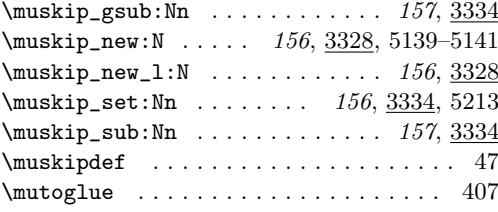

## N

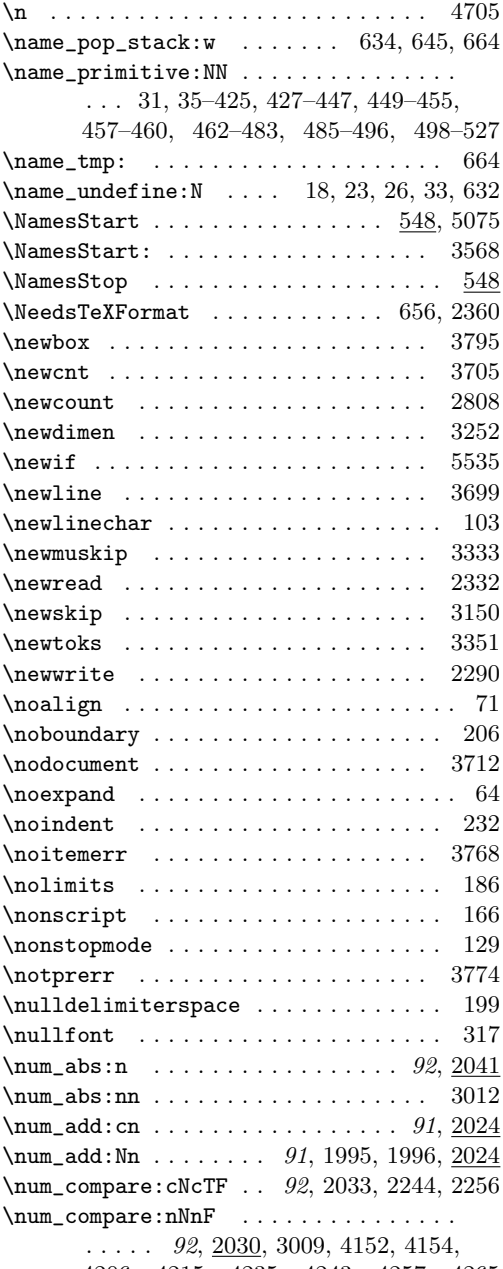

4206, 4215, 4235, 4243, 4257, 4265 \num\_compare:nNnT . . 92, 2030, 3008, 4150

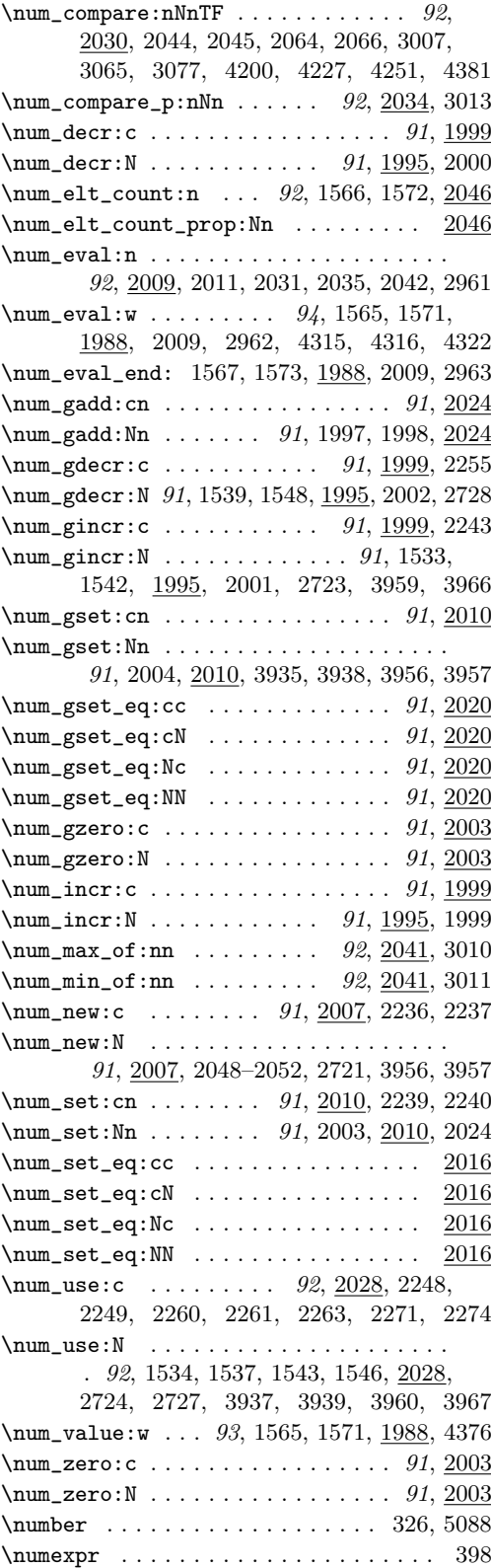
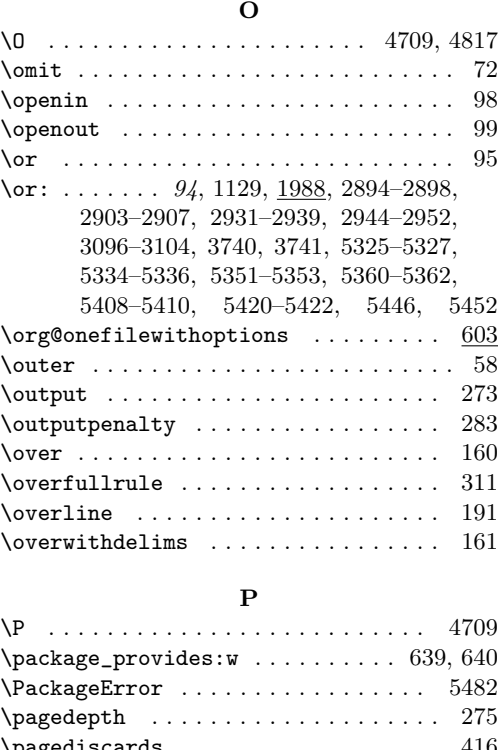

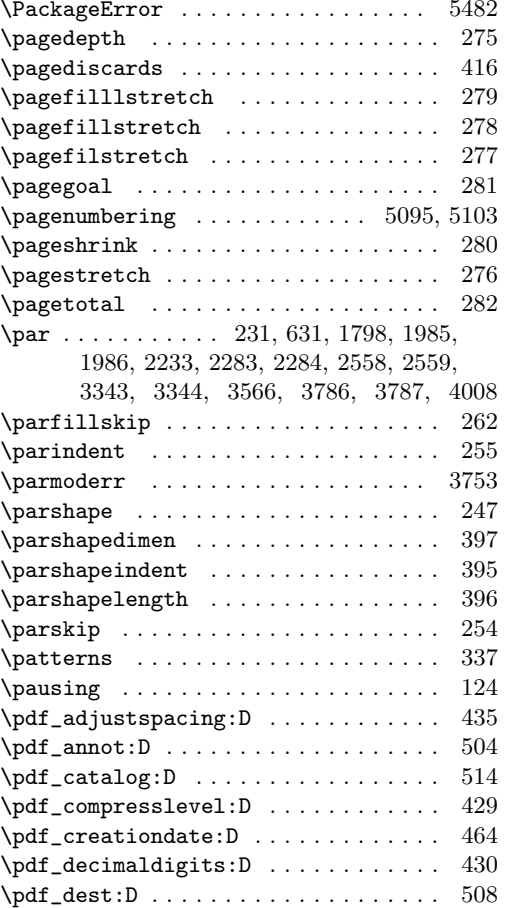

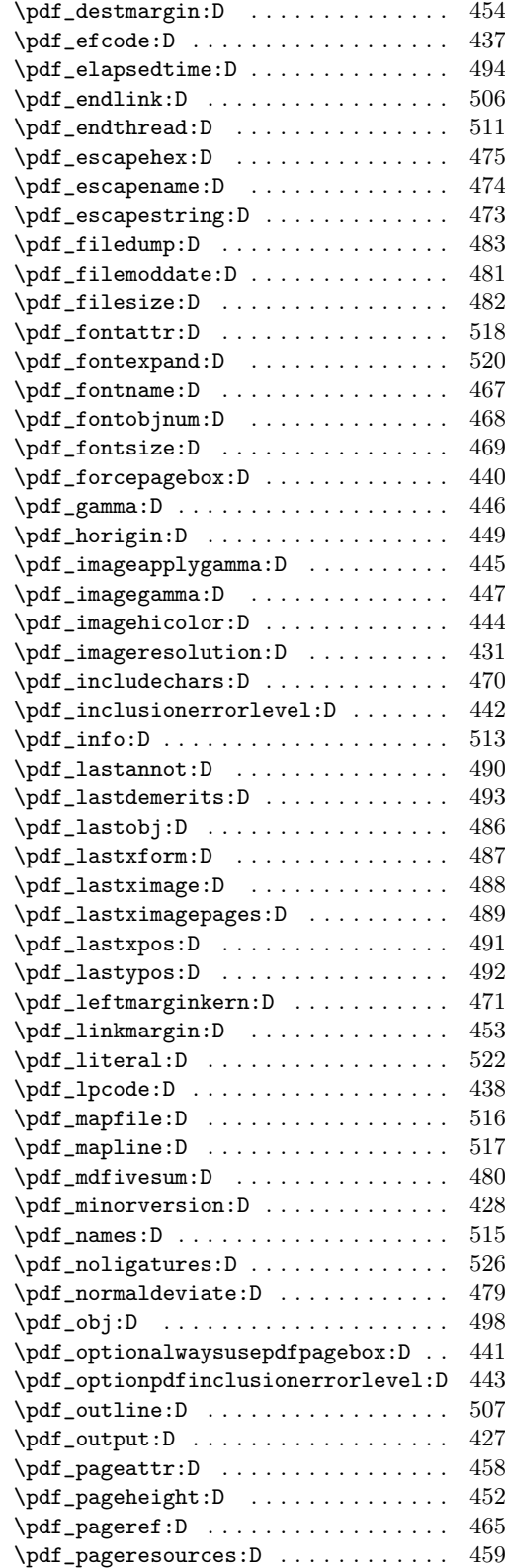

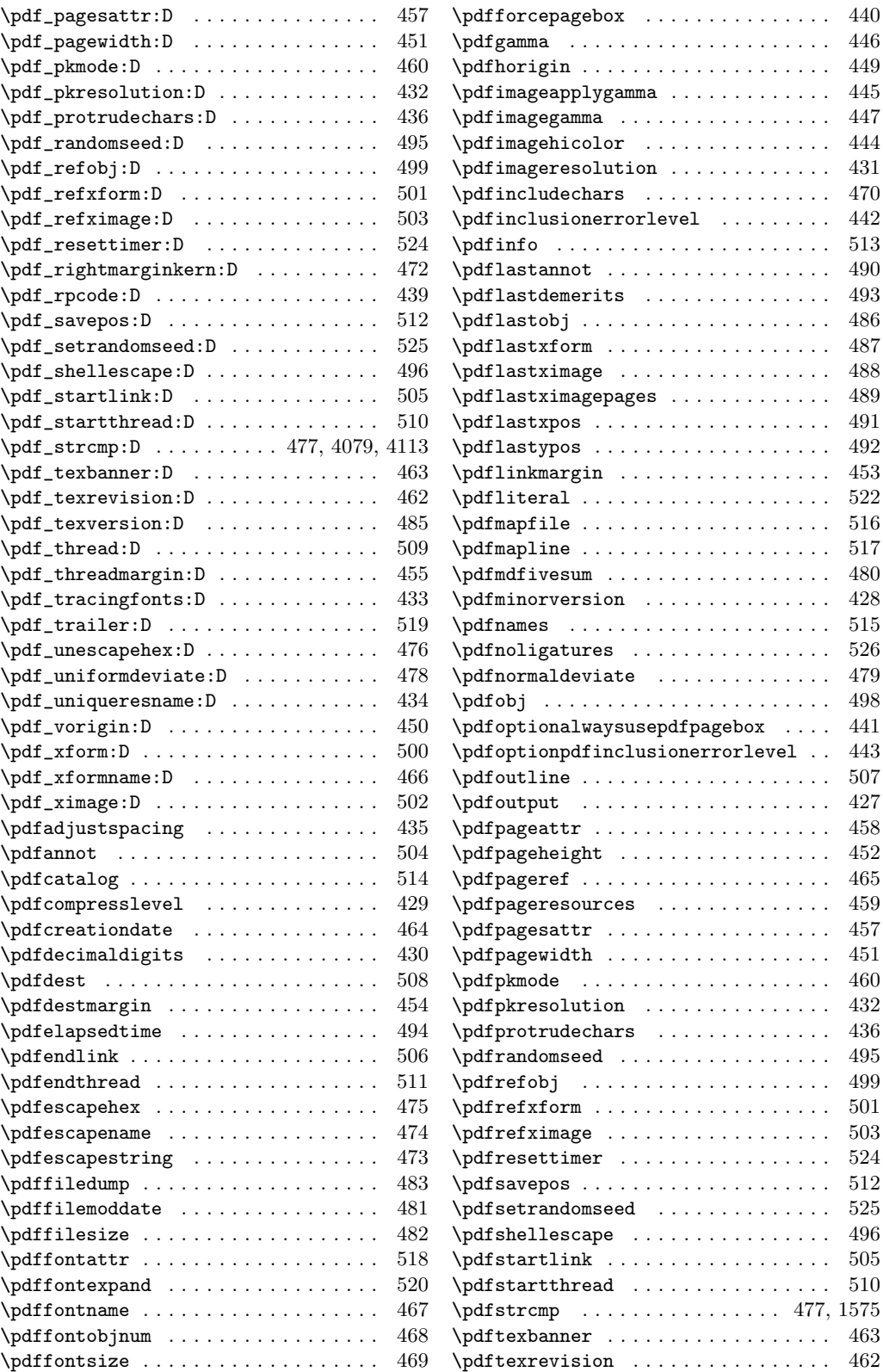

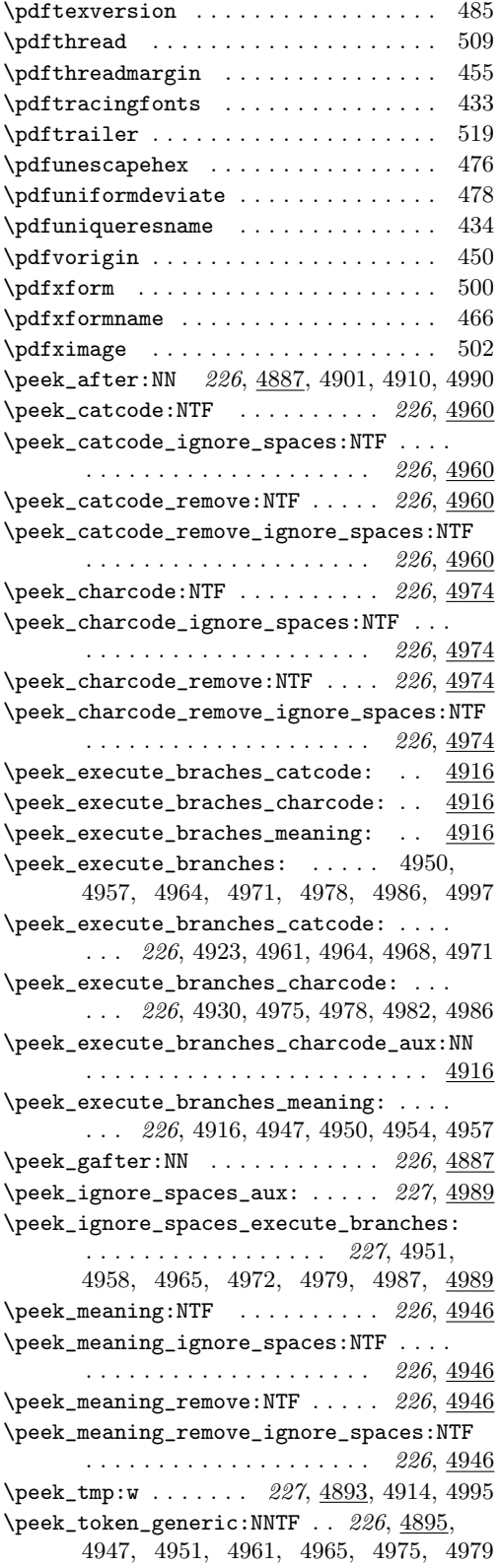

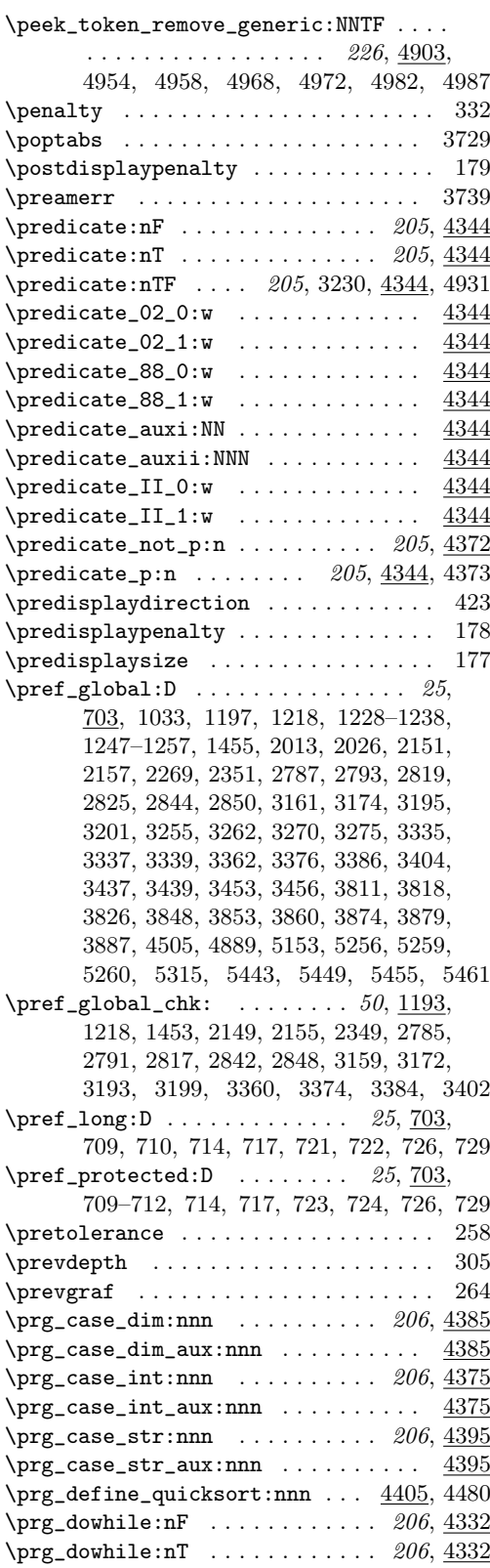

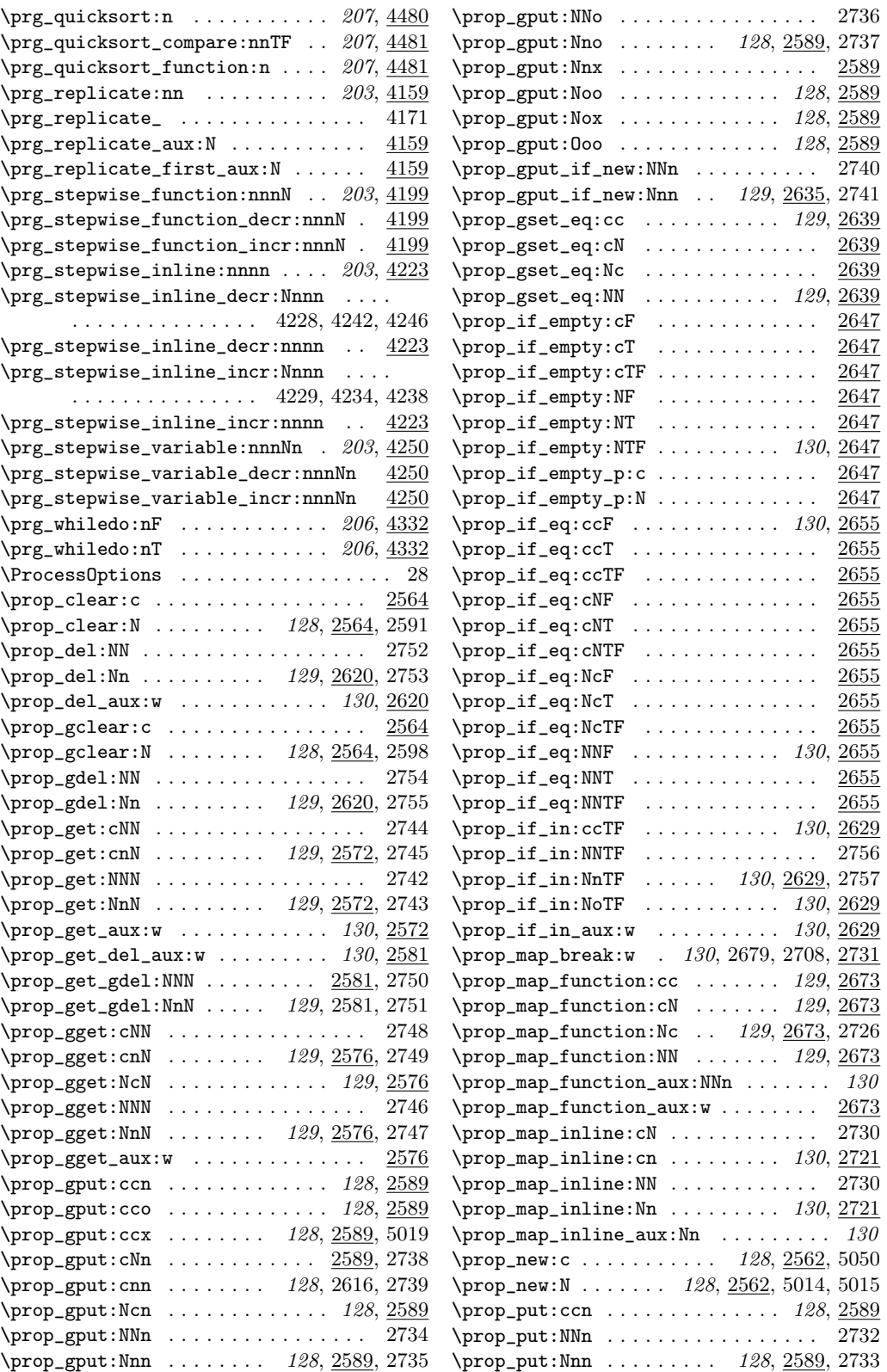

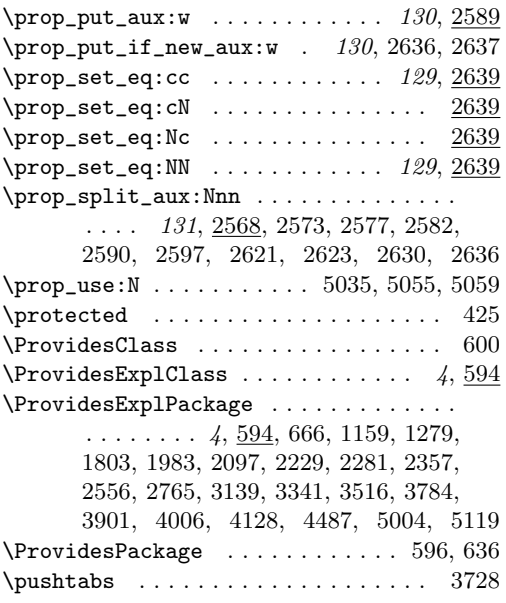

#### $\bf Q$

\q . . . . . . . . . 4347, 4352, 4356, 4361, 4368  $\qquad \qquad \texttt{\qquad \qquad }4014$ \q\_mark . 1698, 1702, 1718, 1721, 3379, 4014  $\qquad \qquad \qquad$  198, 1123, 1125, 1496, 1508, 1510, 1743, 1745, 1747, 1750, 1751, 1753, 1763, 1772, 1782, 2172, 2394, 2402, 2704, 2707, 2715, 3113, 3509, 3511, 4011, 4020, 4034, 4053, 4093, 4097, 4101, 4102, 4113, 4408, 4412, 4686, 4688, 4715, 4717, 4722, 4724, 4732, 4735, 4743, 4746, 4754, 4757, 4765, 4768, 4773, 4775, 4780, 4782, 4787, 4790, 4820, 4826, 4832, 4838, 5028, 5036  $\qquad_q$ no\_value . . . . . . . . . . . . . . . . 198, 1665, 1672, 1679, 1686, 1695, 1703, 1722, 2198, 2206, 2528, 2535, 2570, 2586, 2606, 2627, 2675, 2689, 2704, 4011, 4059, 4061, 4067, 4068, 4079  $\qquad \qquad \qquad \begin{array}{ccc} \text{q\_prop} & \ldots & \ldots & \ldots & 2561 & 2569. \end{array}$ 2570, 2586, 2603, 2606, 2627, 2638, 2675, 2677, 2689, 2691, 2704, 2706 \q\_recursion\_stop . . . . . . . . . . . . . . . 197, 1521, 1525, 1538, 1547, 1553, 1791, 2434, 2440, 2457, 2470, 2478, 4016, 4055, 4057, 4377, 4387, 4397 \q\_recursion\_tail . . 197, 1521, 1525, 1538, 1547, 1553, 1791, 2434, 2440, 2457, 2470, 2478, 4016, 4020, 4025, 4034, 4042, 4053, 4377, 4387, 4397 \q\_stop . . . 198, 1124, 1126, 1165, 1167, 1181, 1182, 1200, 1201, 1662, 1665,

1669, 1672, 1676, 1679, 1683, 1686, 1691, 1703, 1711, 1718, 1722, 2126, 2128, 2132, 2134, 2136, 2137, 2172, 2197, 2206, 2389, 2390, 2394, 2395, 2527, 2535, 2569, 2570, 2675, 2704, 3380, 3389, 4011, 4408, 4412, 4474 \quark\_if\_nil:NF .......... 197, 4092 \quark\_if\_nil:nF .......... 197, 4098 \quark\_if\_nil:NT ...... 197, 2166, 4092 \quark\_if\_nil:nT .. 197, 4098, 4415, 4419 \quark\_if\_nil:NTF . 197, 2398, 3116, 4092 \quark\_if\_nil:nTF . . . . . . . . . . . . . . . . . . 197, 4098, 4423, 4432, 4441, 4450  $\qquad \qquad \qquad \qquad$  .......... 197, 4098 \quark\_if\_nil:oT ........... 197, 4098  $\qquad \qquad \qquad \qquad$  197, 4098 \quark\_if\_nil\_p:N ......... 197, 4092 \quark\_if\_nil\_p:n ......... 197, 4098  $\qquad \qquad \qquad \qquad$  197, 4098 \quark\_if\_no\_value:NF . . . . . . . . . . . .  $\ldots$  . . . . 196, 2585, 2626, 2699, 4058 \quark\_if\_no\_value:nF . . . . . . . . . . . .  $\ldots$  196, 1670, 1692, 2692, 2698, 4058 \quark\_if\_no\_value:nFT . . . . . . . . . . . . . . . . . . . . . . 1663, 1684, 2631, 4058  $\qquad \qquad \qquad \quad \text{and} \qquad \qquad \quad \text{if\_no\_value:NT} \quad \ldots \quad \text{if } 196, 4058$  $\label{eq:quark} $$\quark_i f_no_value:nT . . 196, 1677, 4058$  $\qquad \qquad \qquad \qquad \qquad \texttt{query} \qquad \qquad \texttt{196, 4058}$ \quark\_if\_no\_value:nTF . 196, 1712, 4058  $\qquad \qquad \qquad \qquad \qquad \texttt{quark\_if\_no\_value\_p:N} \quad \ldots \qquad \qquad \texttt{196, } \frac{4058}{4058}$  $\qquad \qquad \qquad \qquad \qquad$  \quark\_if\_no\_value\_p:n ...... 196, 4058 \quark\_if\_recursion\_tail\_aux:w . . . . . . . . . . . . . . . . . . . 4020, 4034, 4052 \quark\_if\_recursion\_tail\_stop:N . . . . . . . . . . . . . . . . 197, 1559, 2485, 4018 \quark\_if\_recursion\_tail\_stop:n . . . .  $\ldots$  . . . . . . . . . . 197, 1528, 2443, 4018 \quark\_if\_recursion\_tail\_stop:o . . . . . . . . . . . . . . . . . . . . . . . . 197, 4018 \quark\_if\_recursion\_tail\_stop\_do:Nn . . . . . . . . . . . . . . . . . . . . 198, 4032 \quark\_if\_recursion\_tail\_stop\_do:nn . . . 198, 1794, 4032, 4380, 4390, 4400 \quark\_if\_recursion\_tail\_stop\_do:on . . . . . . . . . . . . . . . . . . . . 198, 4032 \quark\_new:N . . 196, 2561, 4010, 4011-4017

### R

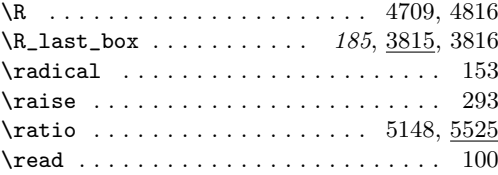

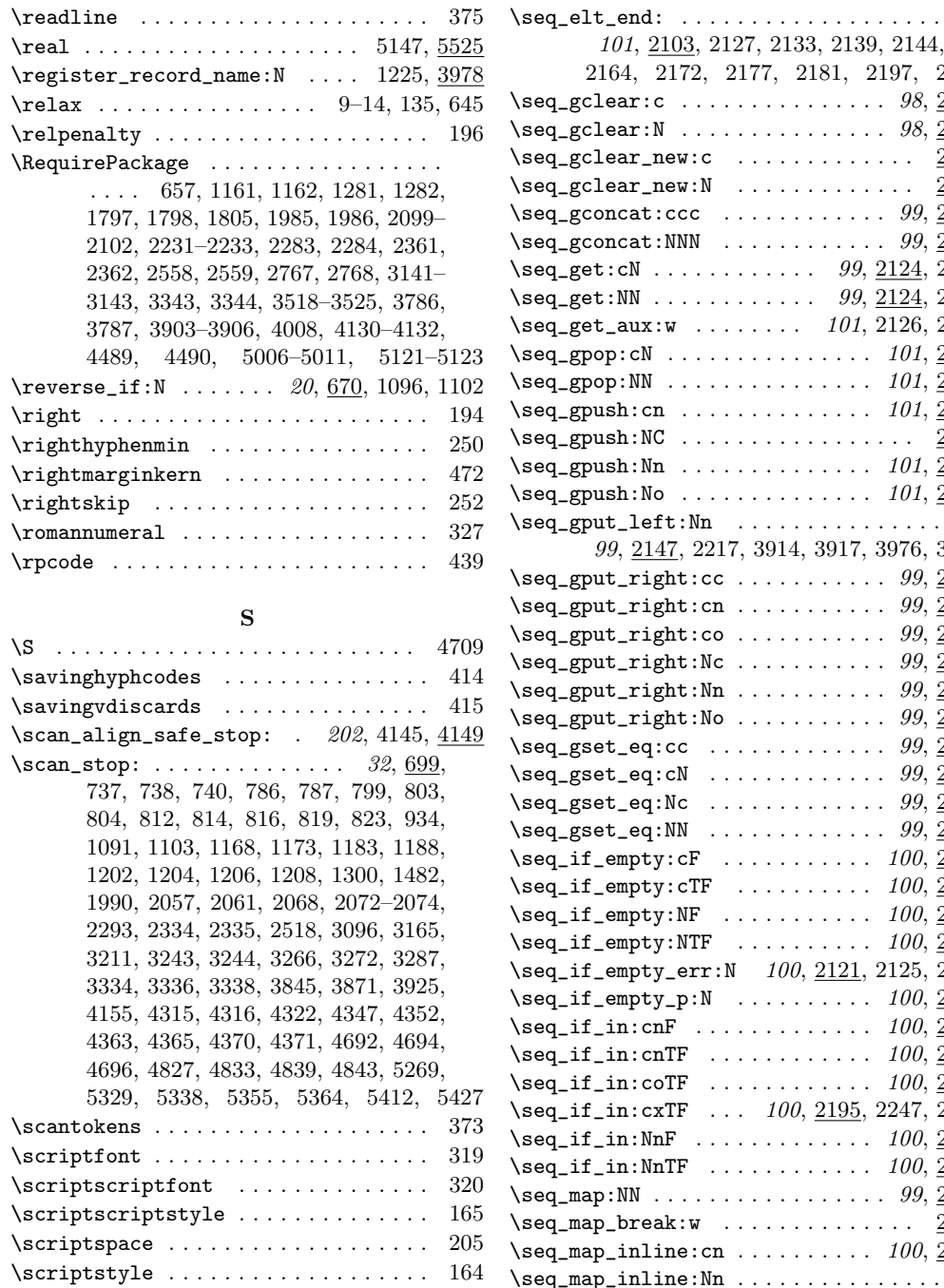

 $\verb+\scrl+11\n \ \, \verb+\check!120\n \ \, \verb+\check!130$ 

 $\texttt{\texttt{seq\_clear\_new:}N}$  .................... 2112  $\text{Seq\_elt:w}$  .............. 101, 2103, 2127, 2133, 2139, 2144, 2164, 2172,

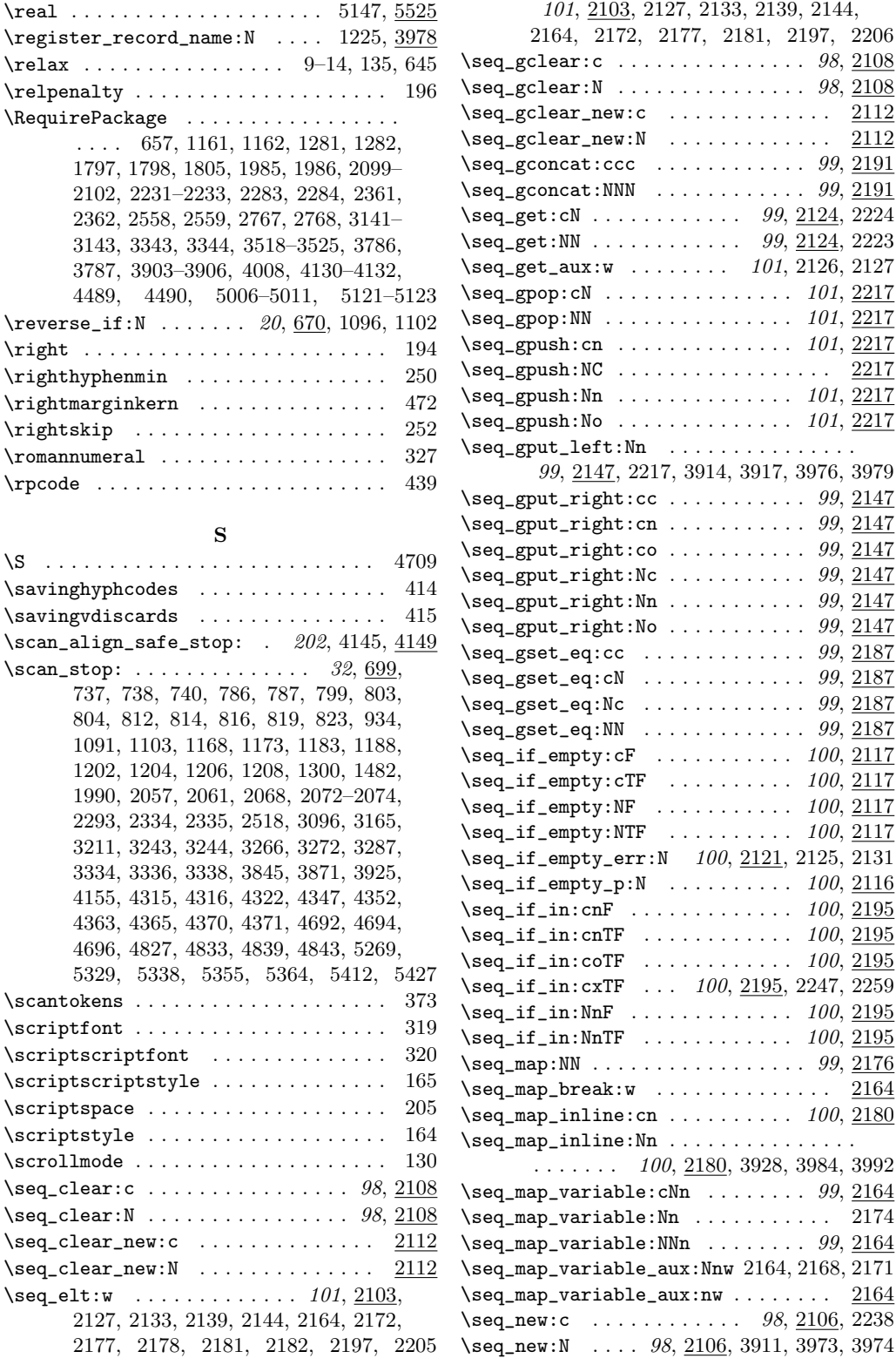

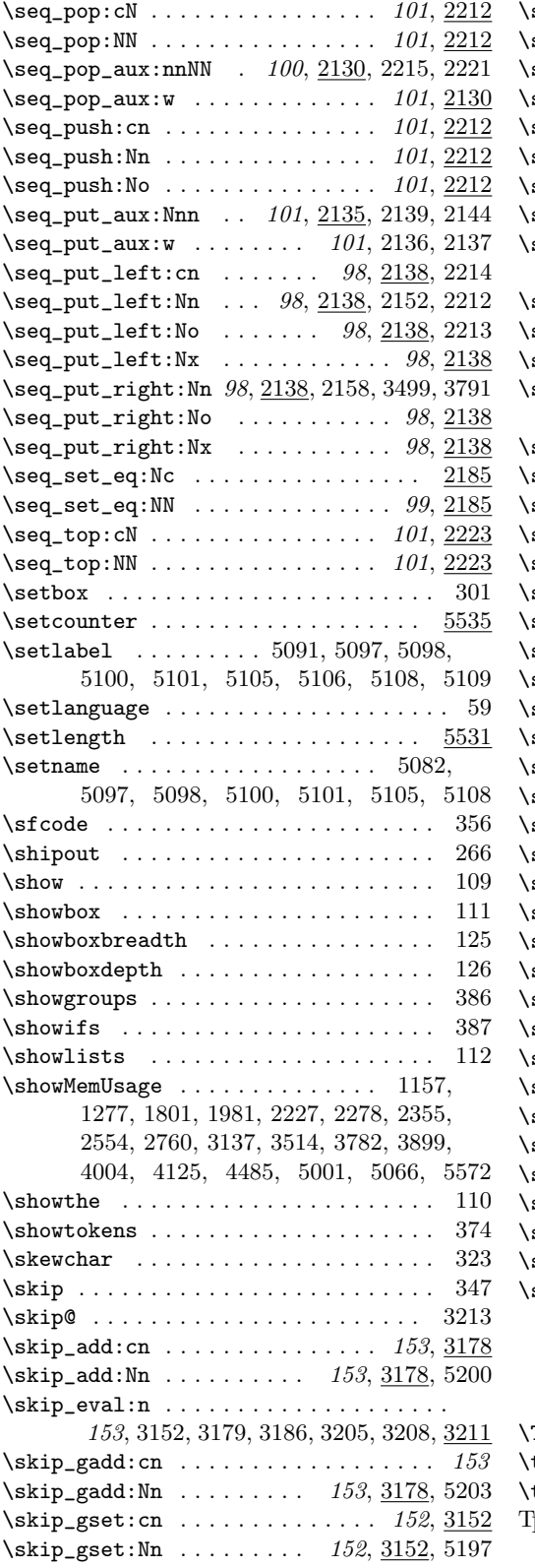

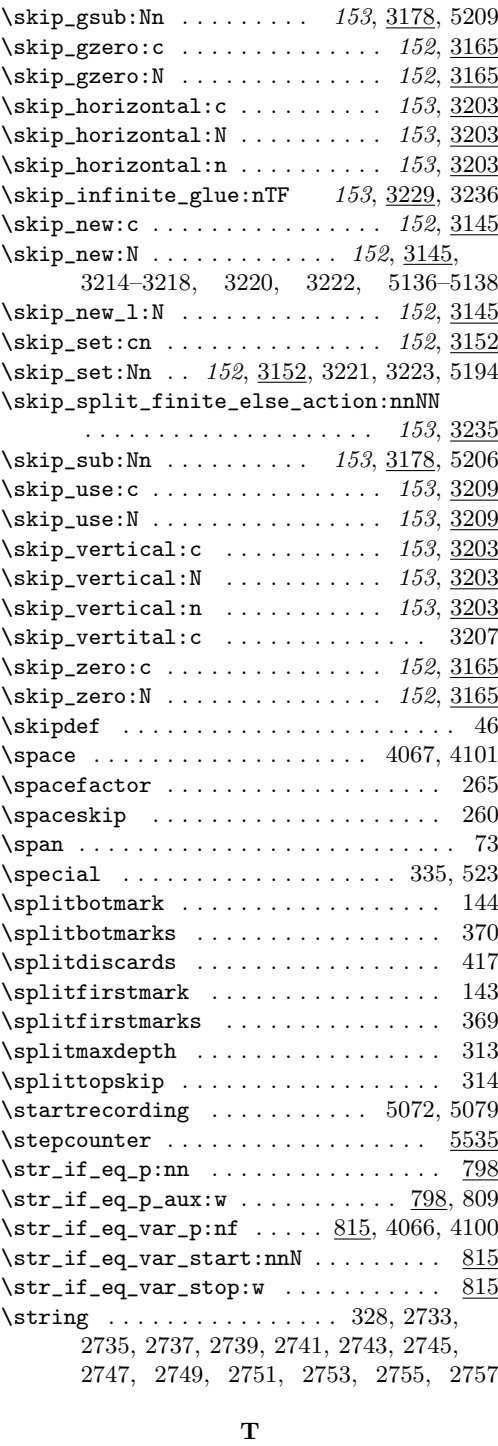

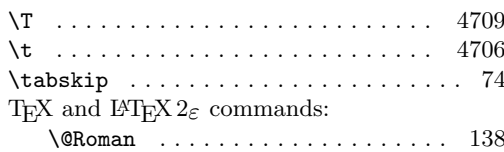

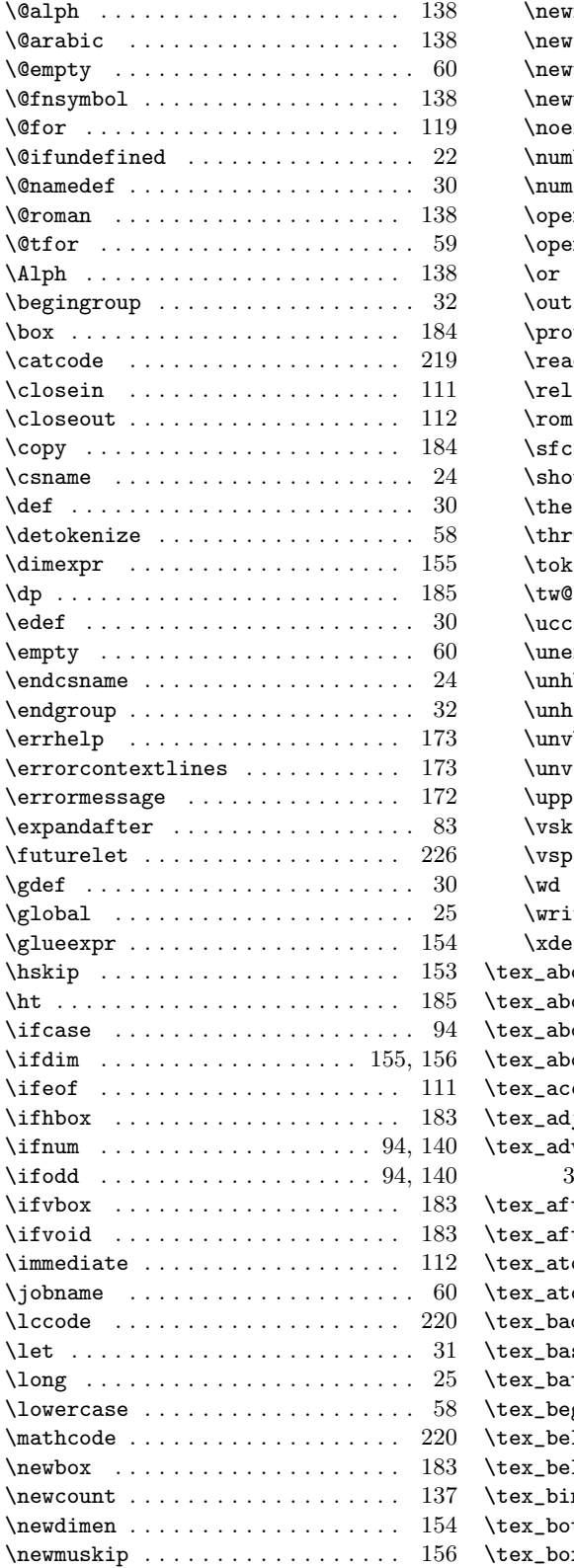

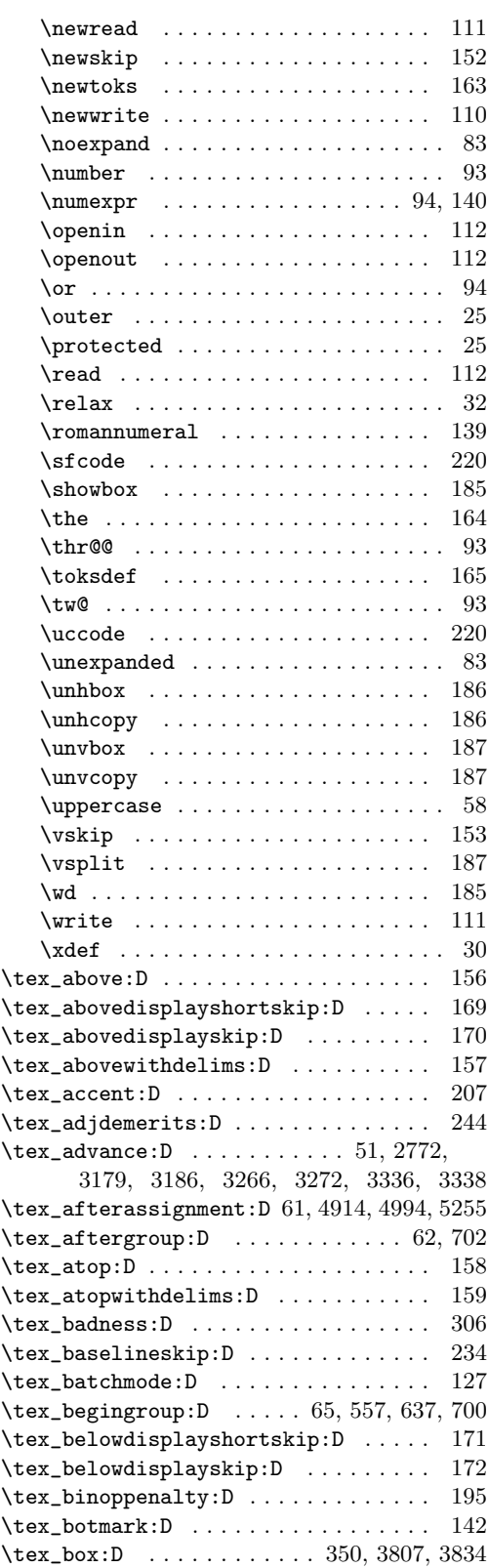

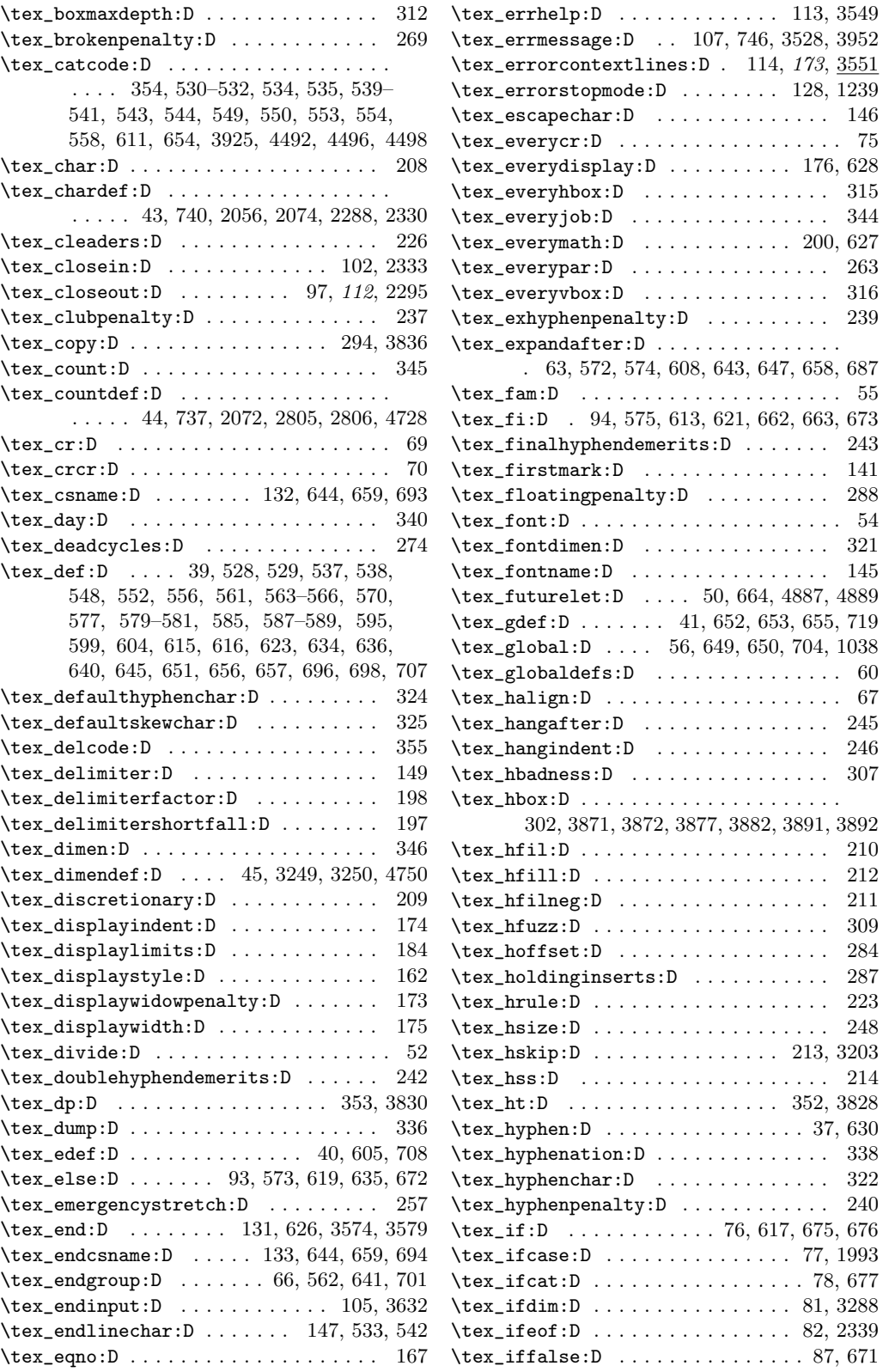

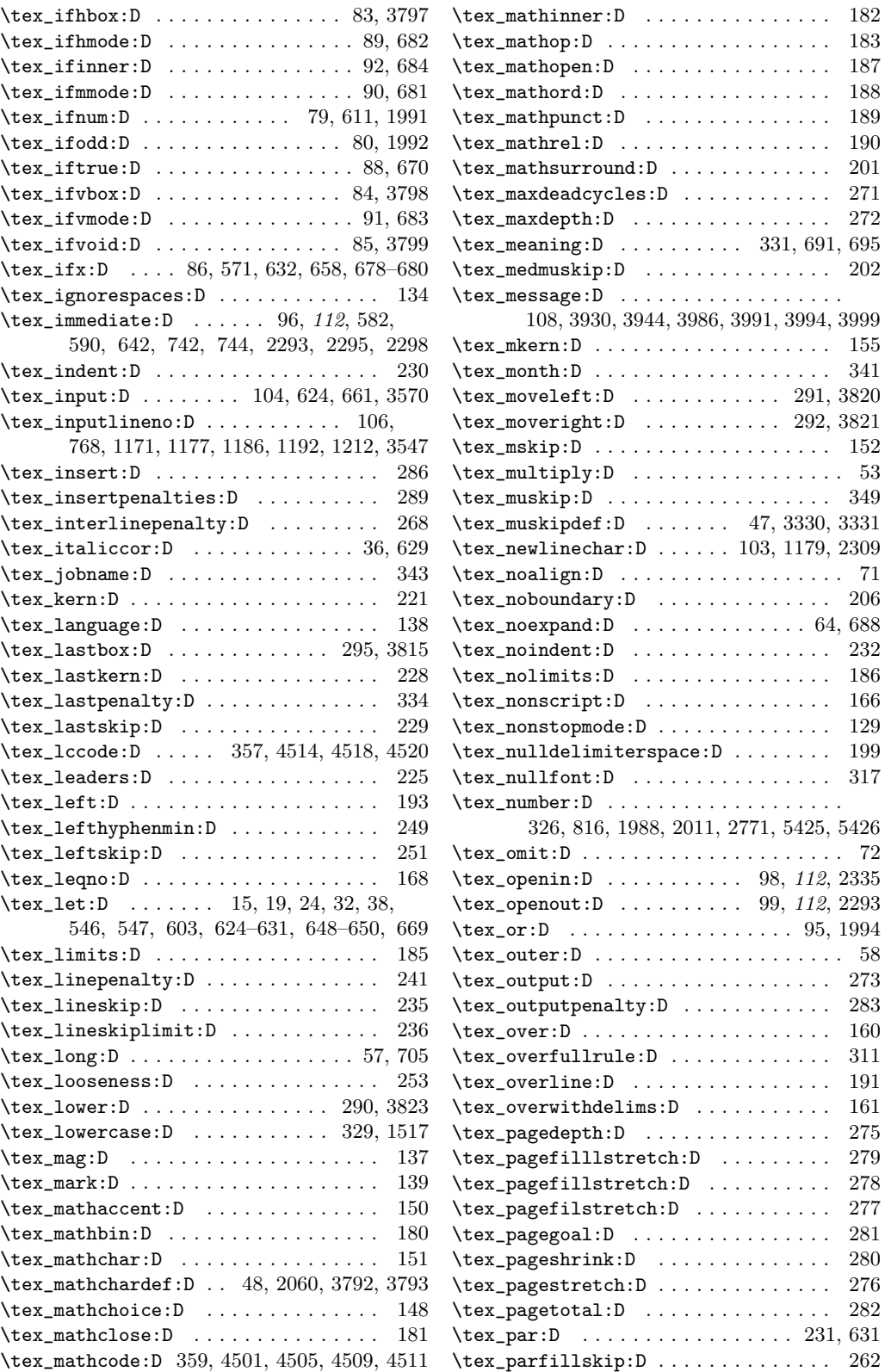

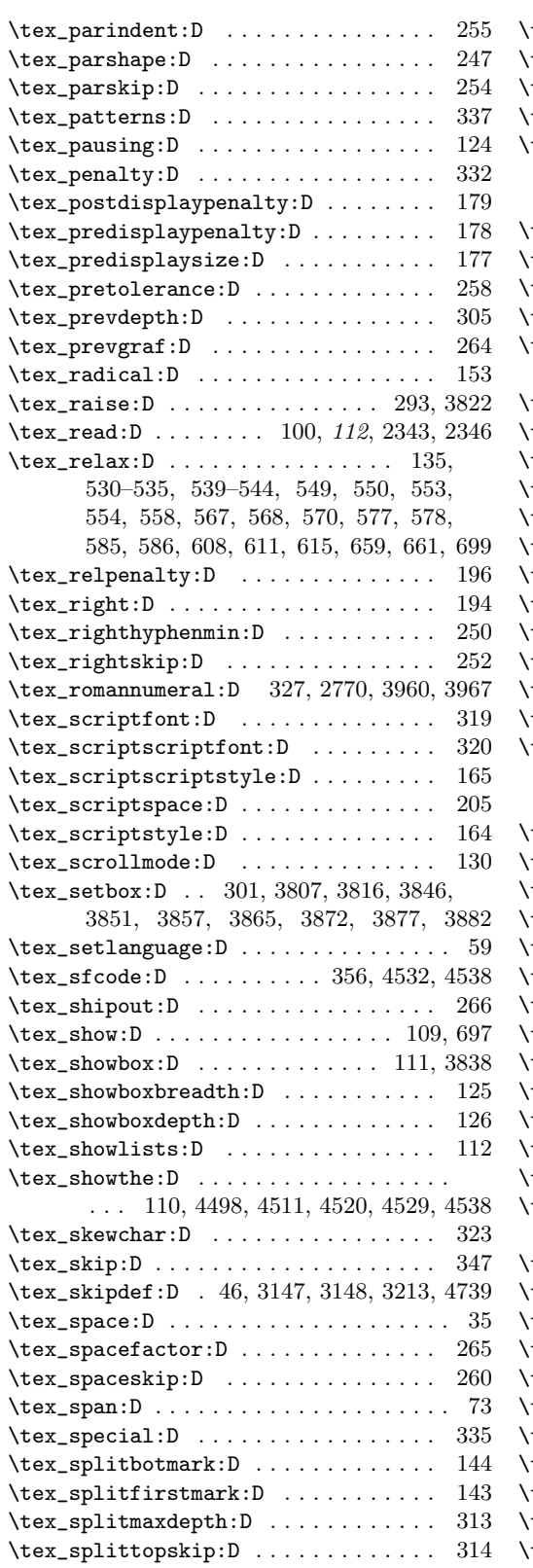

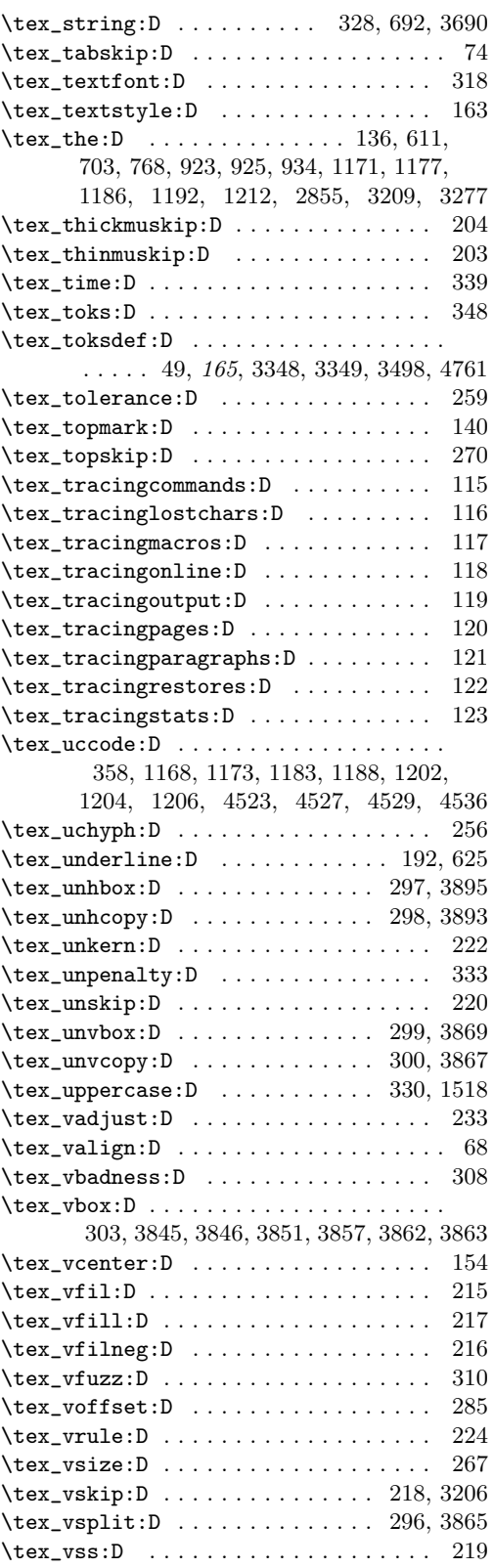

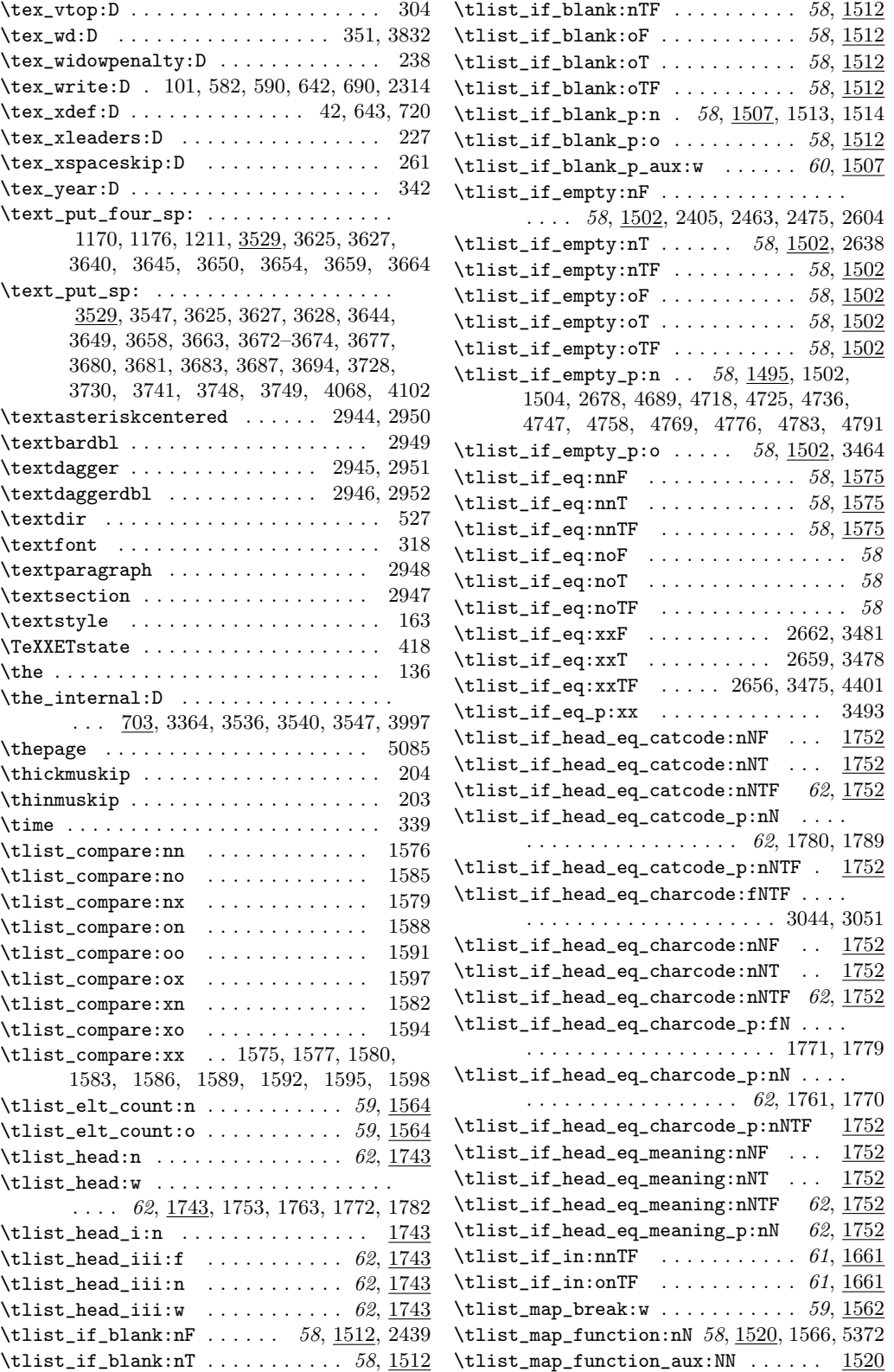

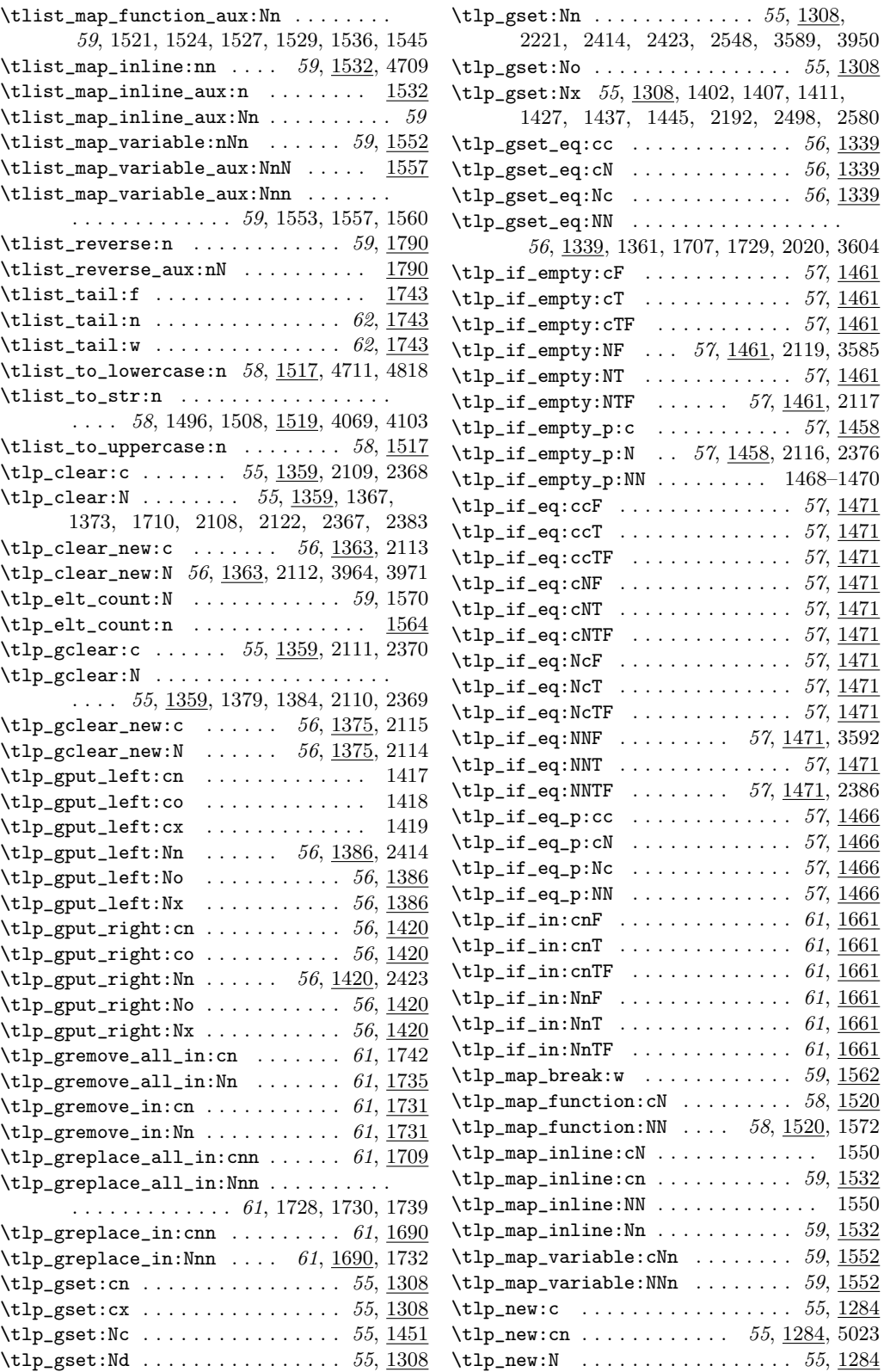

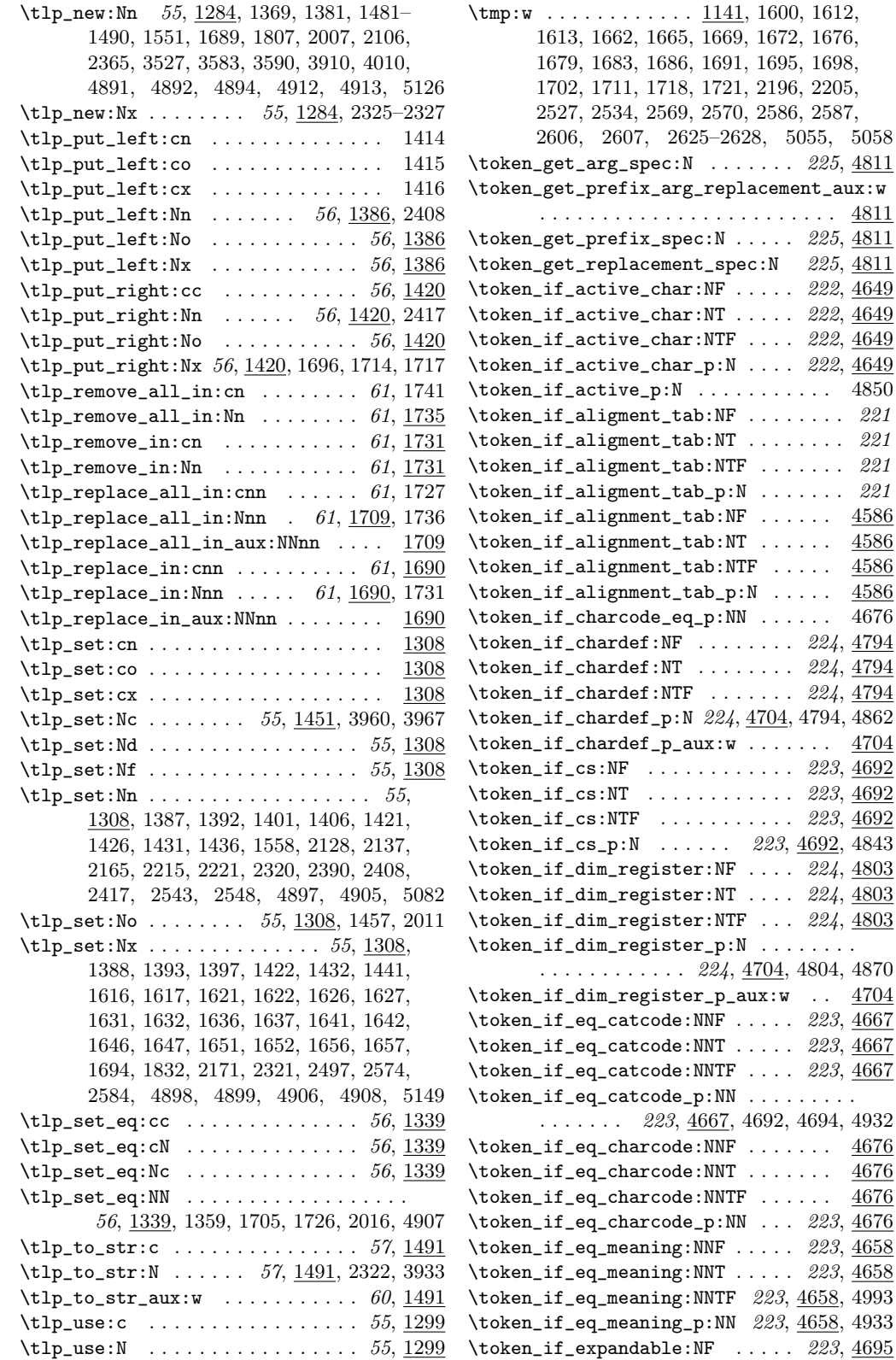

\token\_get\_replacement\_spec:N 225, 4811

 $\overline{4658}$ , 4993  $\underline{4658}$ , 4933

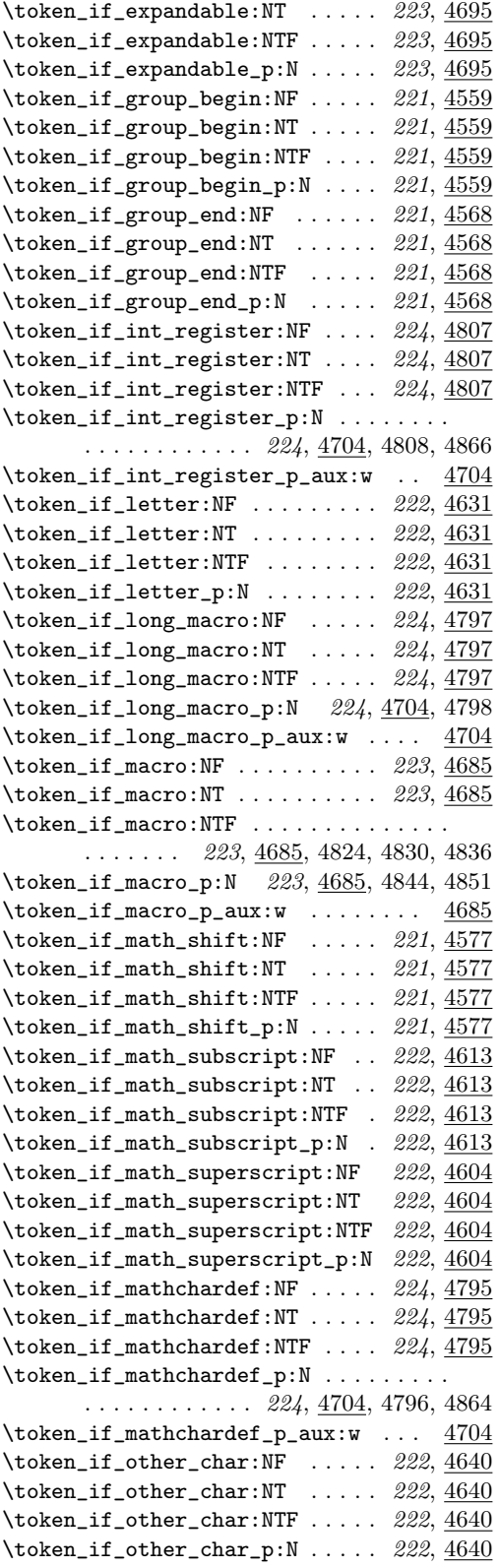

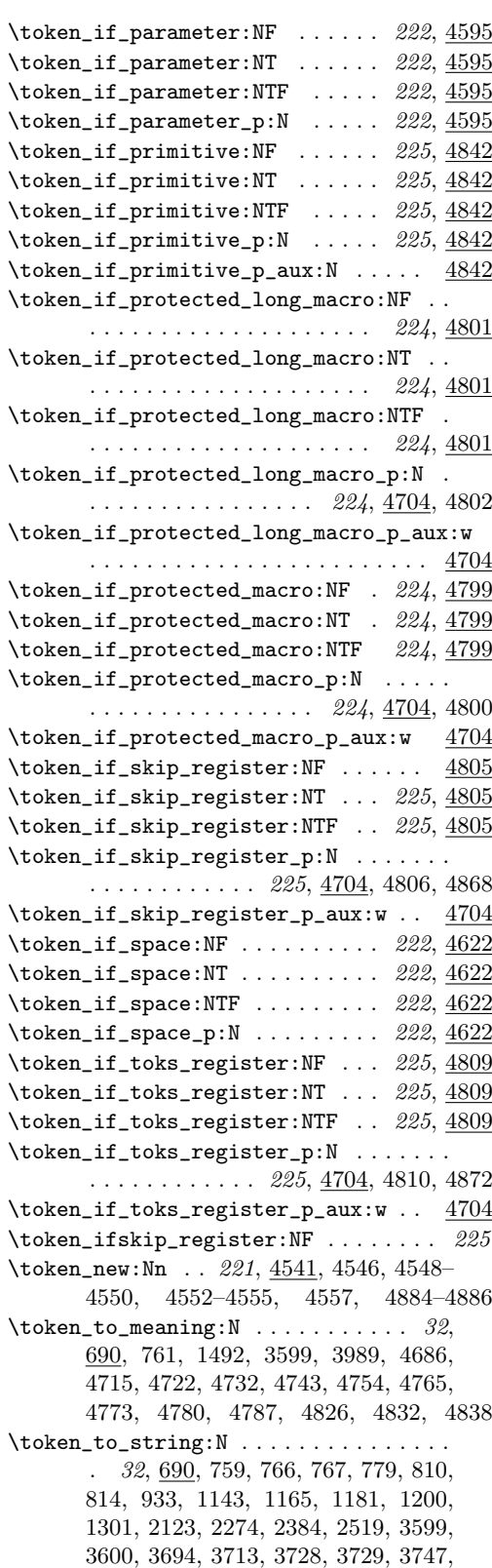

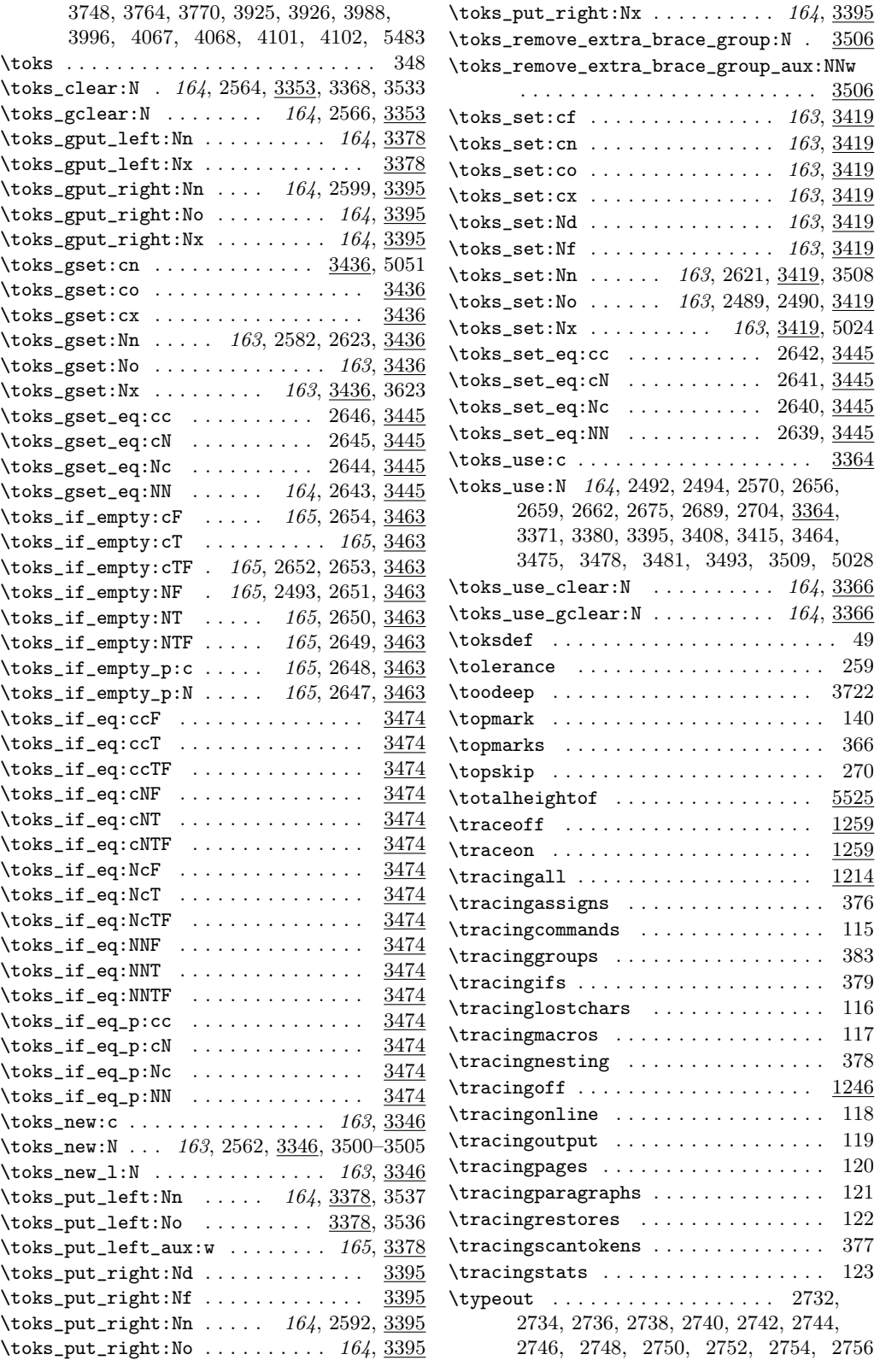

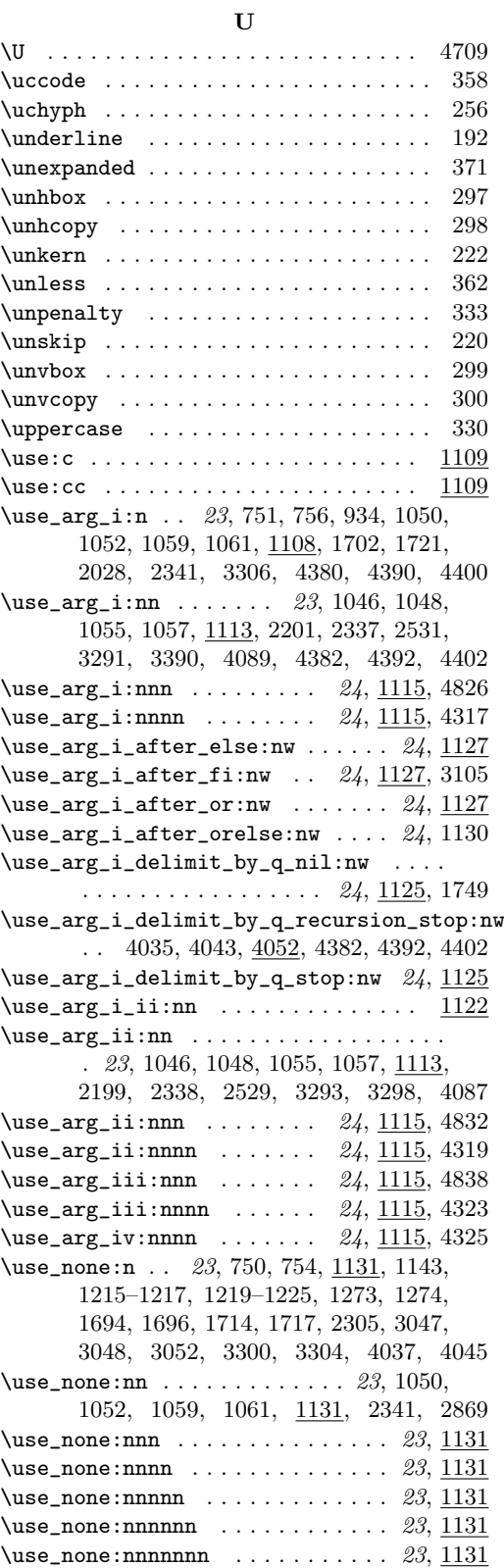

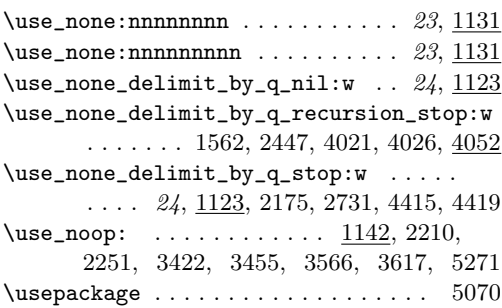

# V

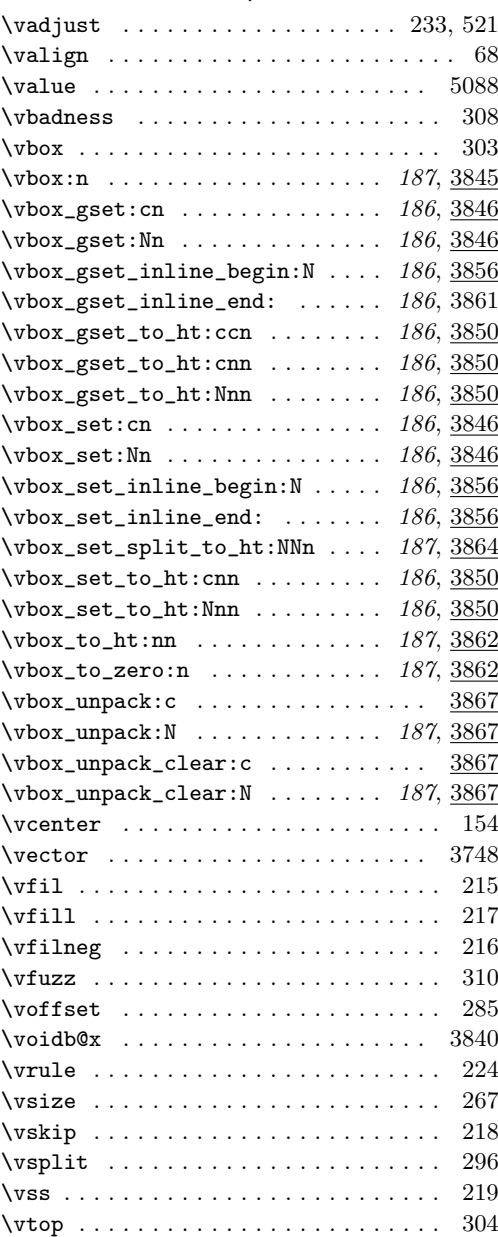

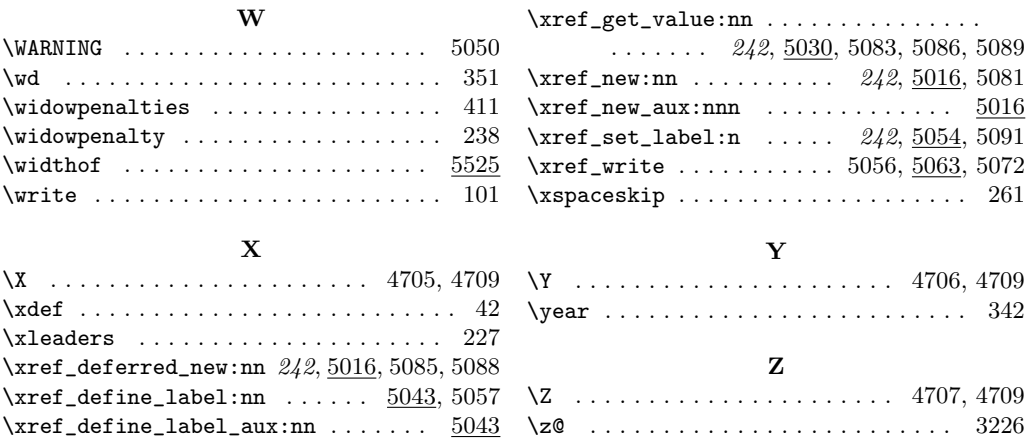